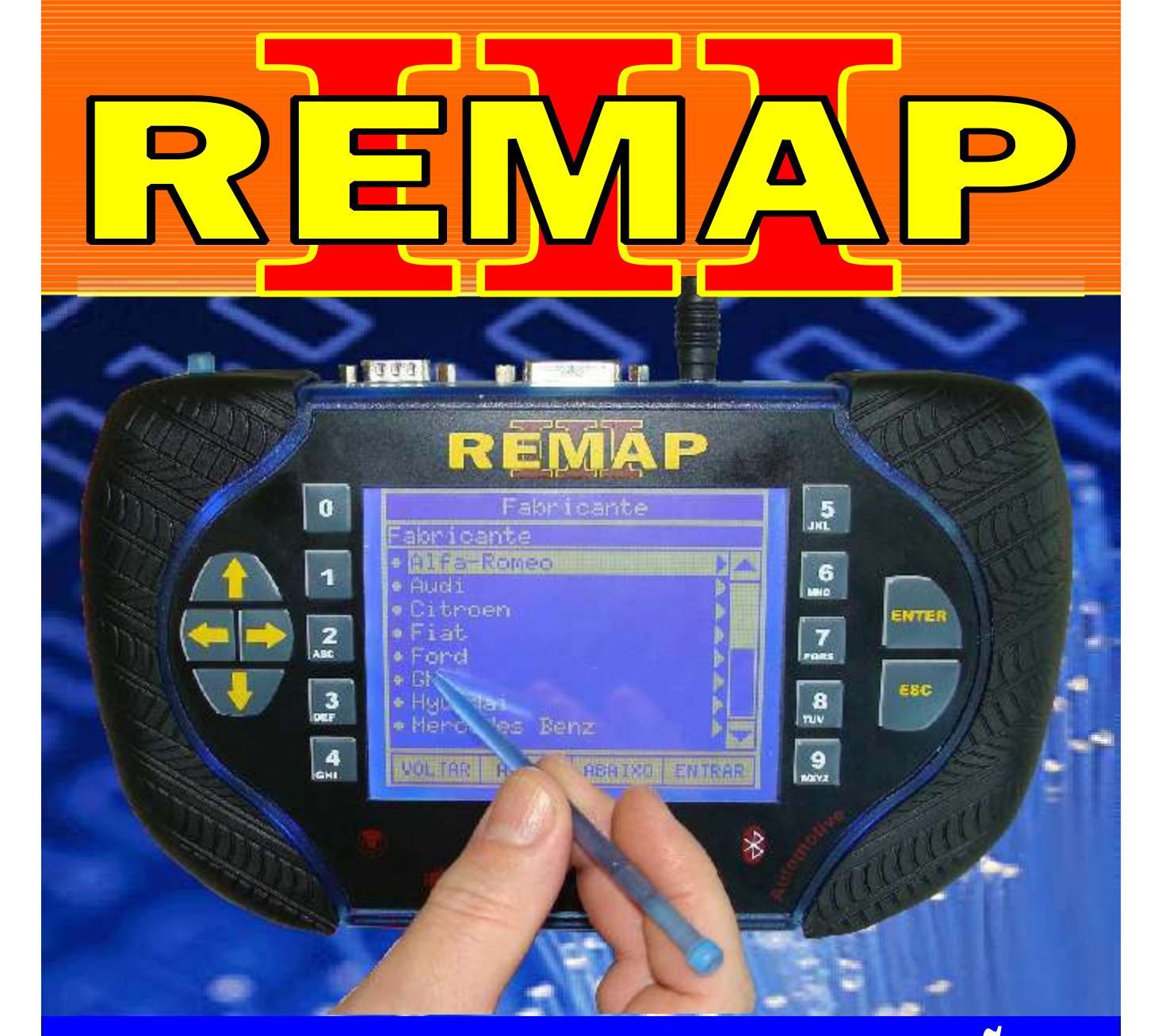

# MANUAL DE INSTRUÇÕES

### LEITURA E PROGRAMAÇÃO GOL G5 ALARME GM 2009

SR110058 CARGA 26

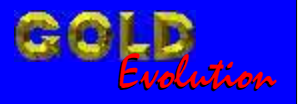

www.chavesgold.com.br

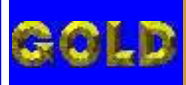

 $\mathbf{N}$ 

 $\mathbf{V}_A$   $\mathbf{I}_A$ 

 $\overline{\blacktriangle}$ 

 $\blacksquare$ 

**02**

### LEITURA E PROGRAMAÇÃO GOL G5 ALARME GM 2009

#### GM - ASTRA - ANO 1998 A 2001 / ANO 2002 A 2008 TELECOMANDO

冟

 $\sqrt{5}$ 

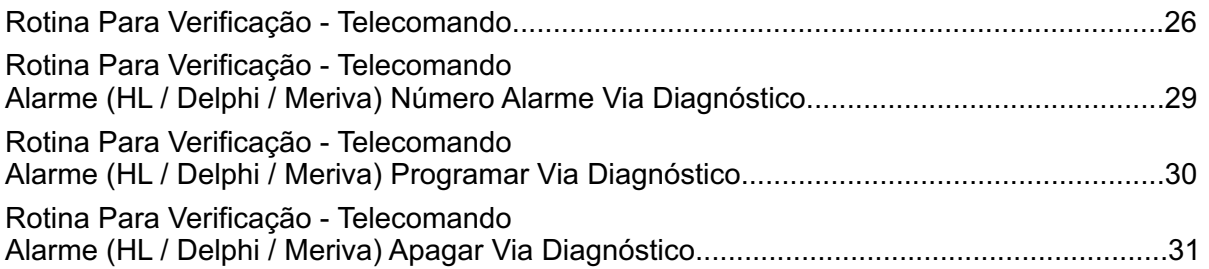

#### GM - ASTRA - ANO 2002 A 2009 / ANO 2009 A 2010 TELECOMANDO

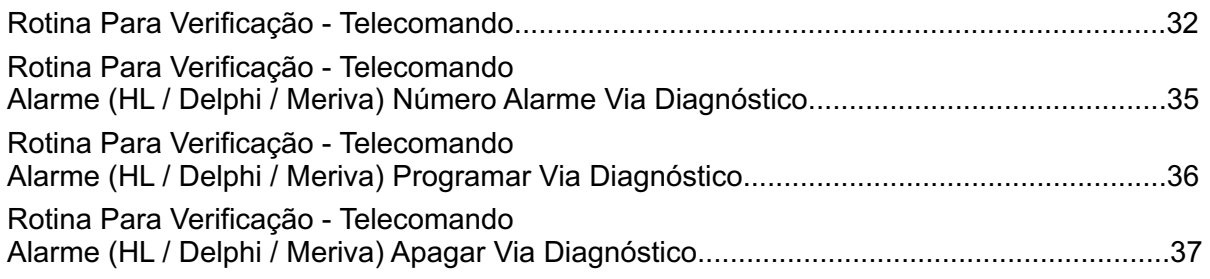

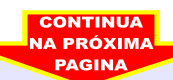

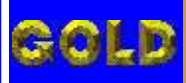

 $\mathbf{N}$ 

### LEITURA E PROGRAMAÇÃO GOL G5 ALARME GM 2009

 $\sqrt{ \ }$ 

 $\sqrt{\mathbf{A}}$ 

 $\blacksquare$ 

**03**

#### GM - BLAZER - ANO 2007 A 2009 CENTRAL BOSCH MOTRONIC ME 7.9.9

 $\overline{R}$ 

冟

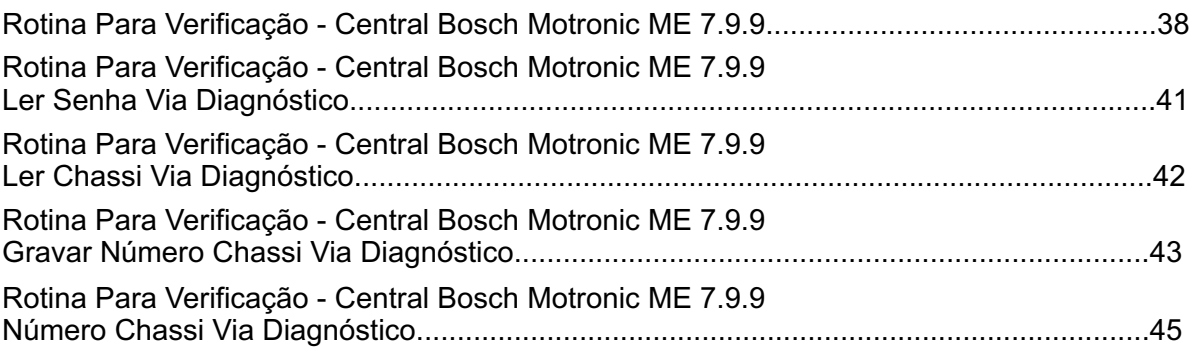

#### GM - BLAZER - ANO 2007 A 2009 CENTRAL BOSCH MOTRONIC ME 7.9.9

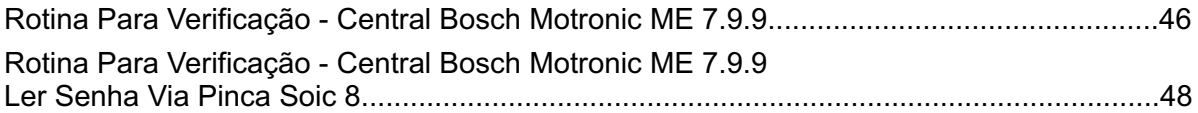

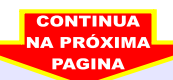

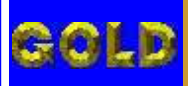

 $\mathbf{N}$ 

 $\sqrt{ }$ 

 $\Delta$ 

 $\blacksquare$ 

冟

### LEITURA E PROGRAMAÇÃO GOL G5 ALARME GM 2009

#### GM - CELTA FLEX ANO 2009 A 2010 TELECOMANDO 2009

 $\boxed{R}$ 

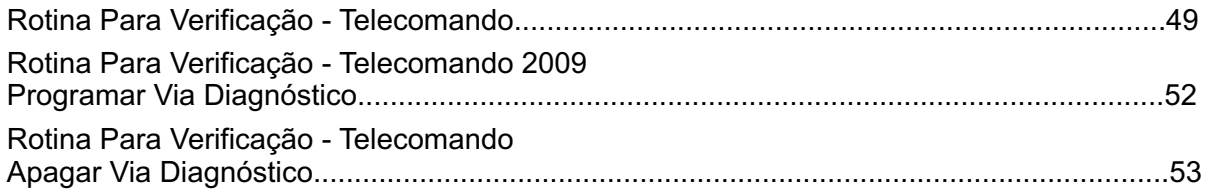

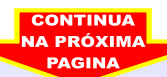

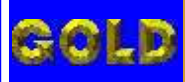

 $\mathbf{N}$ 

 $\sqrt{ }$ 

 $\sqrt{\mathbf{A}}$ 

 $\blacksquare$ 

冟

**05**

### LEITURA E PROGRAMAÇÃO GOL G5 ALARME GM 2009

#### GM - CORSA - ANO 2003 A 2010 CENTRAL BOSCH MOTRONIC ME 7.9.9

 $\left|\frac{1}{2}\right|$ 

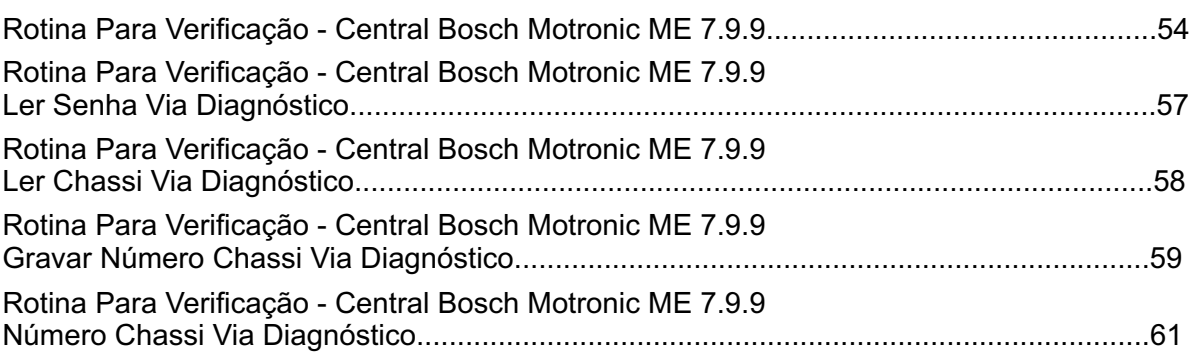

#### GM - CORSA - ANO 2003 A 2010 CENTRAL BOSCH MOTRONIC ME 7.9.9

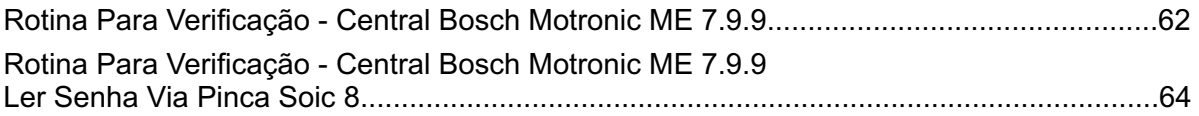

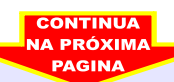

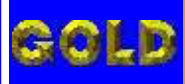

### LEITURA E PROGRAMAÇÃO GOL G5 ALARME GM 2009

 $\sqrt{4}$ 

 $\blacksquare$ 

**06**

#### GM - CORSA C - ANO 2003 A 2005 CENTRAL BOSCH MOTRONIC ME 7.9.9

RIE

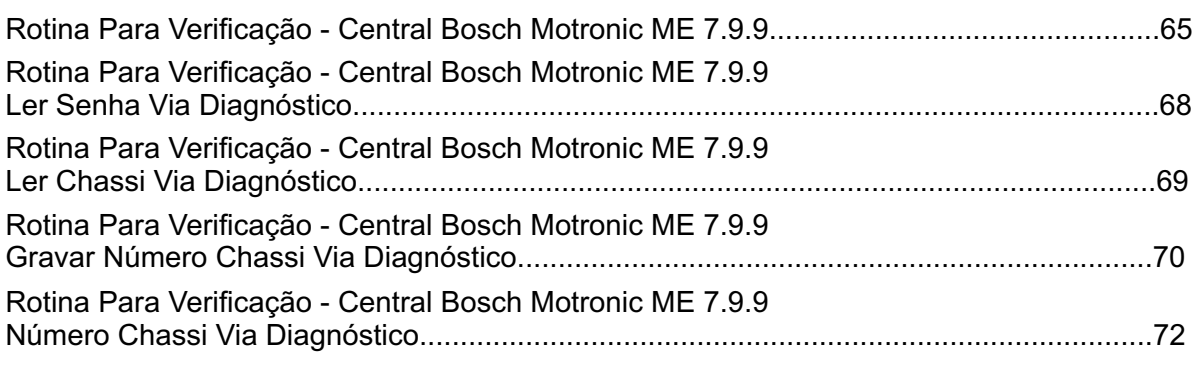

#### GM - CORSA C - ANO 2003 A 2005 CENTRAL BOSCH MOTRONIC ME 7.9.9

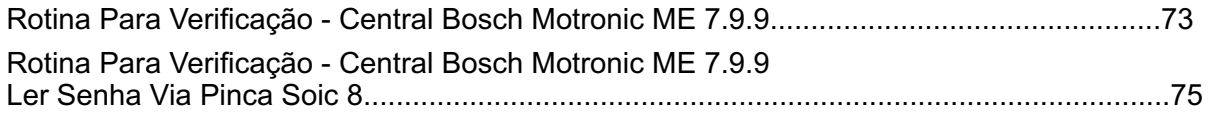

#### GM - CORSA C - ANO 2002 A 2003 / ANO 2004 A 2008 TELECOMANDO

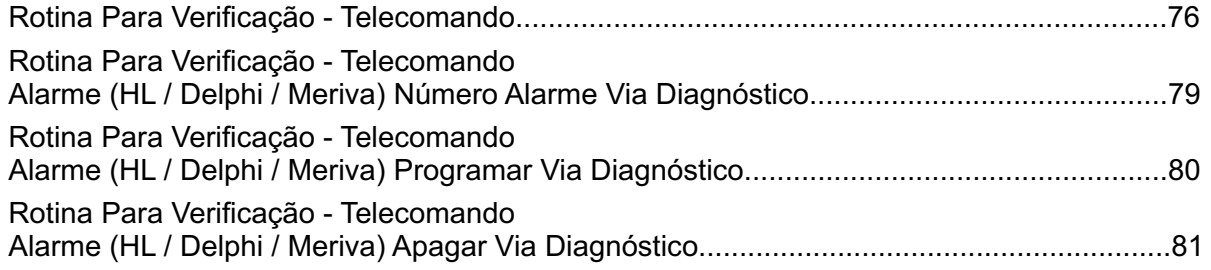

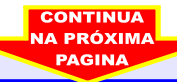

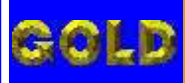

 $\sqrt{4}$ 

 $\blacksquare$ 

### LEITURA E PROGRAMAÇÃO GOL G5 ALARME GM 2009

#### GM - CORSA FLEX - ANO 2004 A 2009 CENTRAL BOSCH MOTRONIC ME 7.9.9

RE

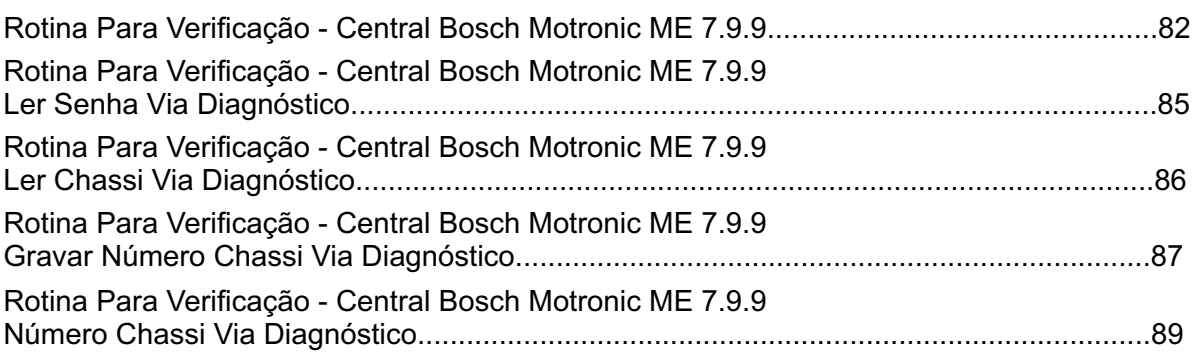

#### GM - CORSA FLEX - ANO 2004 A 2009 CENTRAL BOSCH MOTRONIC ME 7.9.9

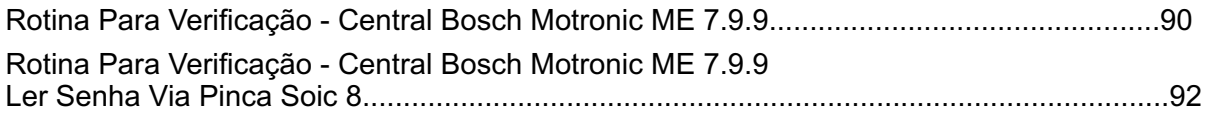

#### GM - CORSA FLEX - ANO 2004 A 2008 TELECOMANDO

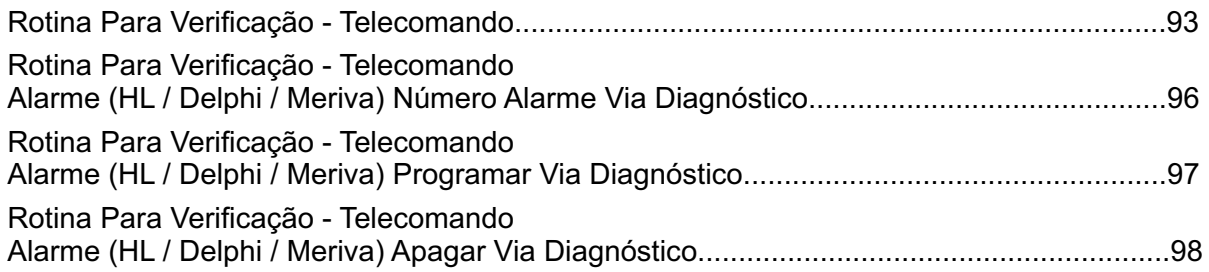

#### GM - CORSA FLEX - ANO 2009 EM DIANTE TELECOMANDO 2009

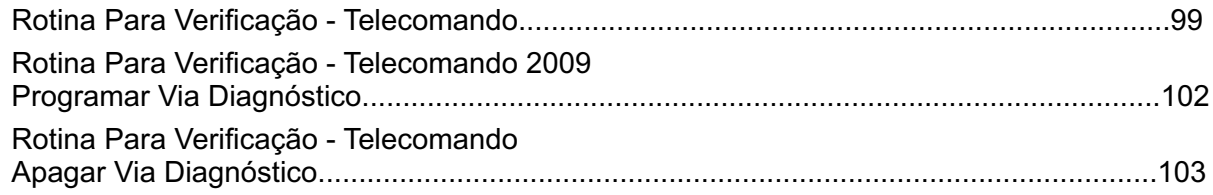

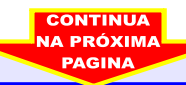

**07**

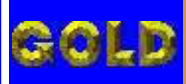

 $\mathbf{A}$ 

冟

### LEITURA E PROGRAMAÇÃO GOL G5 ALARME GM 2009

 $\sqrt{ }$ 

 $\Delta$ 

 $\blacksquare$ 

**08**

#### GM - MERIVA - ANO 2003 A 2008 TELECOMANDO

R

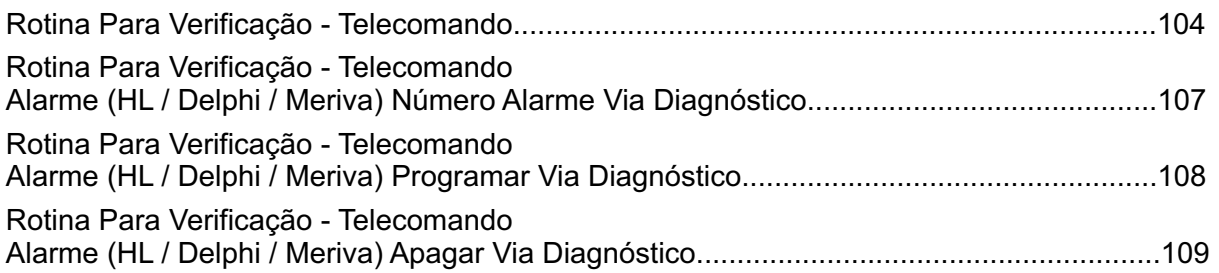

#### GM - MERIVA ANO 2009 A 2010 TELECOMANDO 2009

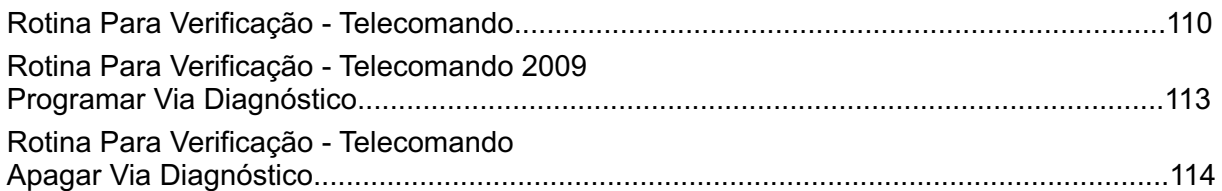

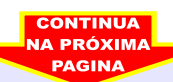

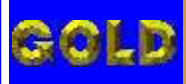

 $\blacksquare$ 

 $\Delta$ 

**09**

### LEITURA E PROGRAMAÇÃO GOL G5 ALARME GM 2009

 $\overline{\mathbf{N}}$ 

 $\mathbf{V}_{\boldsymbol{A}}$  .

#### GM - MERIVA FLEX - ANO 2003 A 2008 TELECOMANDO

冟

 $\boxed{R}$ 

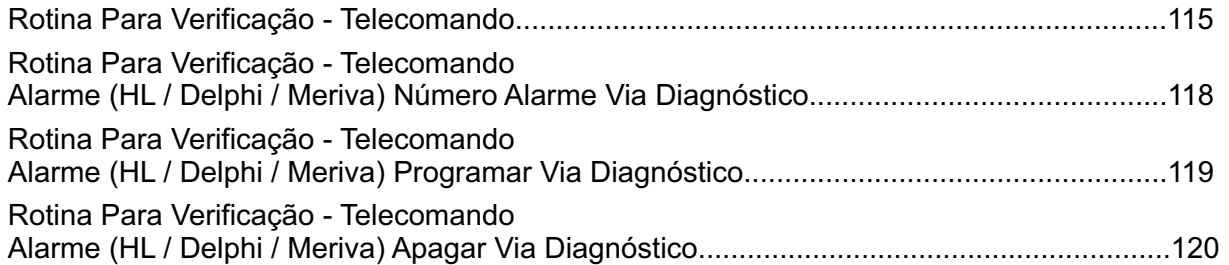

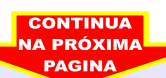

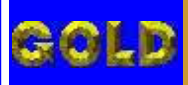

 $\mathbf{N}$ 

 $\sqrt{ }$ 

 $\Delta$ 

 $\blacksquare$ 

冟

**10**

### LEITURA E PROGRAMAÇÃO GOL G5 ALARME GM 2009

#### GM - MONTANA - ANO 2004 A 2008 TELECOMANDO

 $\boxed{R}$ 

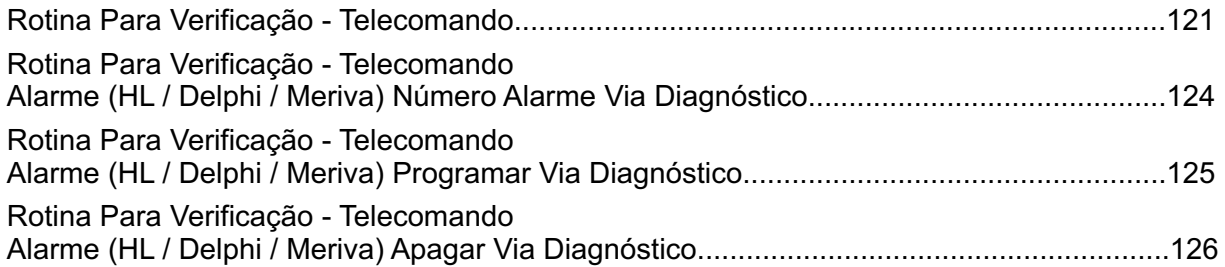

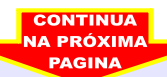

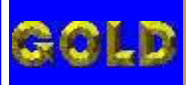

 $\mathbf{A}$ 

 $\sqrt{ }$ 

 $\Delta$ 

 $\blacksquare$ 

**11**

### LEITURA E PROGRAMAÇÃO GOL G5 ALARME GM 2009

#### GM - MONTANA FLEX - ANO 2005 A 2008 TELECOMANDO

冟

R

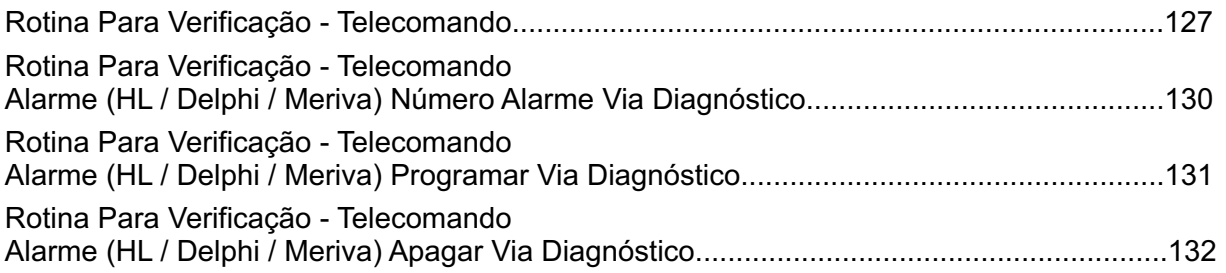

#### GM - MONTANA FLEX ANO 2009 A 2010 TELECOMANDO 2009

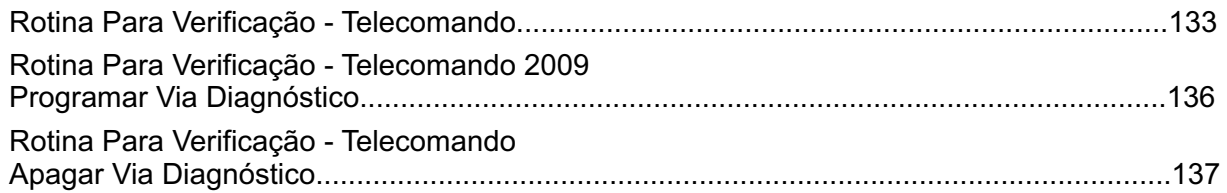

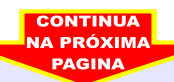

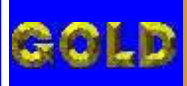

 $\mathbf{N}$ 

 $\sqrt{ }$ 

 $\sqrt{\mathbf{A}}$ 

 $\blacksquare$ 

冟

### LEITURA E PROGRAMAÇÃO GOL G5 ALARME GM 2009

#### GM - PRISMA ANO 2009 A 2010 TELECOMANDO 2009

R

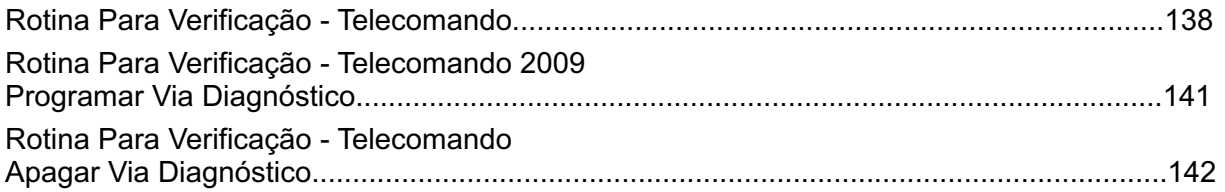

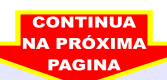

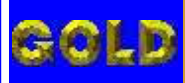

### LEITURA E PROGRAMAÇÃO GOL G5 ALARME GM 2009

 $\sqrt{4}$ 

 $\blacksquare$ 

#### GM - S10 - ANO 2007 A 2009 CENTRAL BOSCH MOTRONIC ME 7.9.9

RIE

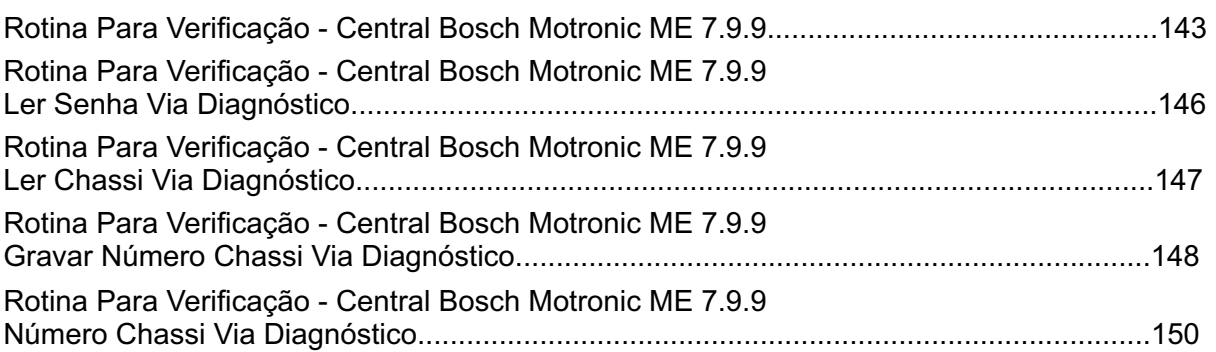

#### GM - S10 - ANO 2007 A 2009 CENTRAL BOSCH MOTRONIC ME 7.9.9

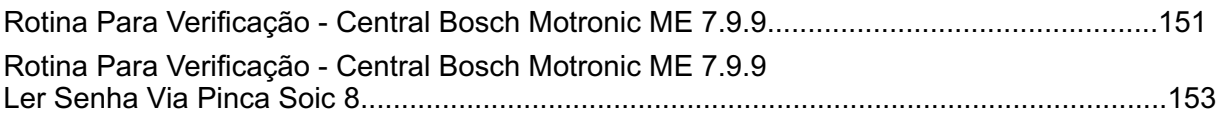

#### GM - S10 - ANO 2001 A 2008 TELECOMANDO

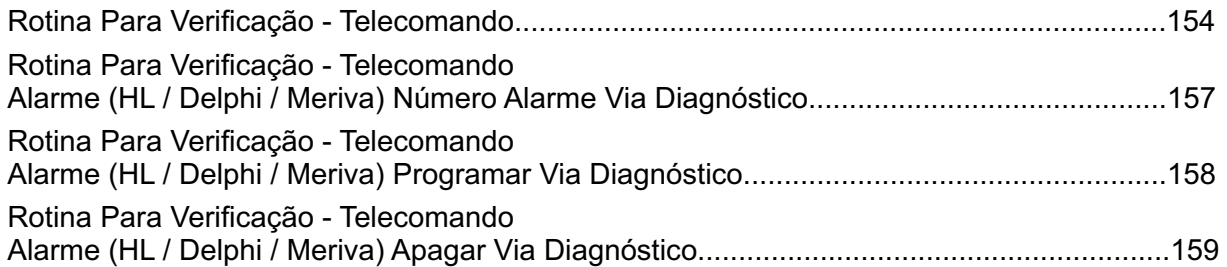

#### GM - S10 ANO 2009 A 2010 TELECOMANDO 2009

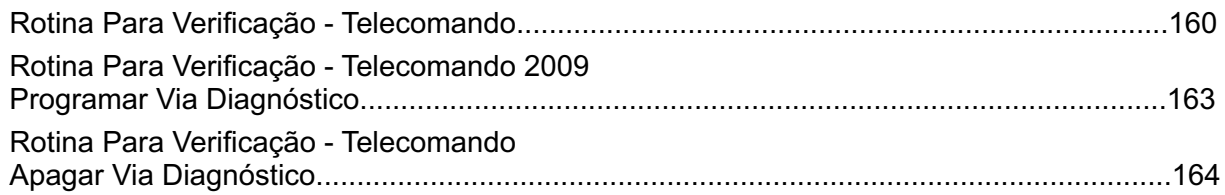

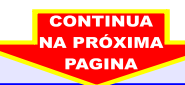

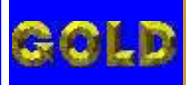

 $\mathbf{N}$ 

 $\sqrt{ }$ 

 $\Delta$ 

 $\blacksquare$ 

冟

**14**

### LEITURA E PROGRAMAÇÃO GOL G5 ALARME GM 2009

#### GM - TIGRA - ANO 1998 A 2002 TELECOMANDO

R

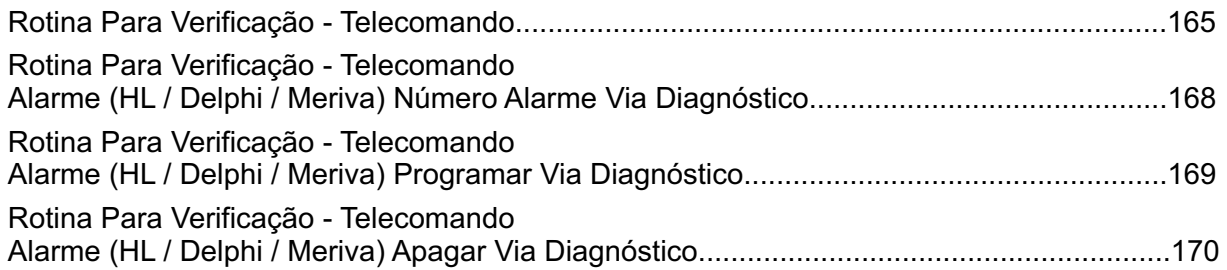

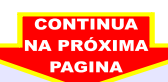

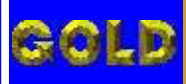

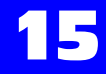

LEITURA E PROGRAMAÇÃO GOL G5 ALARME GM 2009

冟

 $\mathbb{R}^2$ 

DICE

 $\sqrt{ }$ 

 $\Delta$ 

 $\blacksquare$ 

 $\mathbf{N}$ 

#### GM - VECTRA - ATE ANO 2000 / ANO 2001 A 2005 / ANO 2006 A 2008 TELECOMANDO

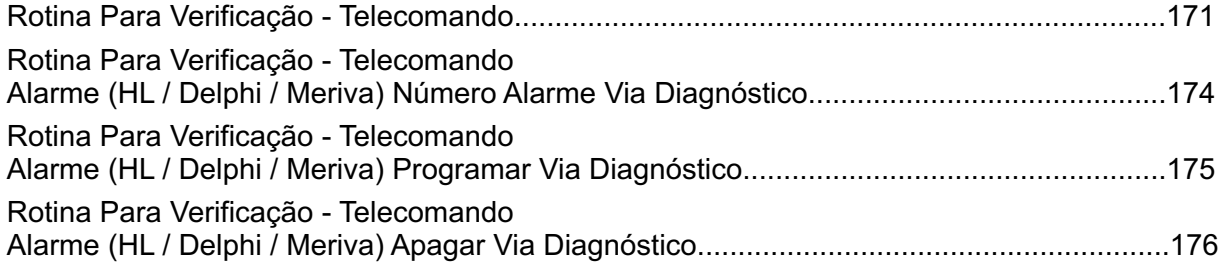

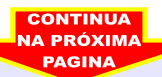

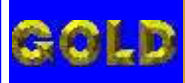

 $\overline{\mathbf{N}}$ 

**/ ∆** 

 $\blacksquare$ 

## **16**

### LEITURA E PROGRAMAÇÃO GOL G5 ALARME GM 2009

#### GM - VECTRA FLEX - ANO 2009 A 2010 CENTRAL BOSCH MOTRONIC ME 7.9.9

RIE

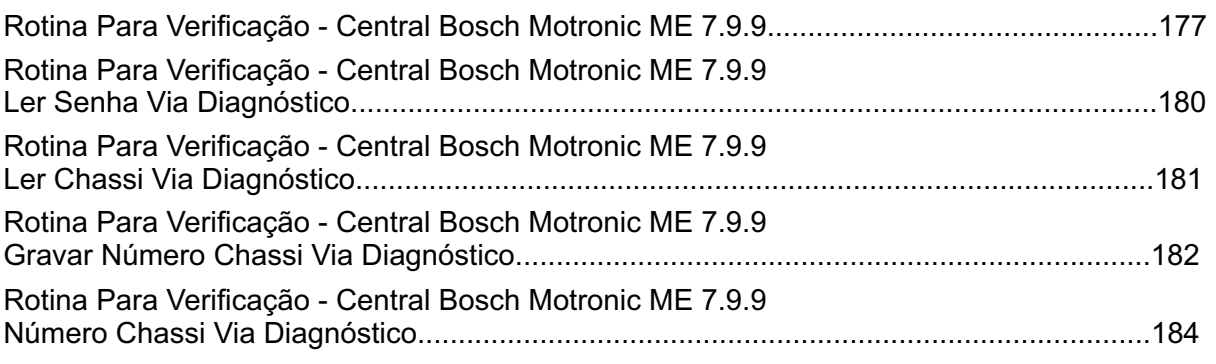

#### GM - VECTRA FLEX - ANO 2009 A 2010 CENTRAL BOSCH MOTRONIC ME 7.9.9

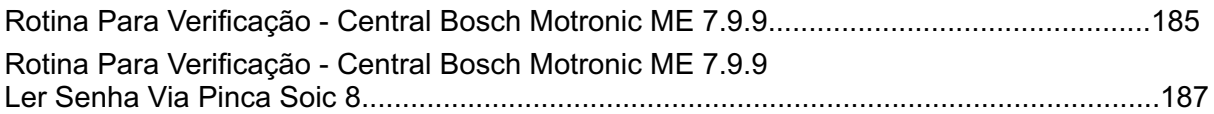

#### GM - VECTRA FLEX ANO 2009 A 2010 TELECOMANDO 2009

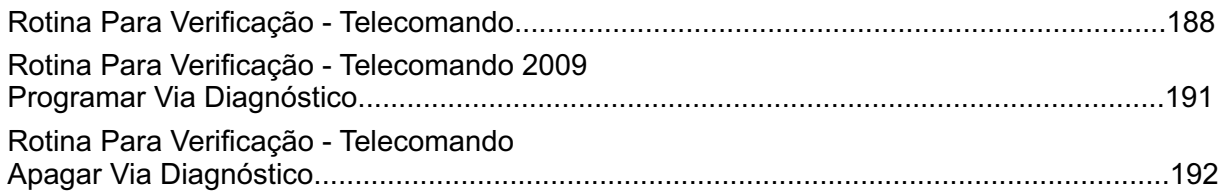

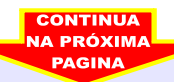

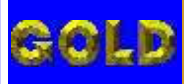

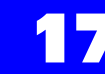

### LEITURA E PROGRAMAÇÃO GOL G5 ALARME GM 2009

INDICE

 $\sqrt{ }$ 

 $\Delta$ 

 $\blacksquare$ 

 $\mathbf{A}$ 

#### GM - ZAFIRA - ANO 1998 A 2001 / ANO 2002 A 2008 TELECOMANDO

RE

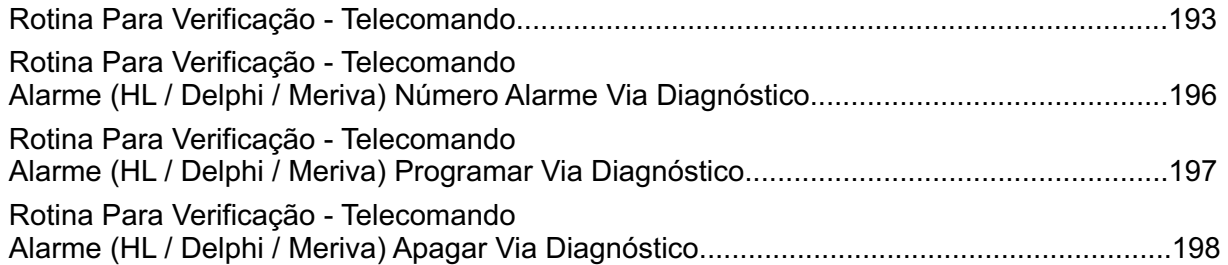

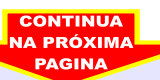

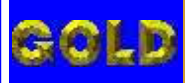

 $\overline{\mathbf{N}}$ 

 $\sqrt{\mathbf{A}}$ 

 $\blacksquare$ 

冟

# **18**

### LEITURA E PROGRAMAÇÃO GOL G5 ALARME GM 2009

#### GM - ZAFIRA FLEX - ANO 2009 A 2010 CENTRAL BOSCH MOTRONIC ME 7.9.9

 $\left|\frac{1}{2}\right|$ 

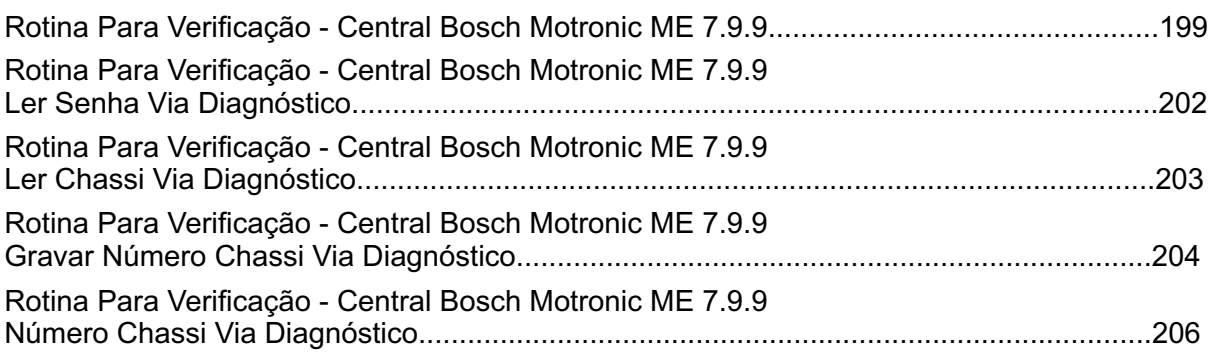

#### GM - ZAFIRA FLEX - ANO 2009 A 2010 CENTRAL BOSCH MOTRONIC ME 7.9.9

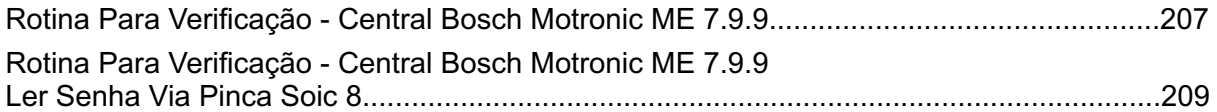

#### GM - ZAFIRA FLEX - ANO 2005 A 2008 TELECOMANDO

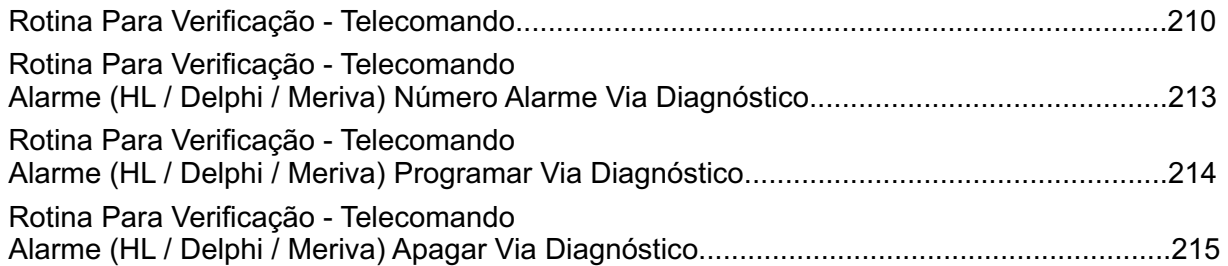

#### GM - ZAFIRA FLEX ANO 2009 A 2010 TELECOMANDO 2009

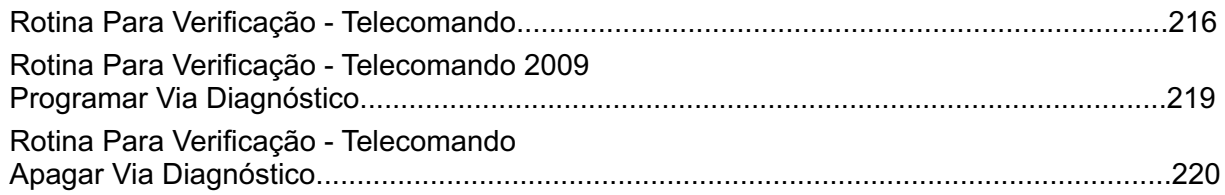

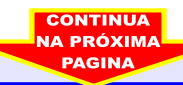

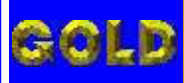

 $\sqrt{4}$ 

 $\blacksquare$ 

### LEITURA E PROGRAMAÇÃO GOL G5 ALARME GM 2009

#### VOLKSWAGEN - GOL CENTRAL BOSCH MOTRONIC MP 9.0

RE

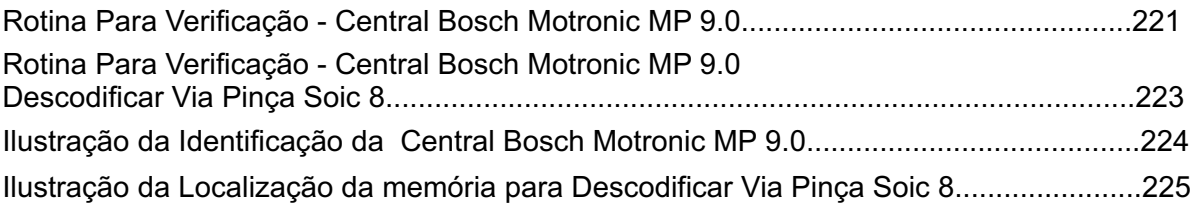

#### VOLKSWAGEN - GOL CENTRAL BOSCH MOTRONIC 7.5.30

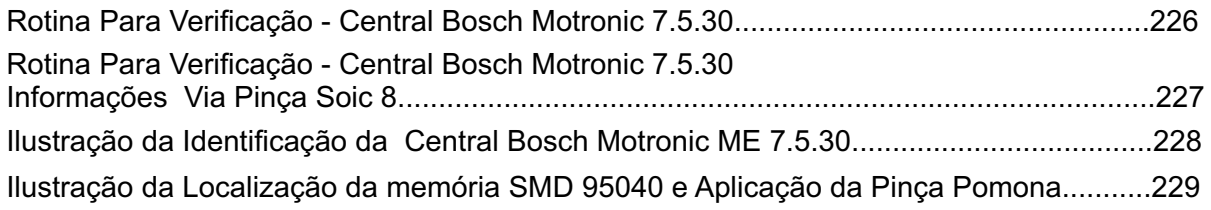

#### VOLKSWAGEN - GOL CENTRAL MAGNETI MARELLI IAW 4GV

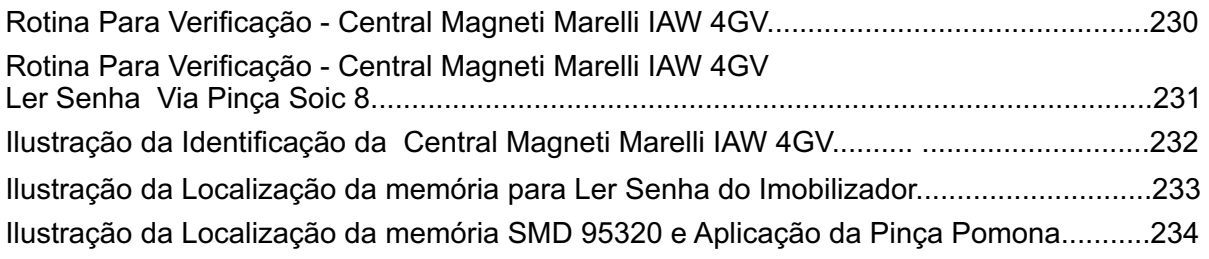

#### VOLKSWAGEN - GOL PAINEL MARELLI 5U0920820A

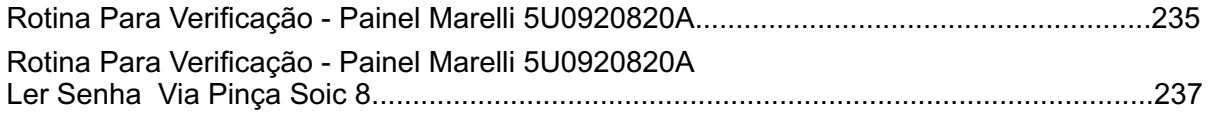

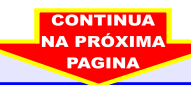

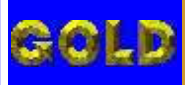

 $\Delta$ 

**20**

### LEITURA E PROGRAMAÇÃO GOL G5 ALARME GM 2009

 $\mathbf{N}$ 

#### VOLKSWAGEN - GOL G4 - ANO 2008 EM DIANTE CENTRAL BOSCH MOTRONIC 7.5.30

RIE

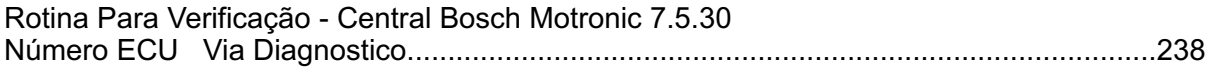

#### VOLKSWAGEN - GOL G4 - ANO 2008 EM DIANTE CENTRAL BOSCH MOTRONIC 7.5.30

Rotina Para Verificação - Central Bosch Motronic 7.5.30 [Informações Via Pinça Soic 8.............................................................................................242](#page-241-0)

#### VOLKSWAGEN - GOL G4 - ANO 2008 EM DIANTE CENTRAL MAGNETI MARELLI IAW 4GV

Rotina Para Verificação - Central Magneti Marelli IAW 4GV [Número ECU Via Diagnostico.............................................................................................245](#page-244-0)

#### VOLKSWAGEN - GOL G4 - ANO 2008 EM DIANTE CENTRAL MAGNETI MARELLI IAW 4GV

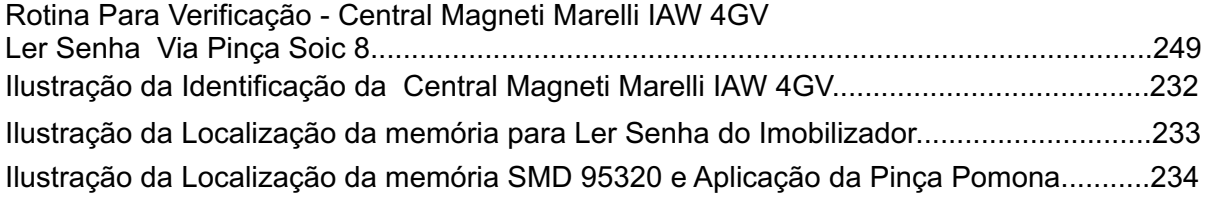

#### VOLKSWAGEN - GOL G4 - ANO 2008 EM DIANTE PAINEL GOL G4

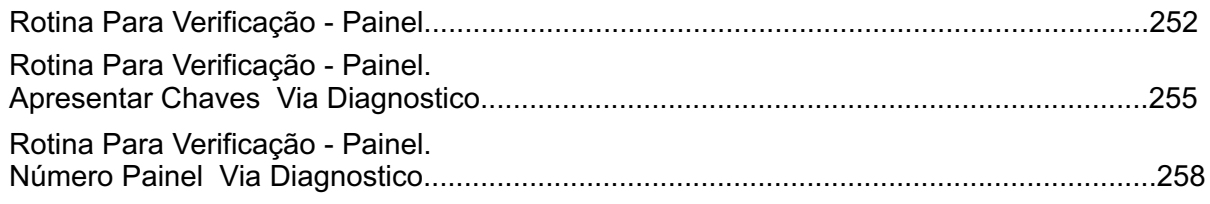

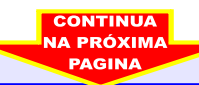

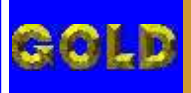

 $\overline{ }$ 

 $\Delta$ 

**21**

### LEITURA E PROGRAMAÇÃO GOL G5 ALARME GM 2009

#### VOLKSWAGEN - GOL G5 - ANO 2008 EM DIANTE CENTRAL BOSCH MOTRONIC 7.5.30

- **三** 

Rotina Para Verificação - Central Bosch Motronic 7.5.30 [Número ECU Via Diagnostico.............................................................................................259](#page-258-0)

#### VOLKSWAGEN - GOL G5 - ANO 2008 EM DIANTE CENTRAL BOSCH MOTRONIC 7.5.30

Rotina Para Verificação - Central Bosch Motronic 7.5.30 [Informações Via Pinça Soic 8.............................................................................................263](#page-262-0)

#### VOLKSWAGEN - GOL G5 - ANO 2008 EM DIANTE CENTRAL MAGNETI MARELLI IAW 4GV

Rotina Para Verificação - Central Magneti Marelli IAW 4GV [Número ECU Via Diagnostico...............................................................................................266](#page-265-0)

#### VOLKSWAGEN - GOL G5 - ANO 2008 EM DIANTE CENTRAL MAGNETI MARELLI IAW 4GV

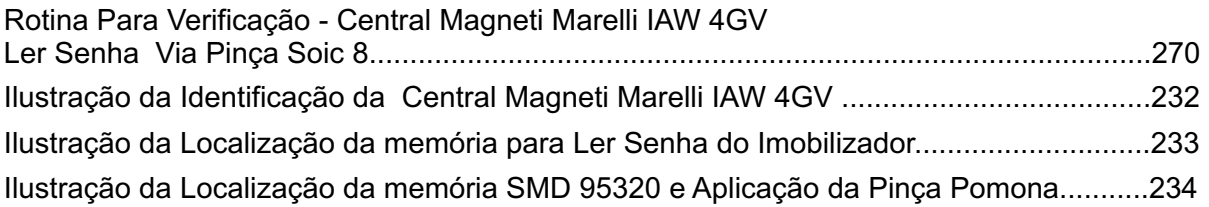

#### VOLKSWAGEN - GOL G5 - ANO 2008 EM DIANTE PAINEL GOL G5

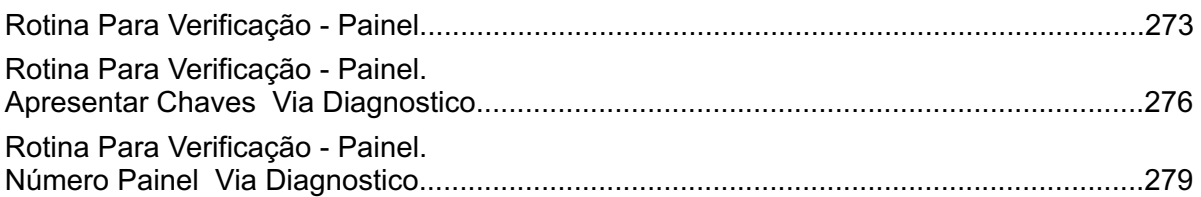

#### VOLKSWAGEN - GOL G5 PAINEL MARELLI 5U0920820A

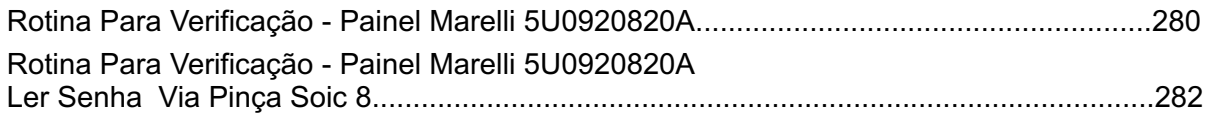

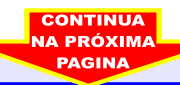

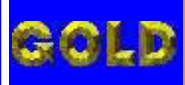

### LEITURA E PROGRAMAÇÃO GOL G5 ALARME GM 2009

冟

INDICE

 $\sqrt{ \frac{1}{2}}$ 

 $\Delta$ 

 $\blacksquare$ 

 $\overline{\mathbf{N}}$ 

#### VOLKSWAGEN - KOMBI CENTRAL BOSCH MOTRONIC MP 9.0

 $\mathsf{R}$ 

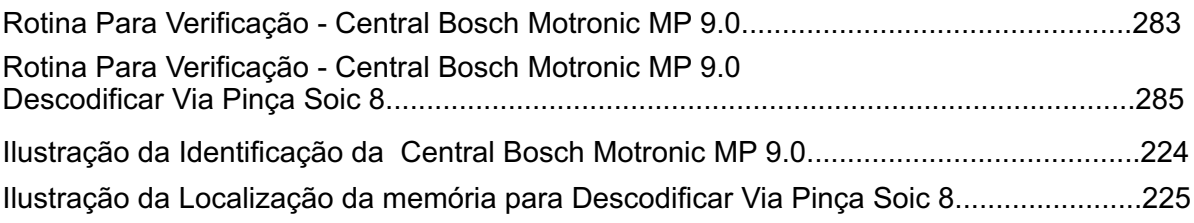

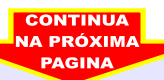

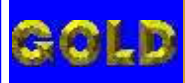

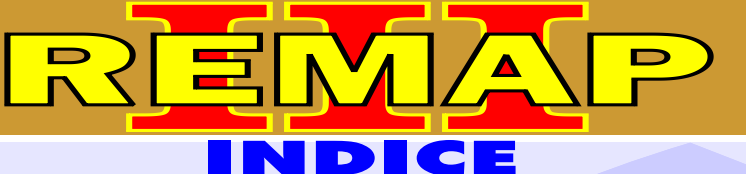

### LEITURA E PROGRAMAÇÃO GOL G5 ALARME GM 2009

#### VOLKSWAGEN - PARATI CENTRAL BOSCH MOTRONIC MP 9.0

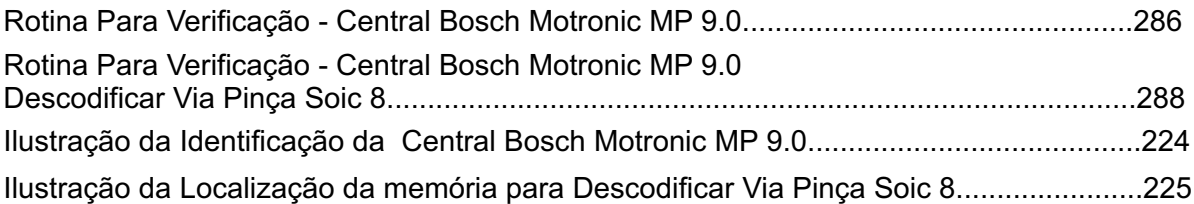

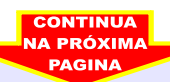

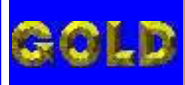

### LEITURA E PROGRAMAÇÃO GOL G5 ALARME GM 2009

冟

INDICE

 $\sqrt{ }$ 

 $\sqrt{\mathbf{A}}$ 

 $\blacksquare$ 

 $\mathbf{A}$ 

#### VOLKSWAGEN - SAVEIRO CENTRAL BOSCH MOTRONIC MP 9.0

R

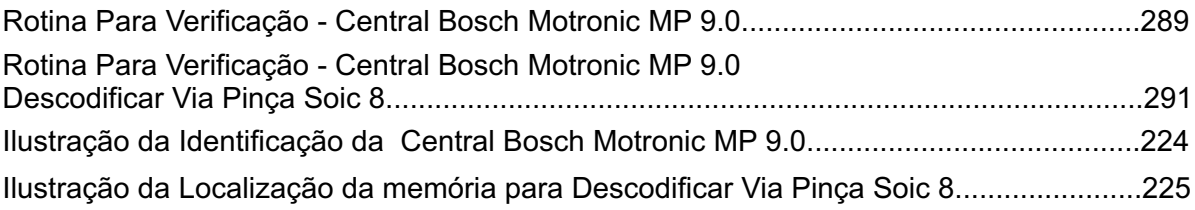

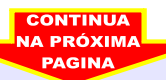

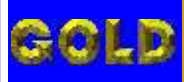

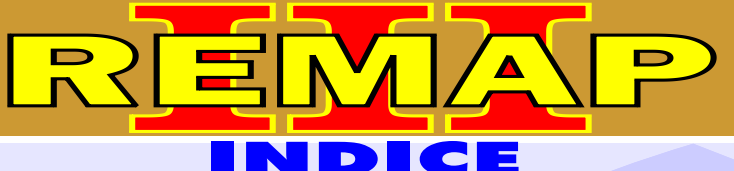

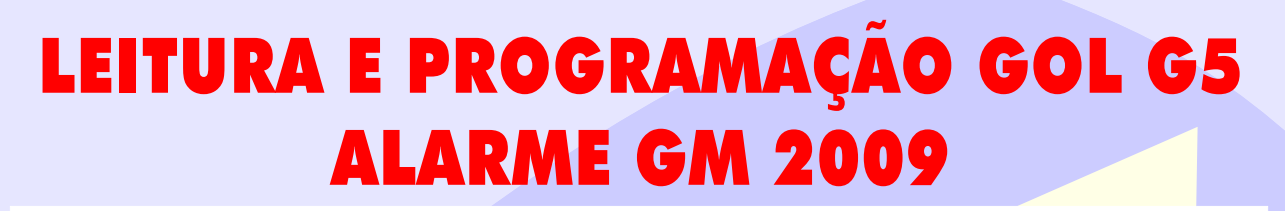

#### VOLKSWAGEN - VOYAGE - ANO 2008 EM DIANTE CENTRAL BOSCH MOTRONIC 7.5.30

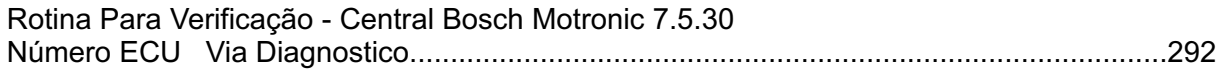

#### VOLKSWAGEN - VOYAGE - ANO 2008 EM DIANTE CENTRAL BOSCH MOTRONIC 7.5.30

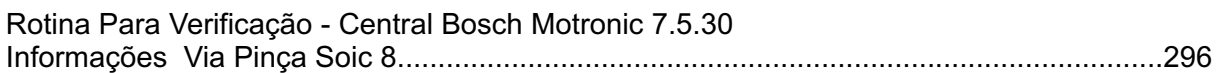

#### VOLKSWAGEN - VOYAGE - ANO 2008 EM DIANTE CENTRAL MAGNETI MARELLI IAW 4GV

Rotina Para Verificação - Central Magneti Marelli IAW 4GV [Número ECU Via Diagnostico..............................................................................................299](#page-298-0)

#### VOLKSWAGEN - VOYAGE - ANO 2008 EM DIANTE CENTRAL MAGNETI MARELLI IAW 4GV

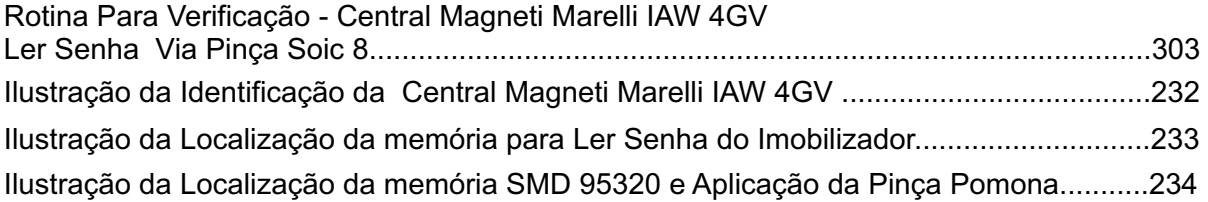

#### VOLKSWAGEN - VOYAGE - ANO 2008 EM DIANTE PAINEL VOYAGE

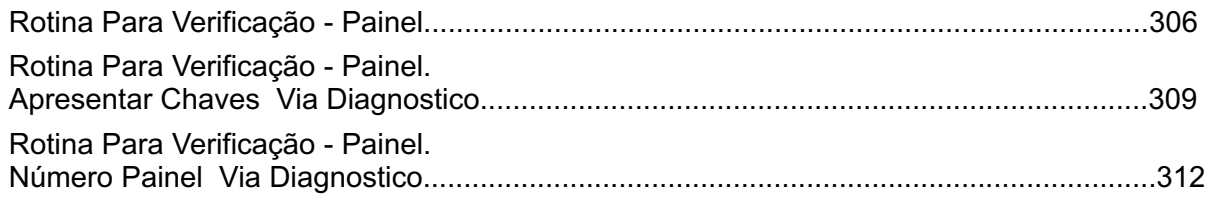

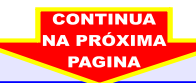

<span id="page-25-0"></span>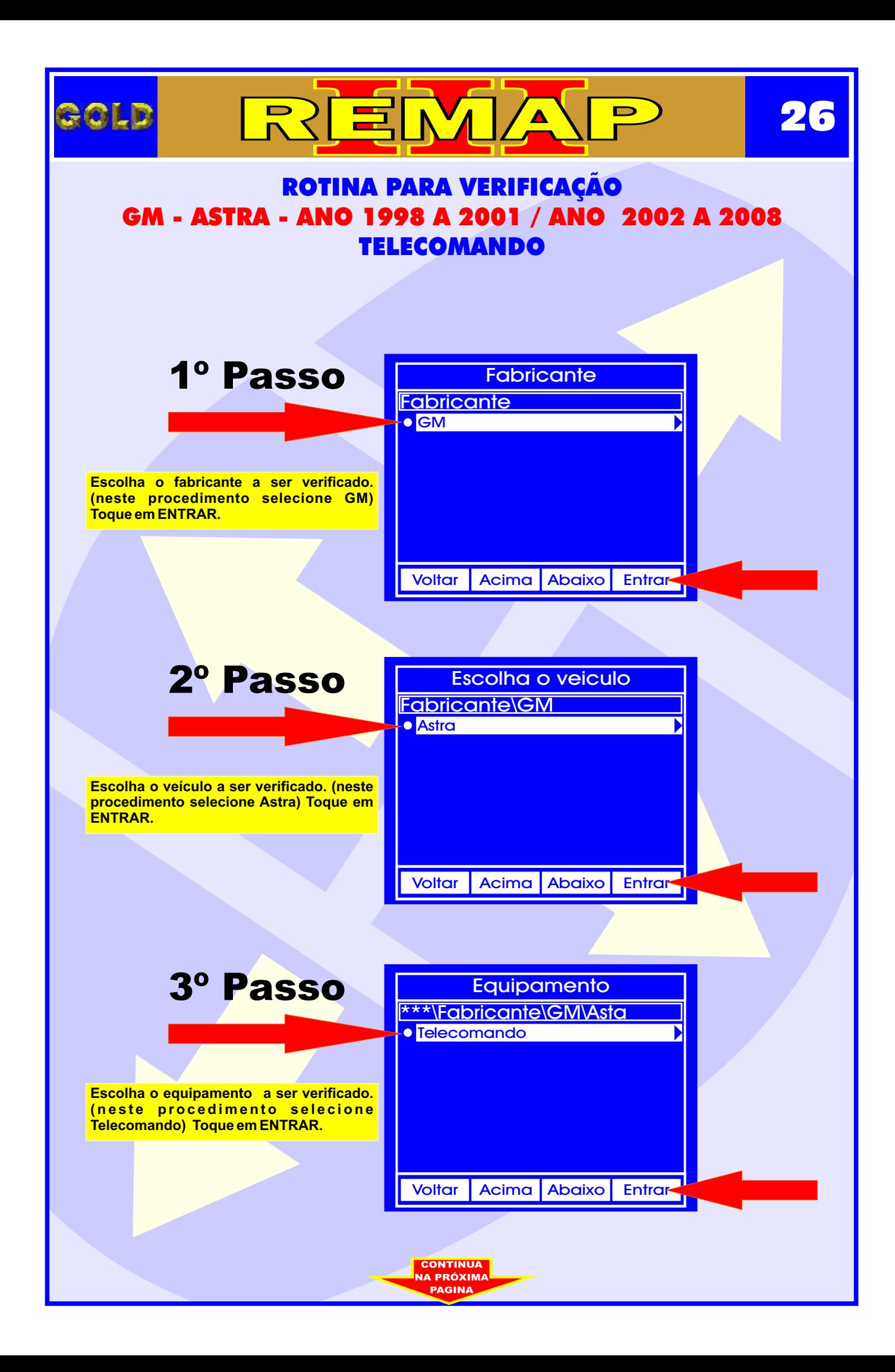

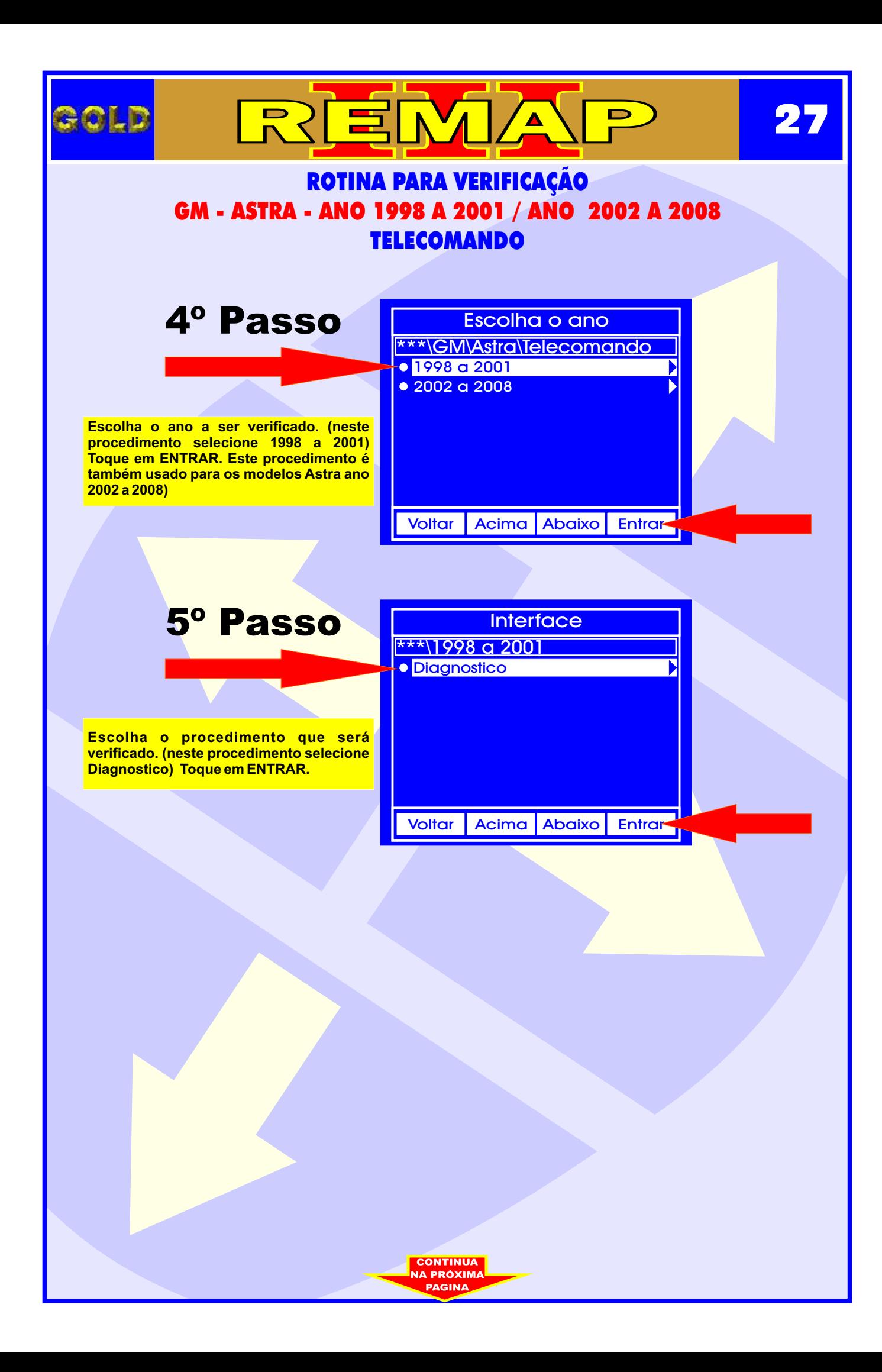

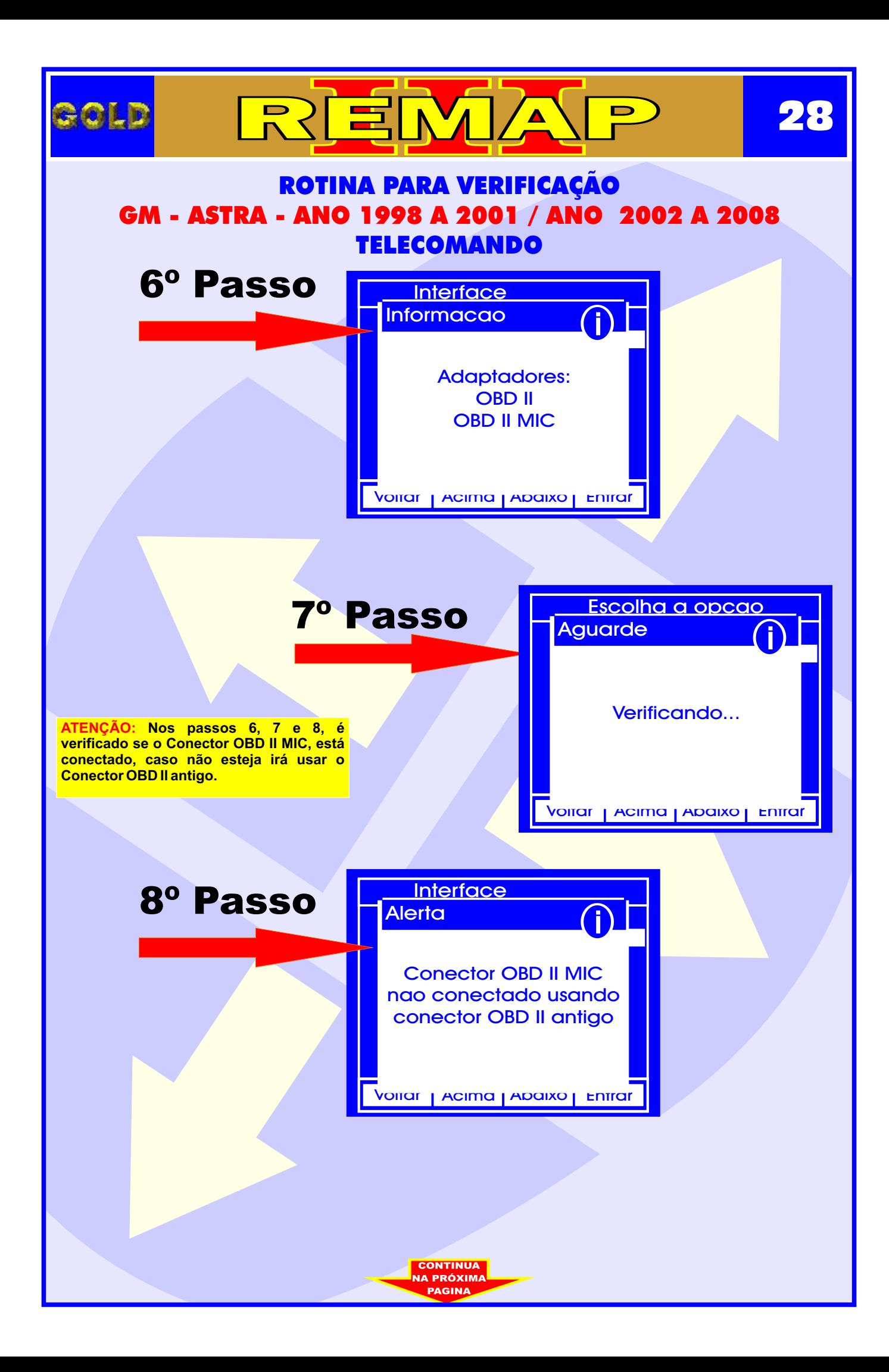

<span id="page-28-0"></span>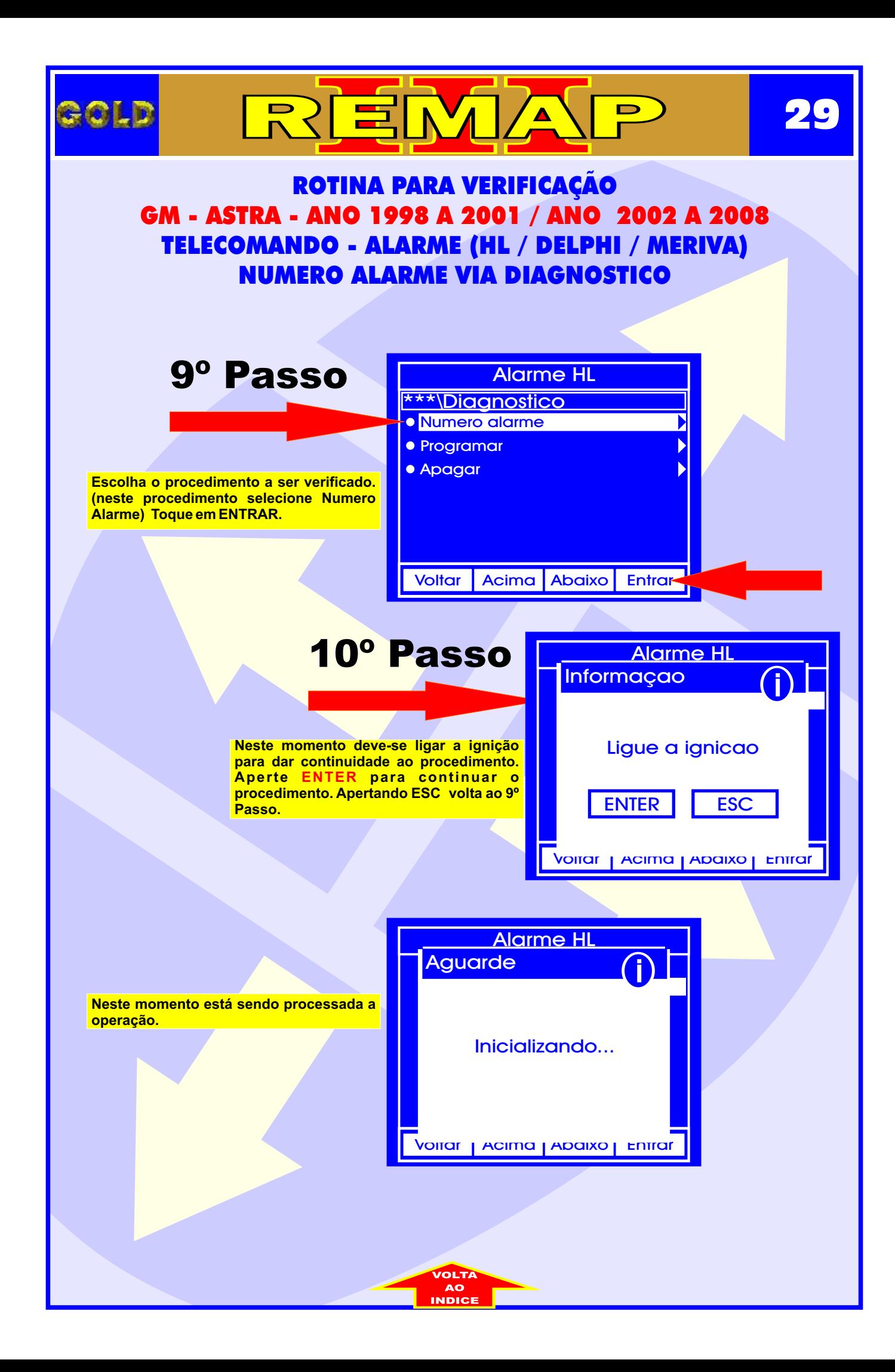

<span id="page-29-0"></span>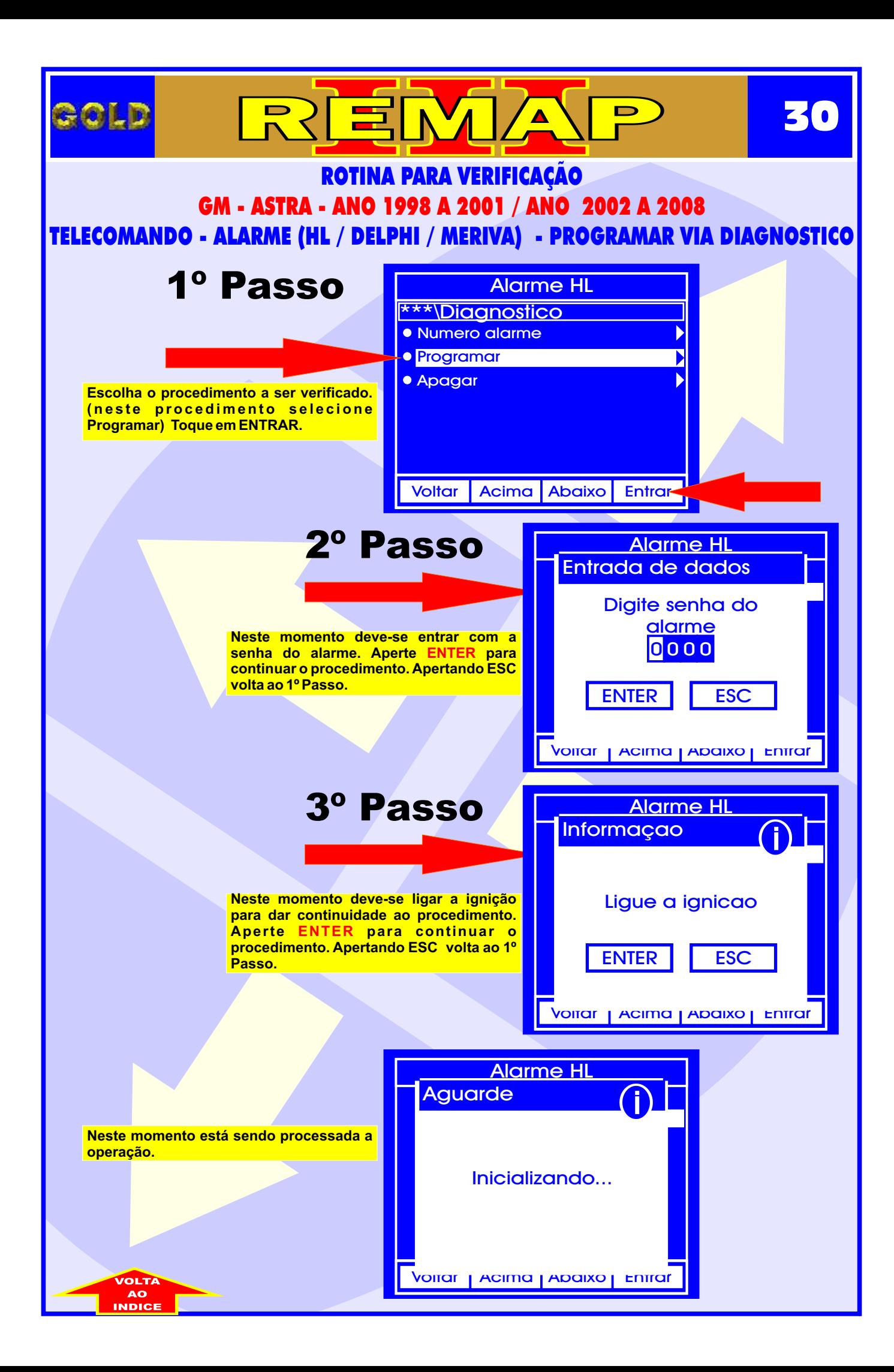

<span id="page-30-0"></span>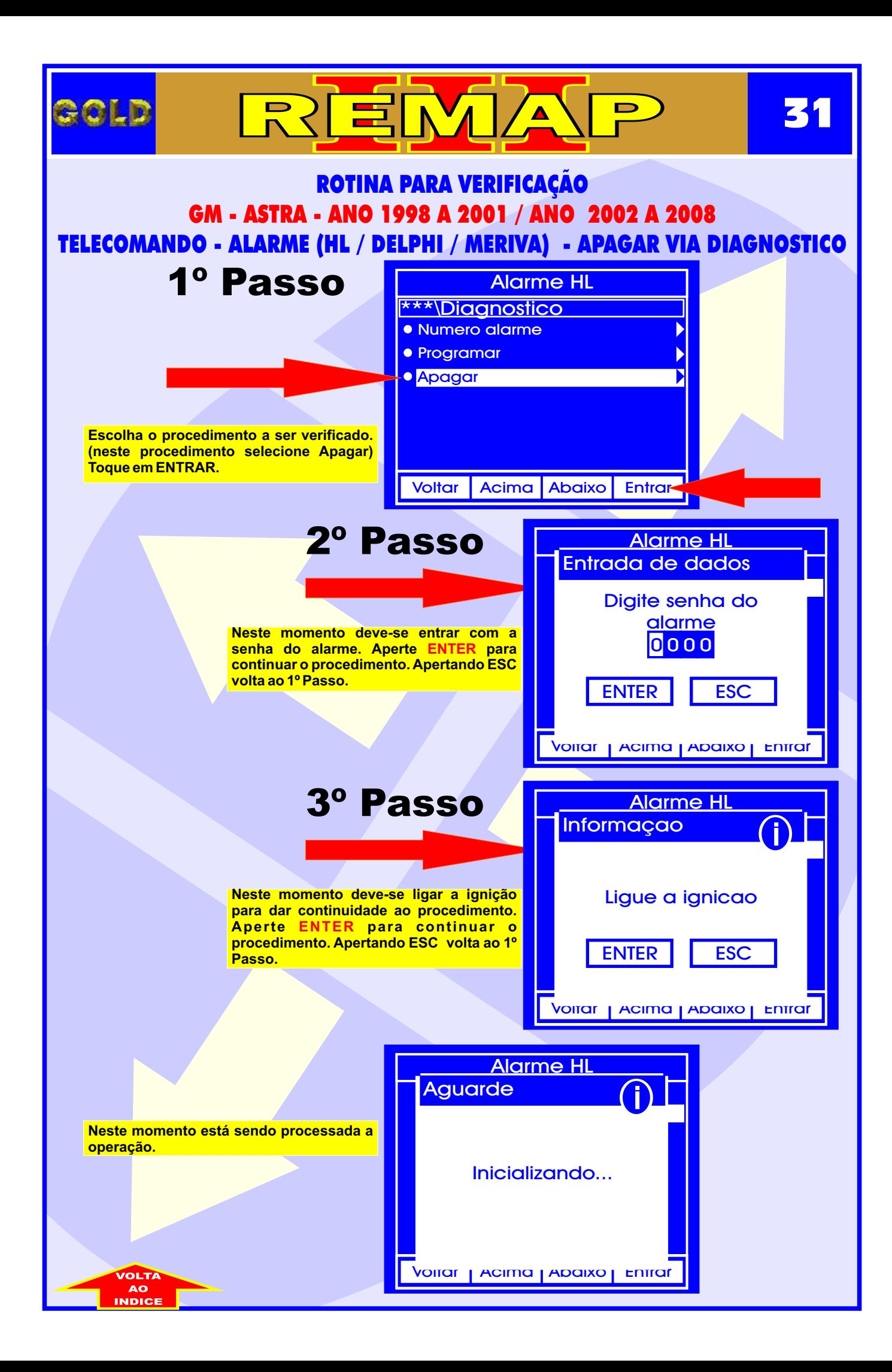

<span id="page-31-0"></span>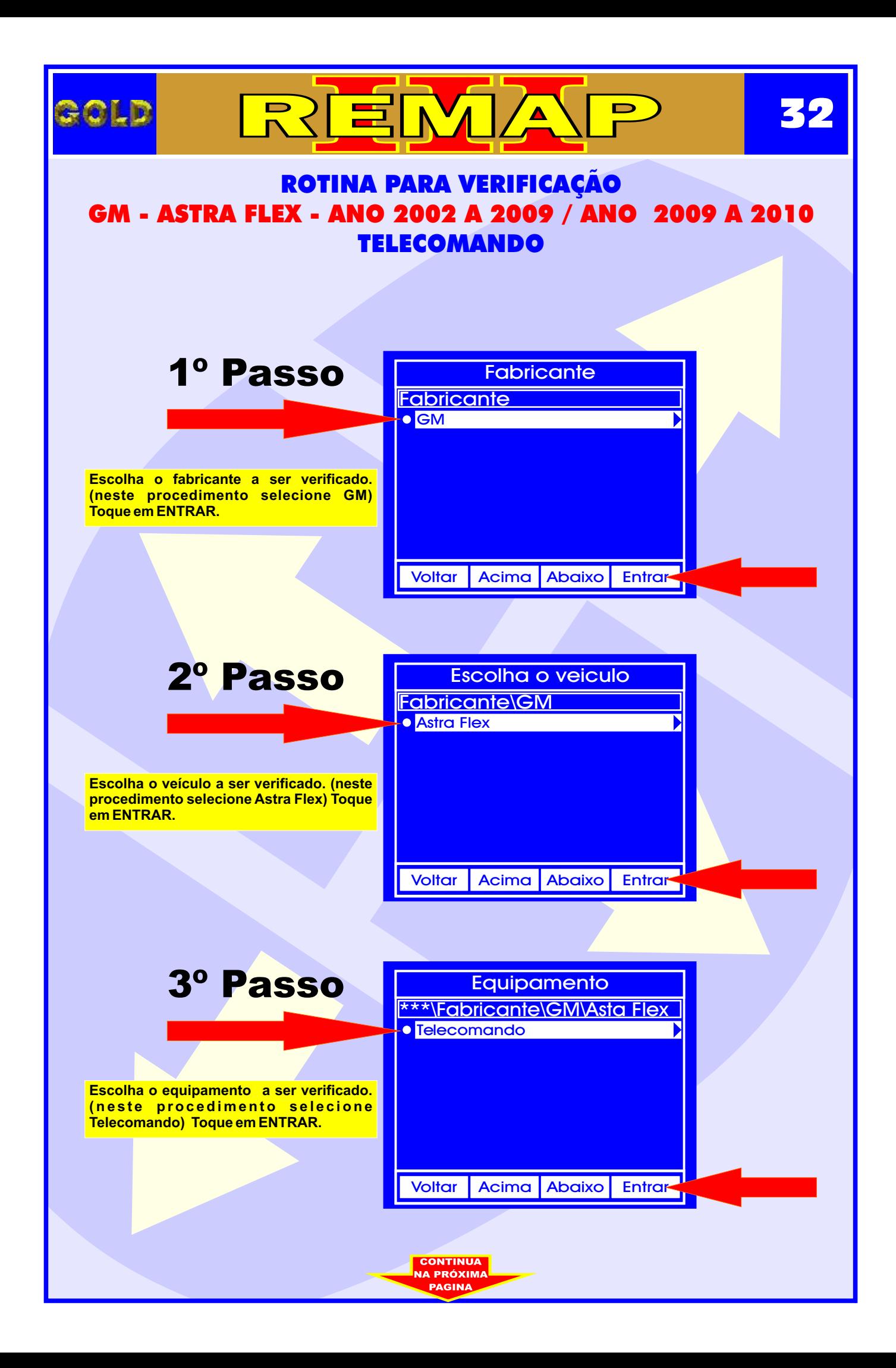

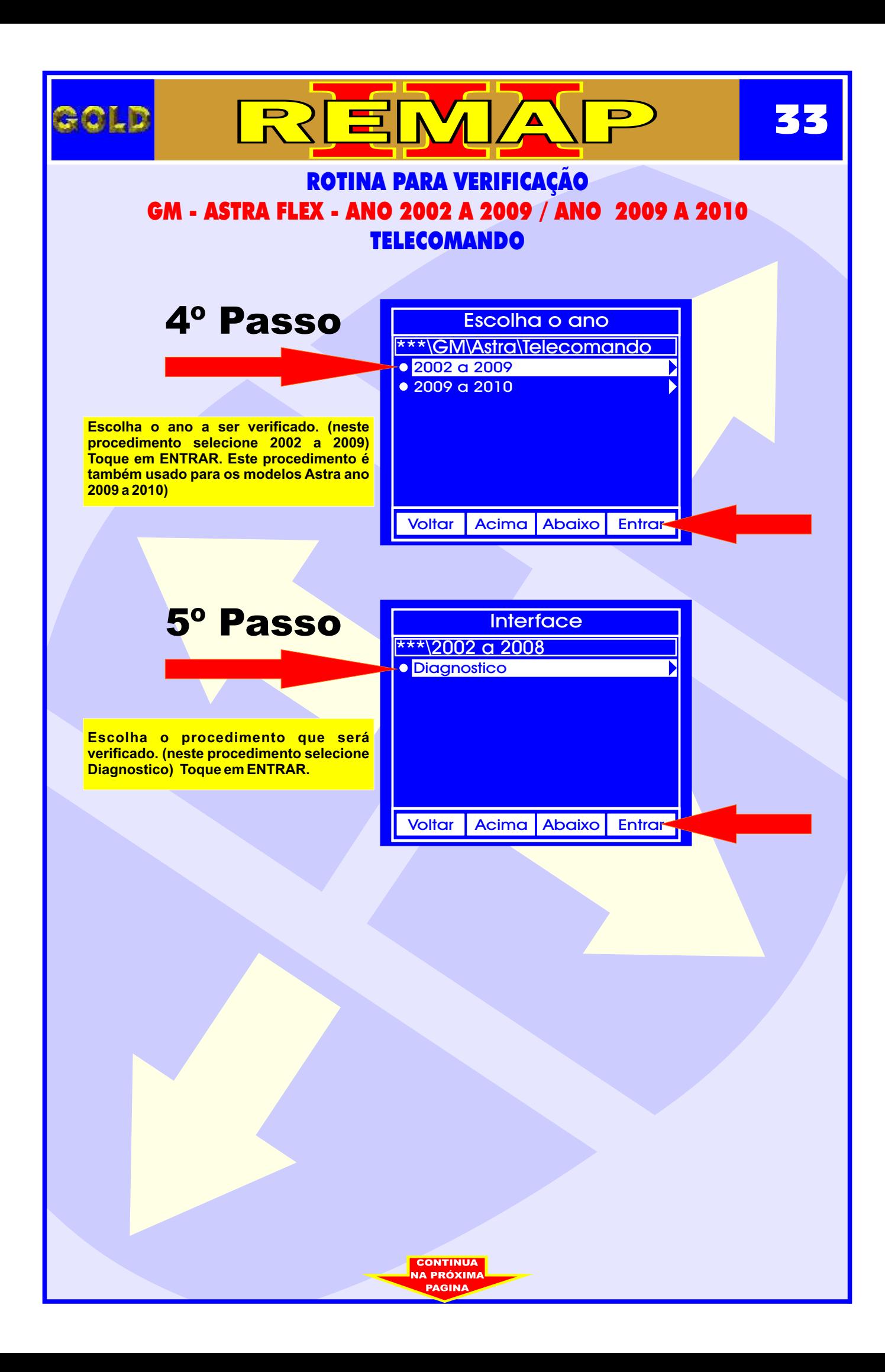

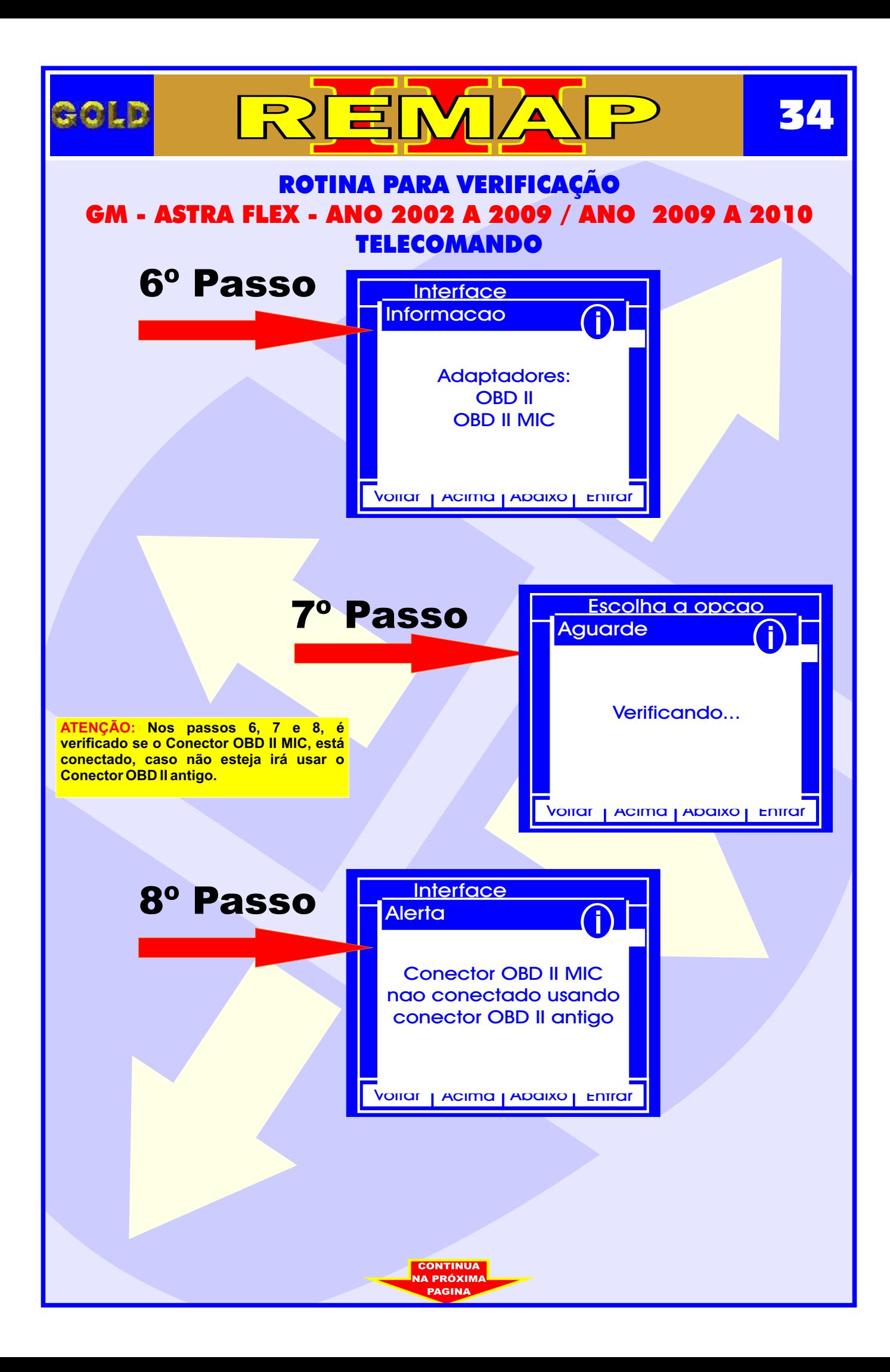

<span id="page-34-0"></span>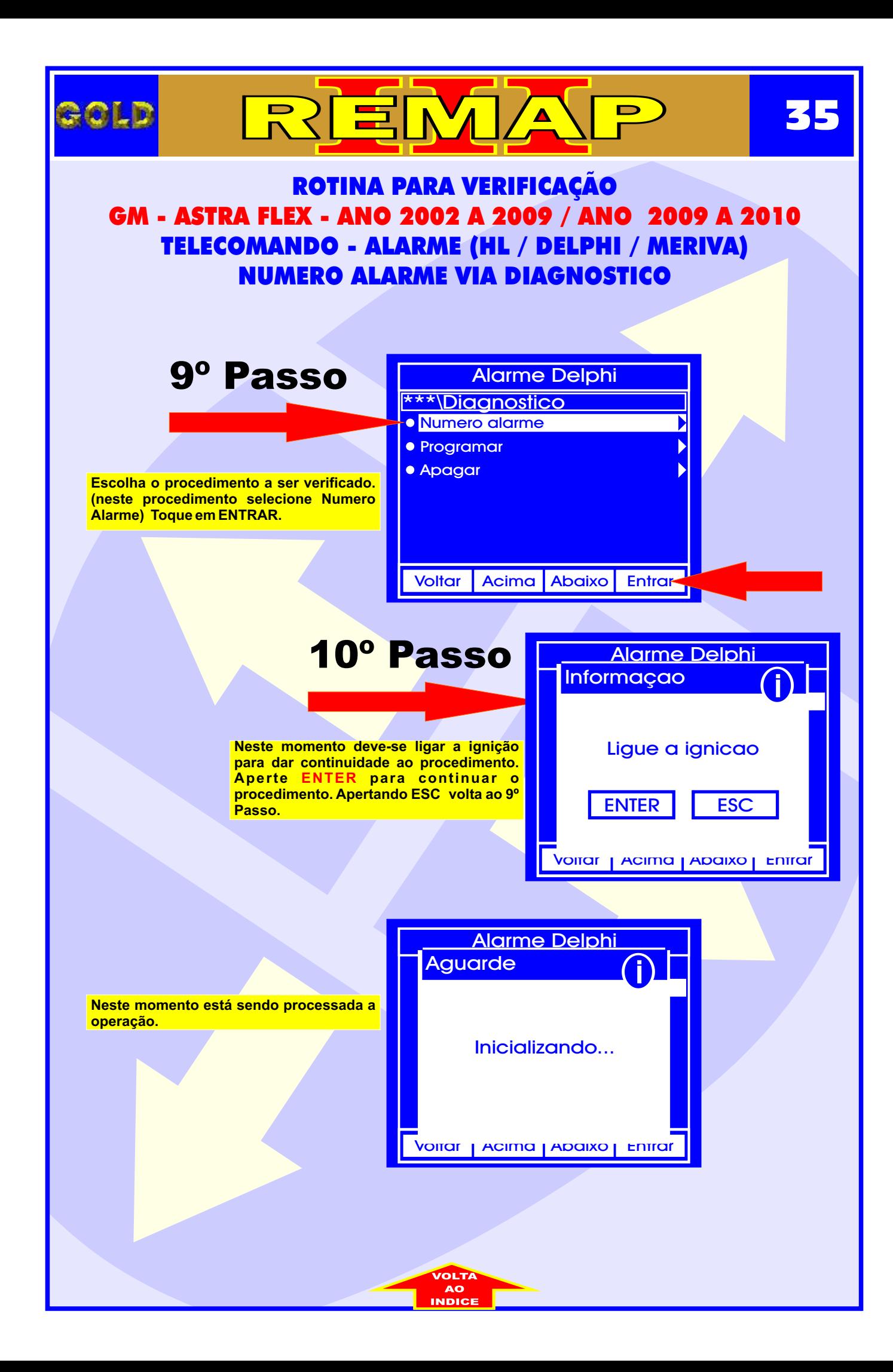

<span id="page-35-0"></span>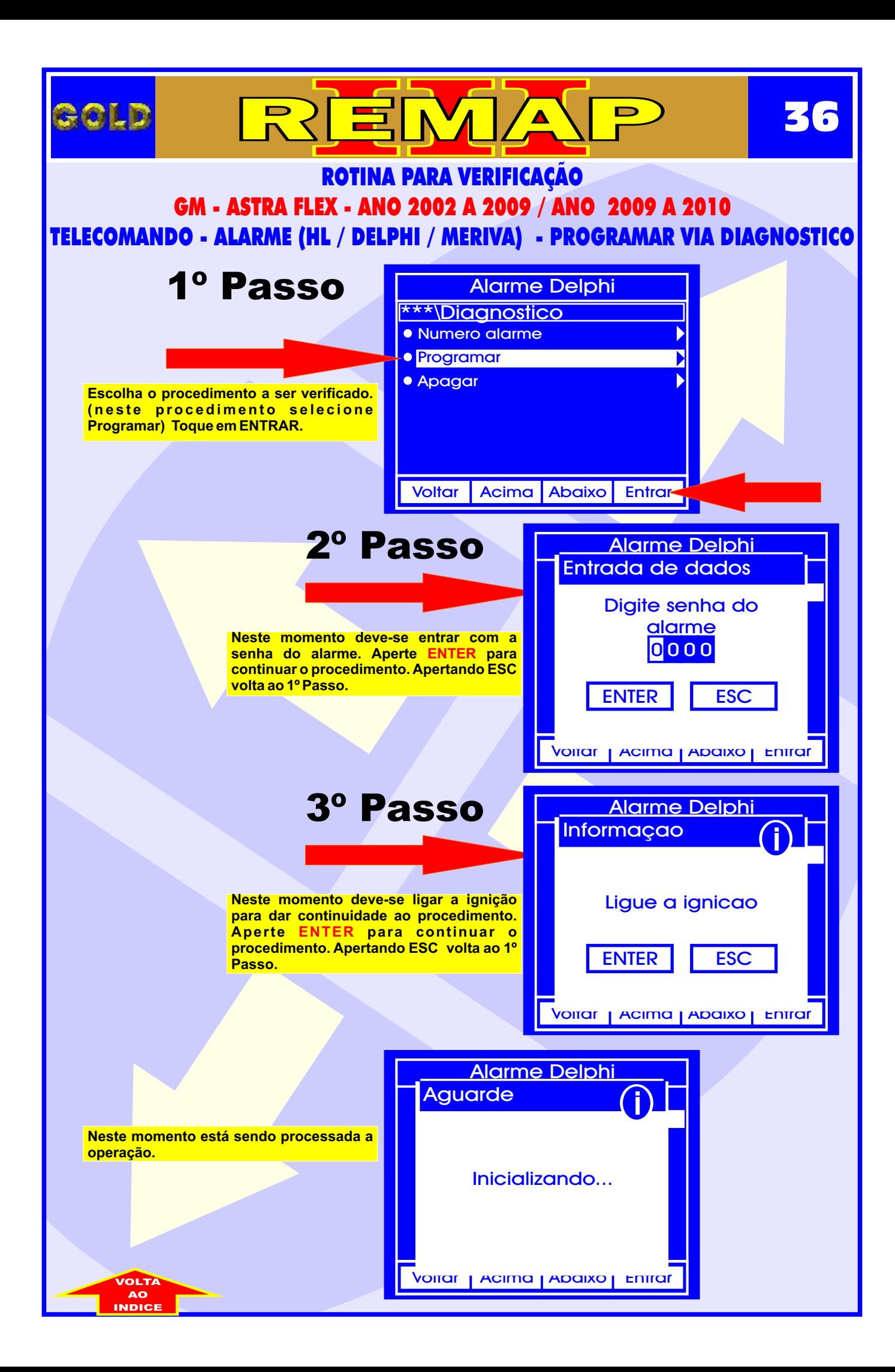
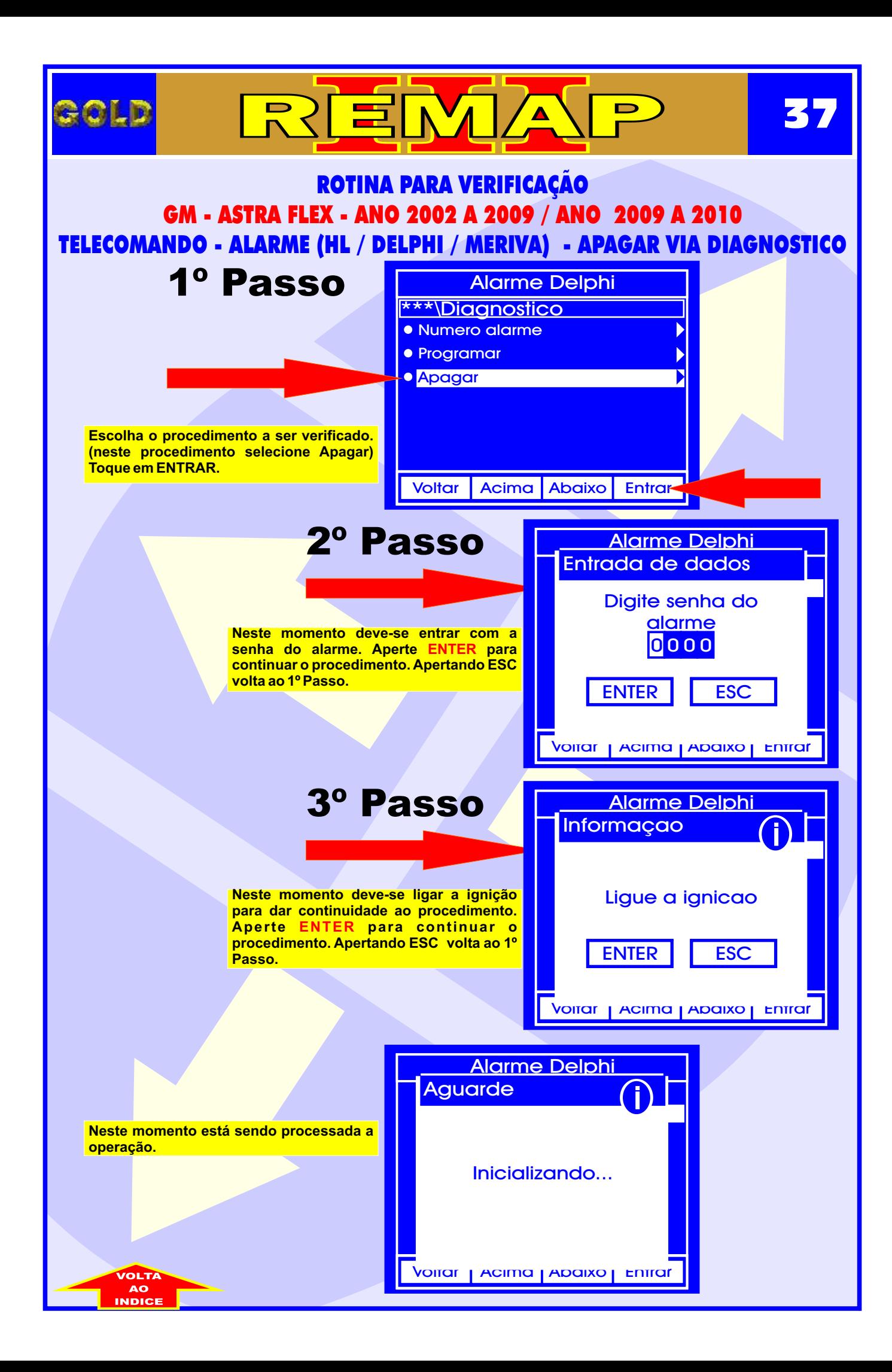

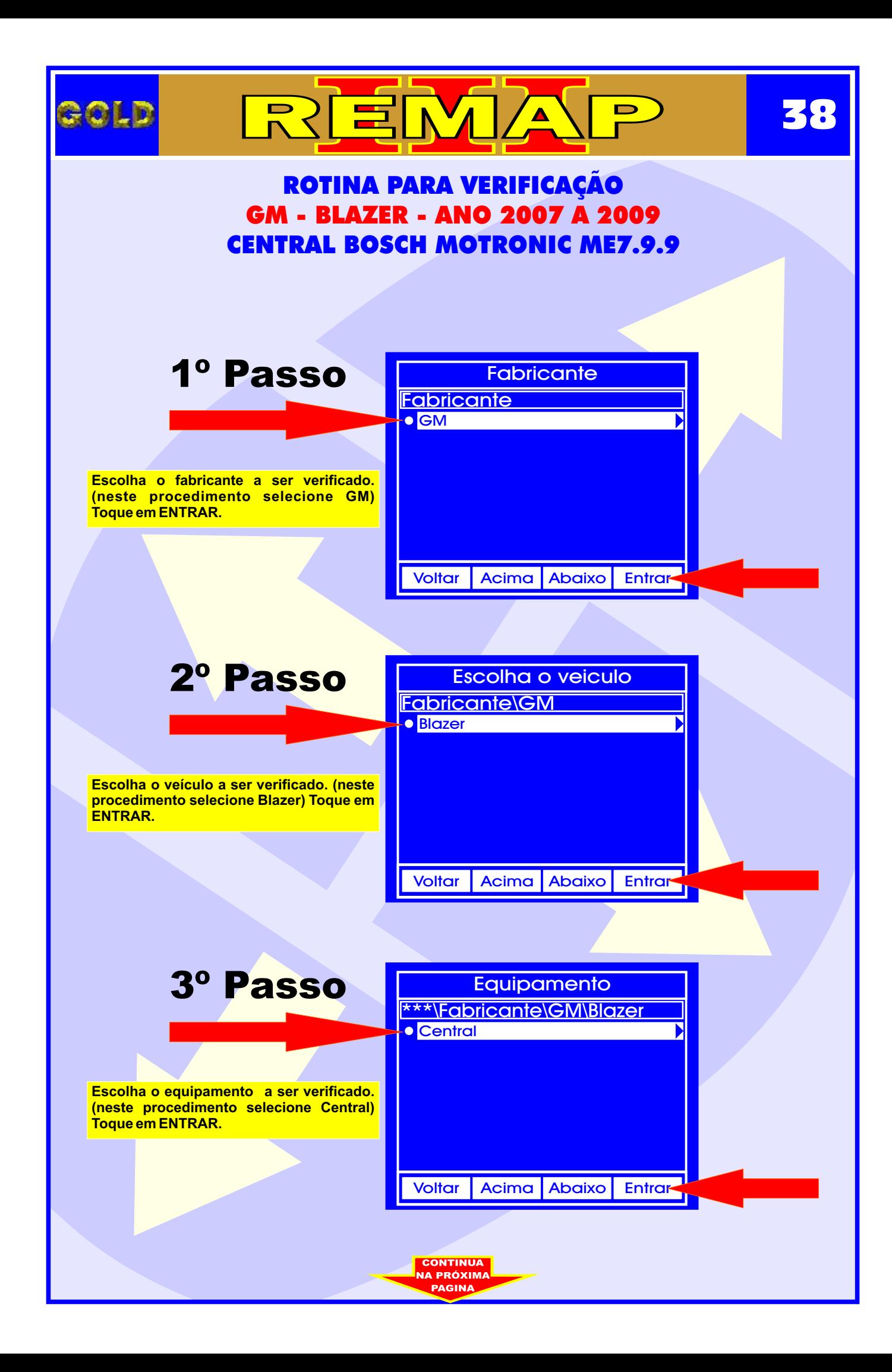

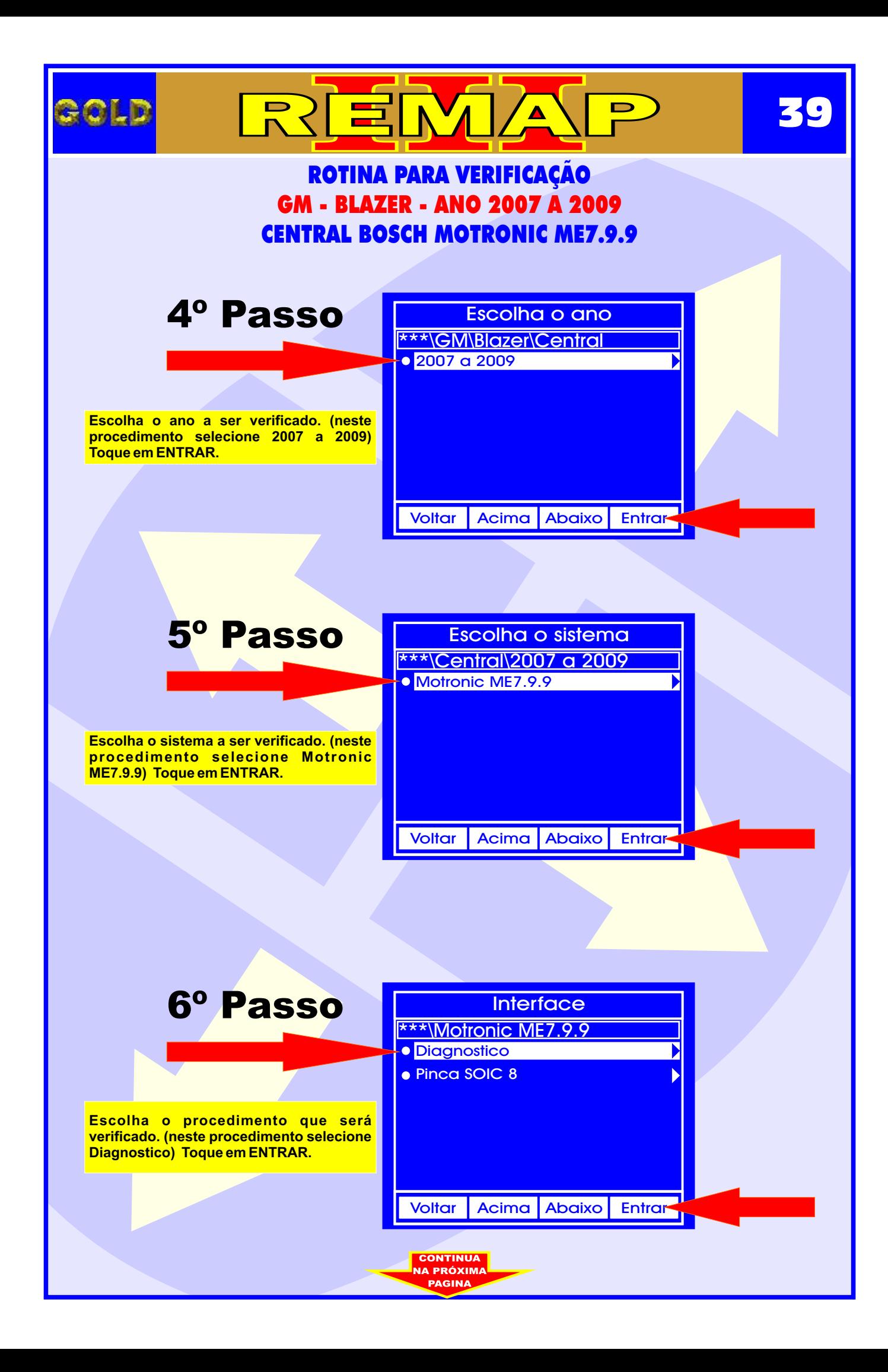

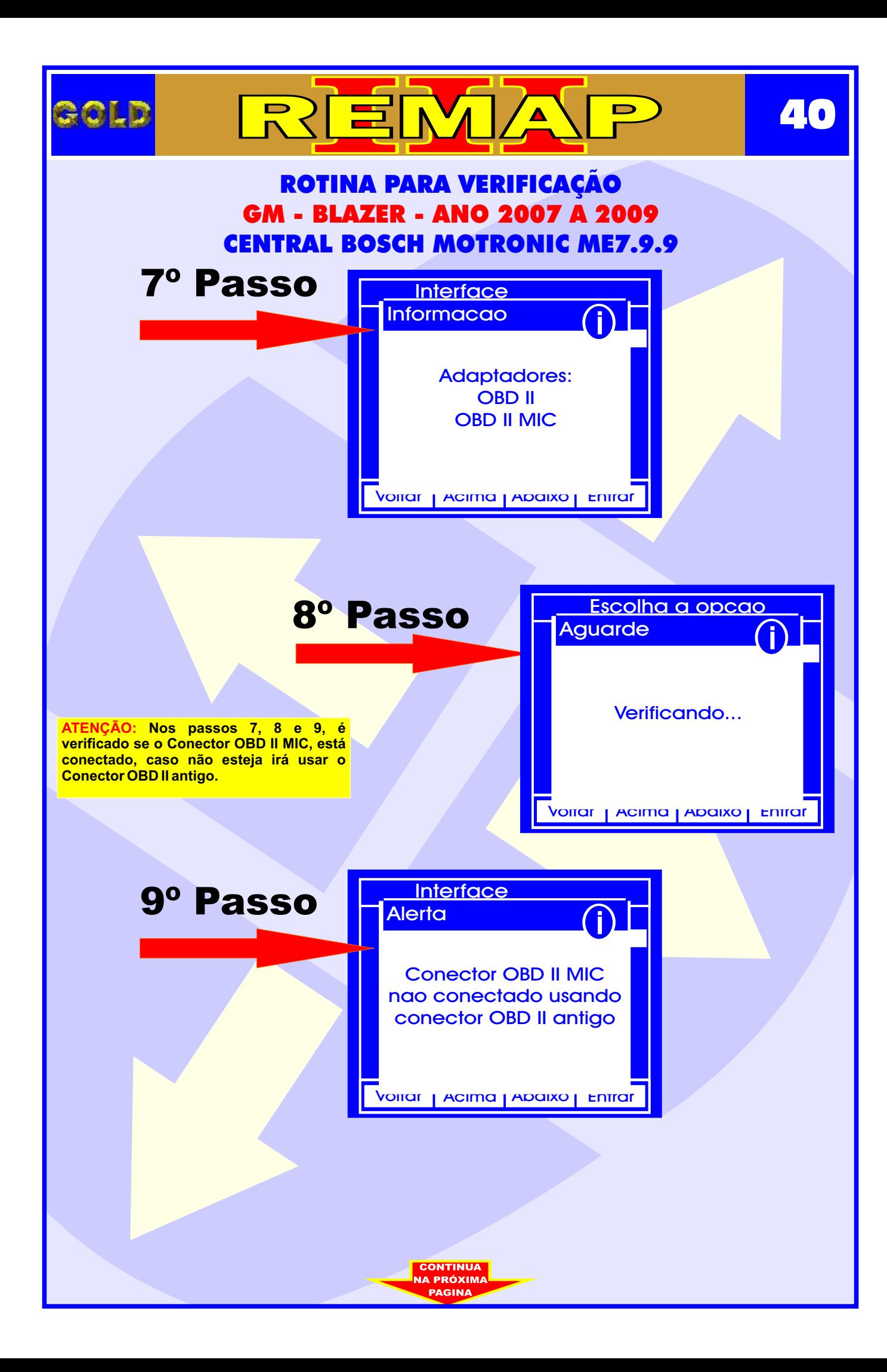

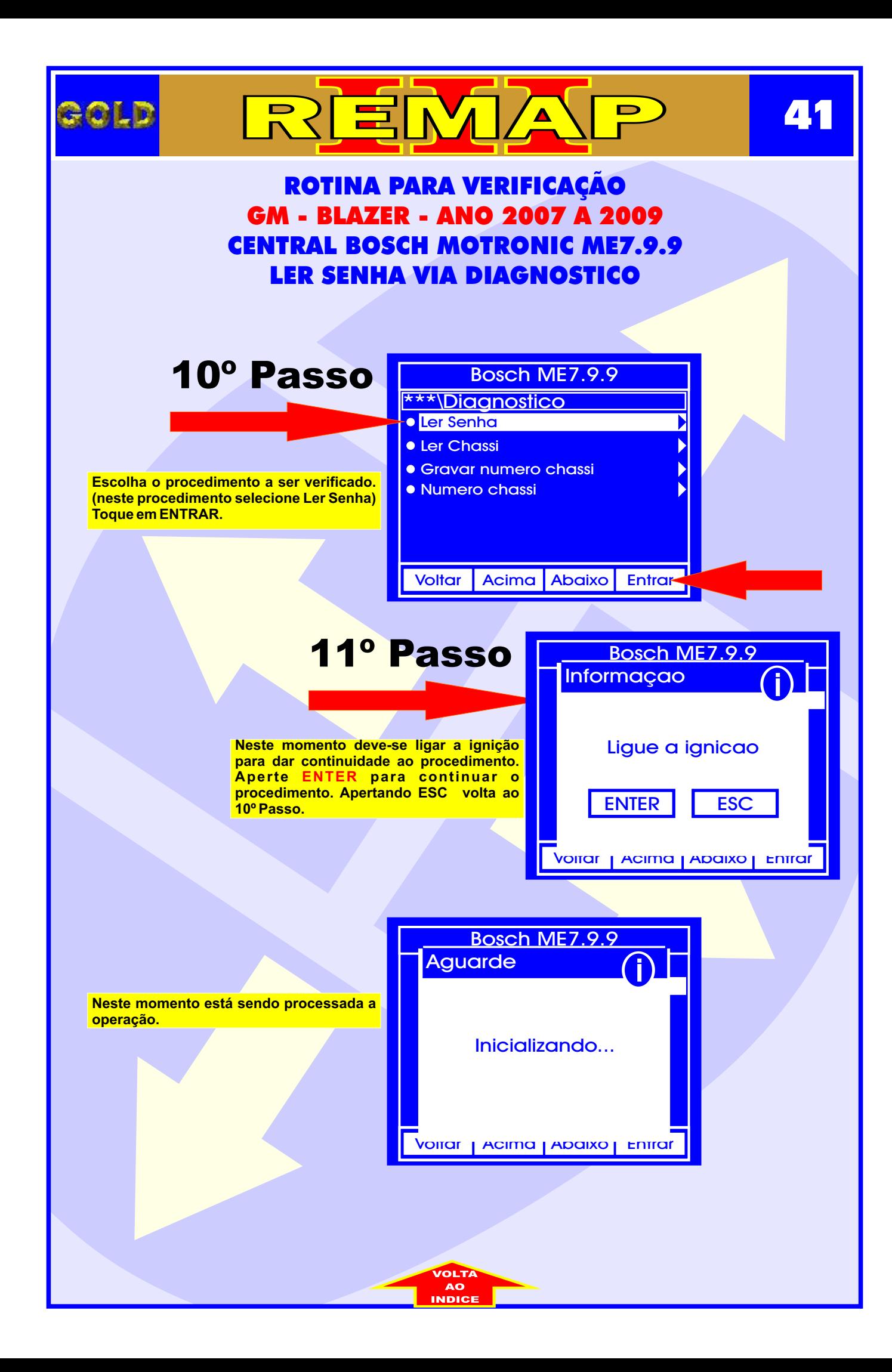

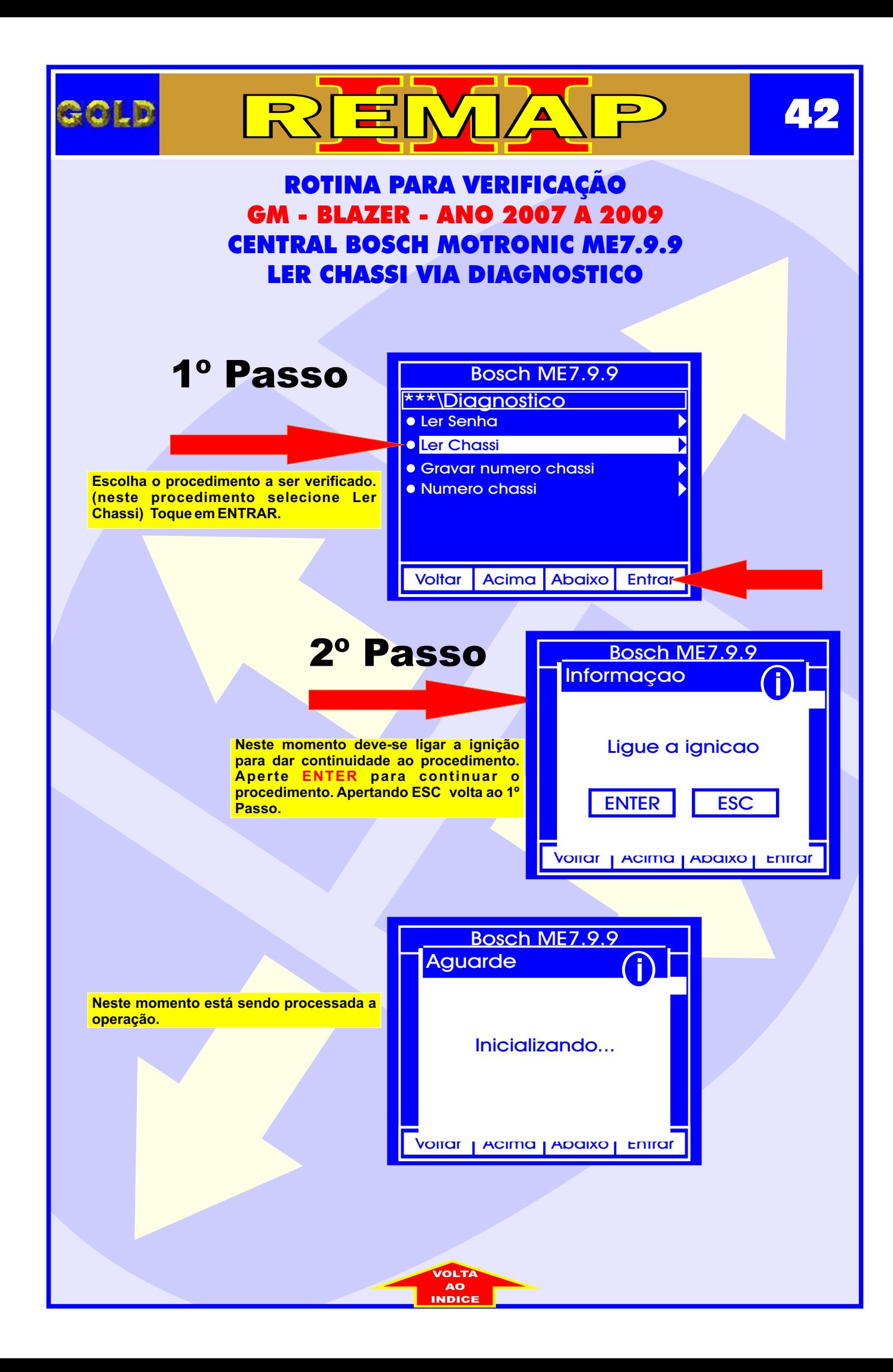

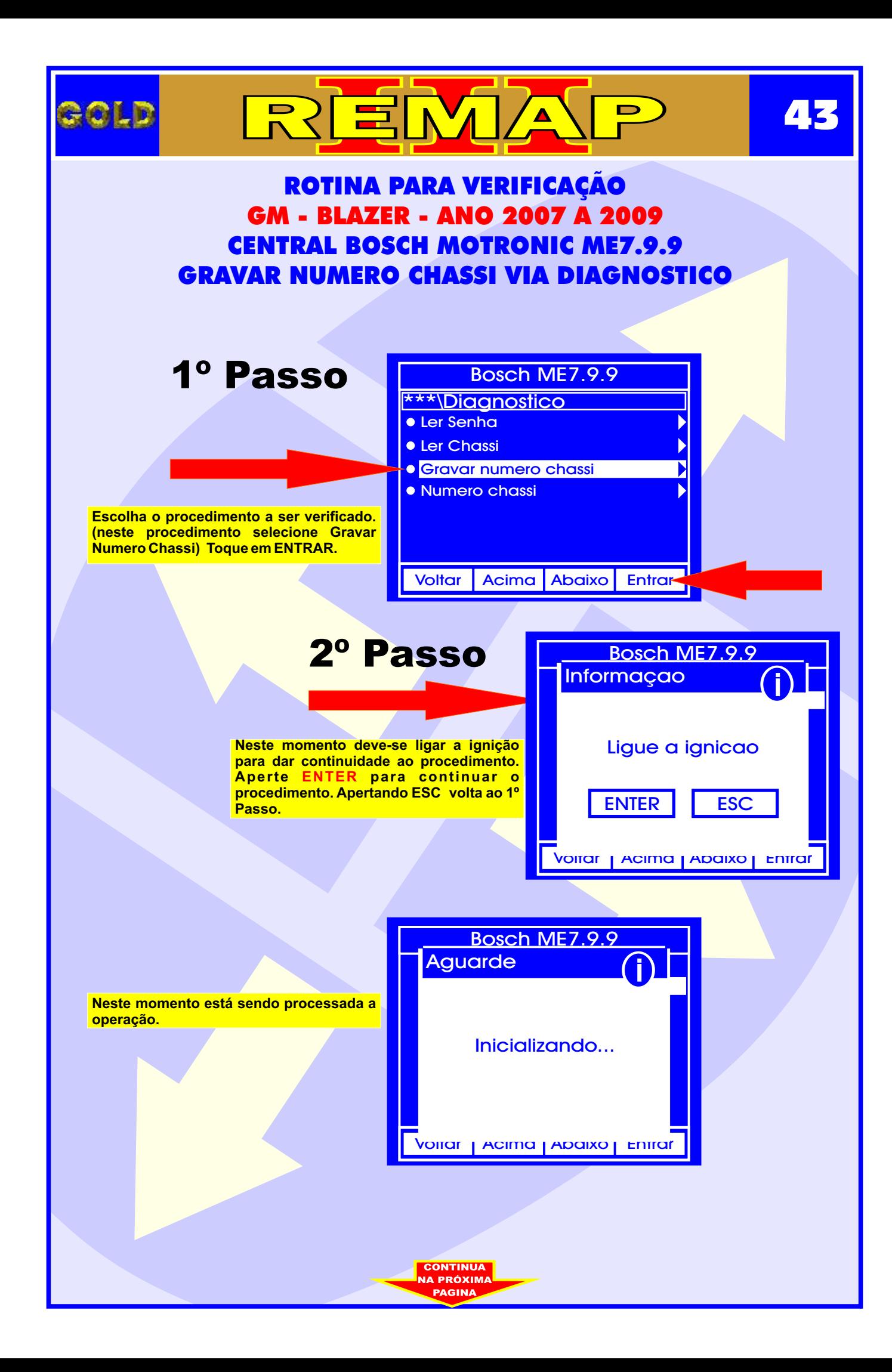

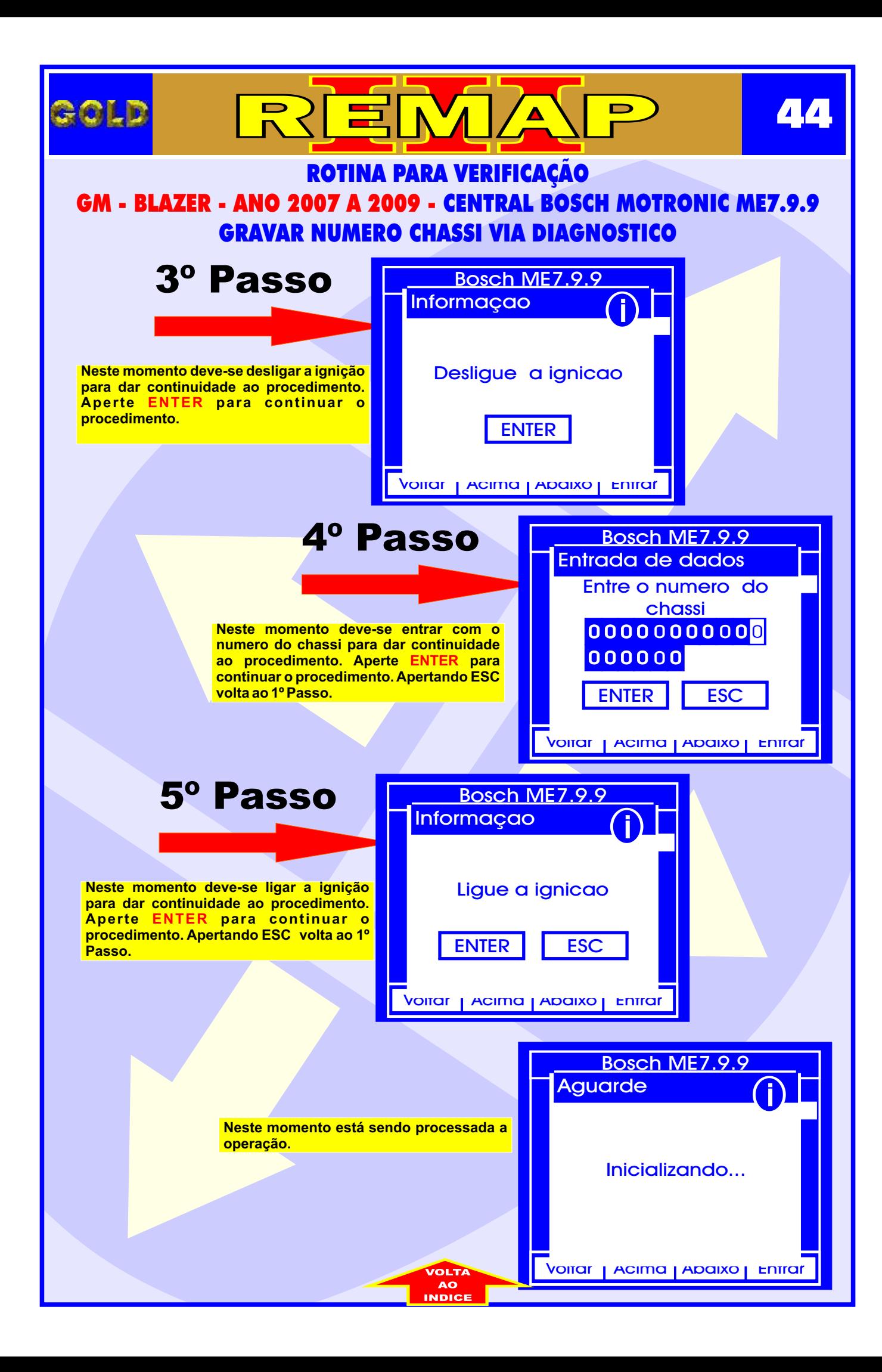

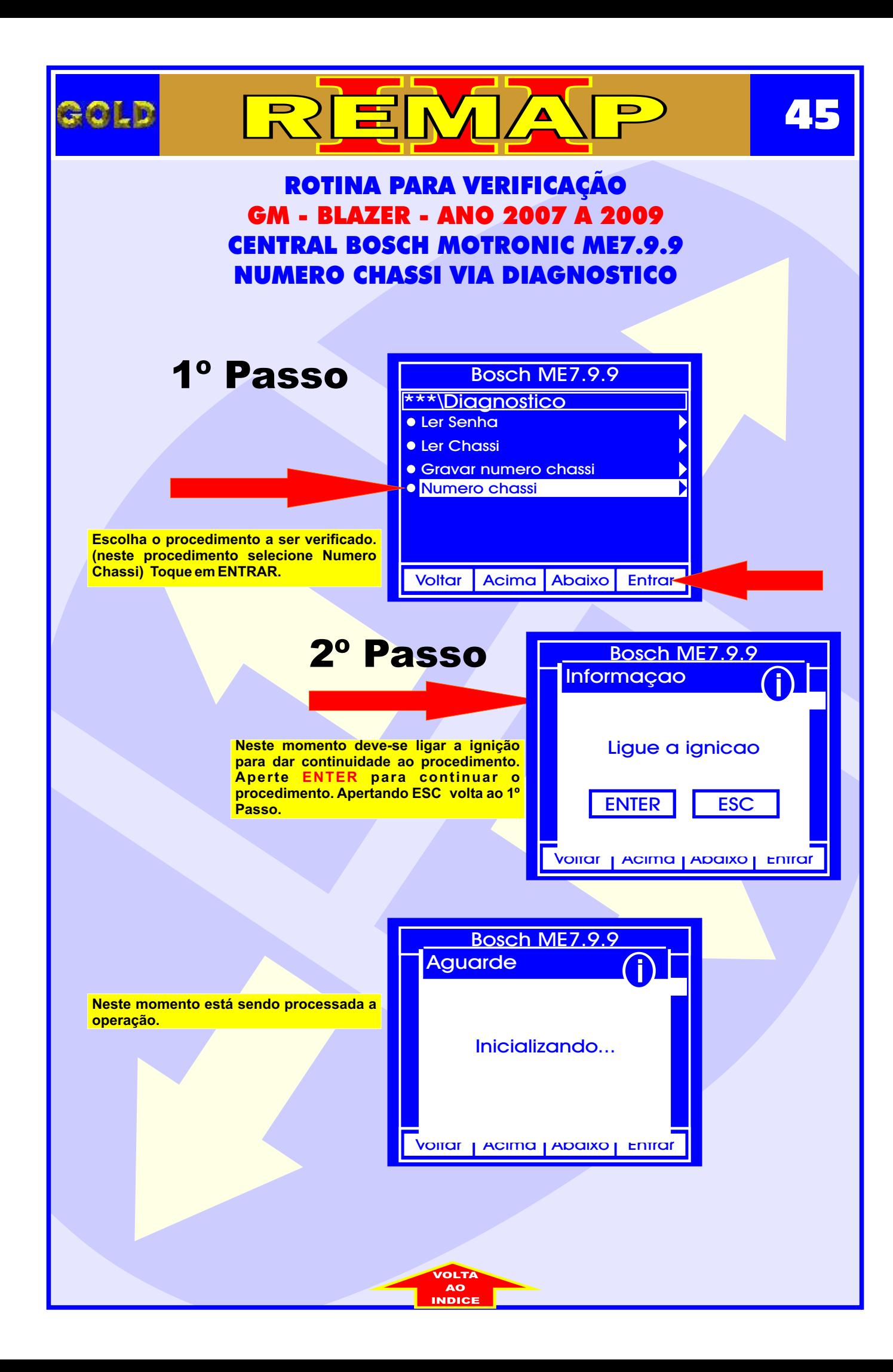

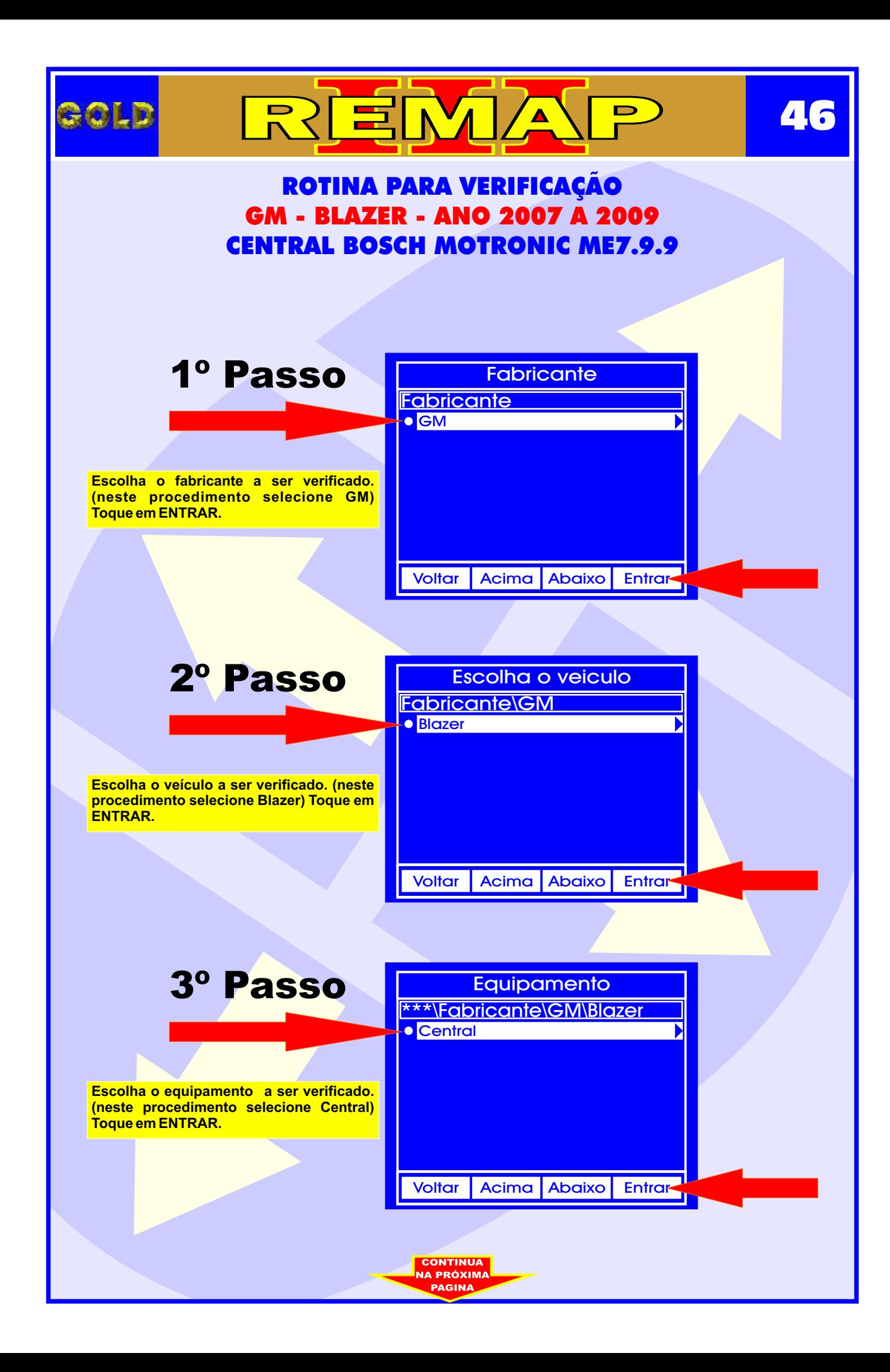

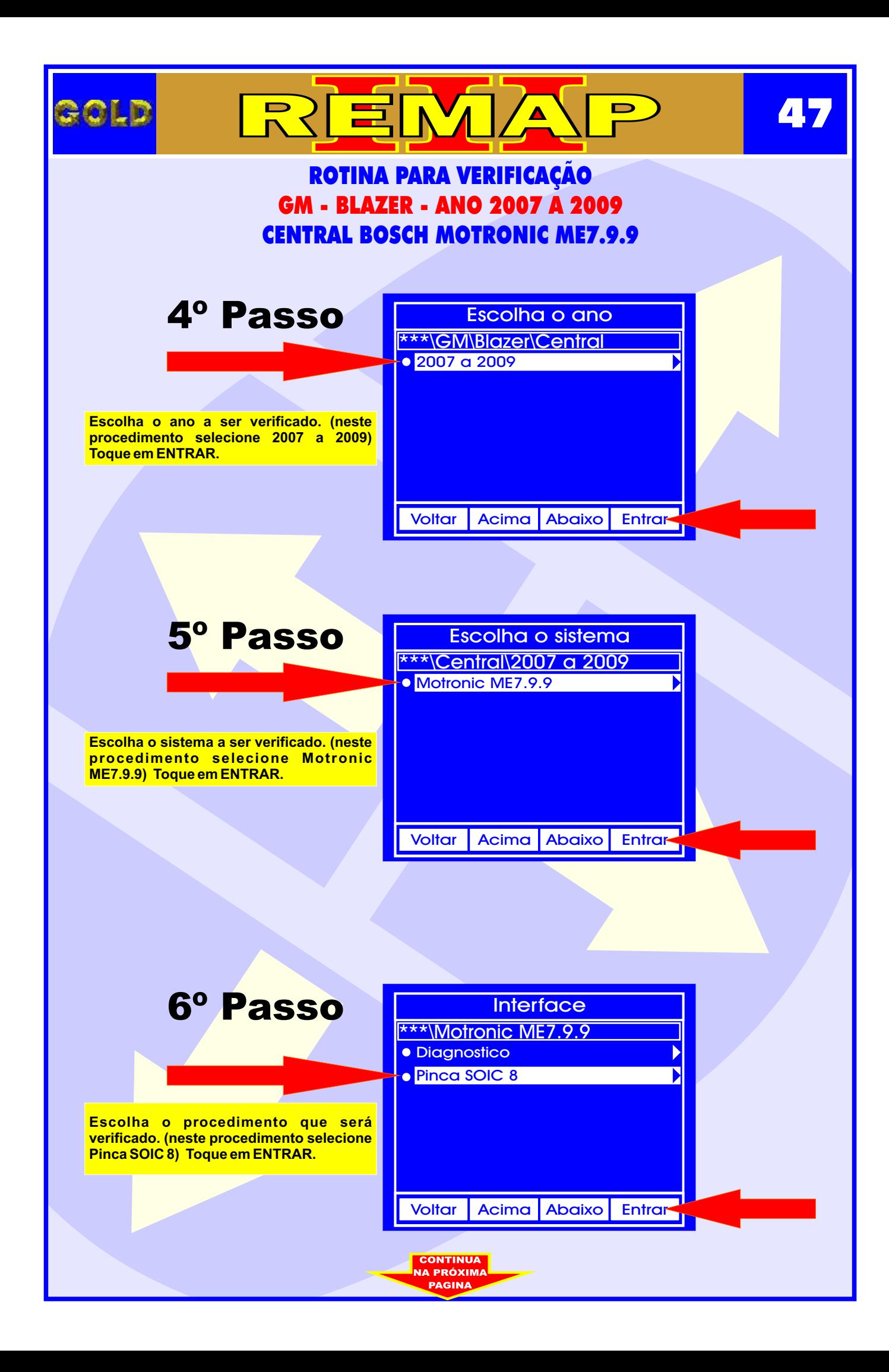

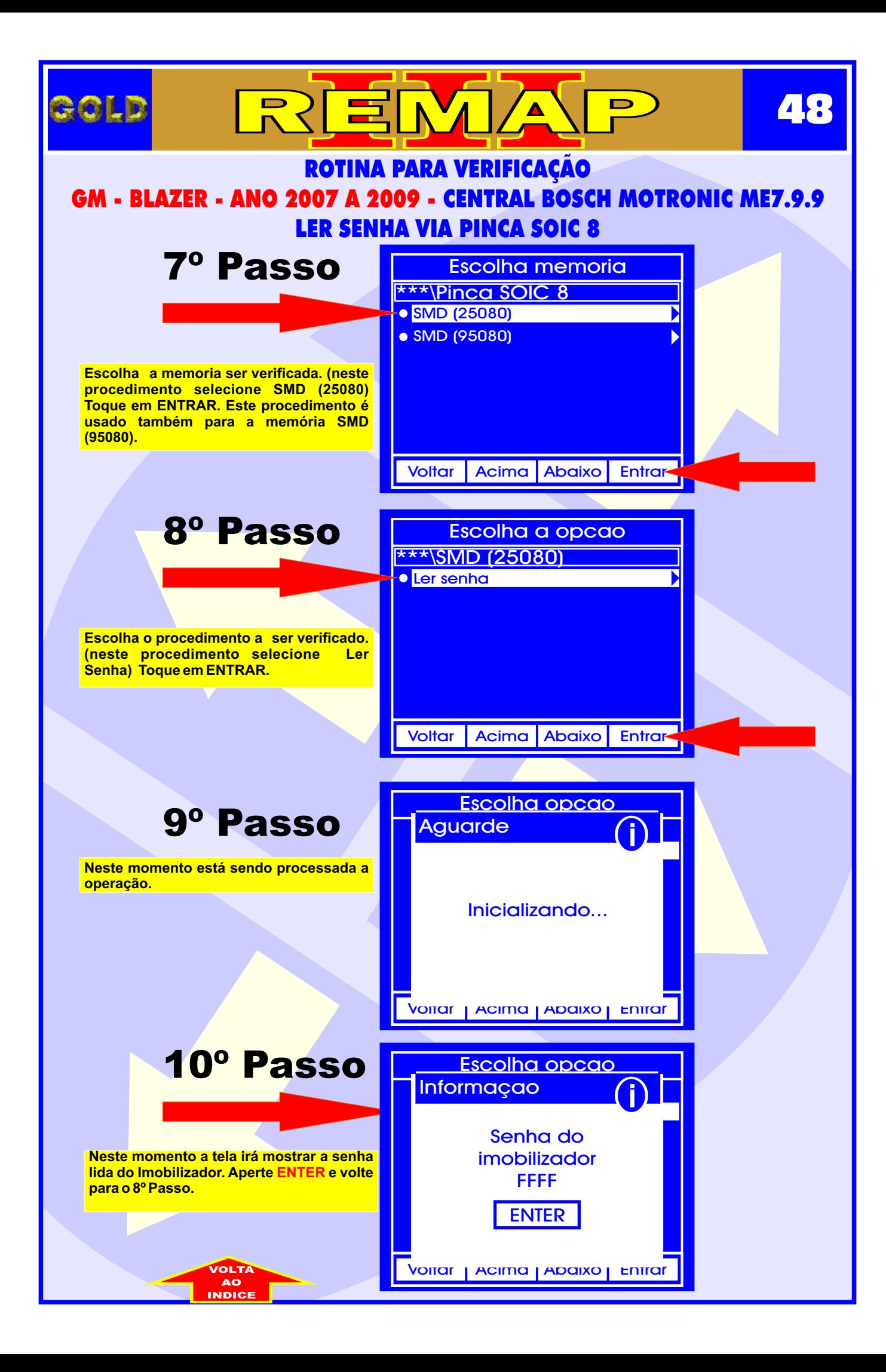

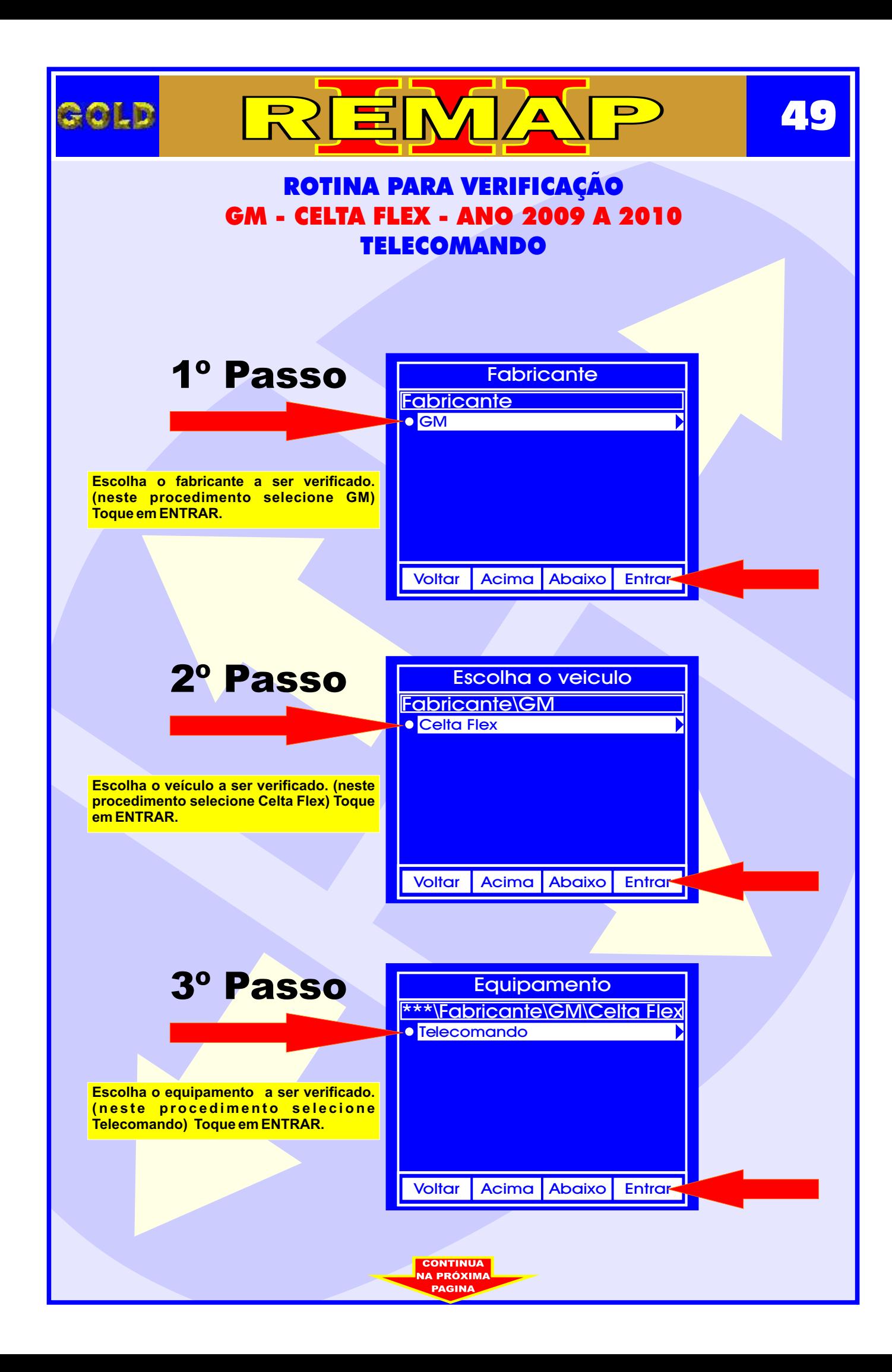

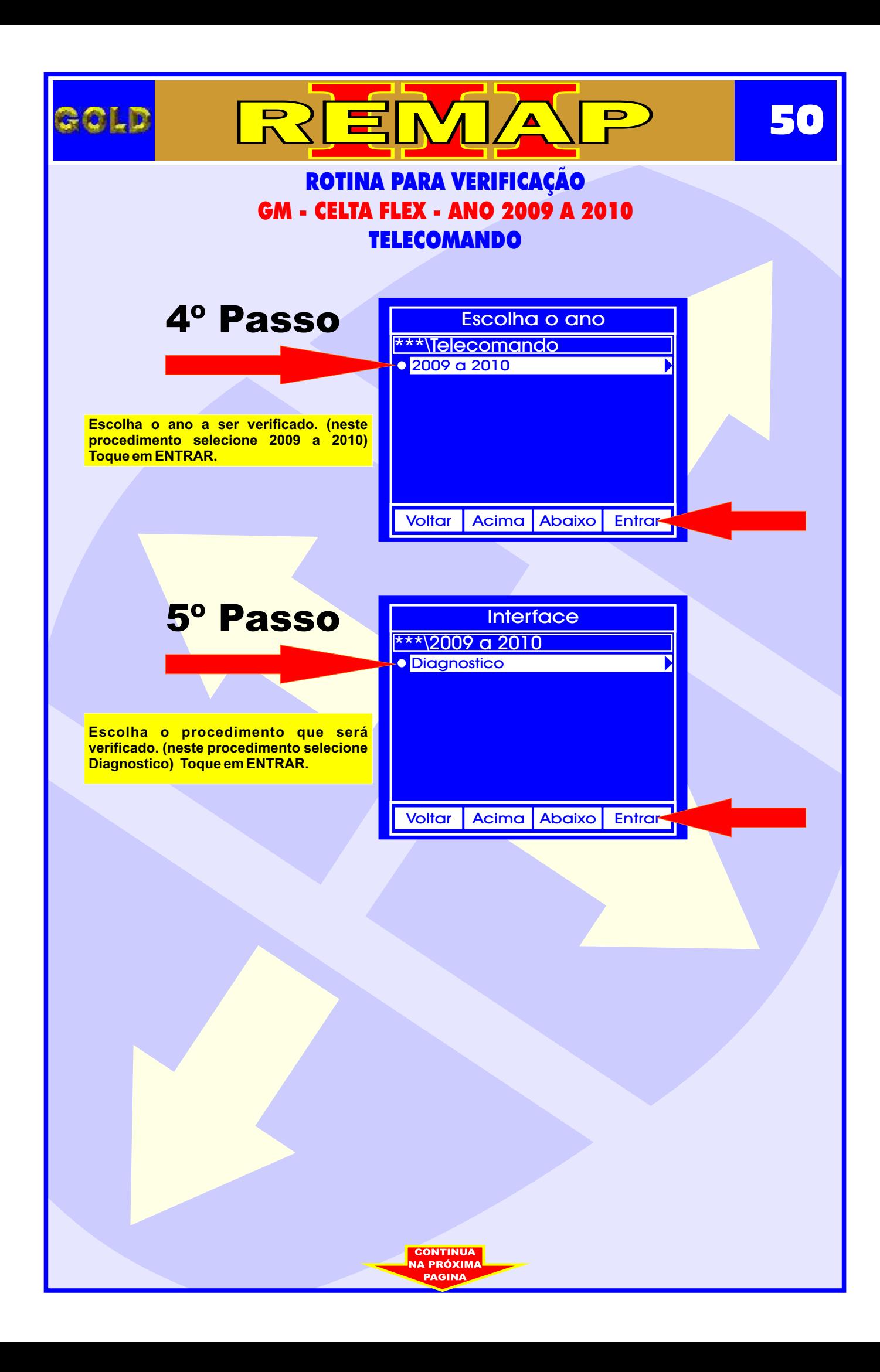

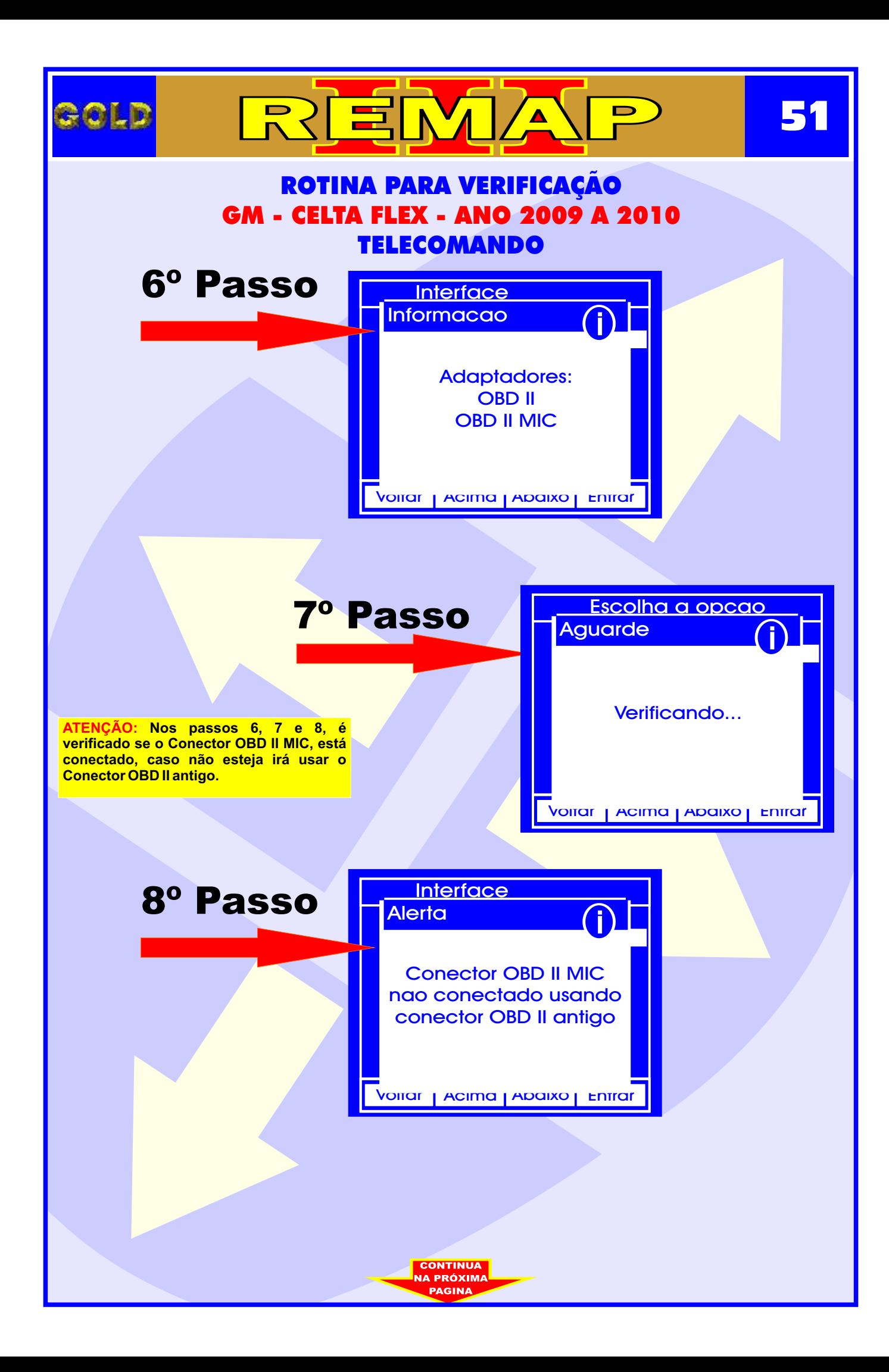

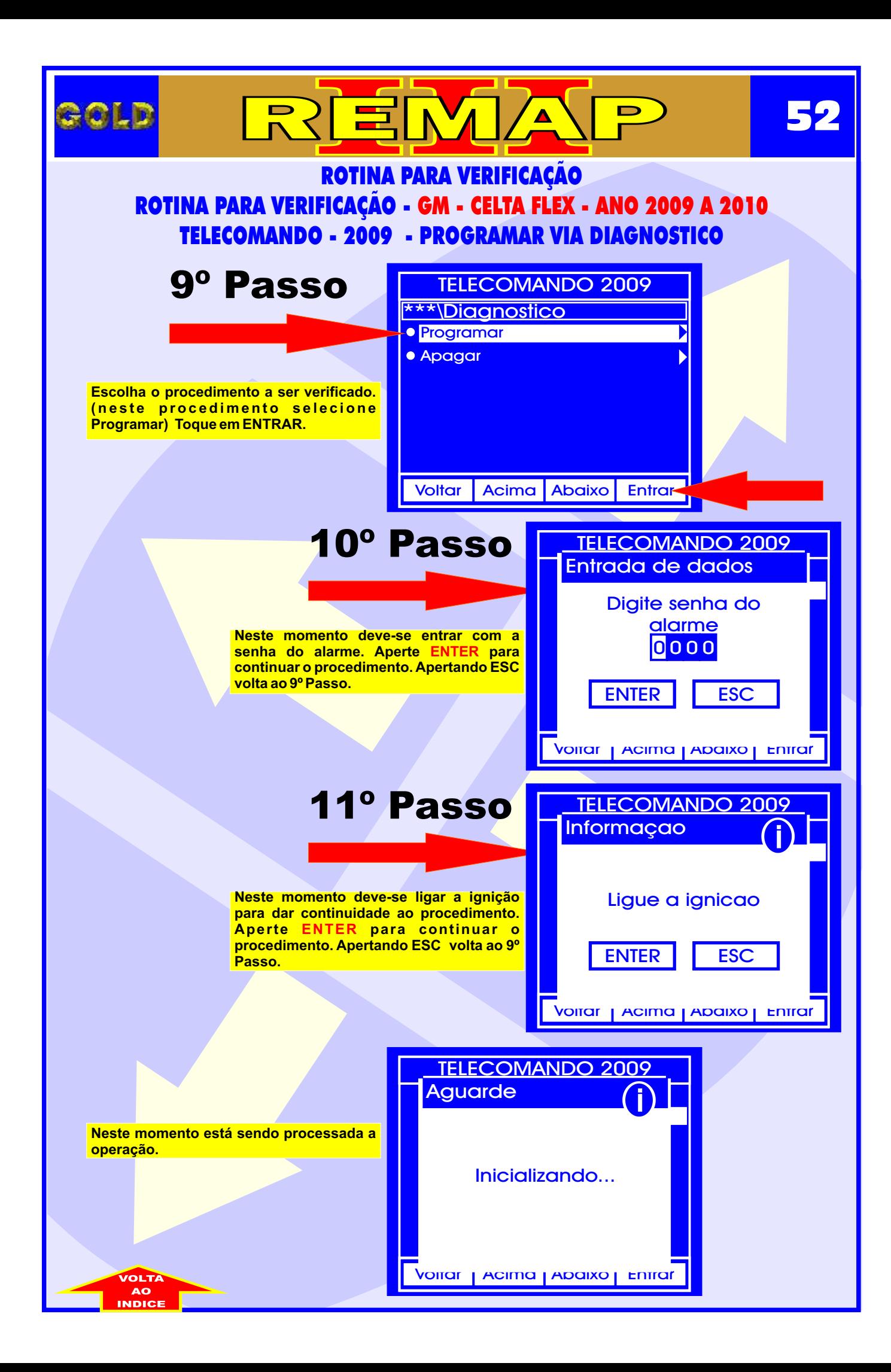

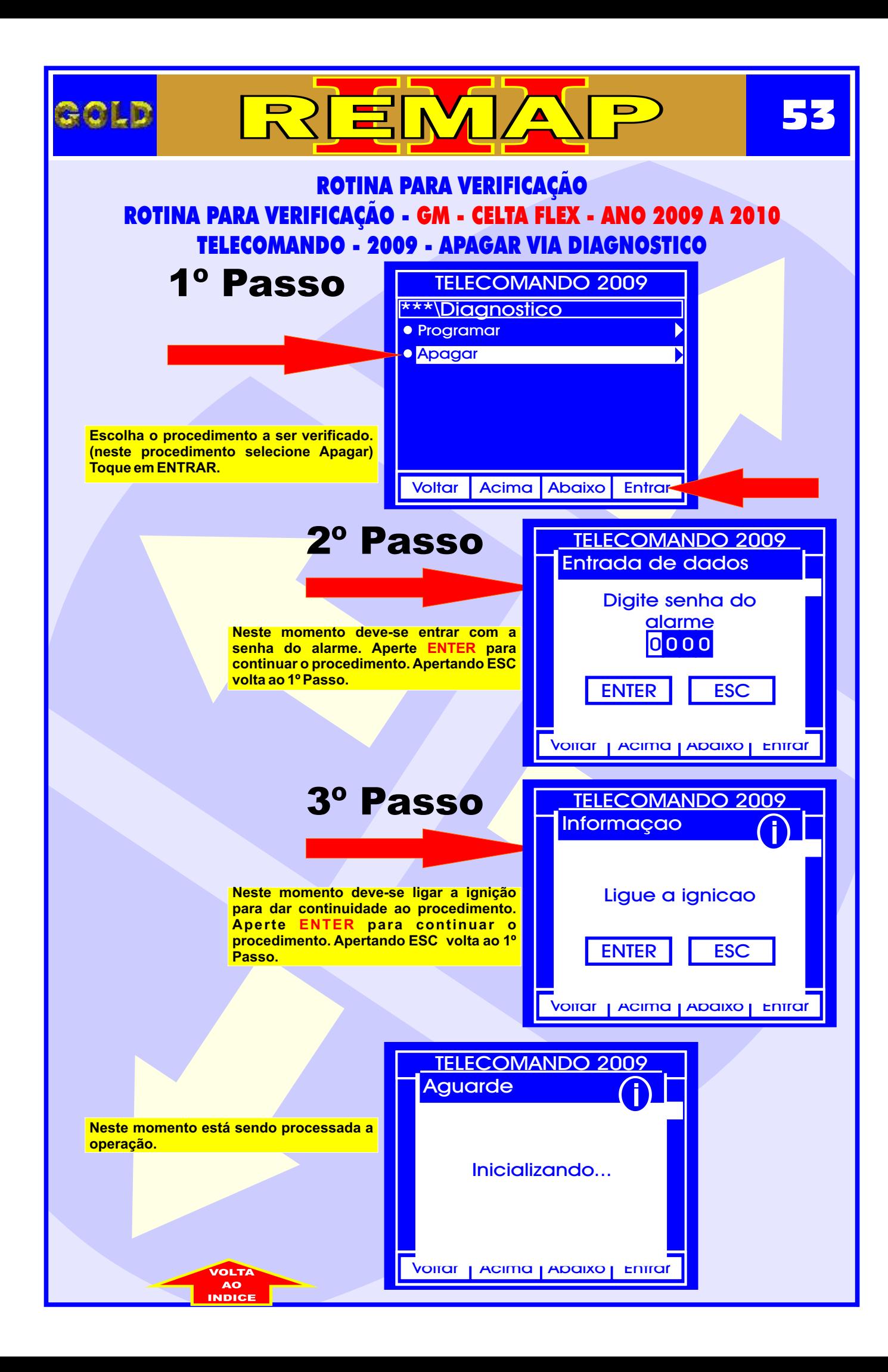

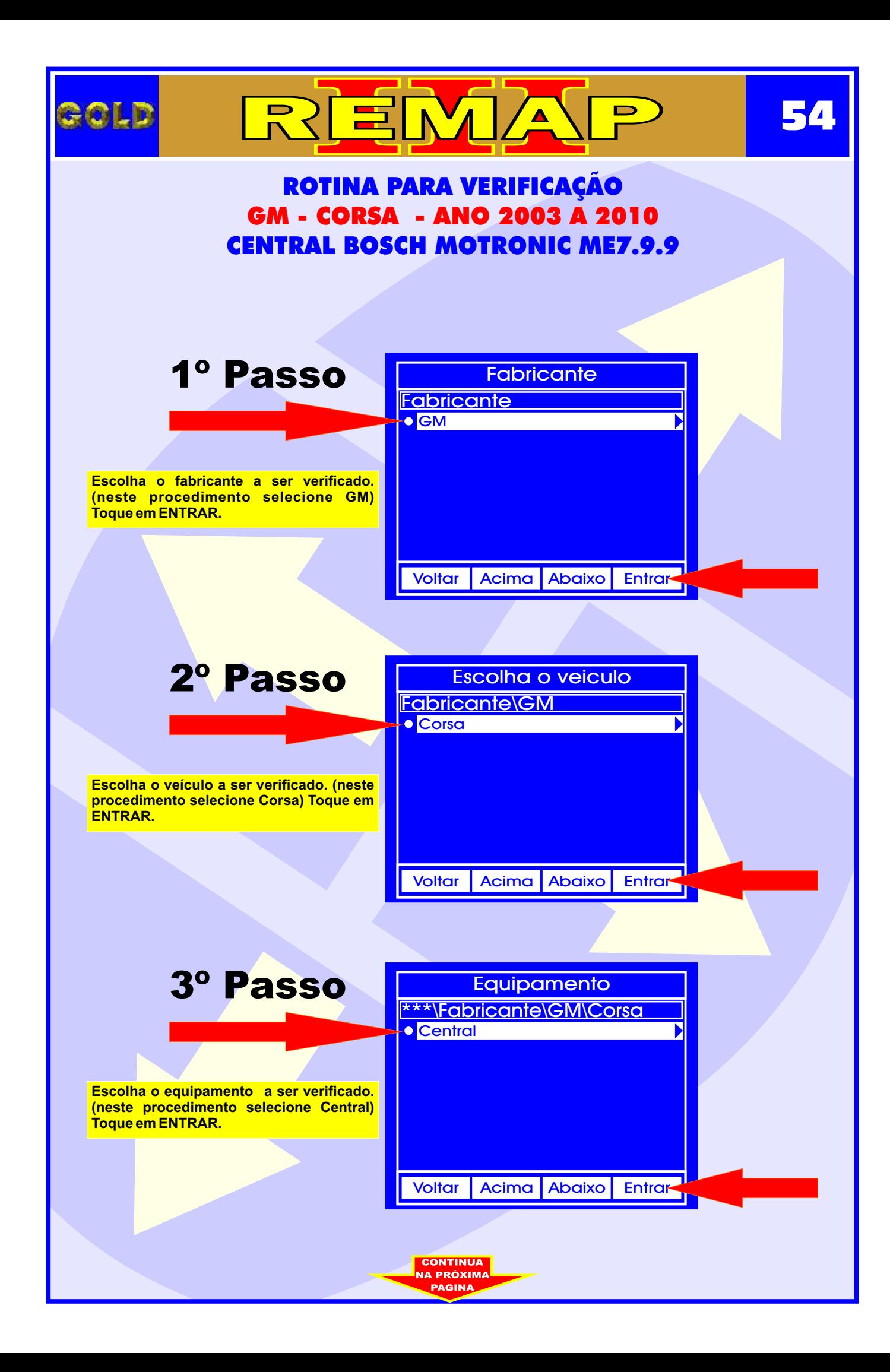

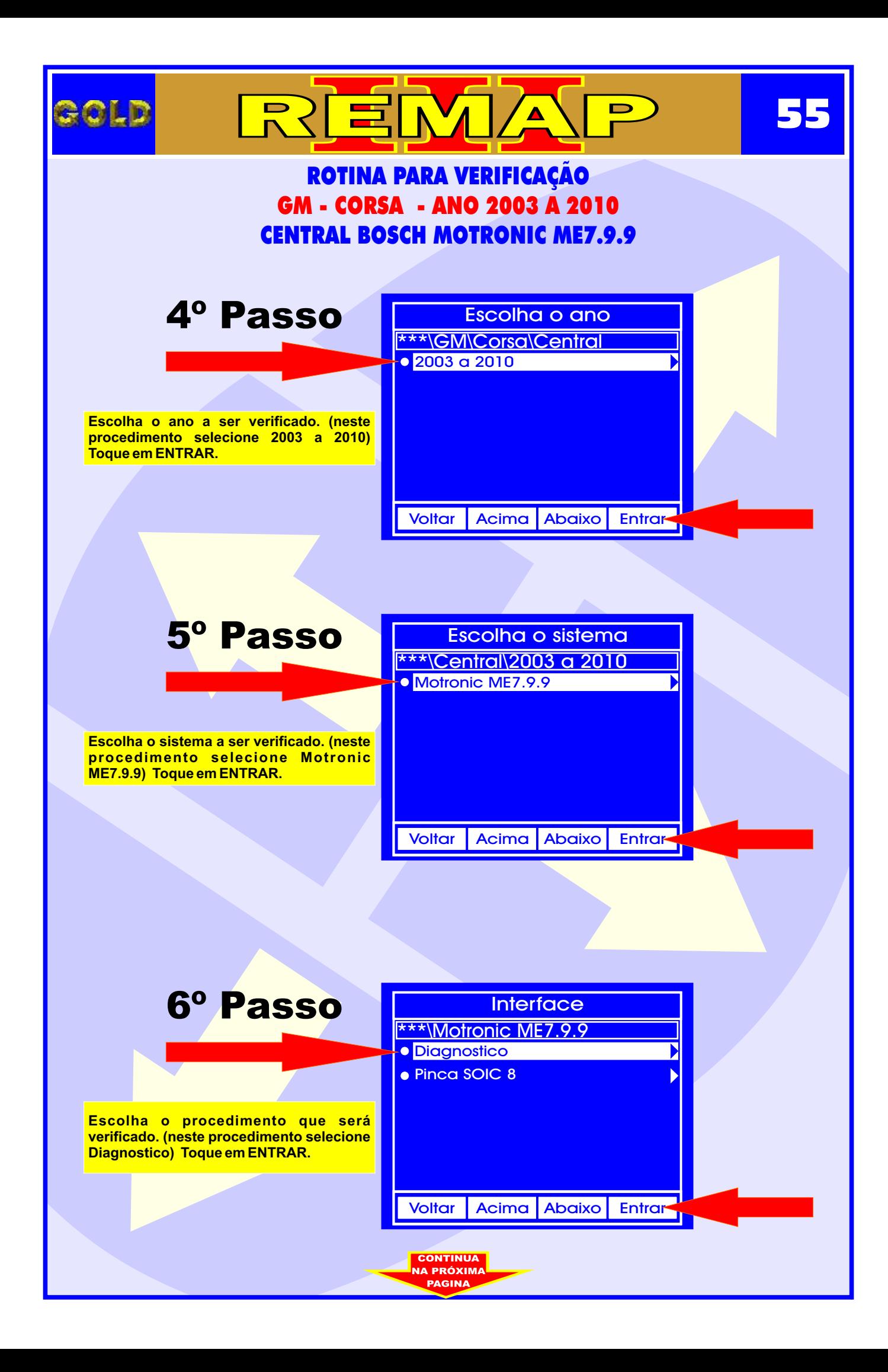

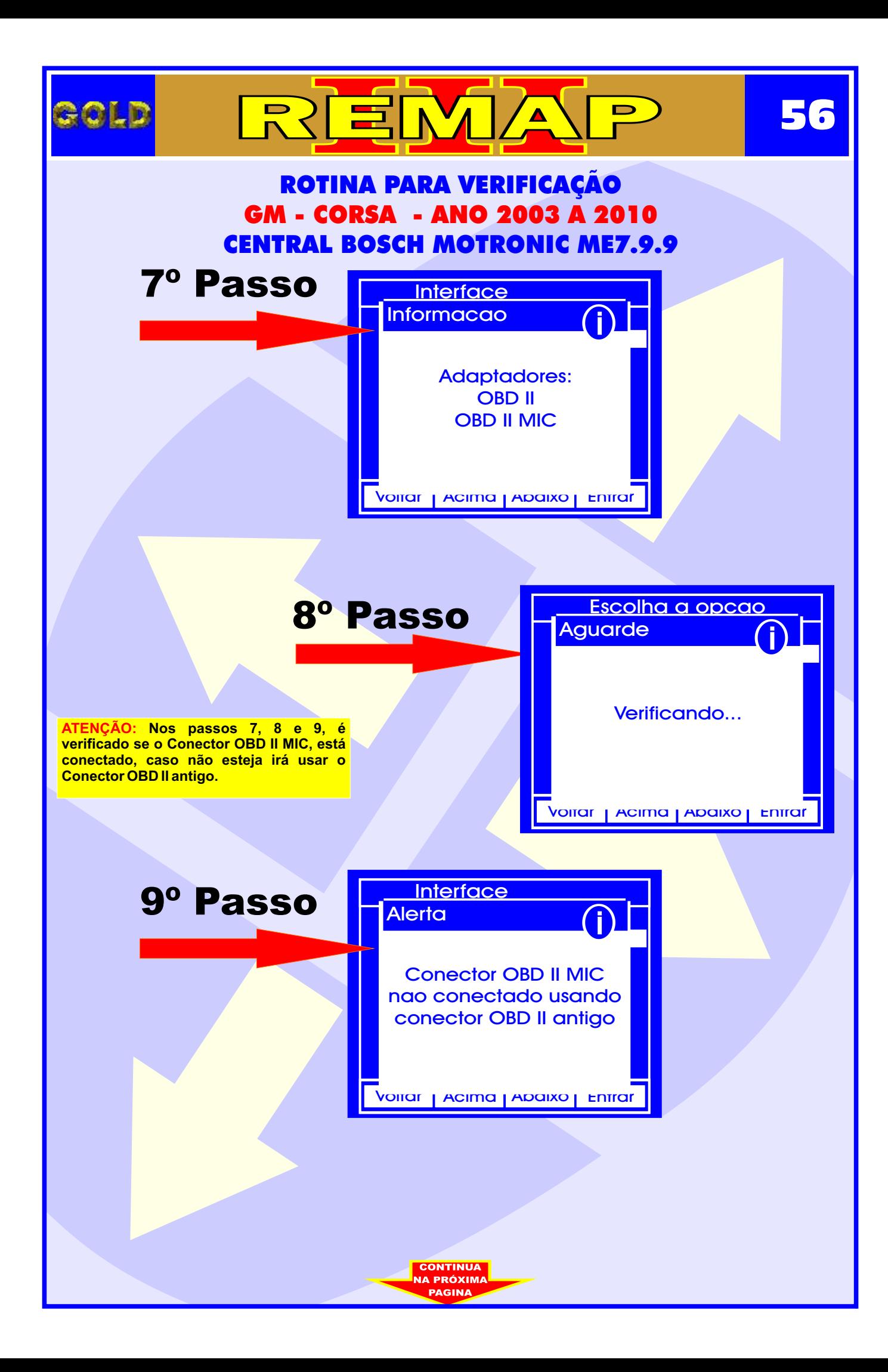

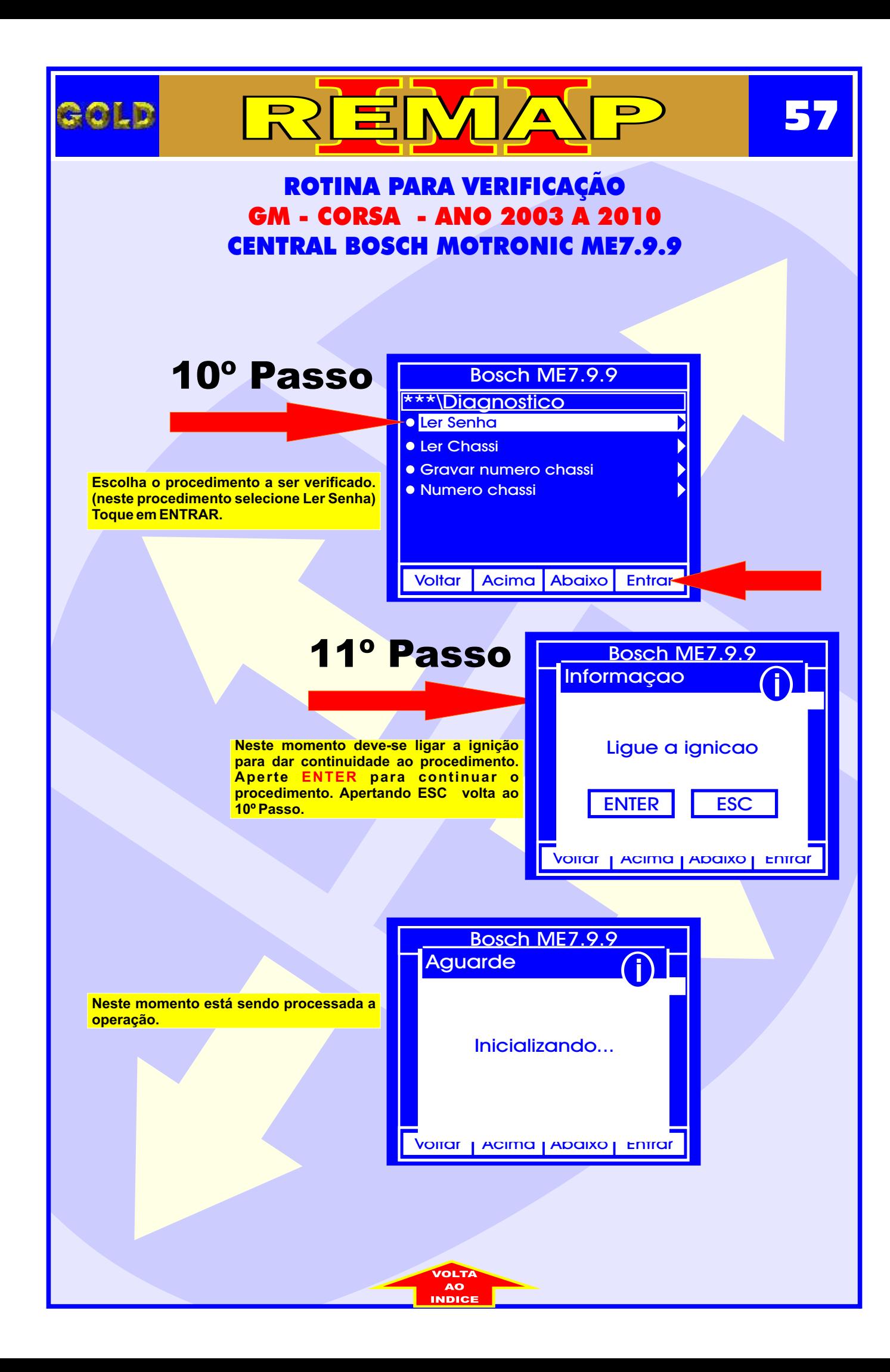

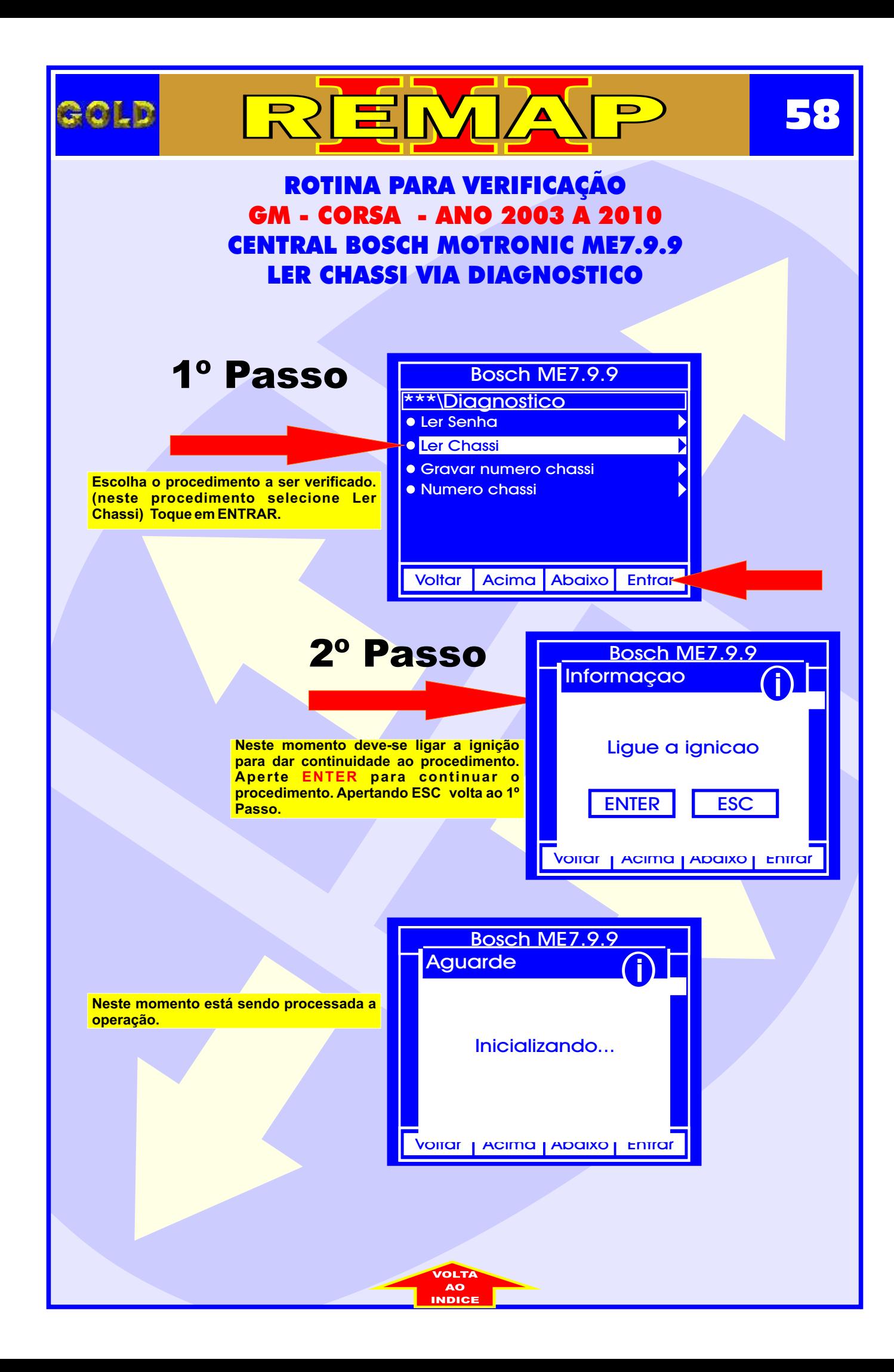

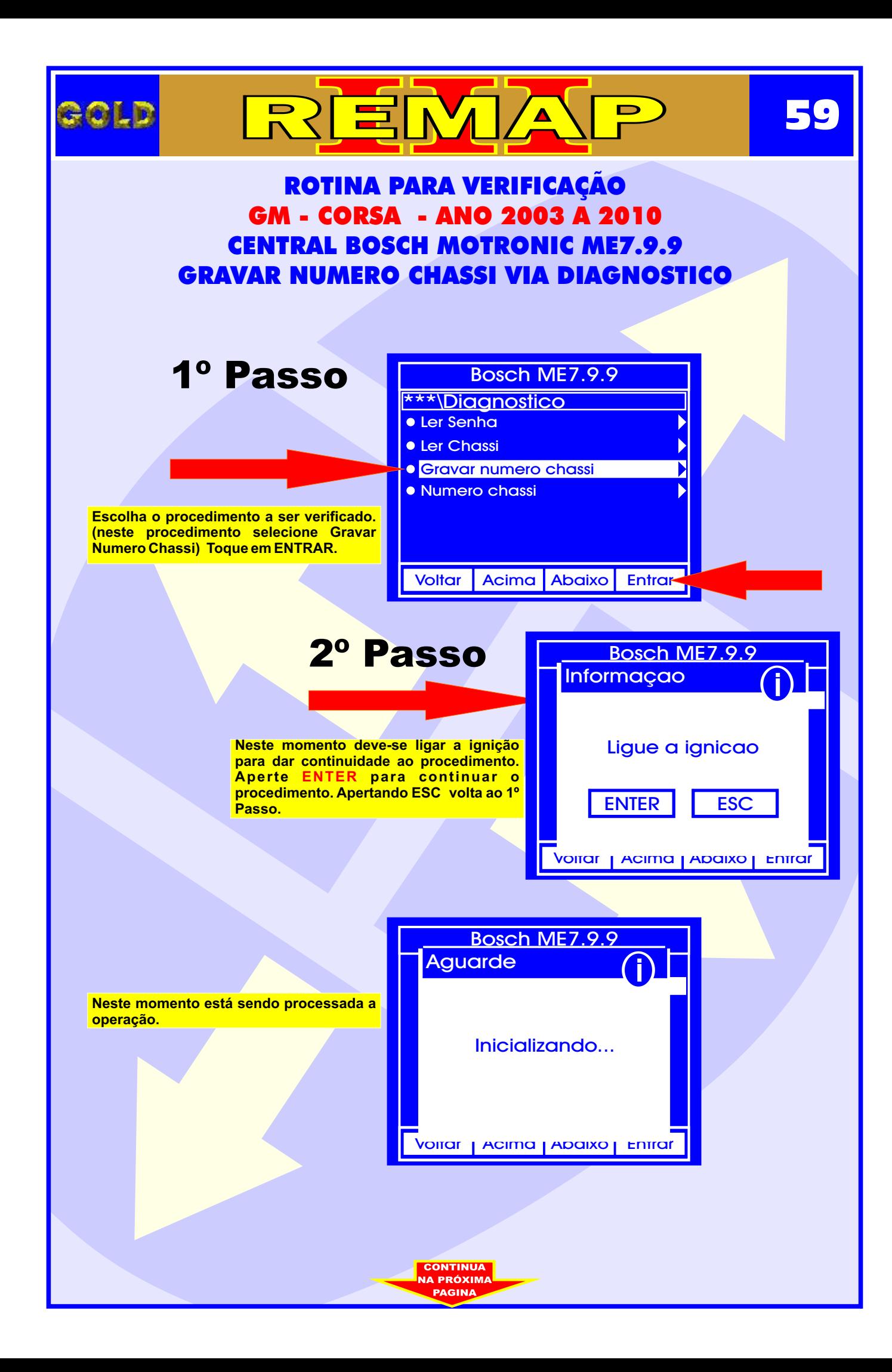

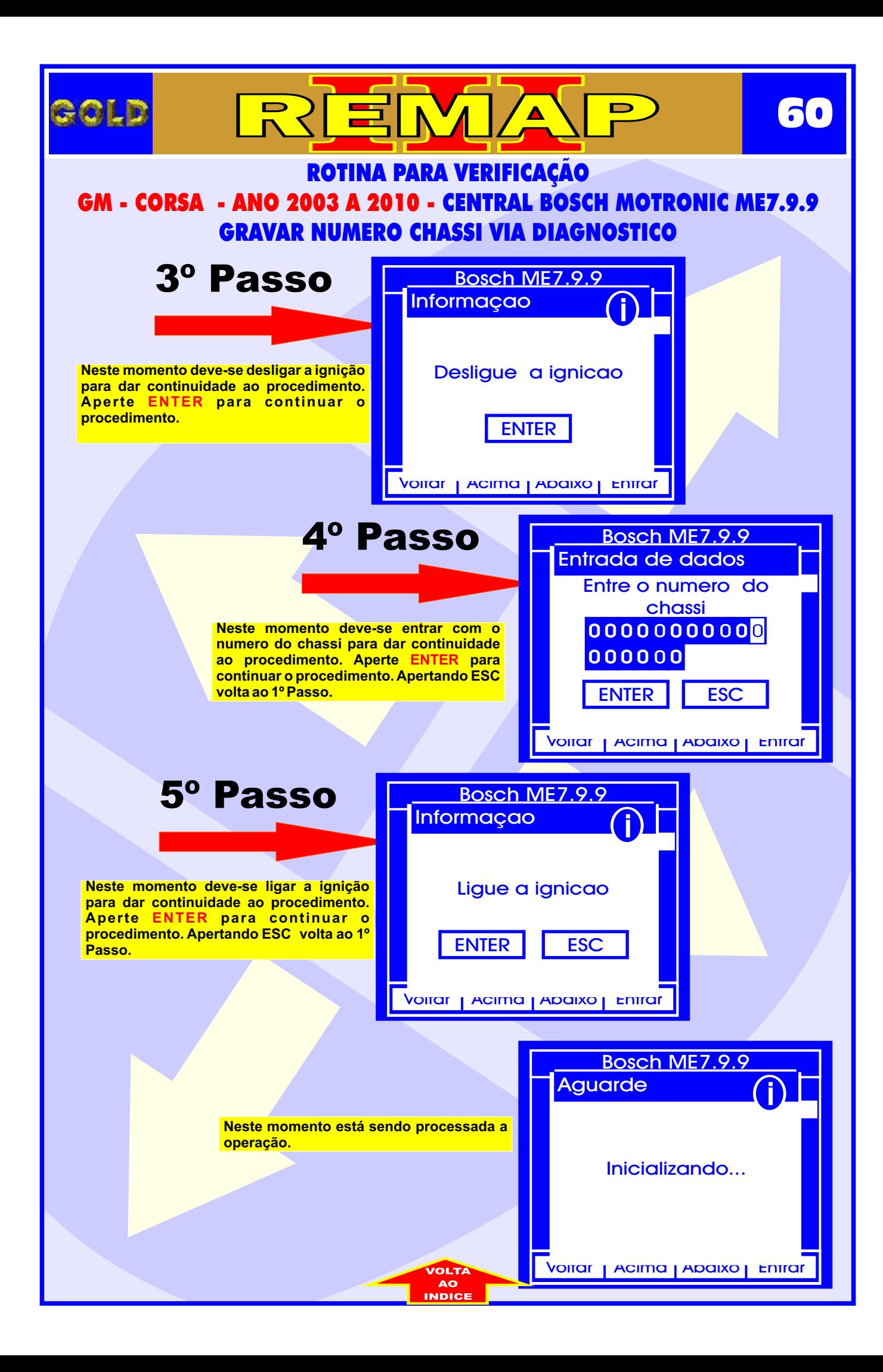

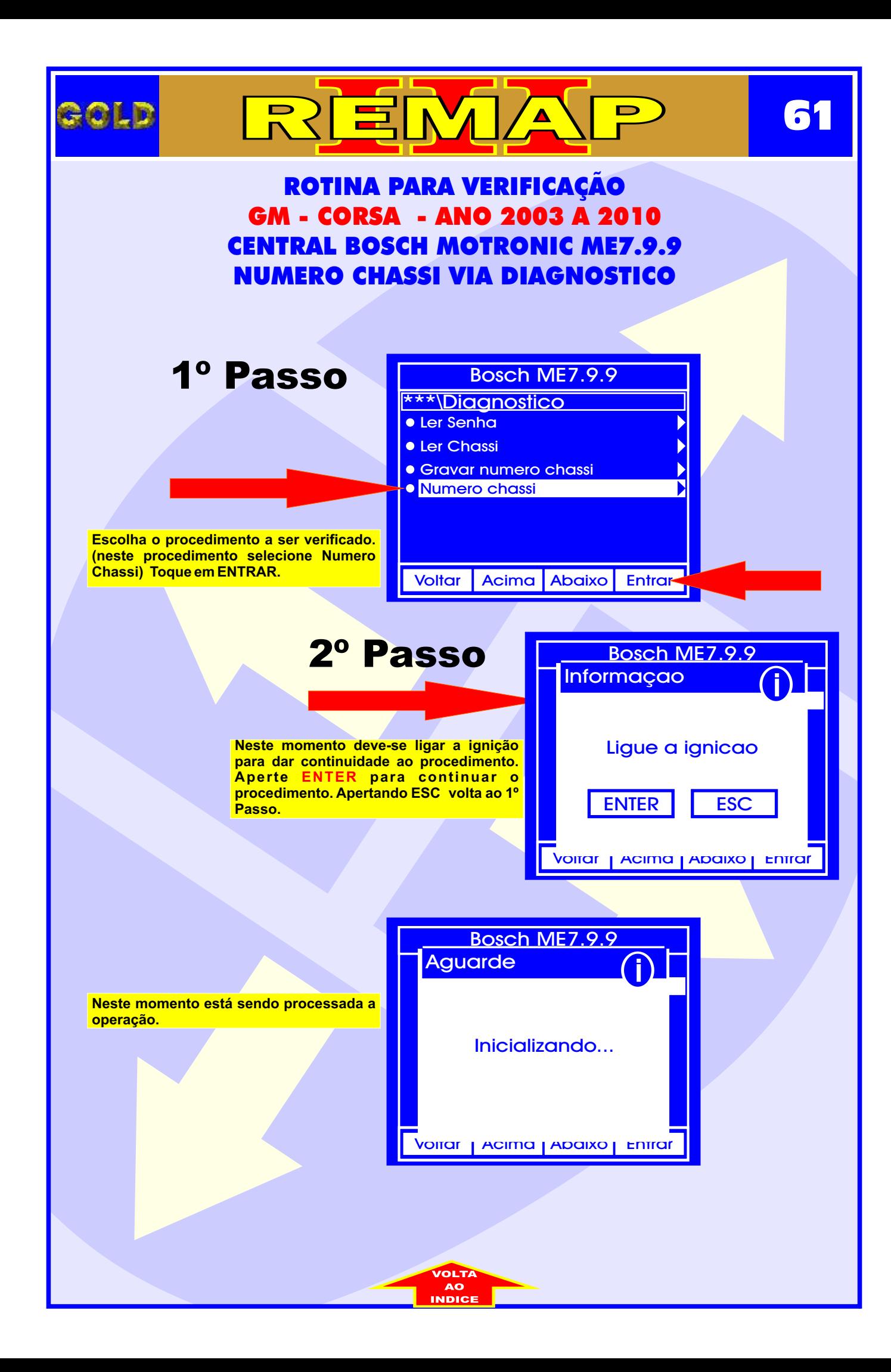

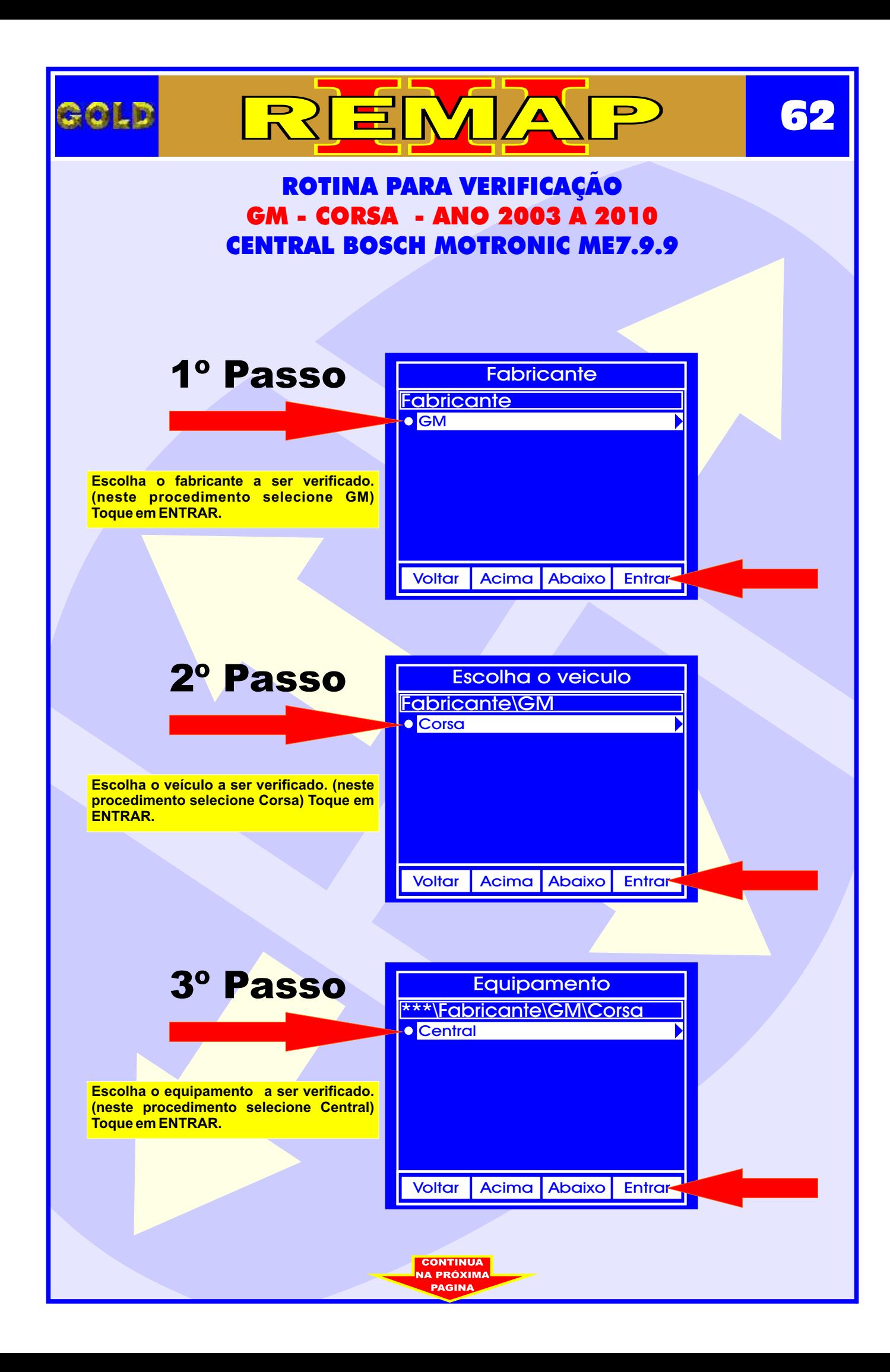

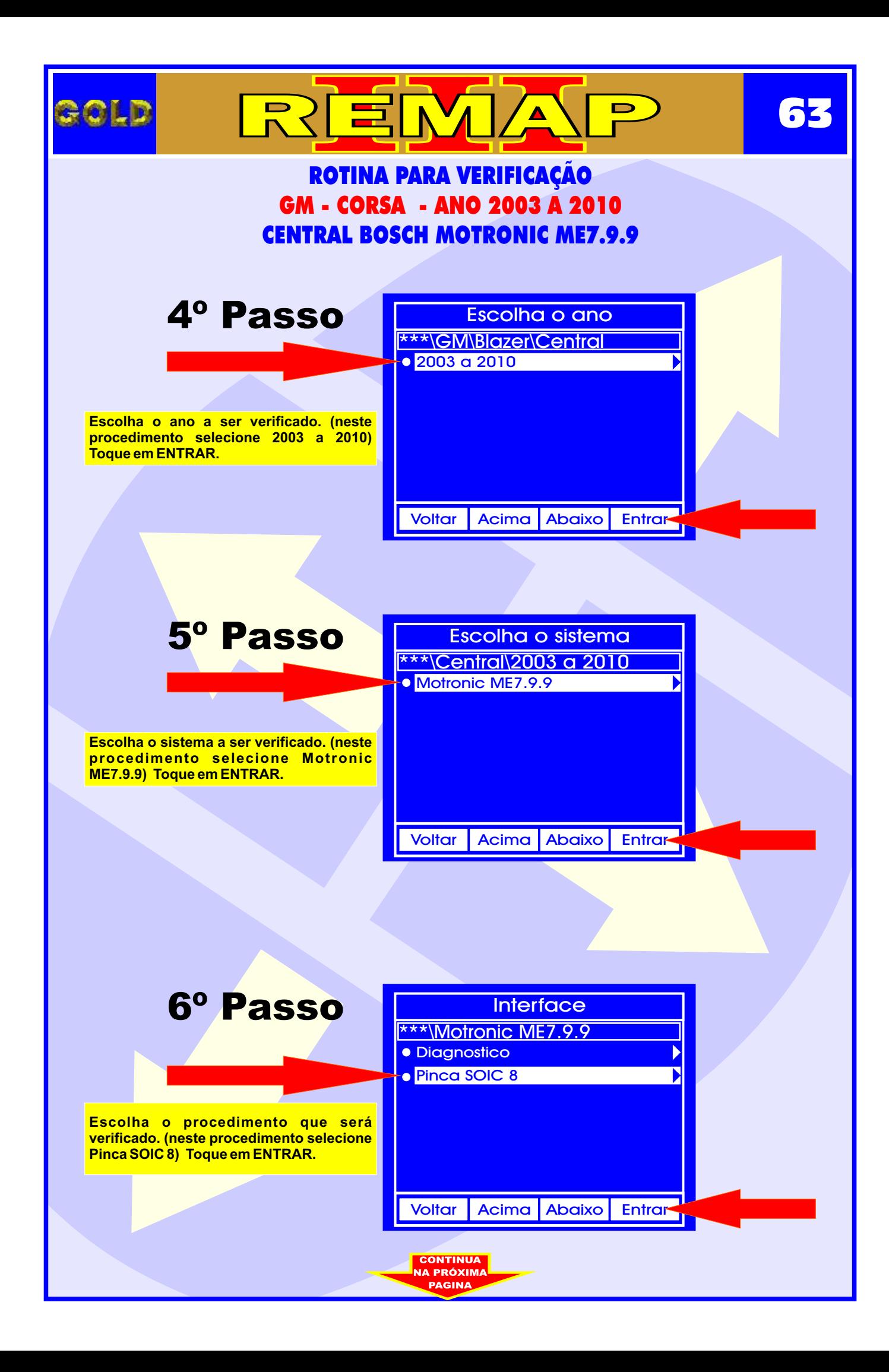

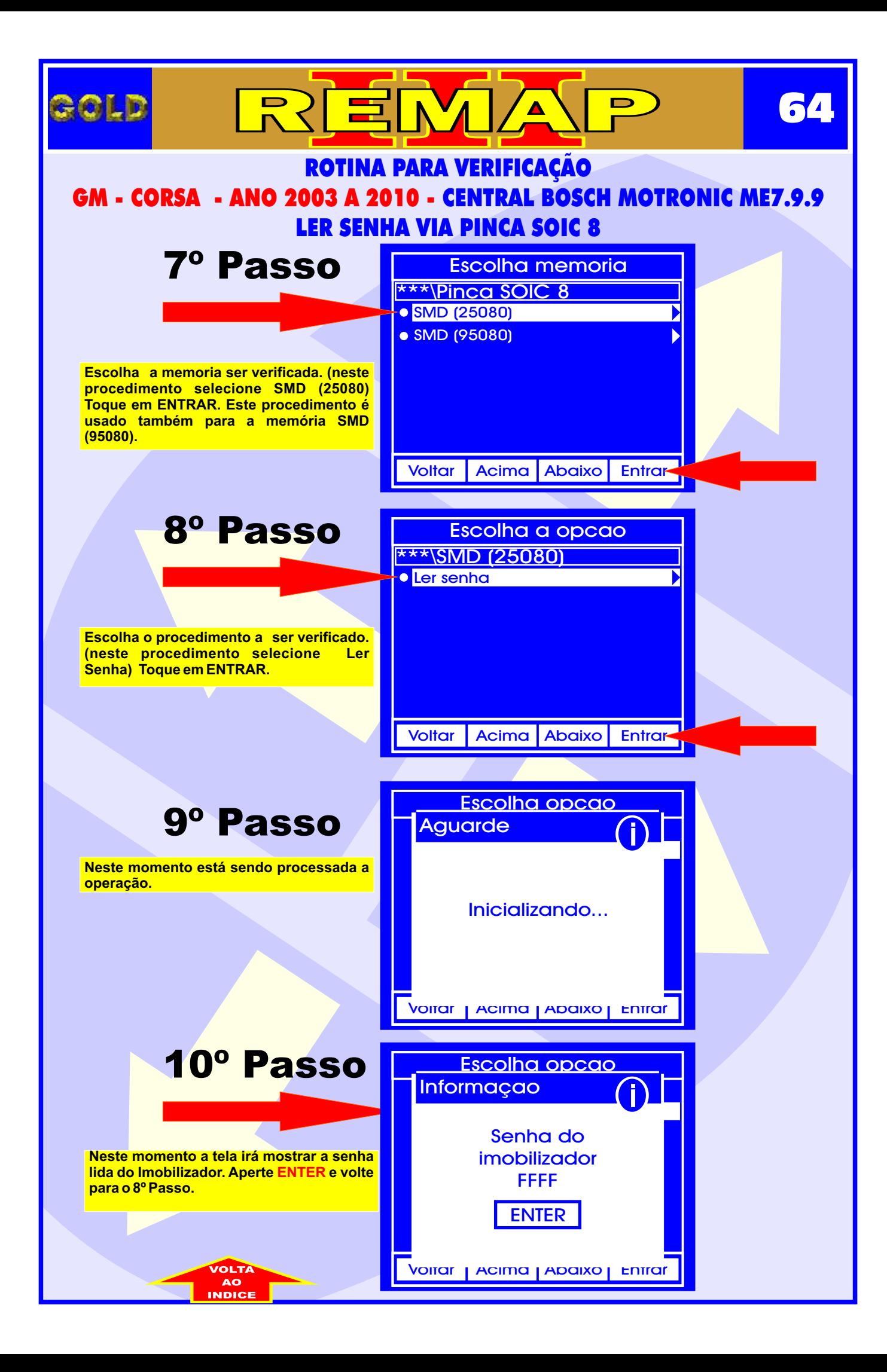

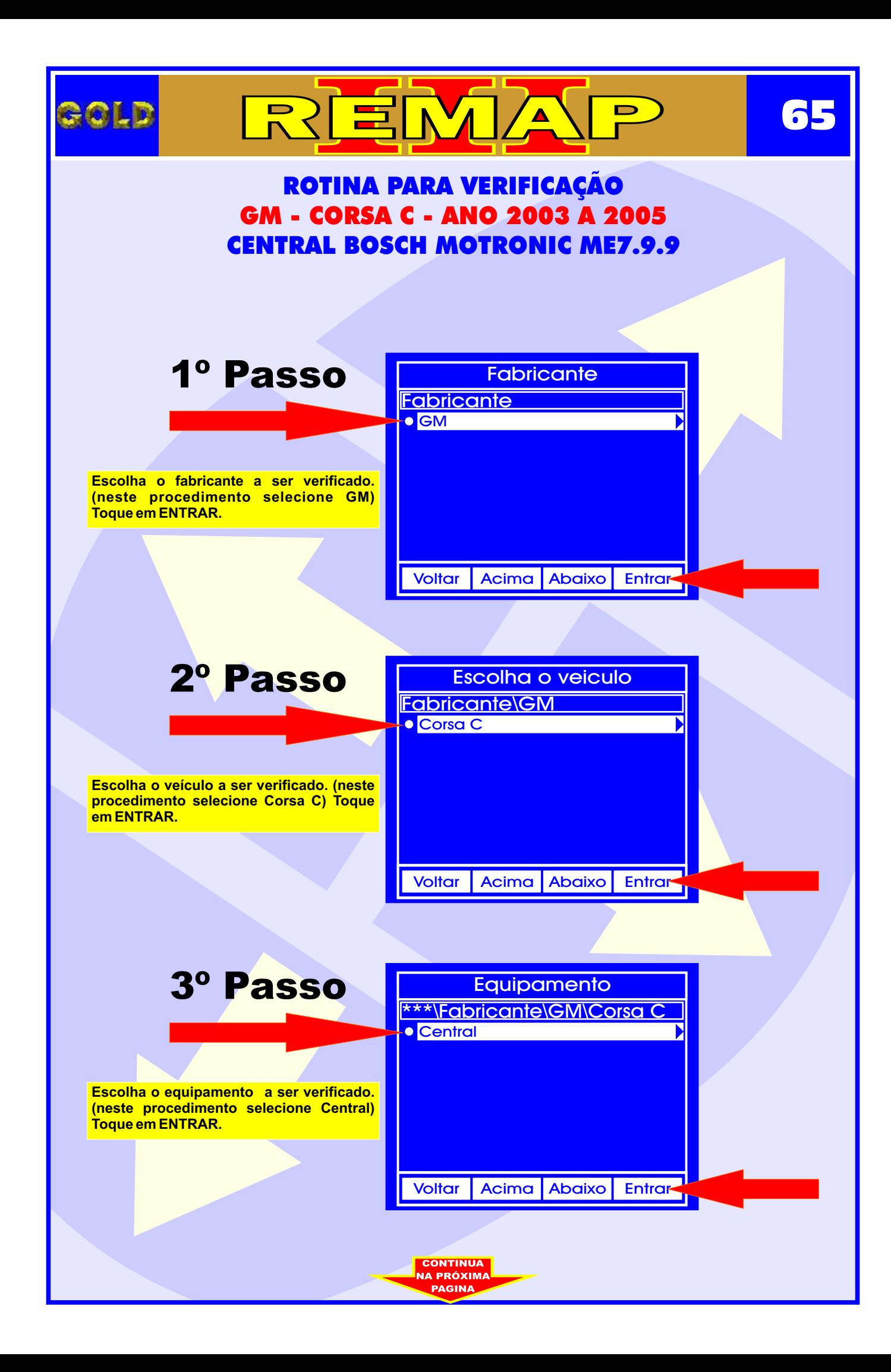

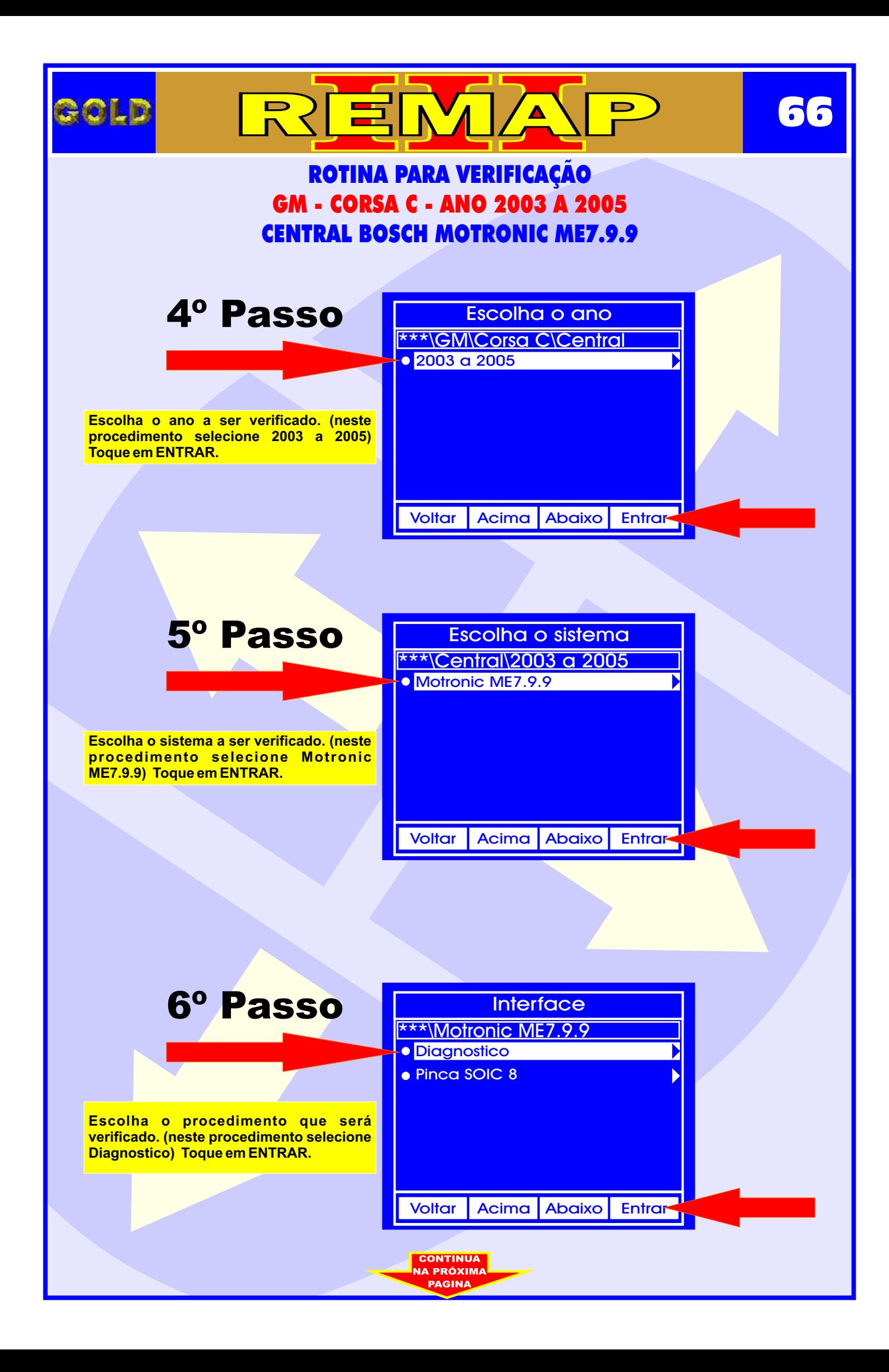

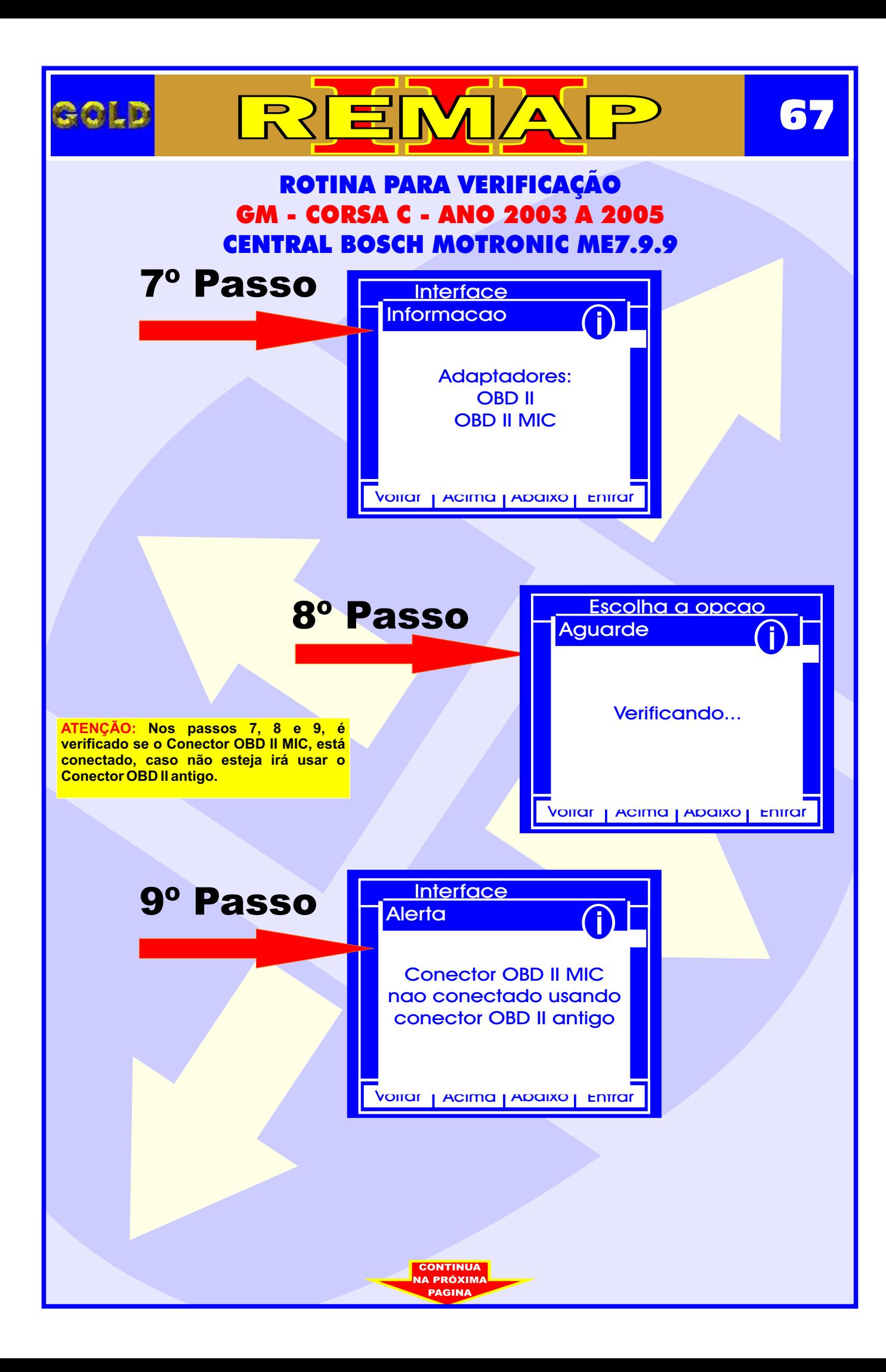

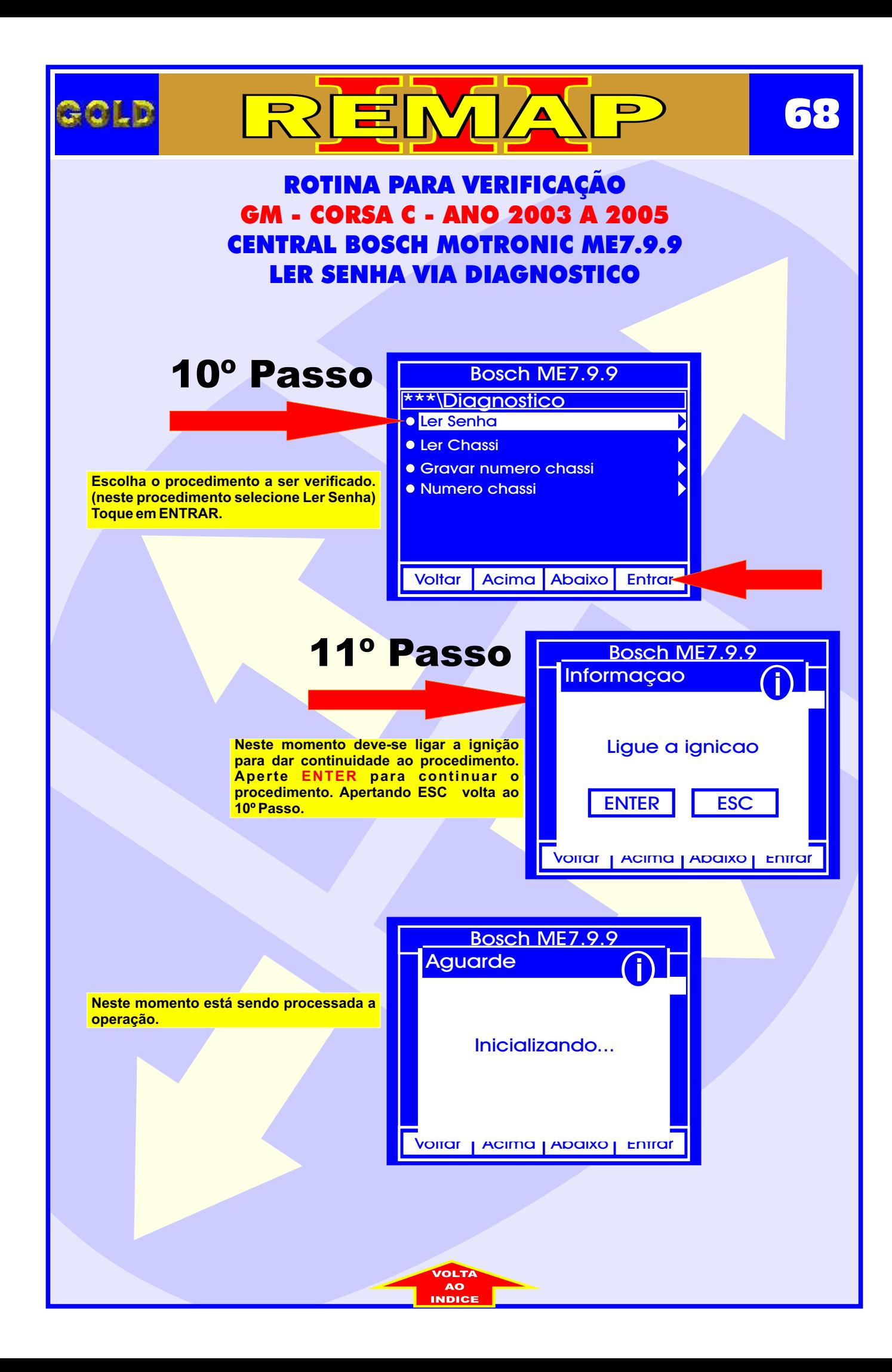

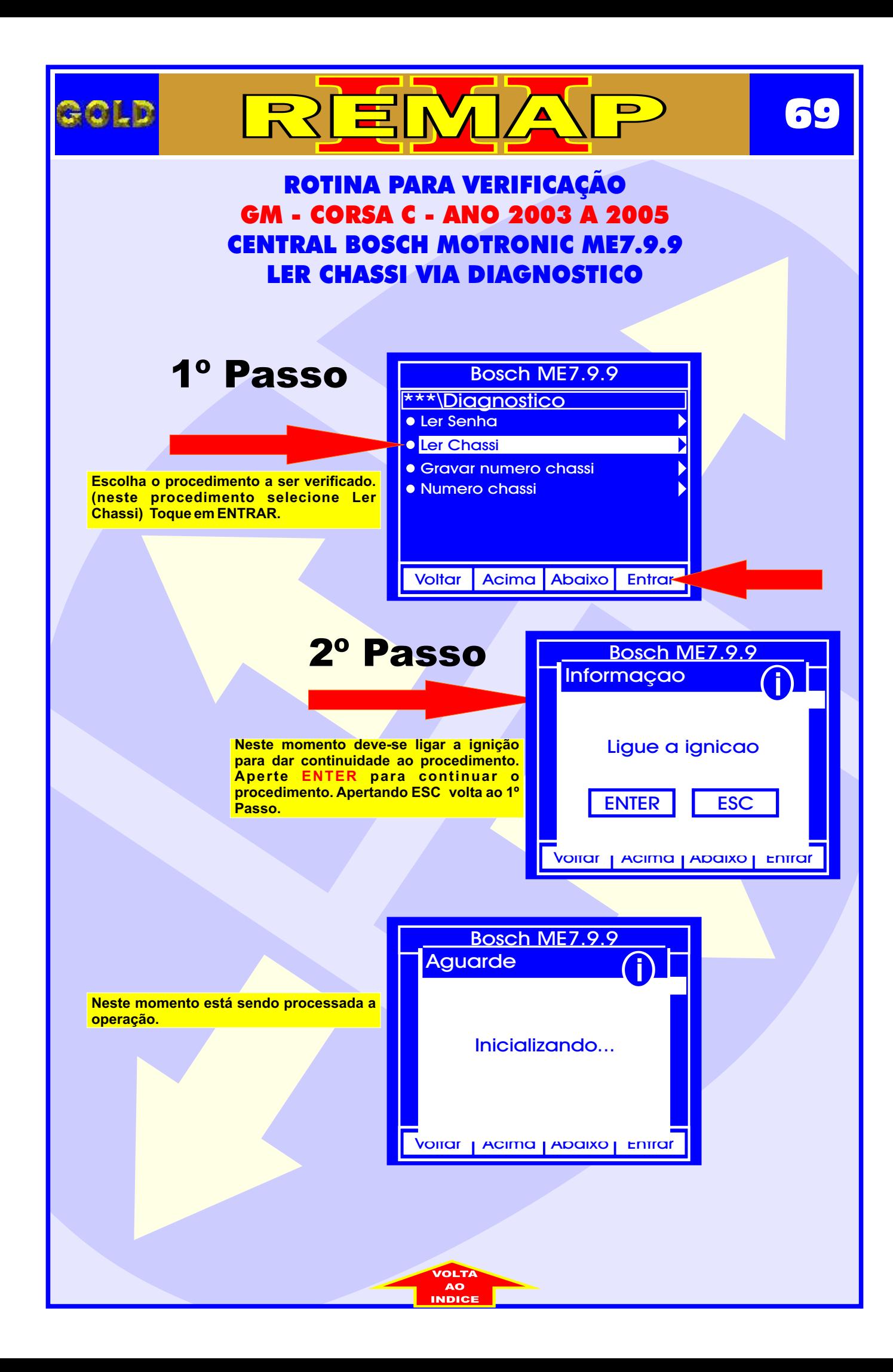

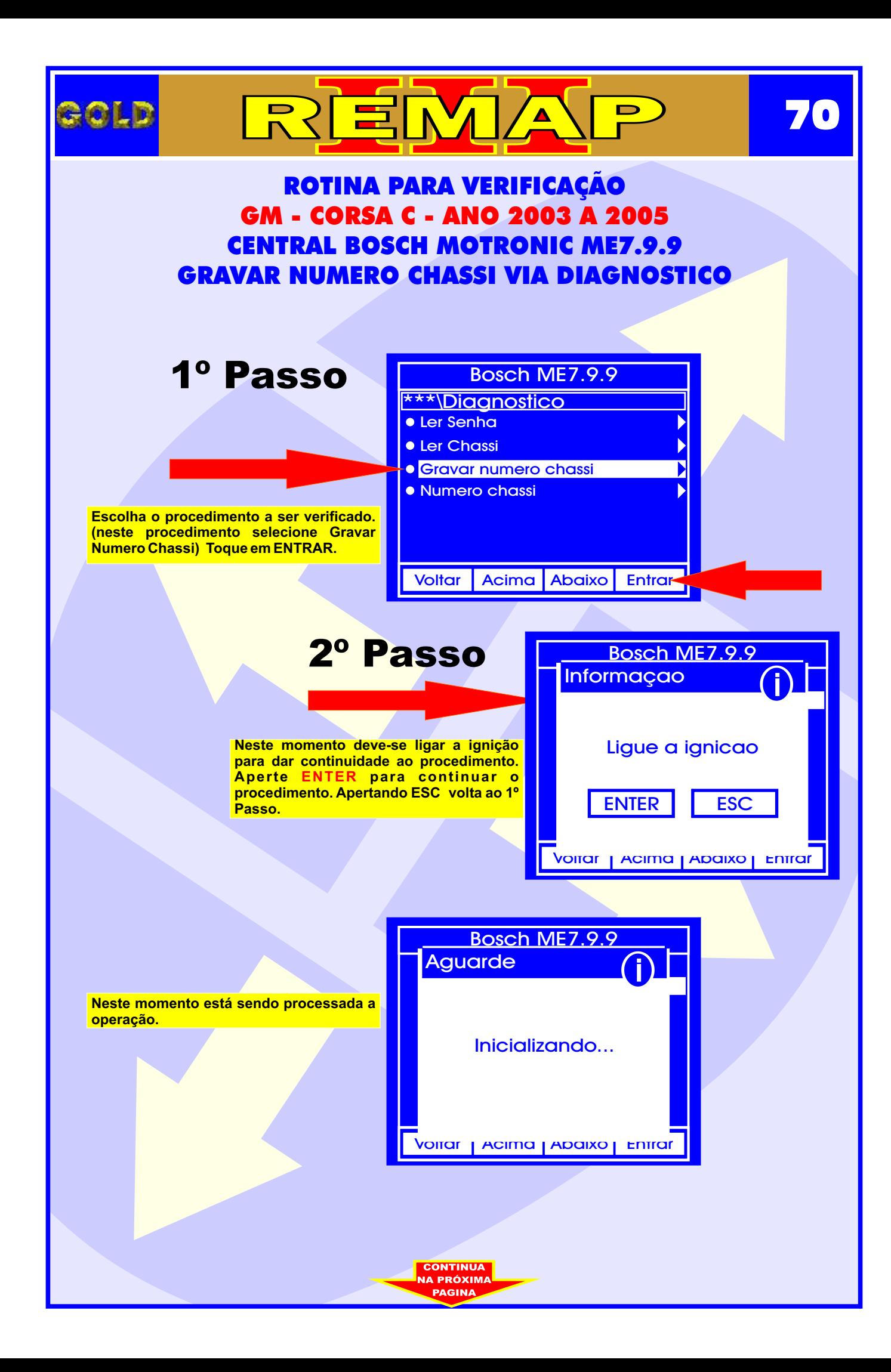

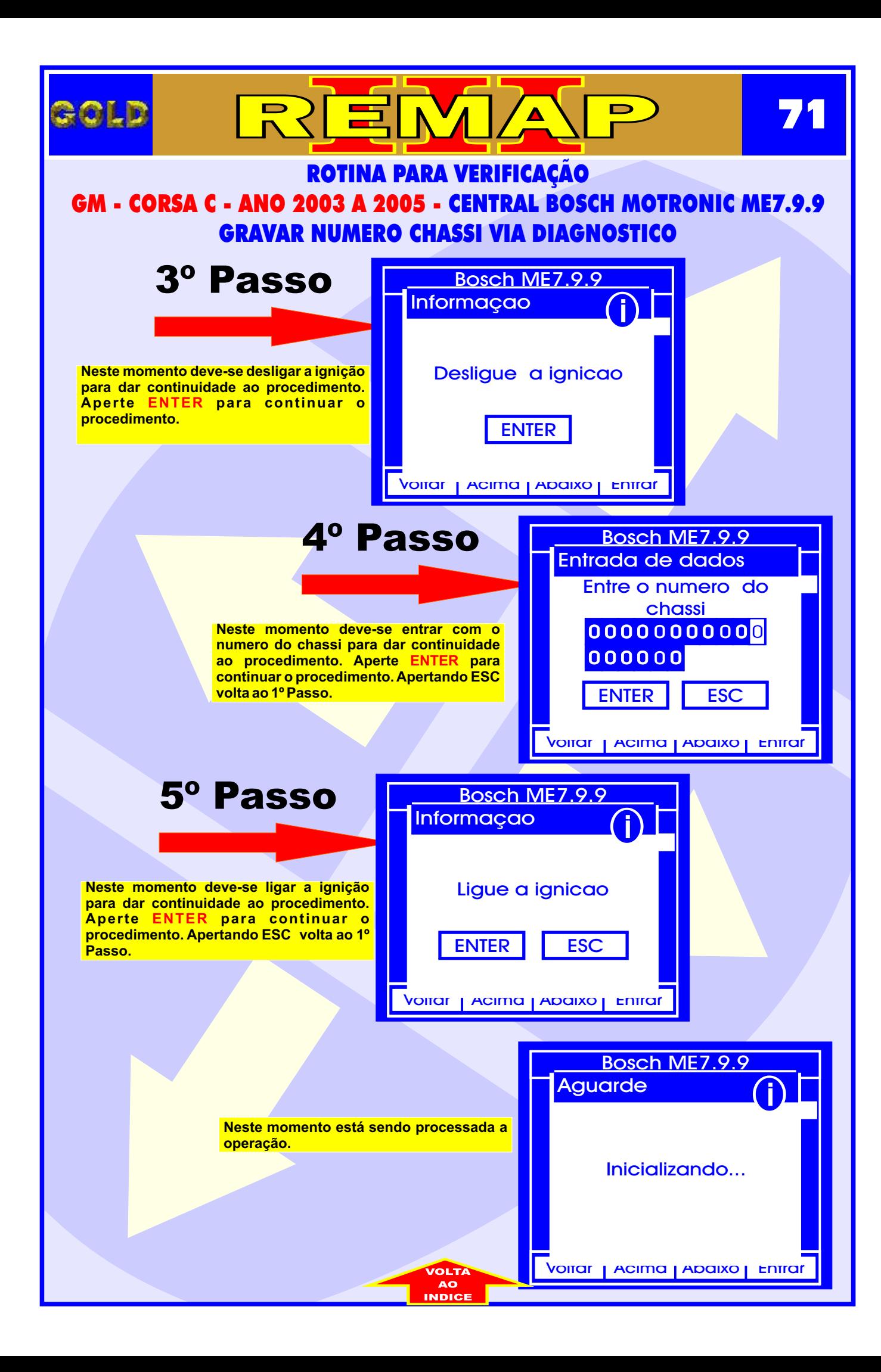

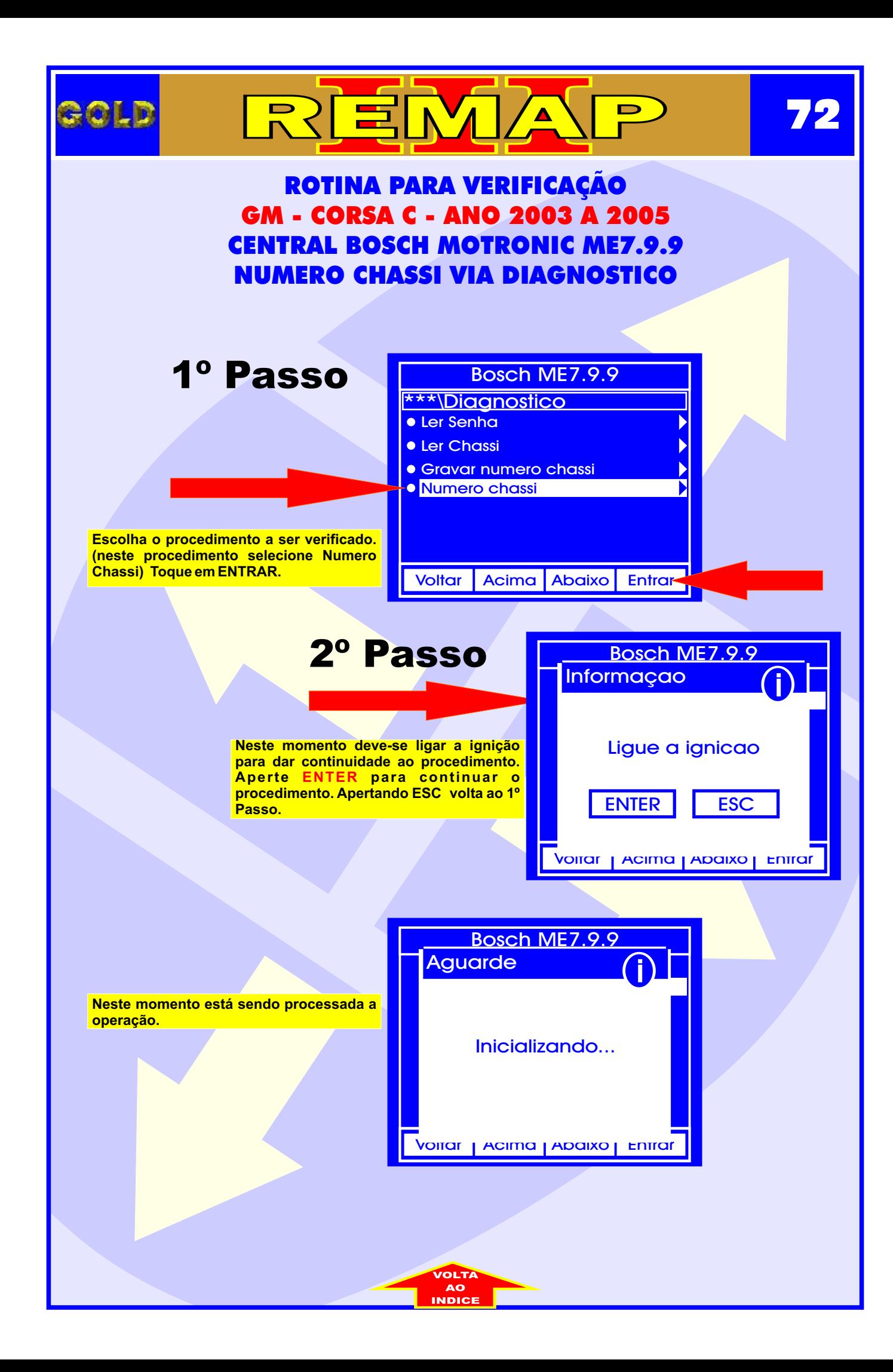
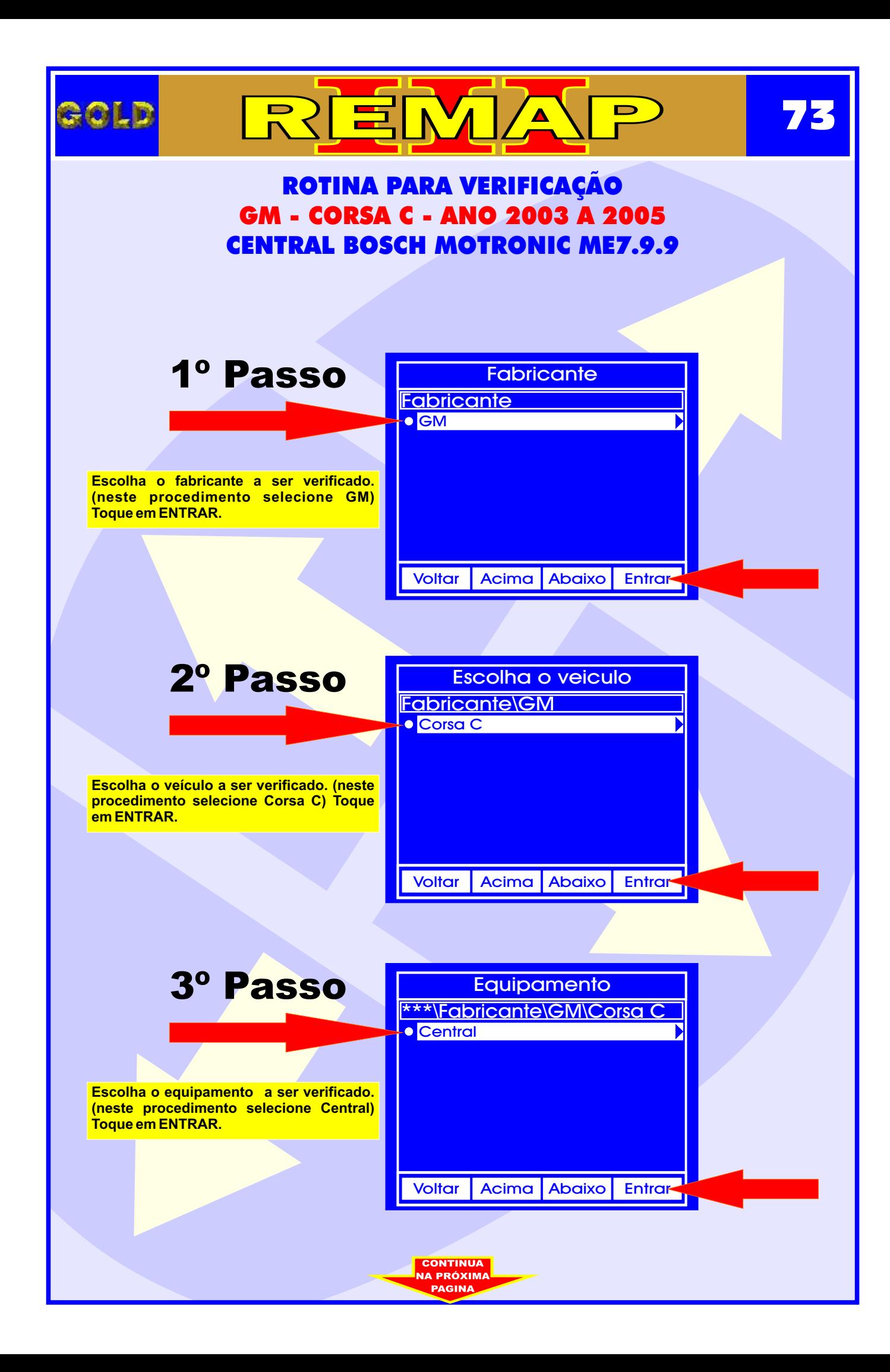

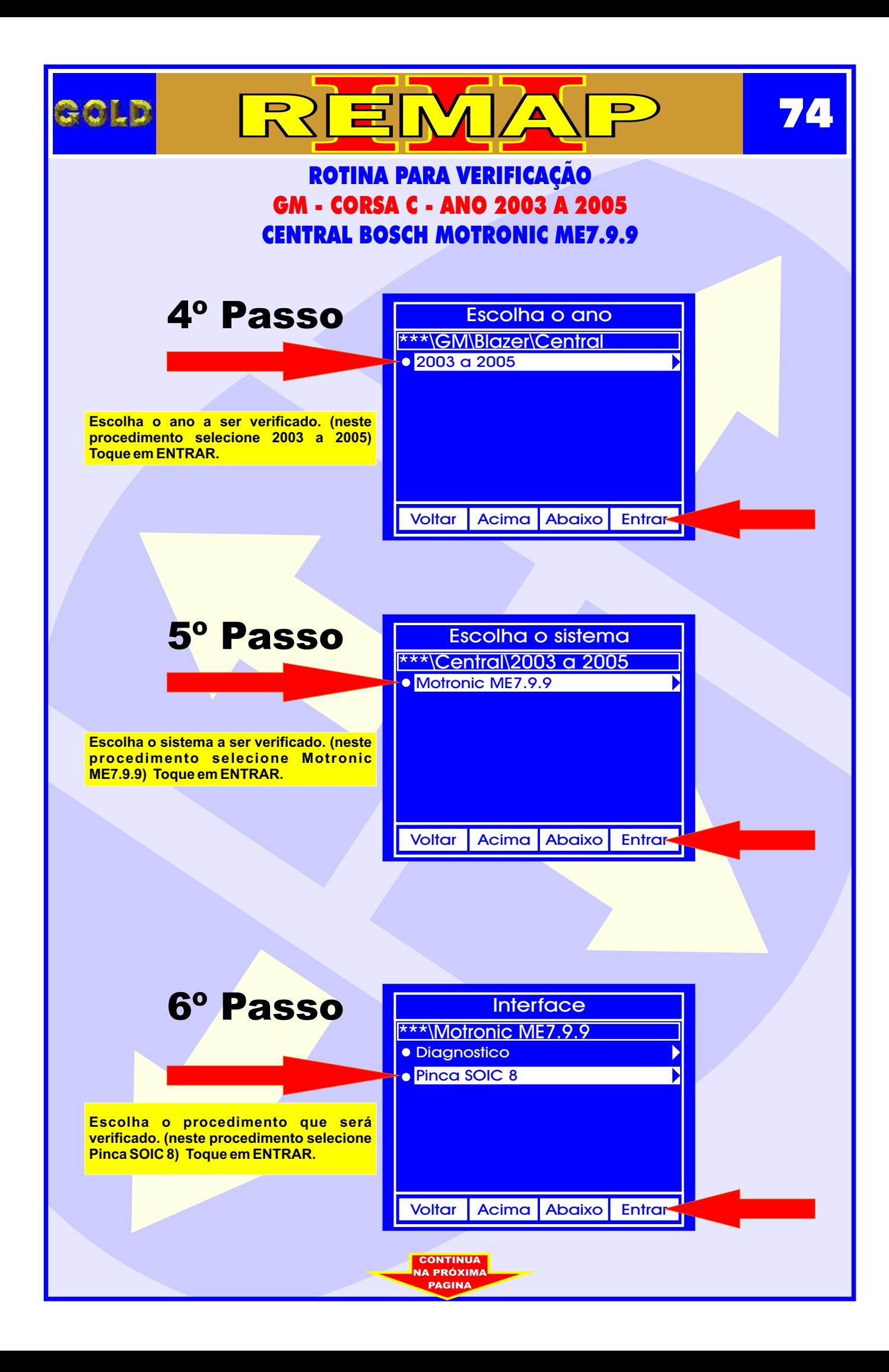

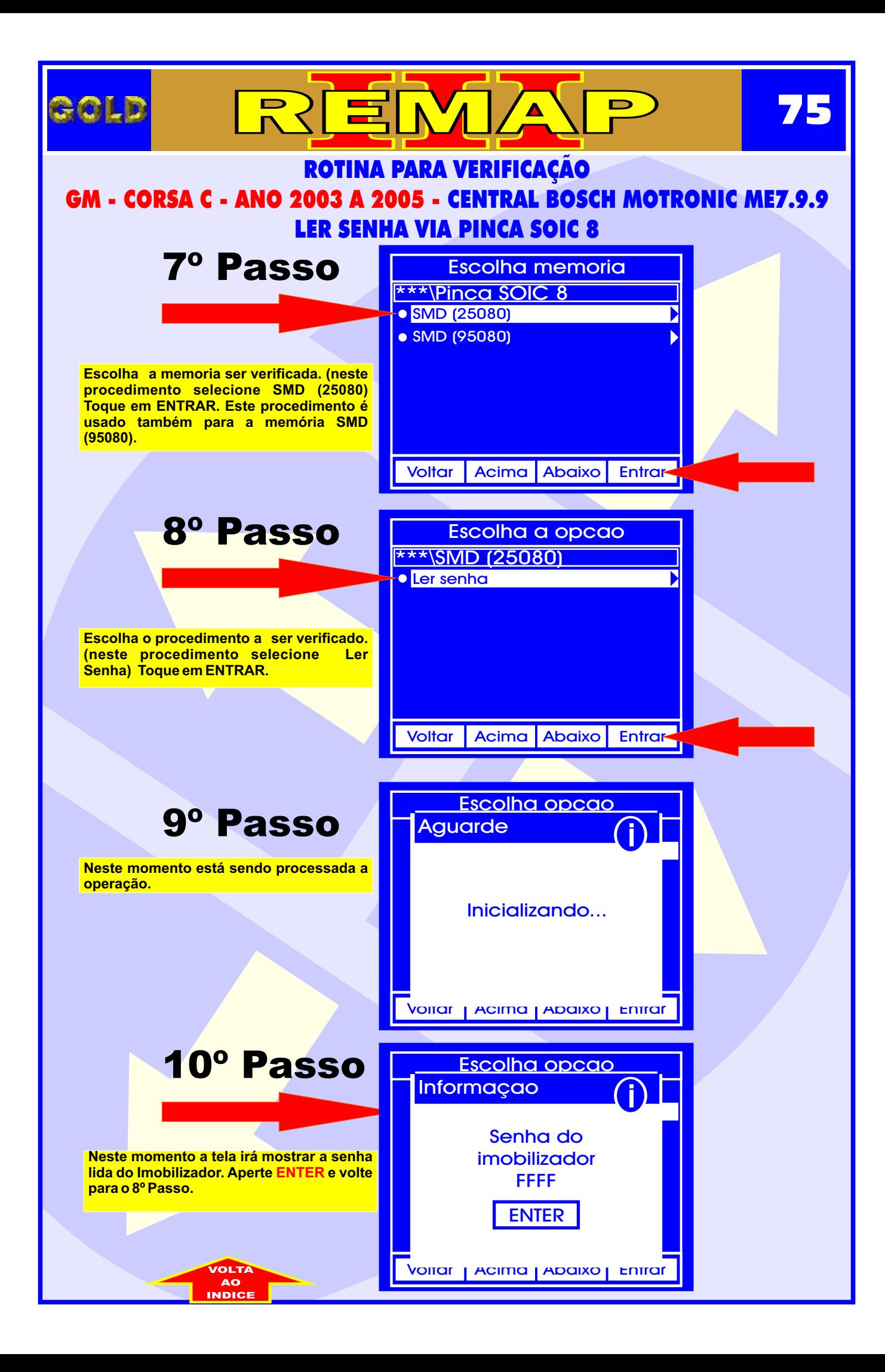

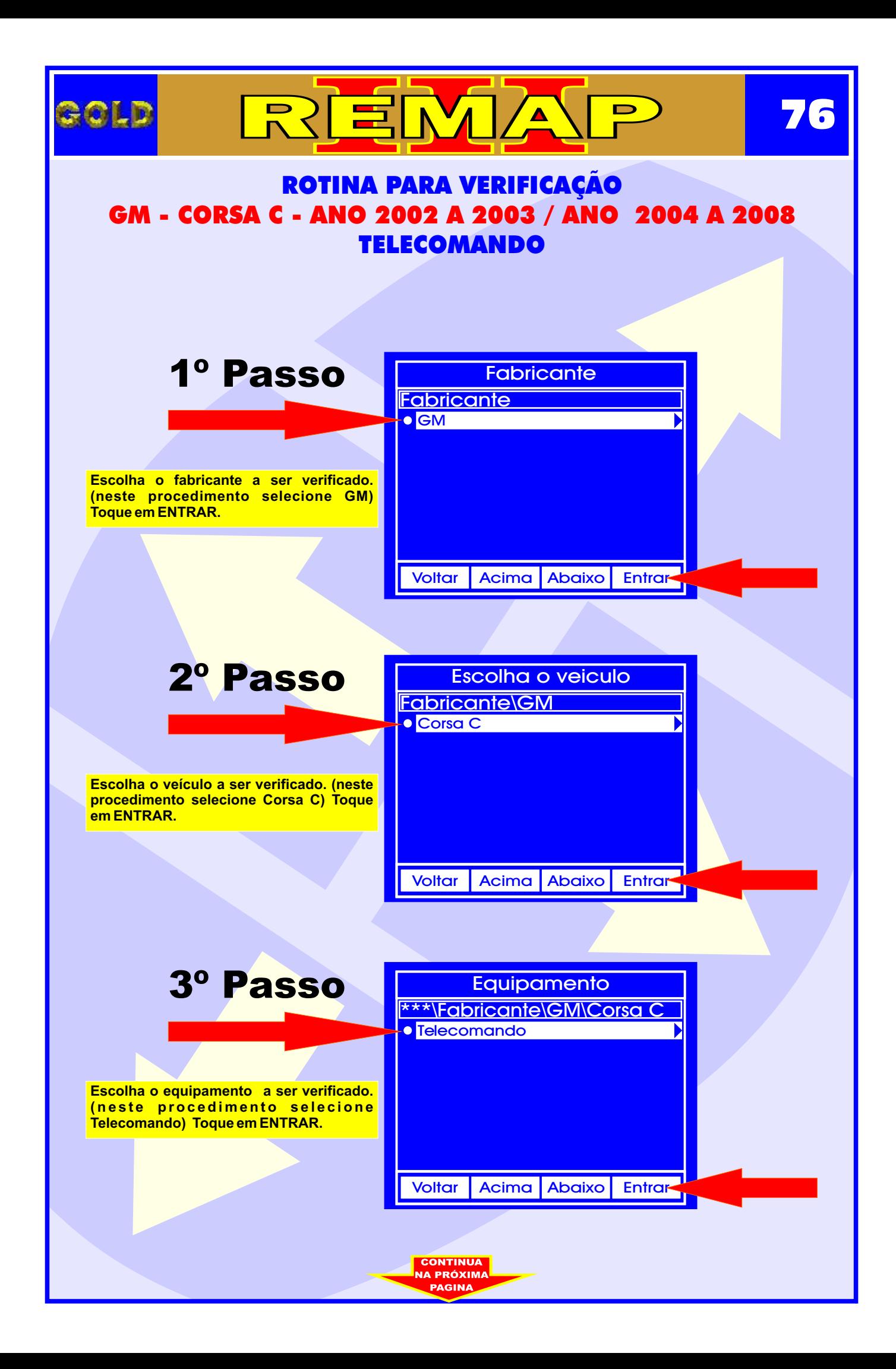

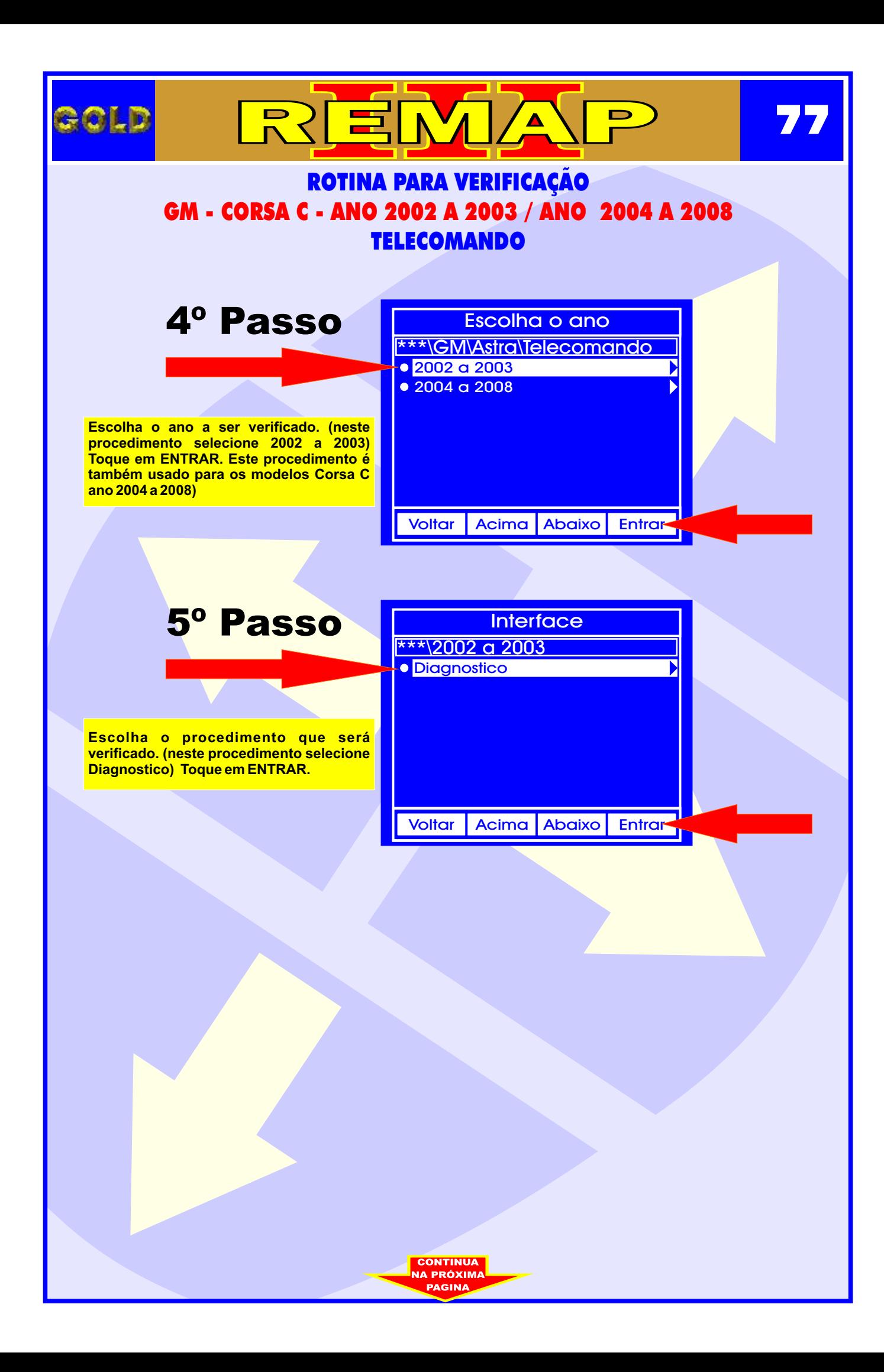

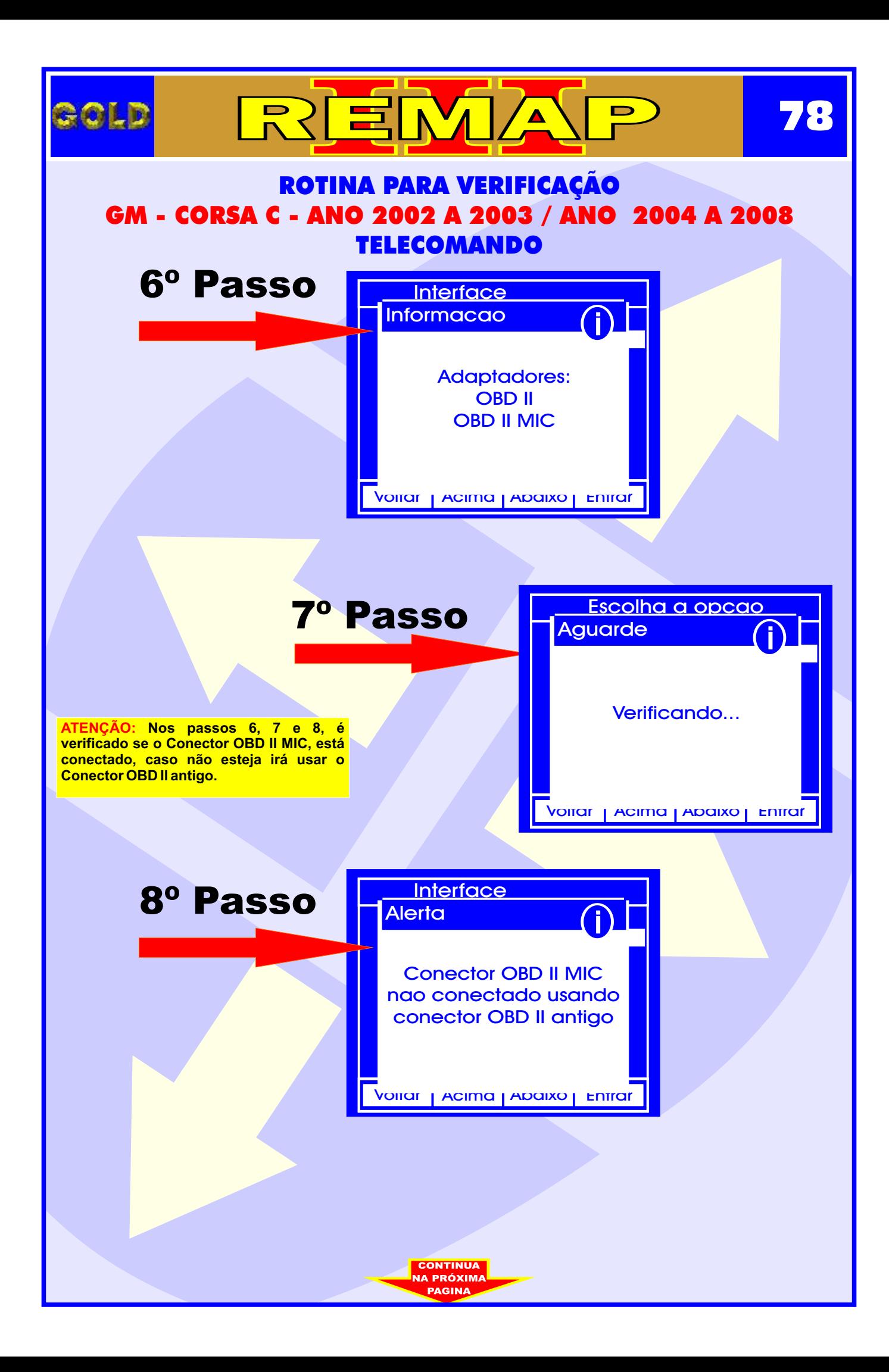

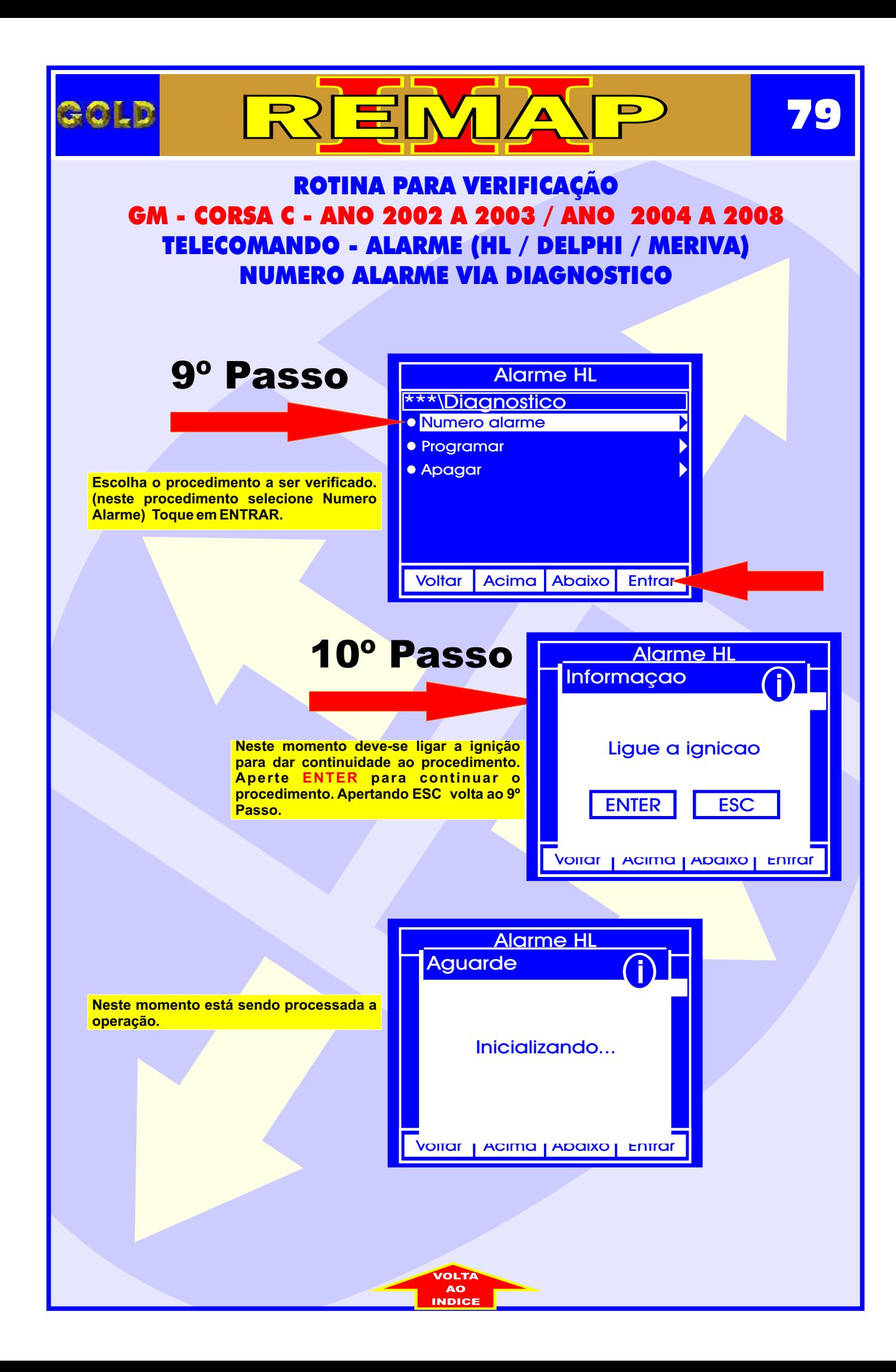

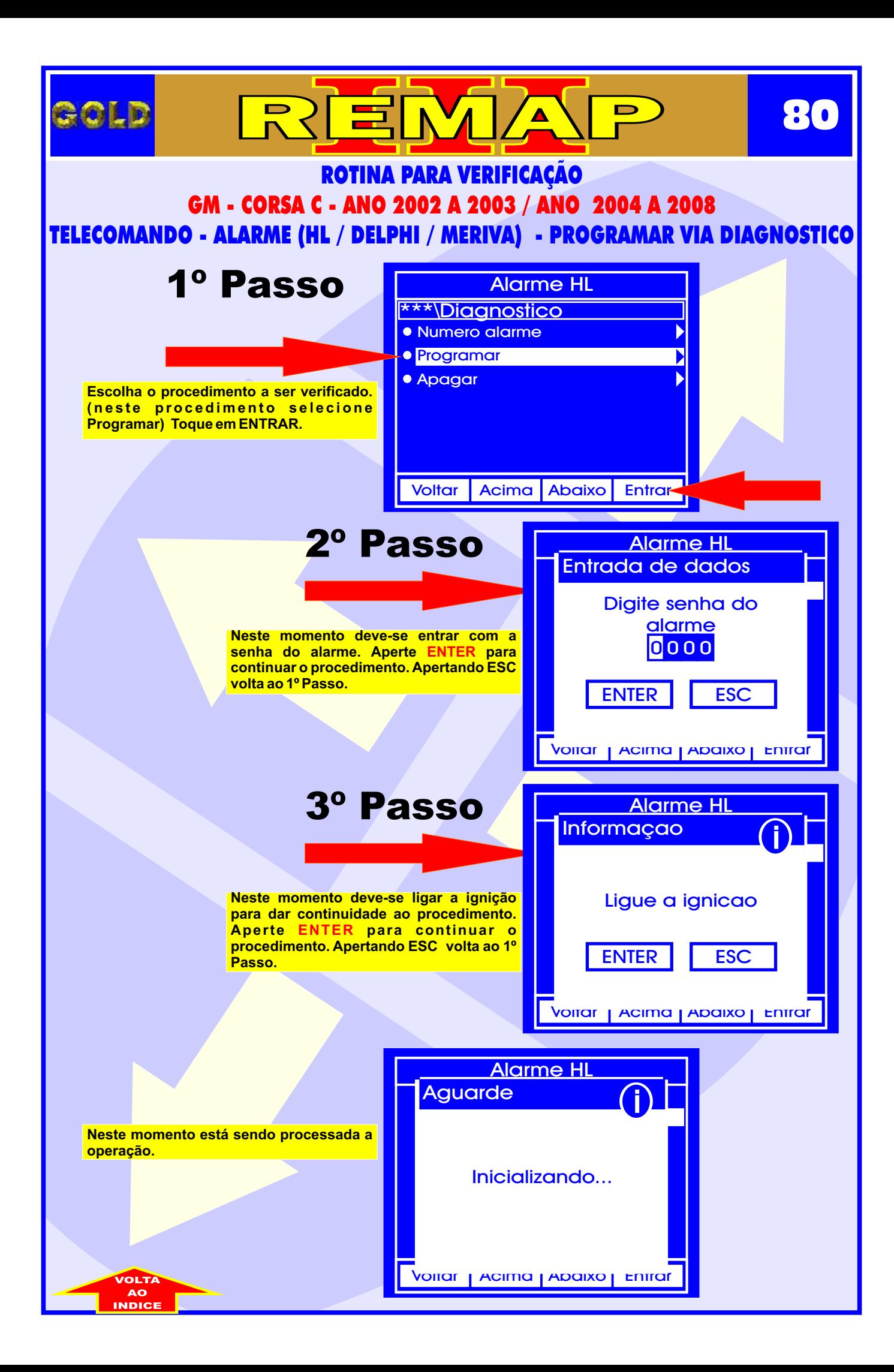

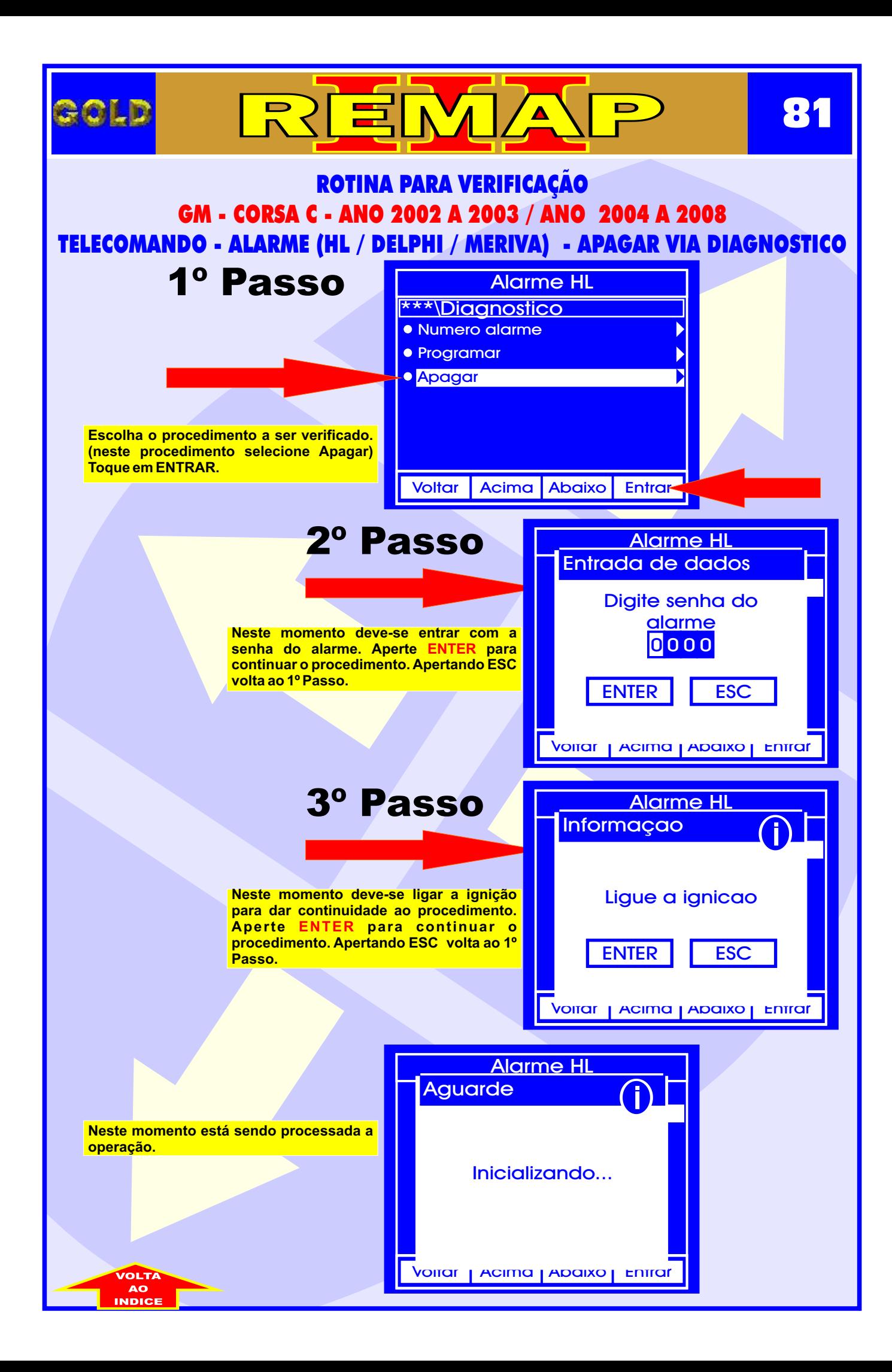

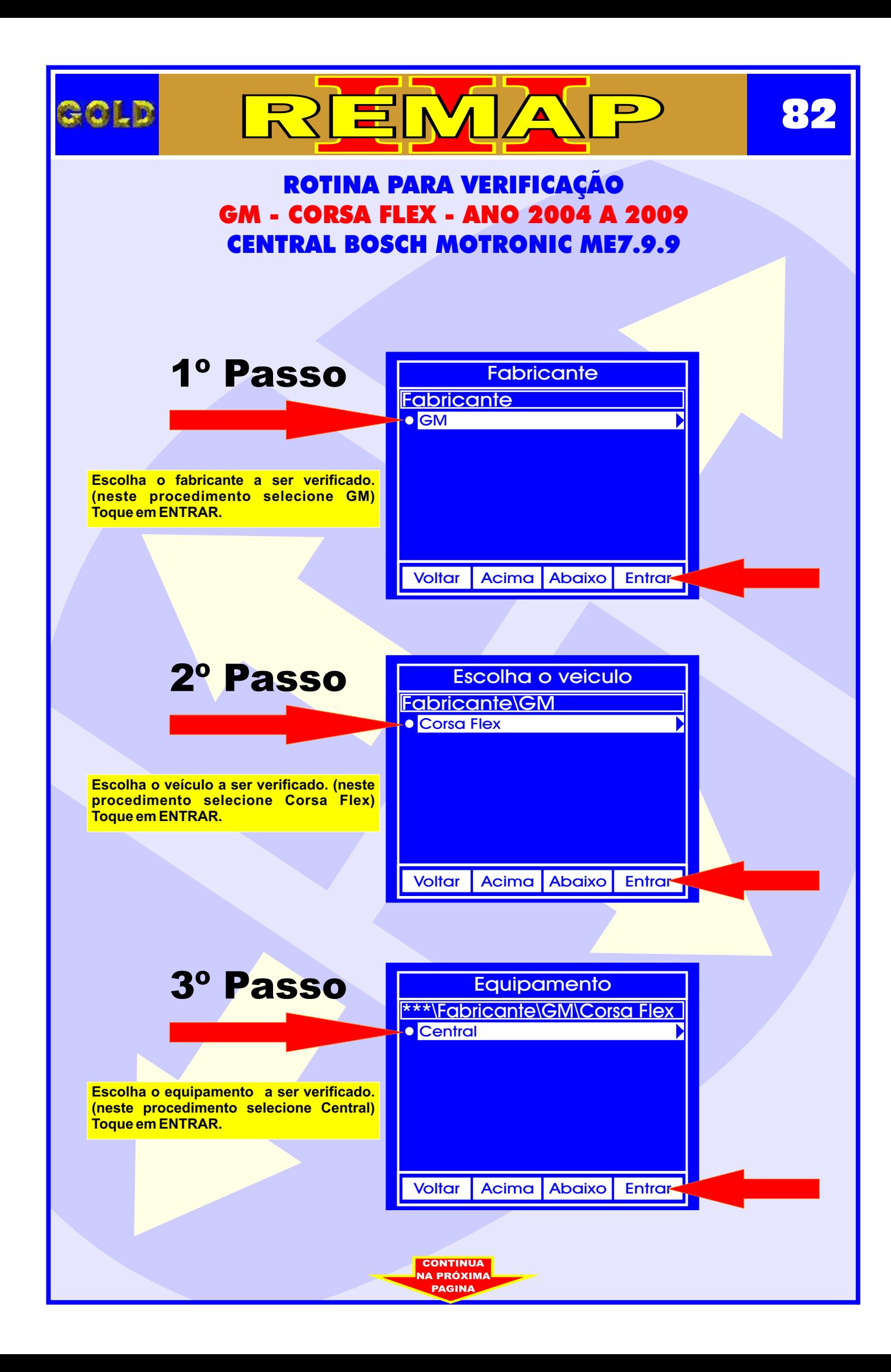

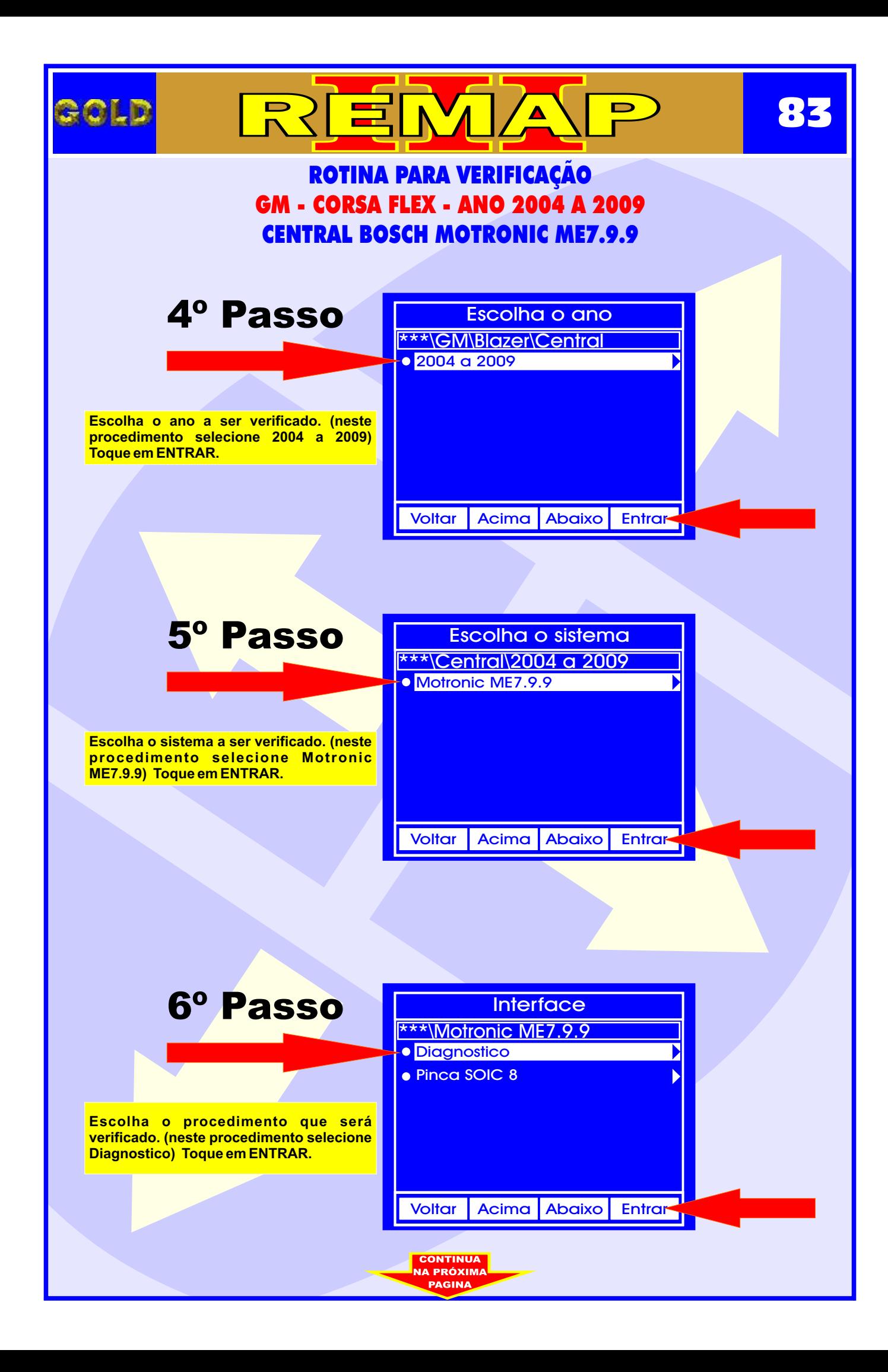

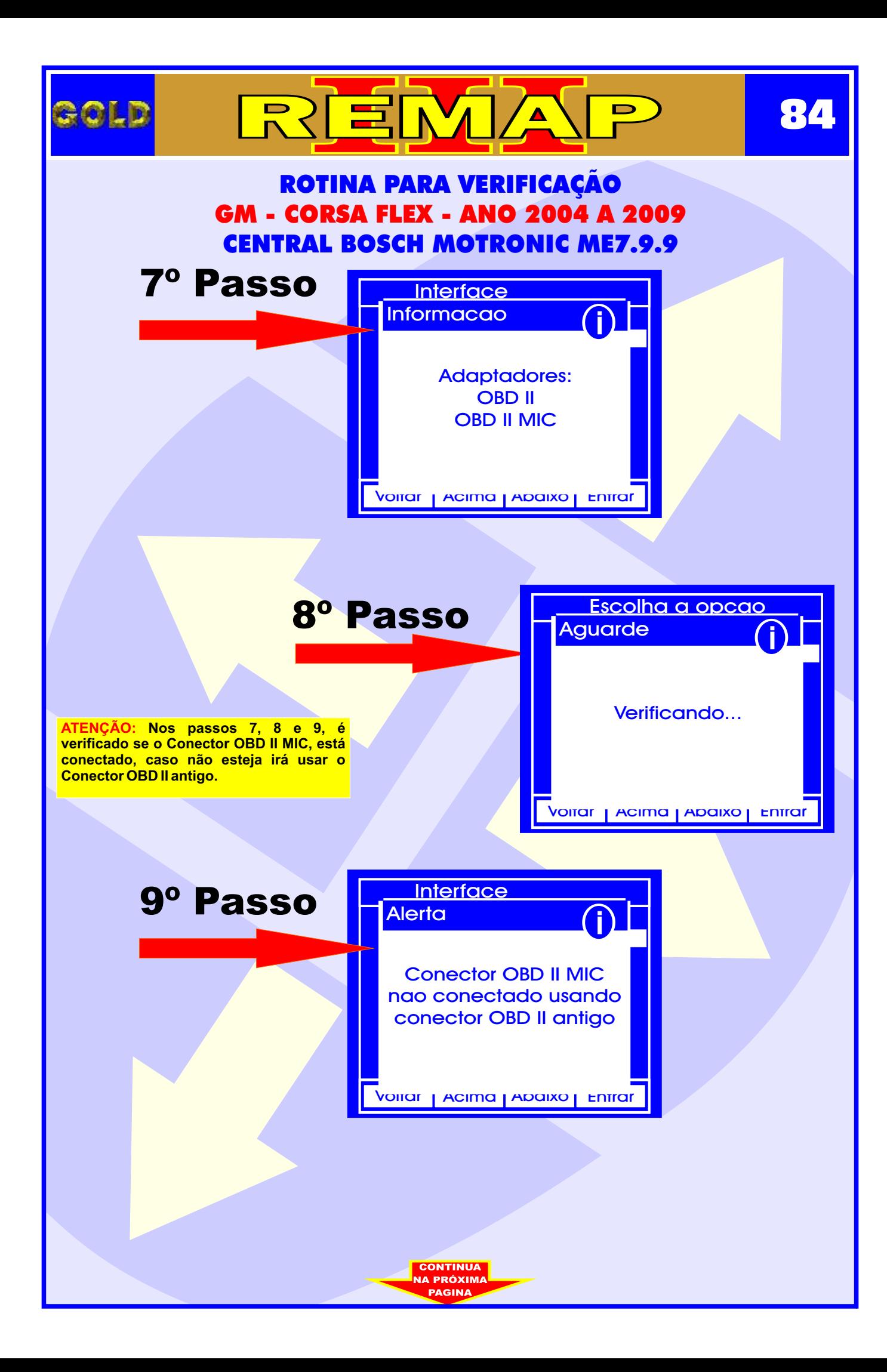

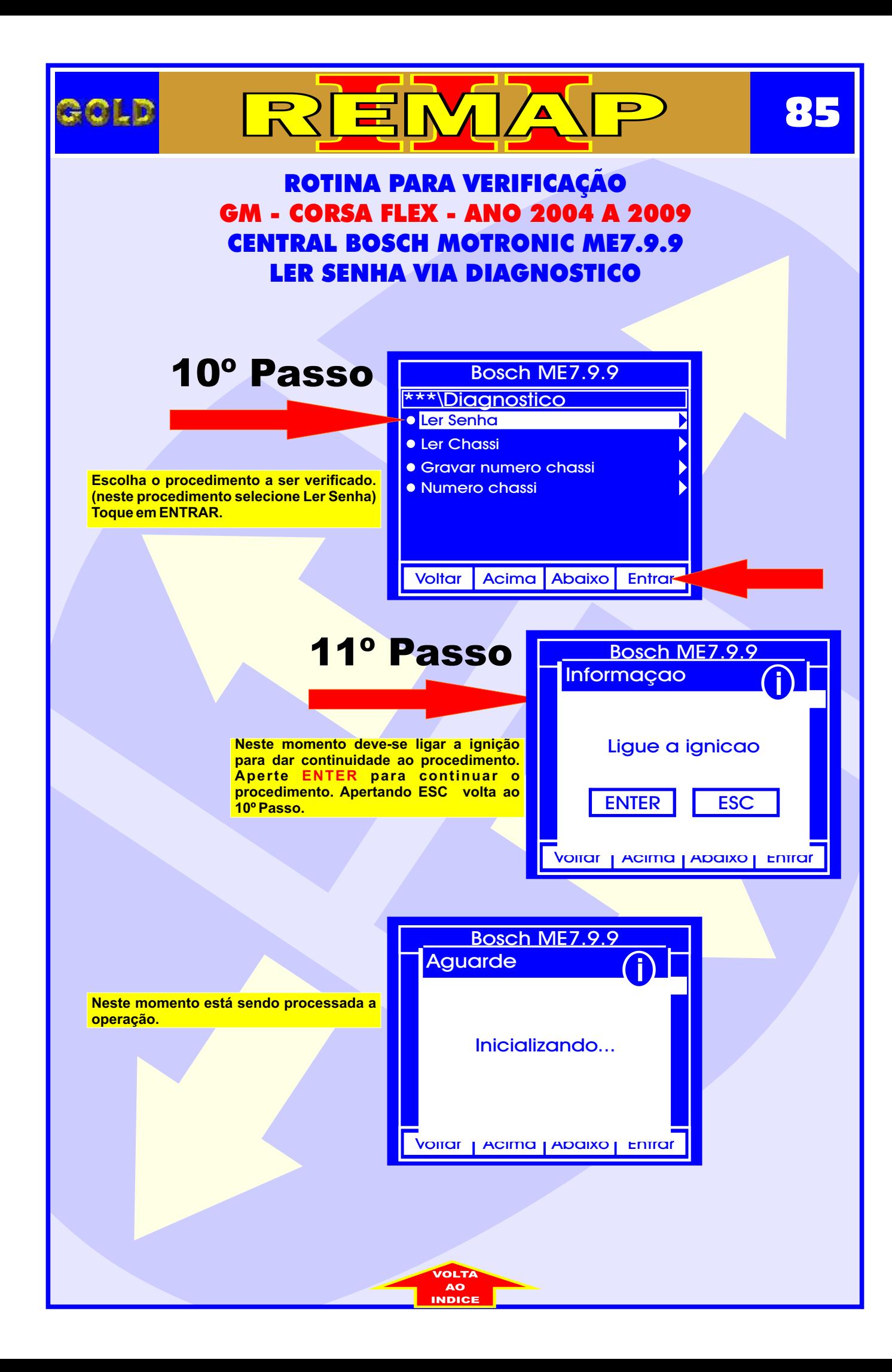

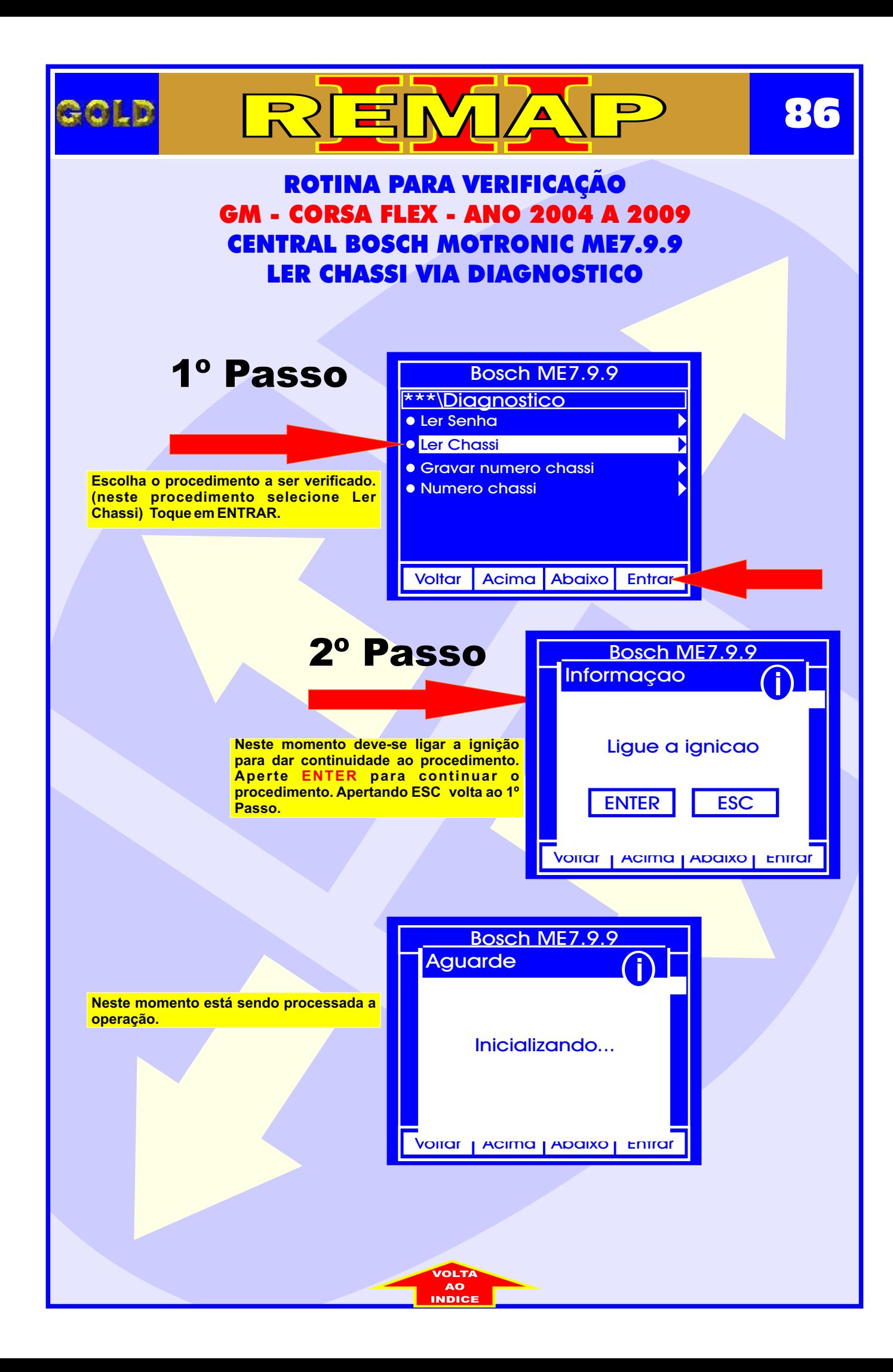

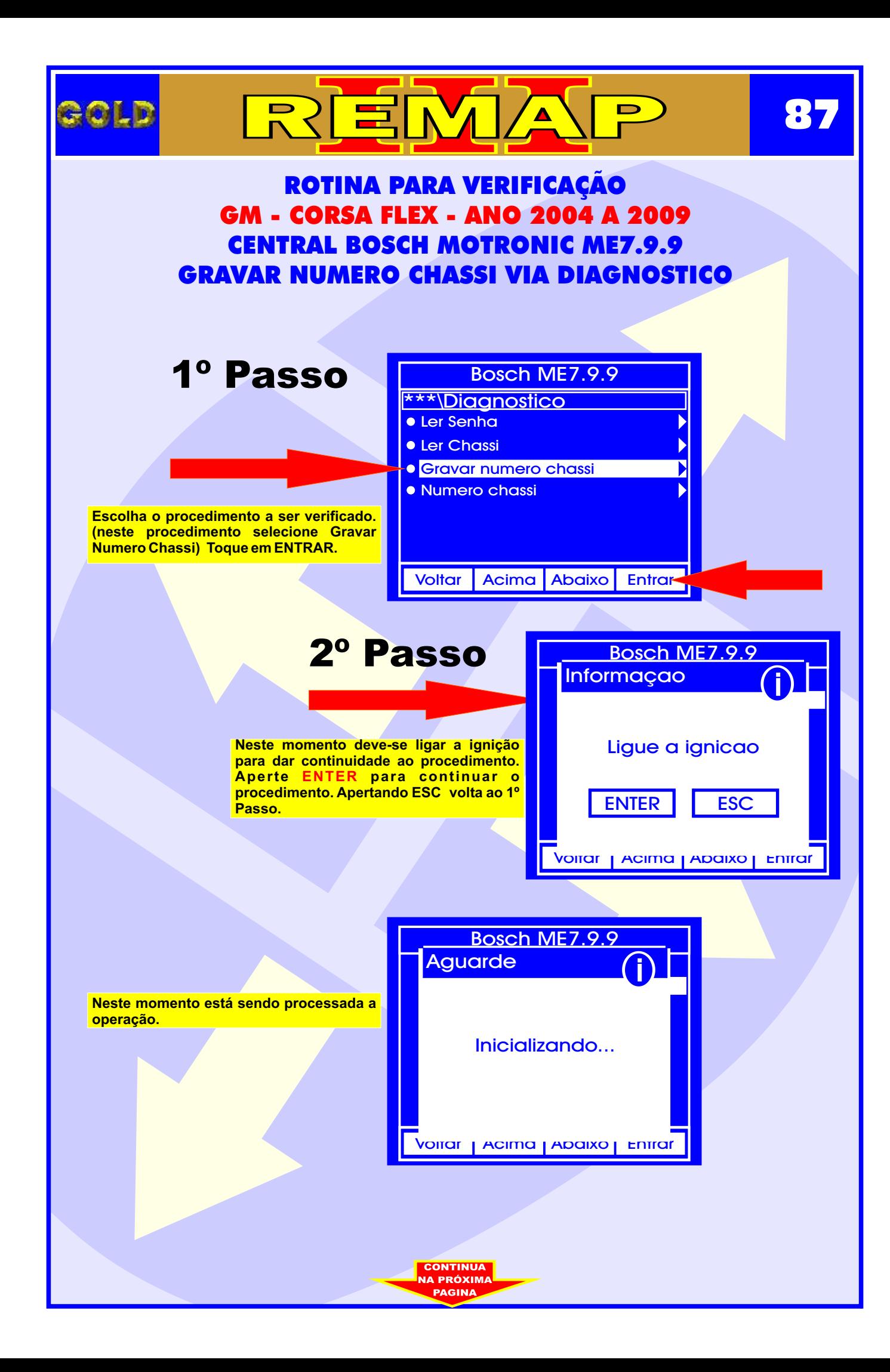

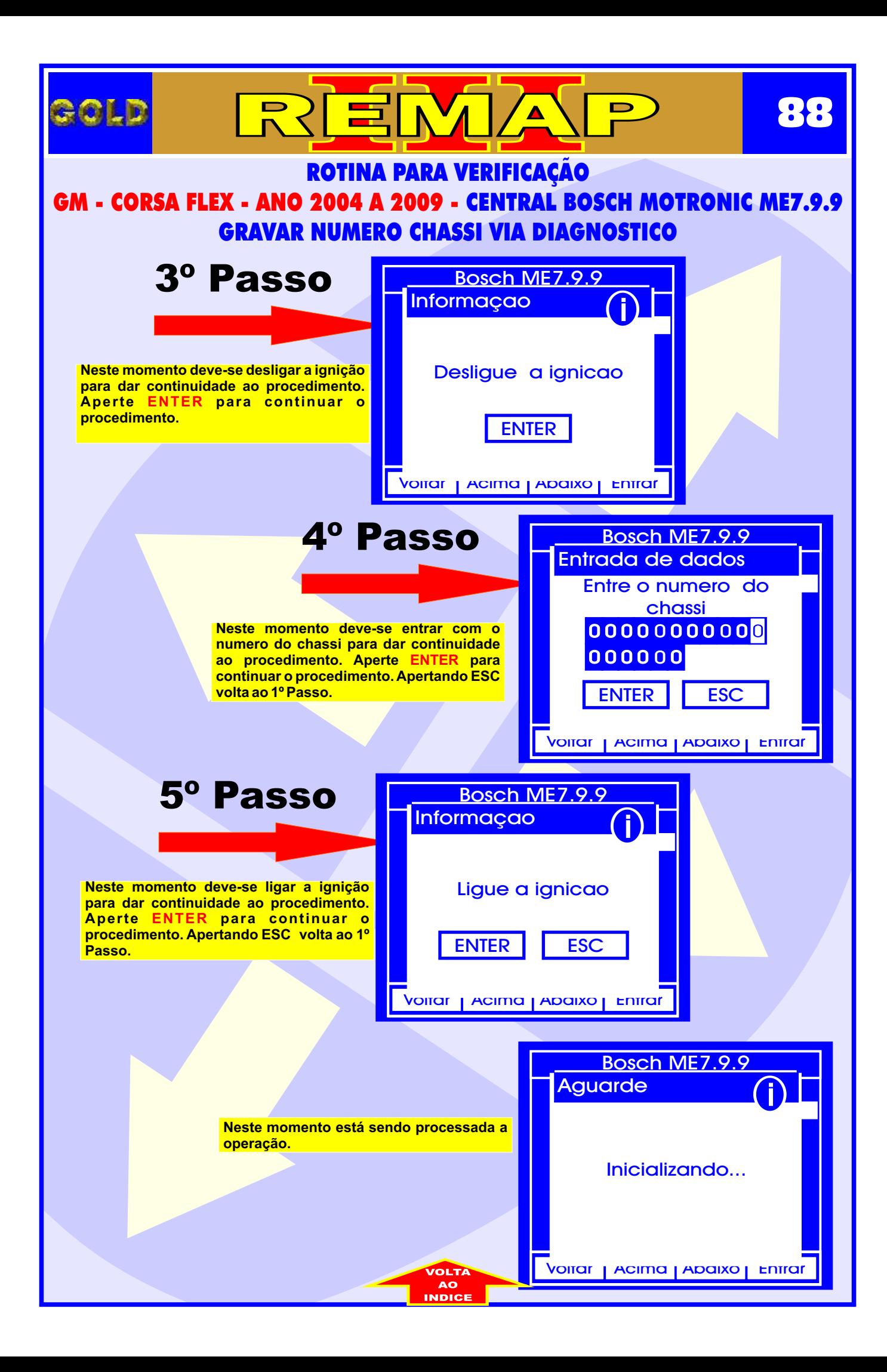

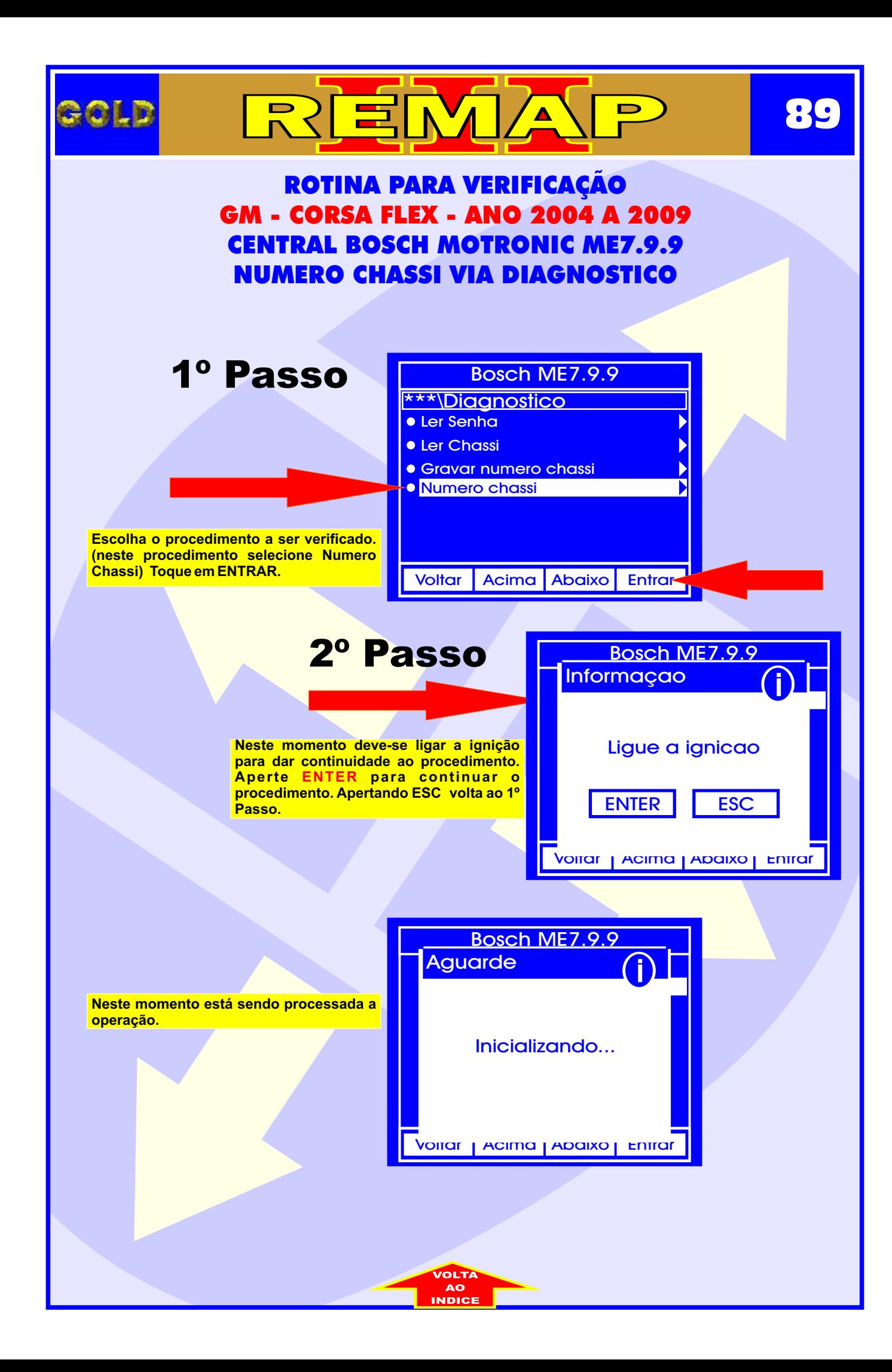

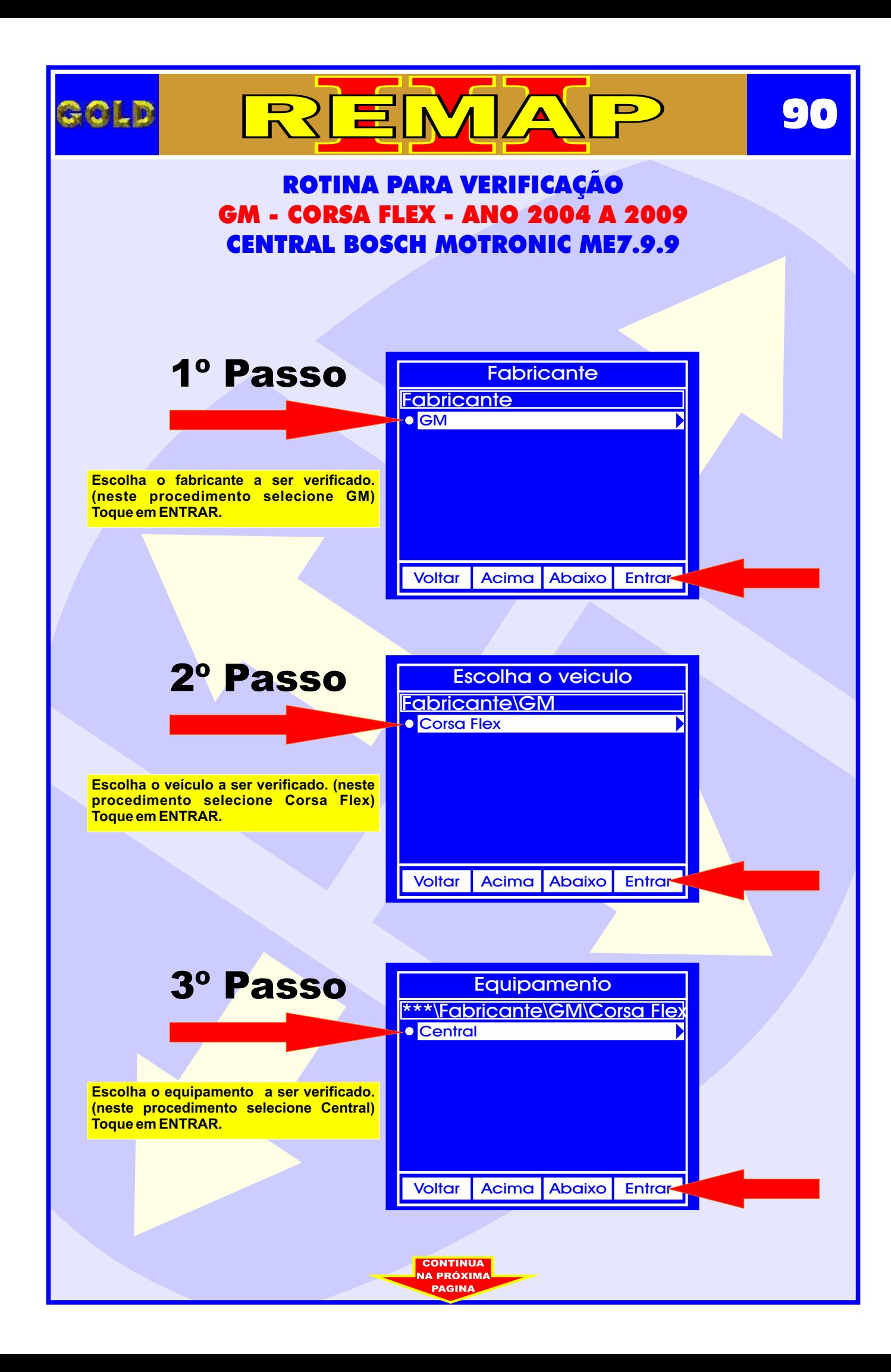

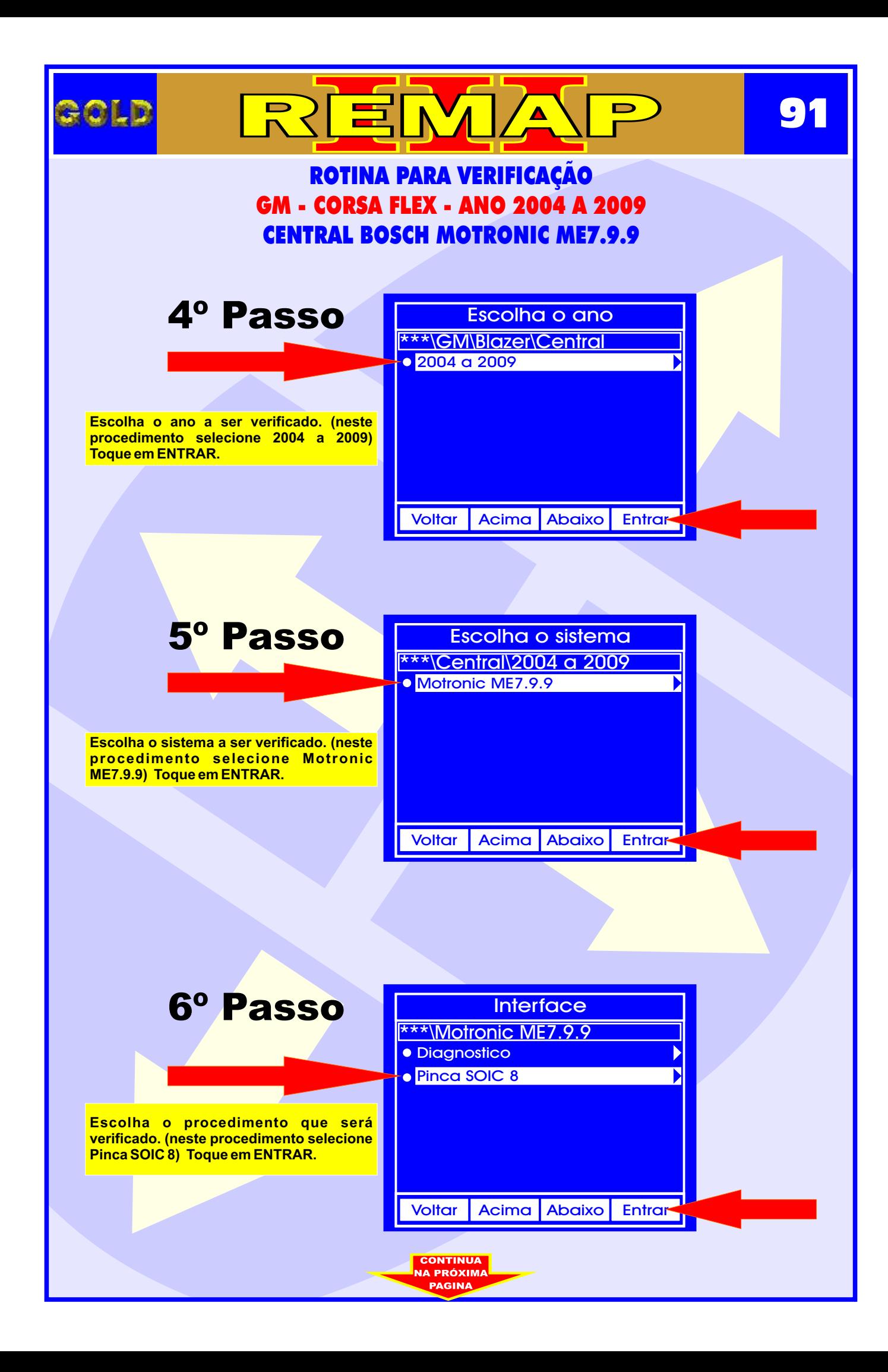

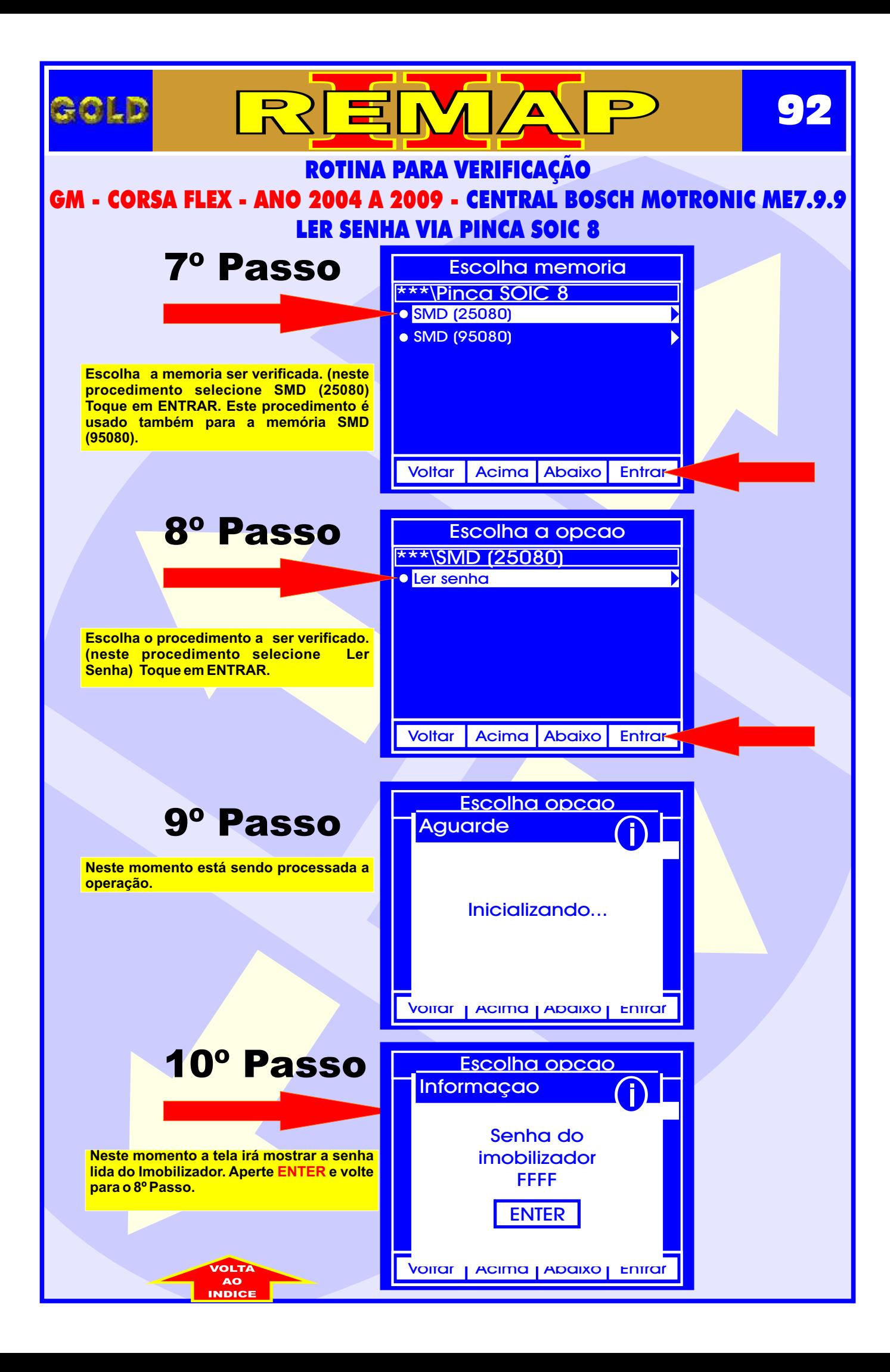

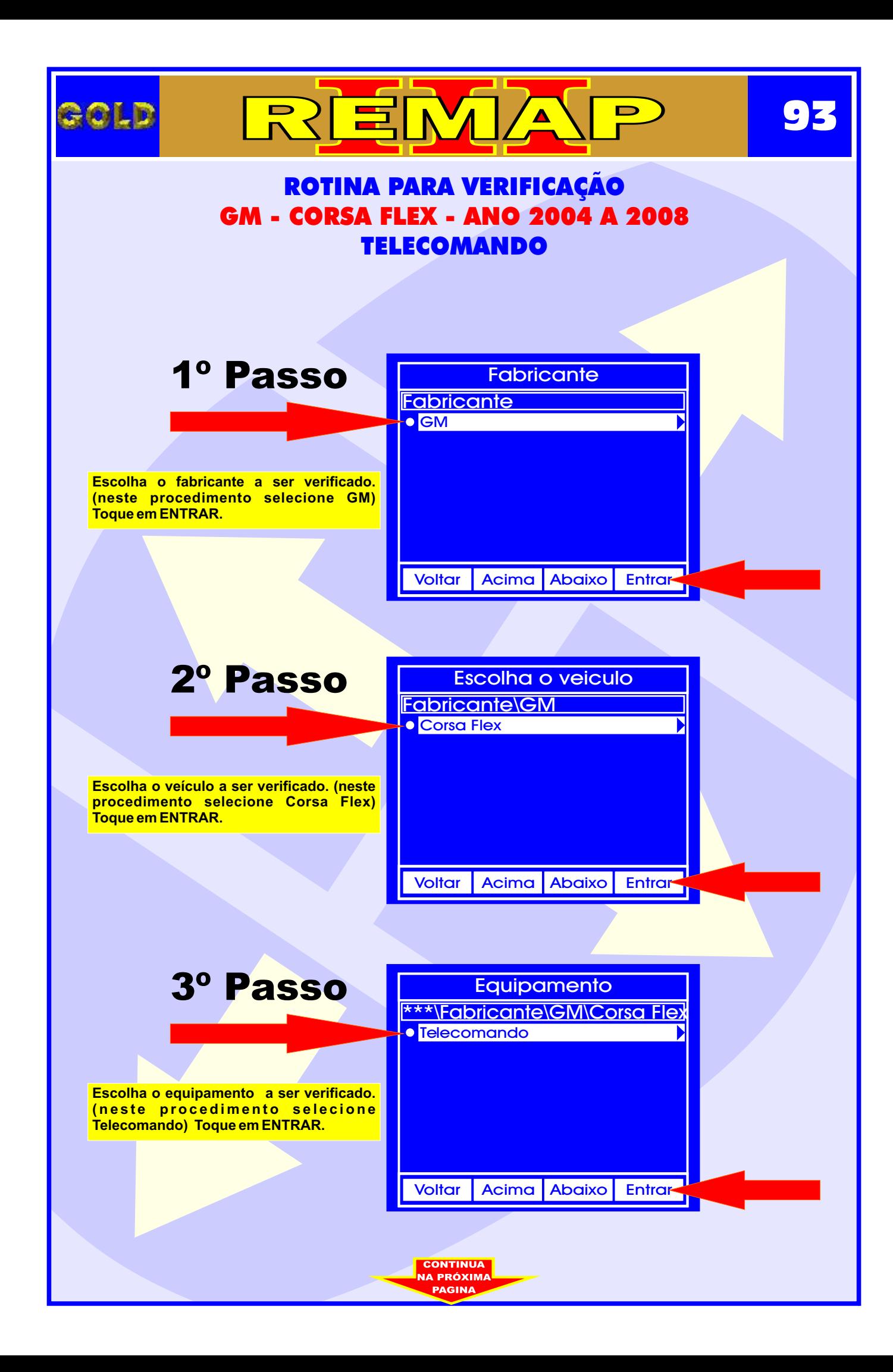

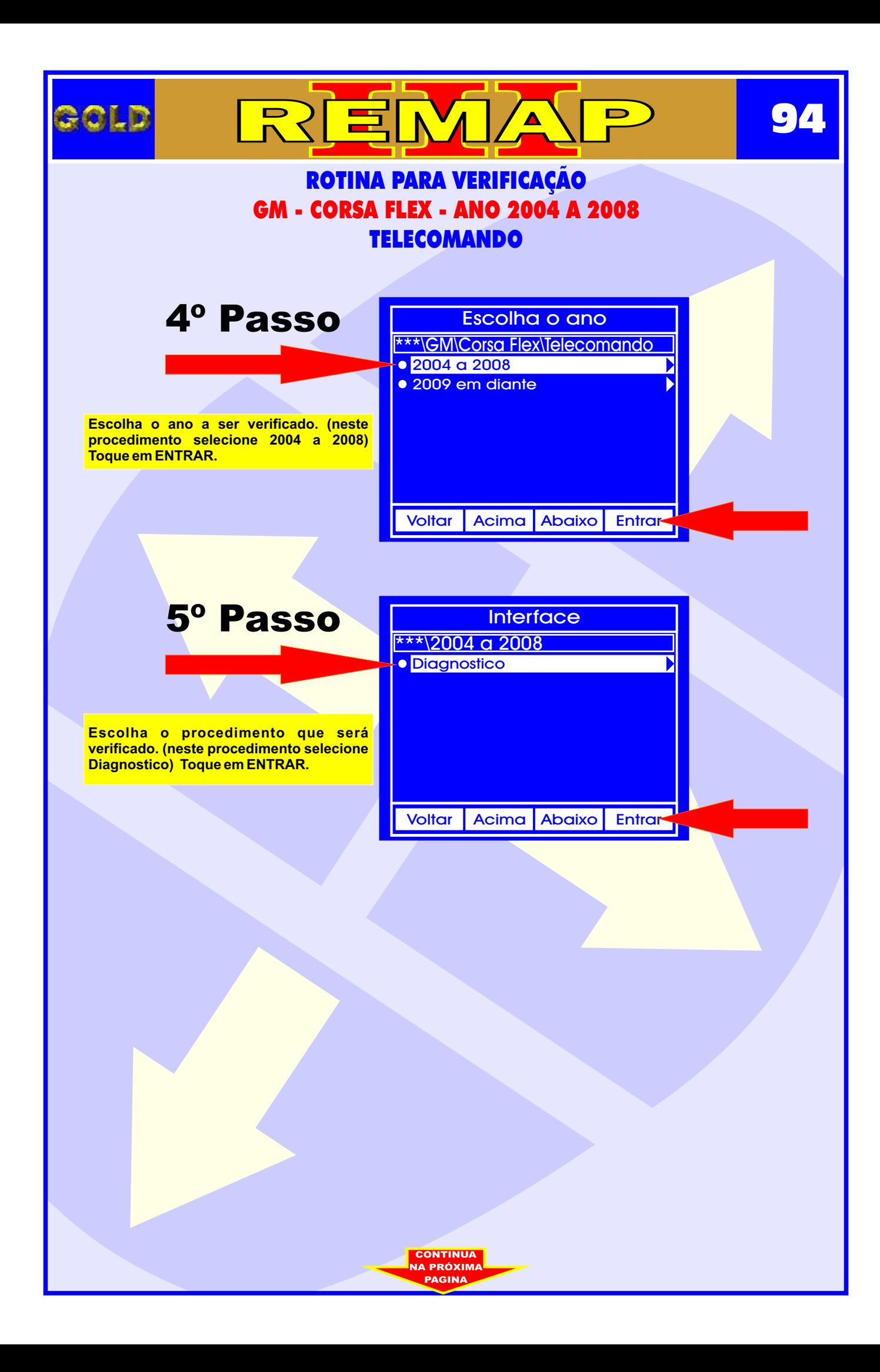

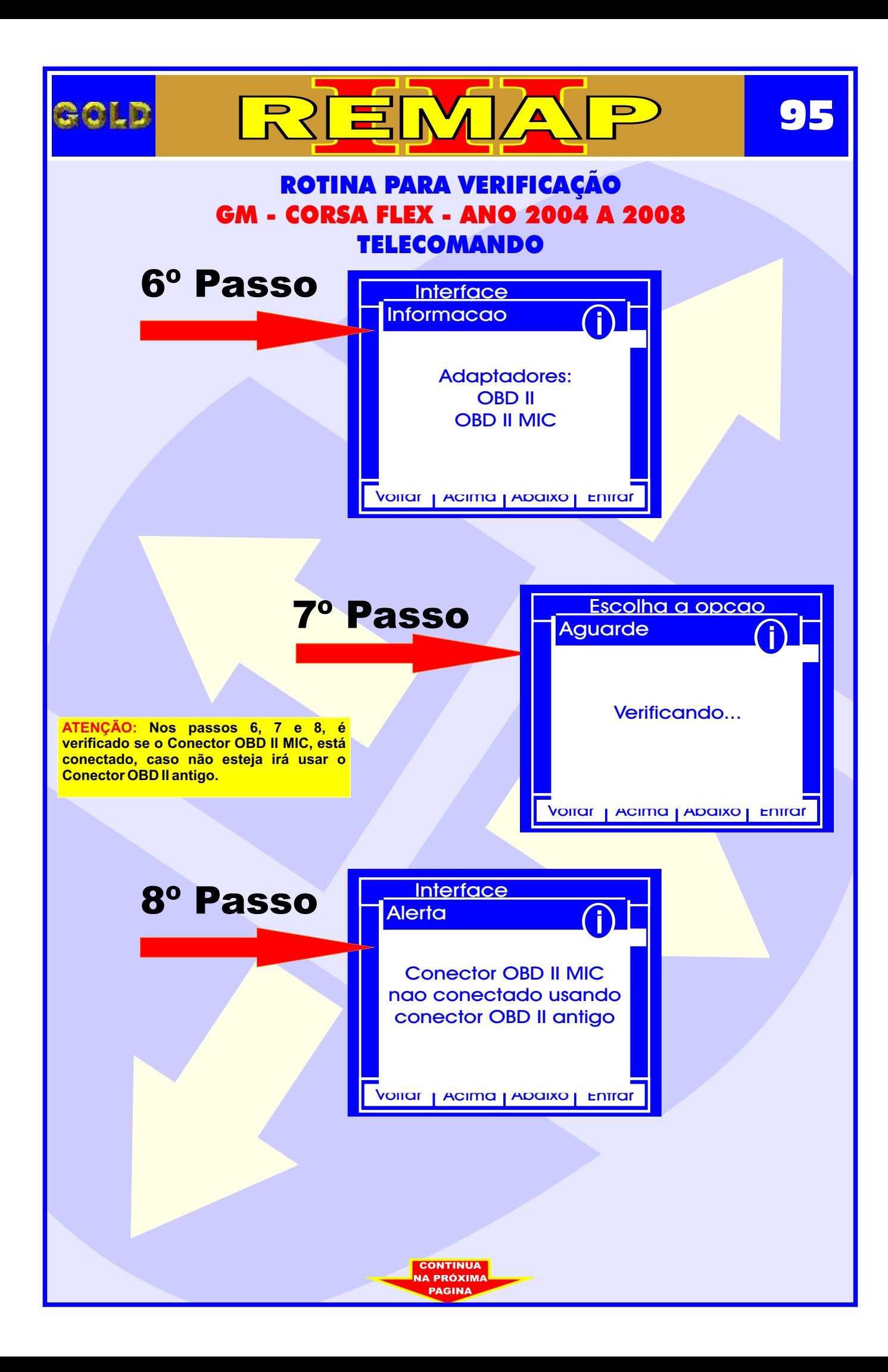

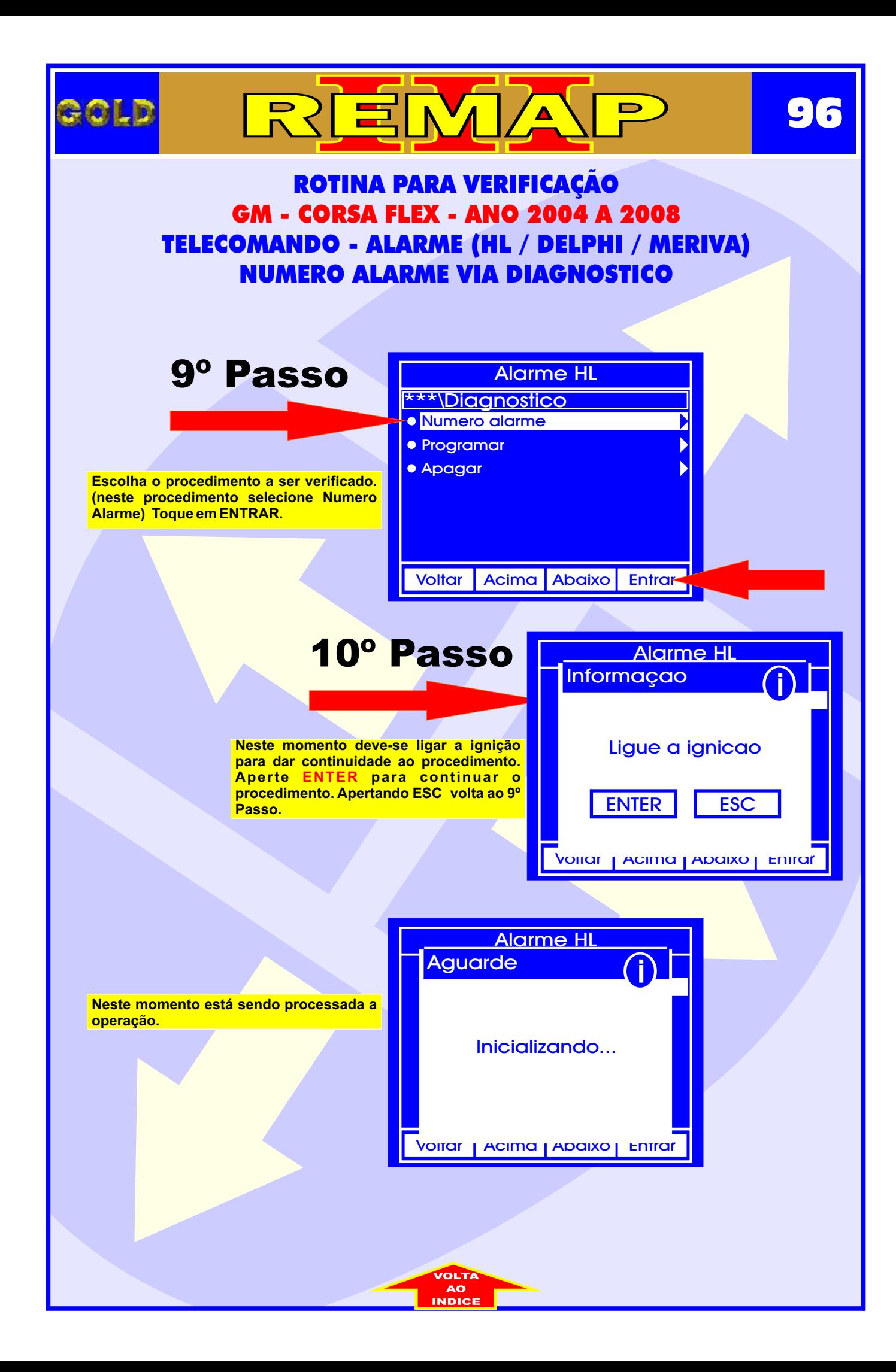

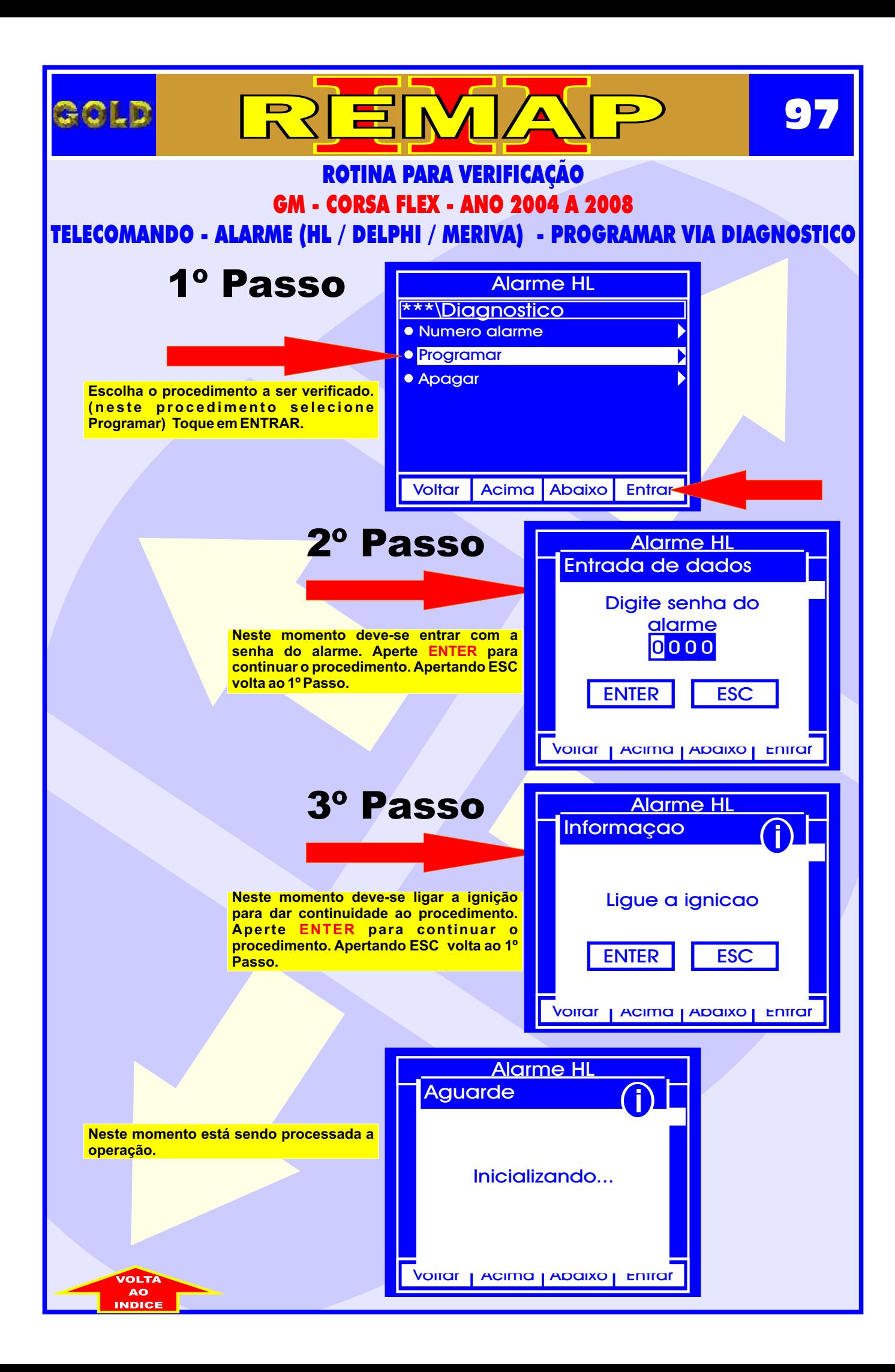

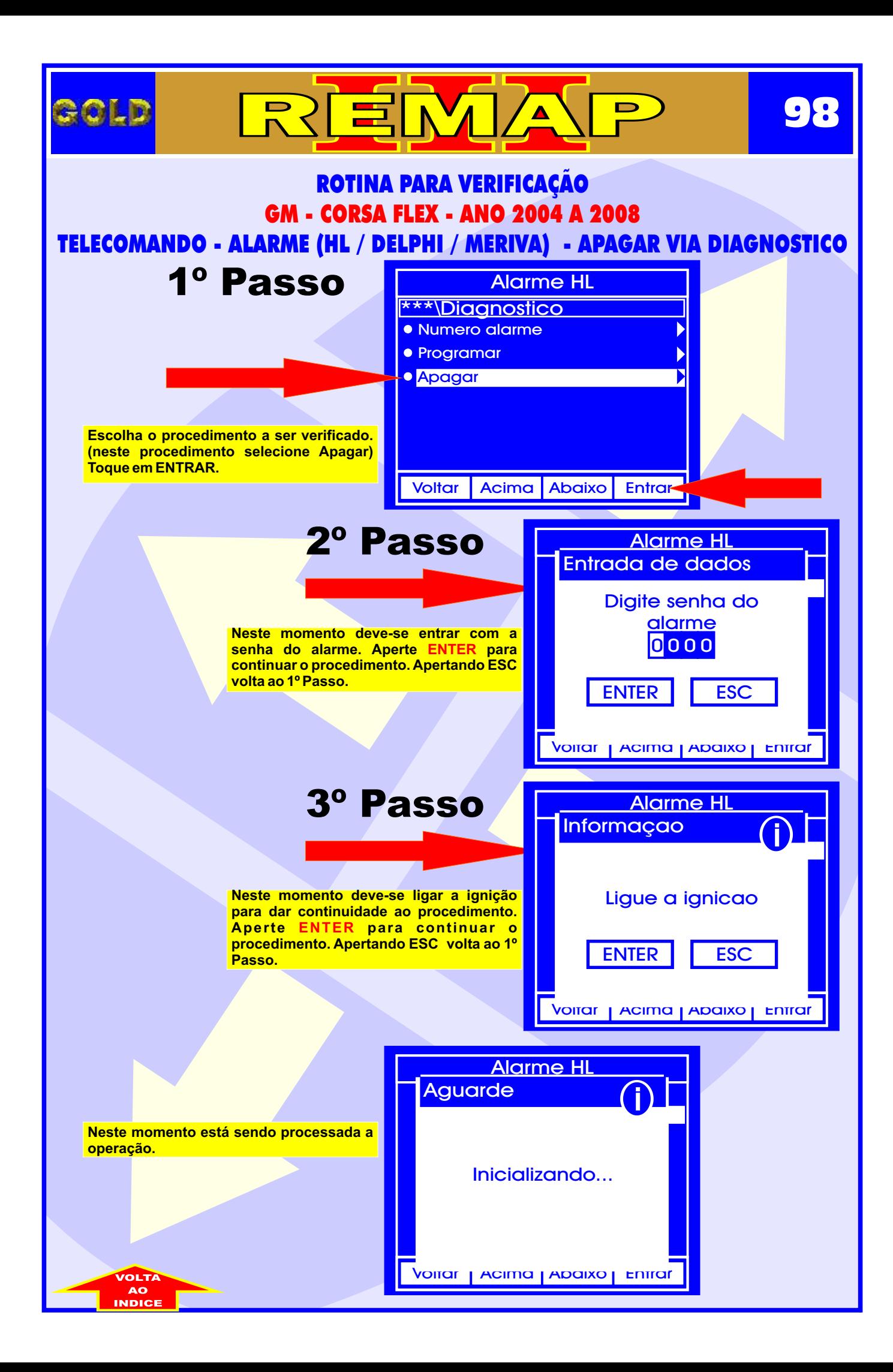

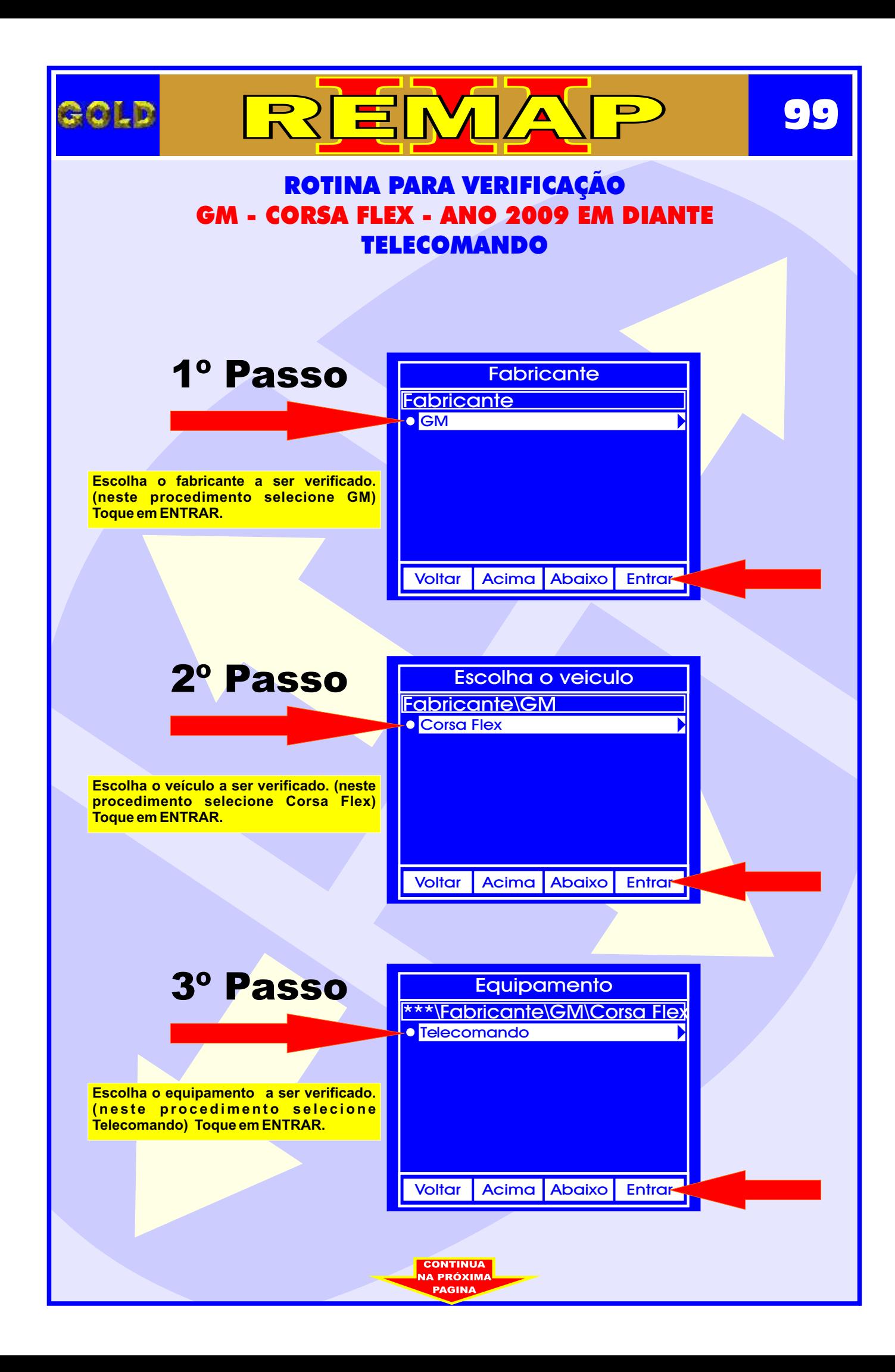

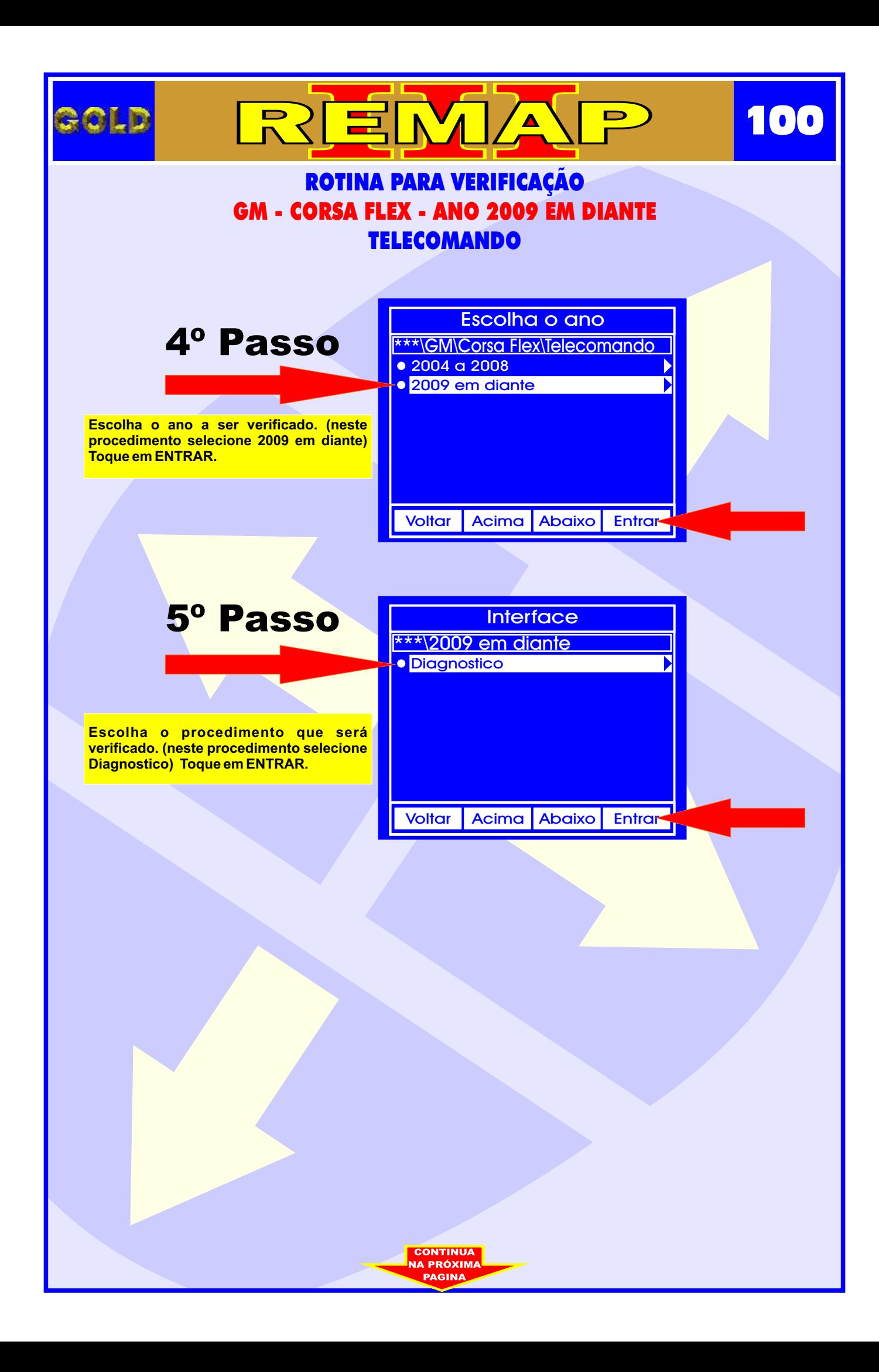

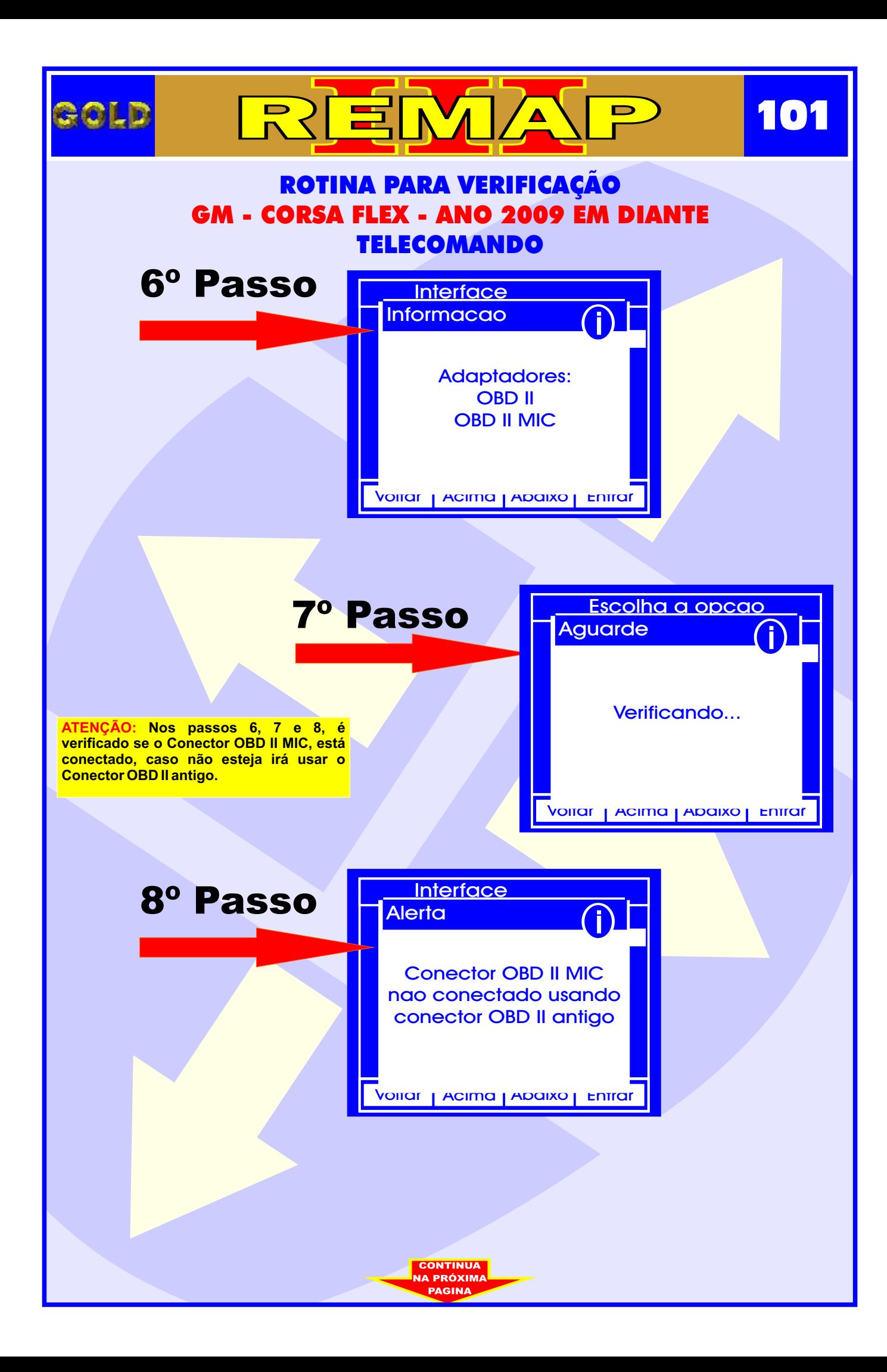

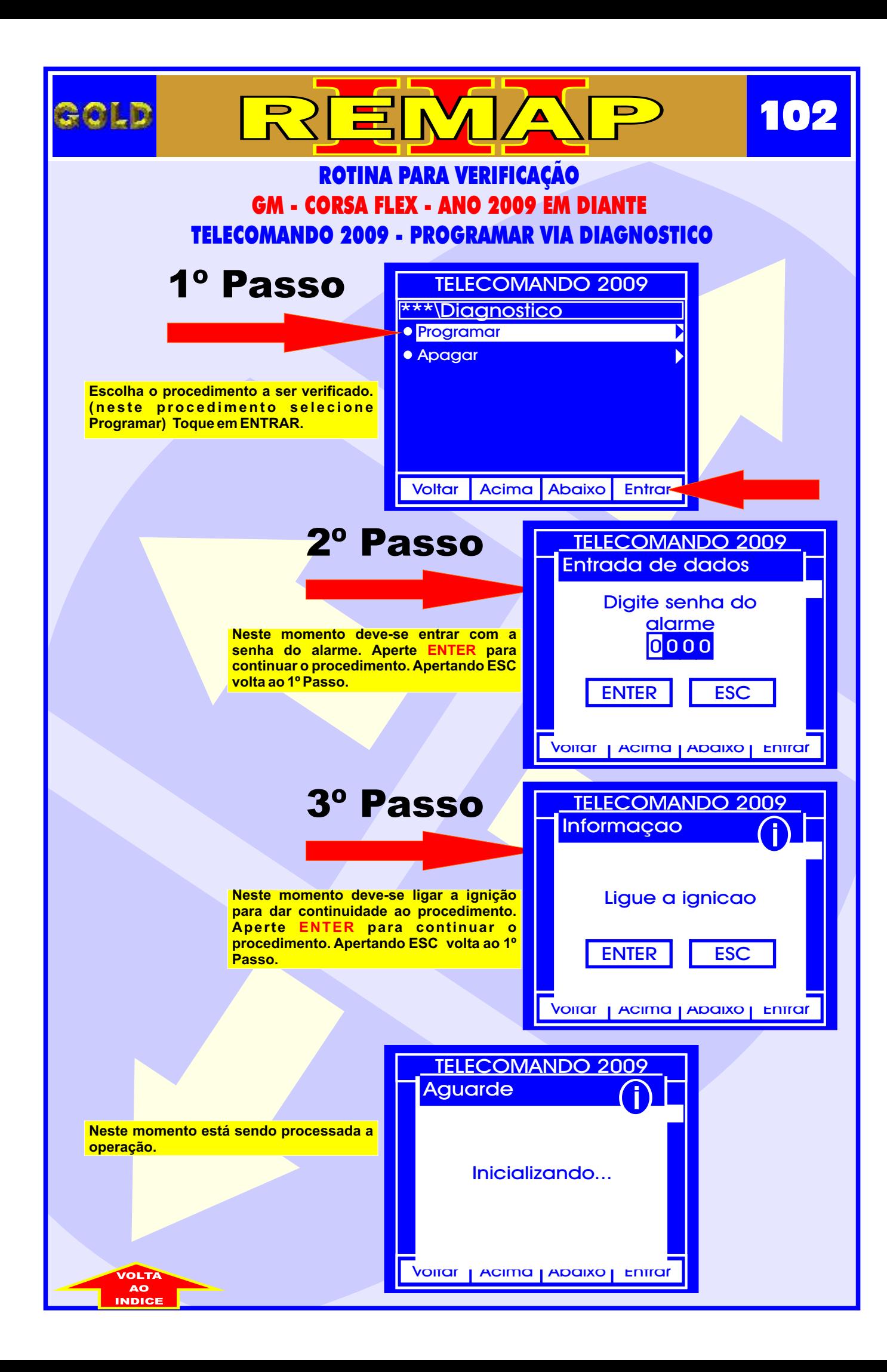

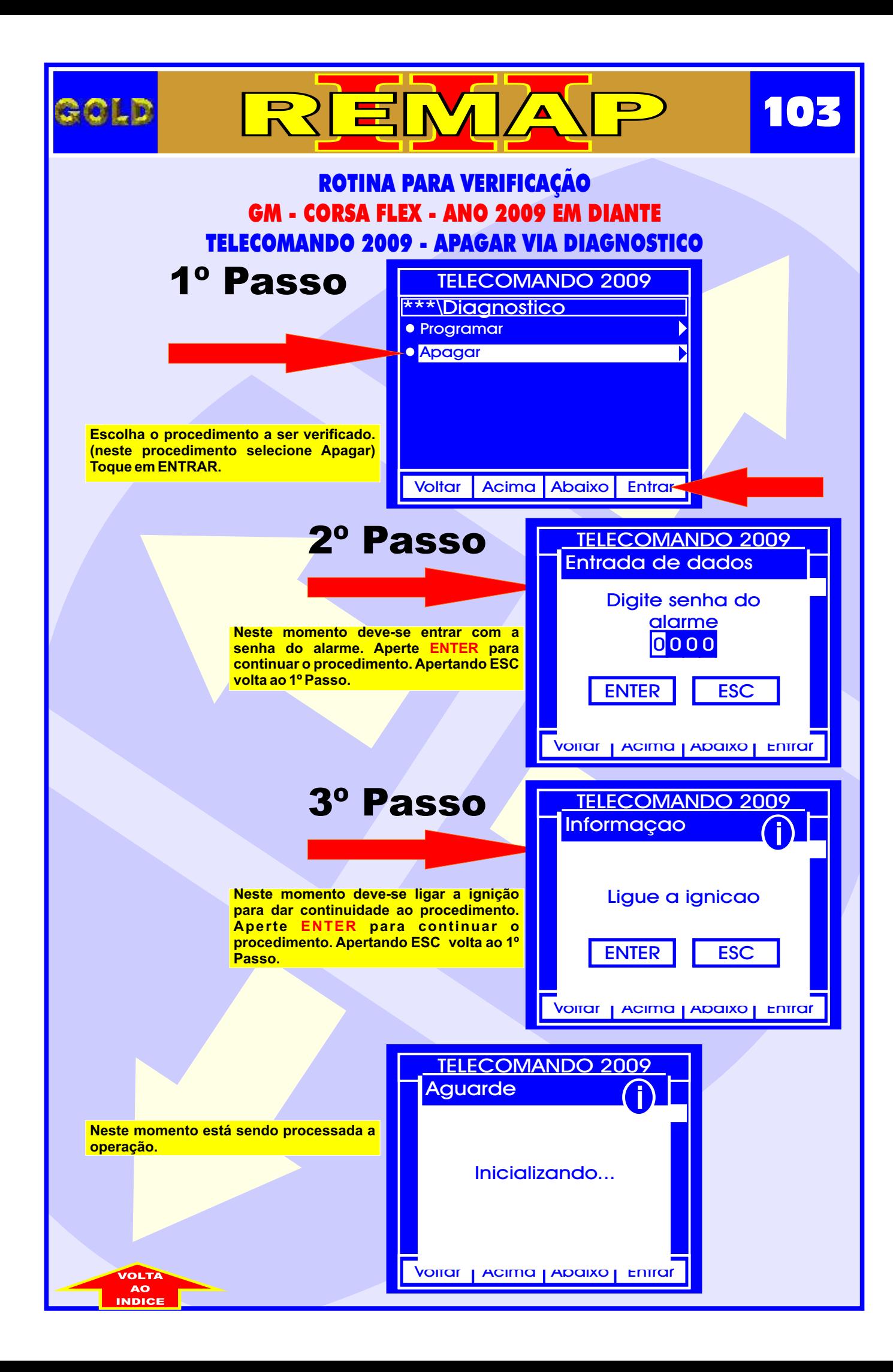

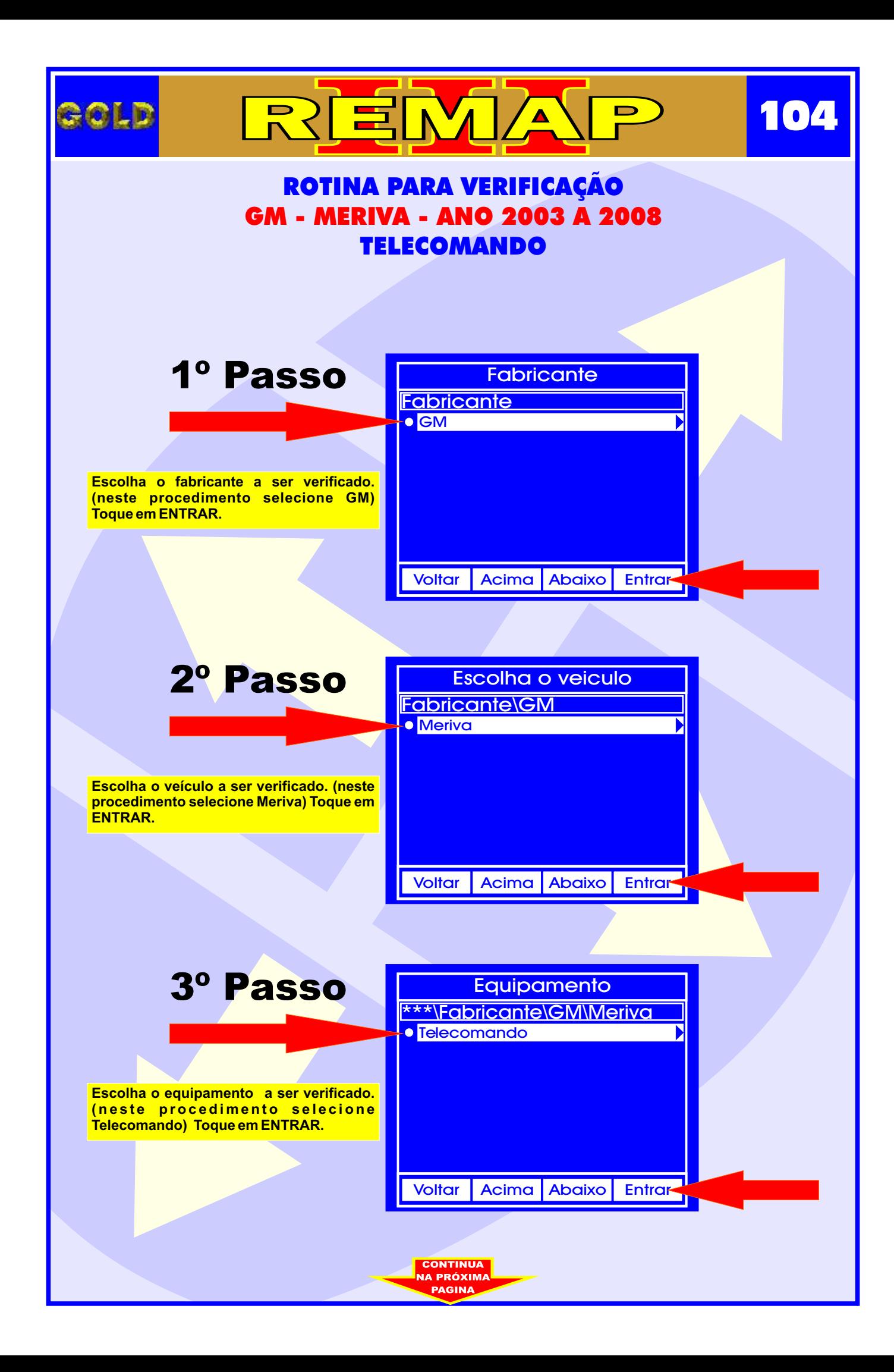

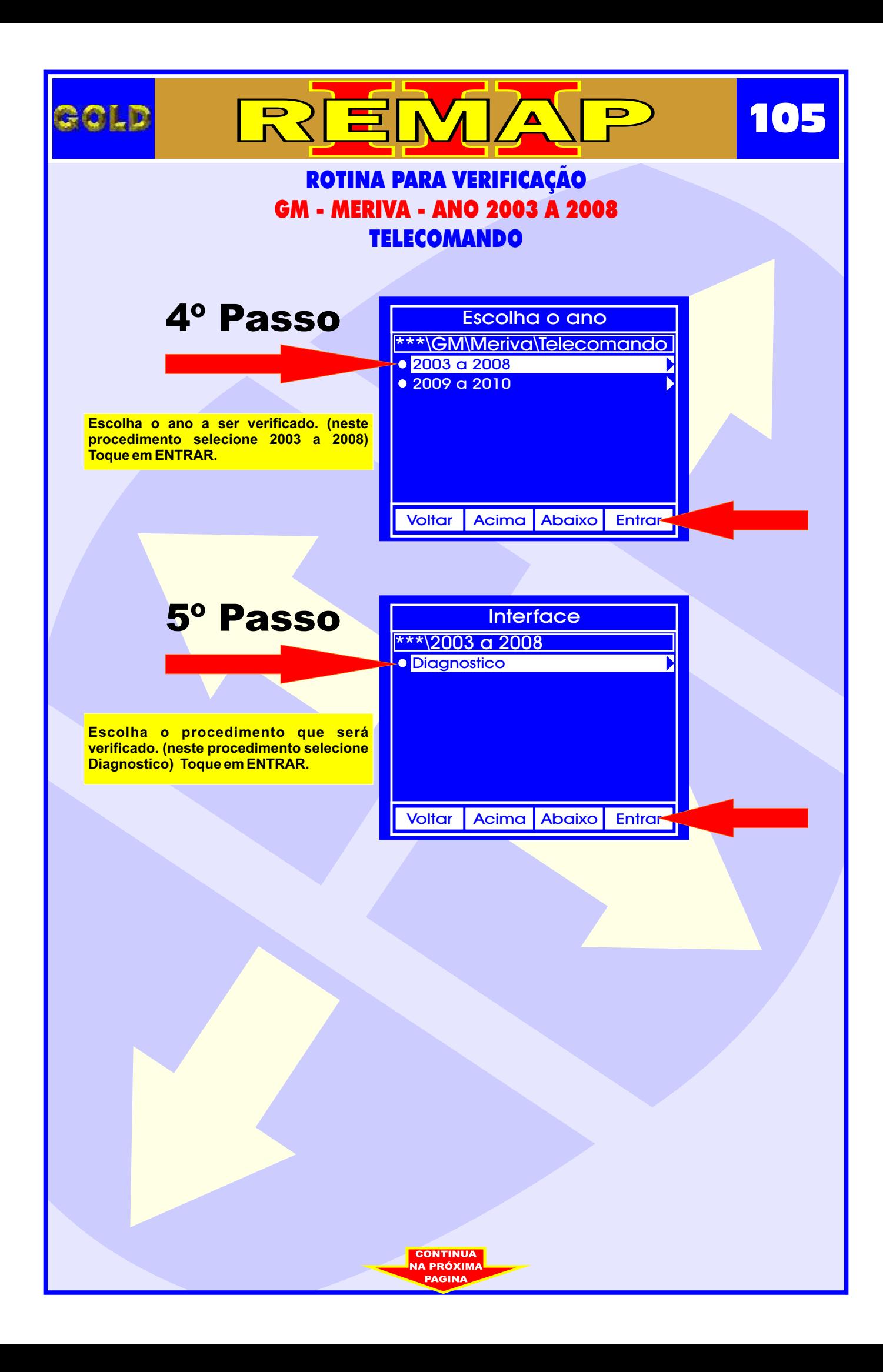

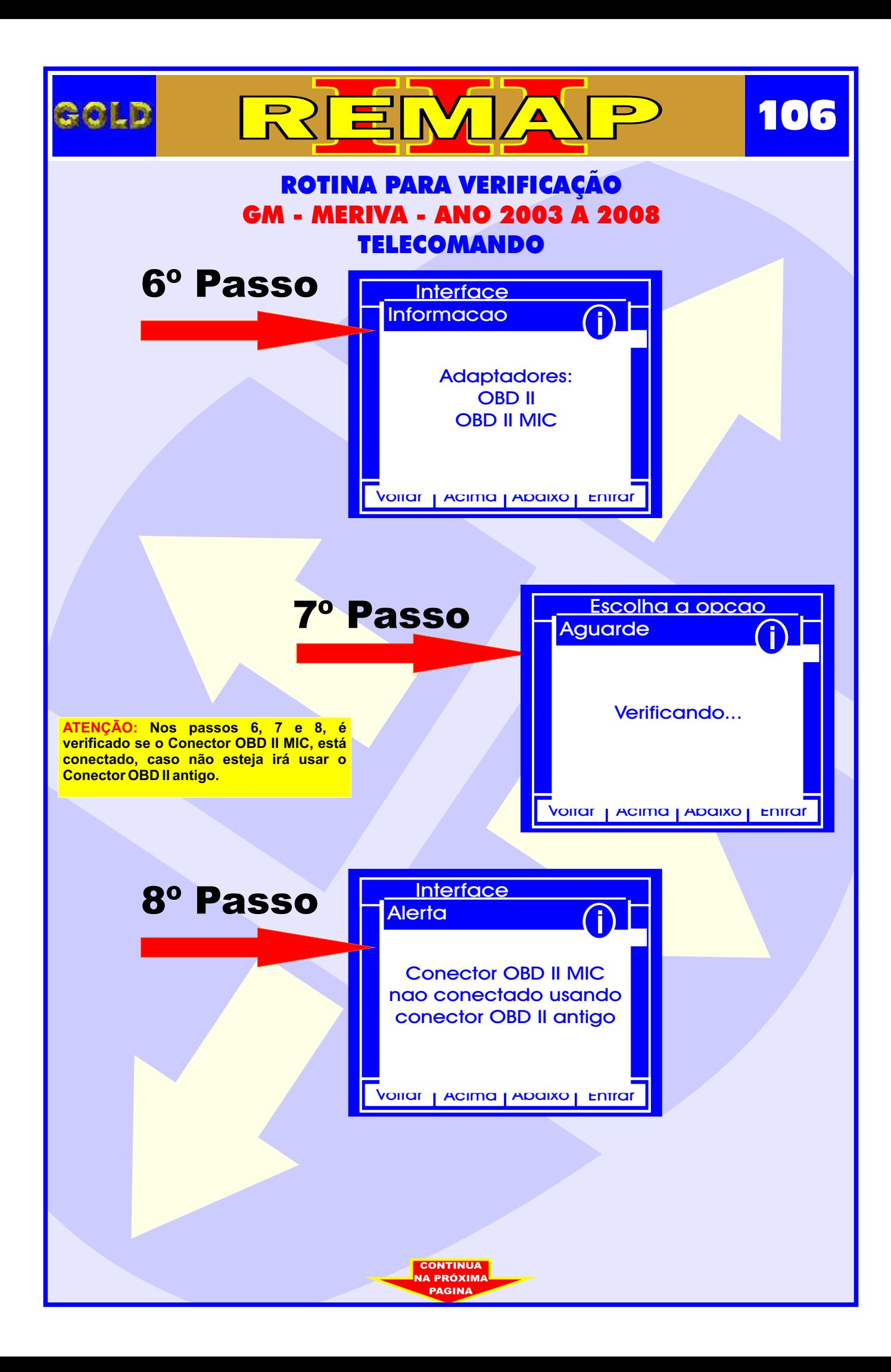

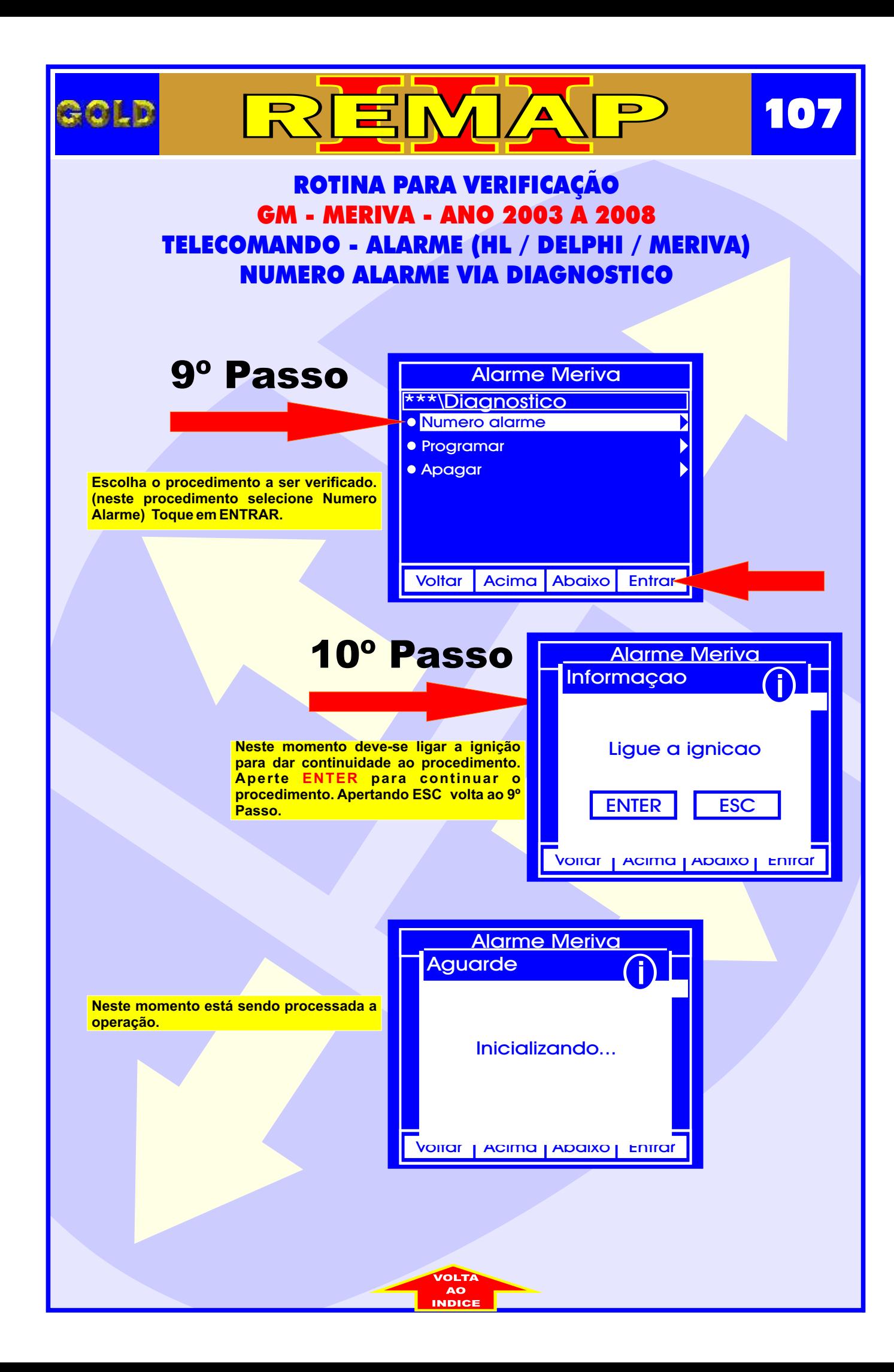

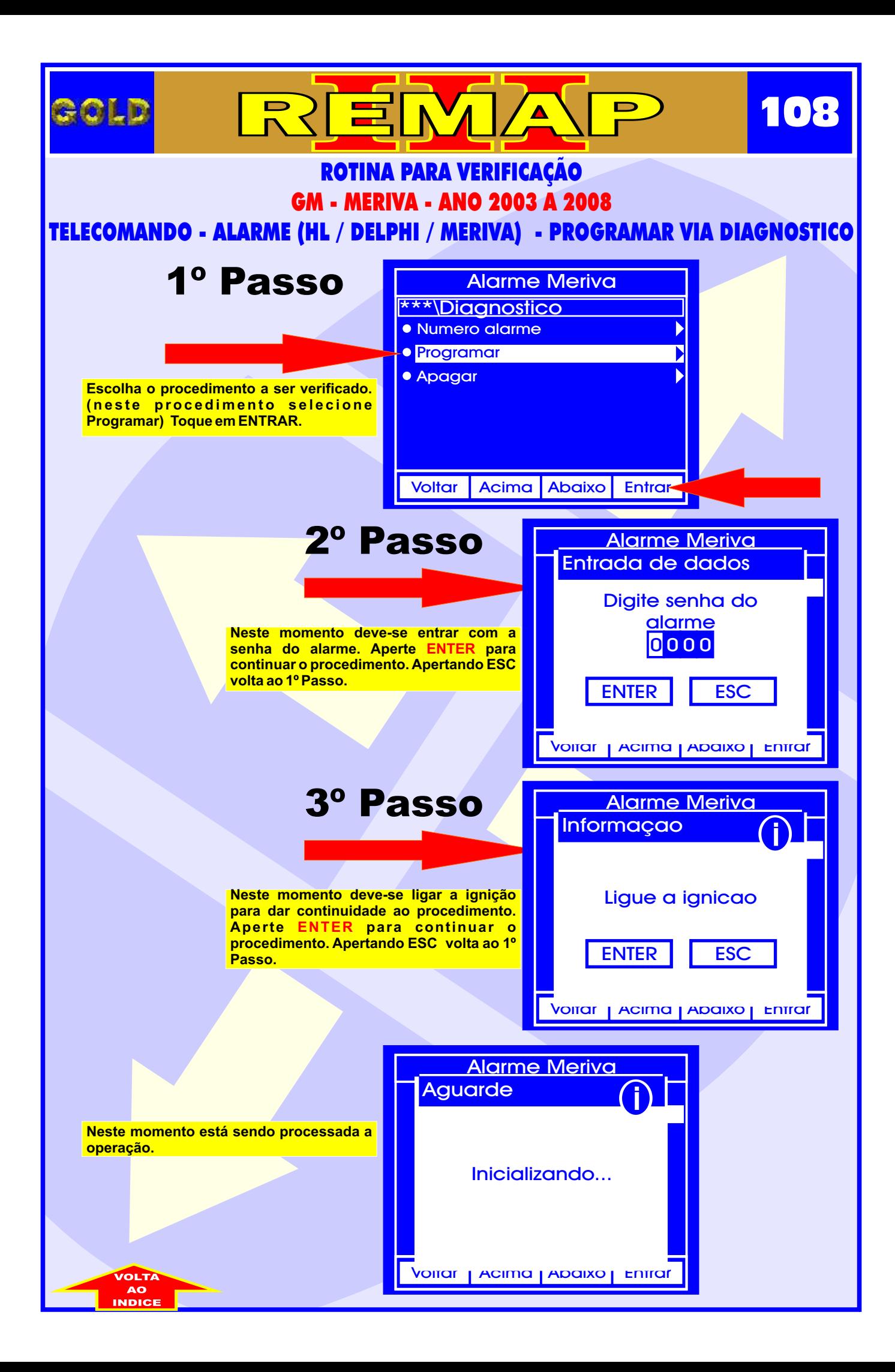
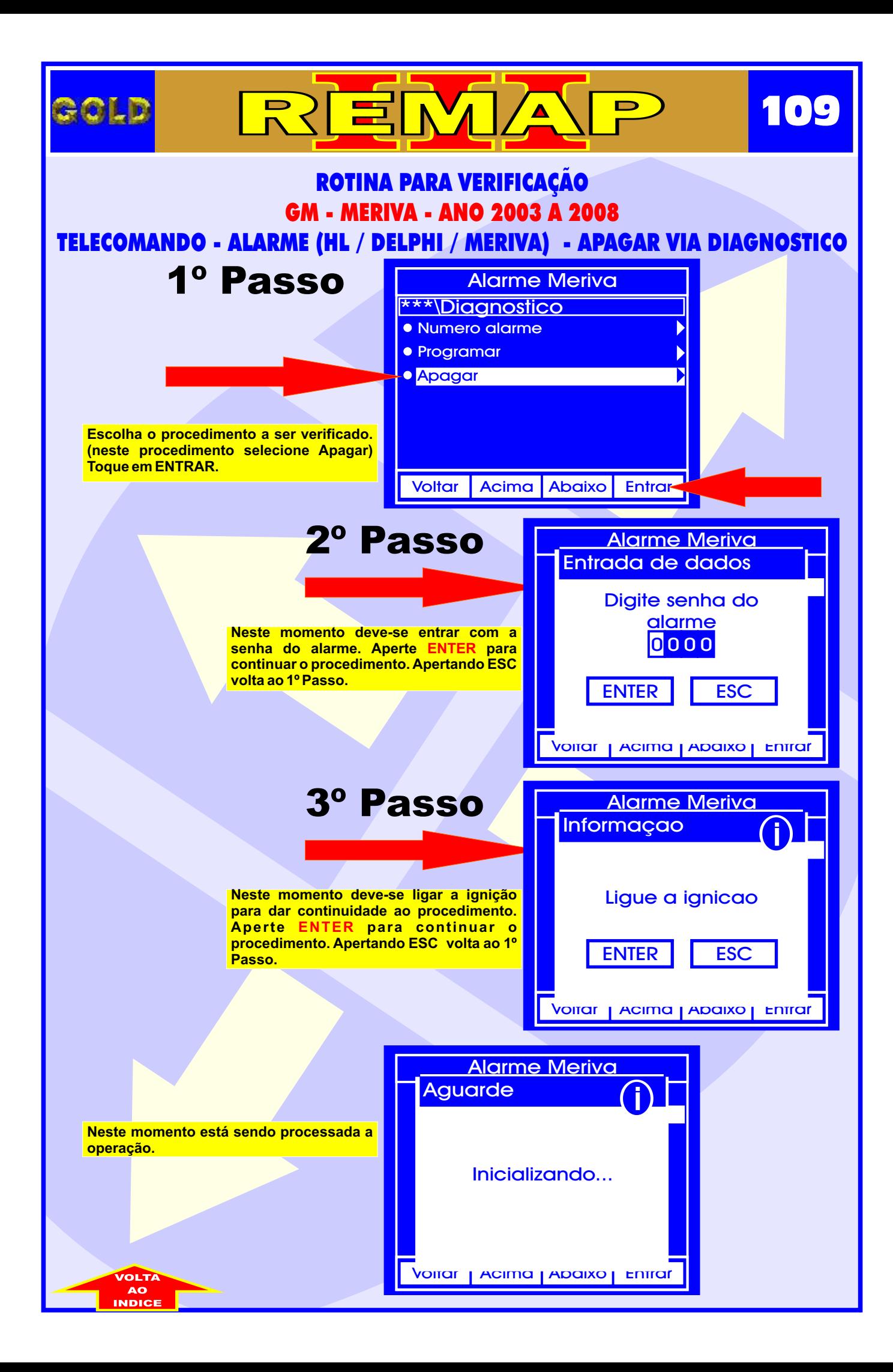

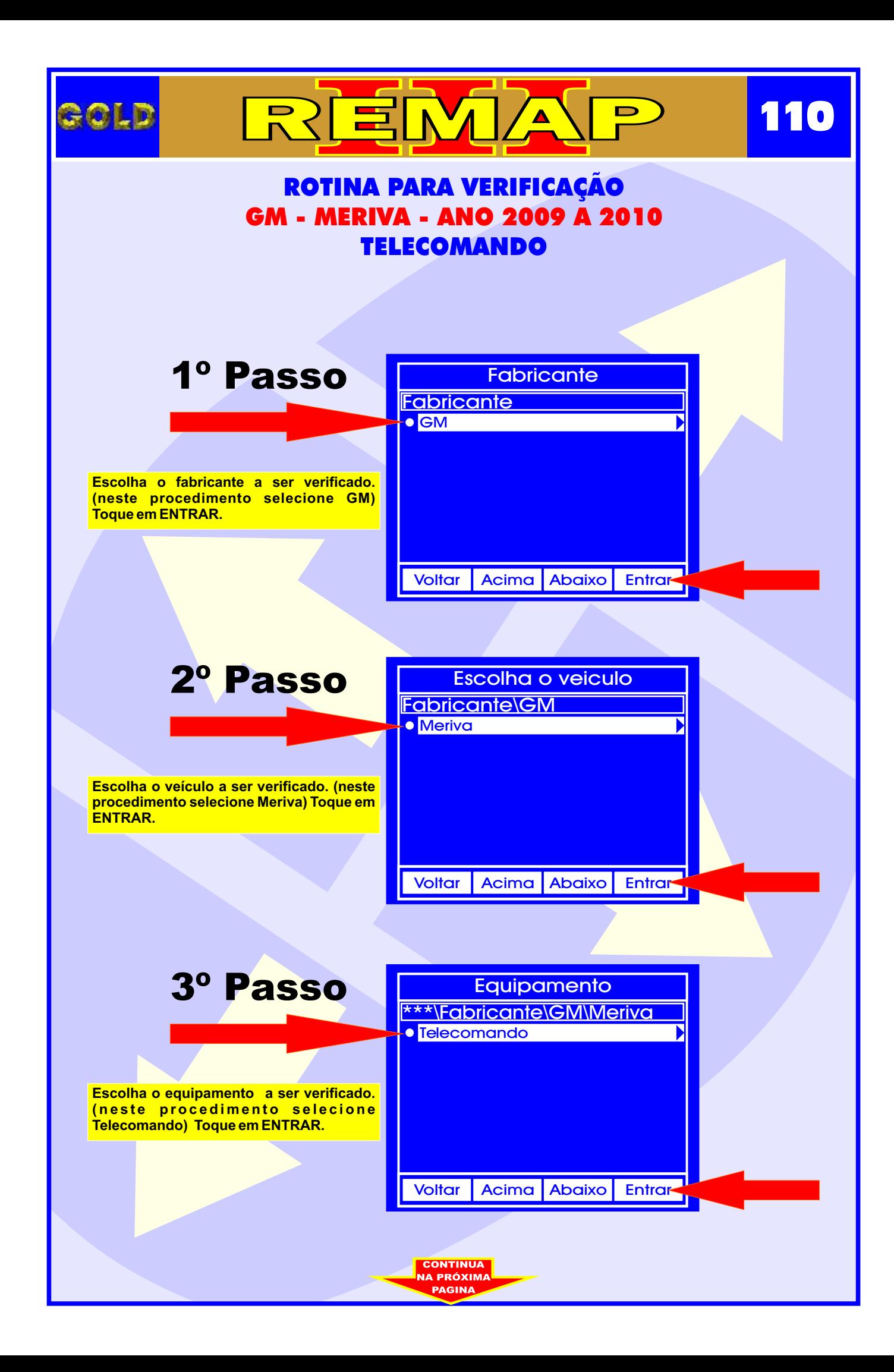

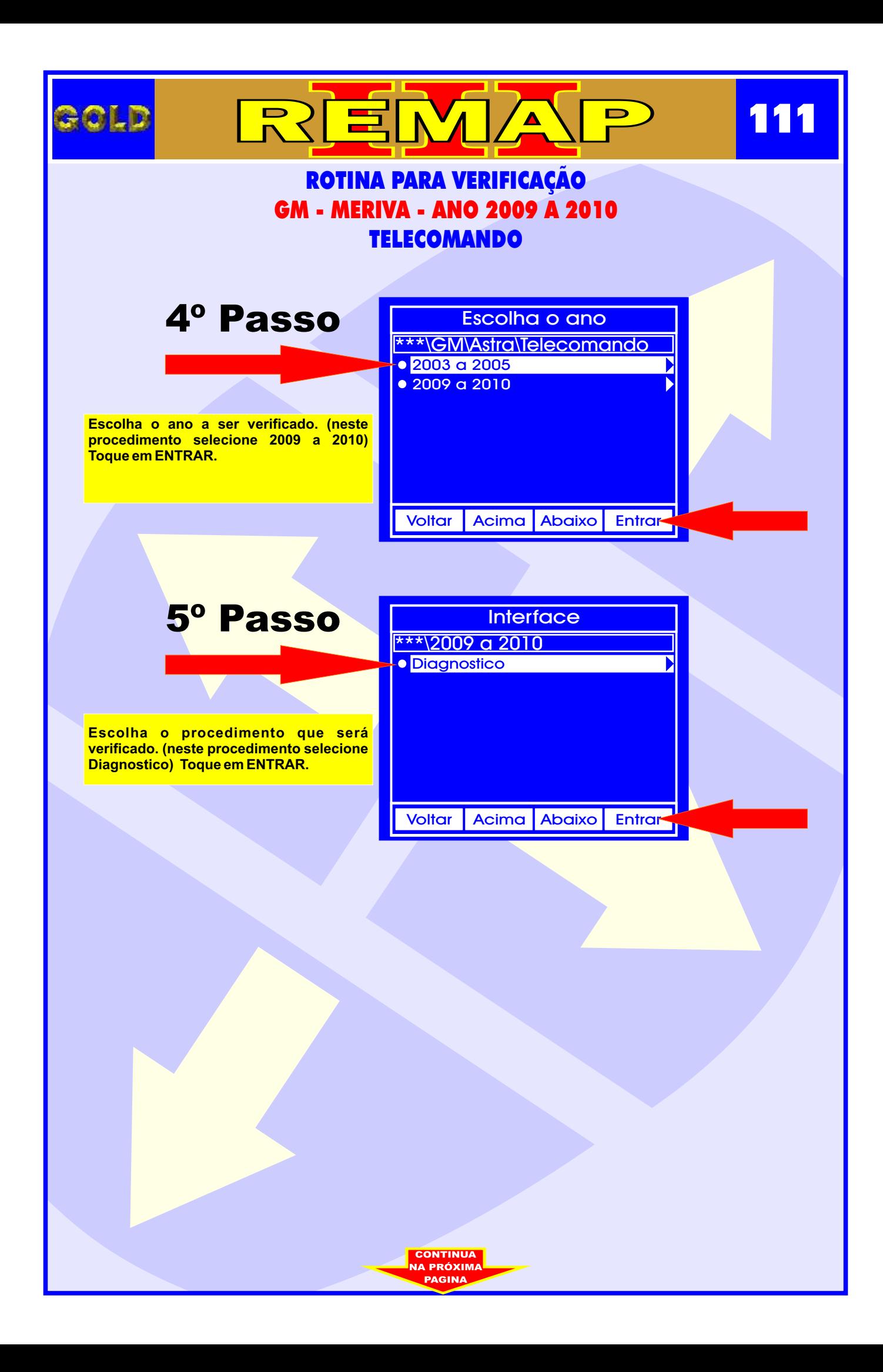

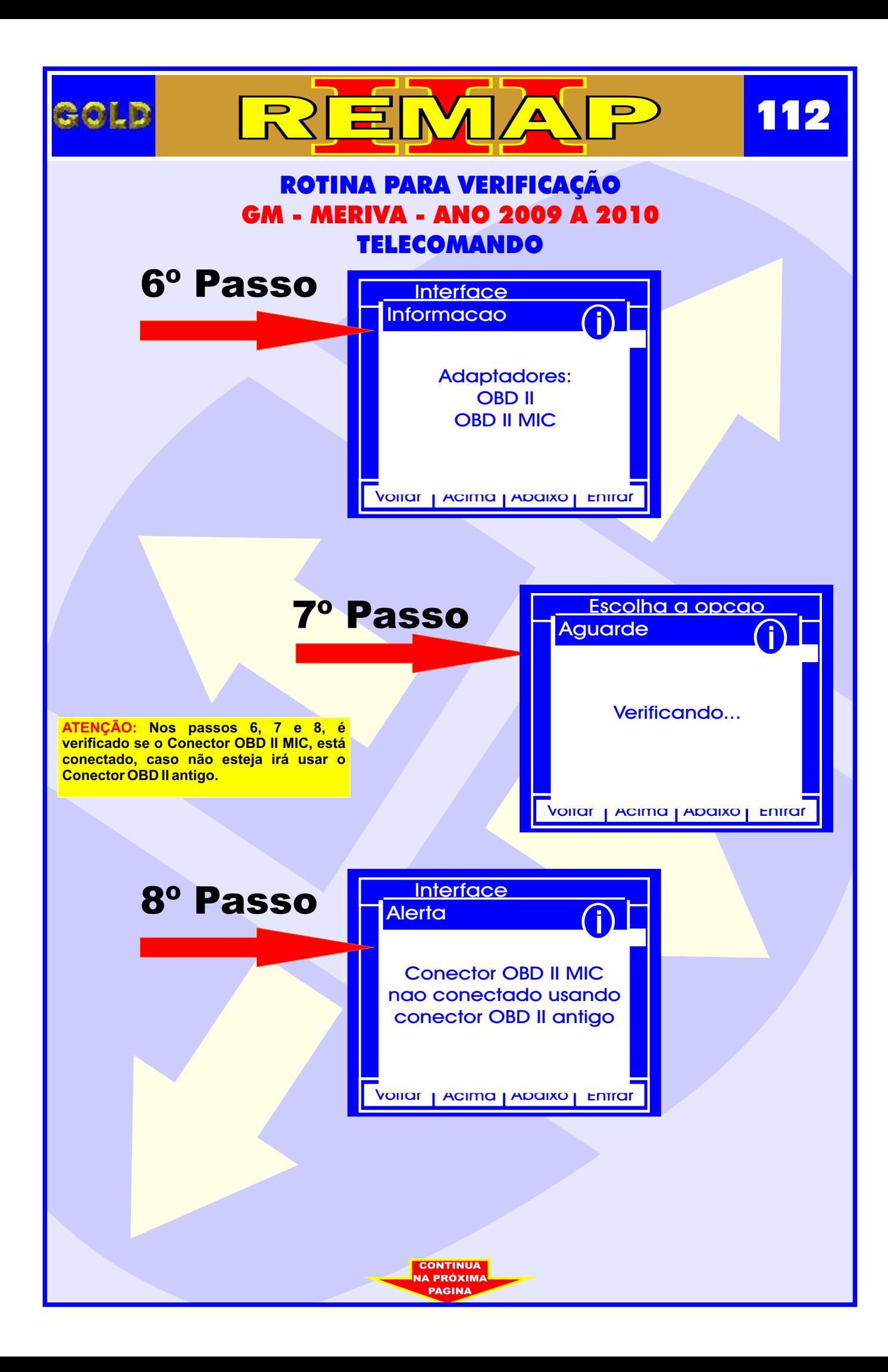

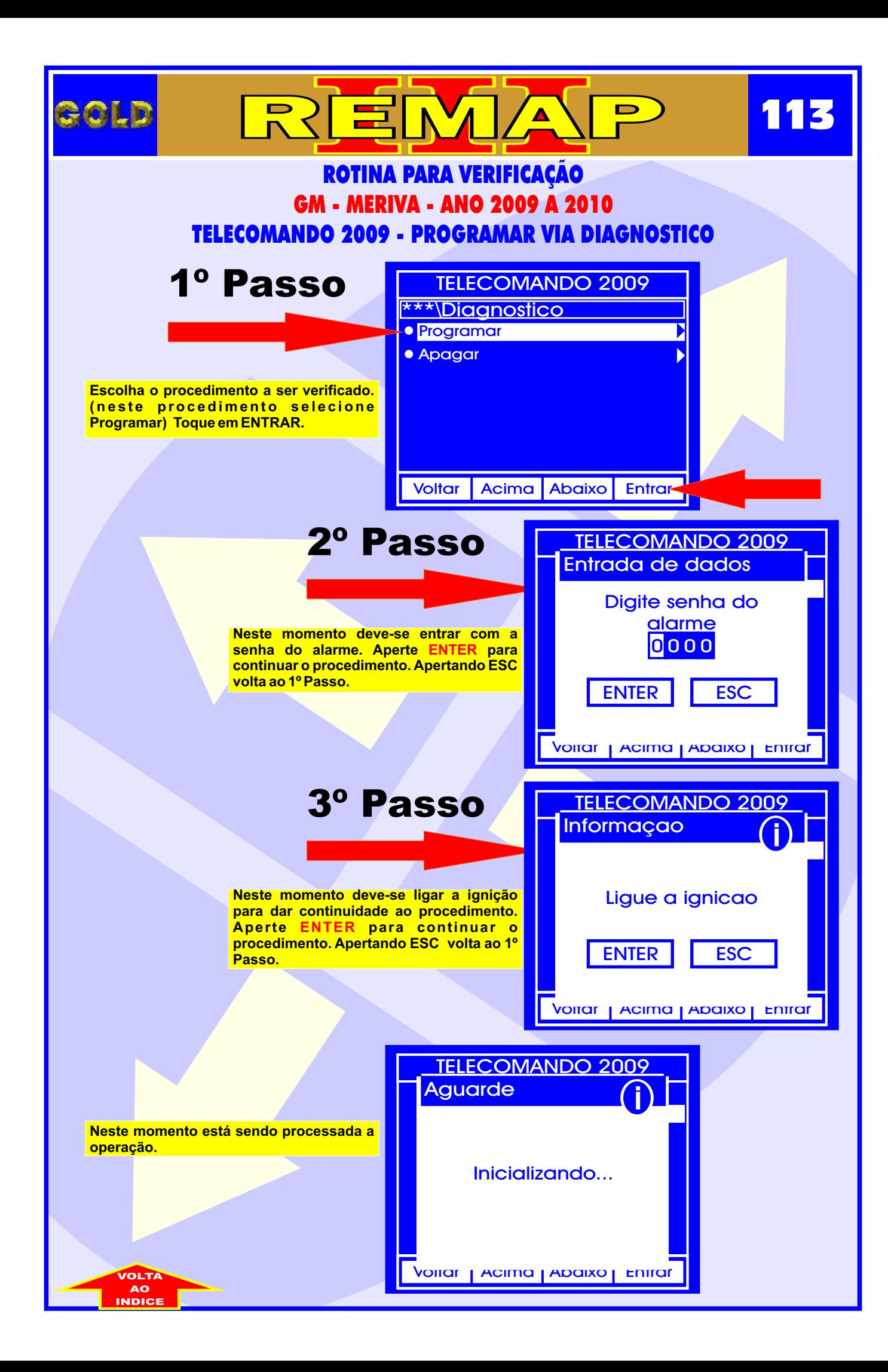

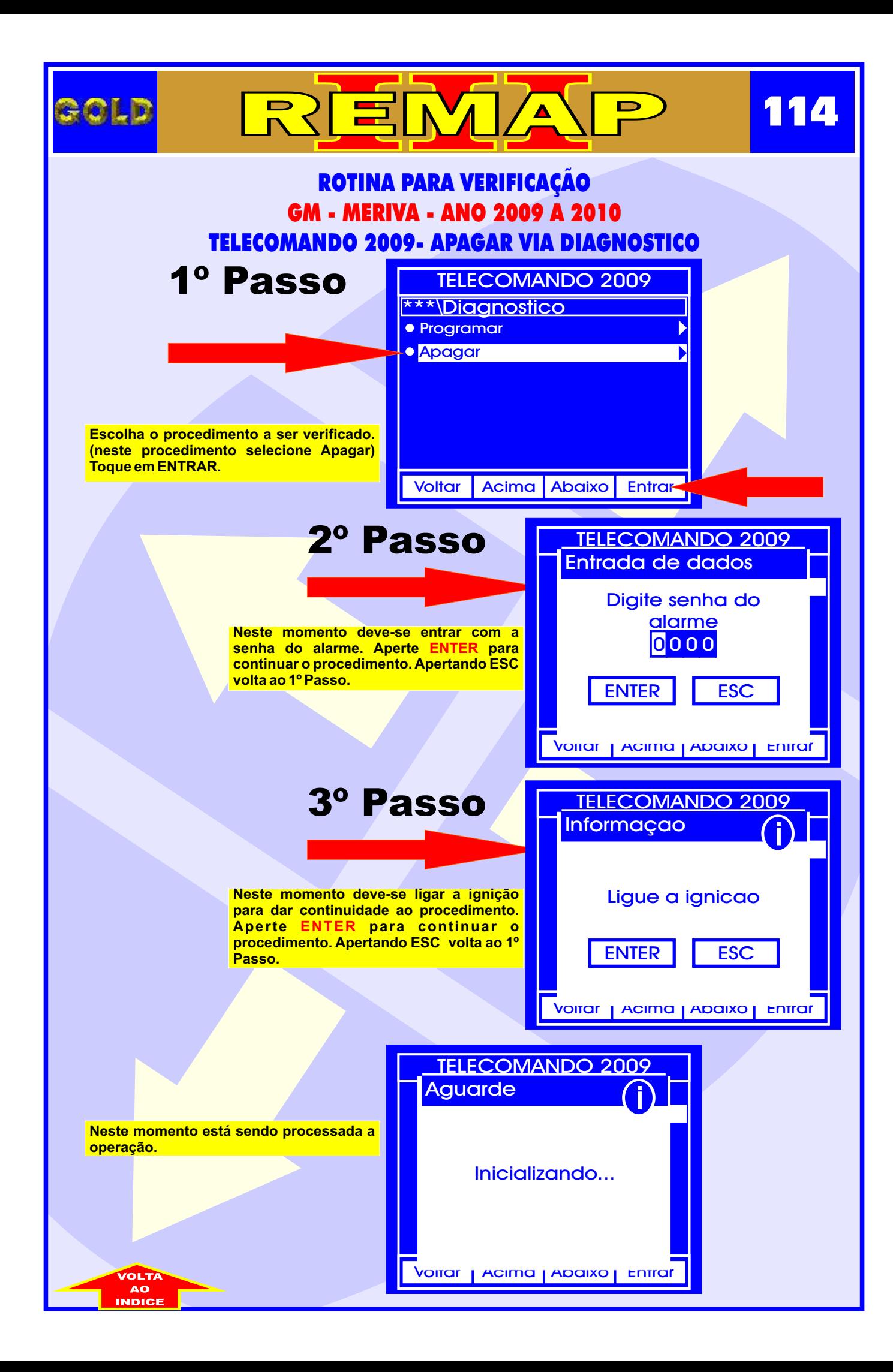

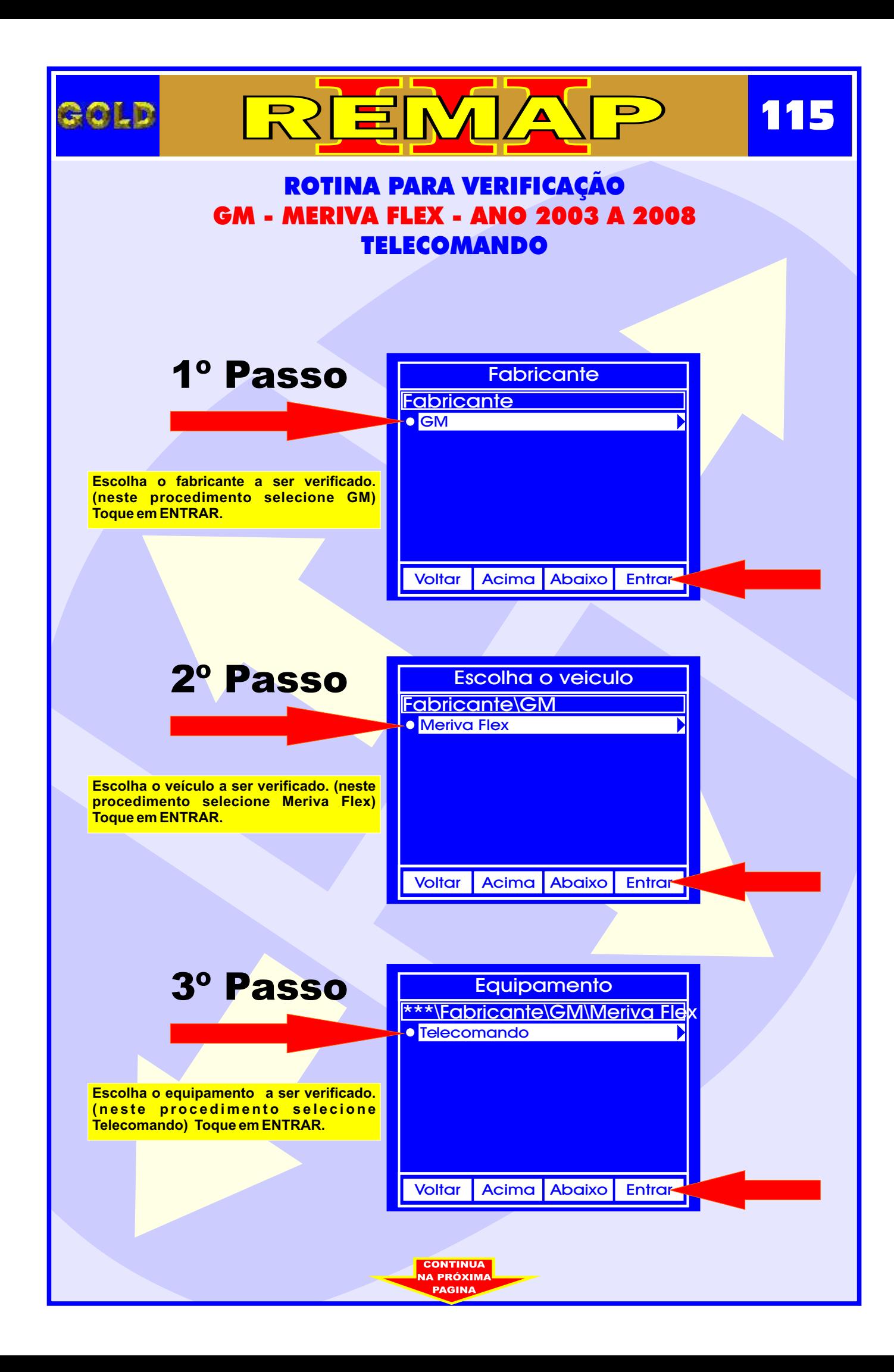

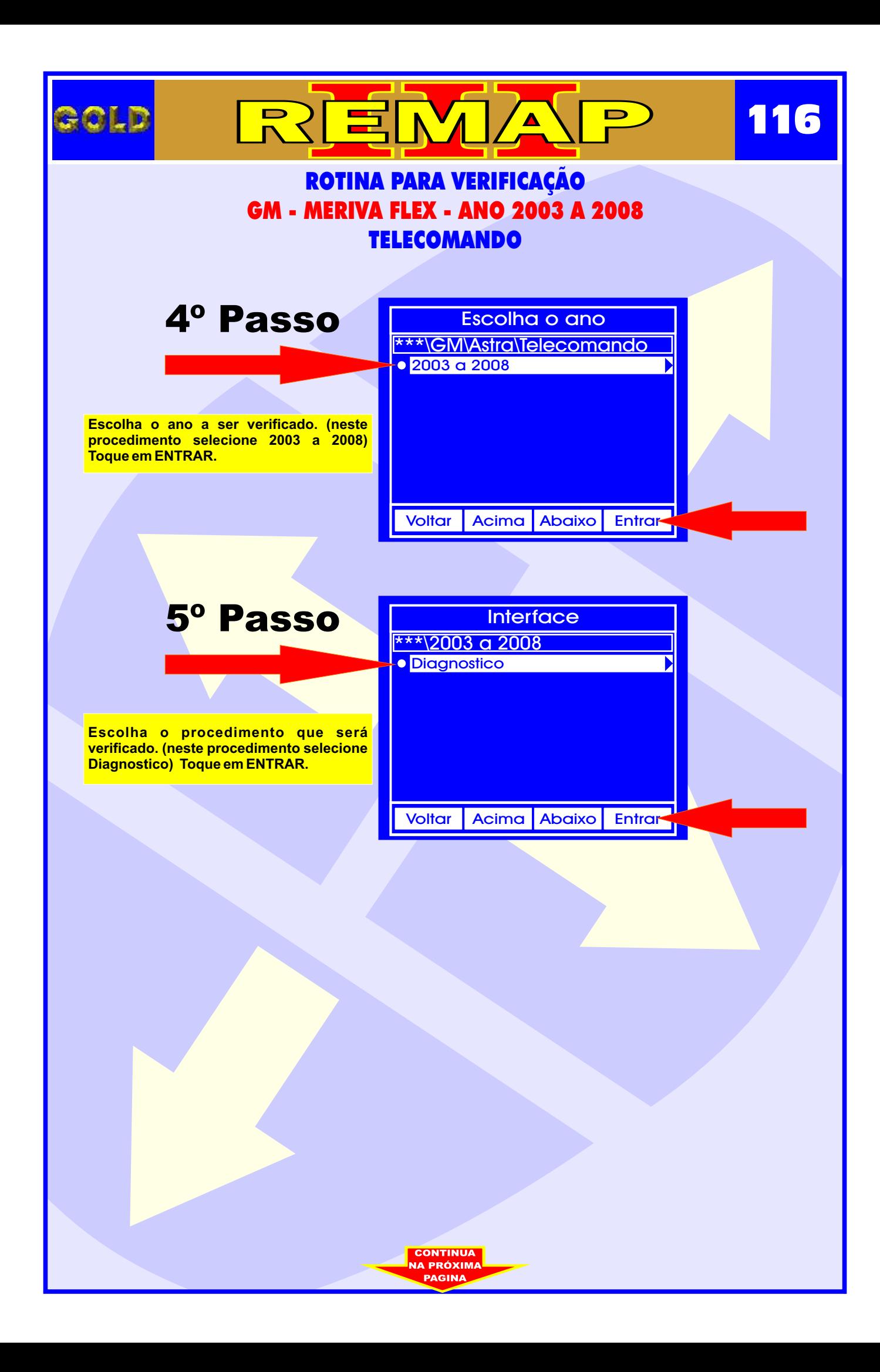

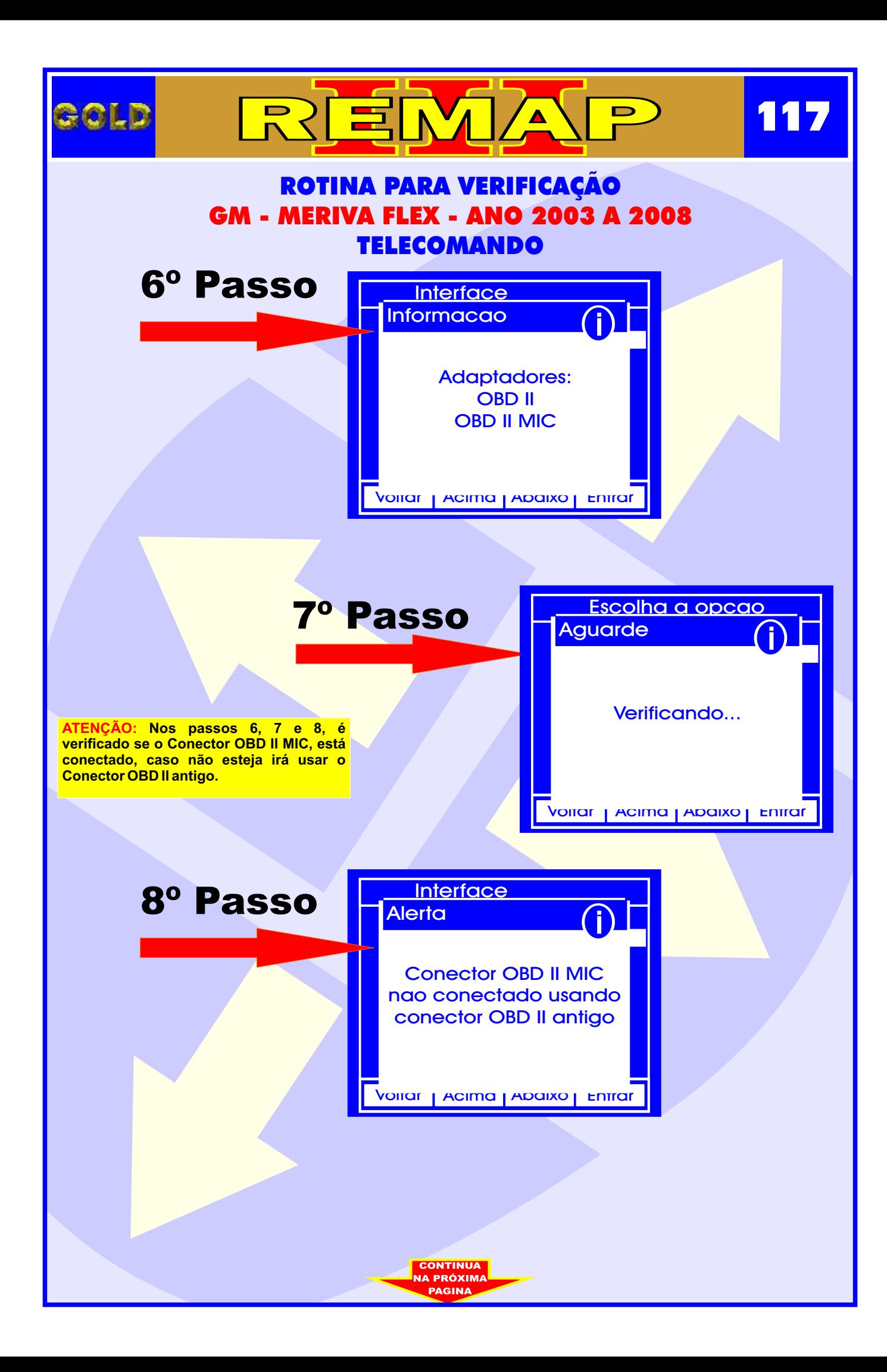

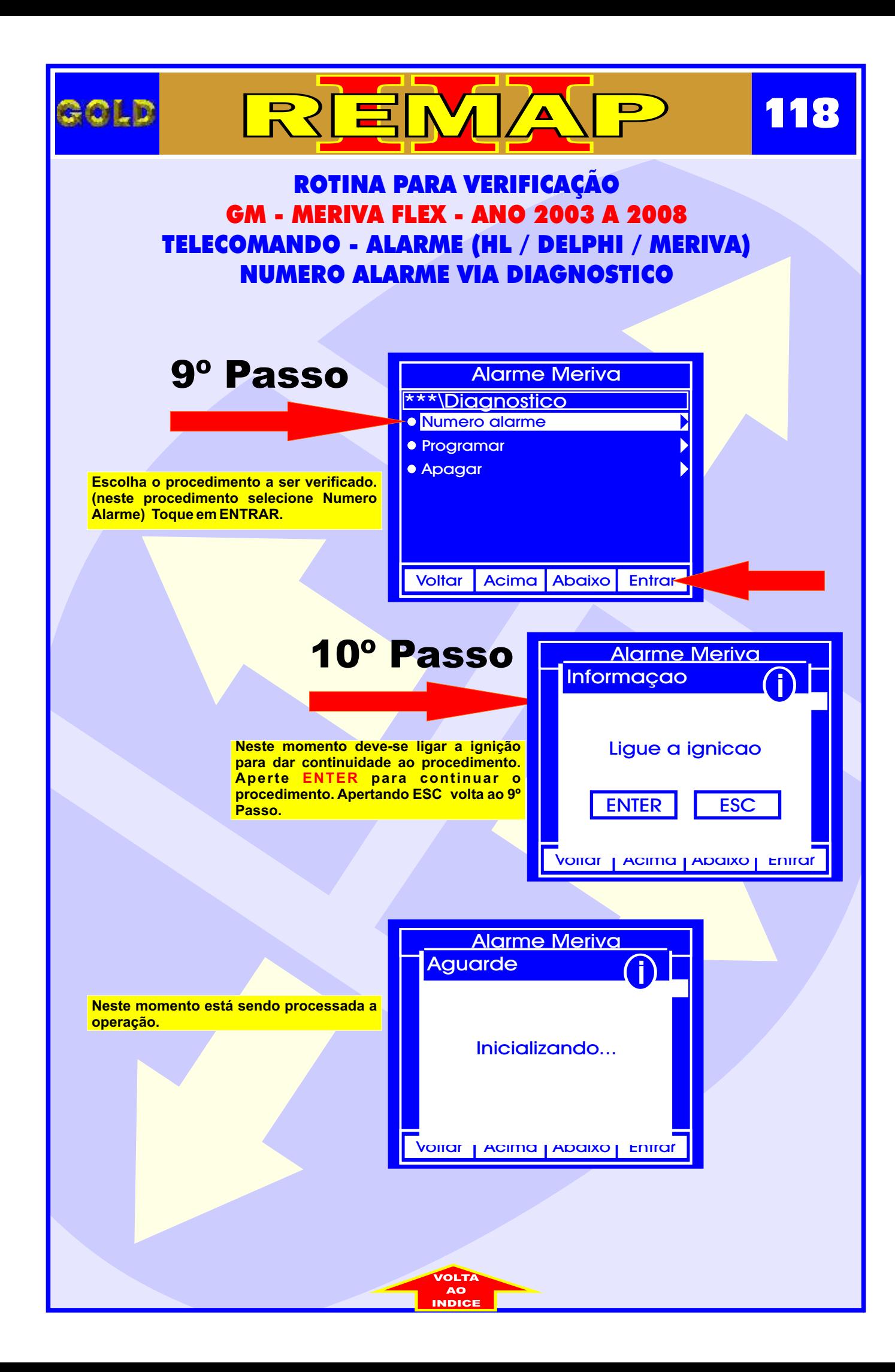

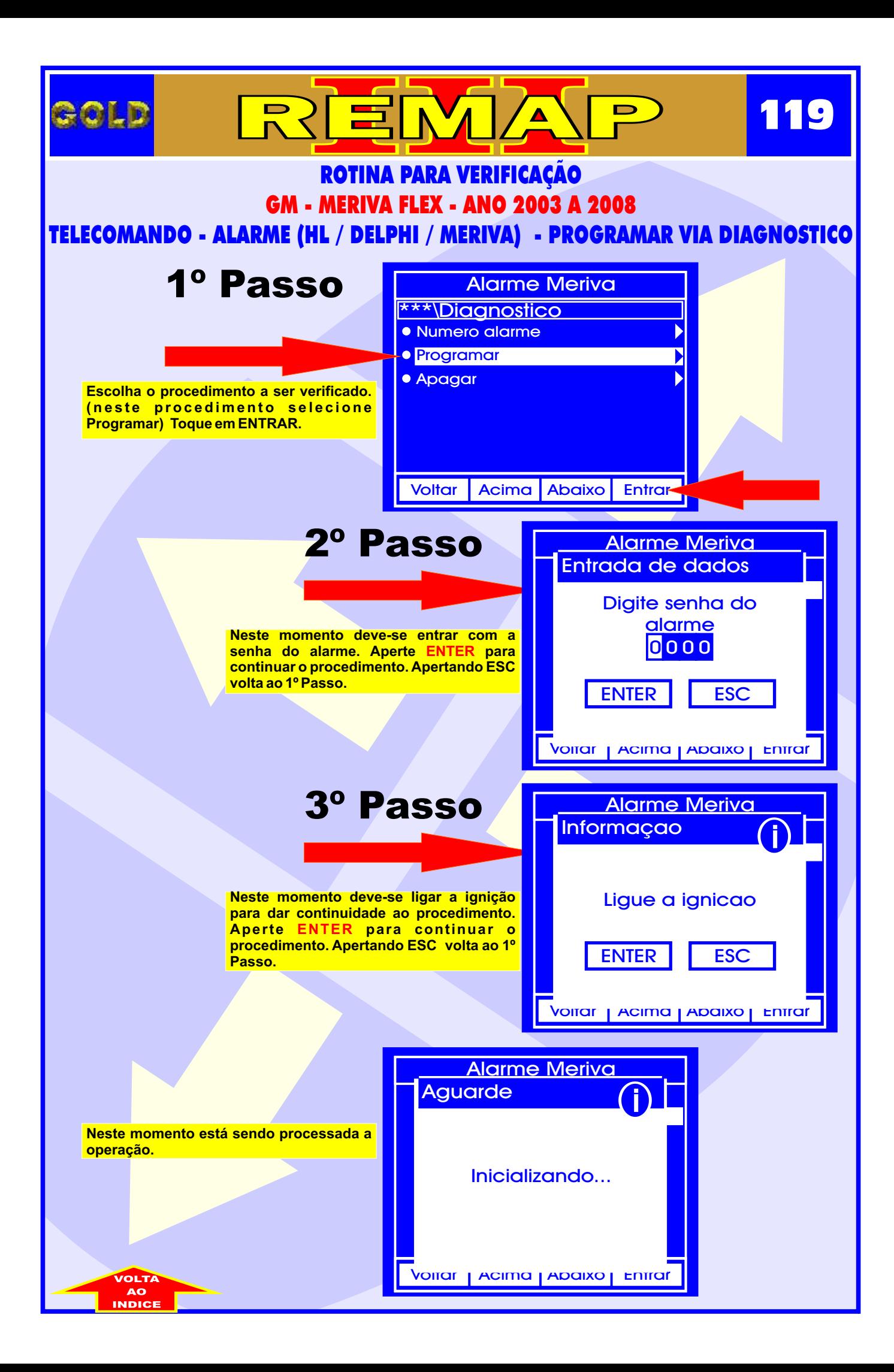

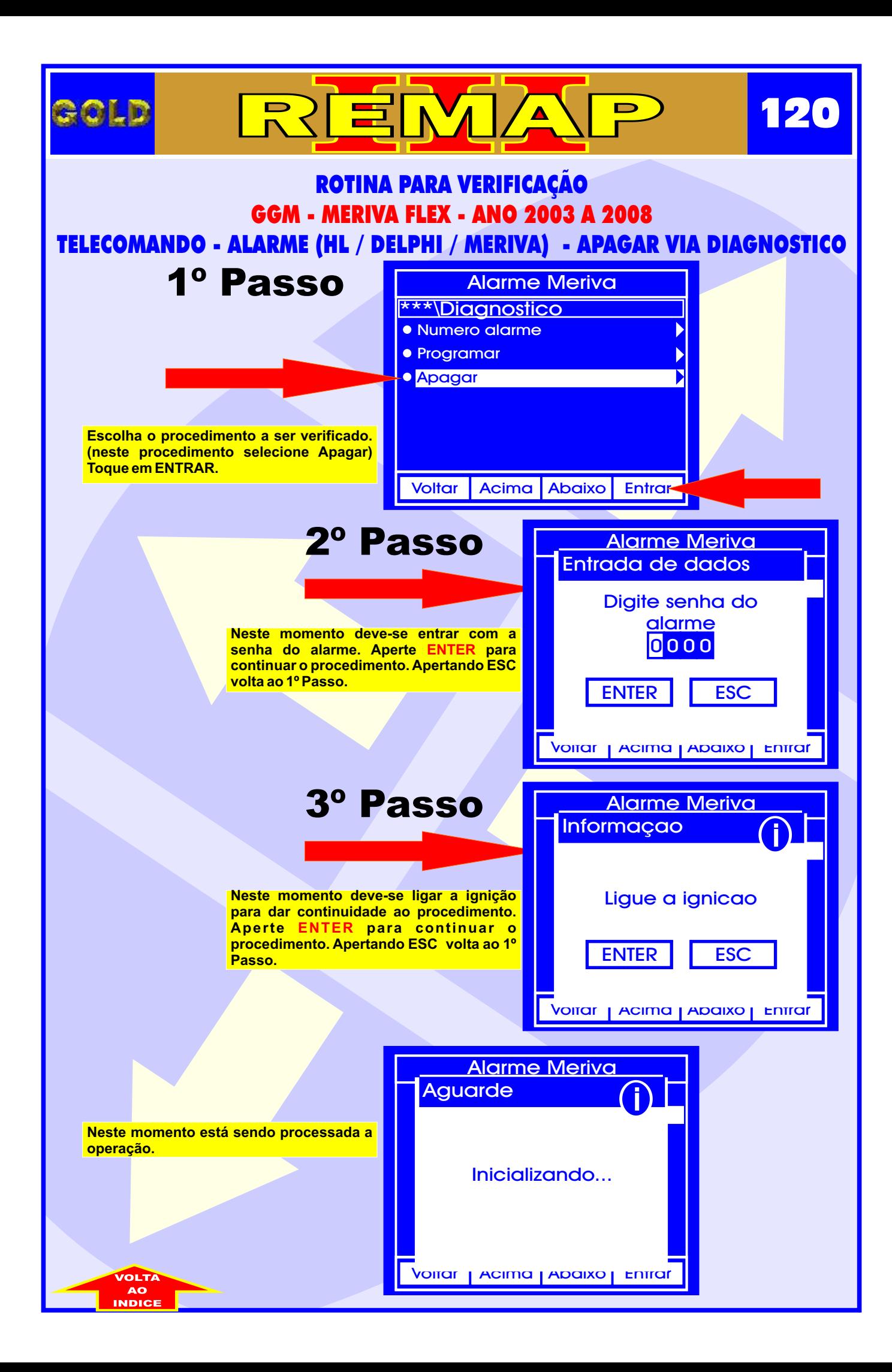

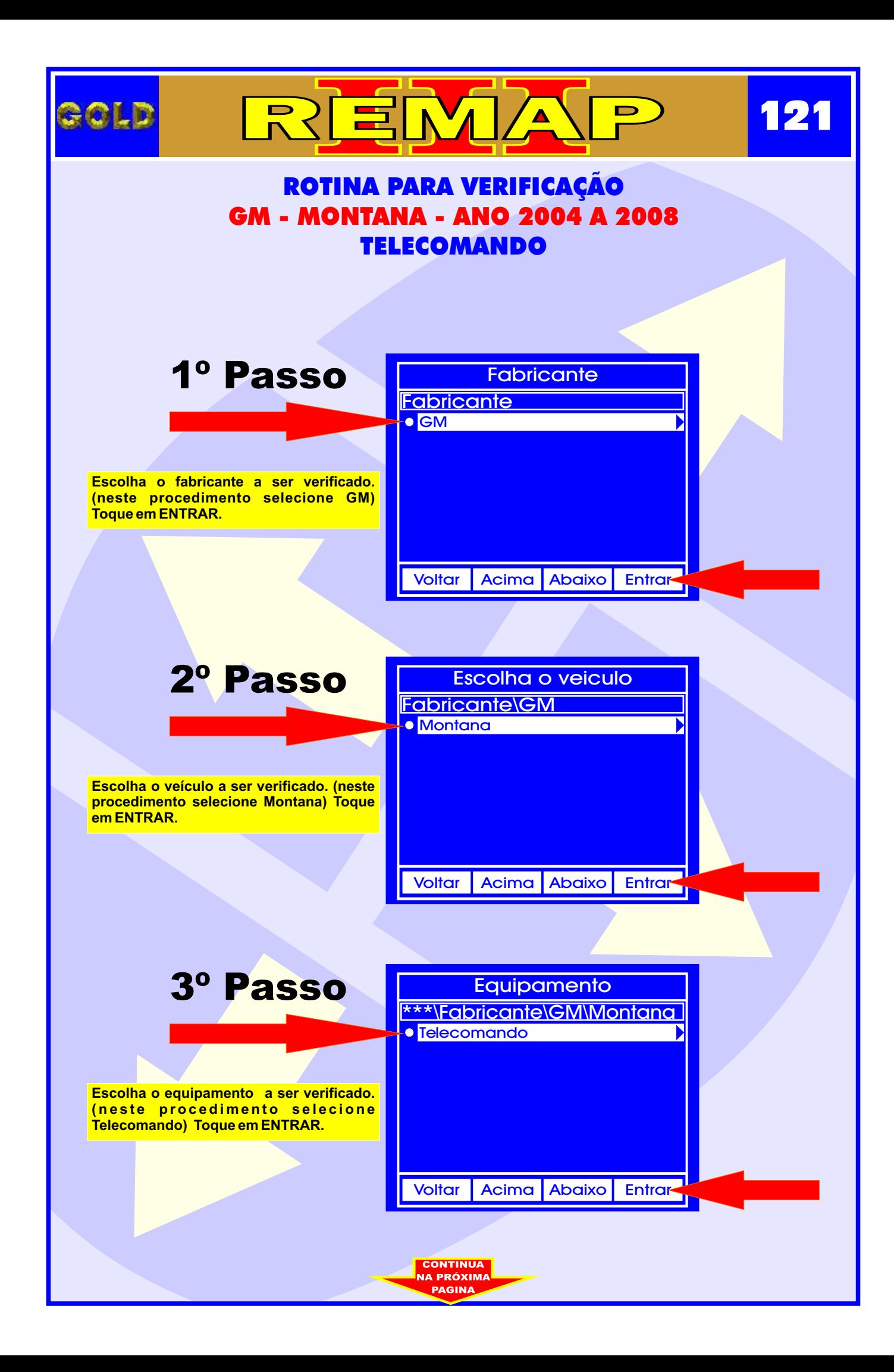

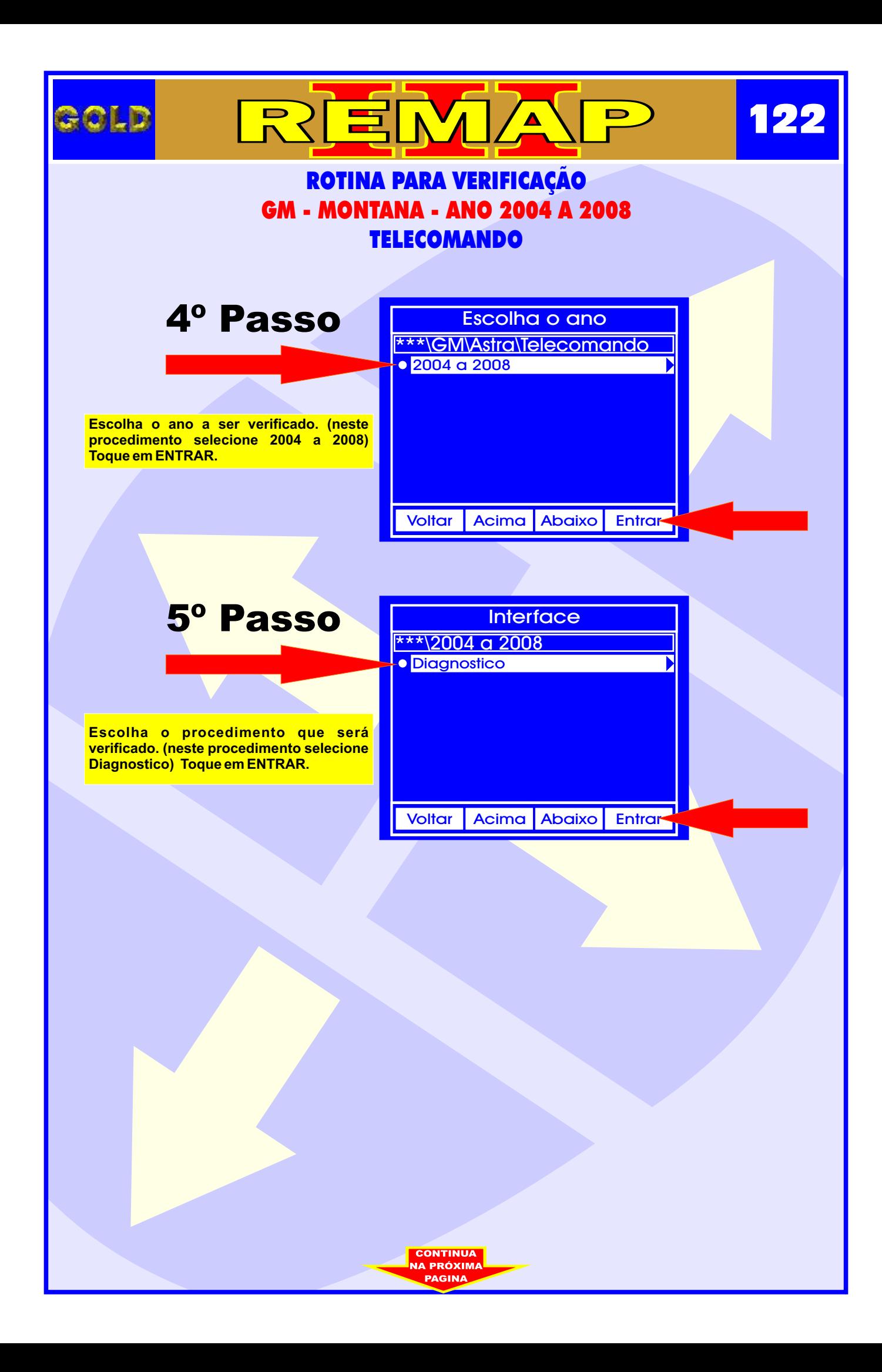

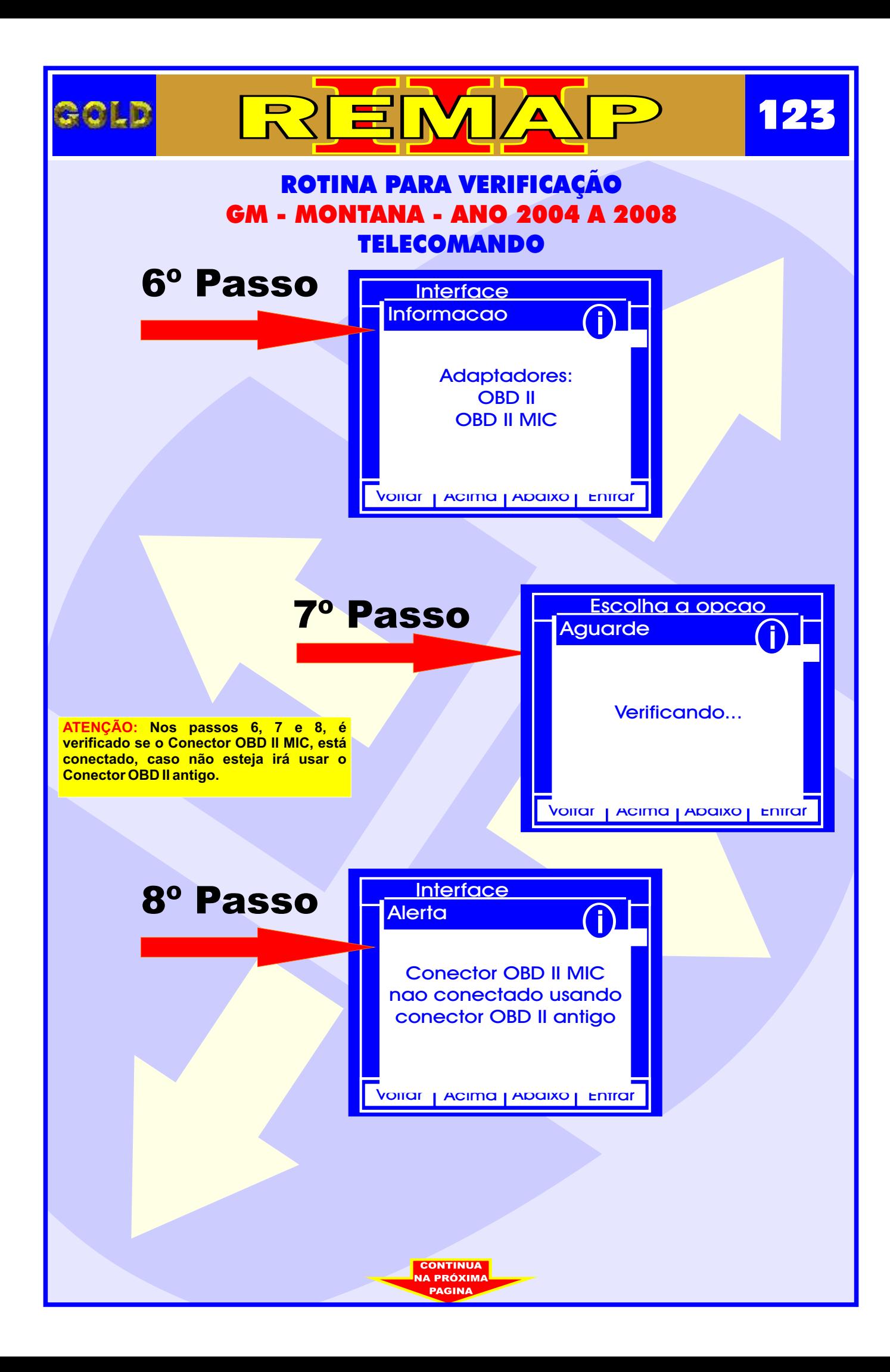

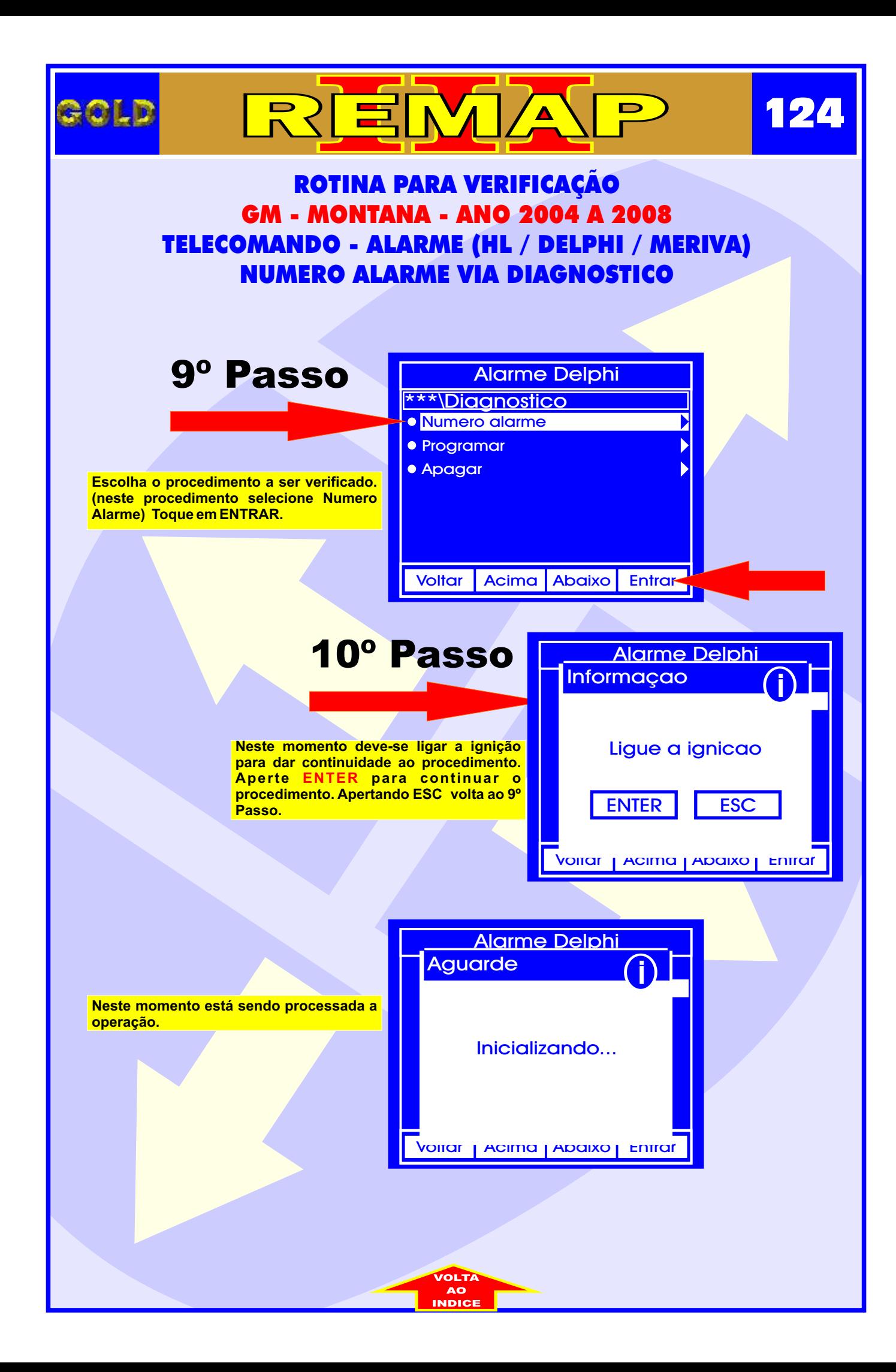

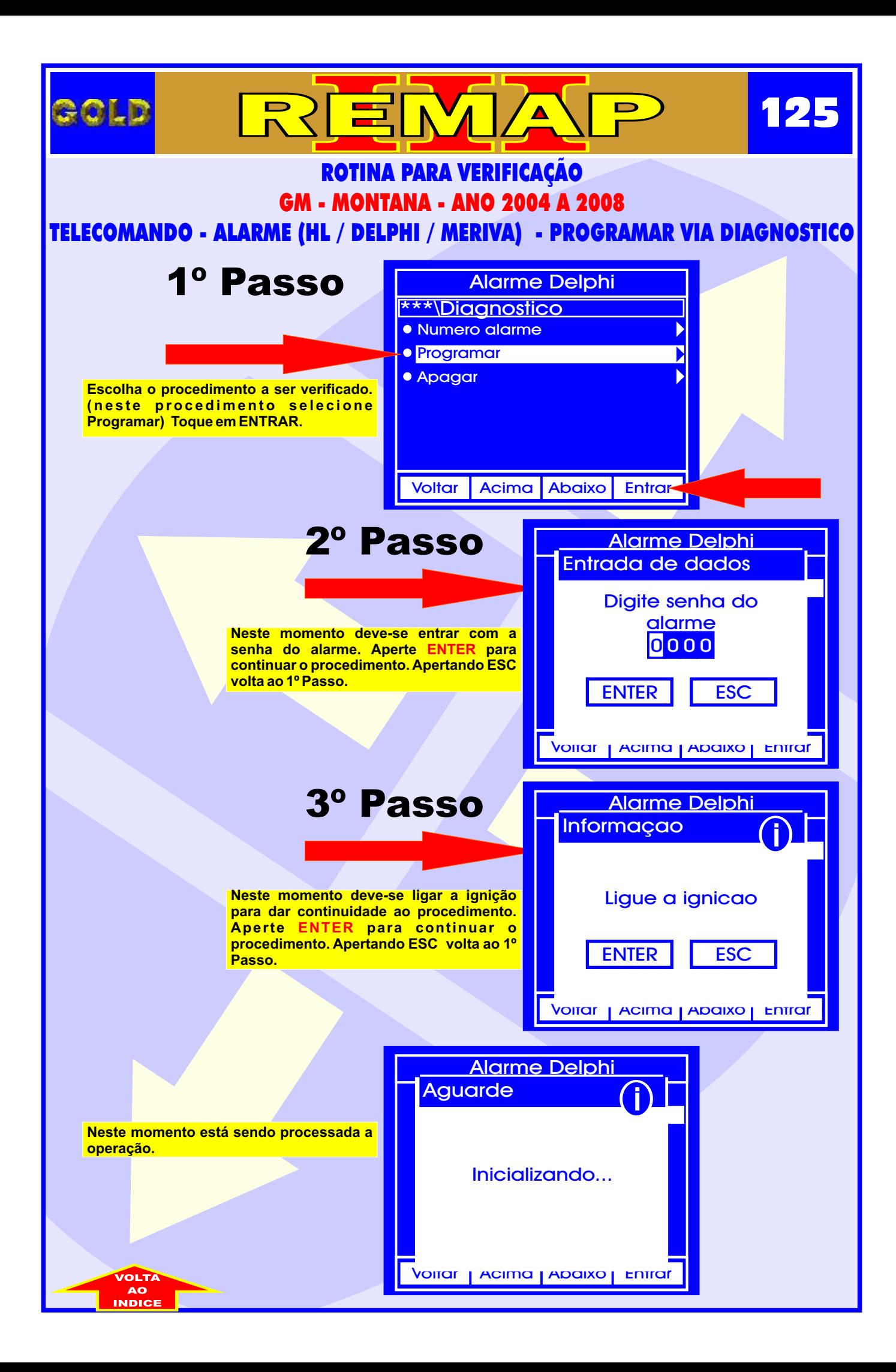

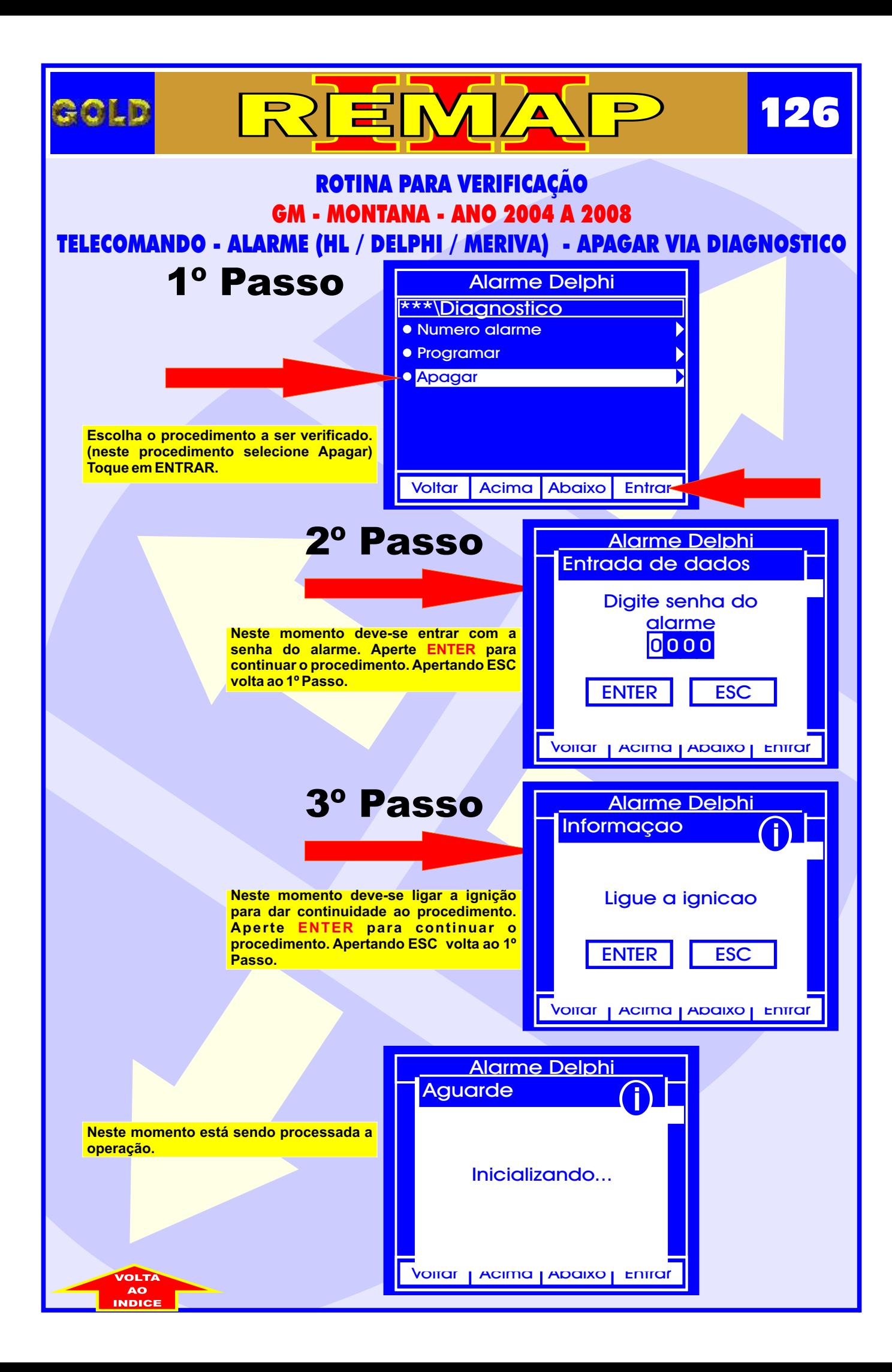

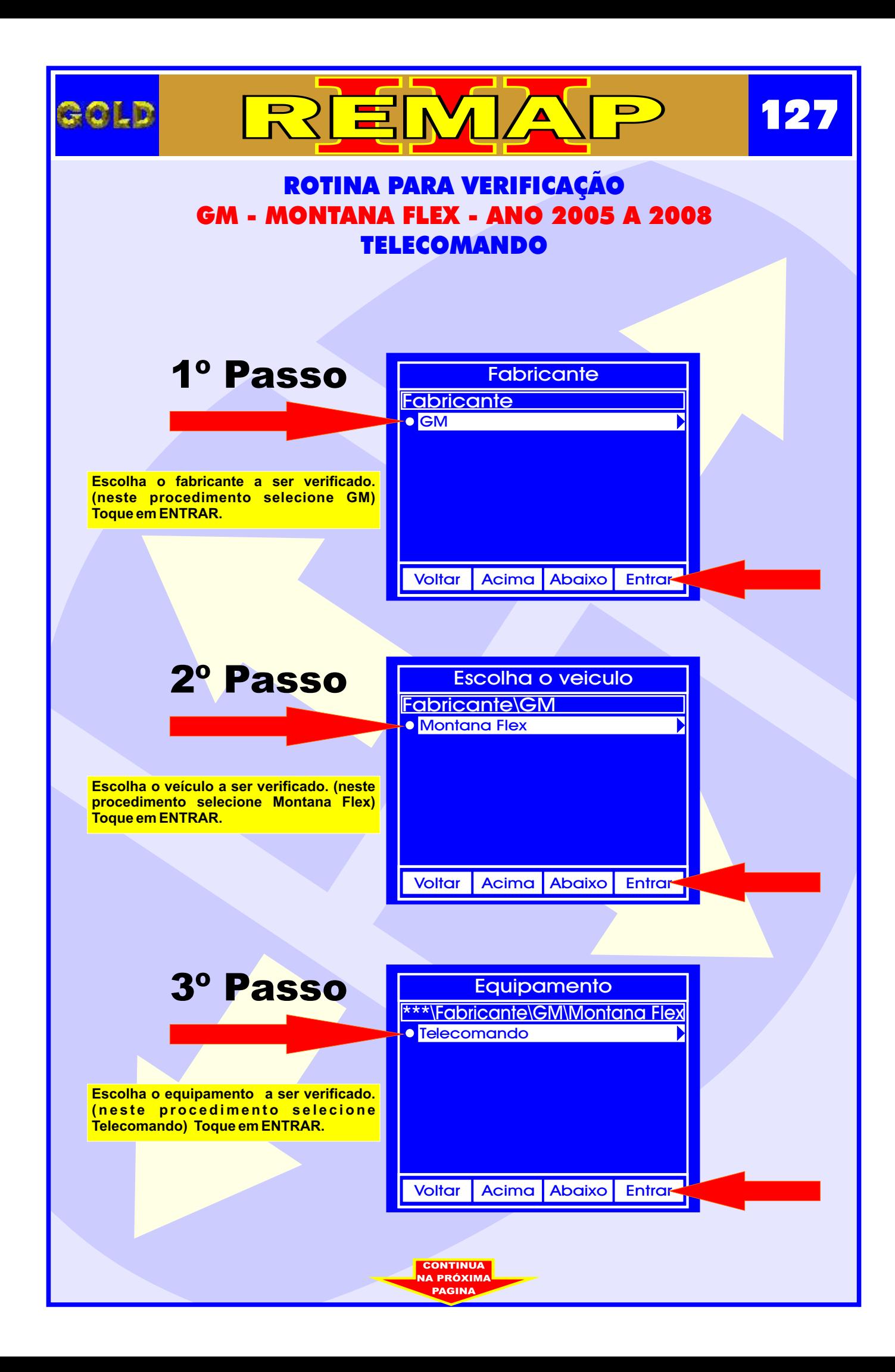

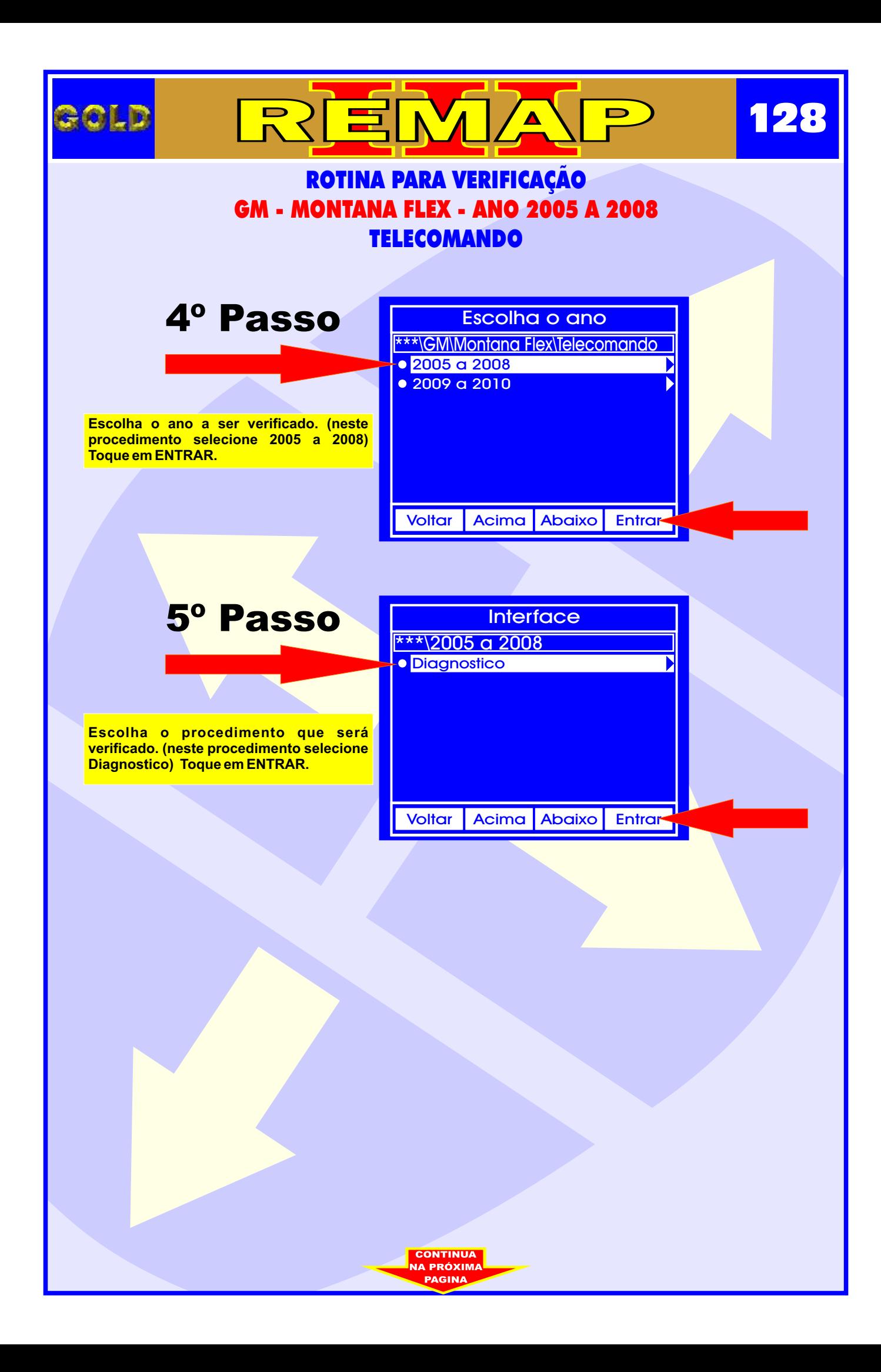

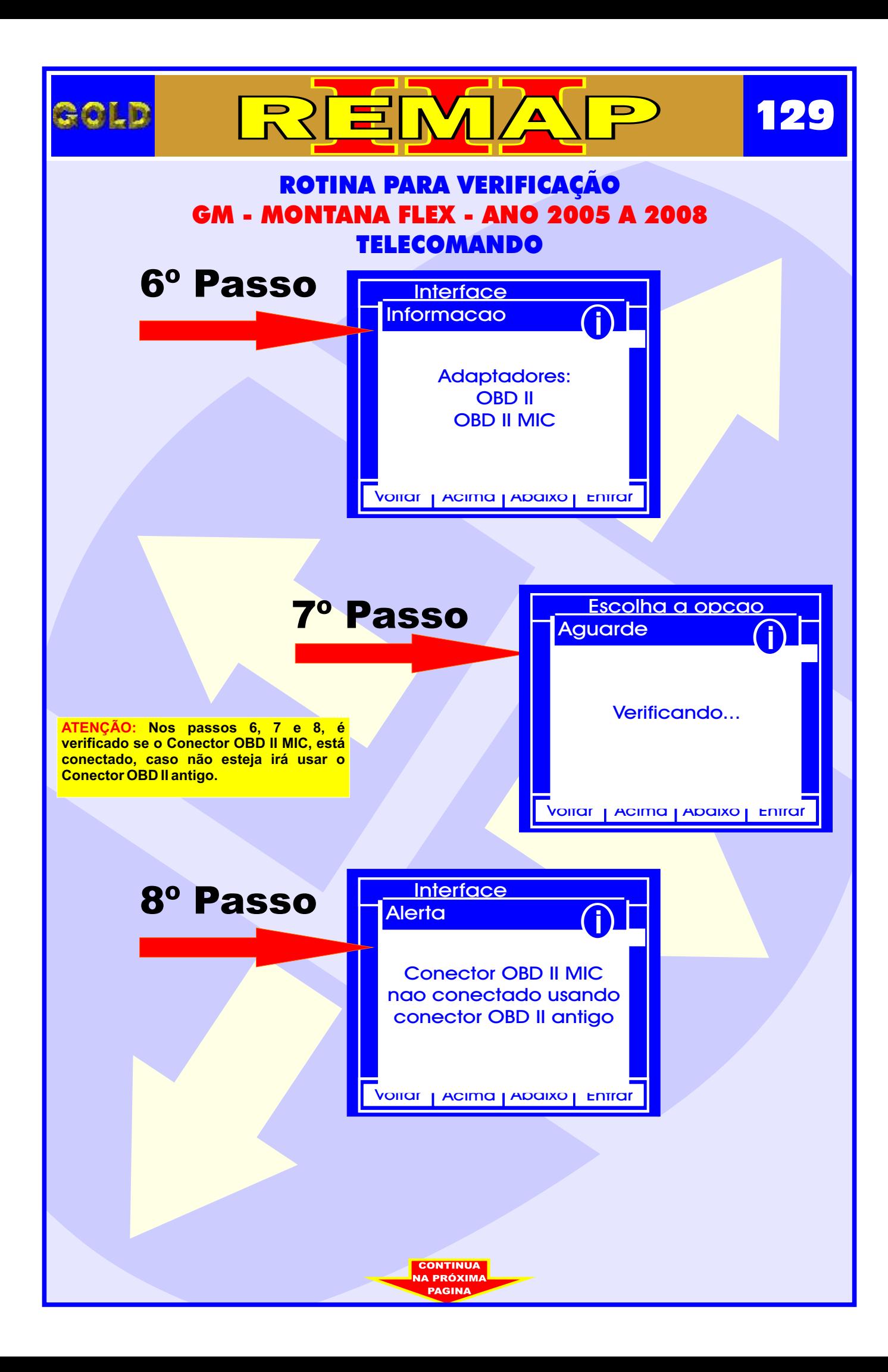

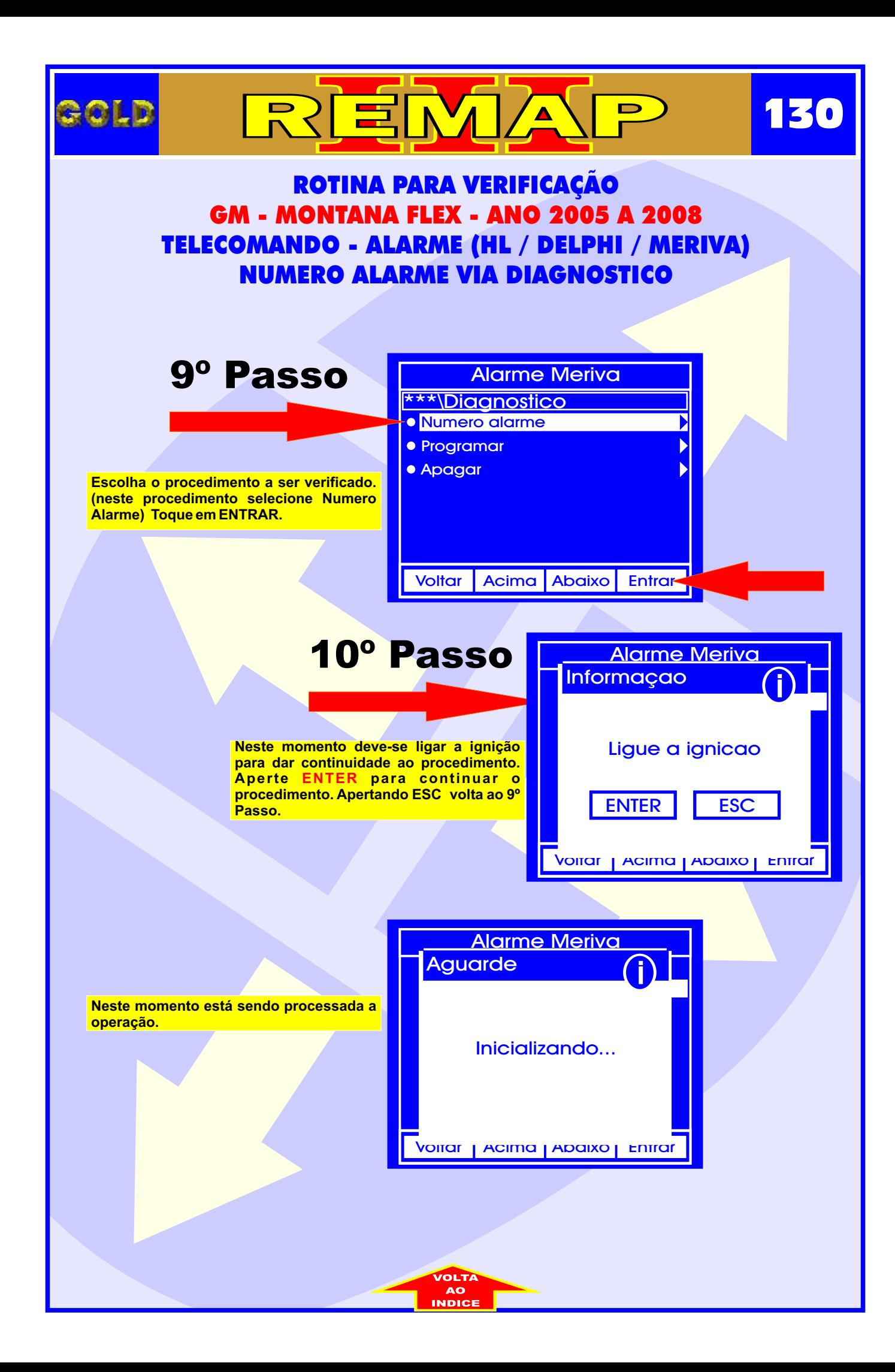

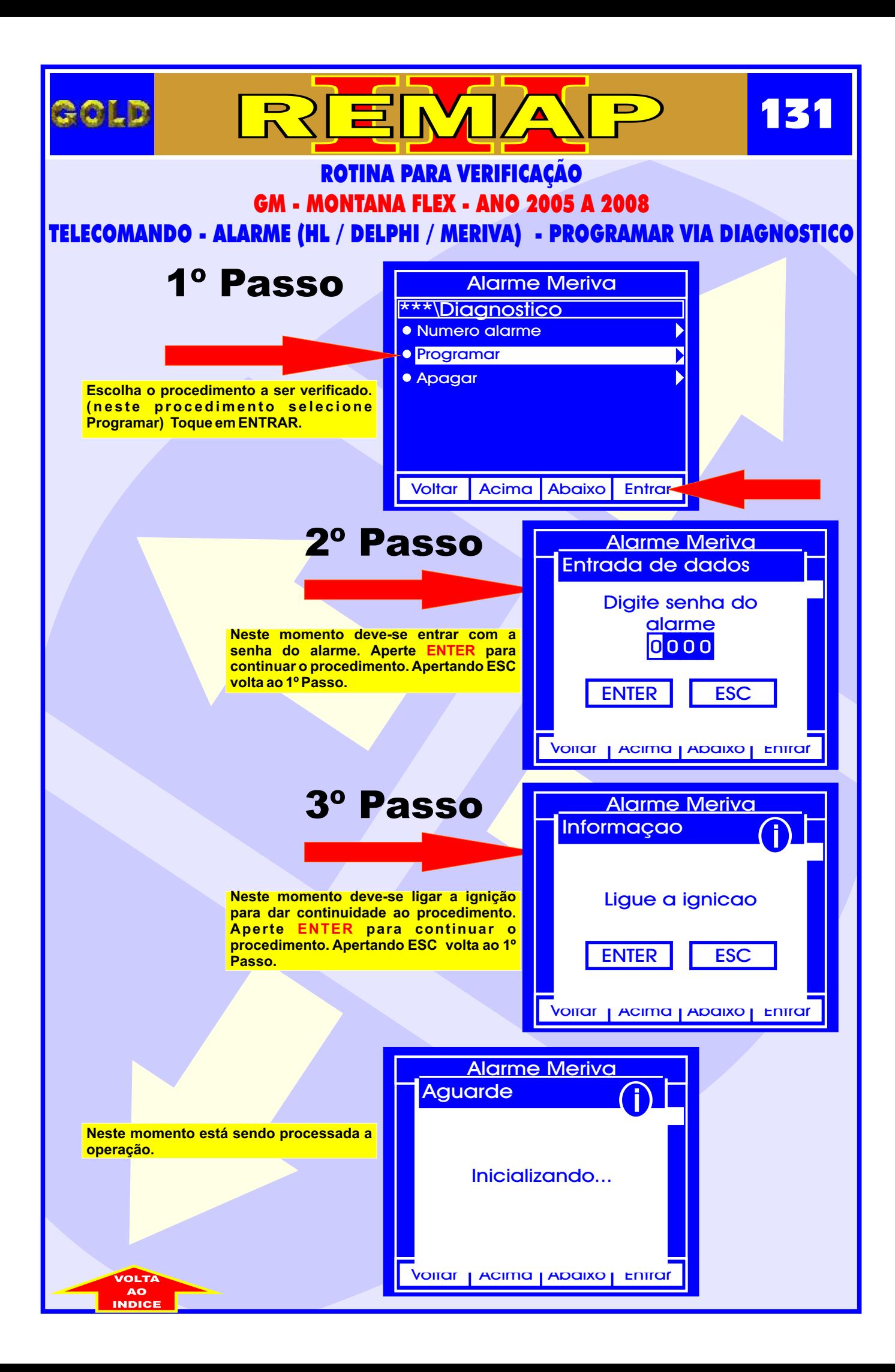

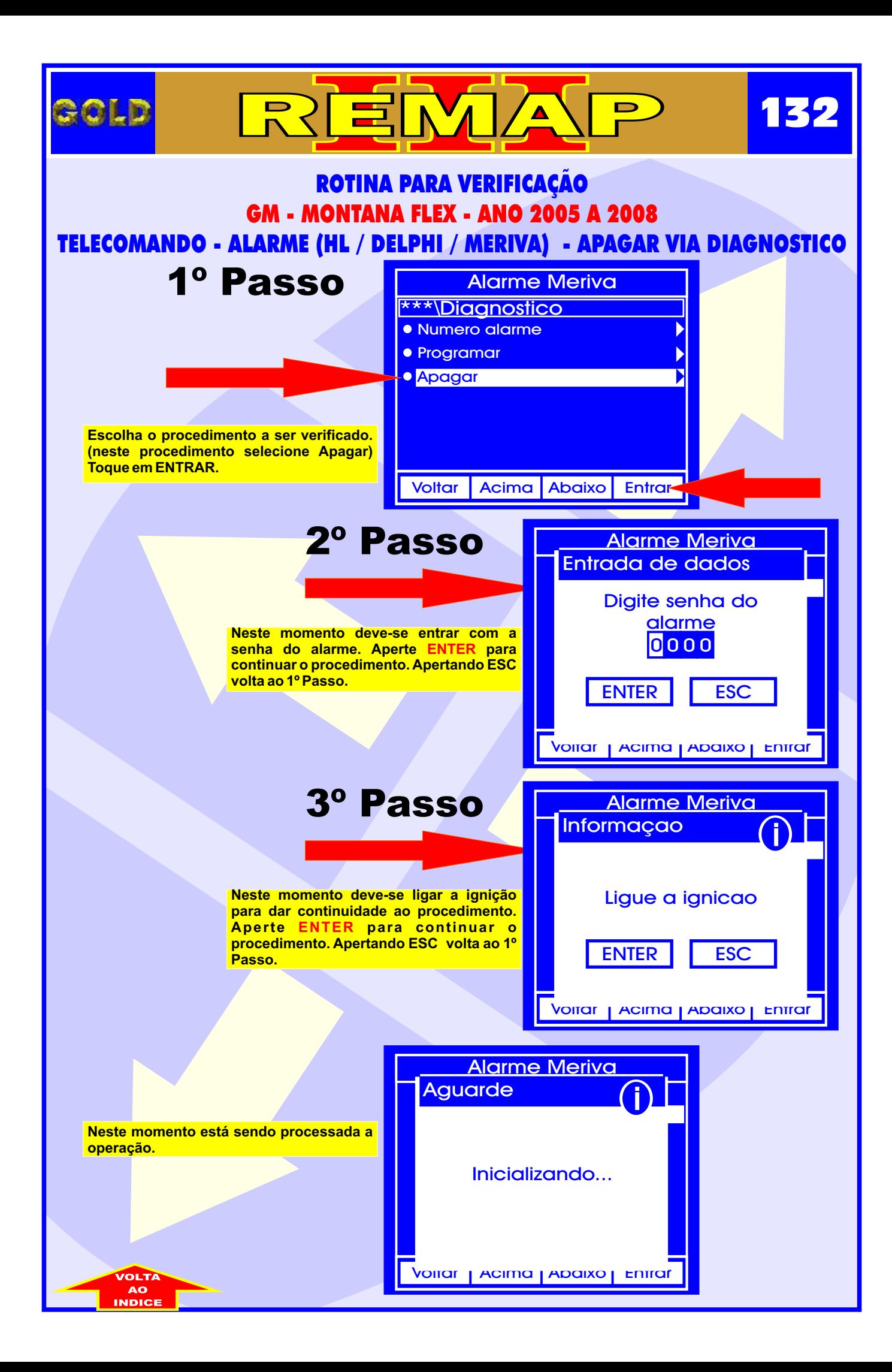

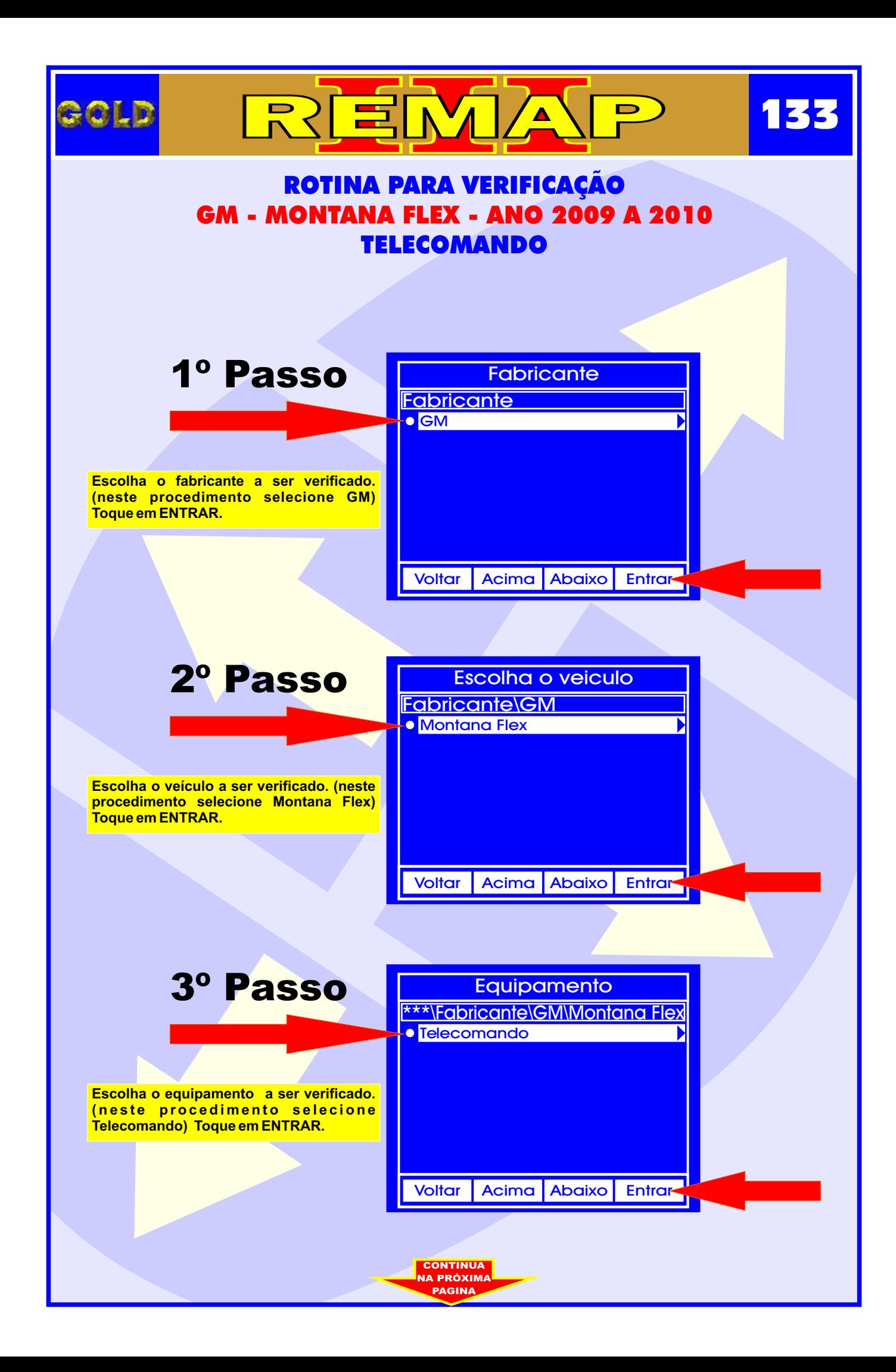

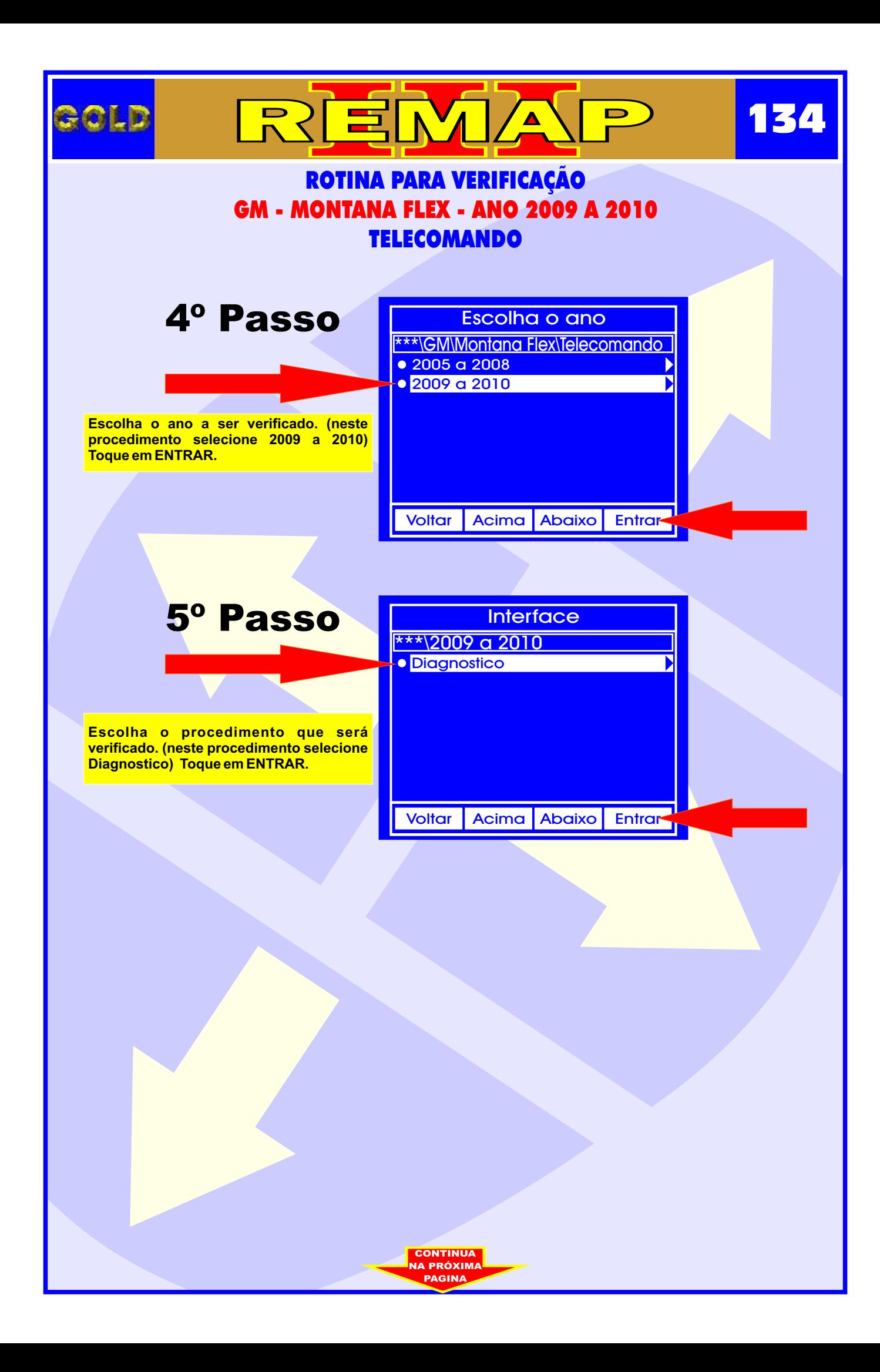

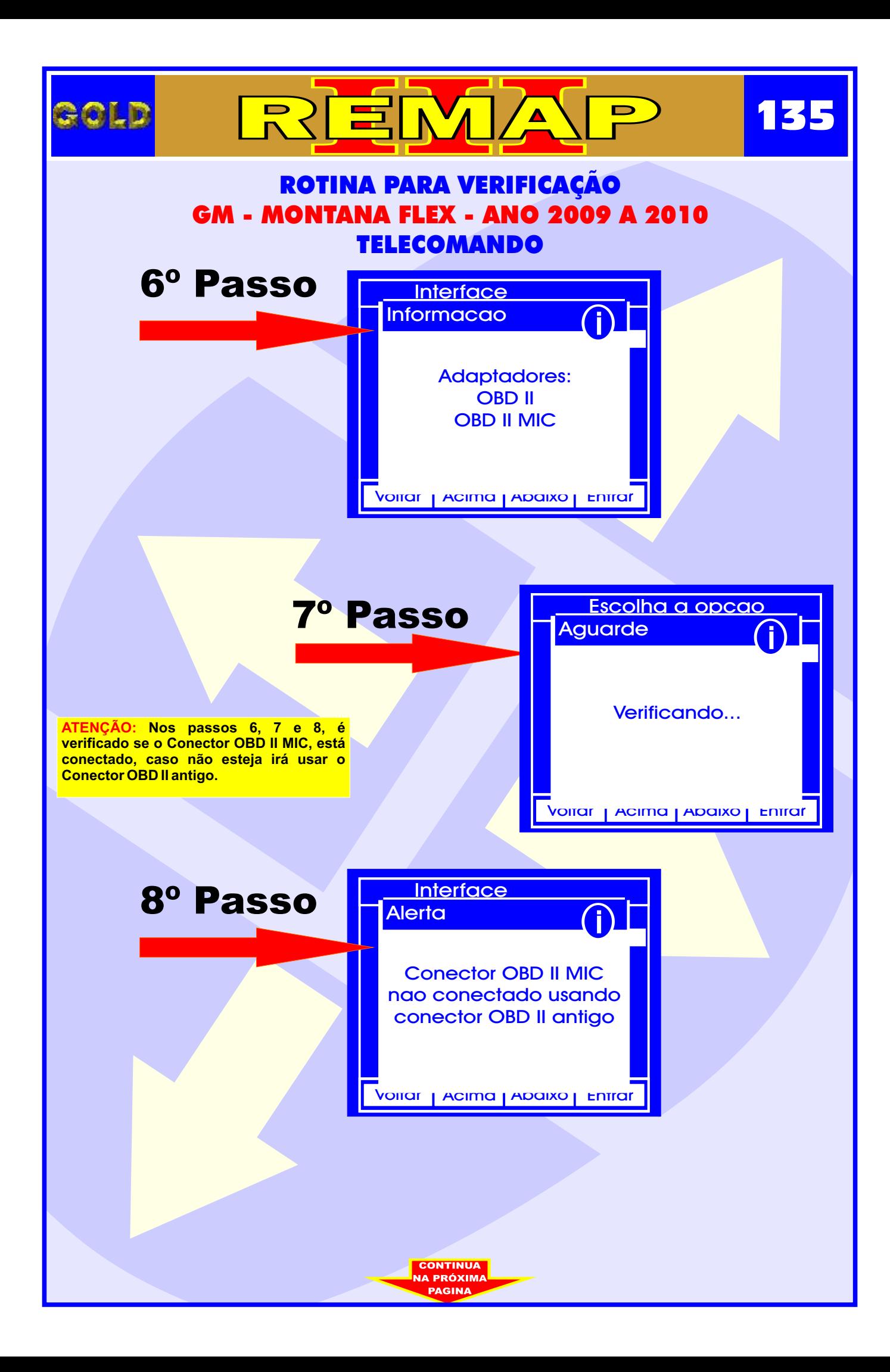

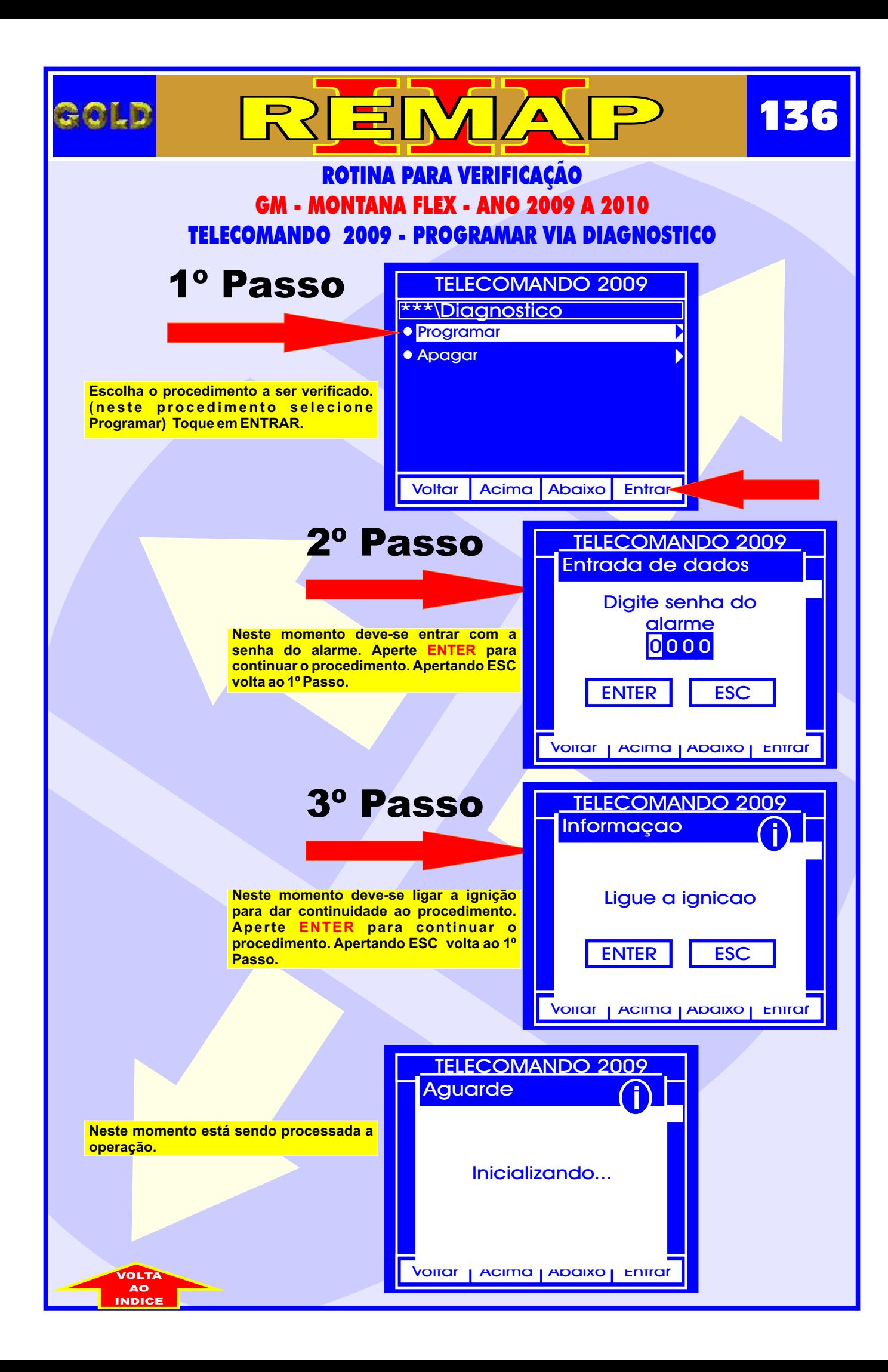

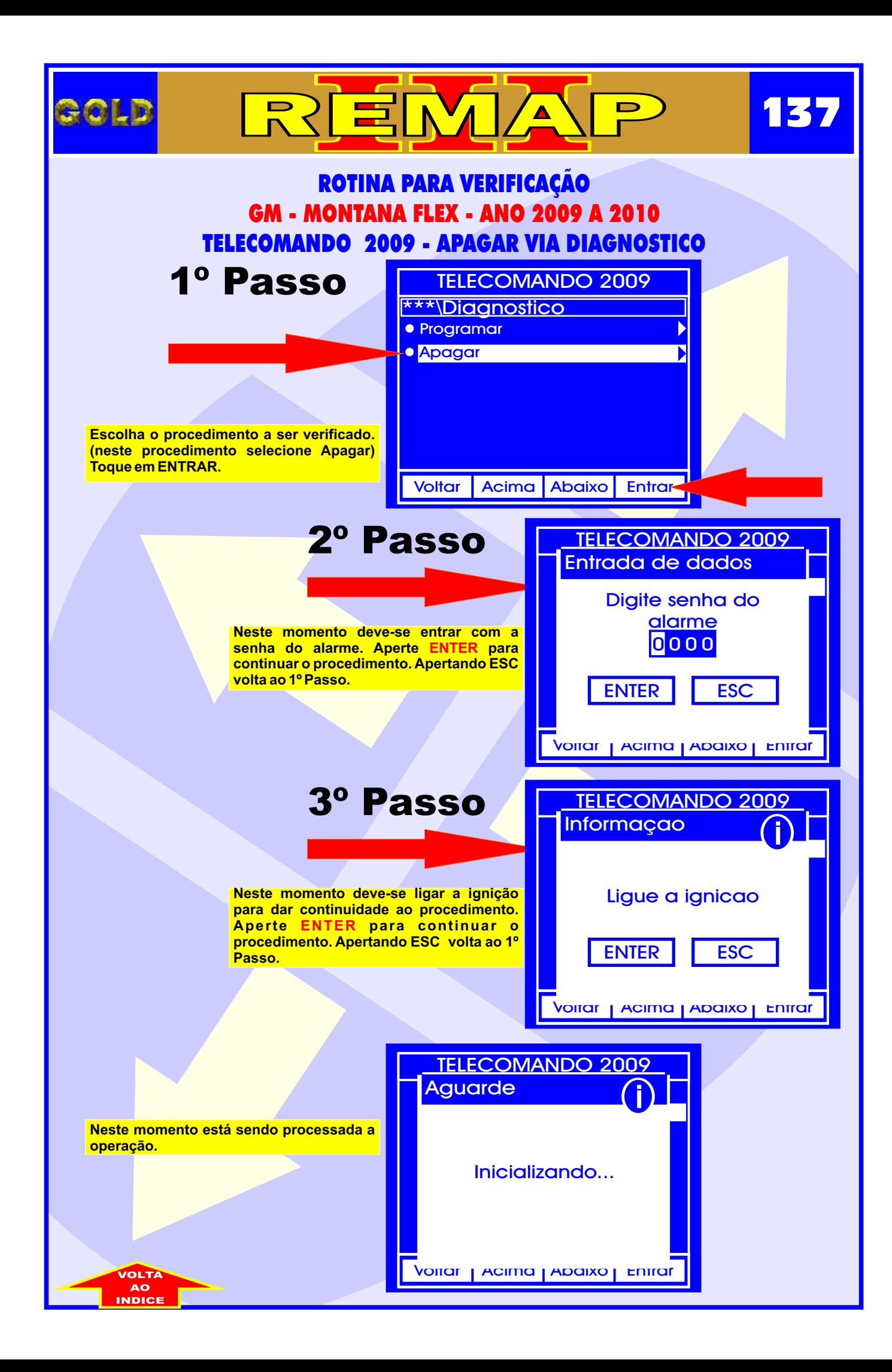

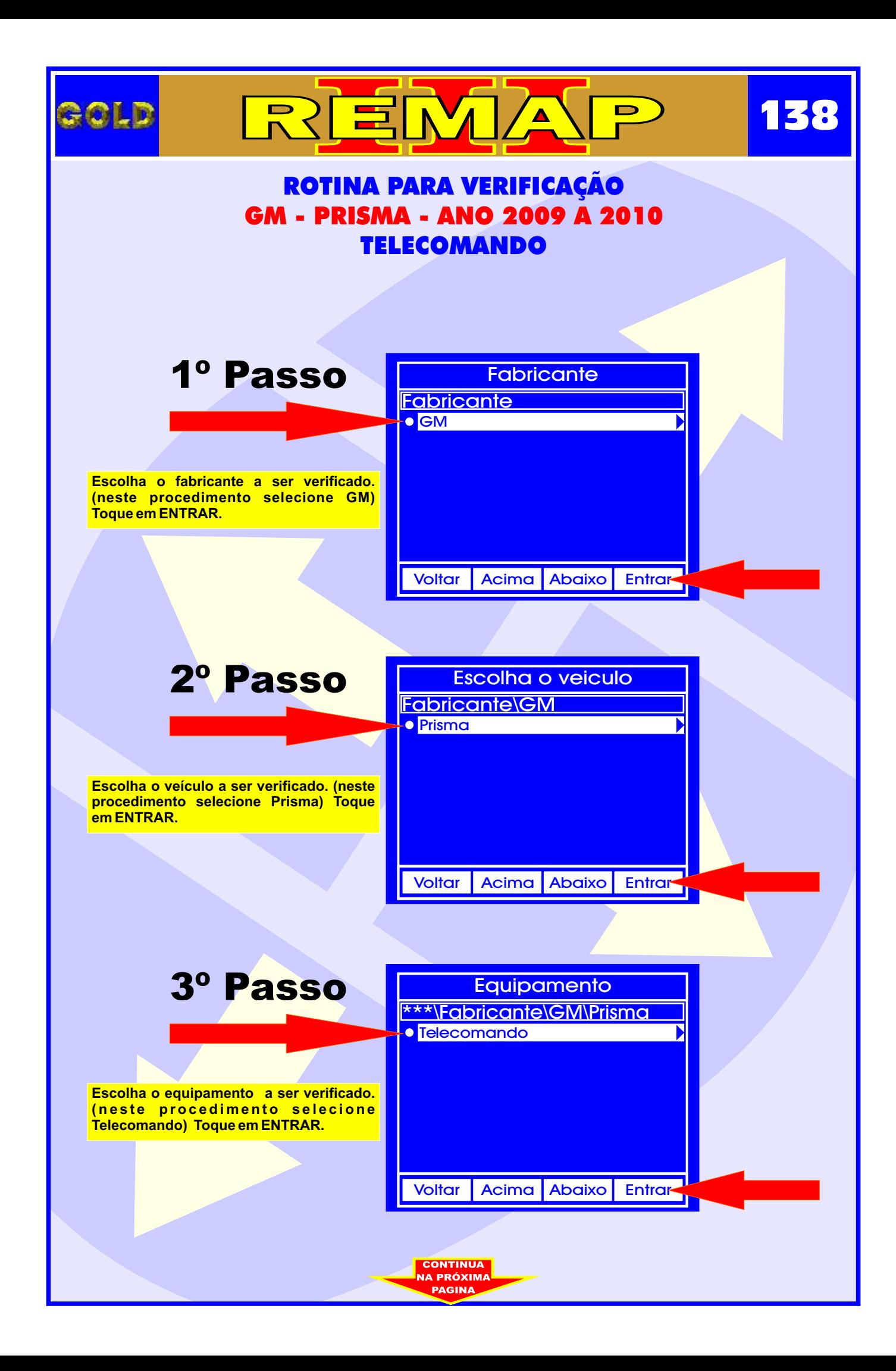

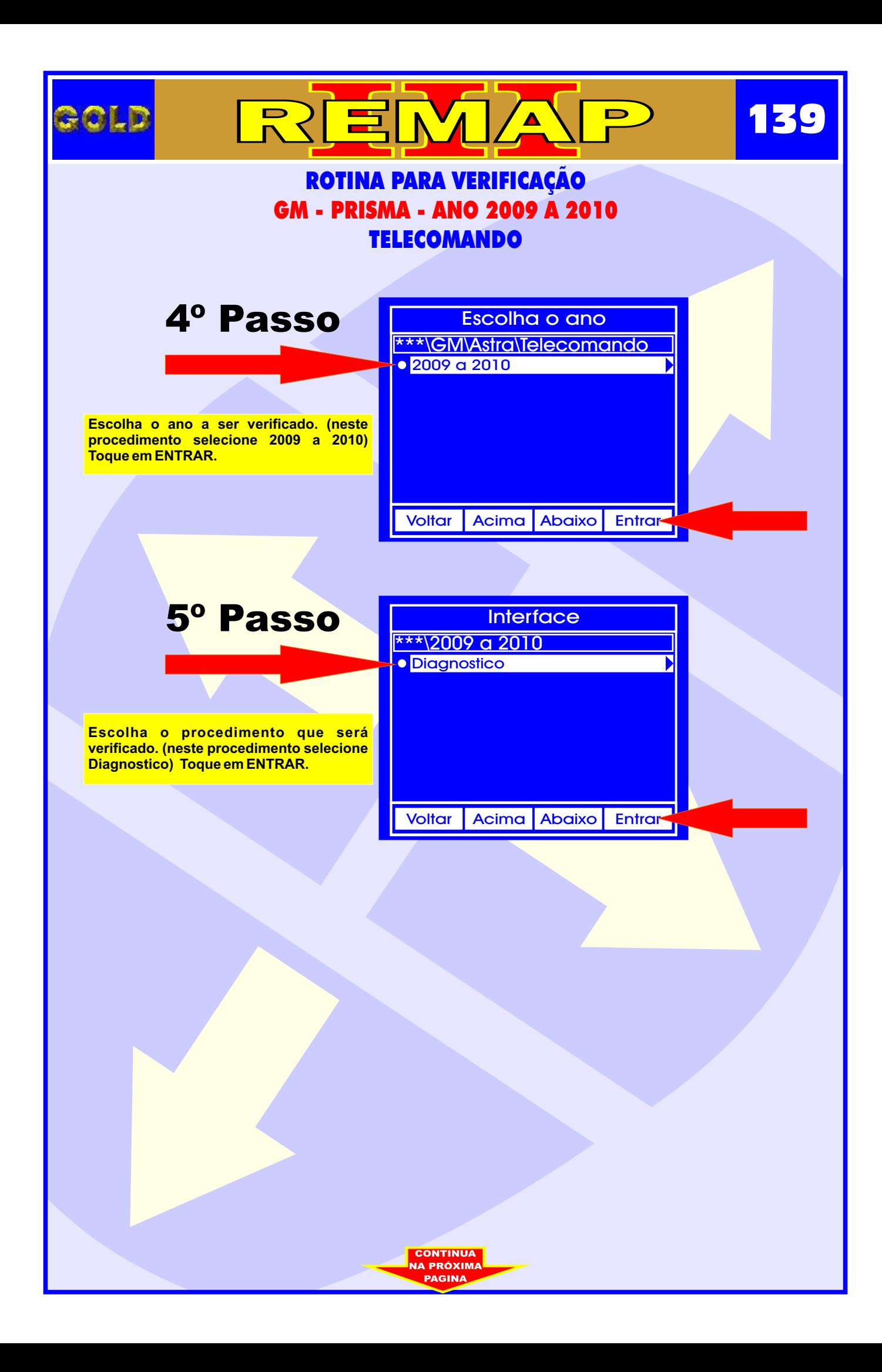

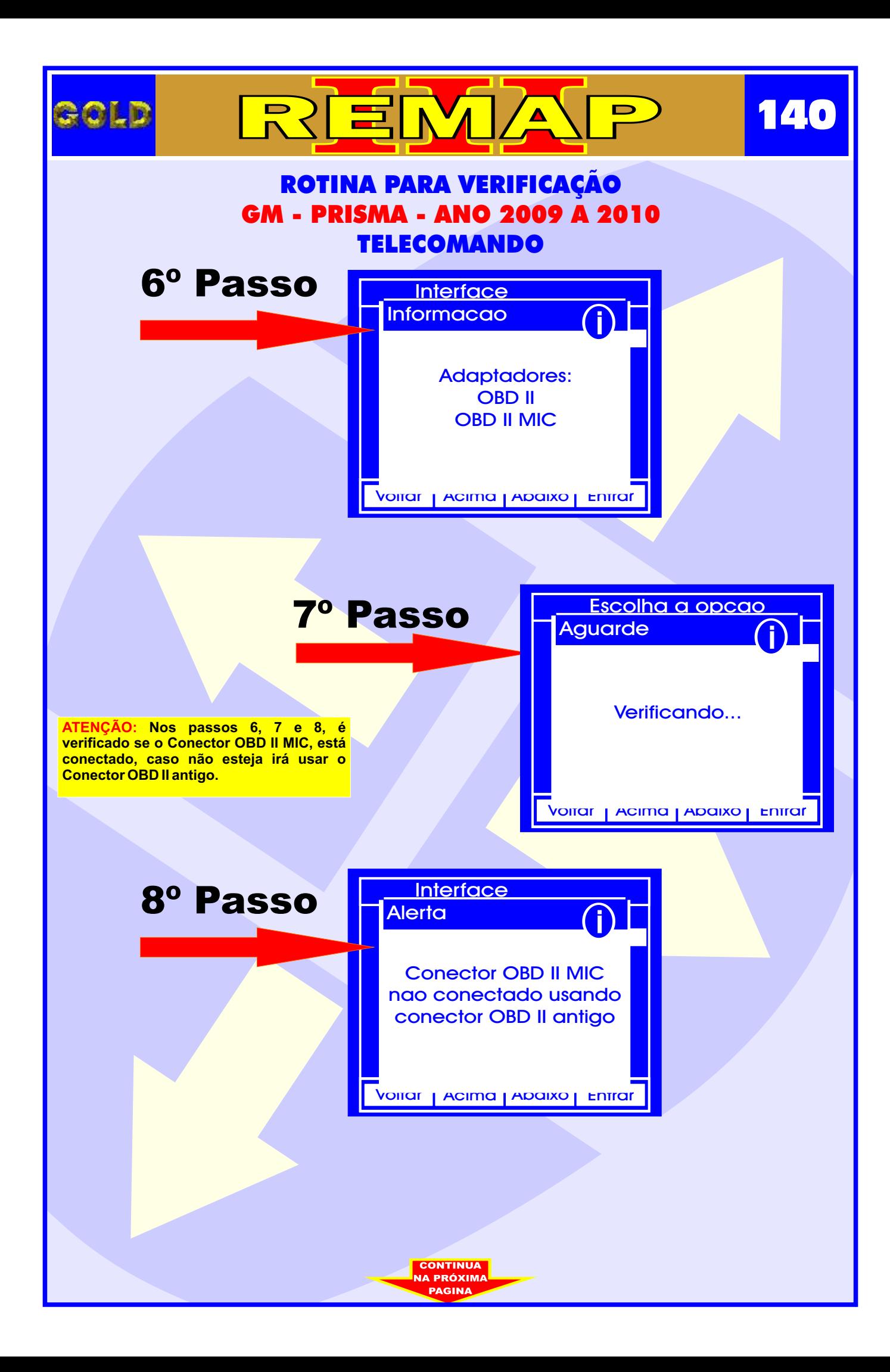

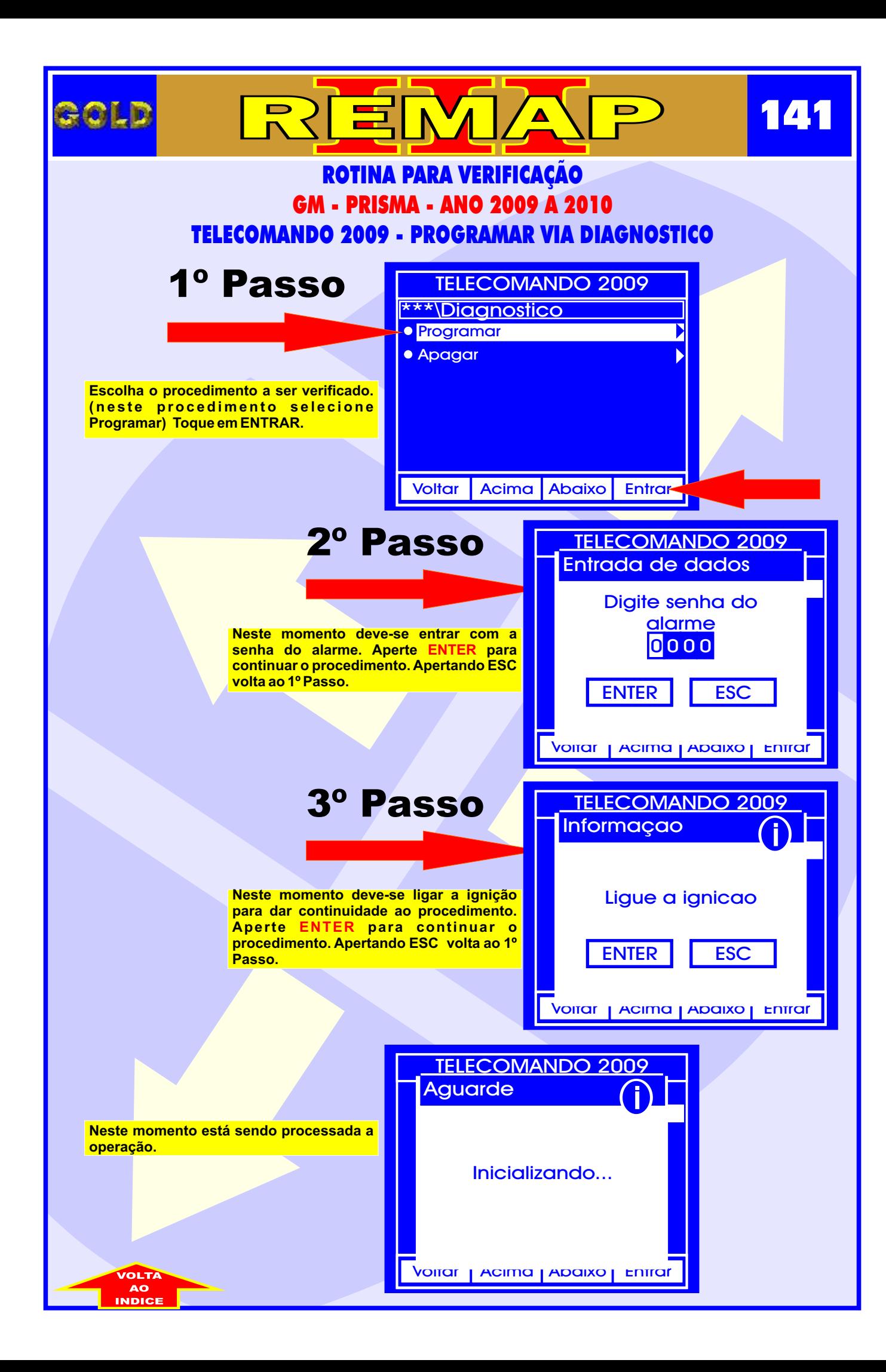

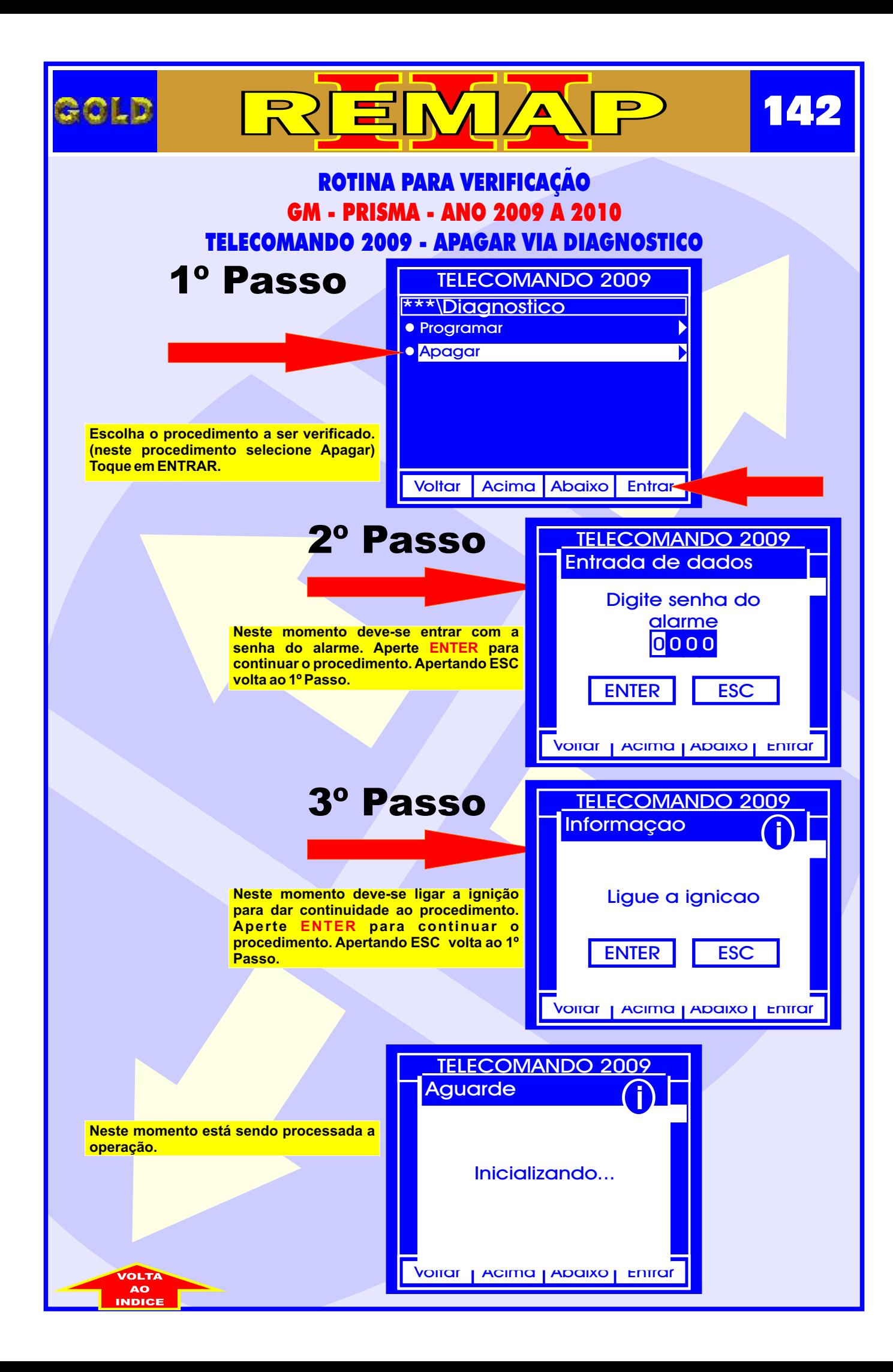

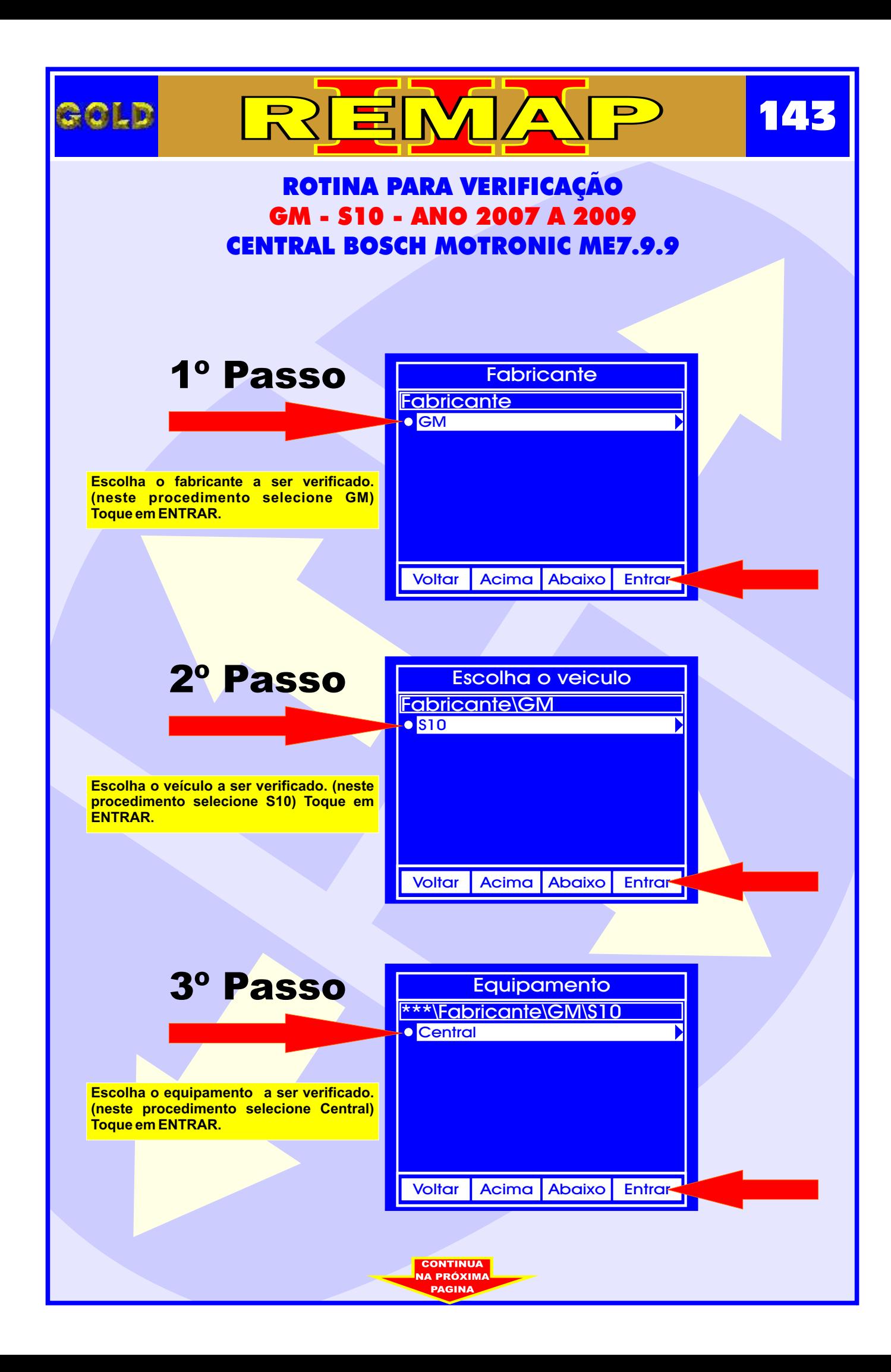

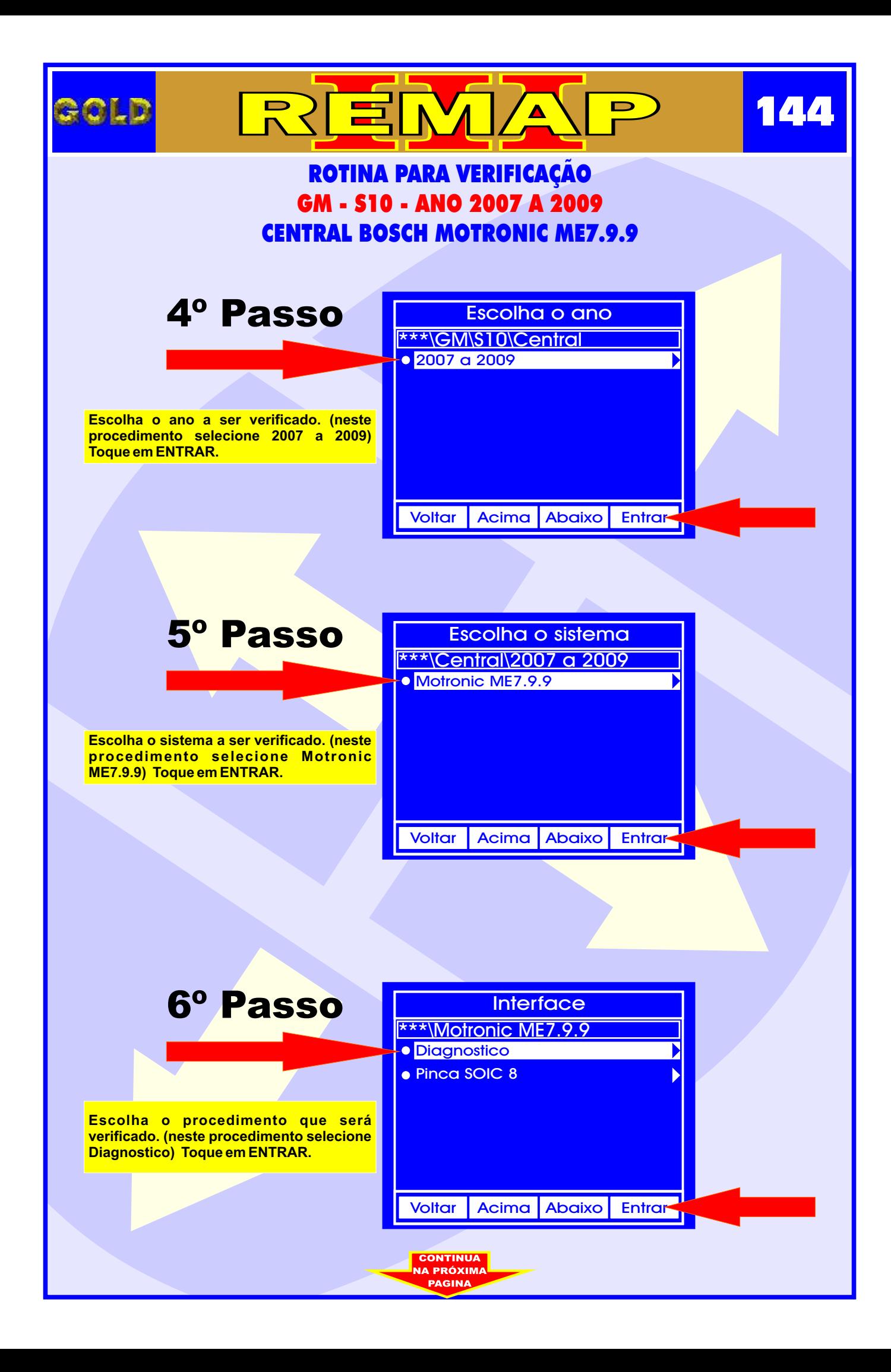
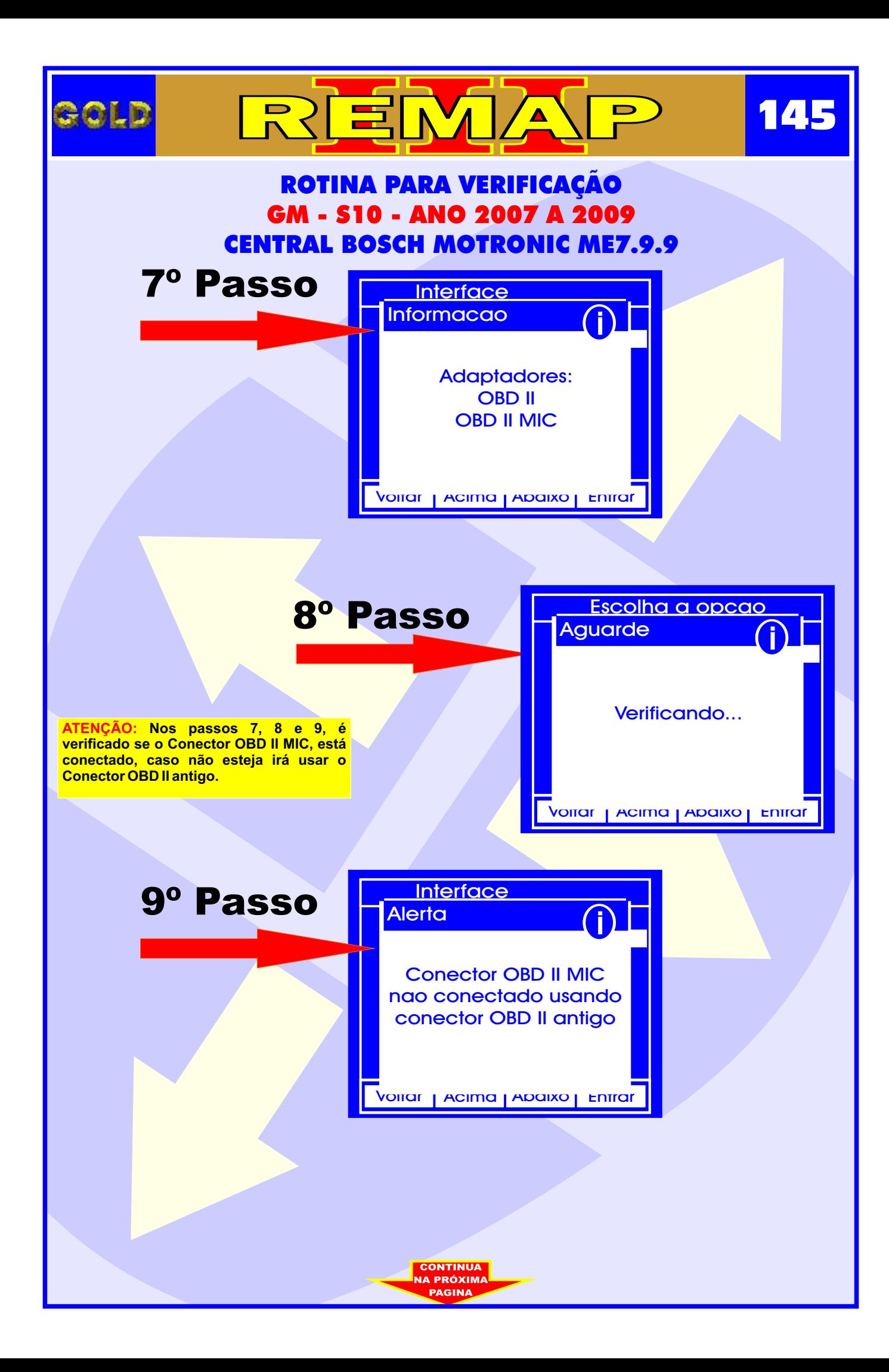

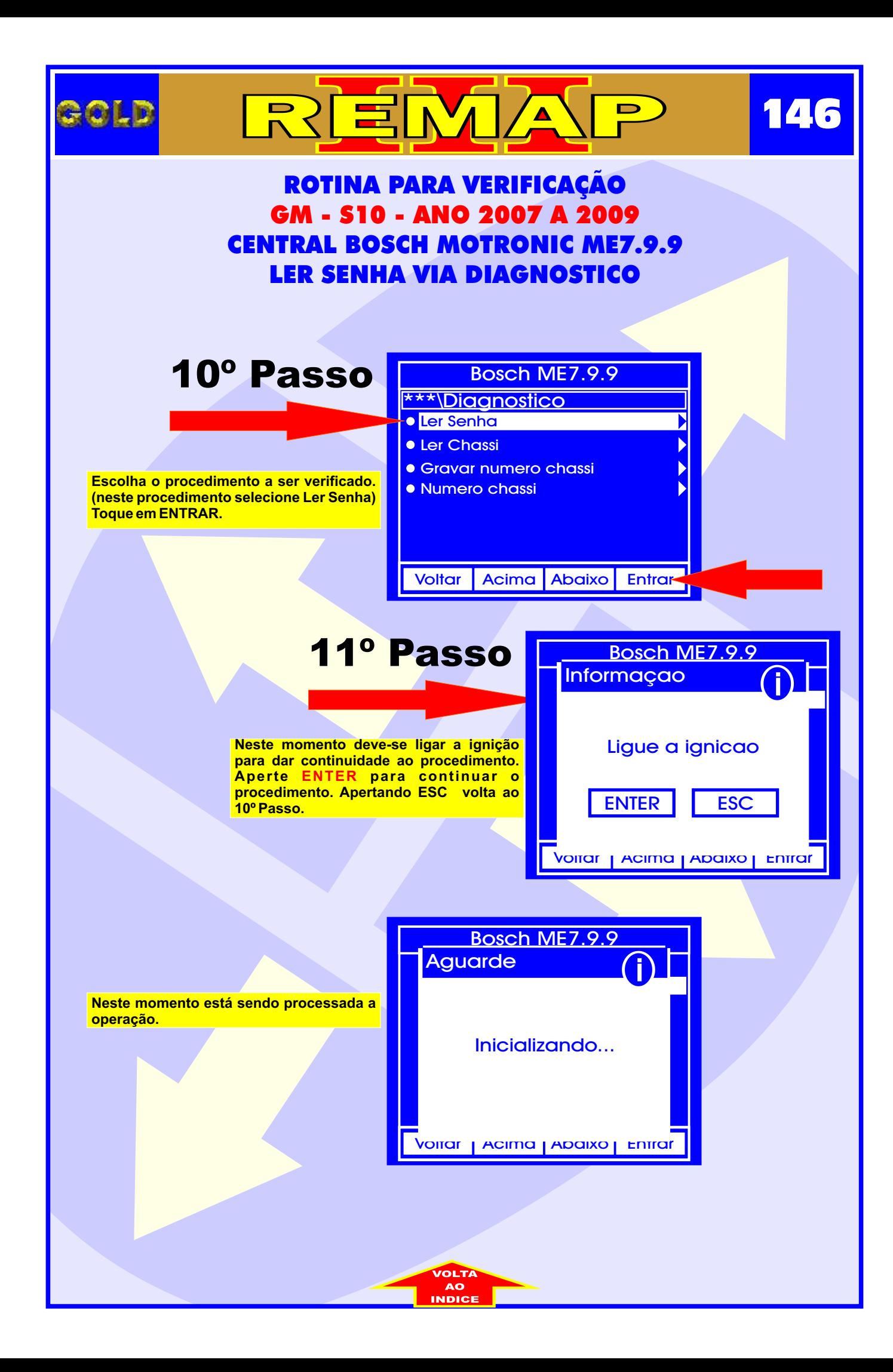

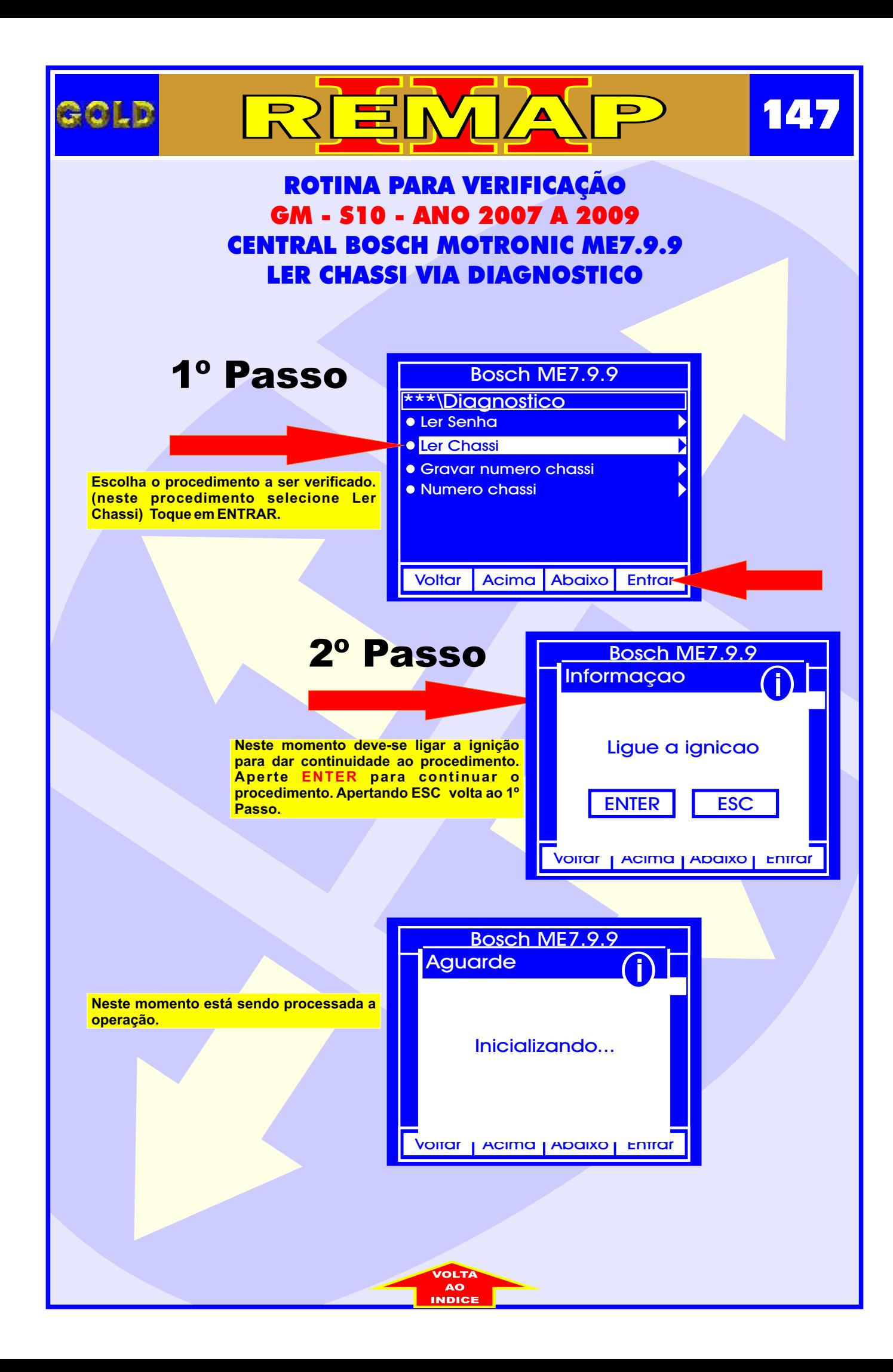

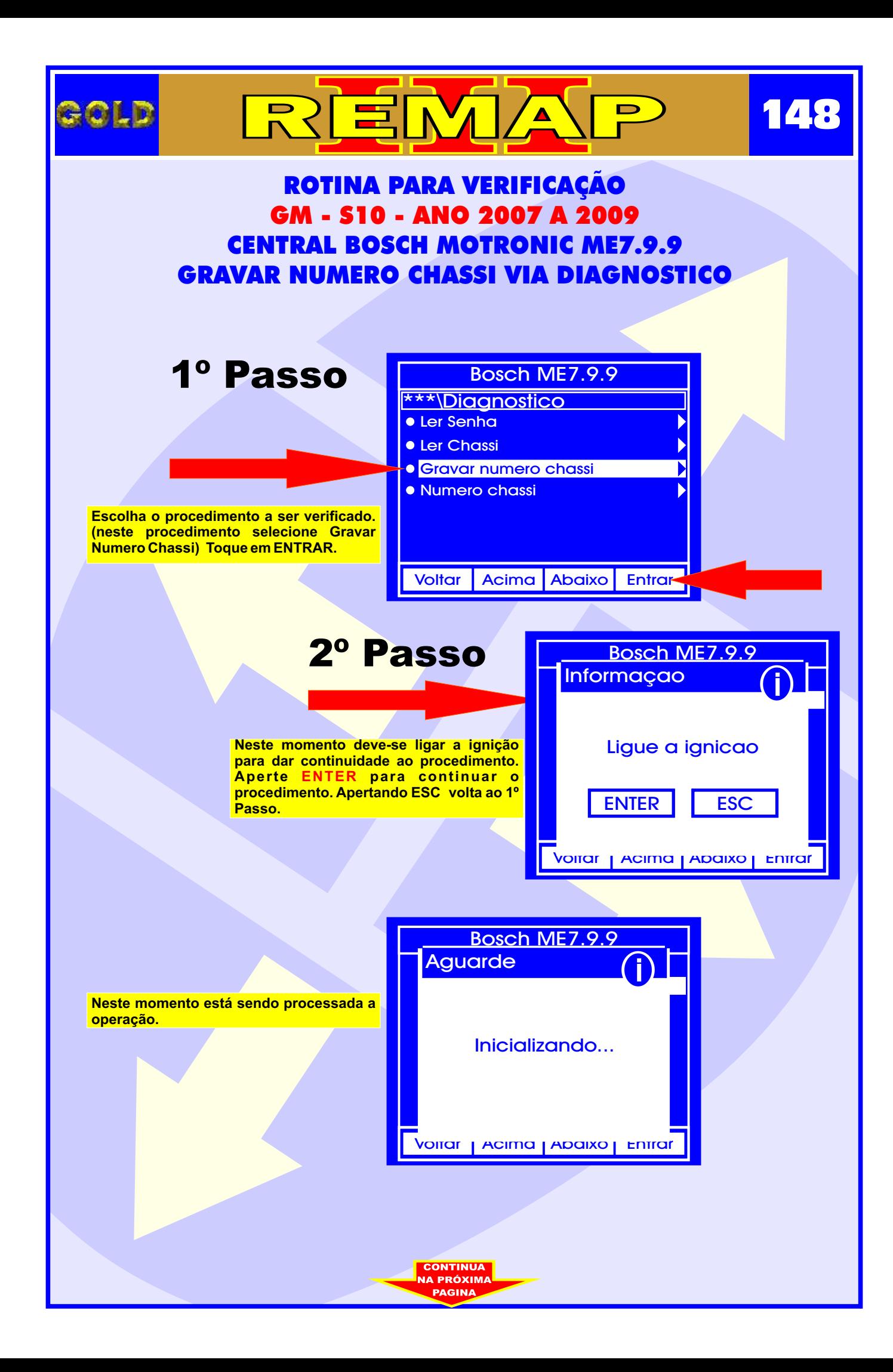

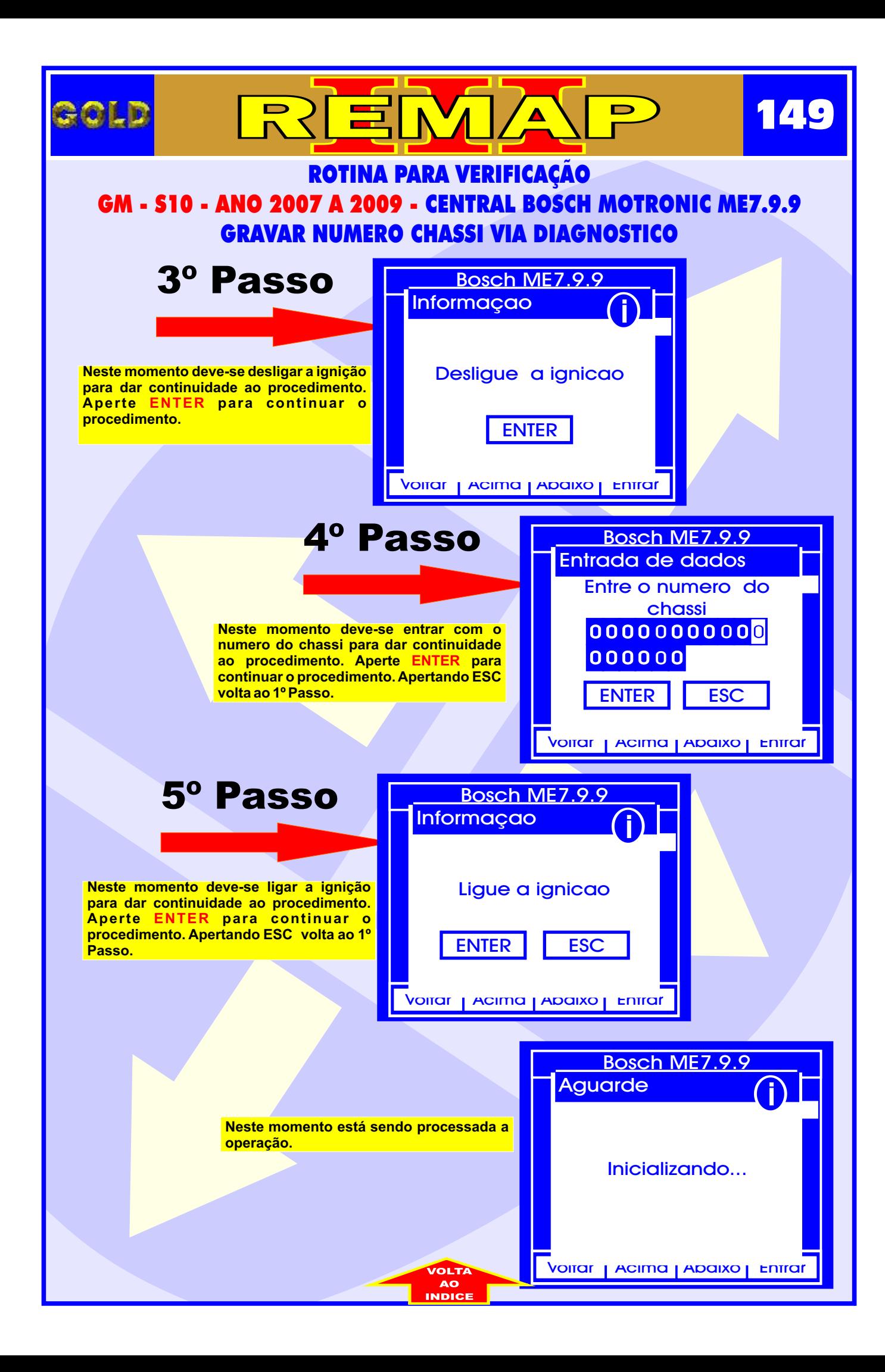

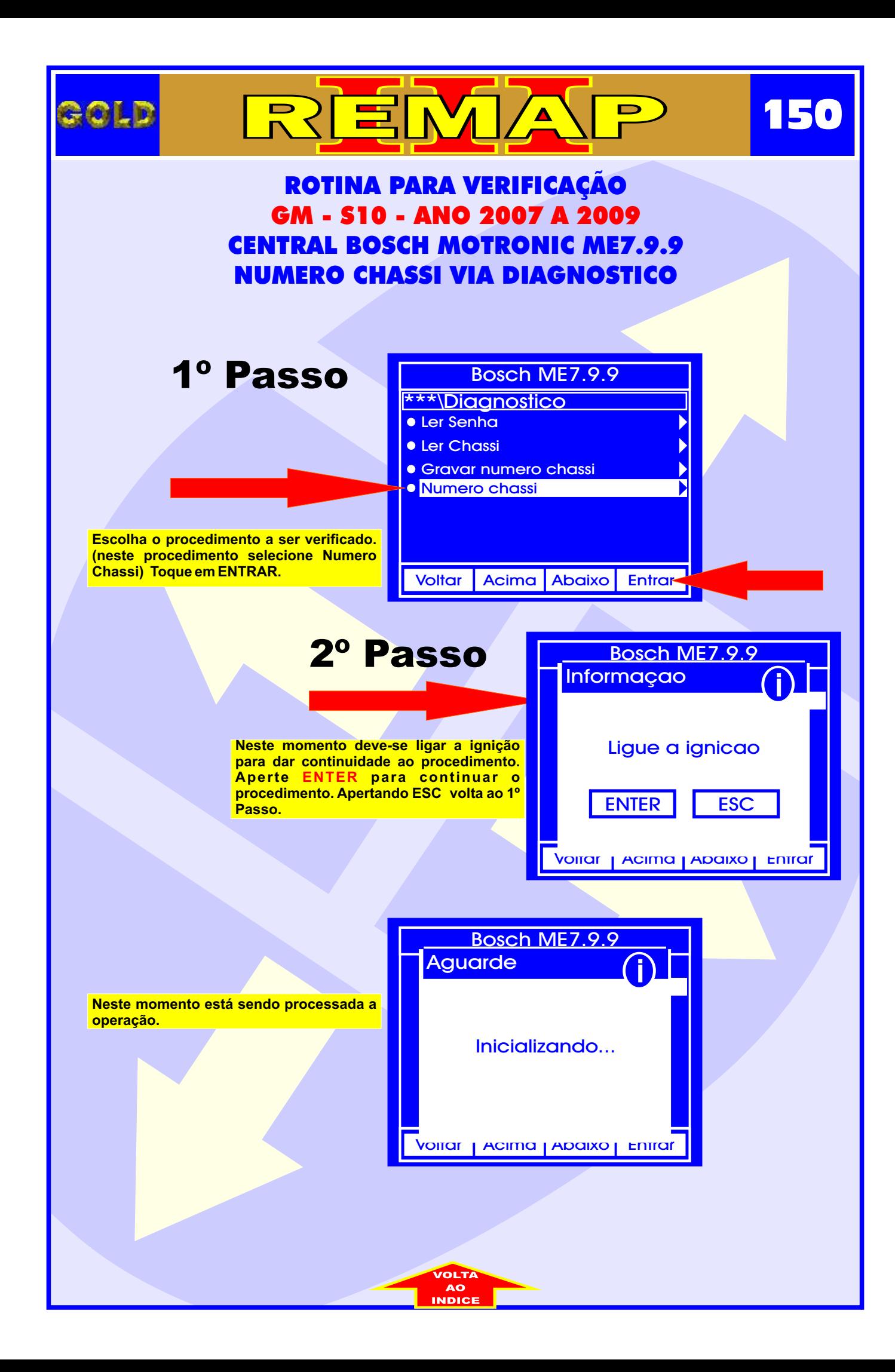

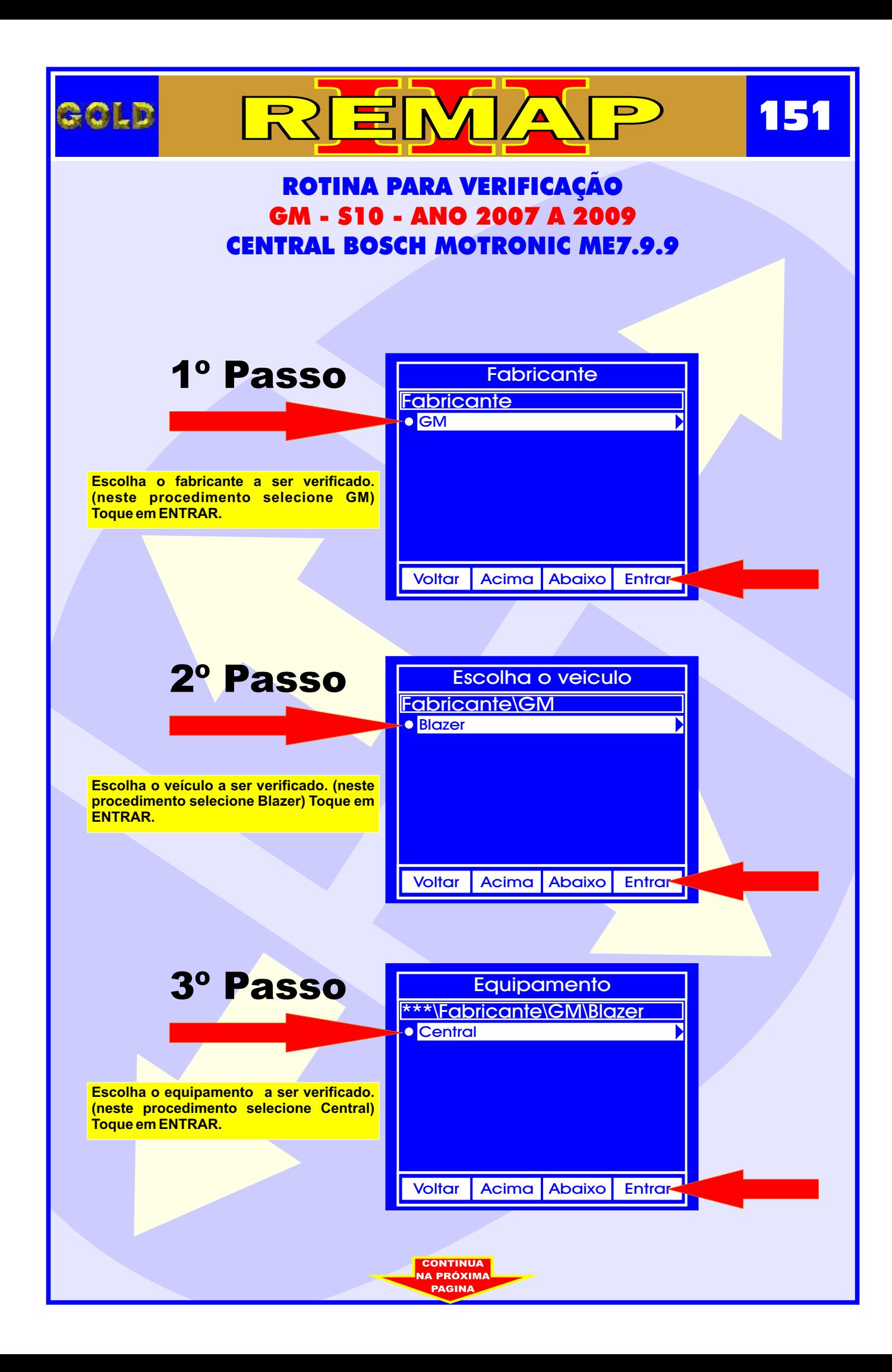

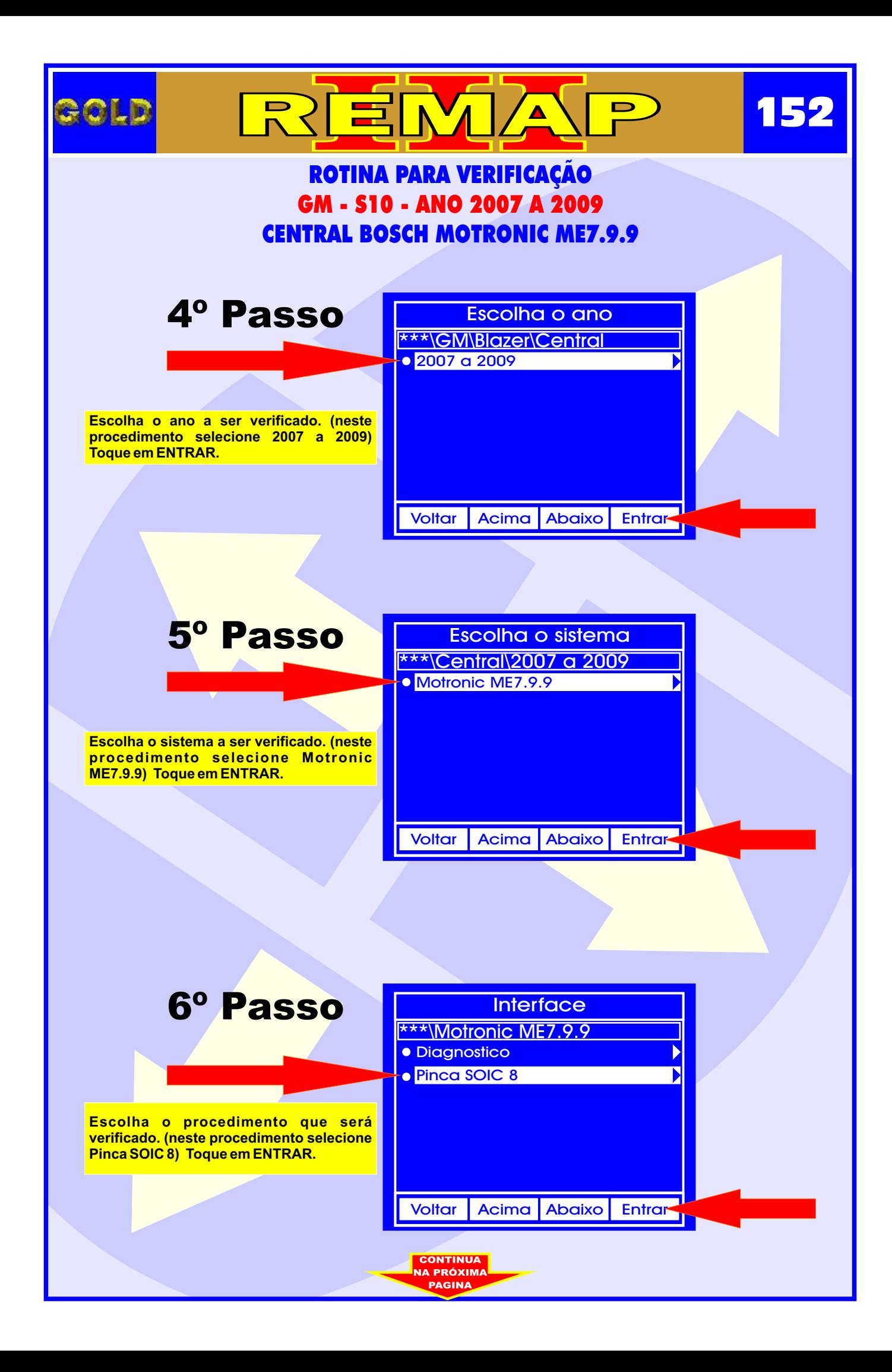

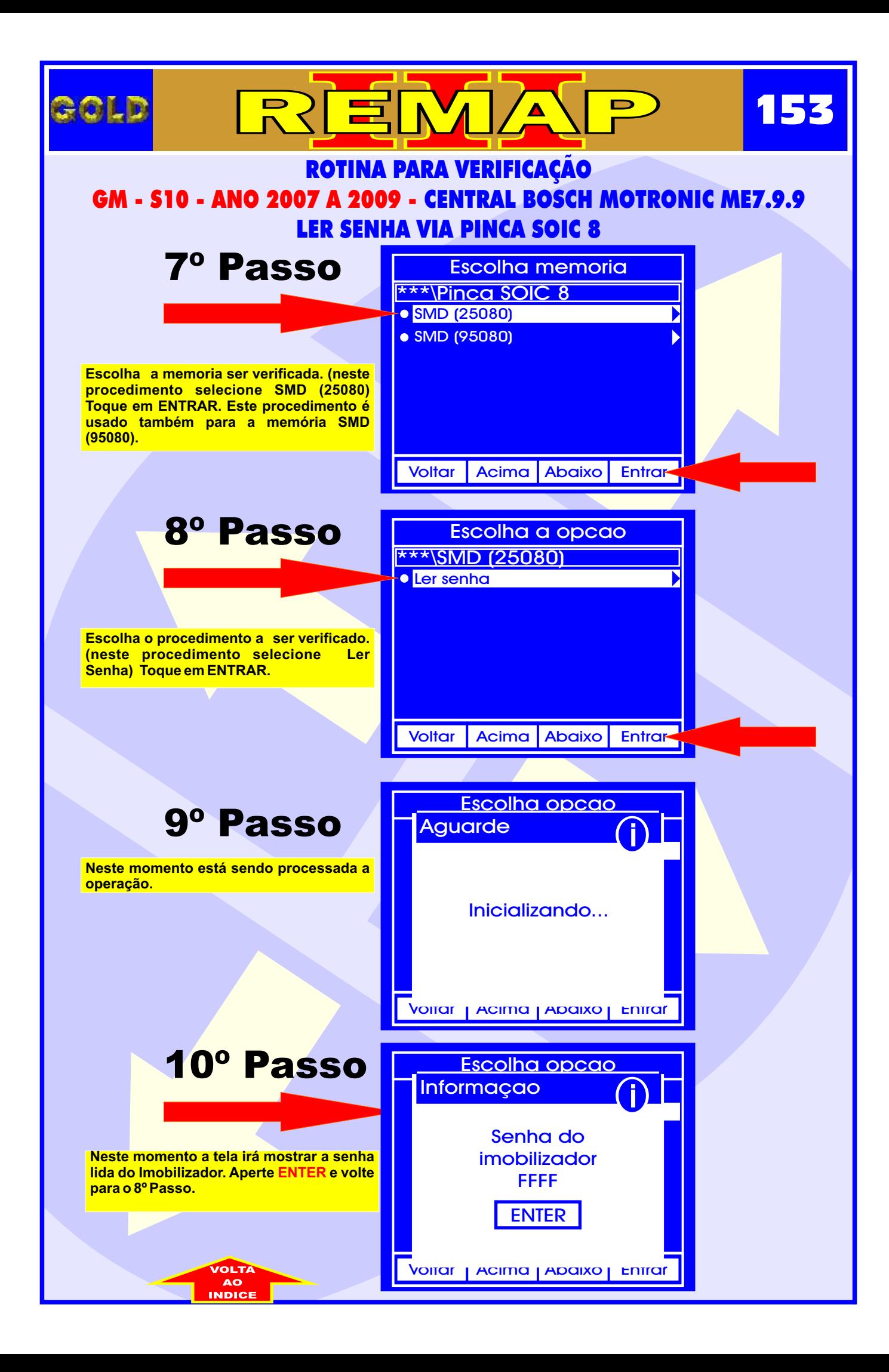

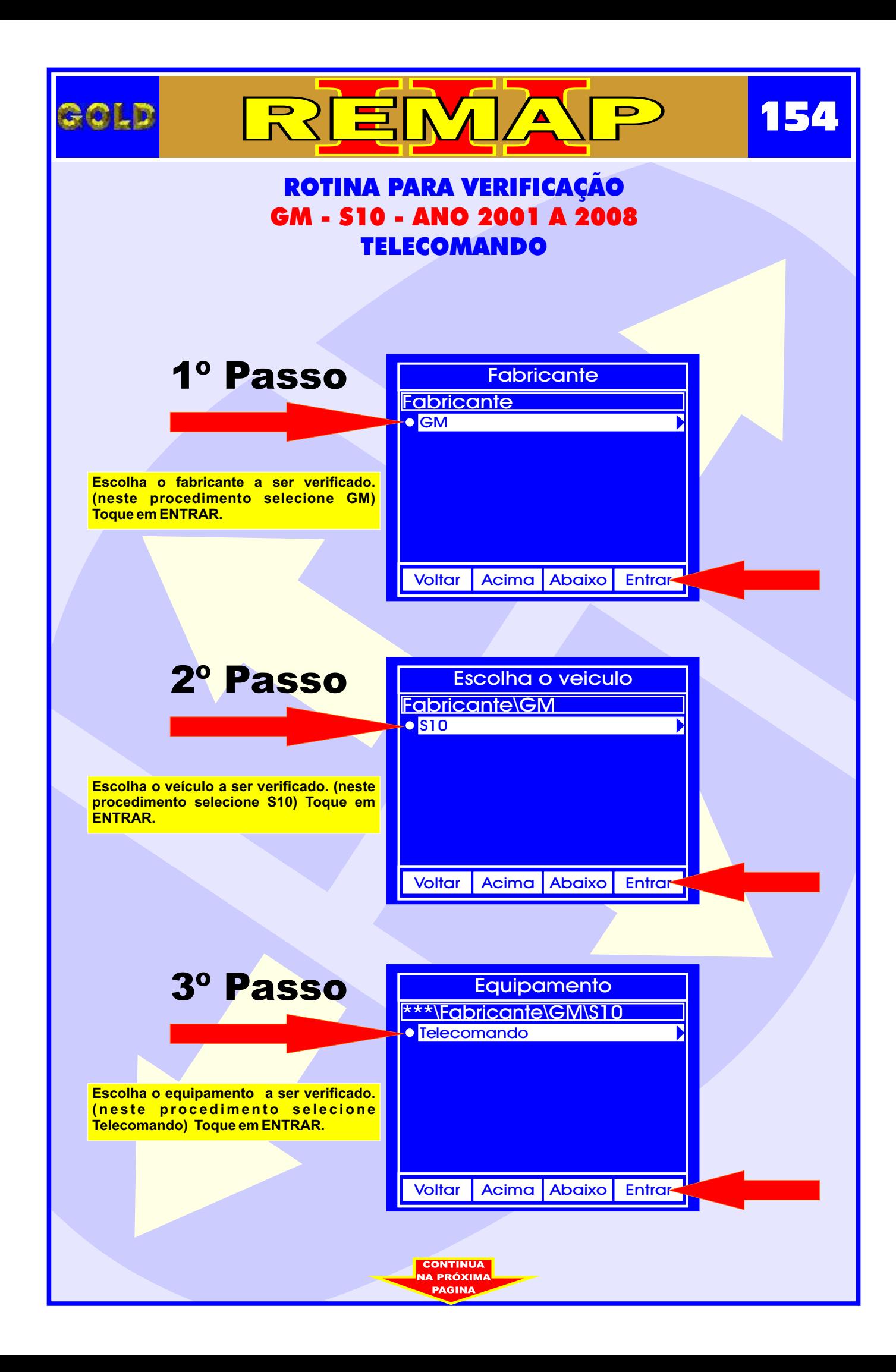

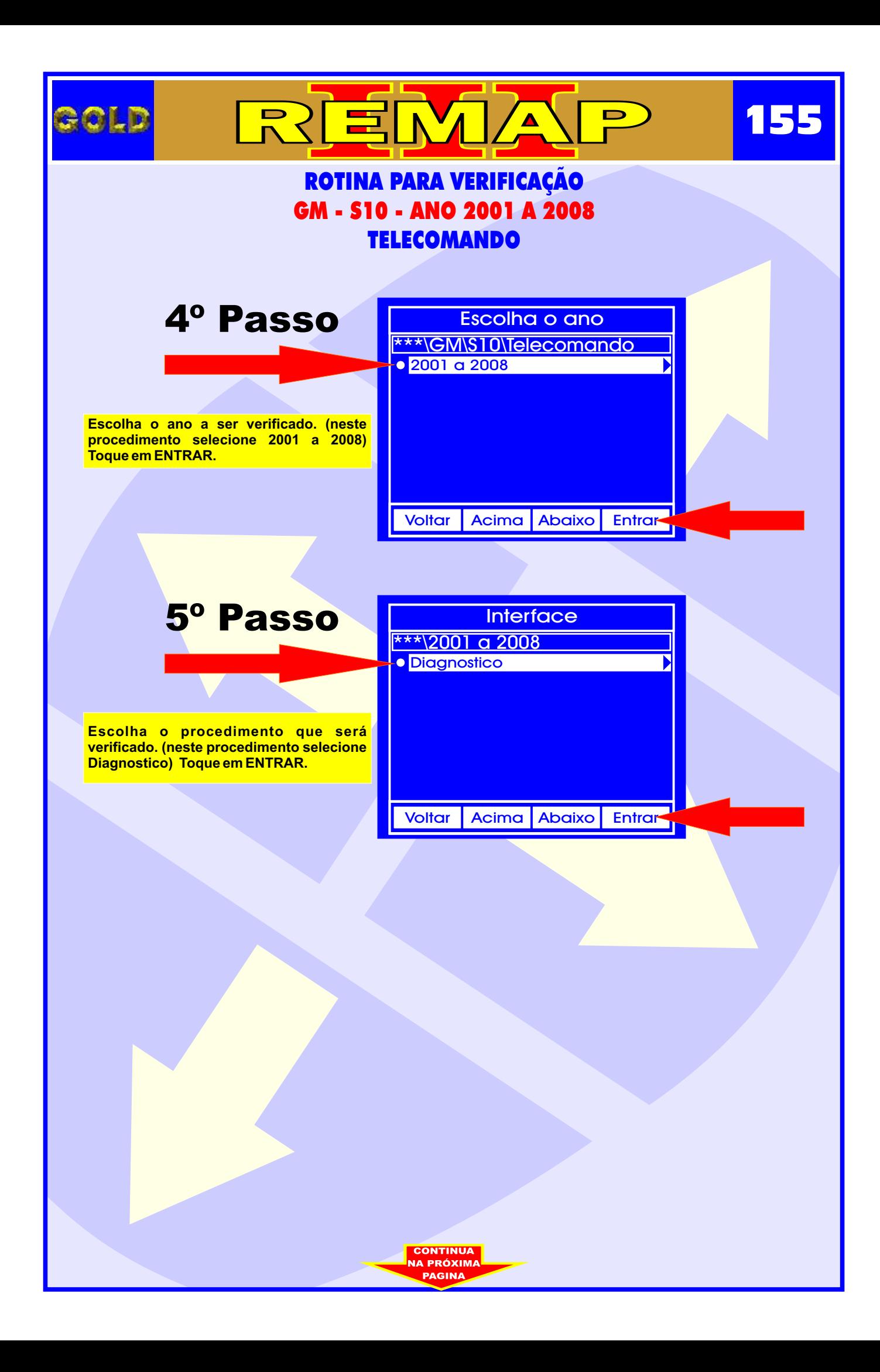

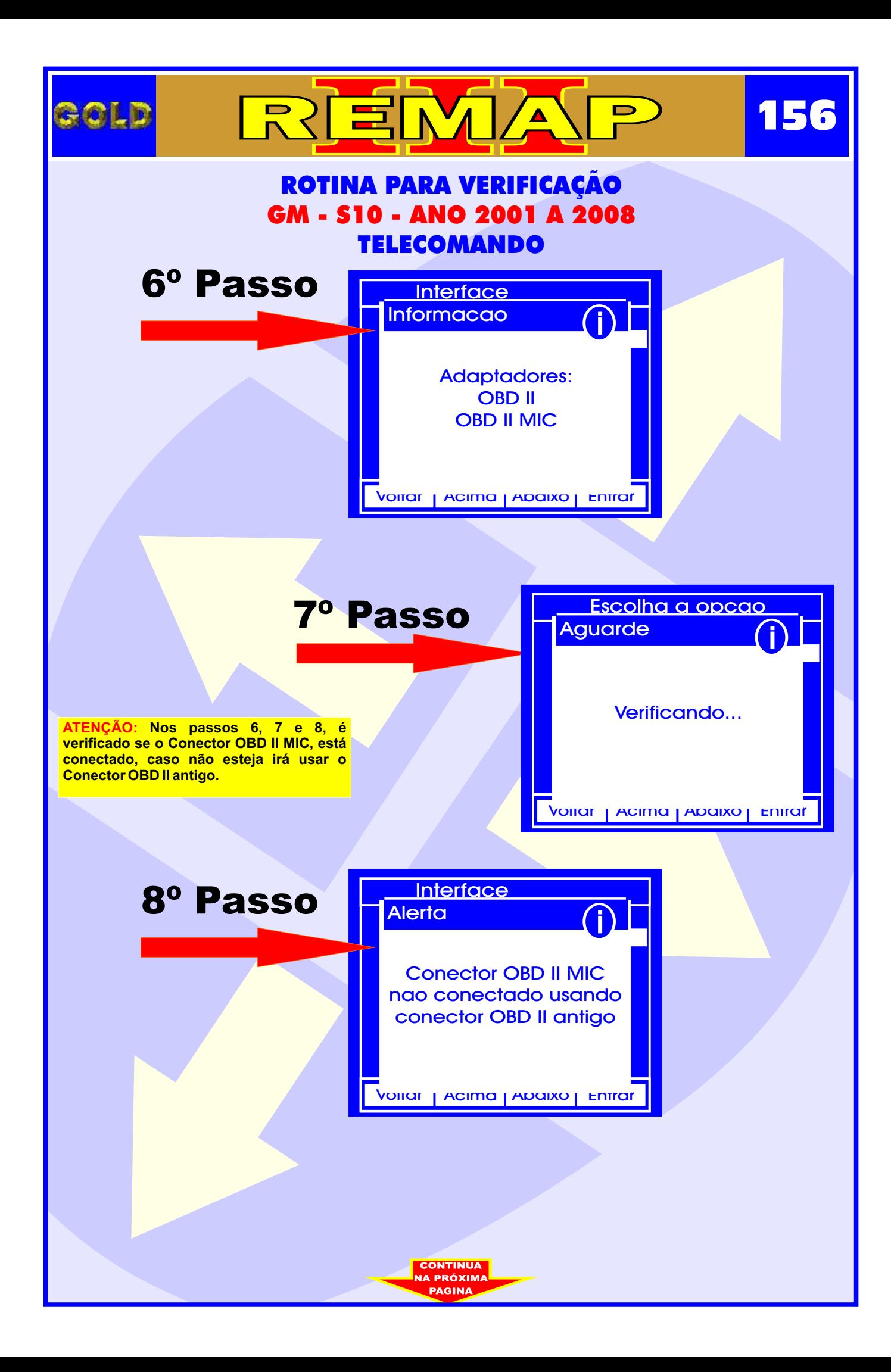

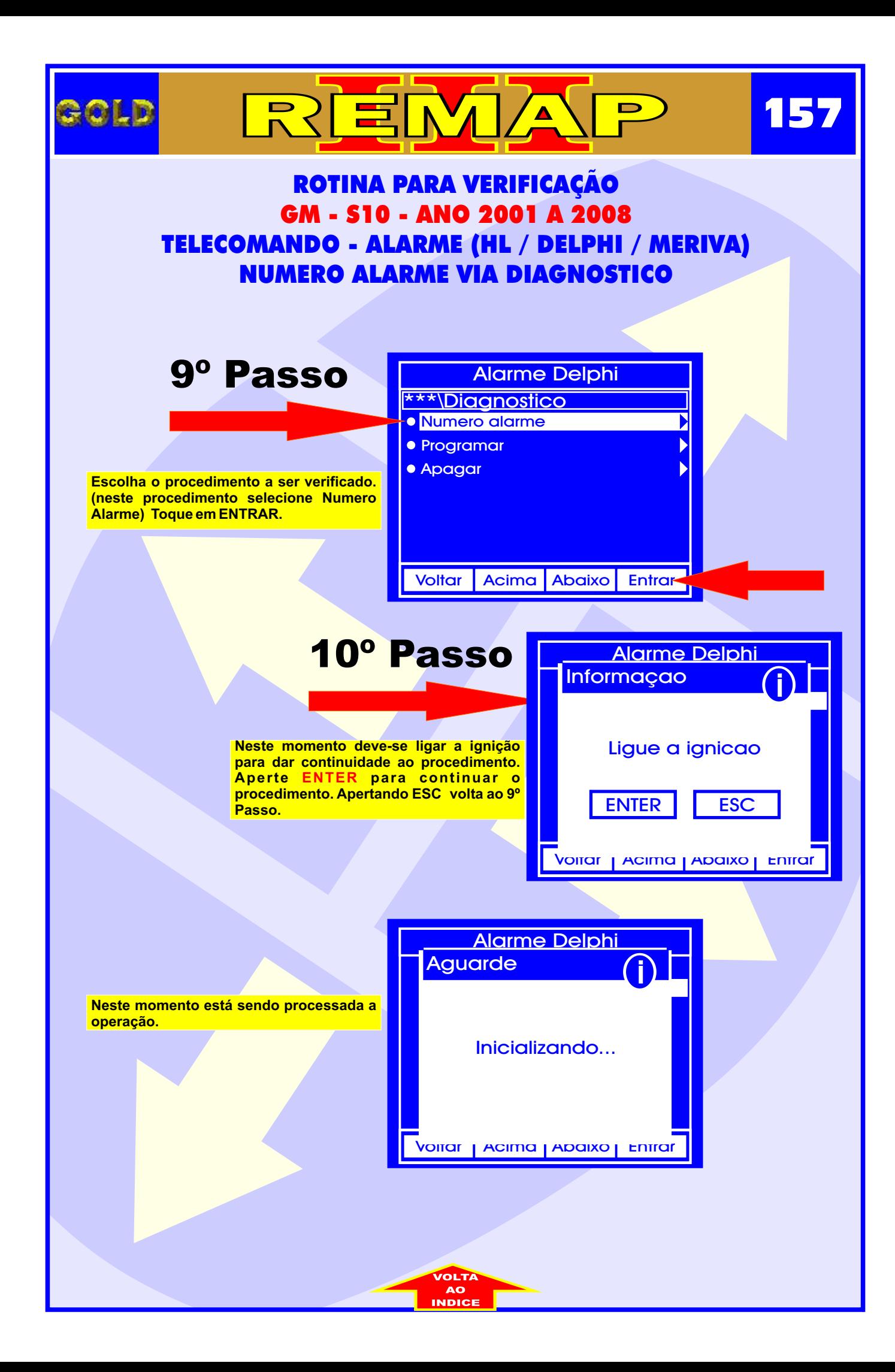

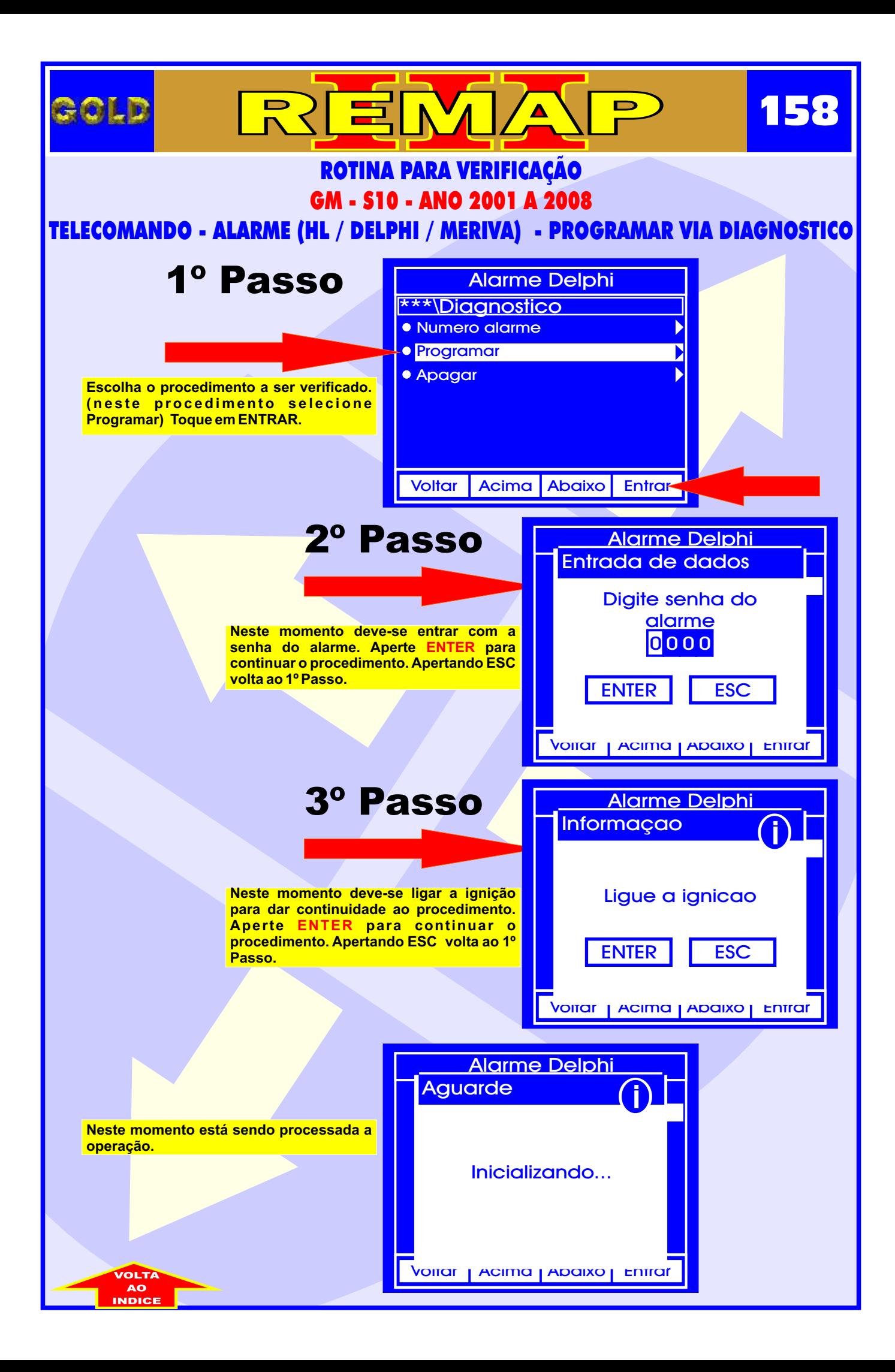

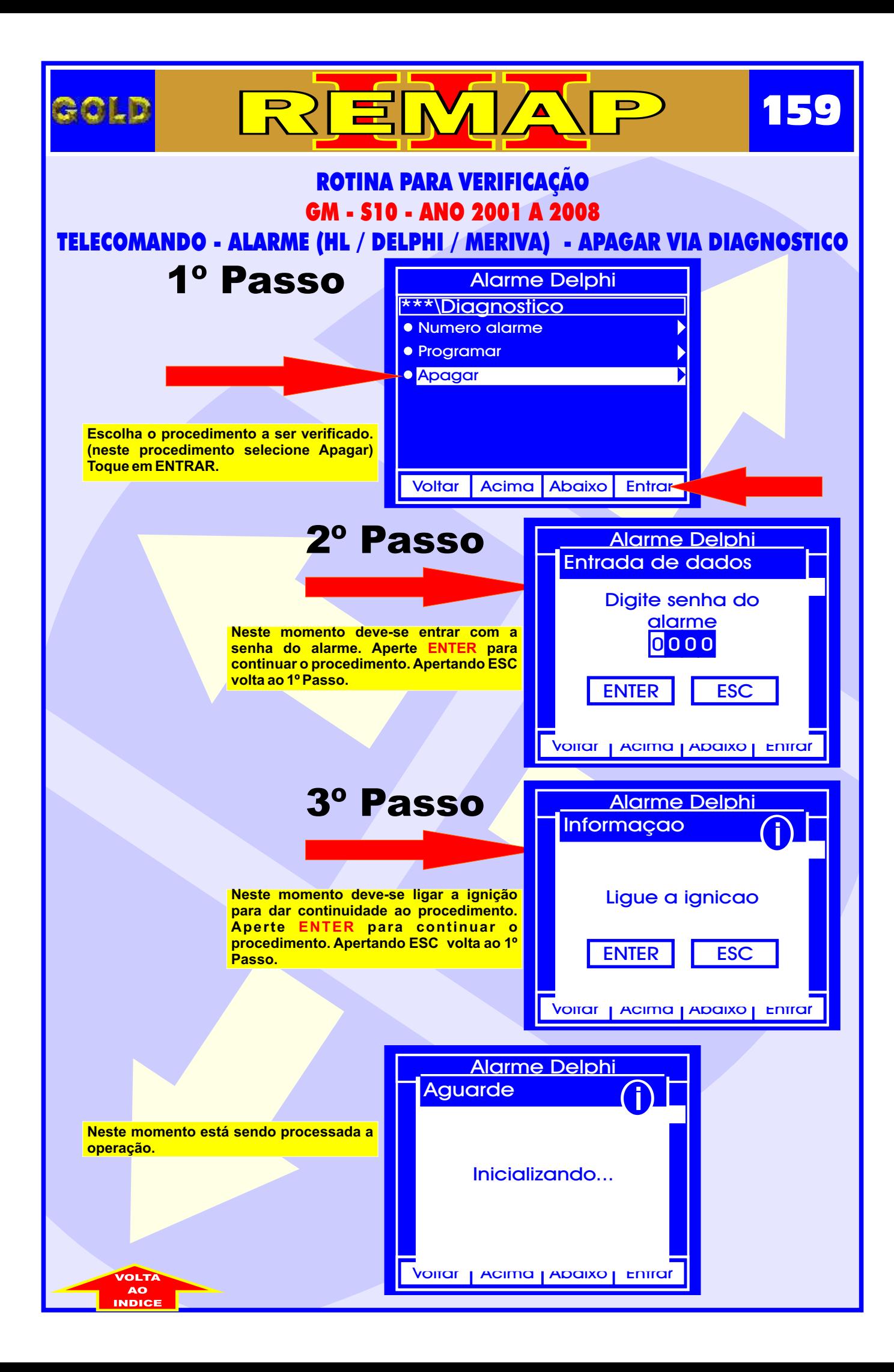

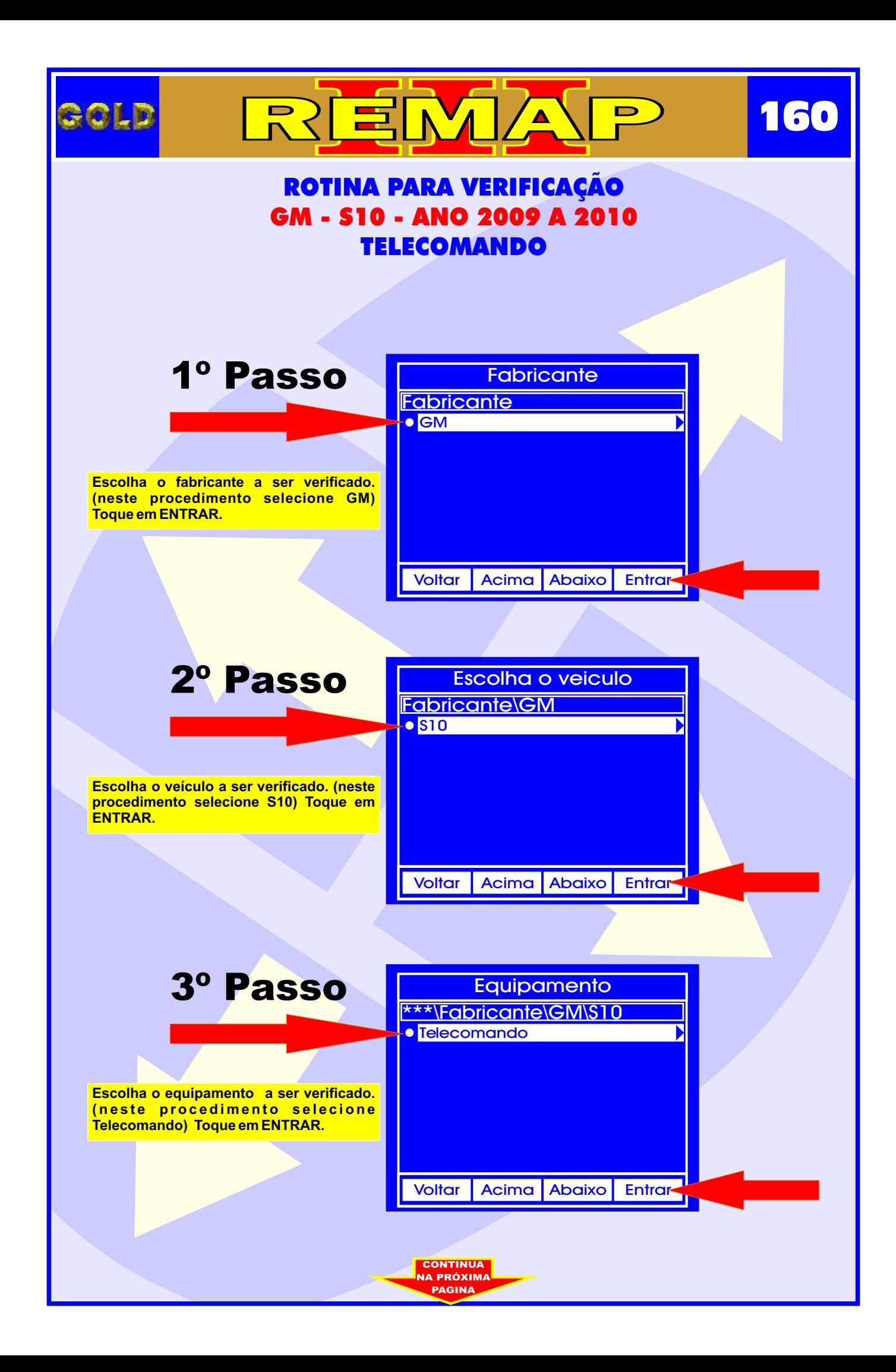

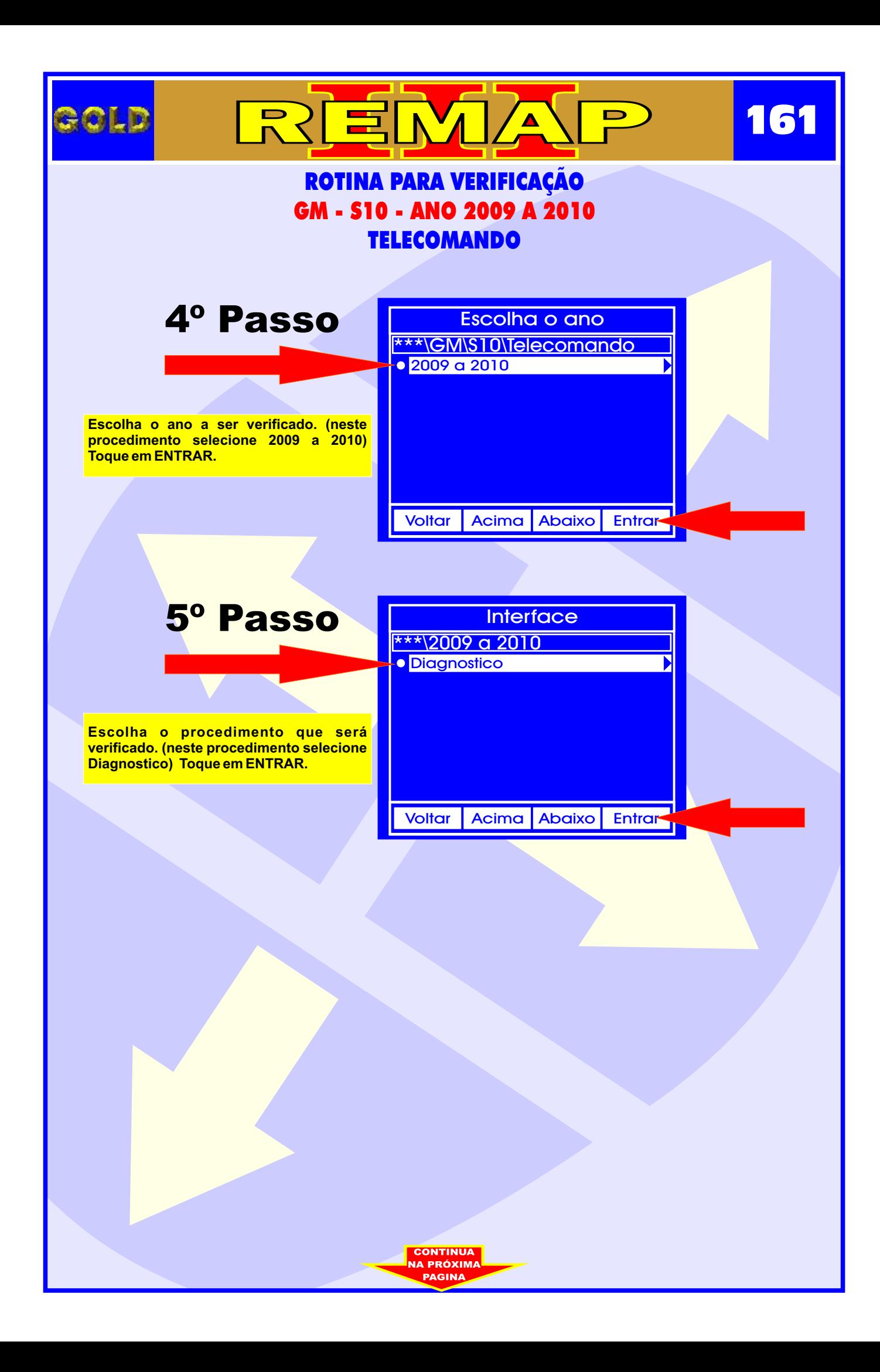

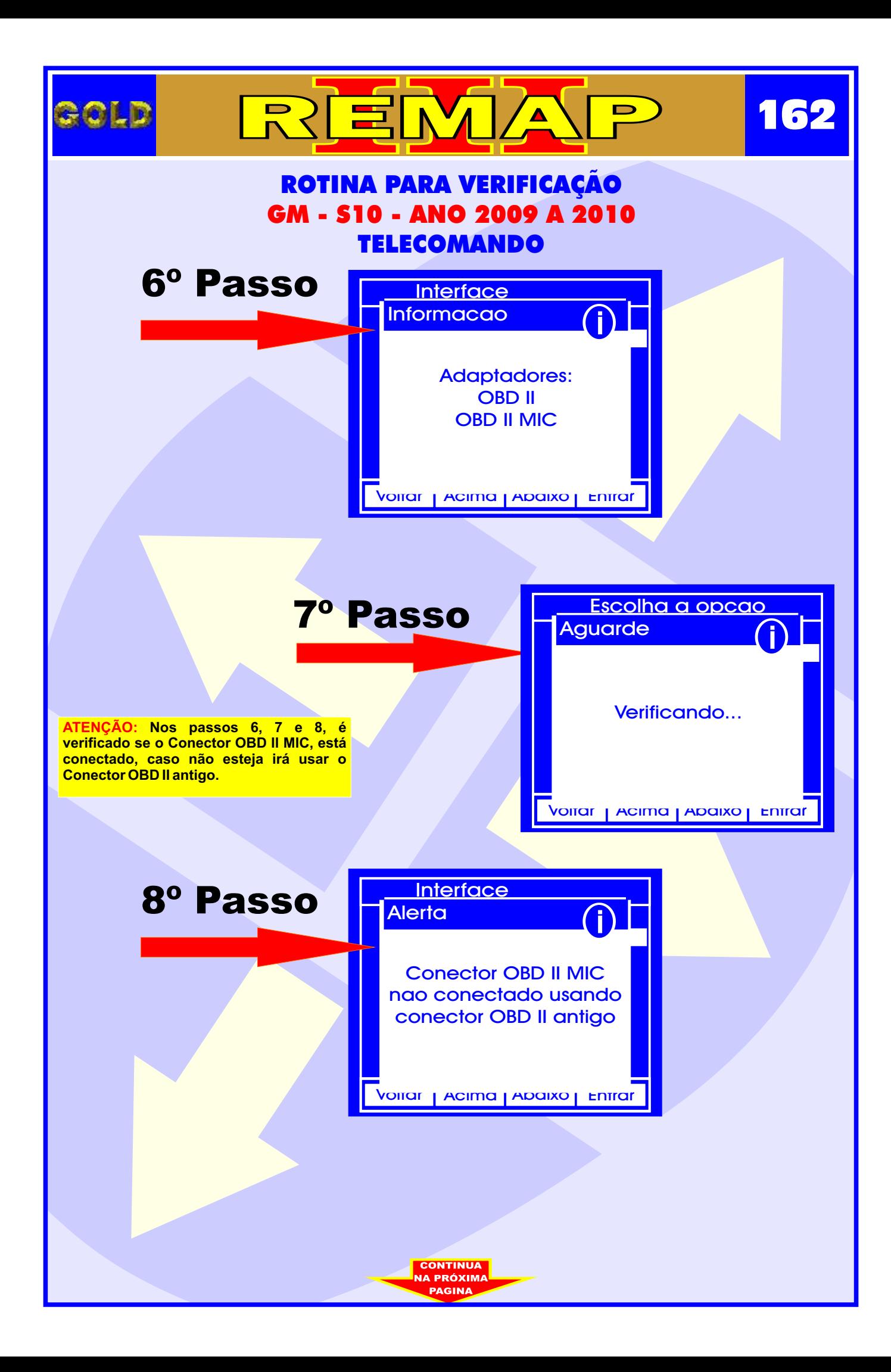

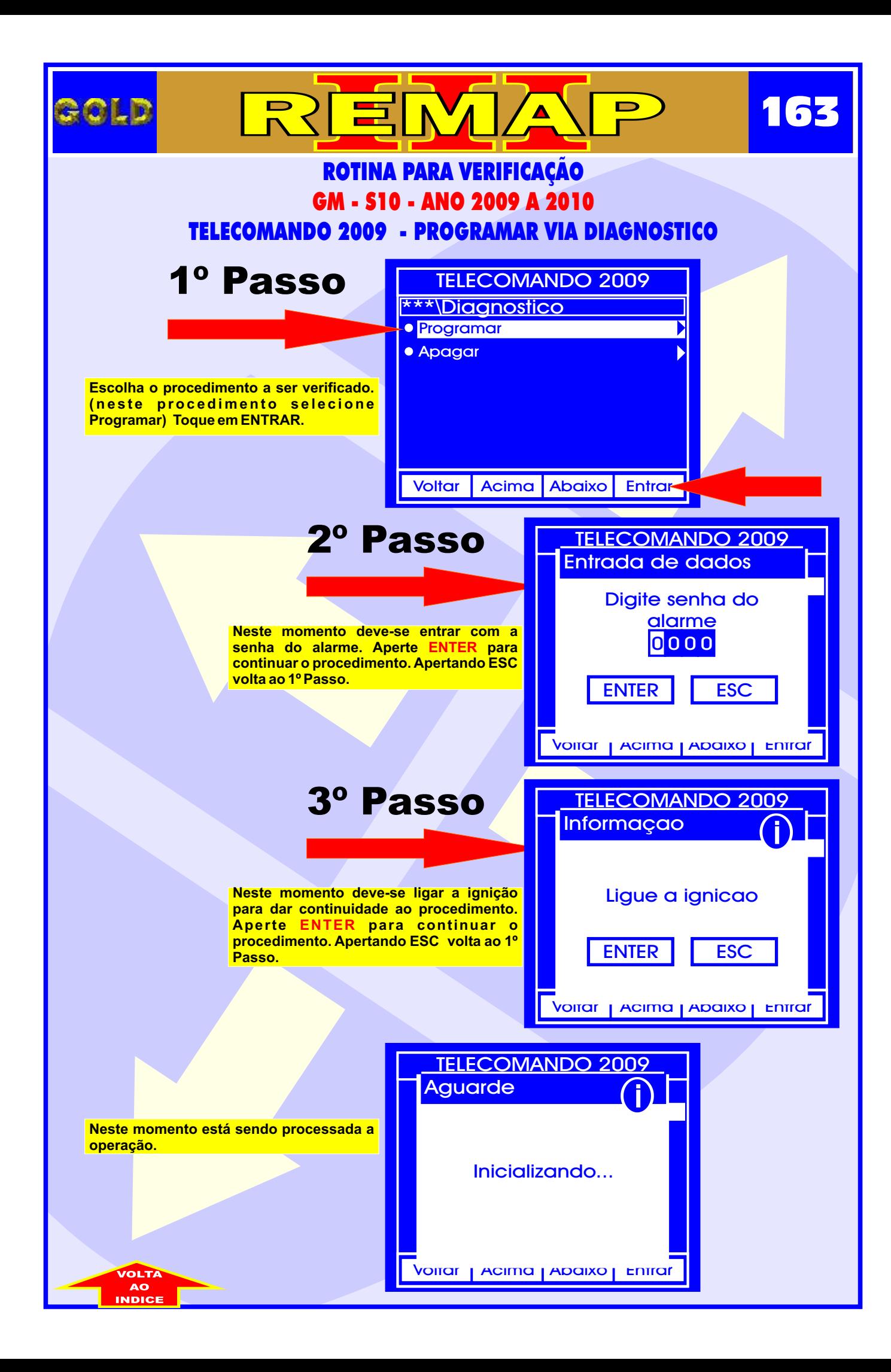

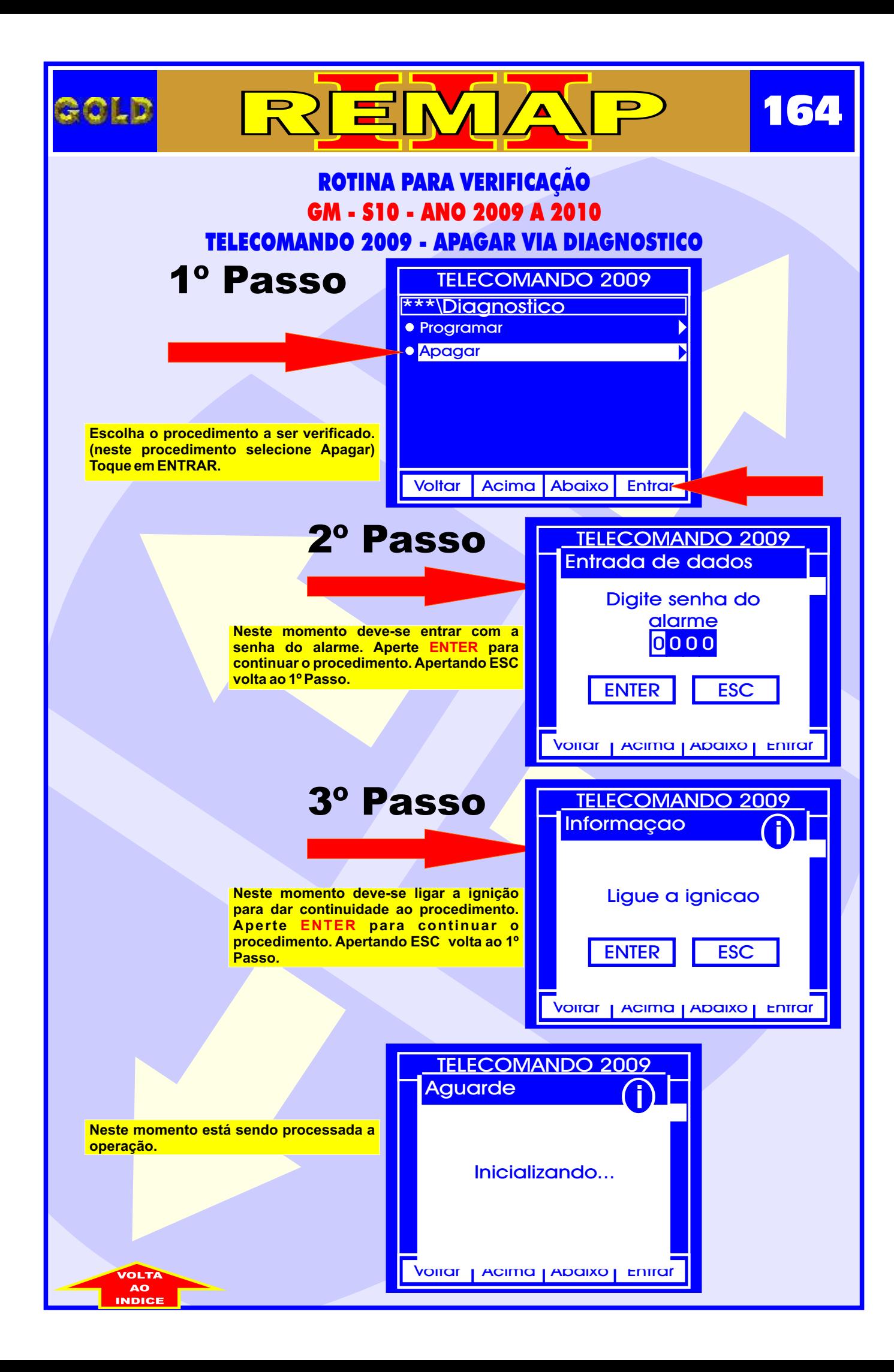

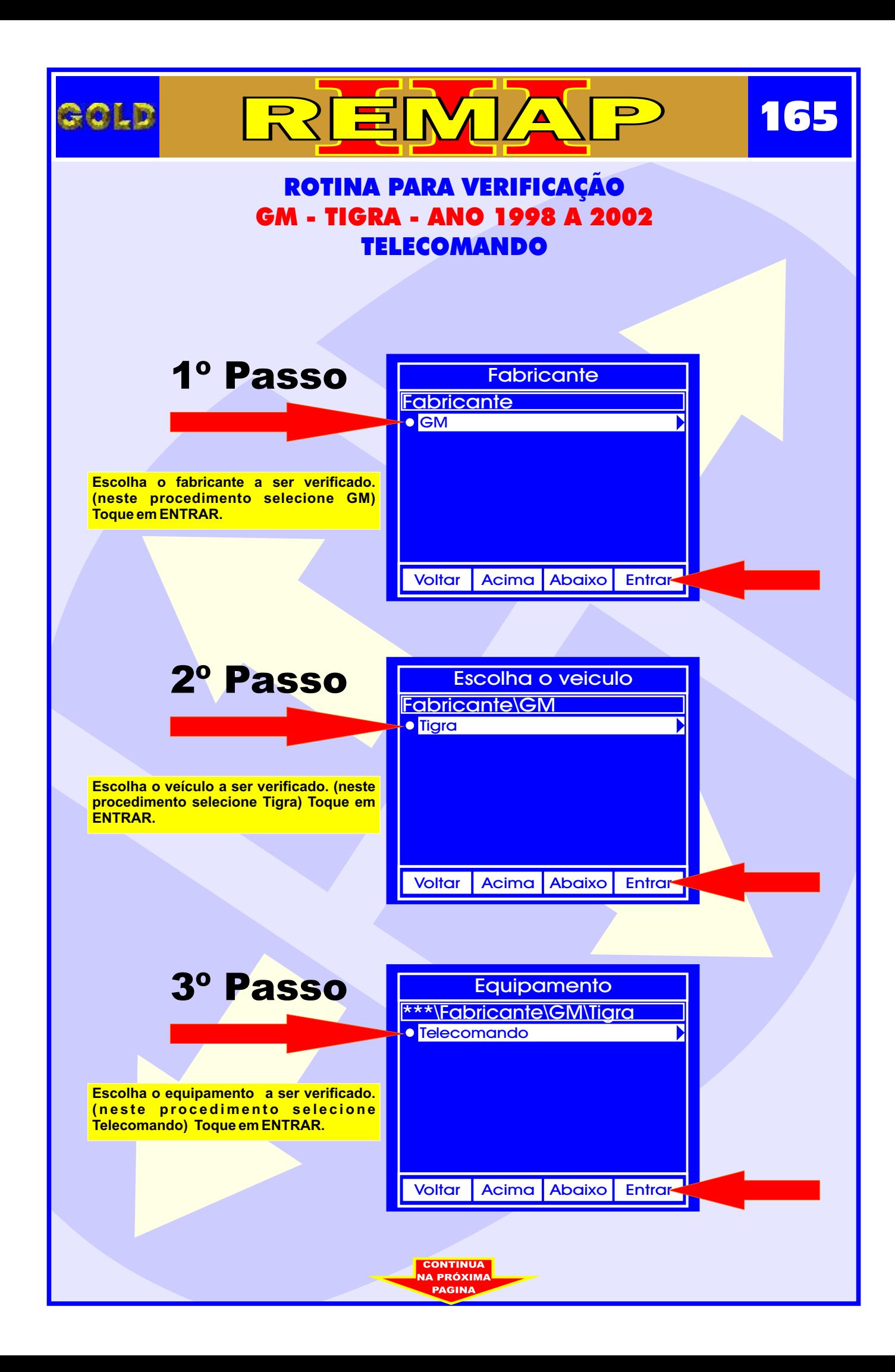

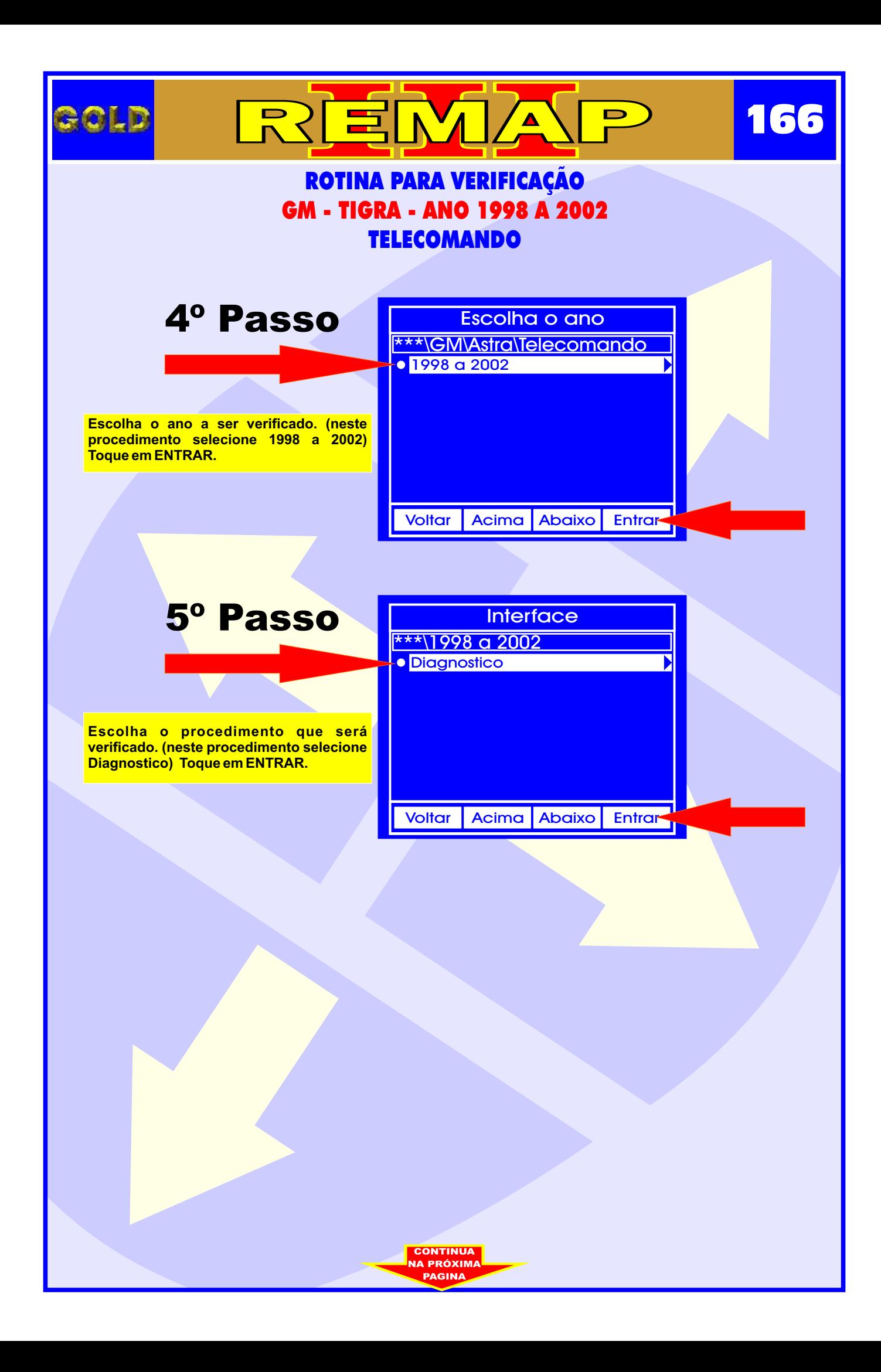

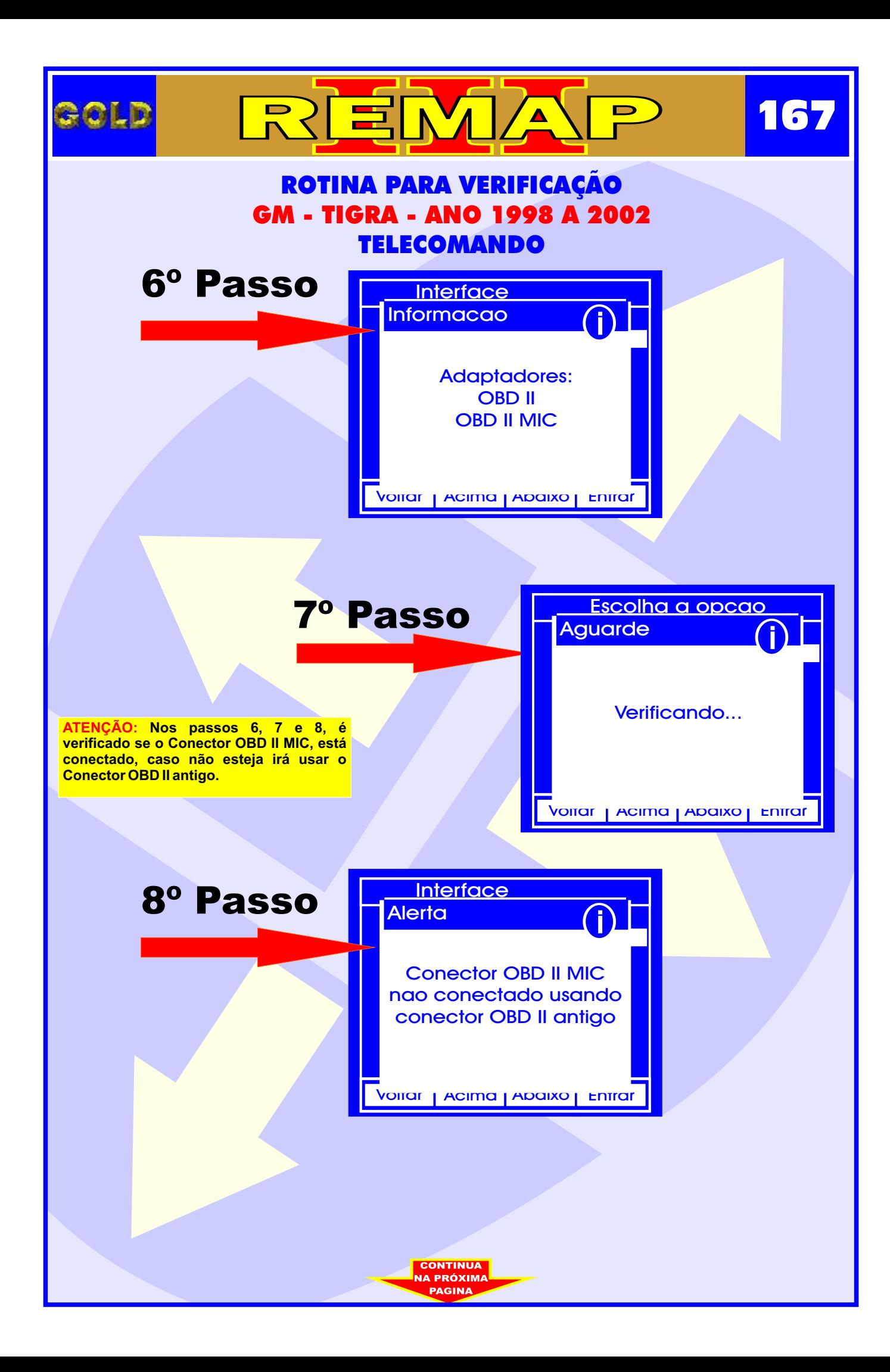

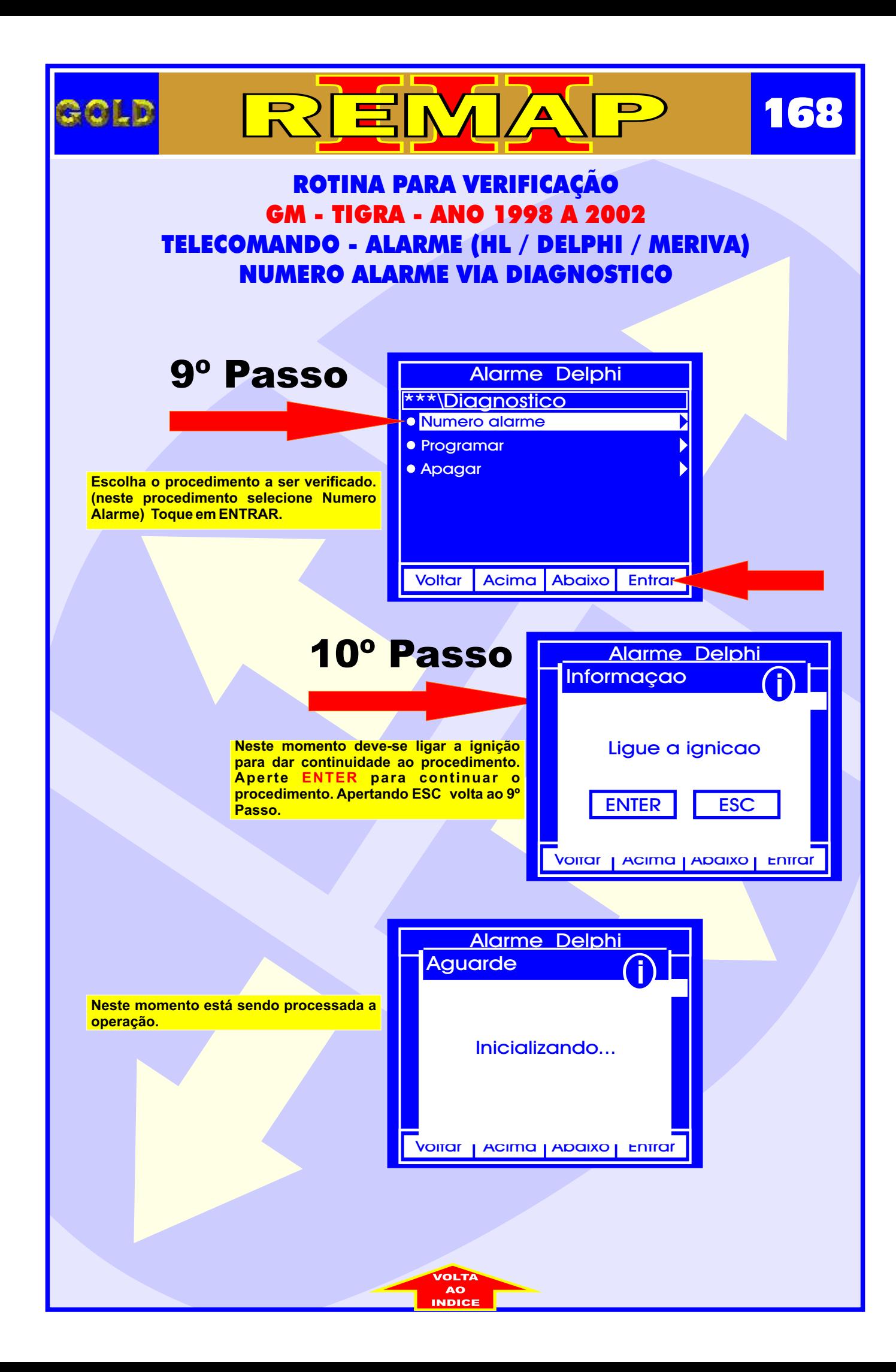

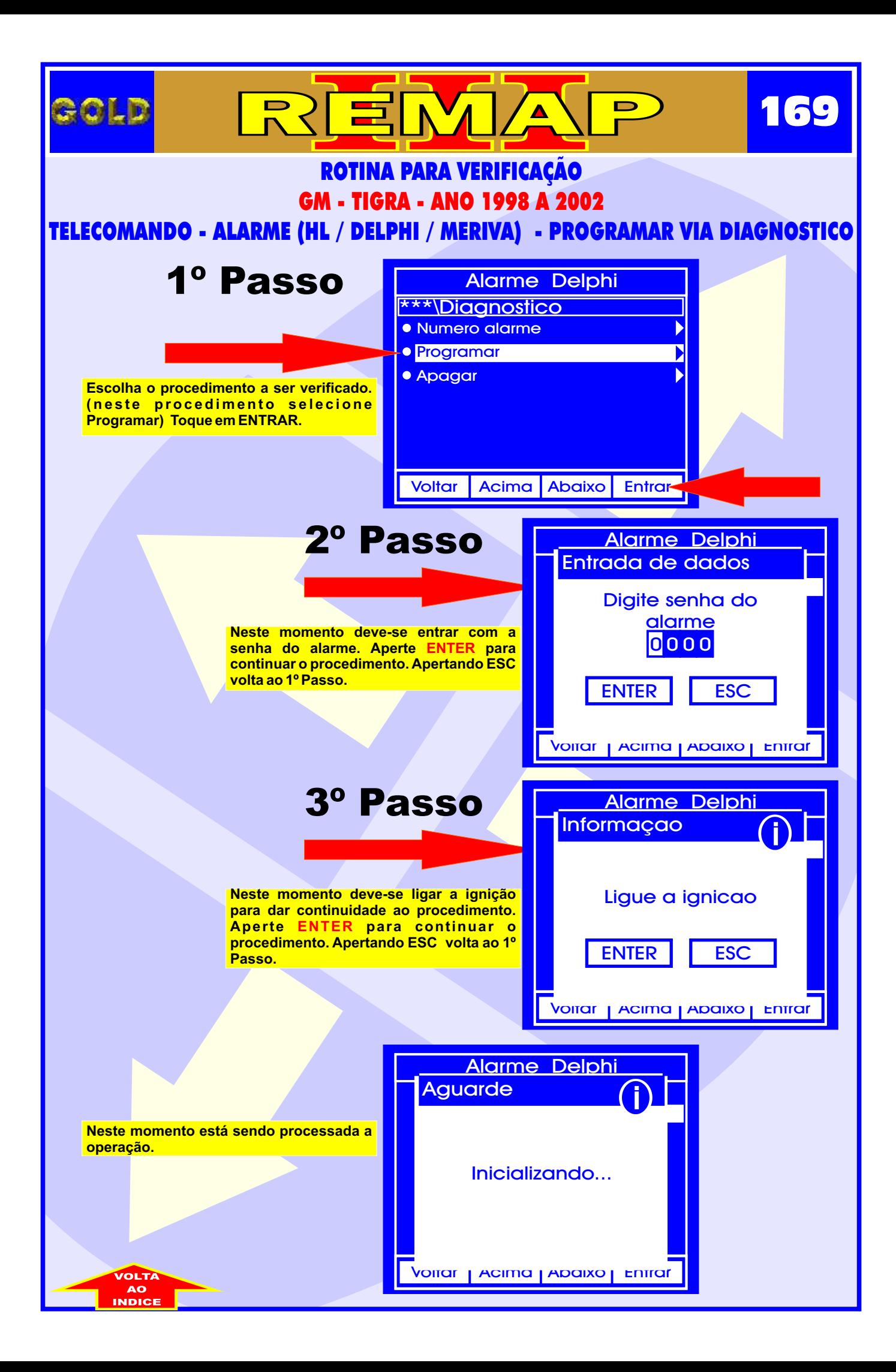

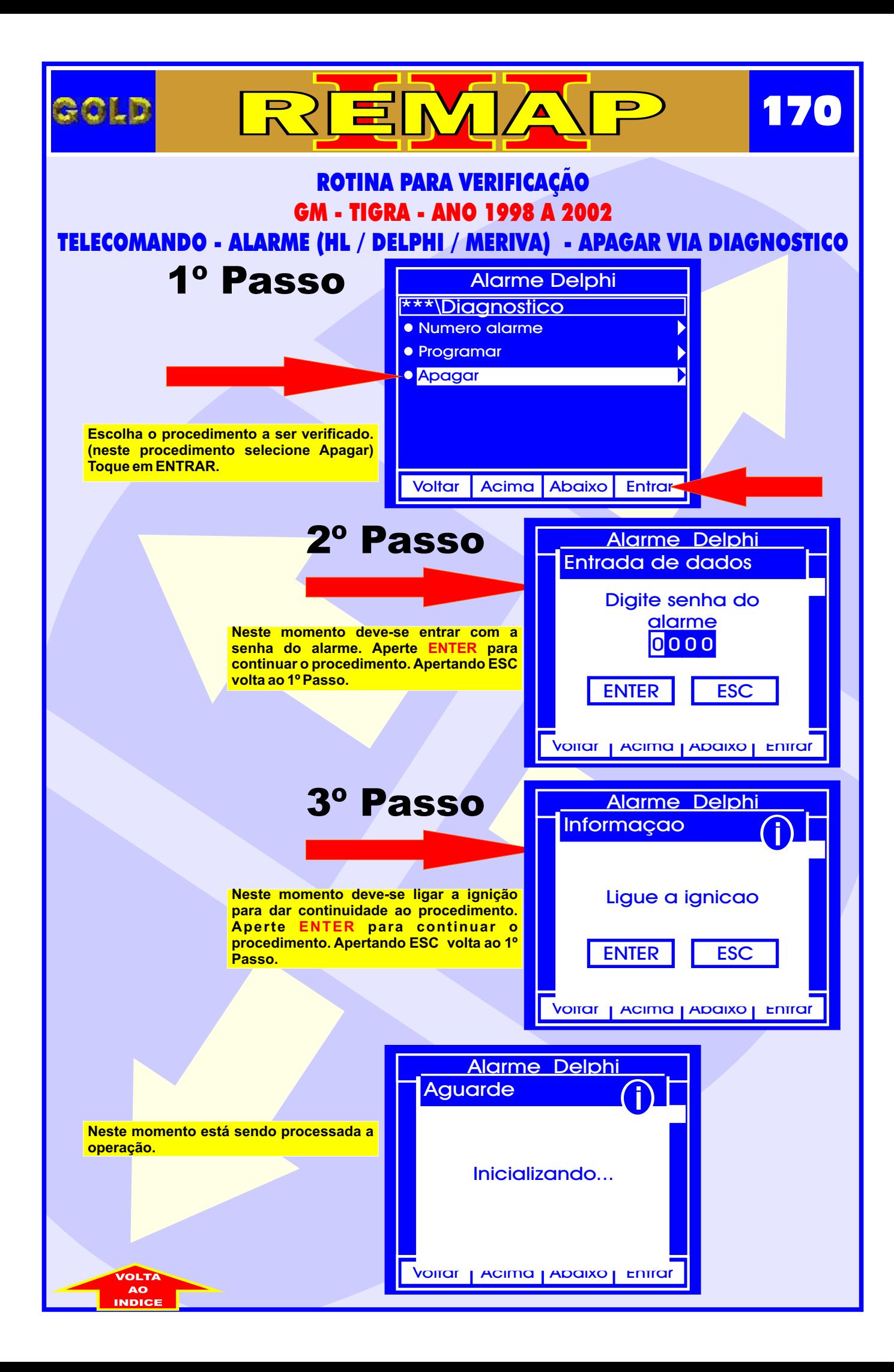

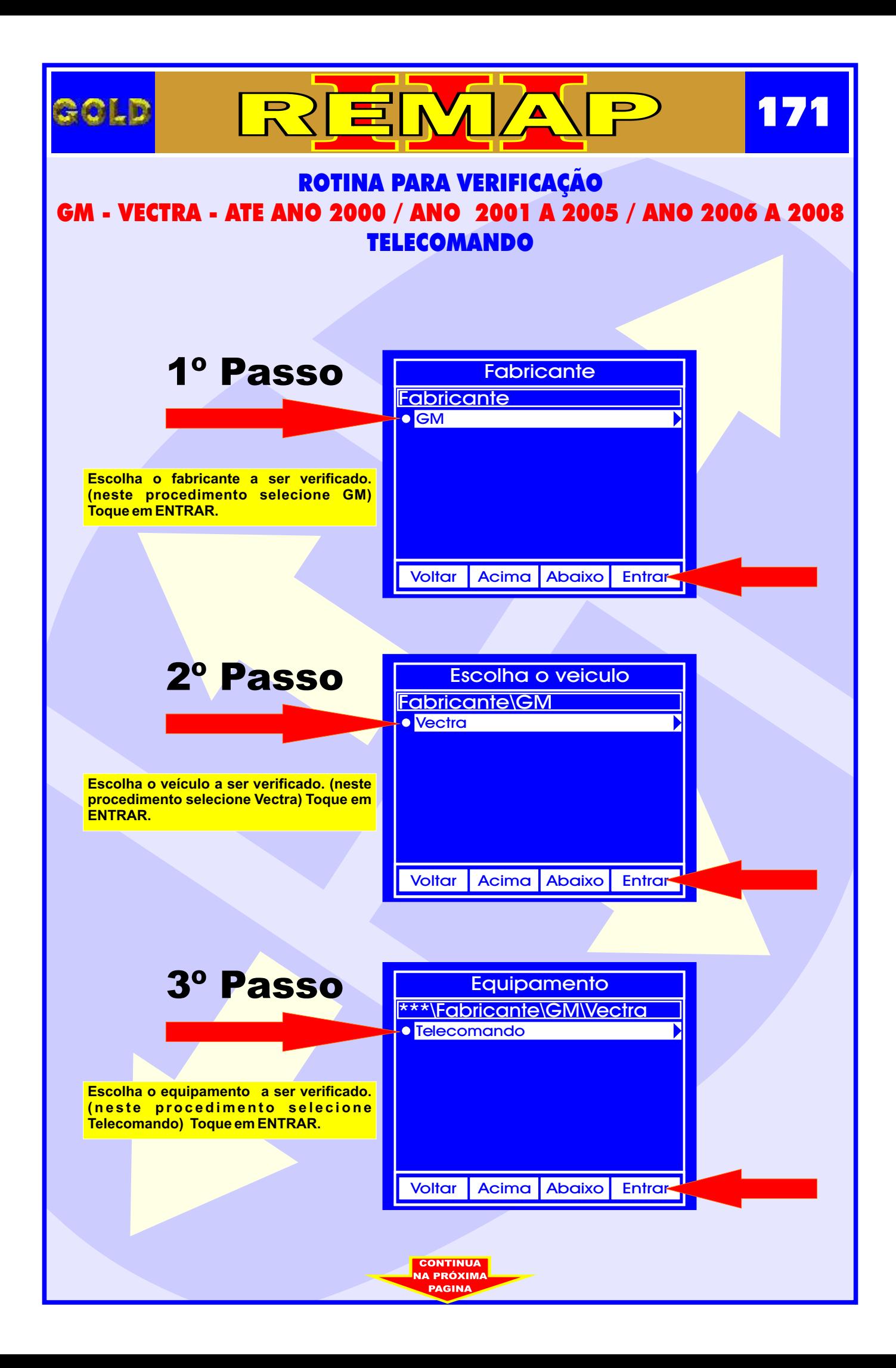

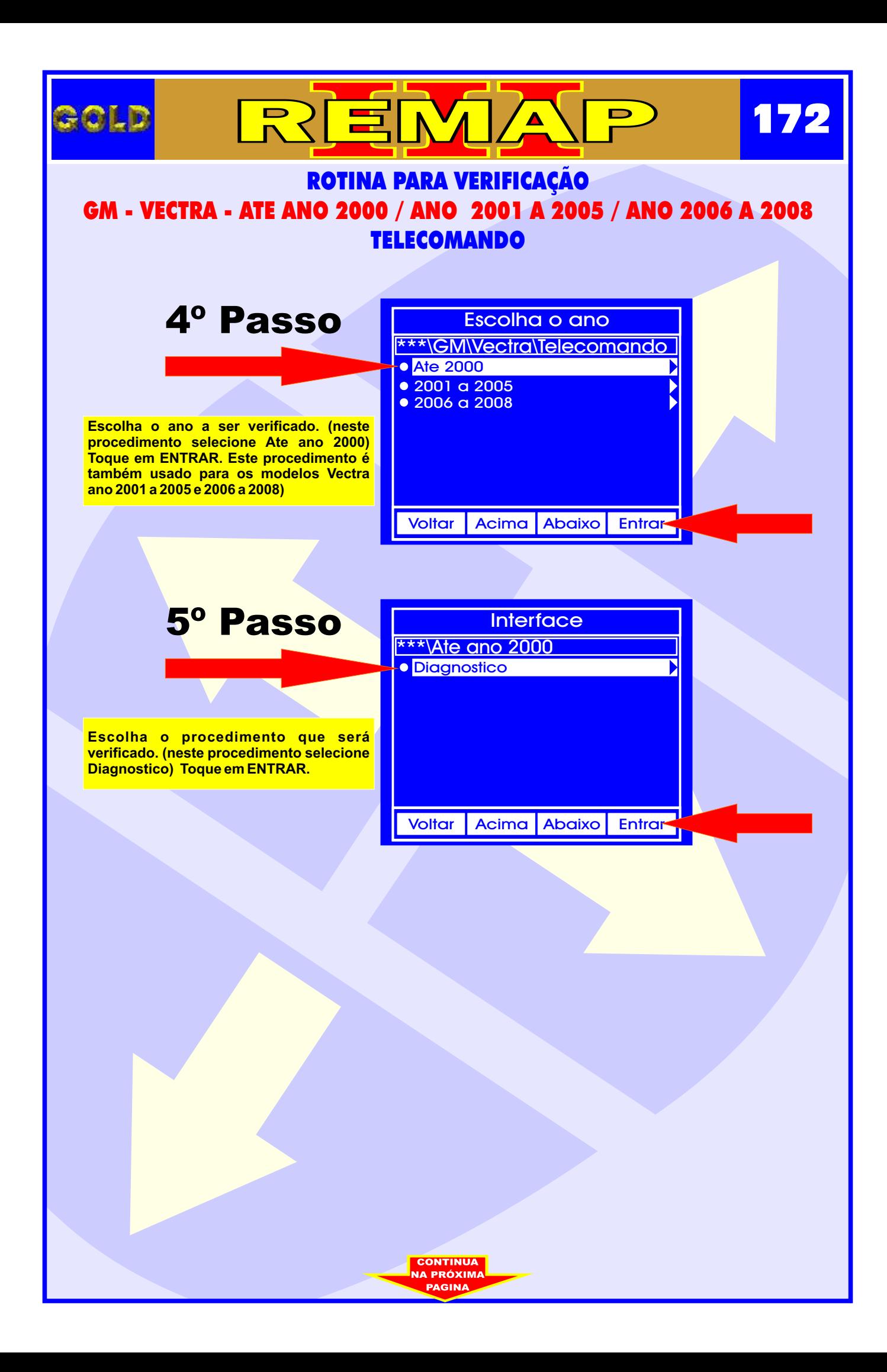

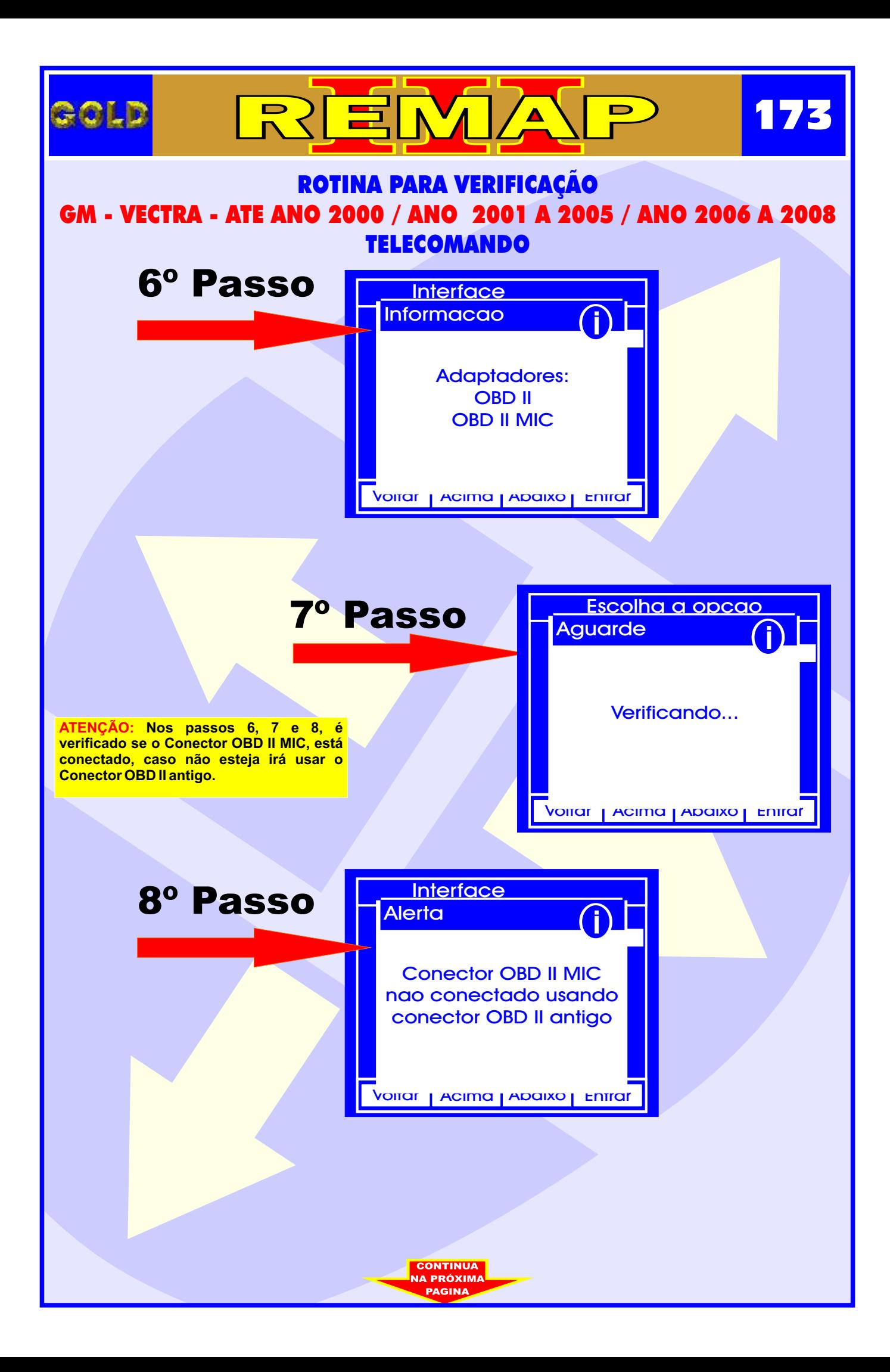

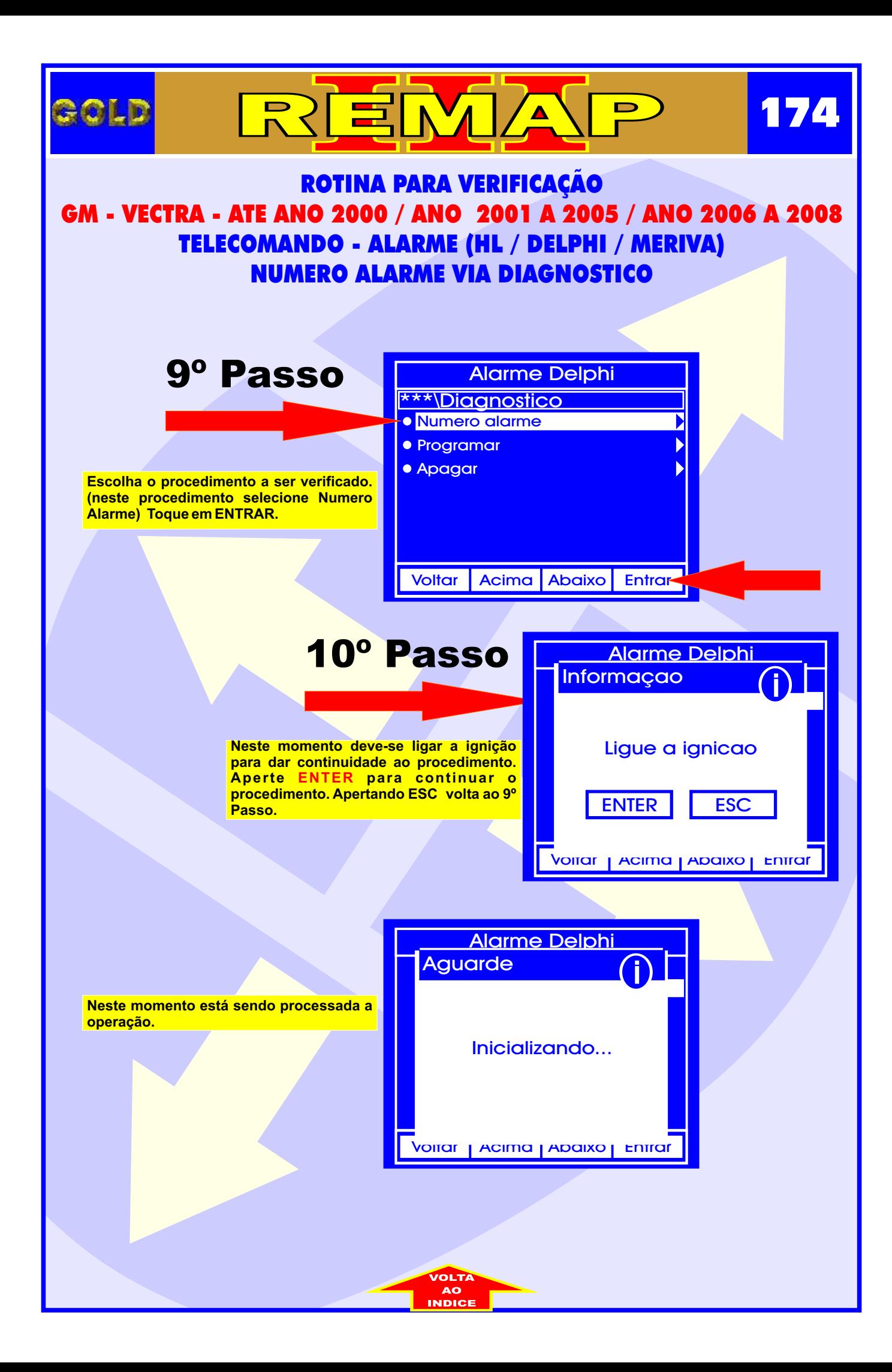

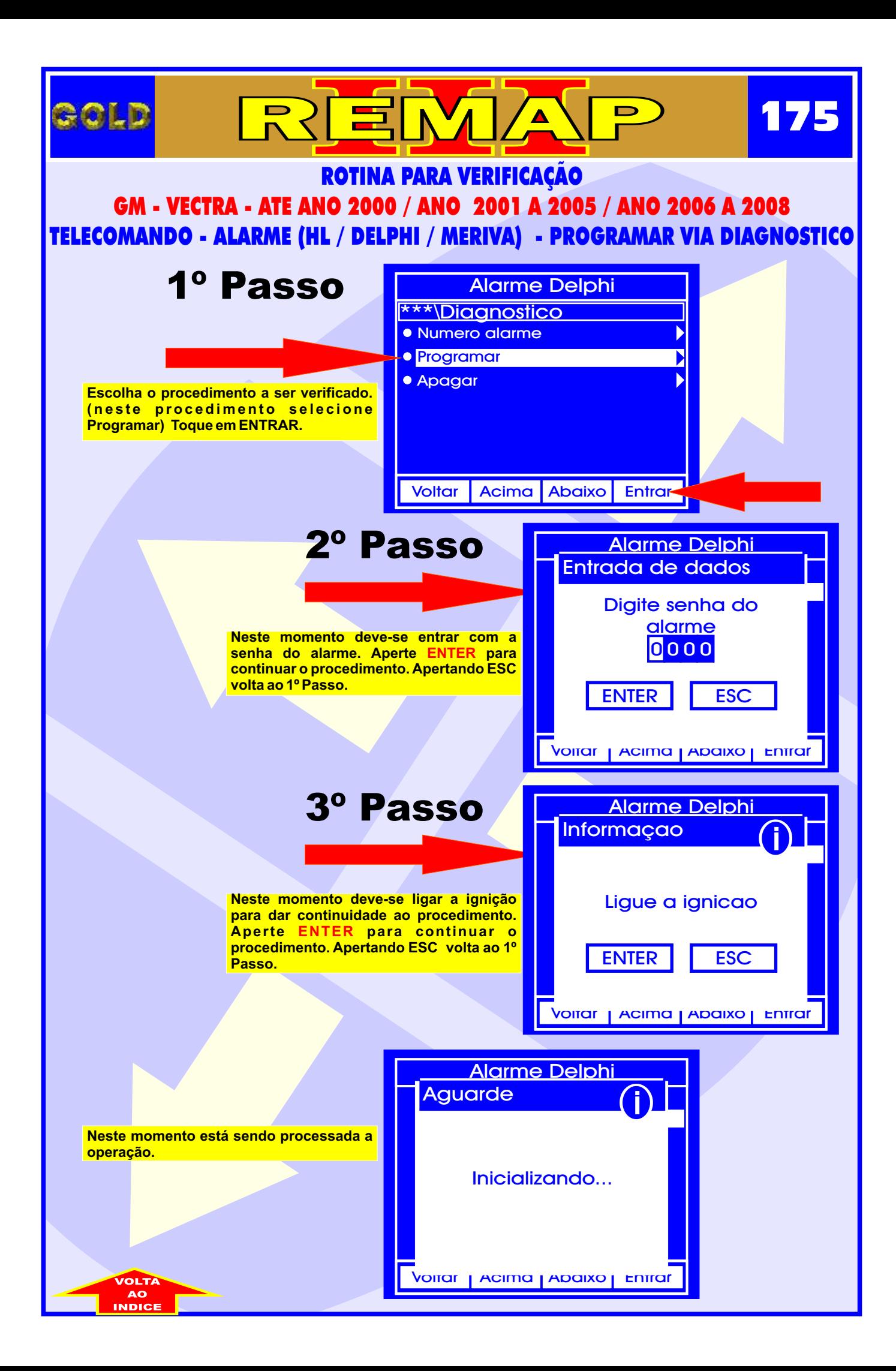

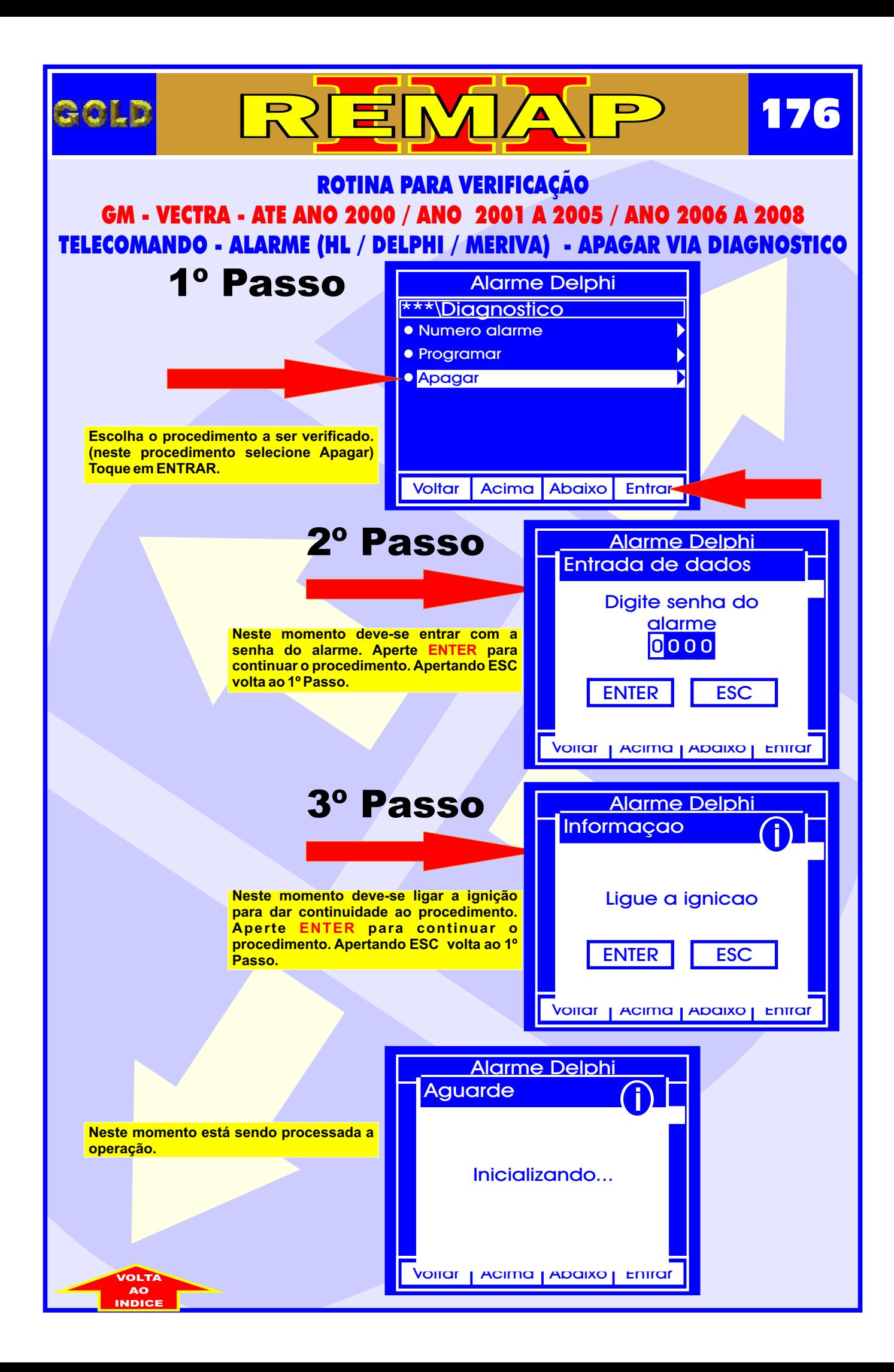

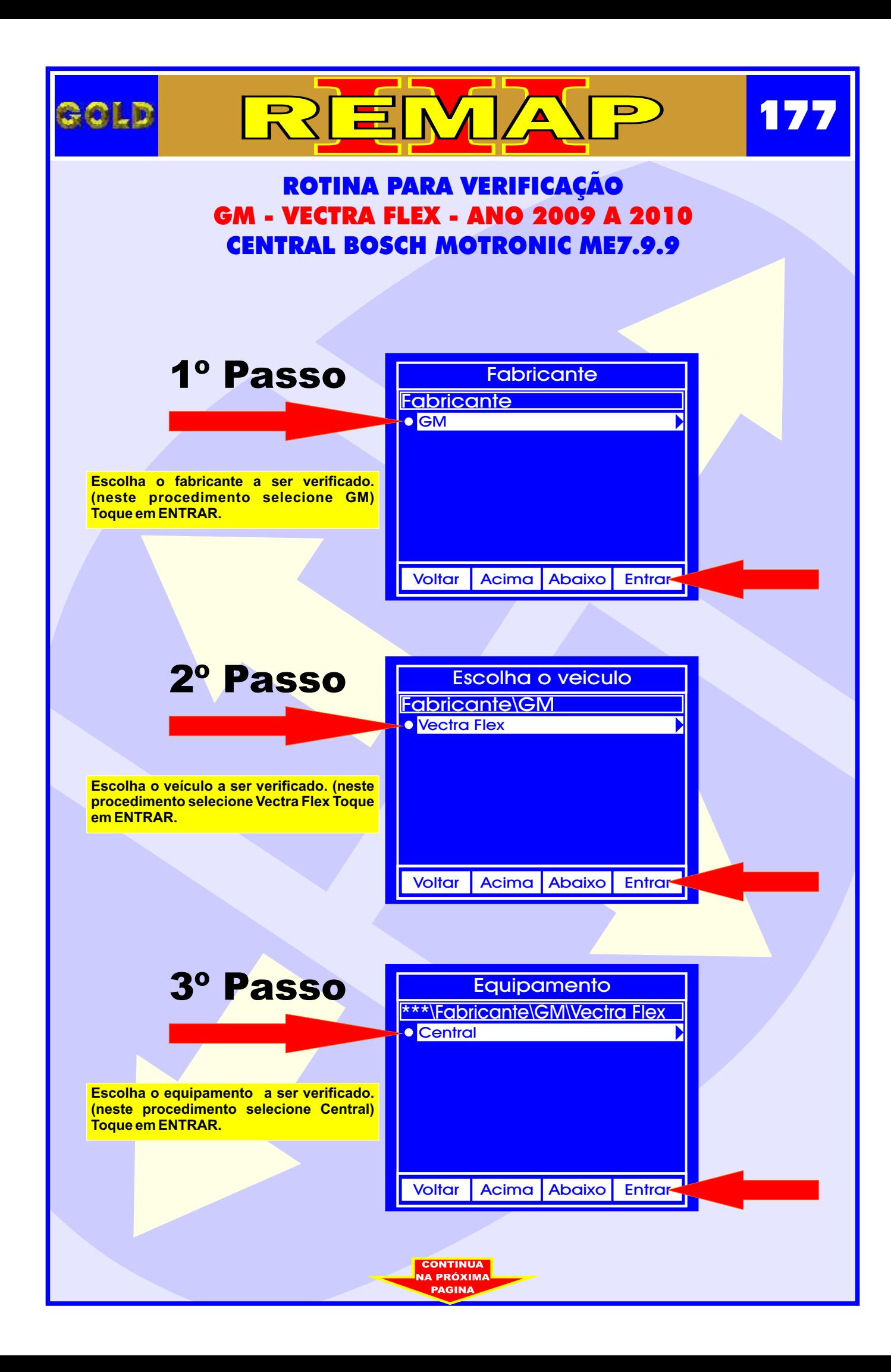

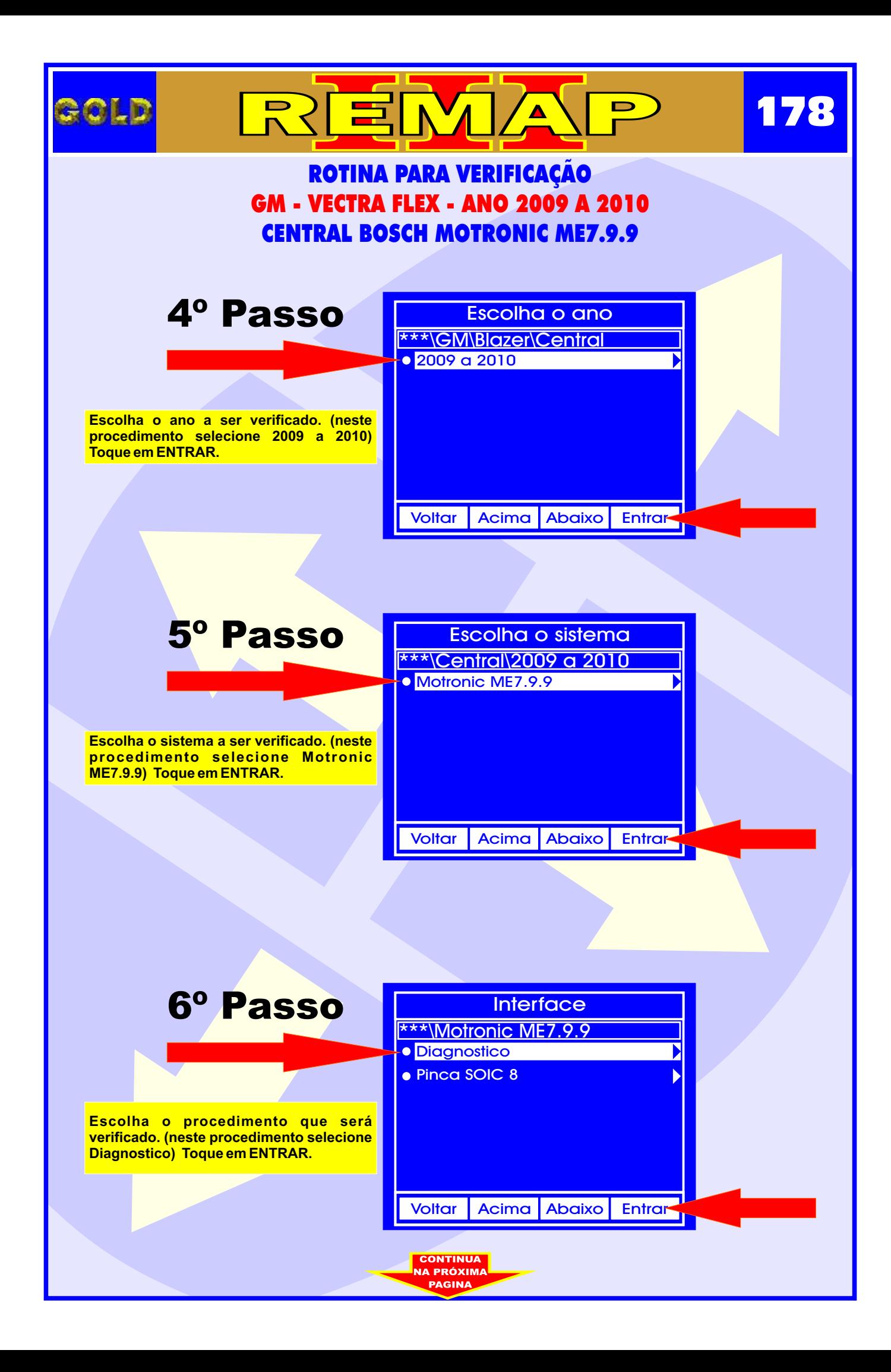

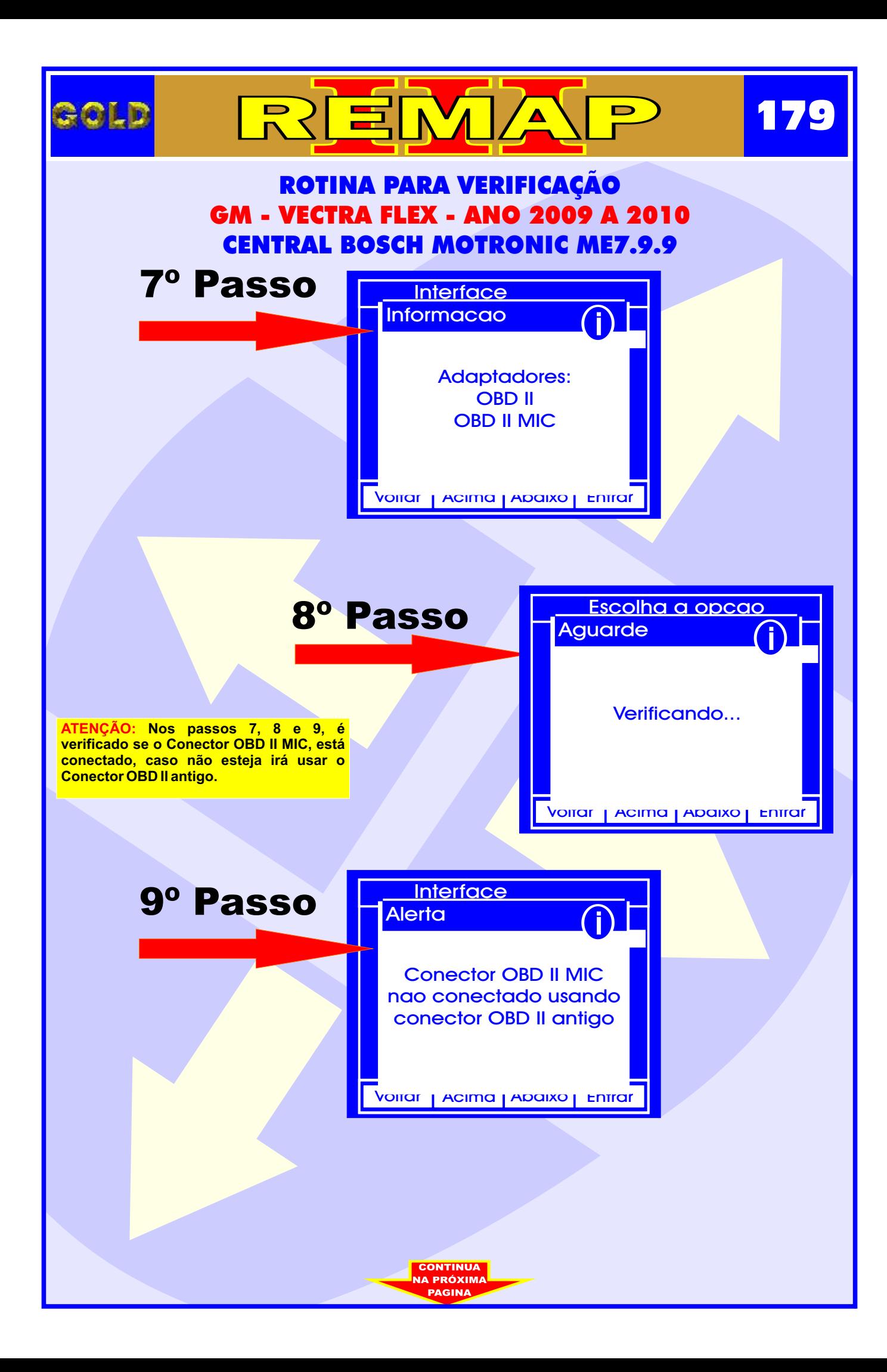

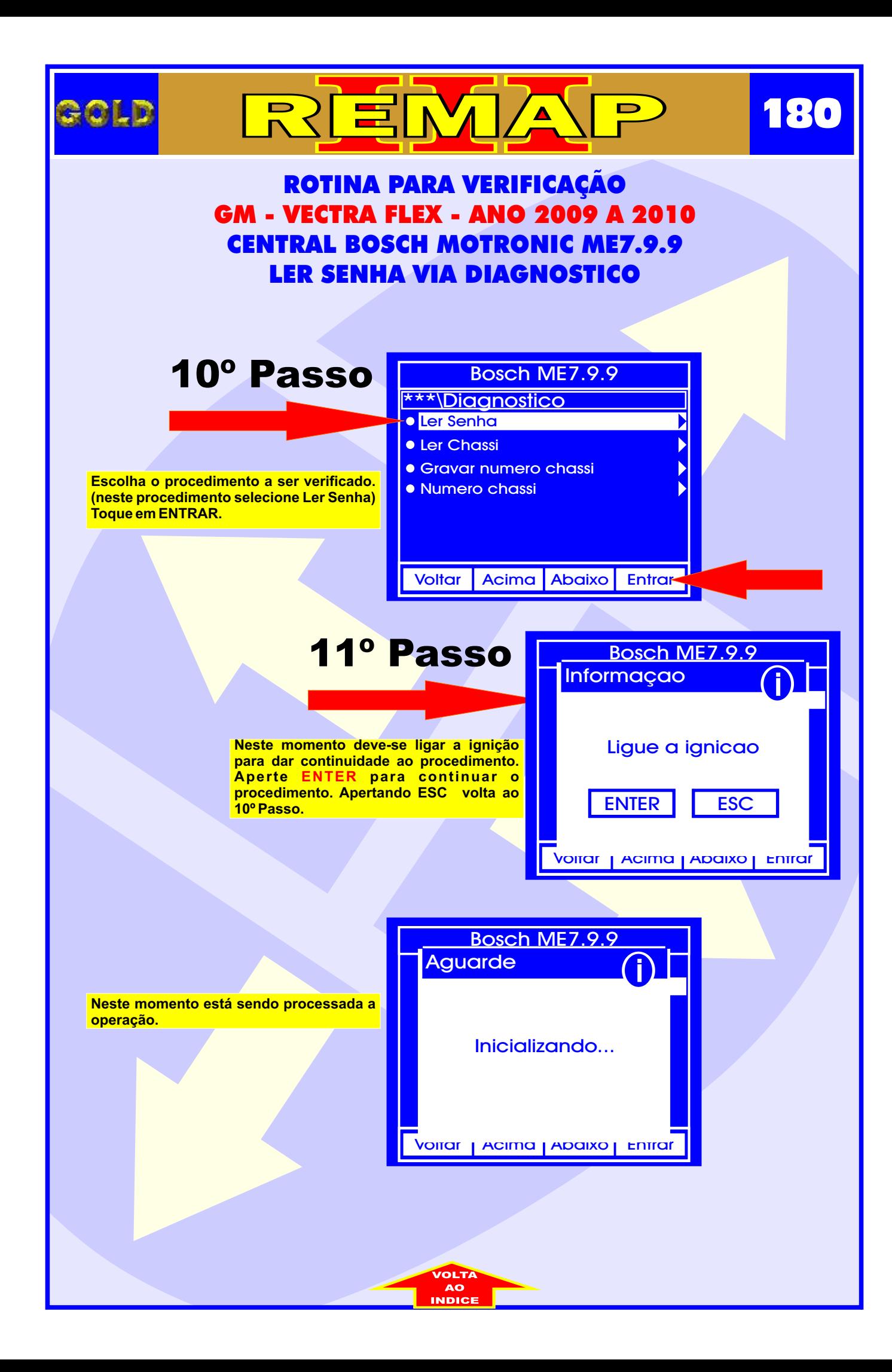
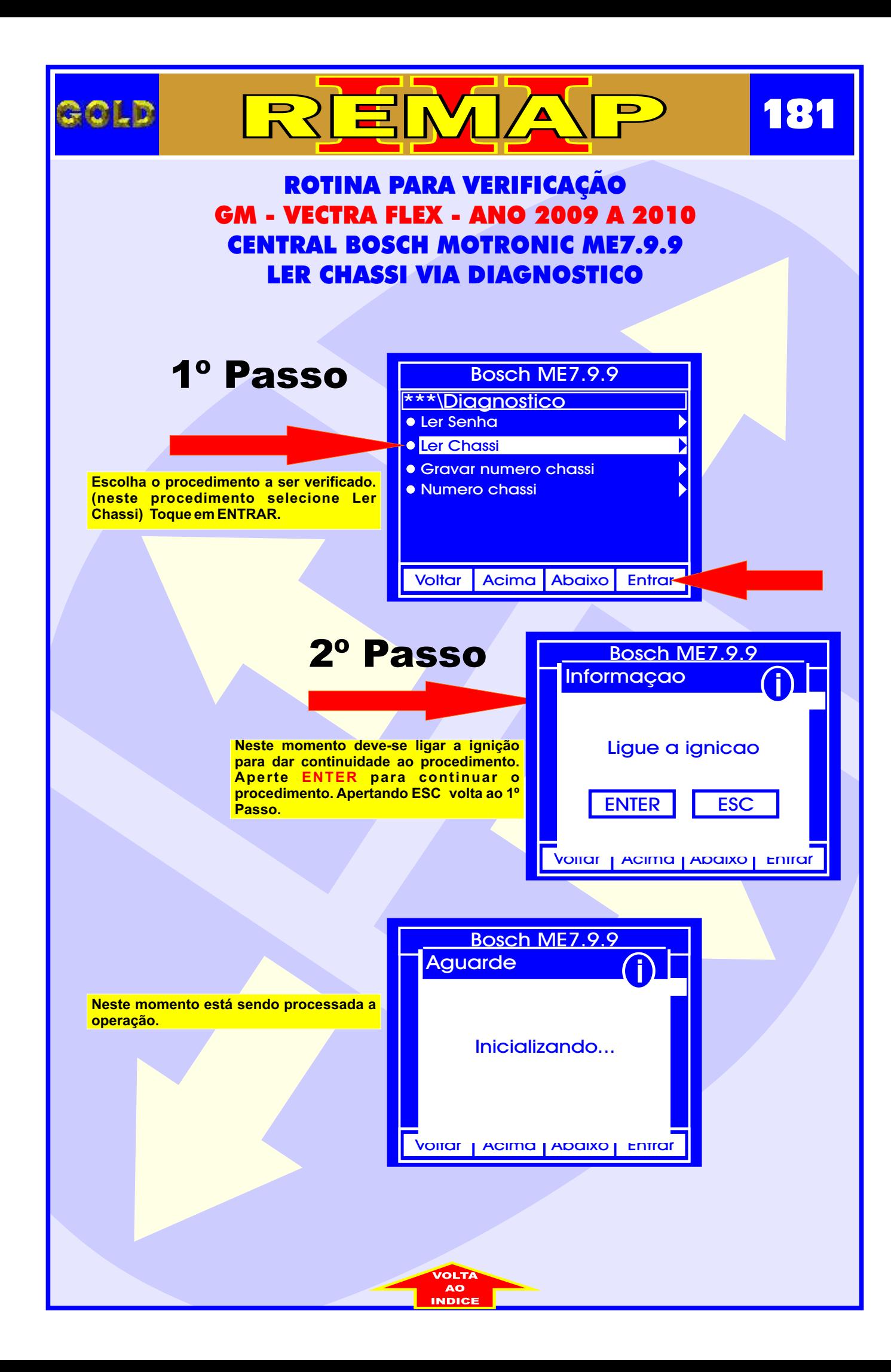

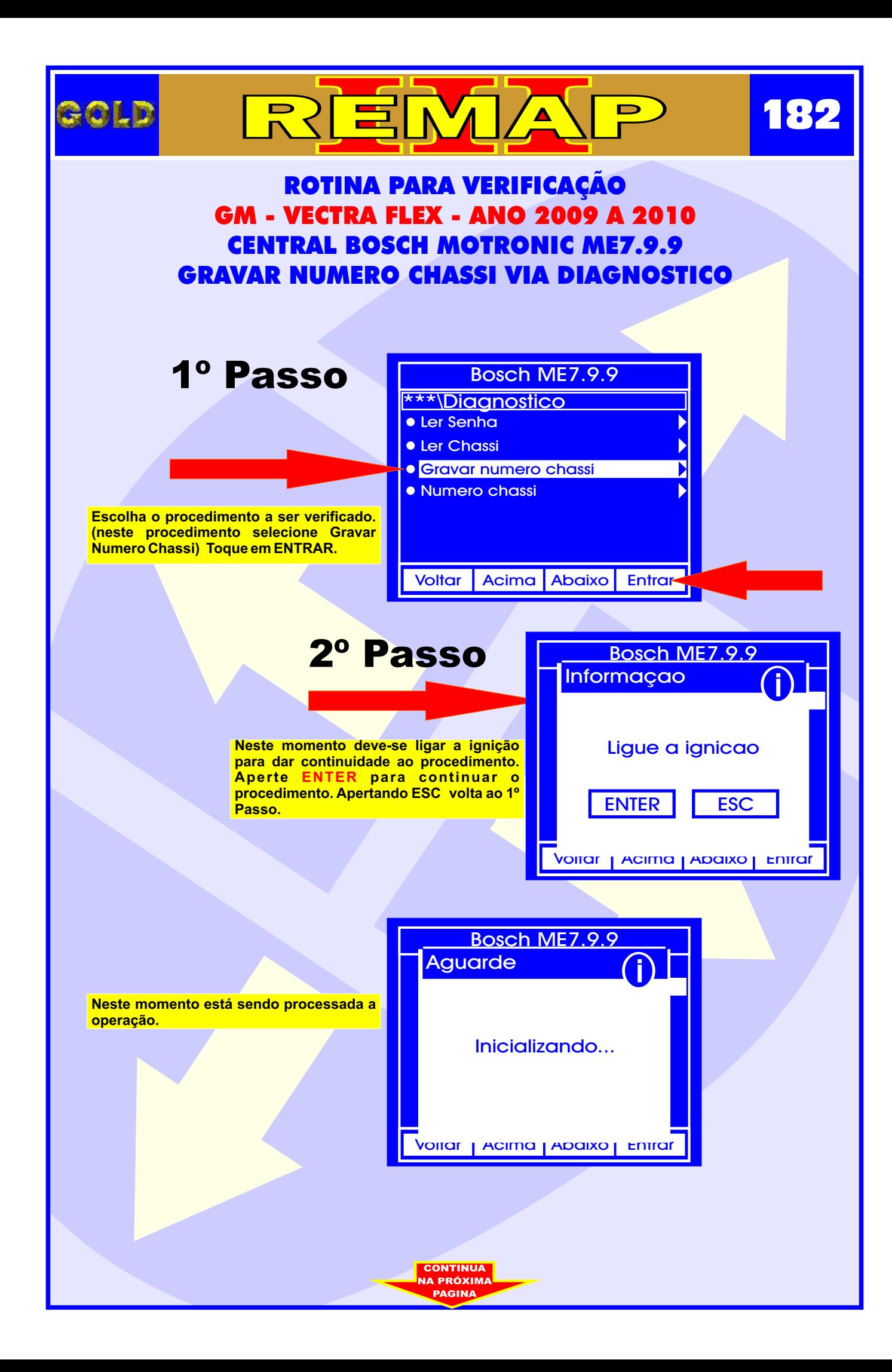

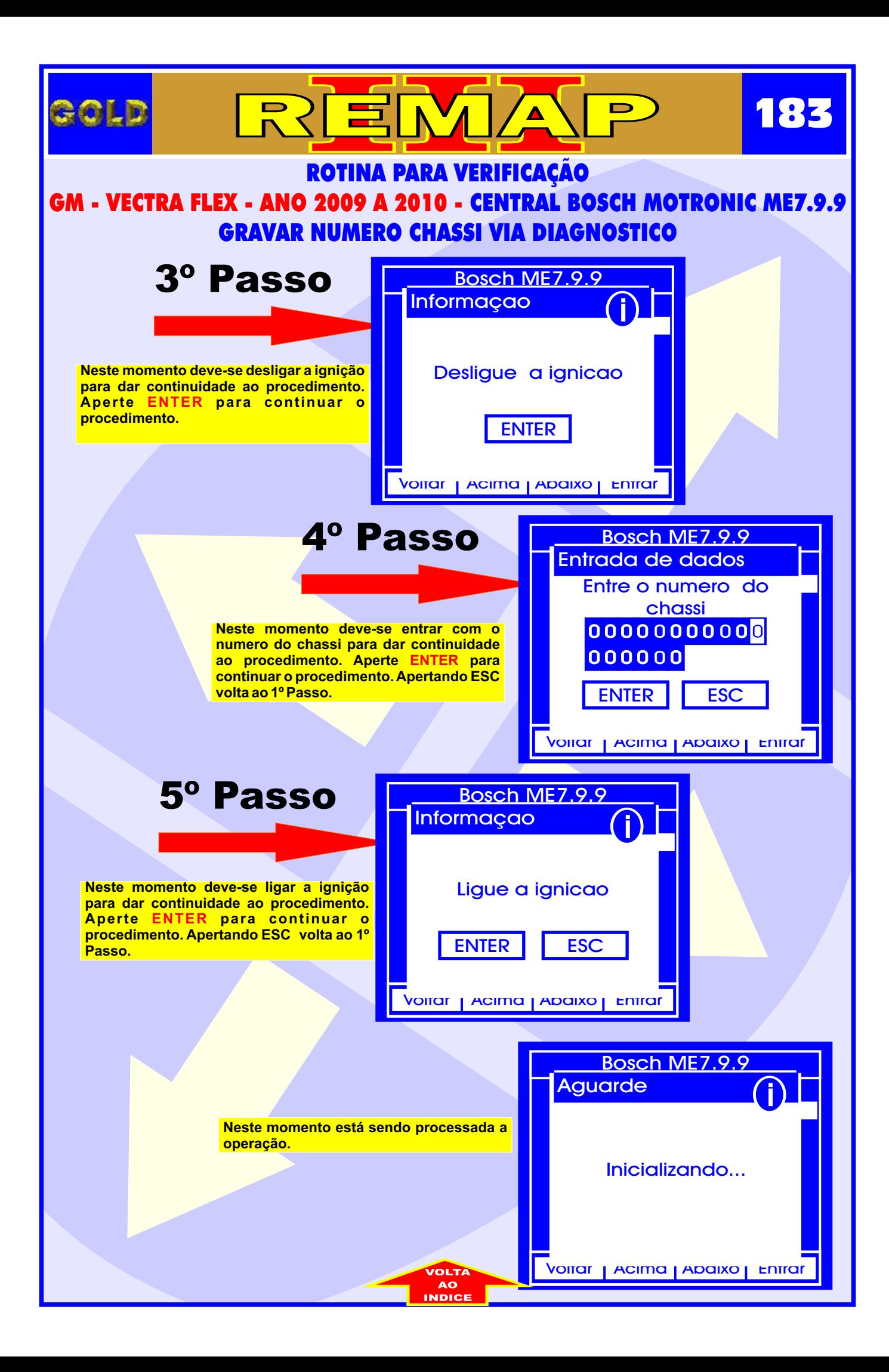

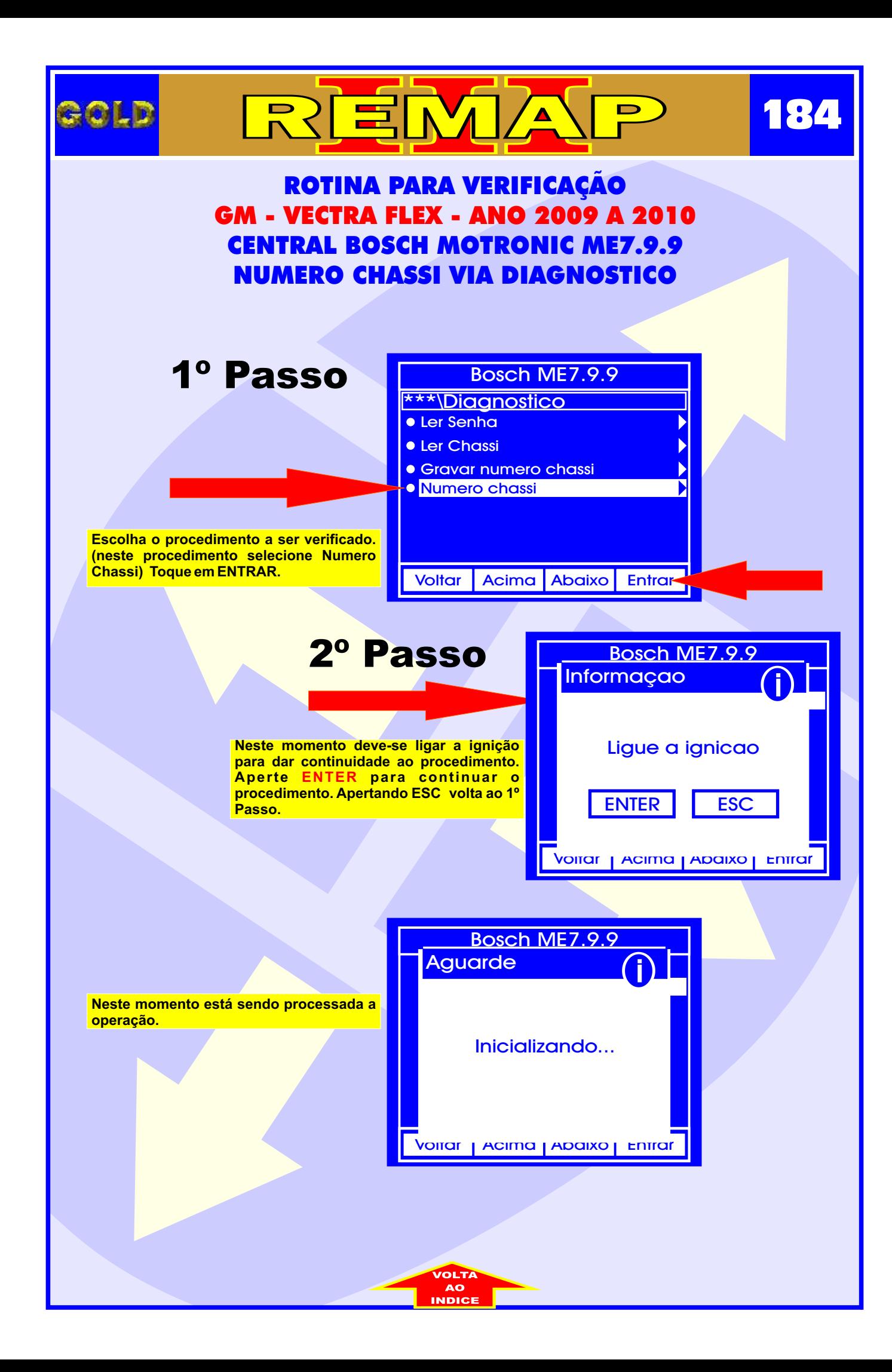

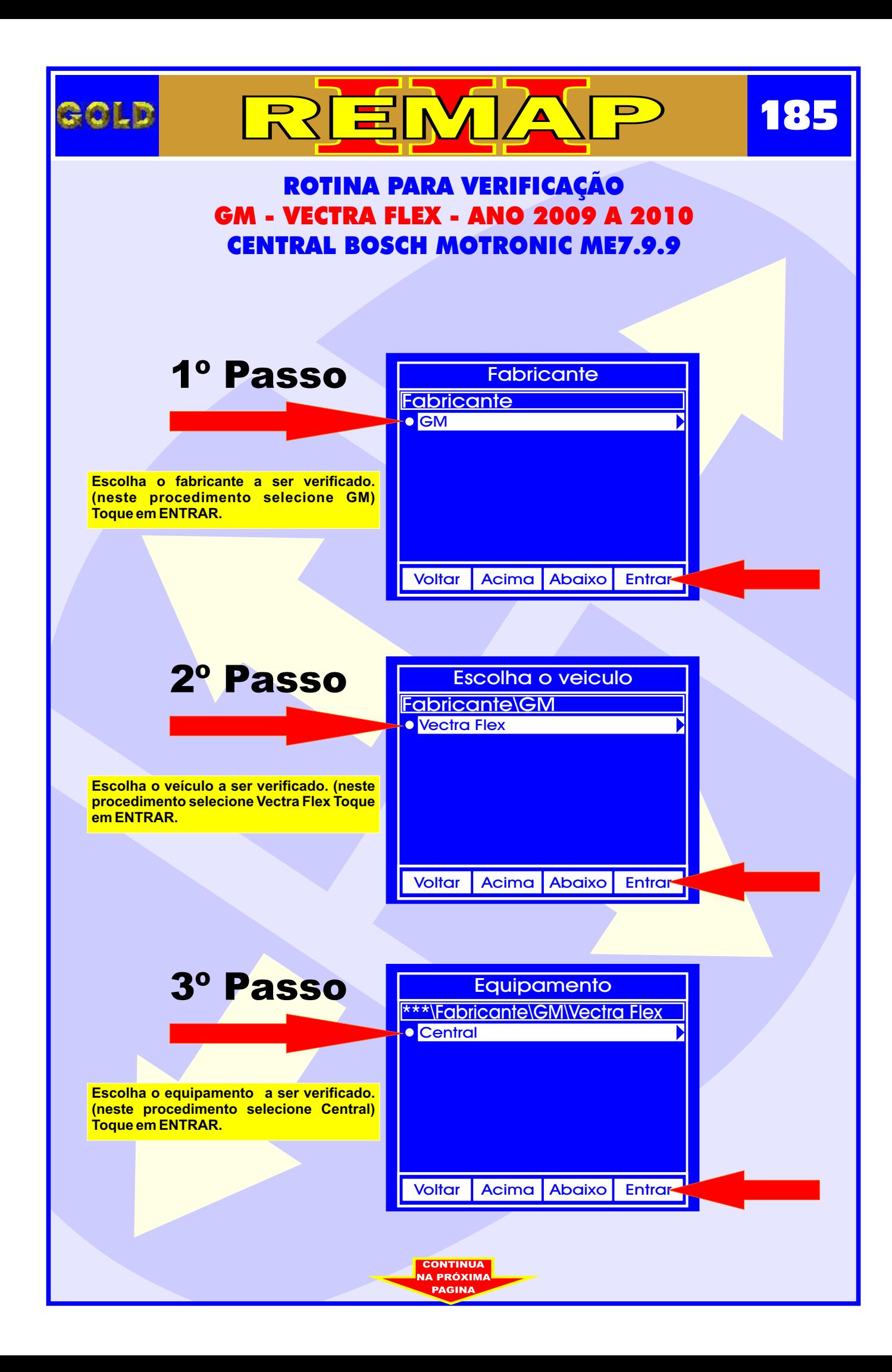

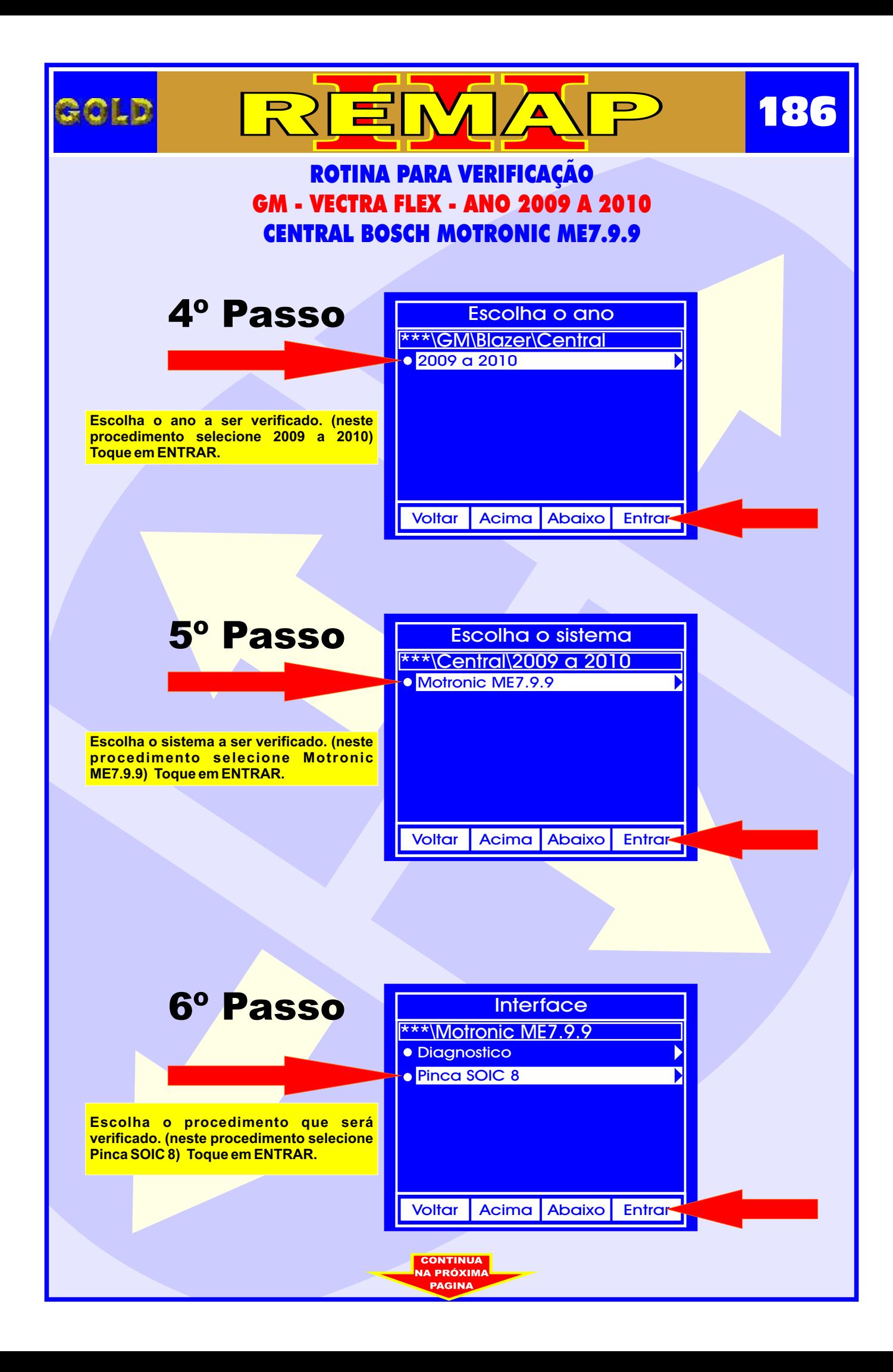

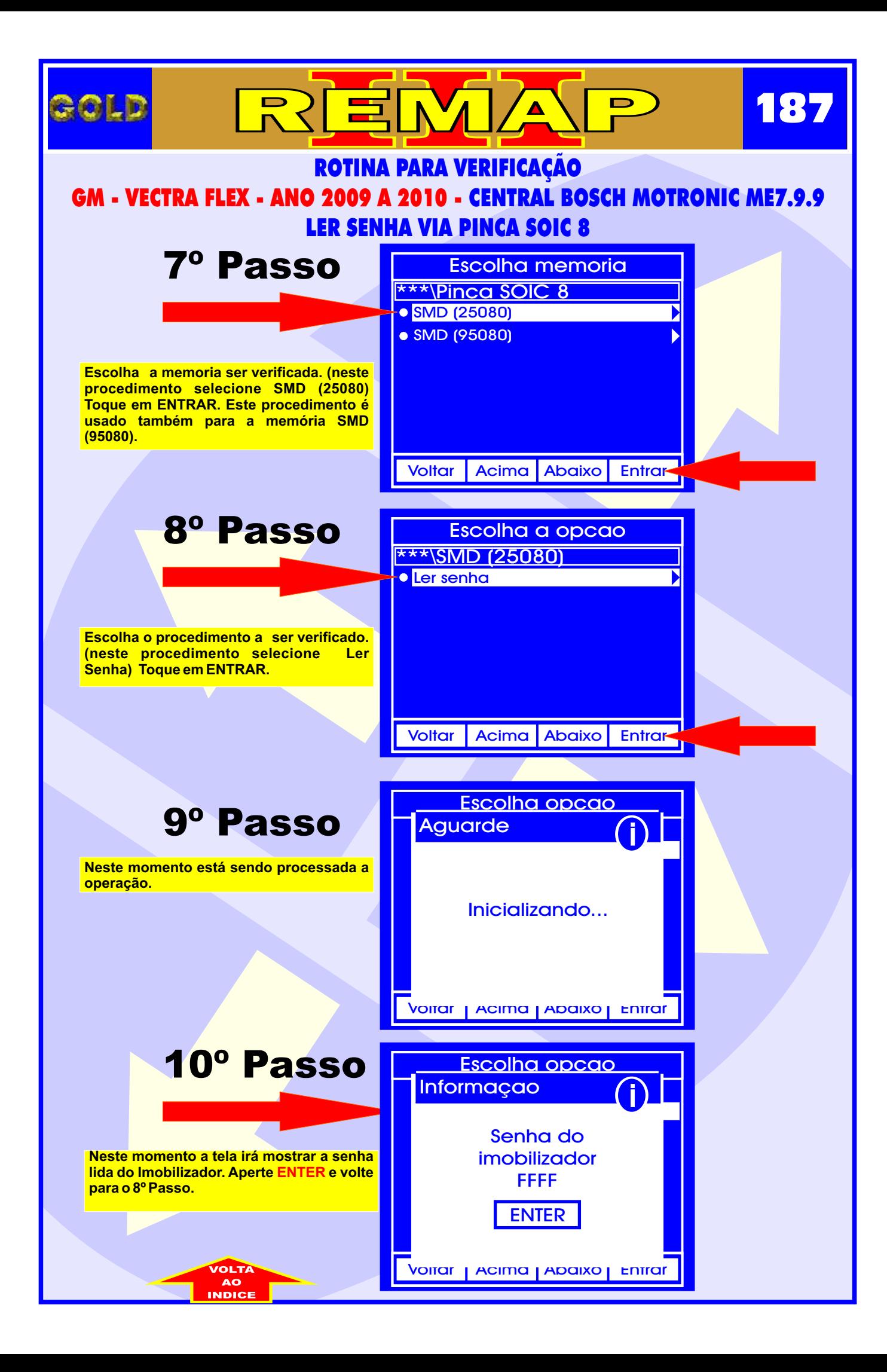

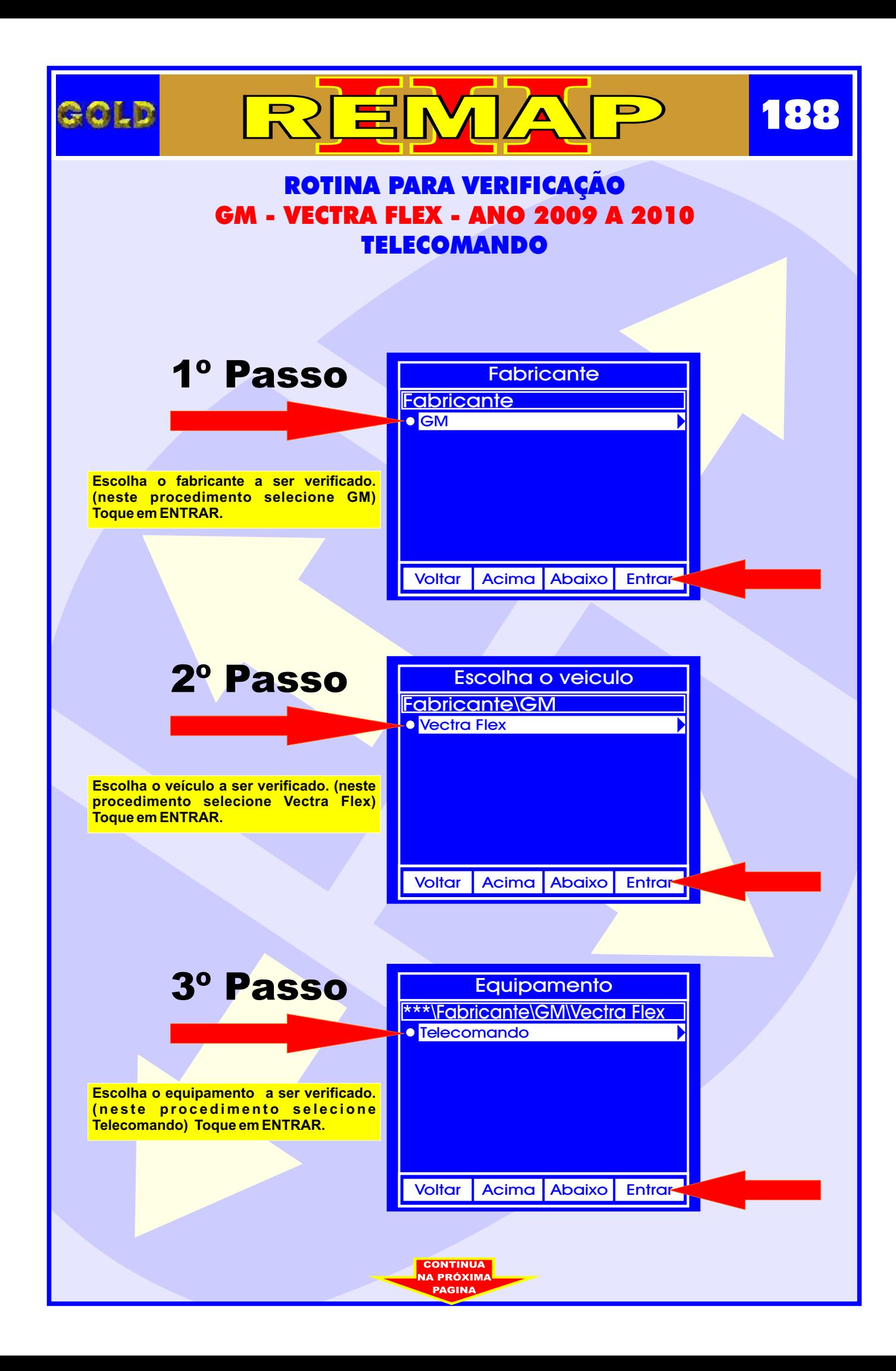

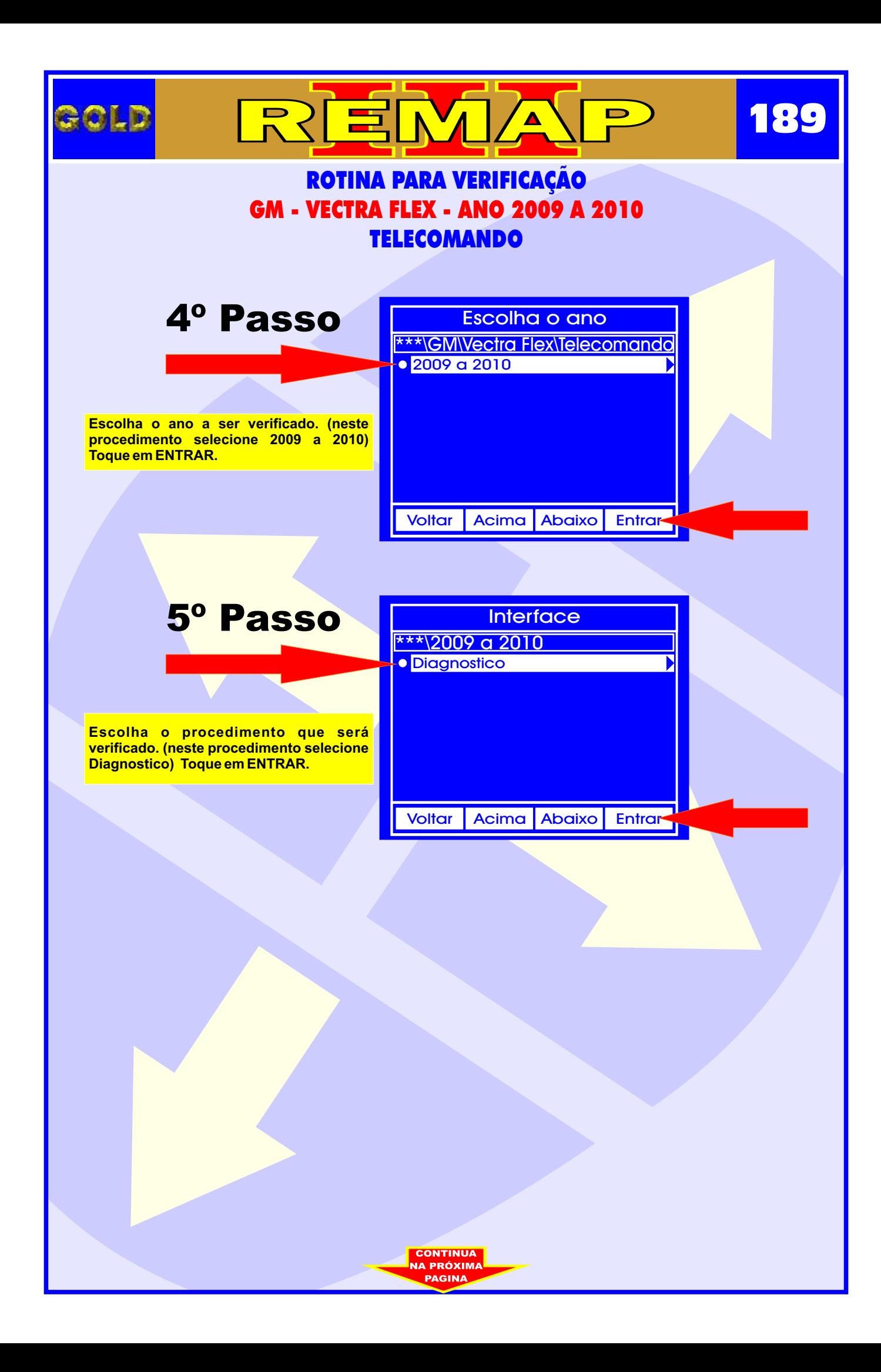

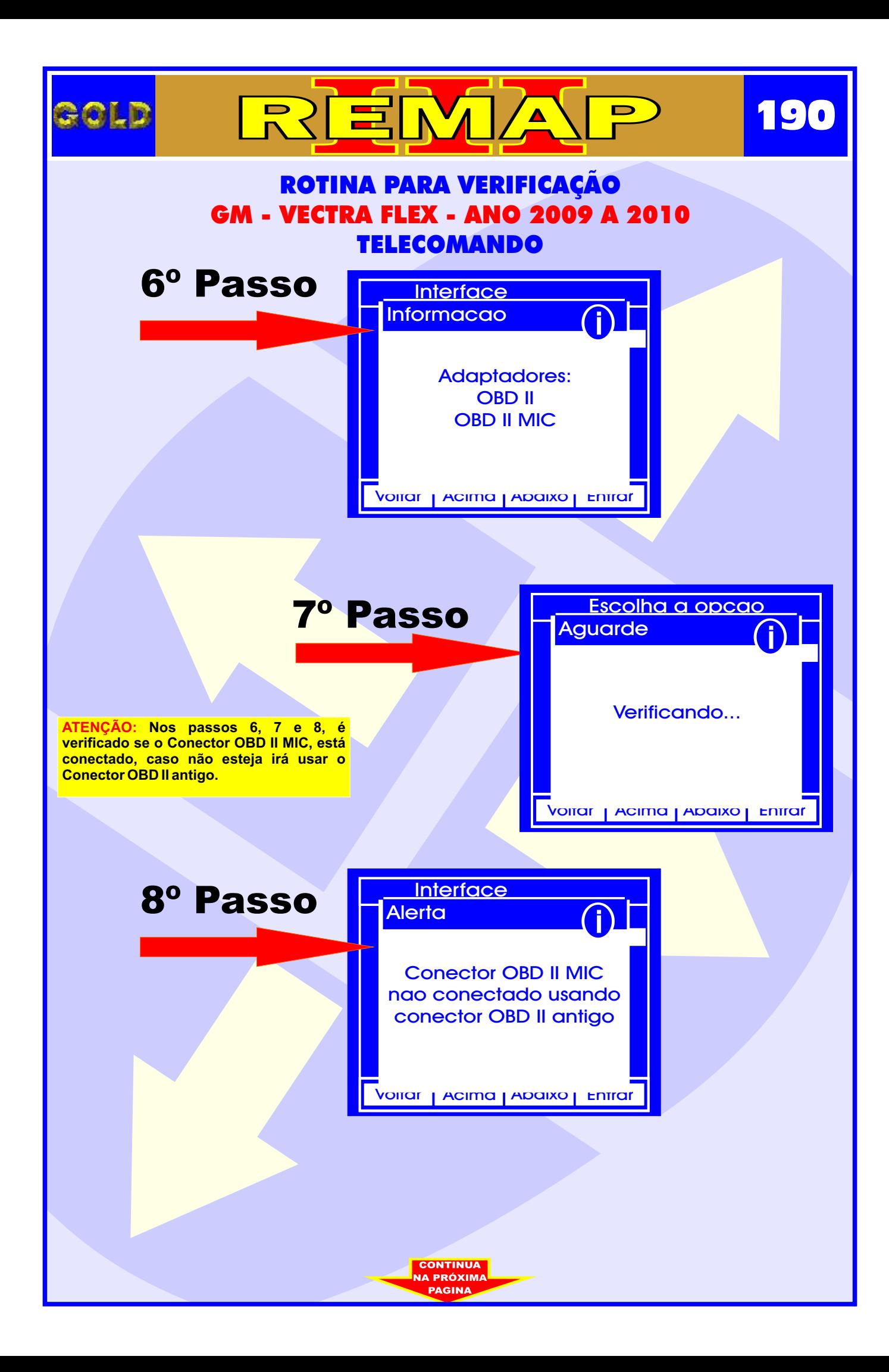

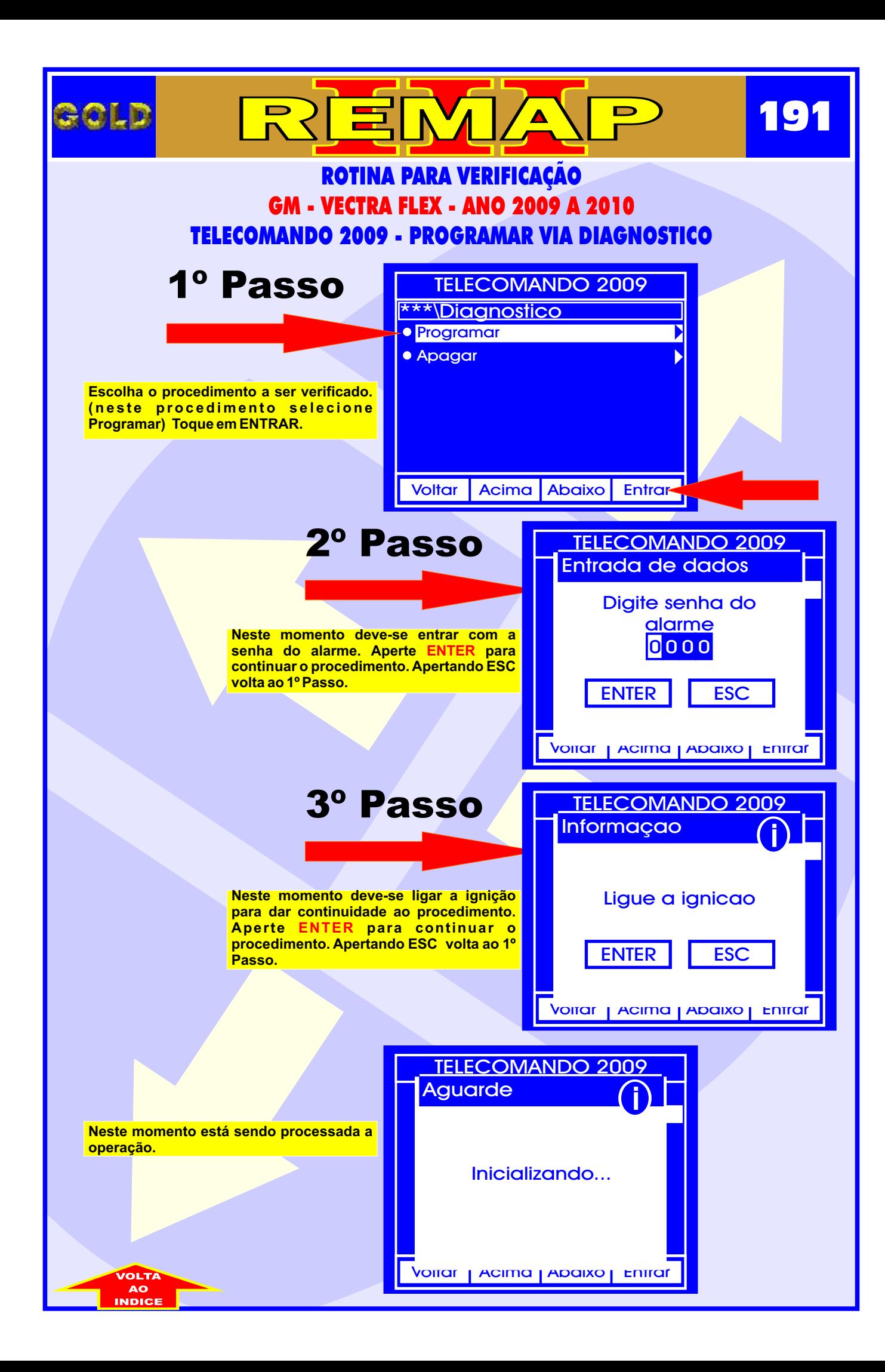

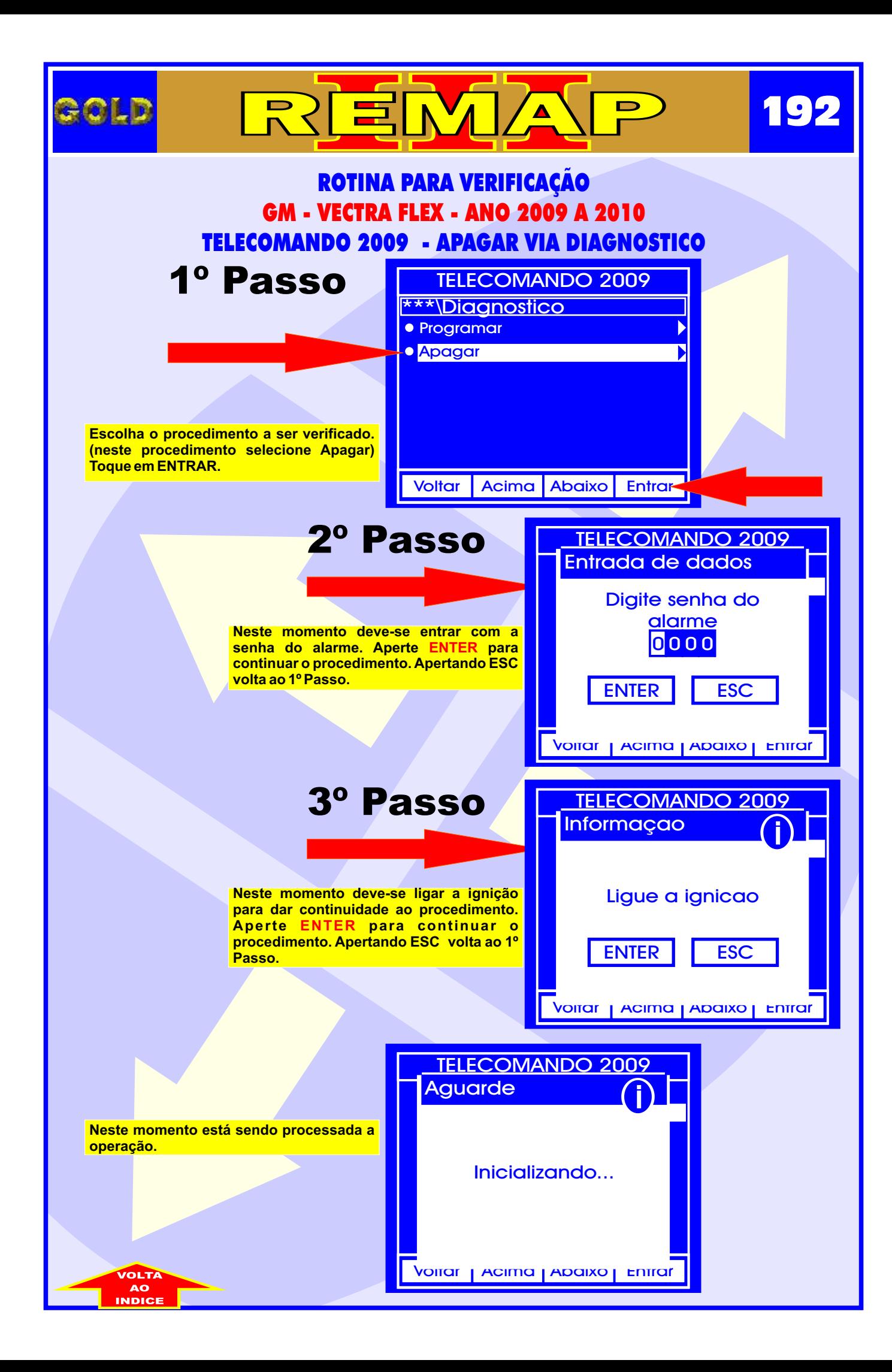

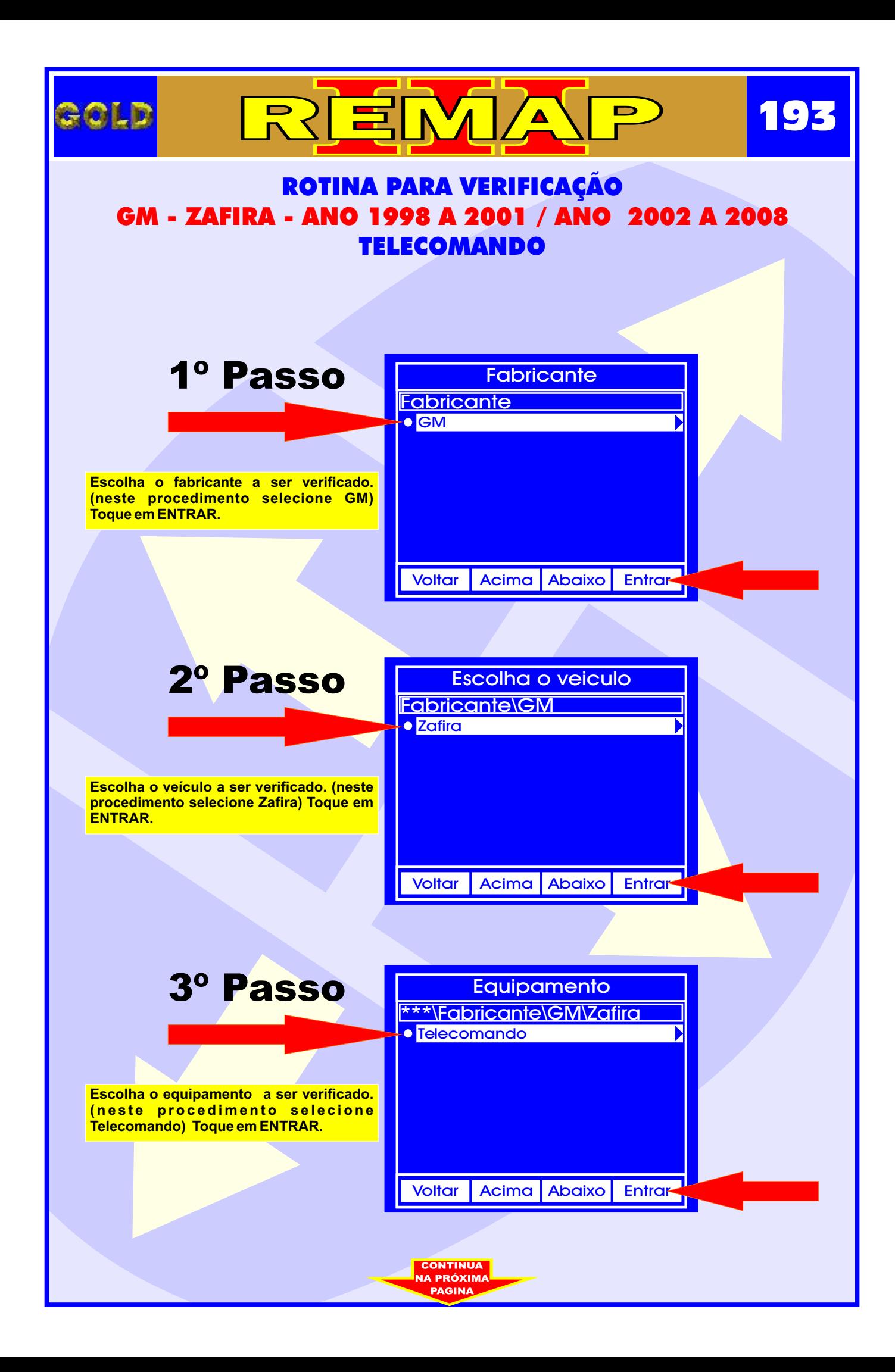

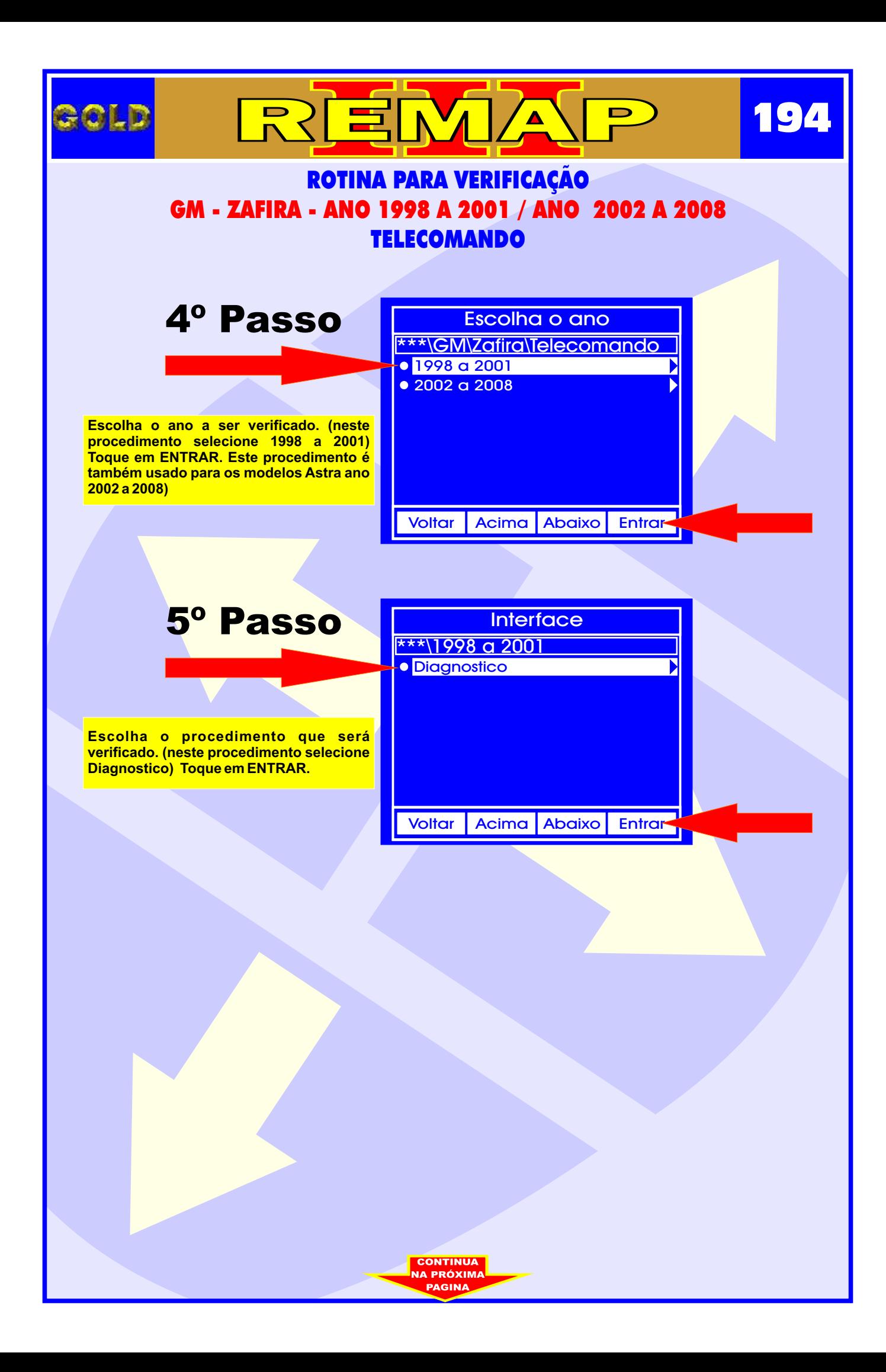

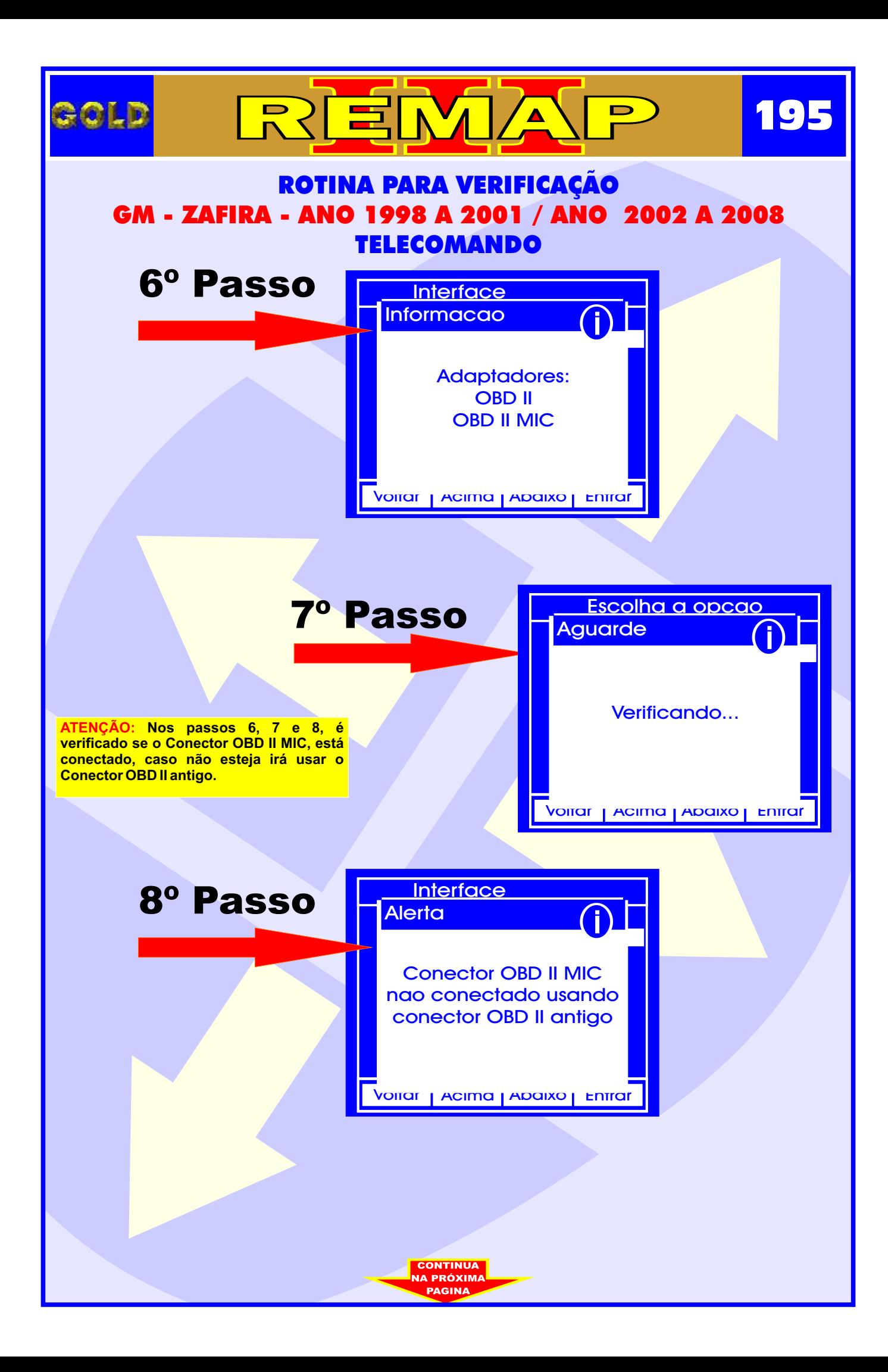

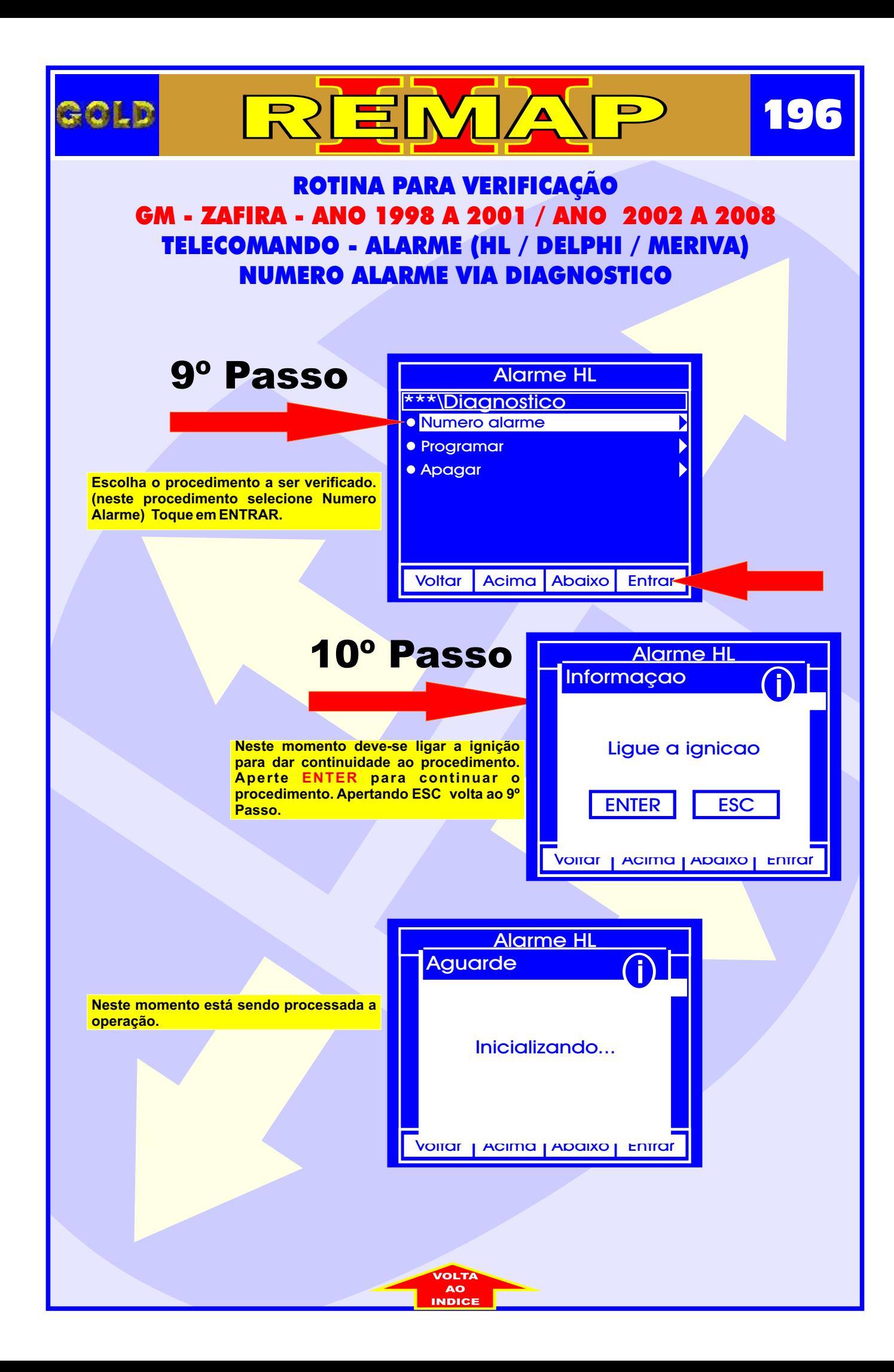

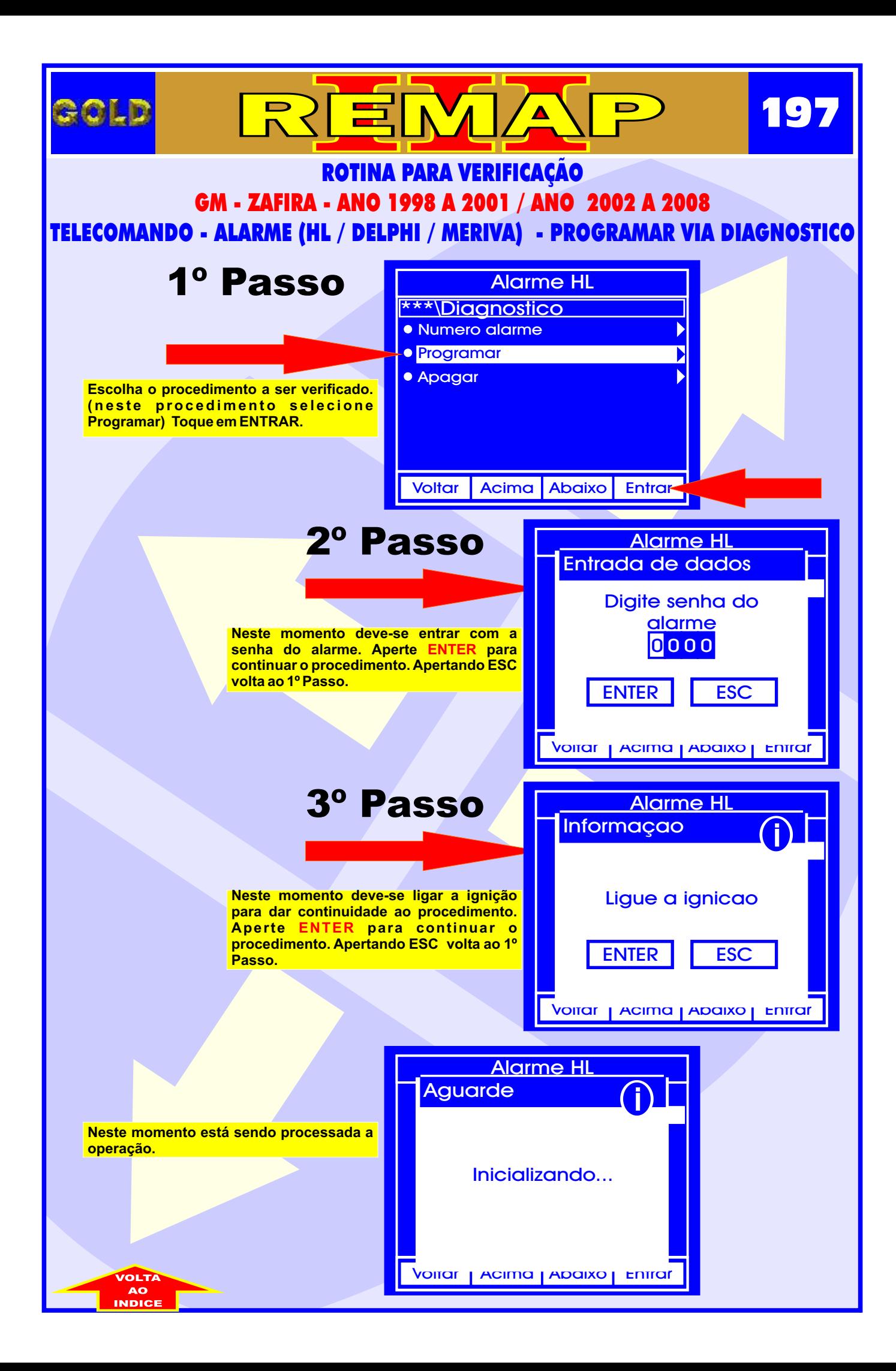

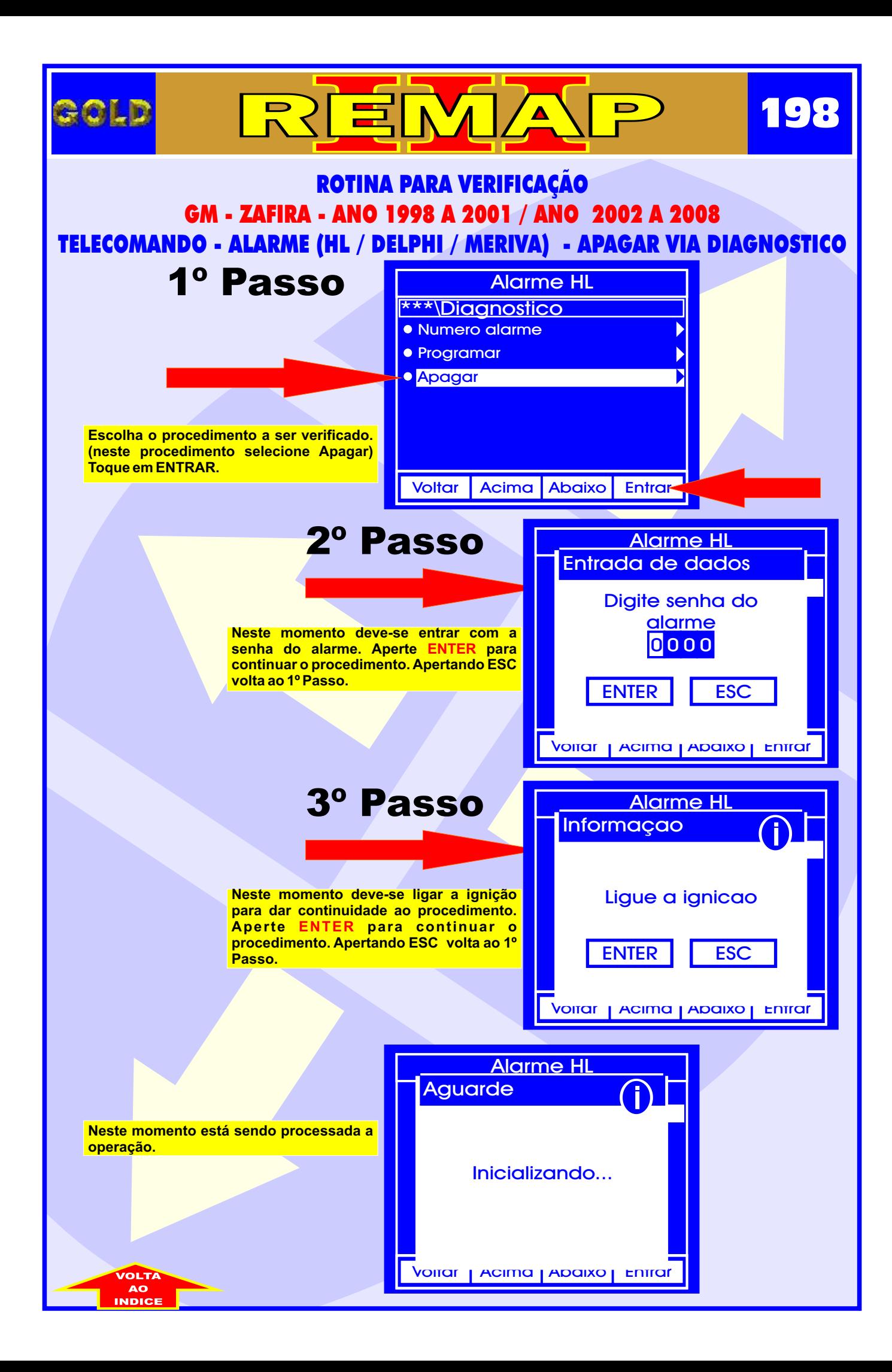

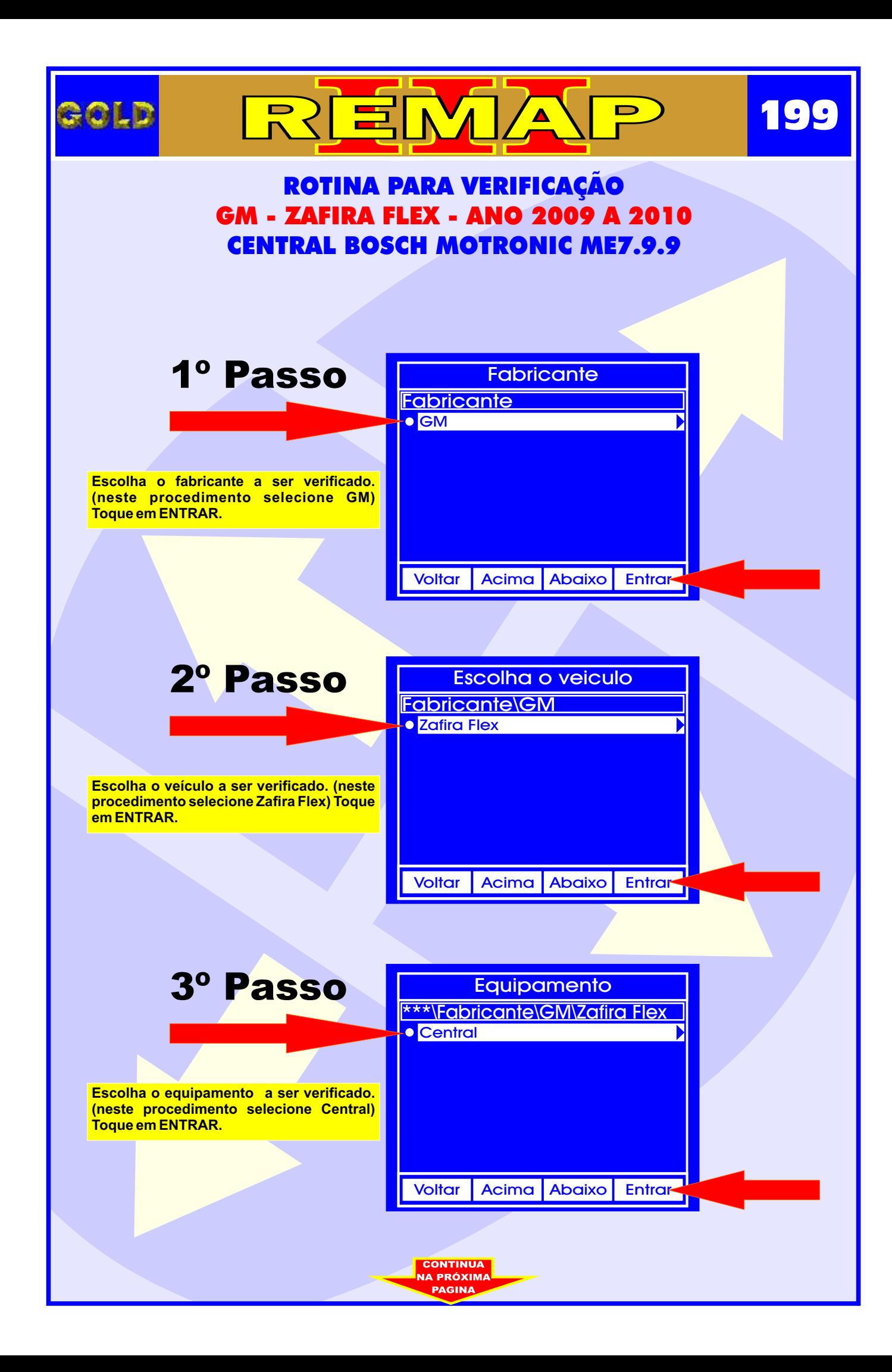

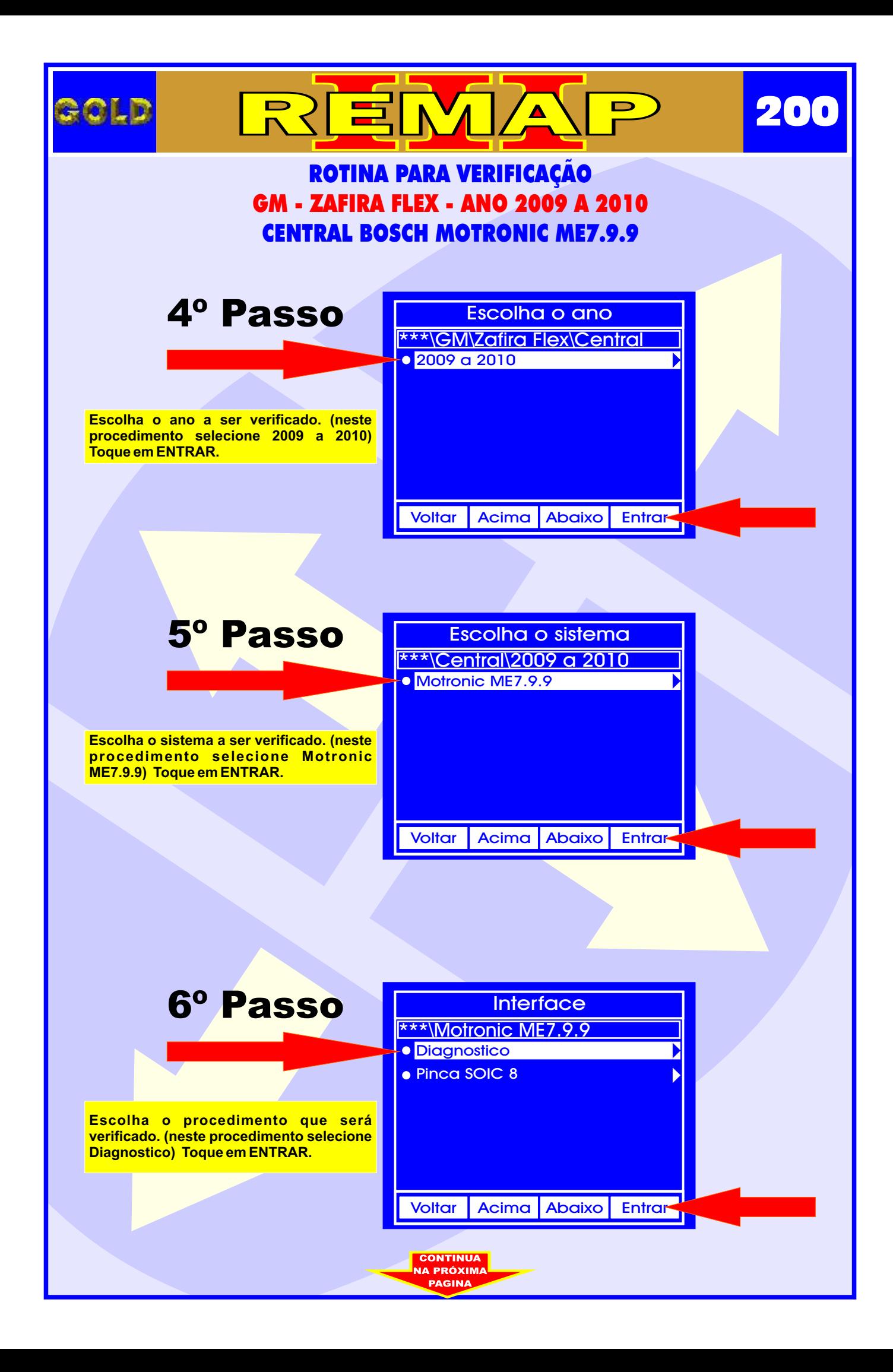

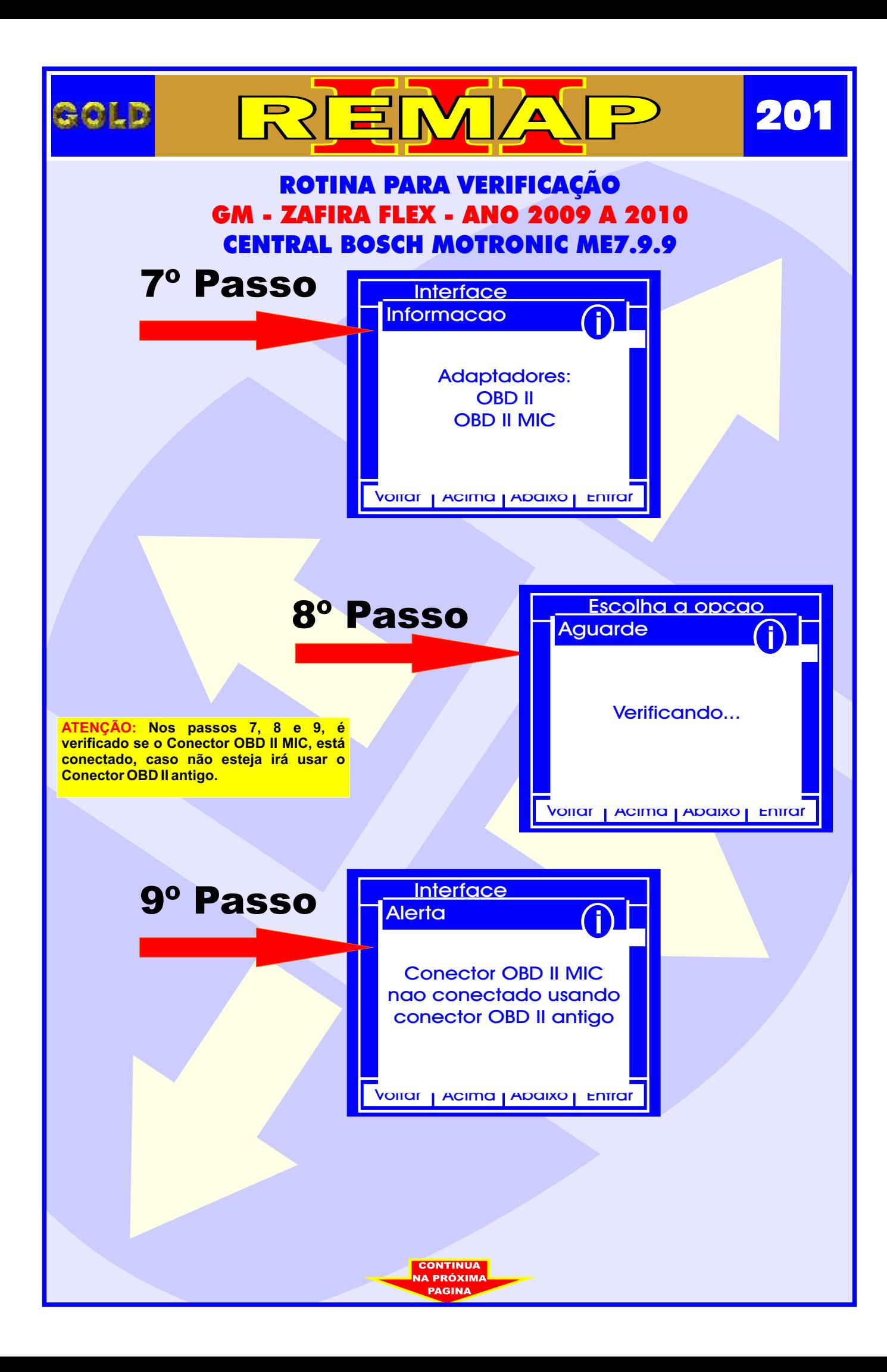

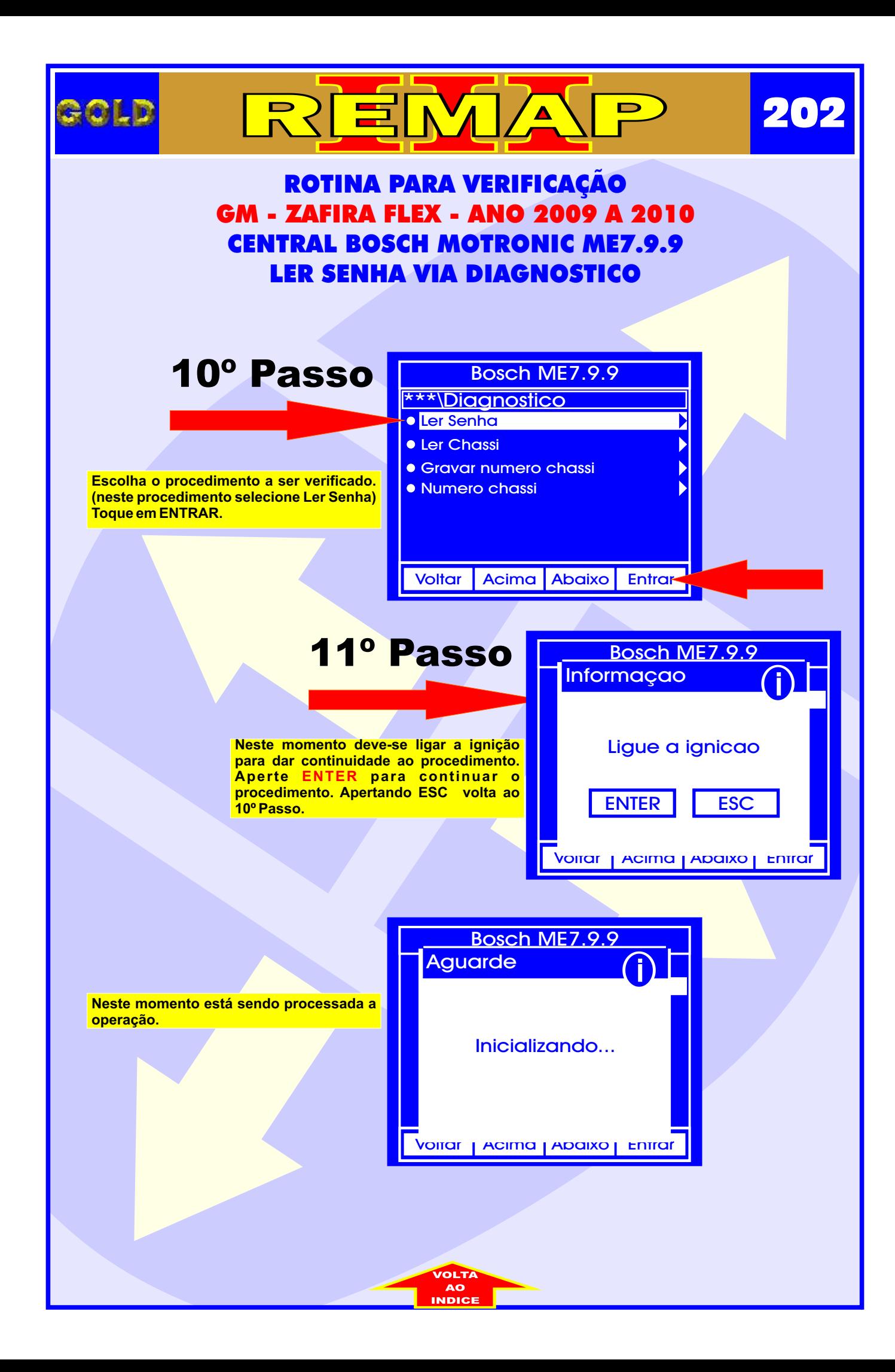

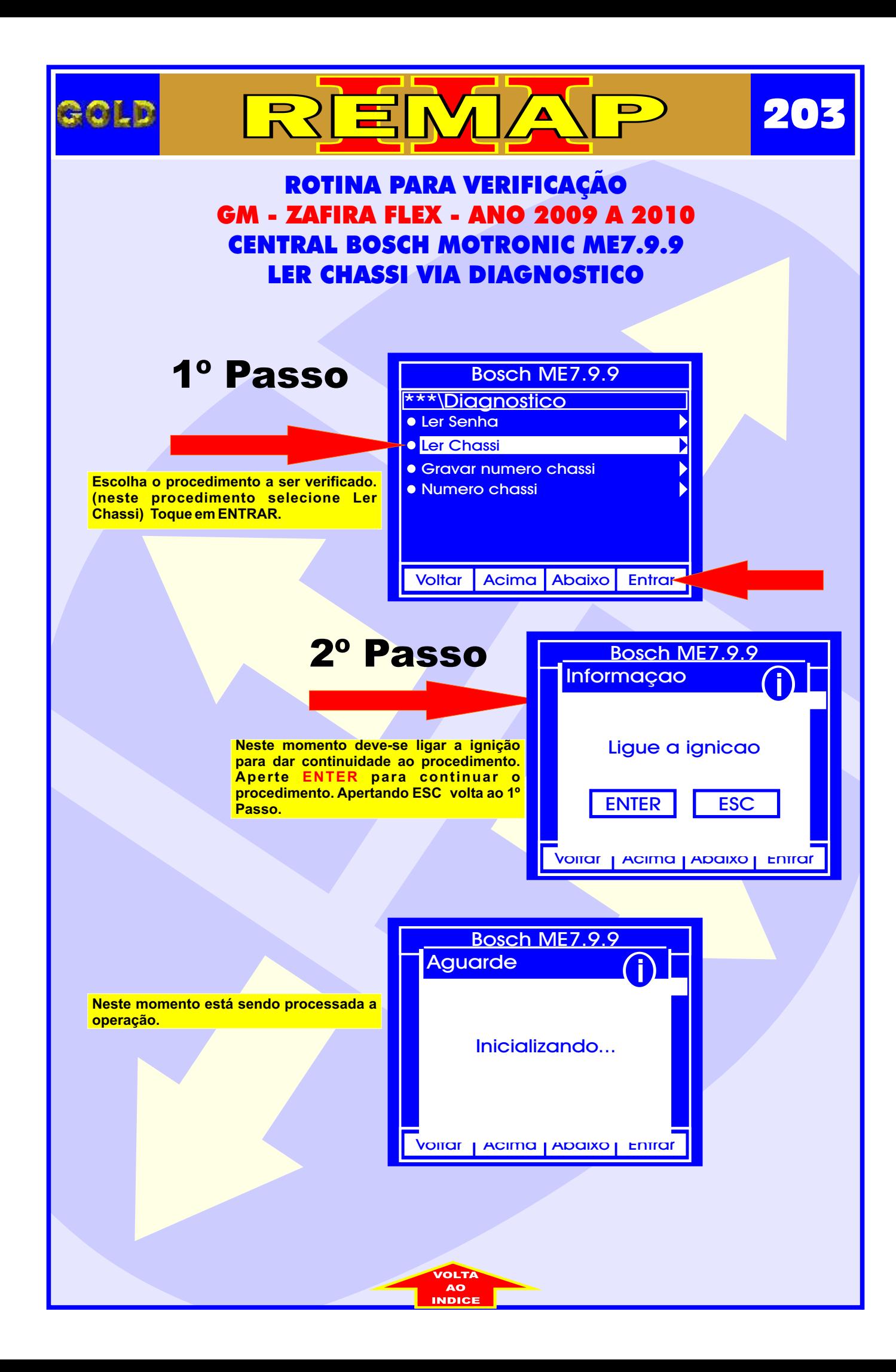

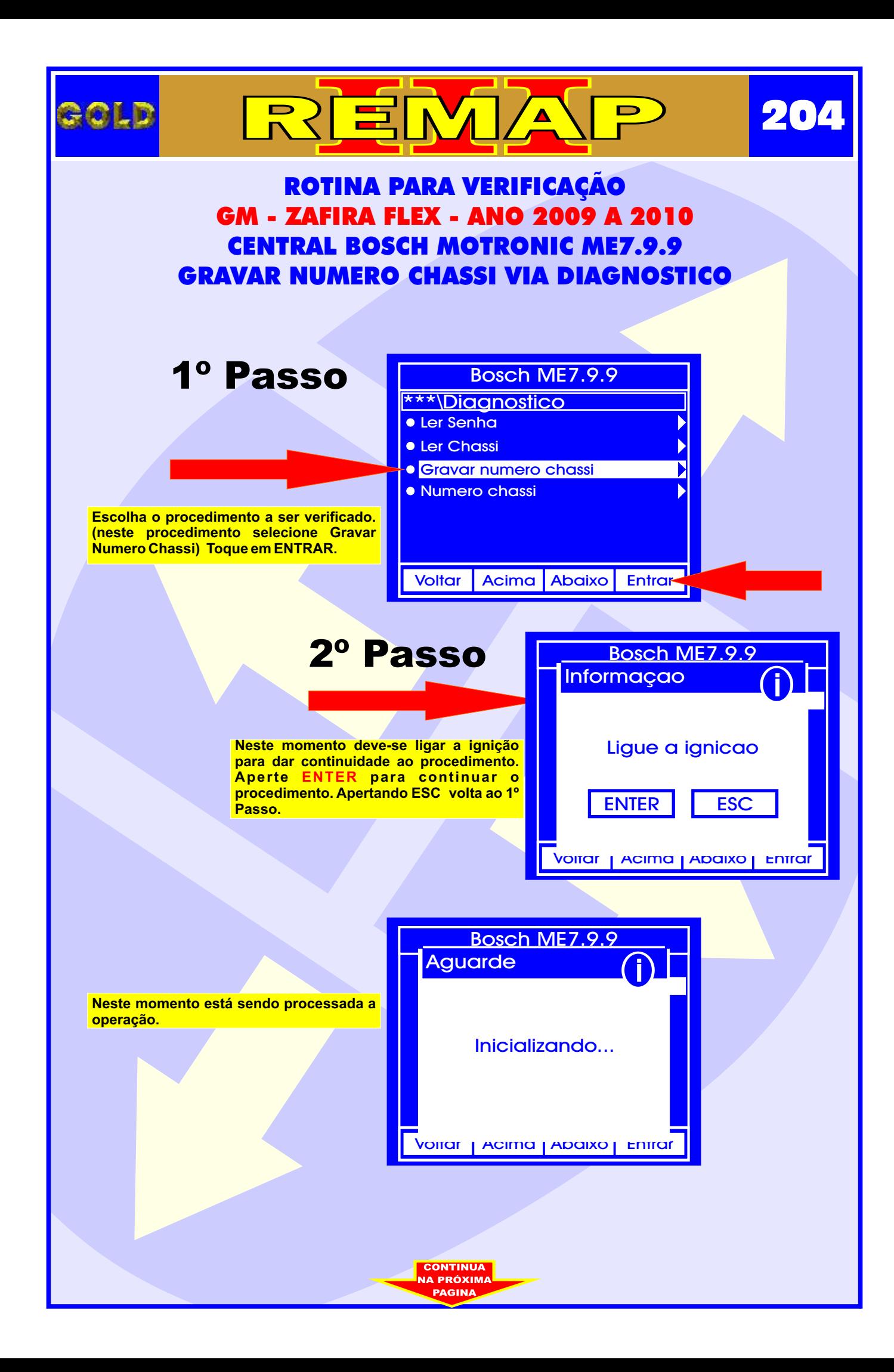

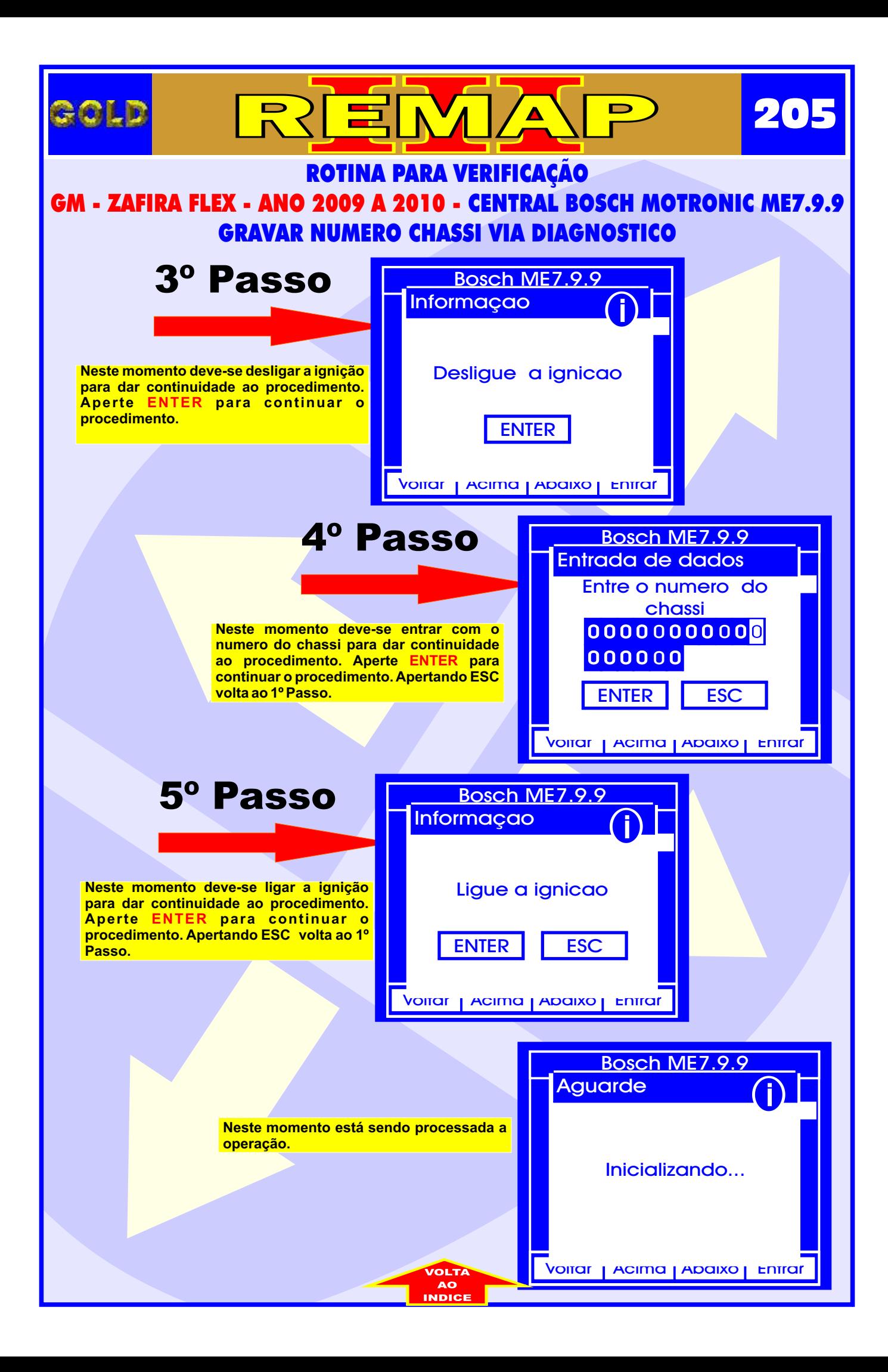

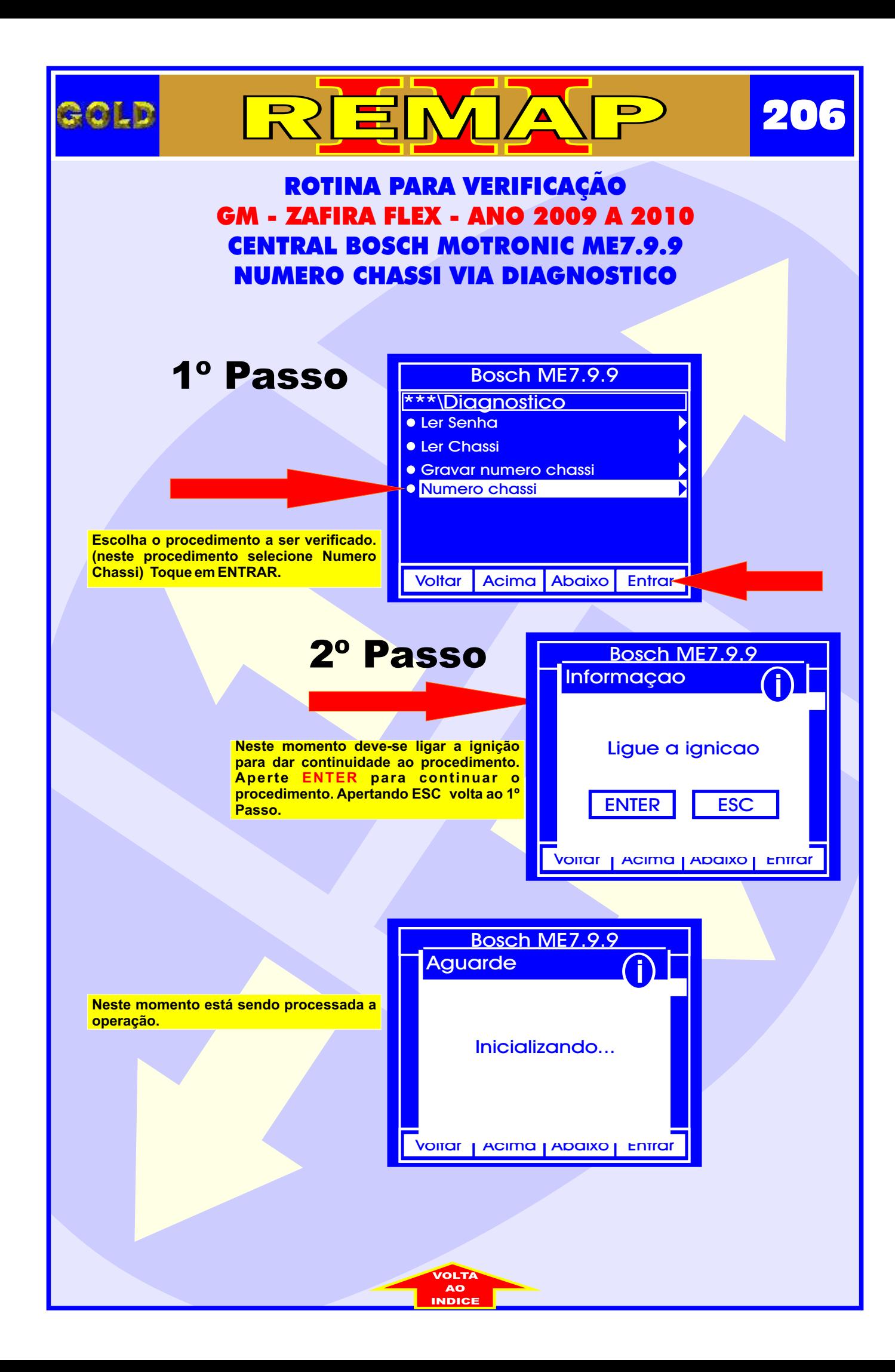

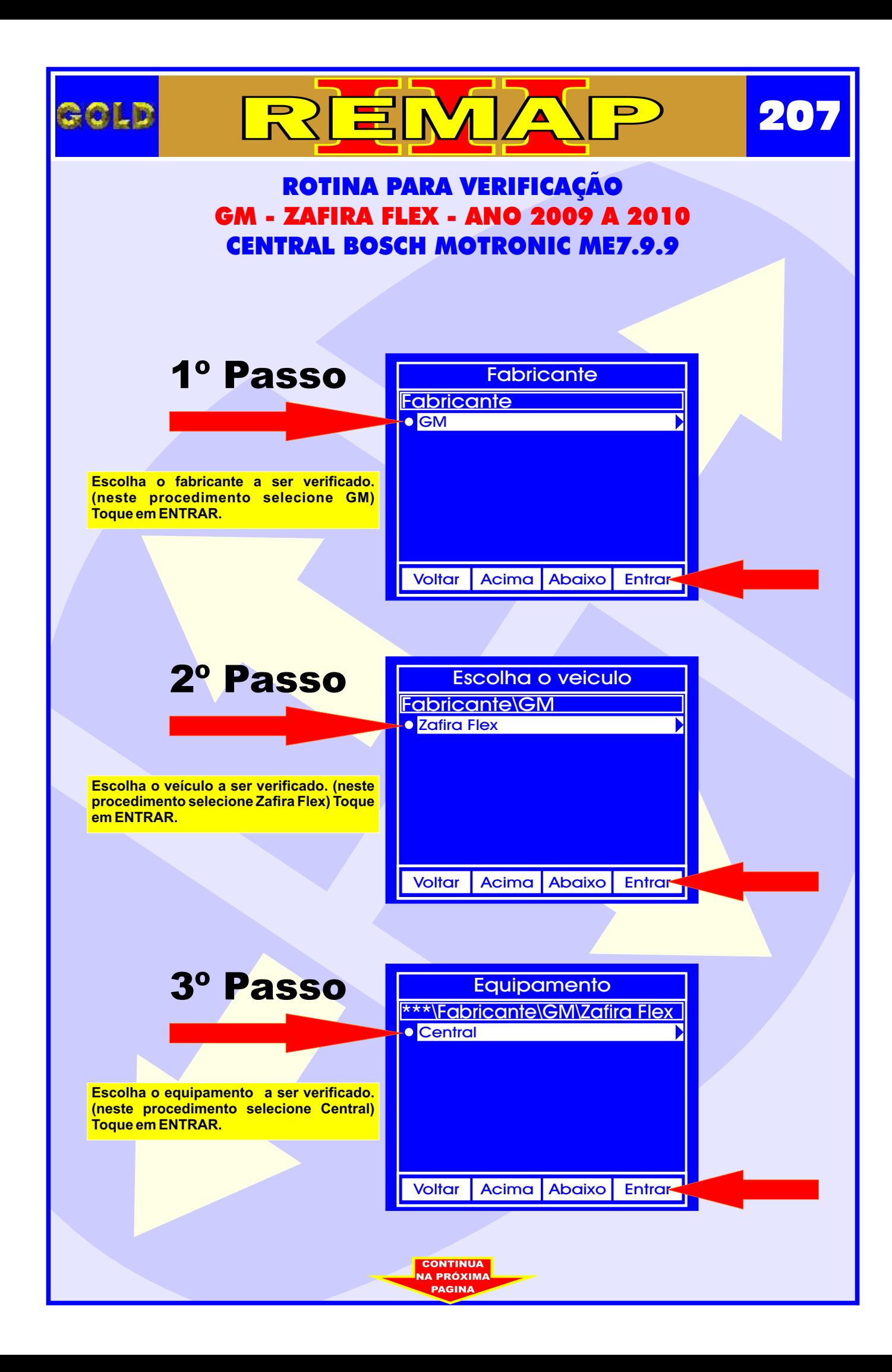

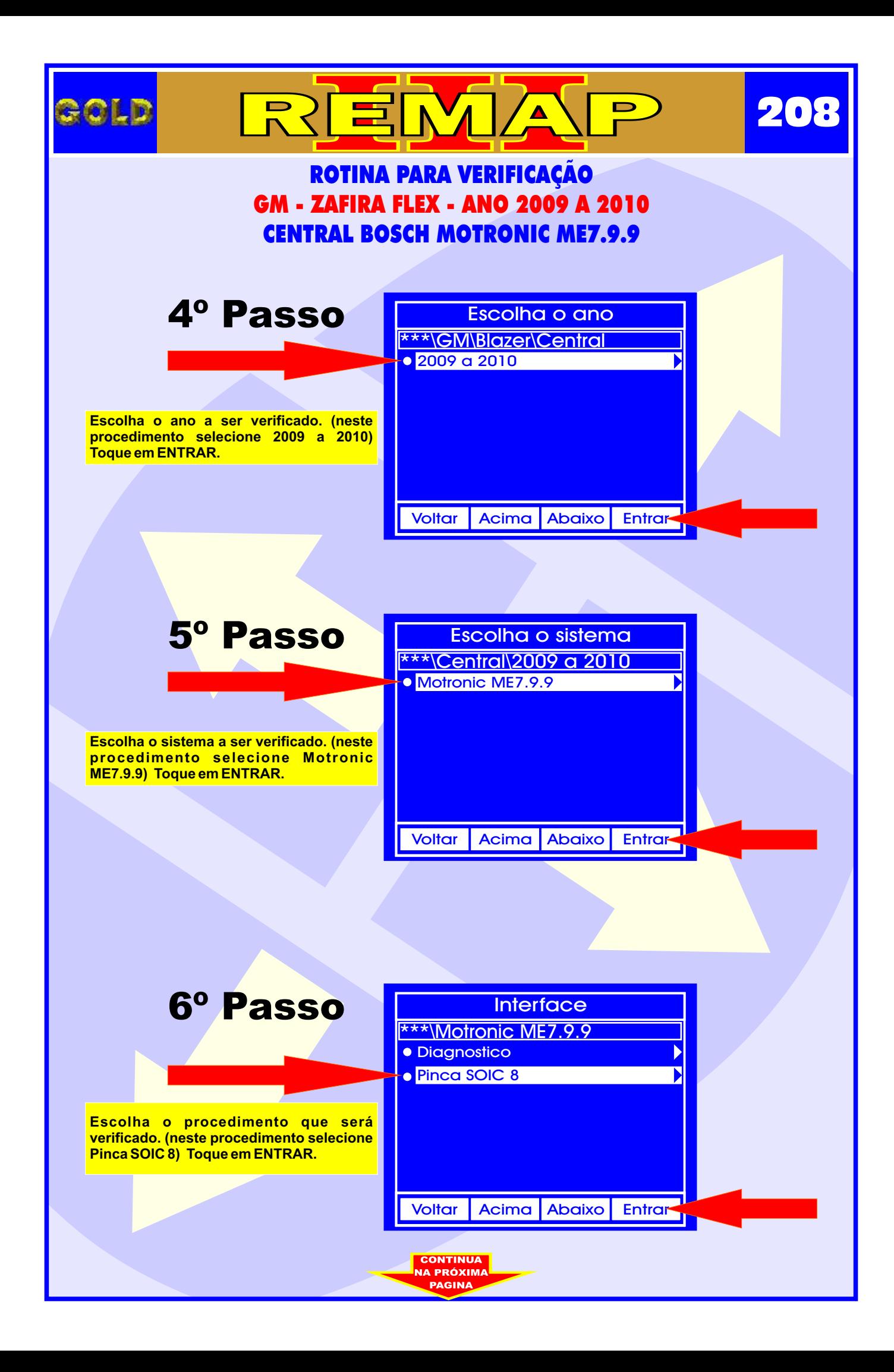

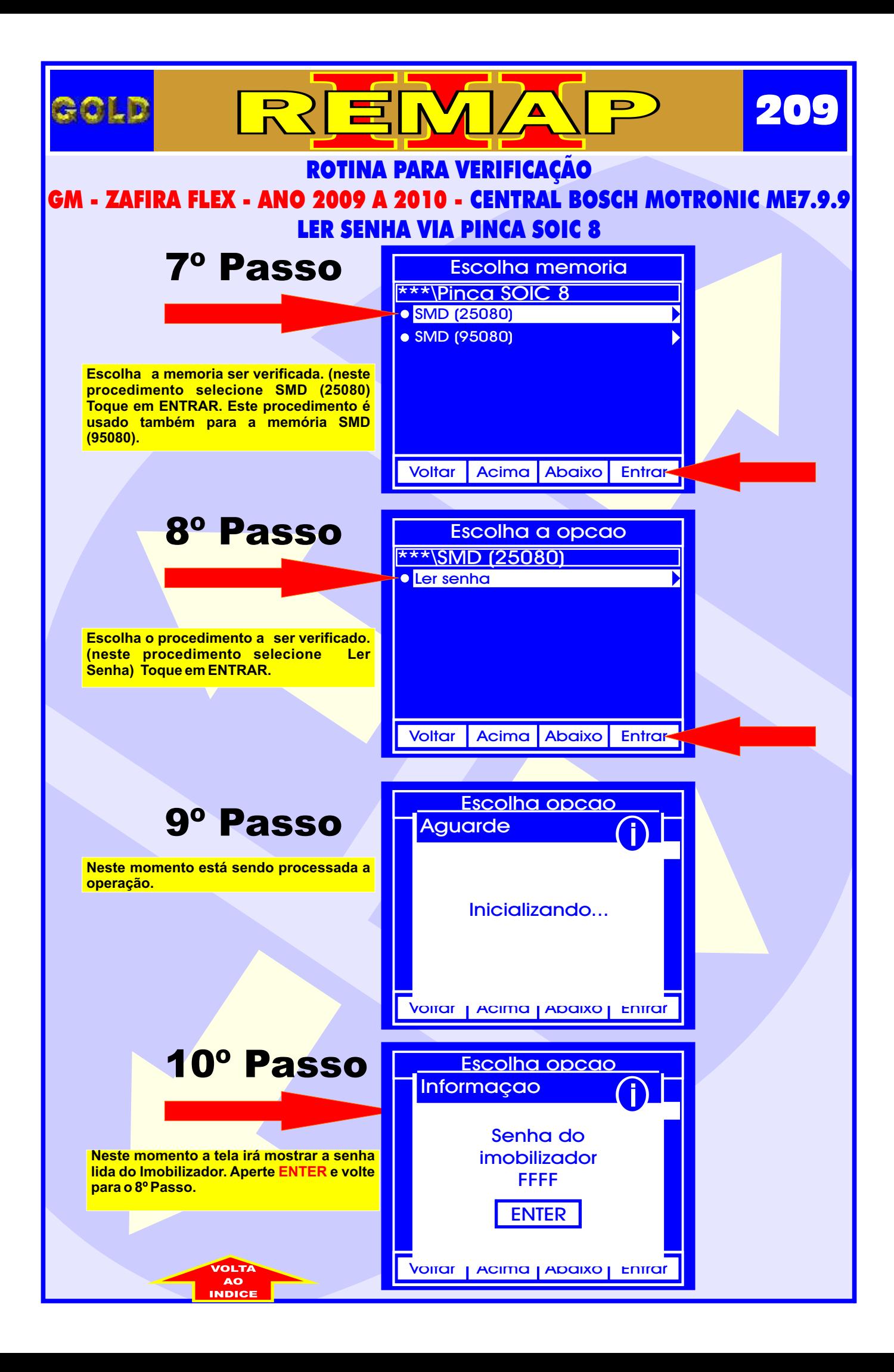

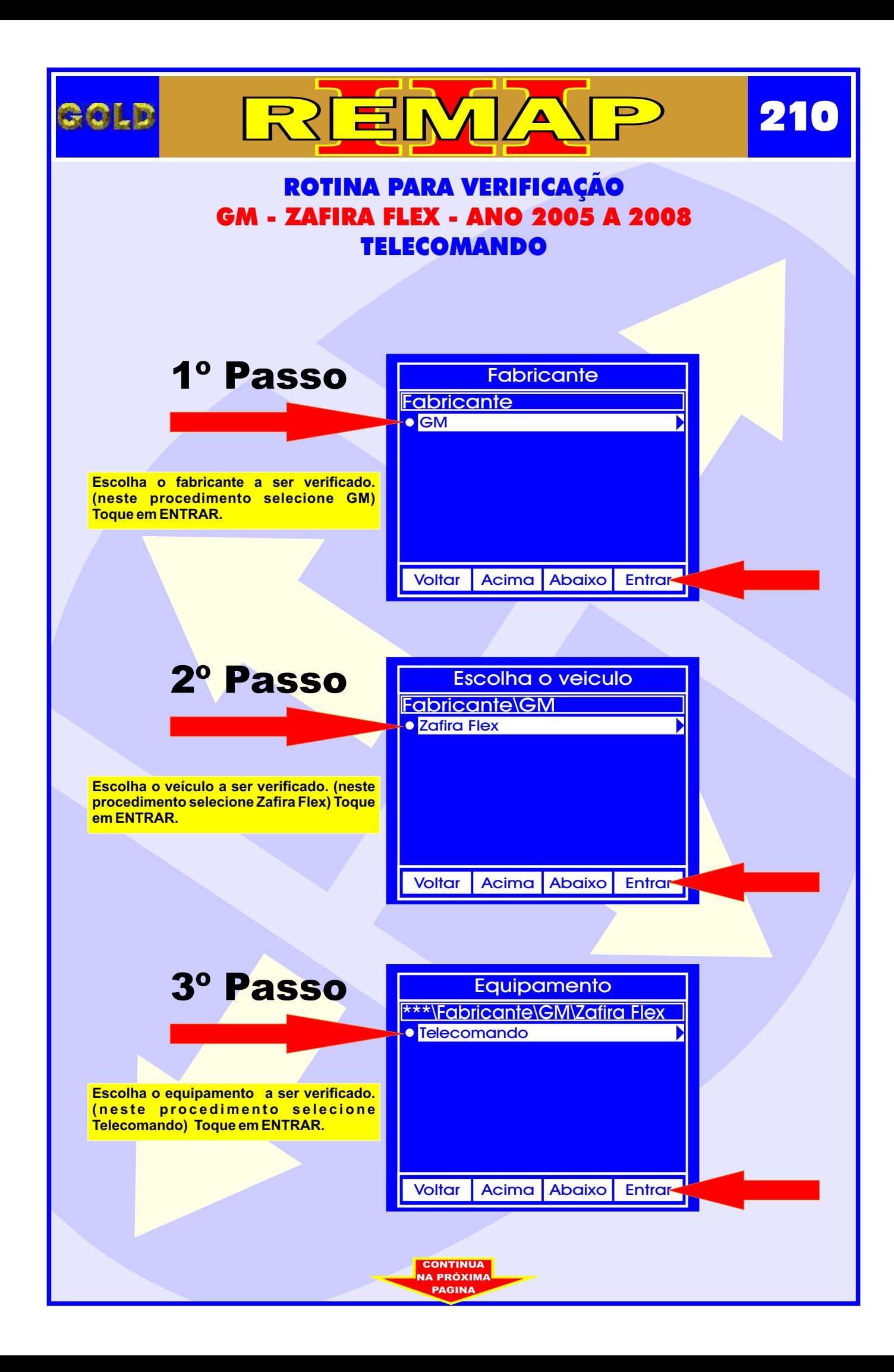

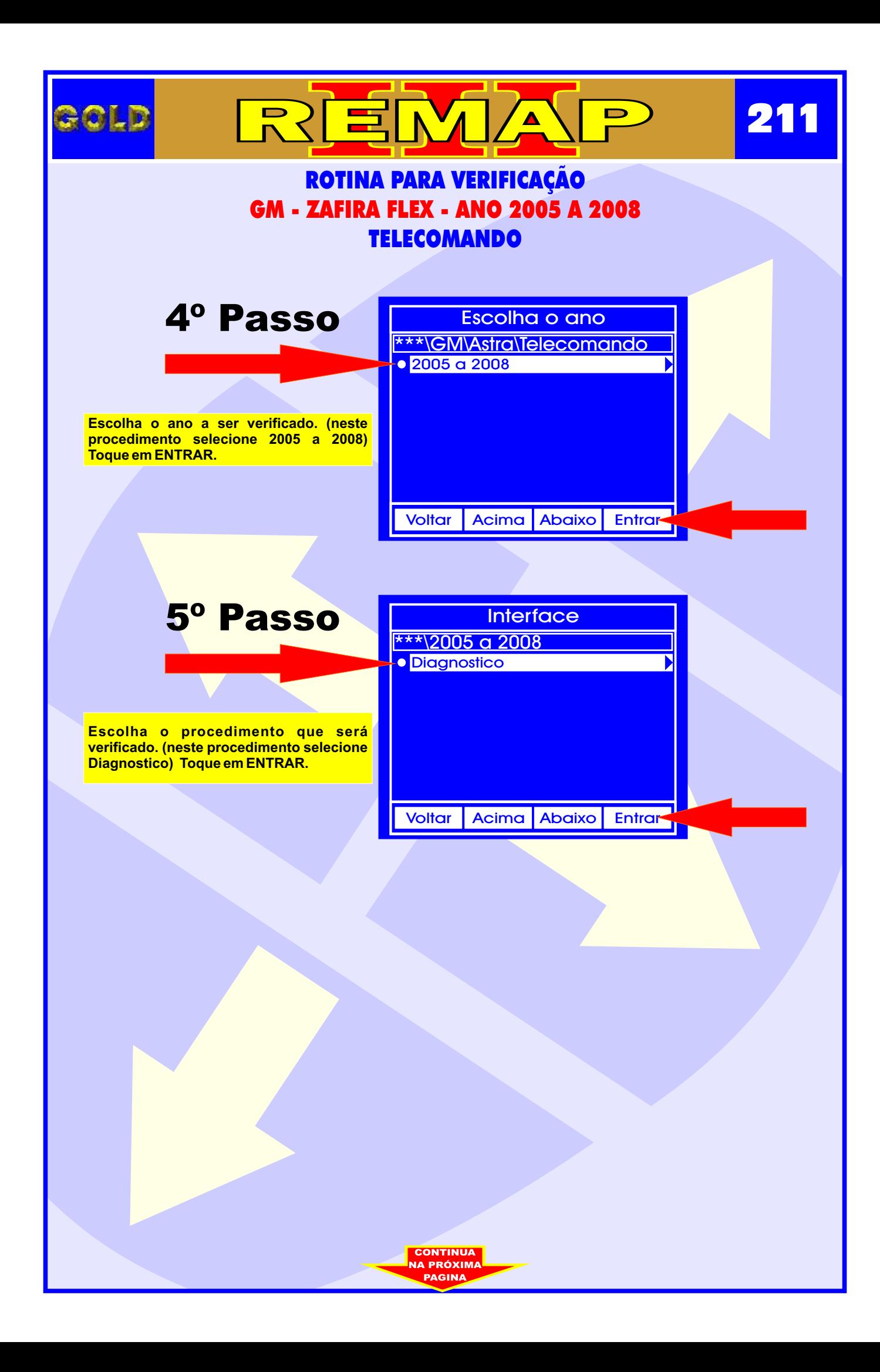

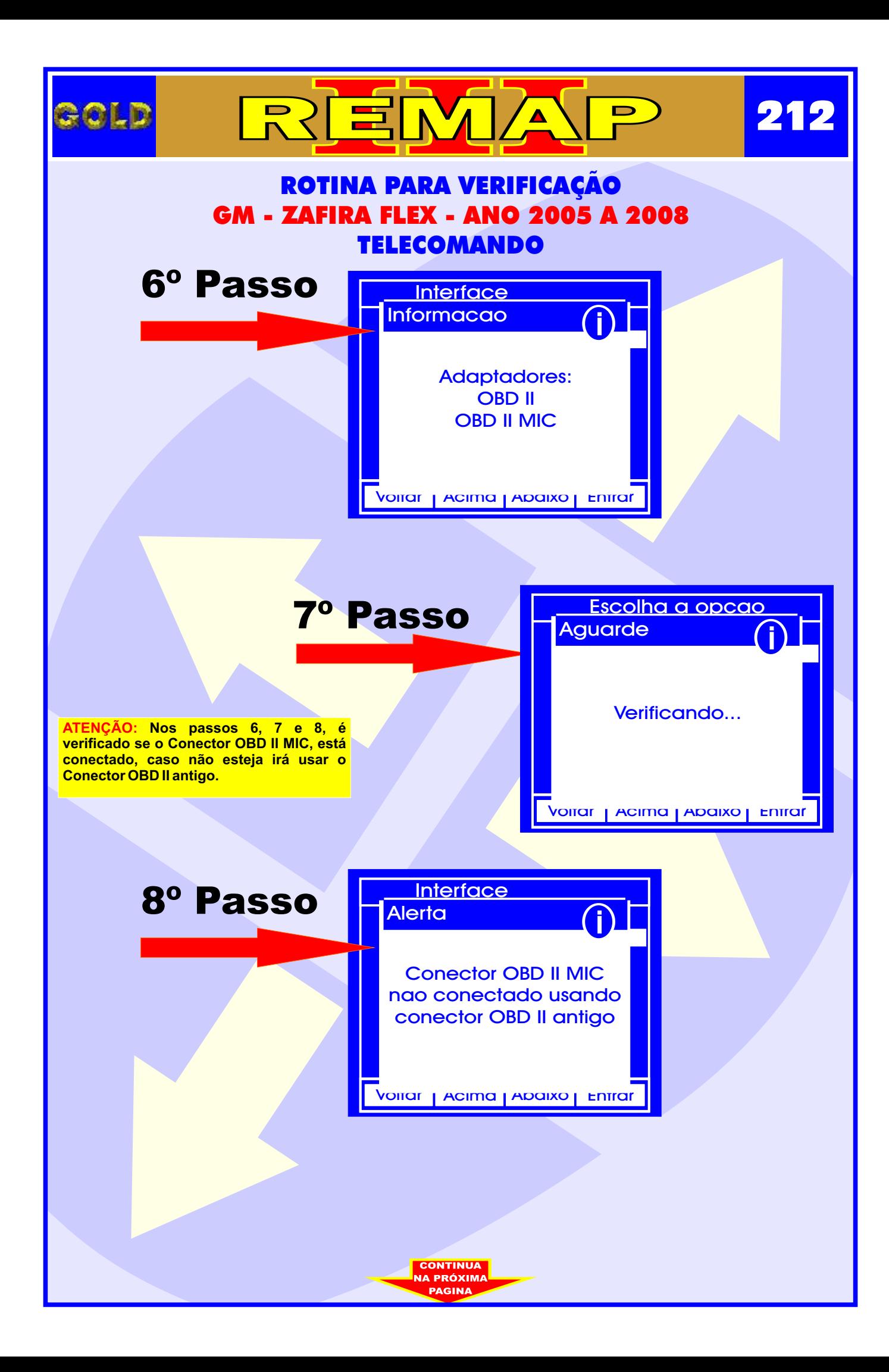

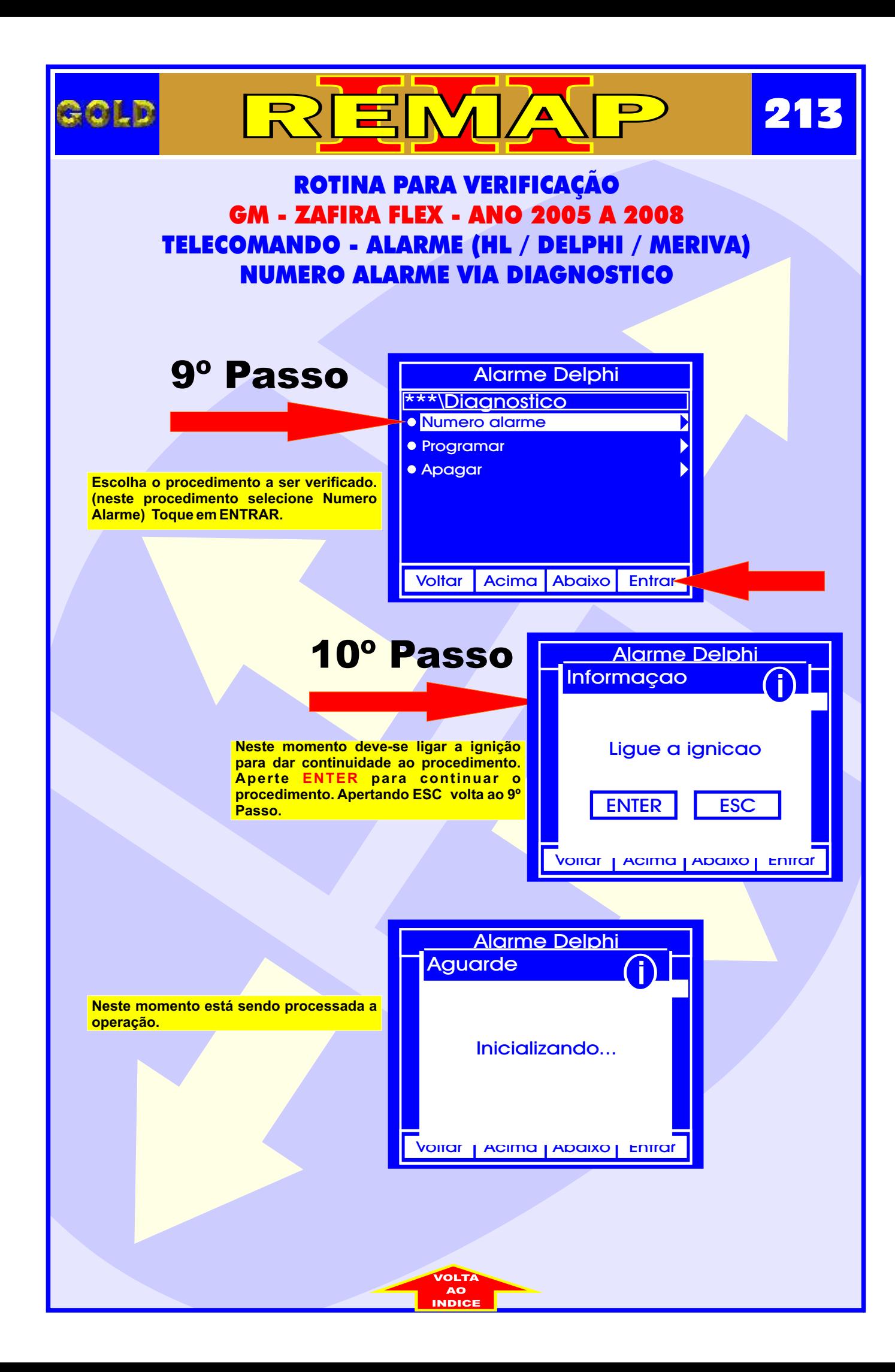

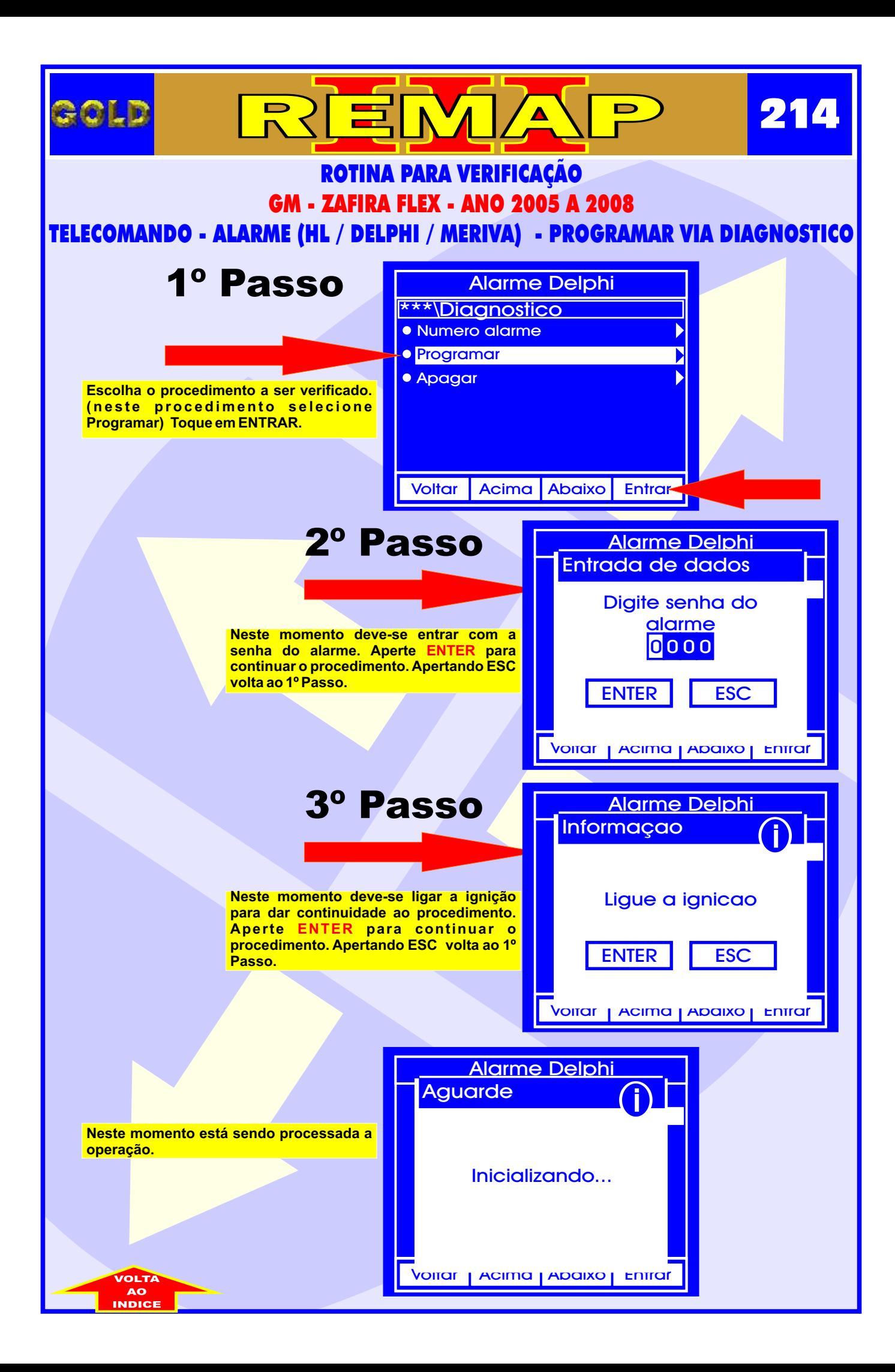

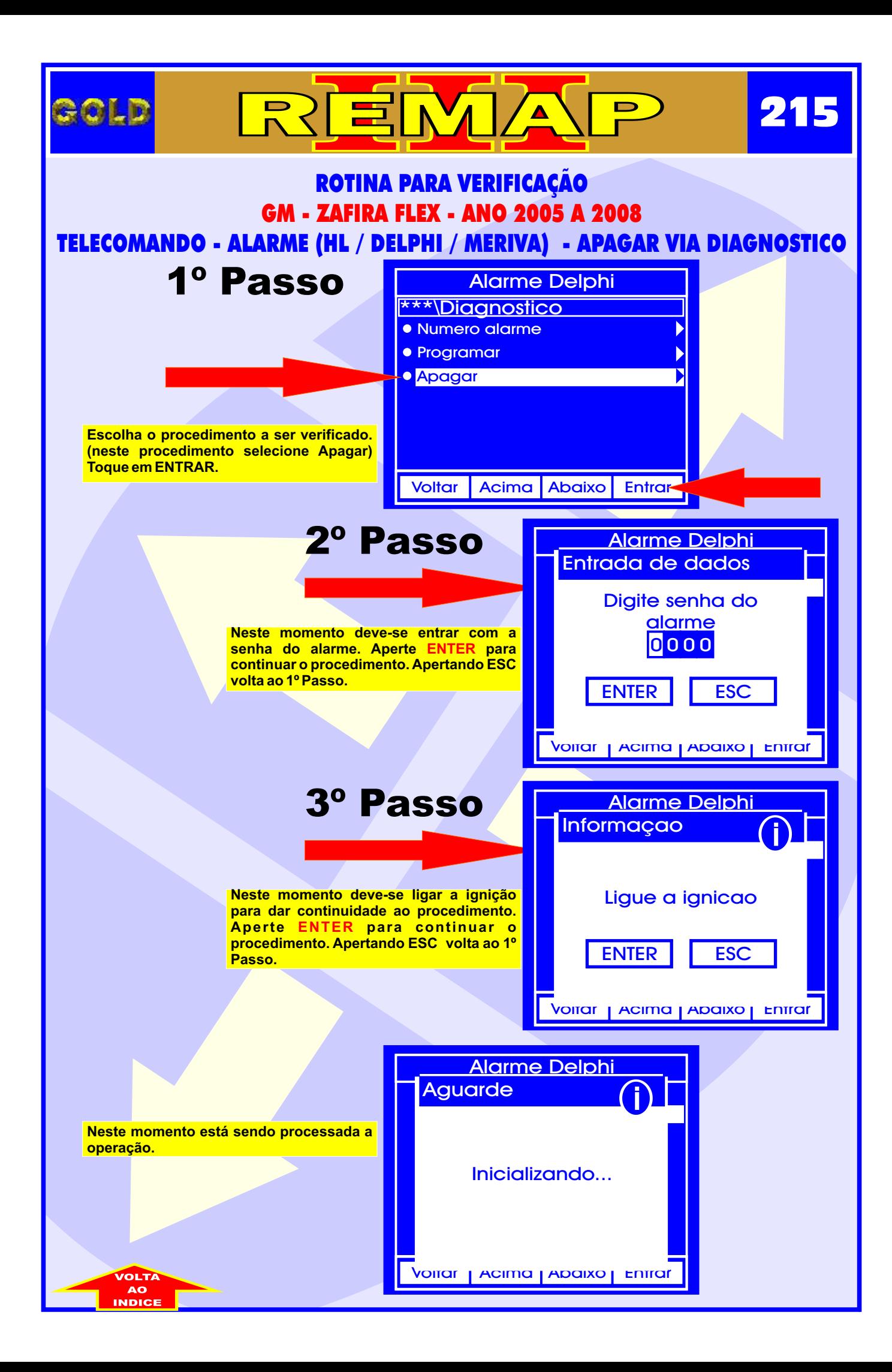

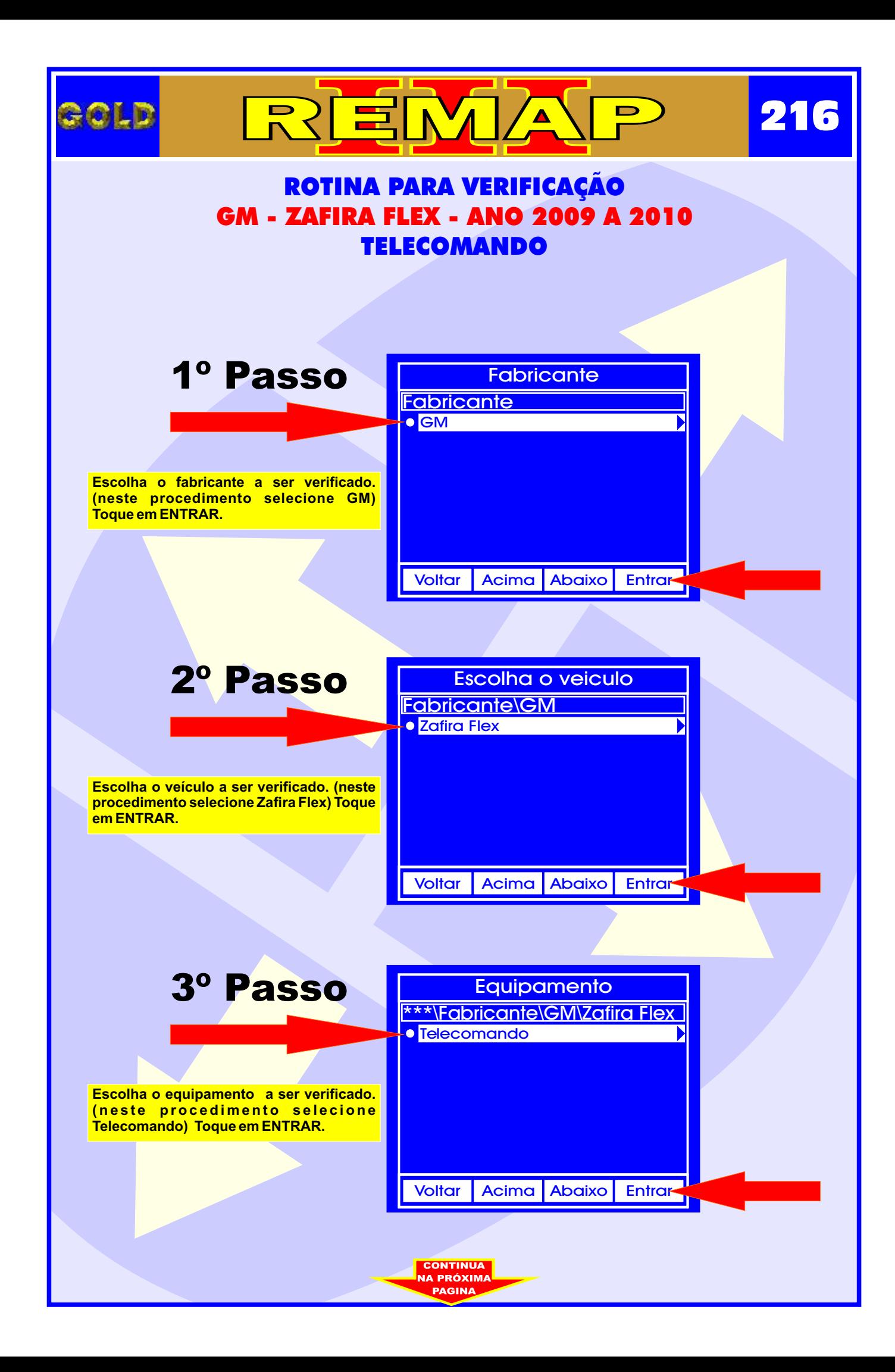
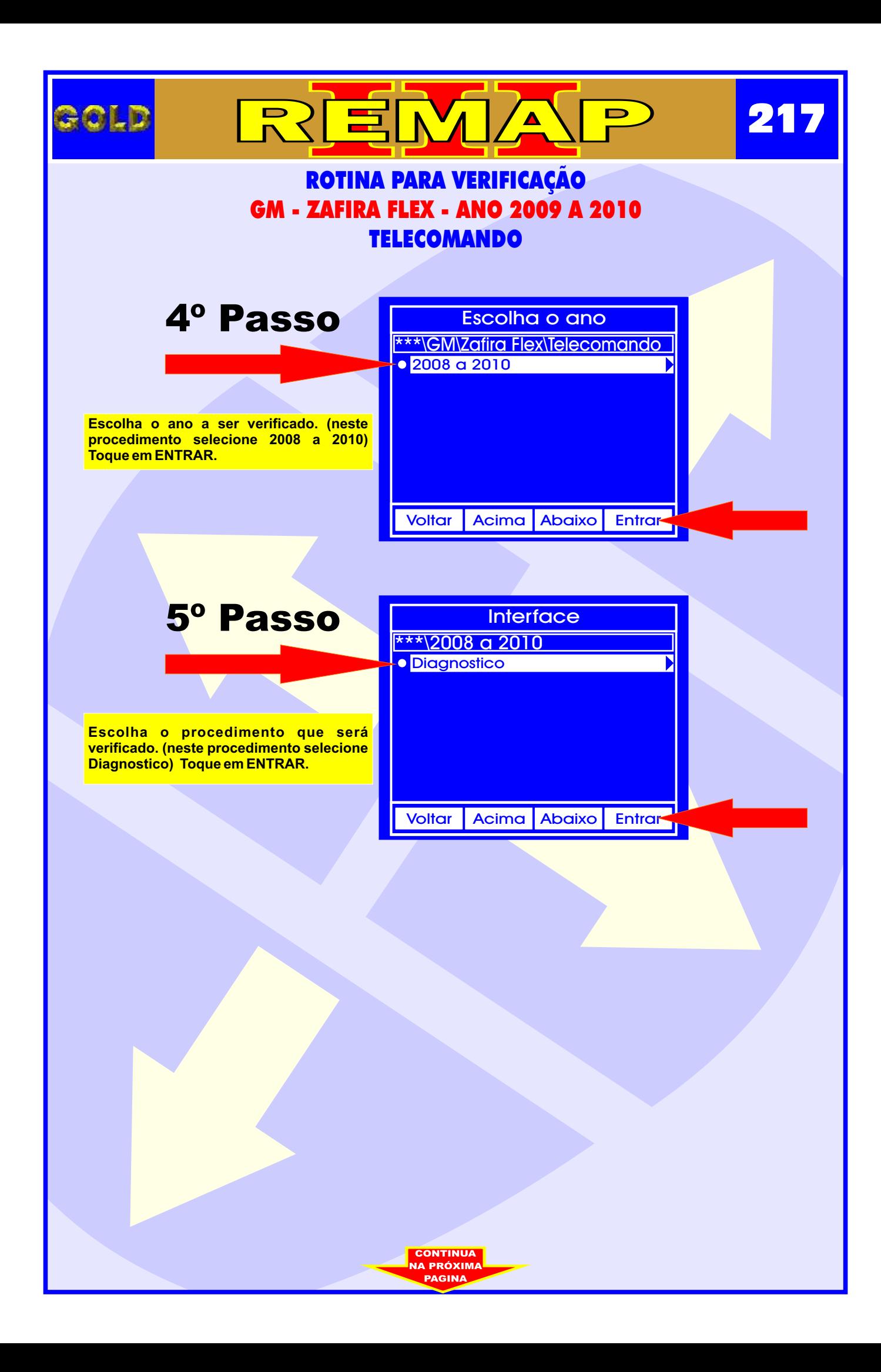

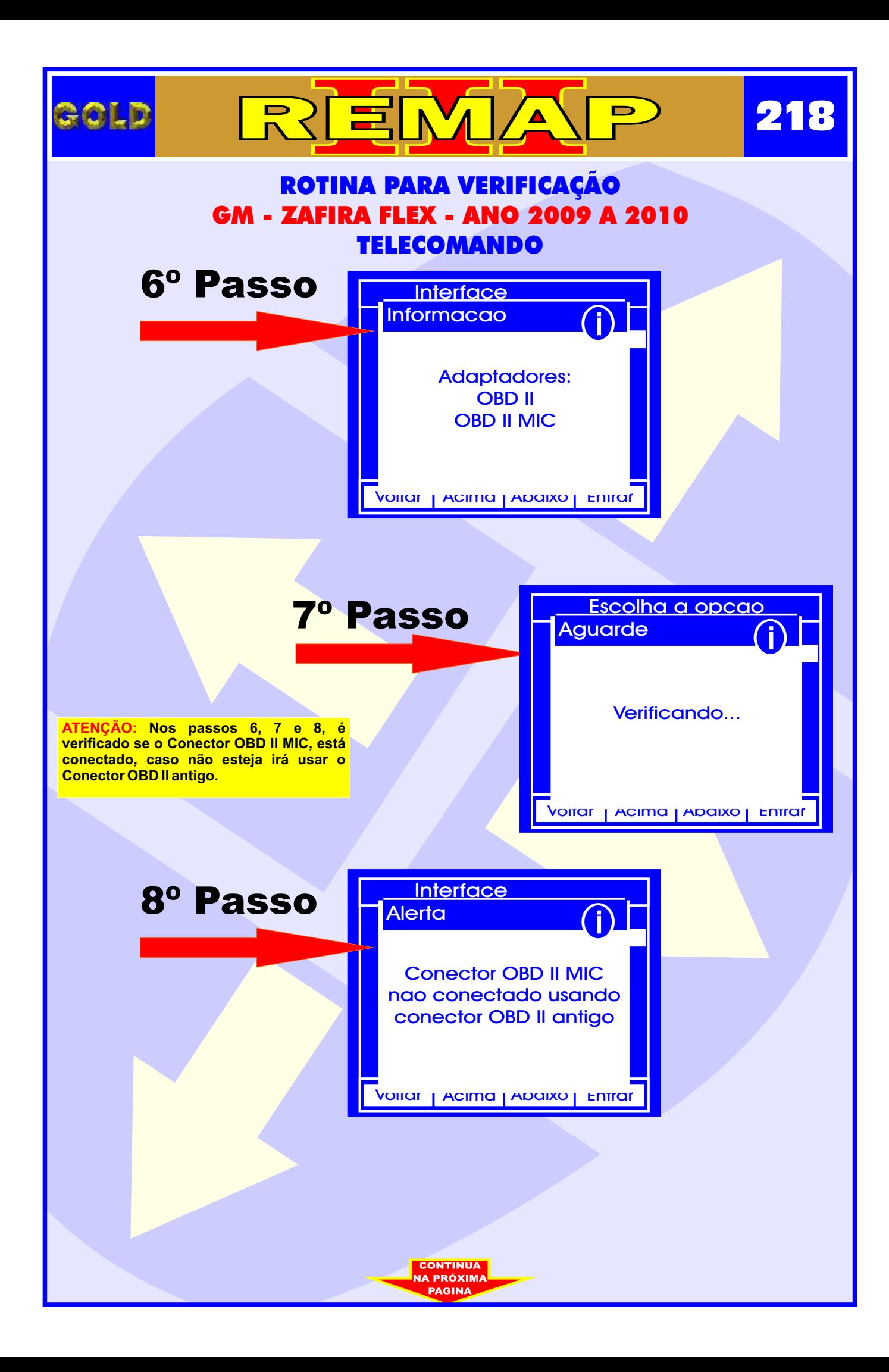

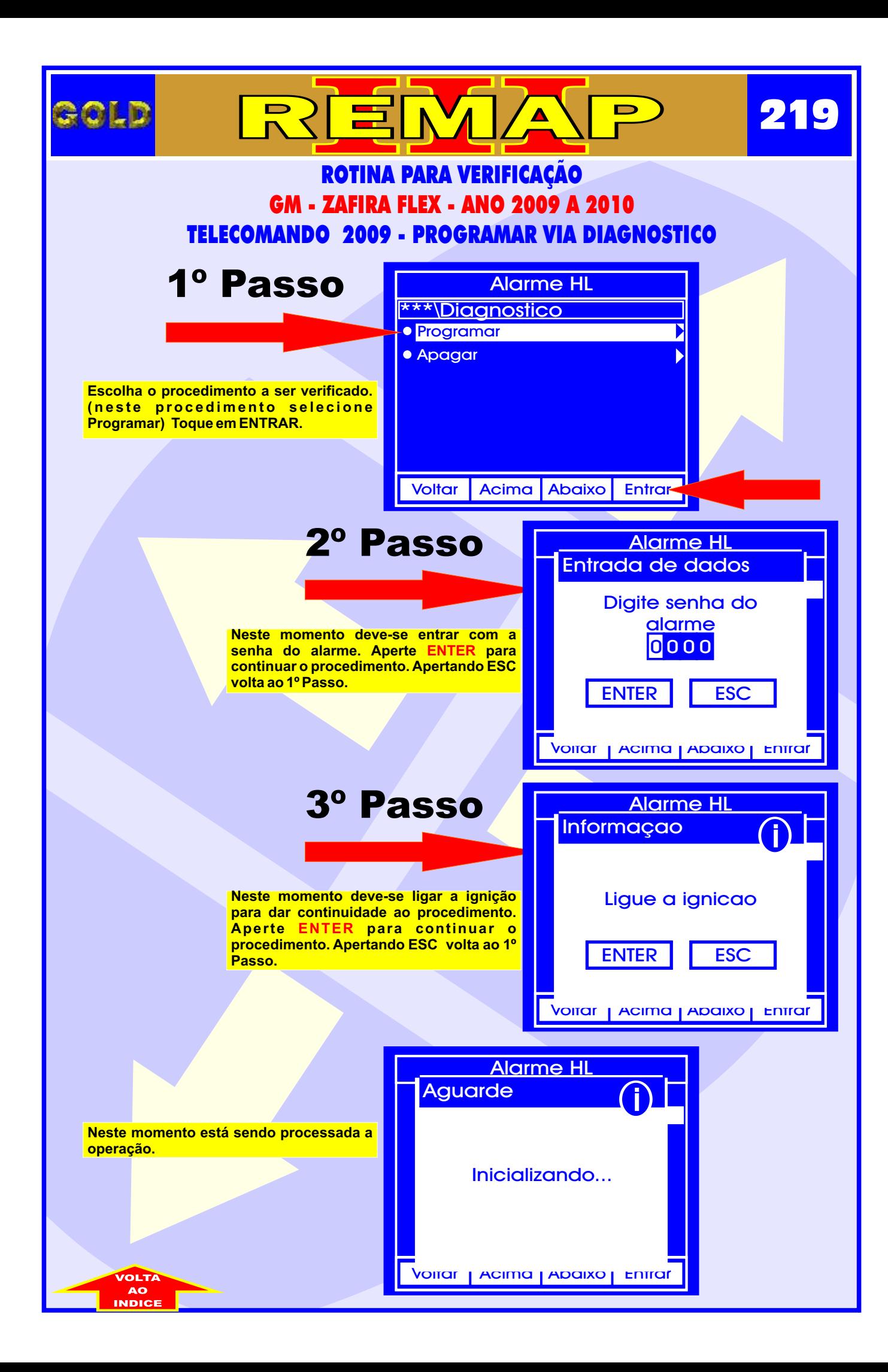

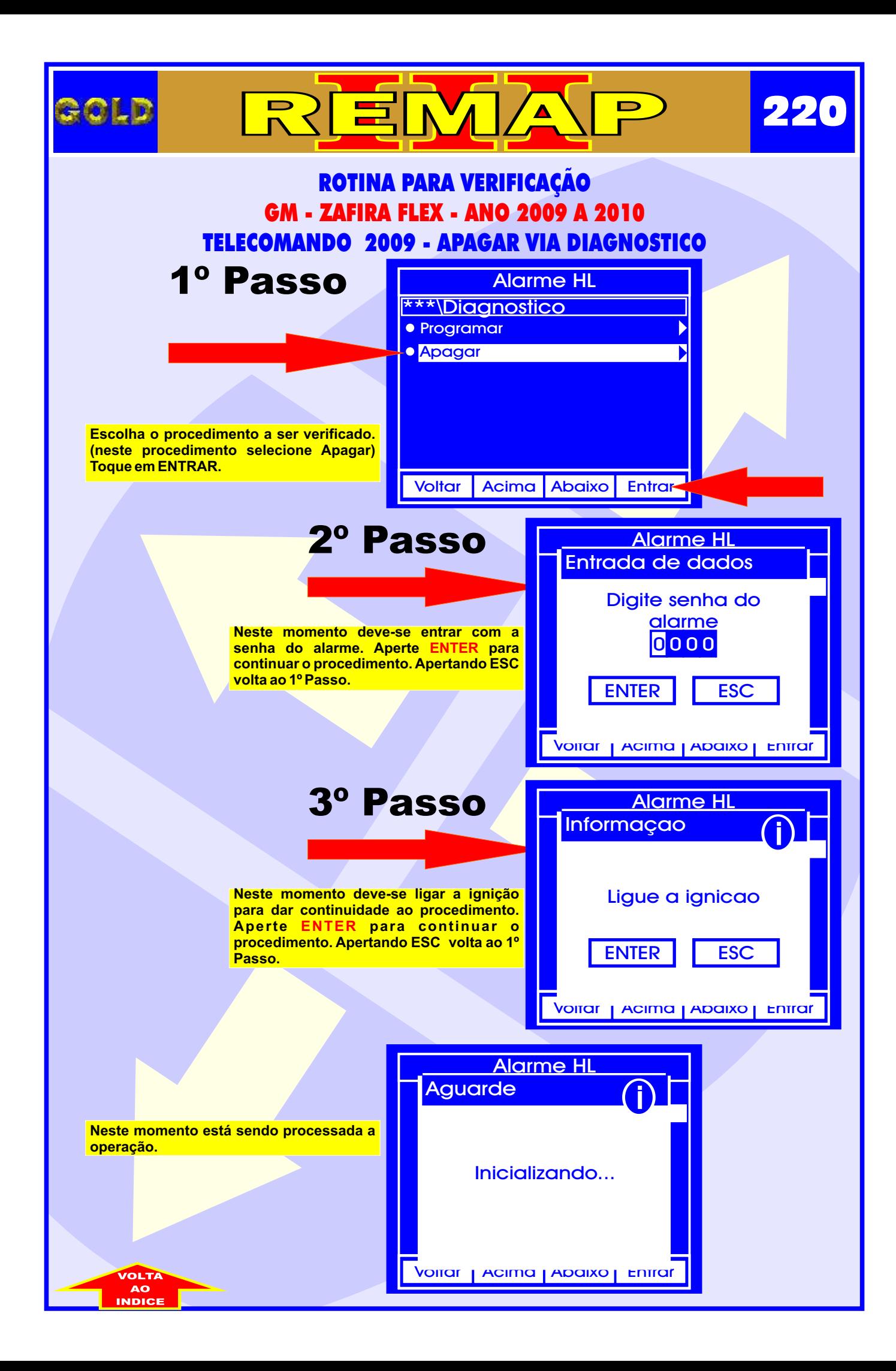

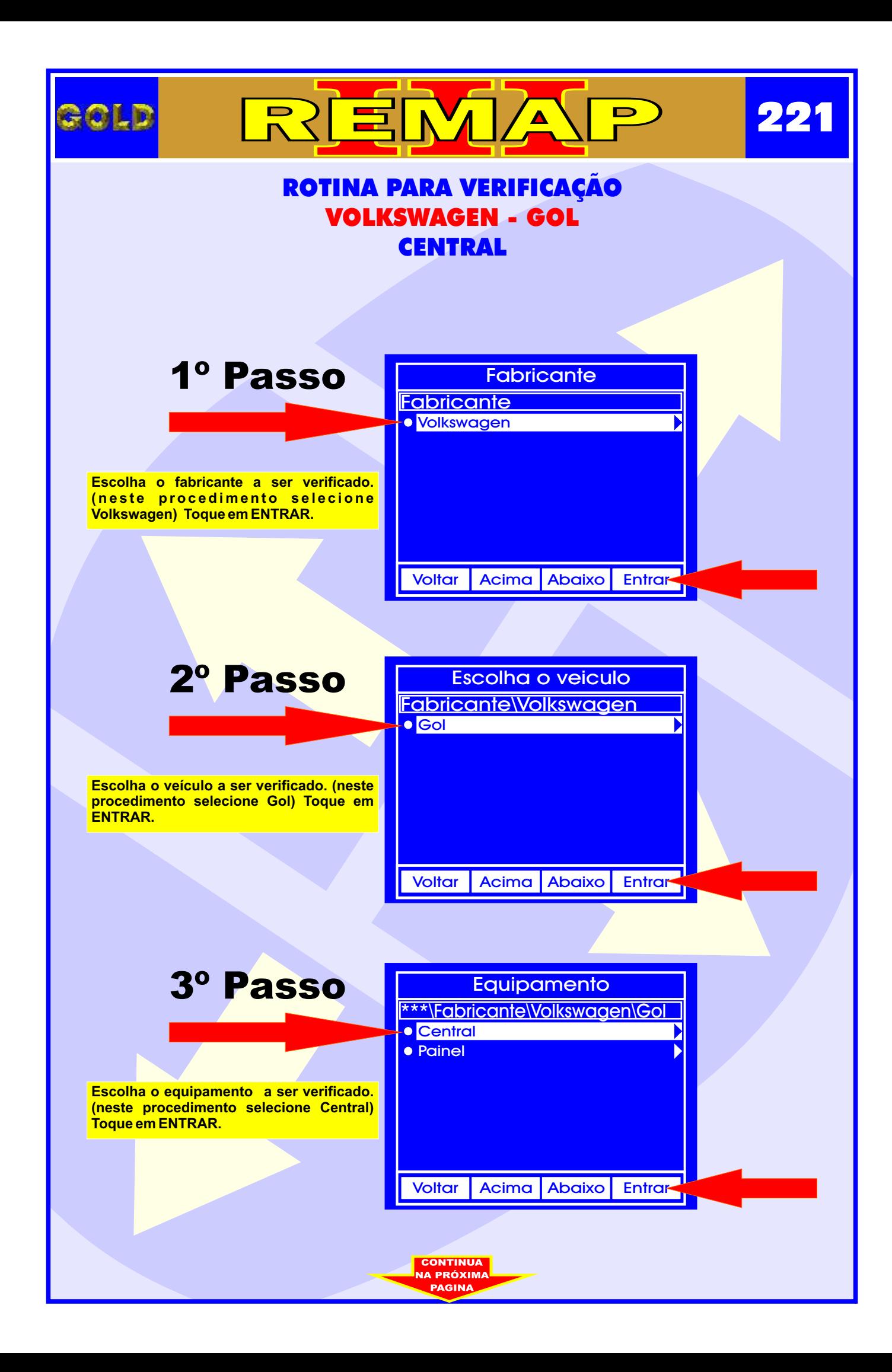

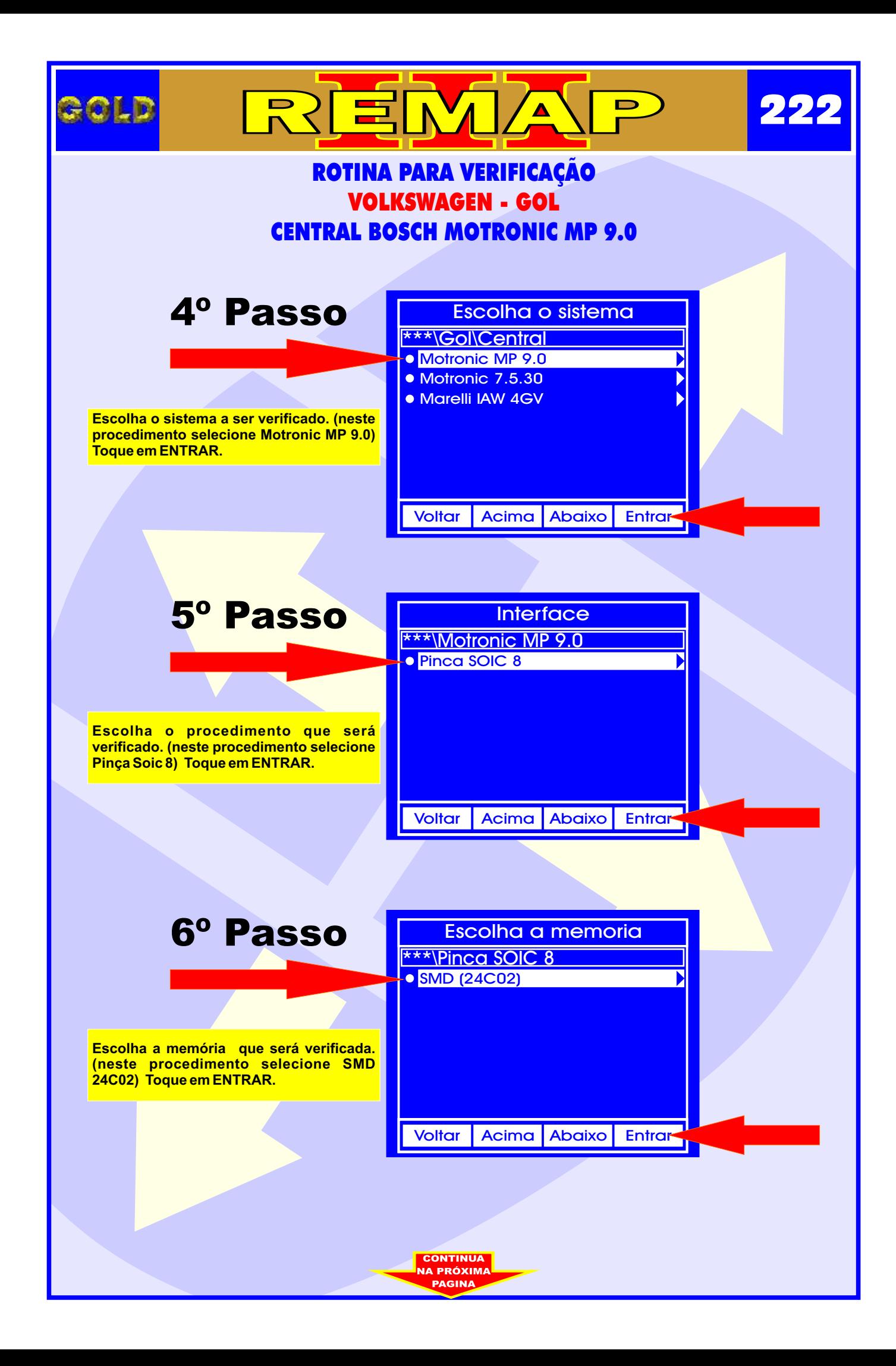

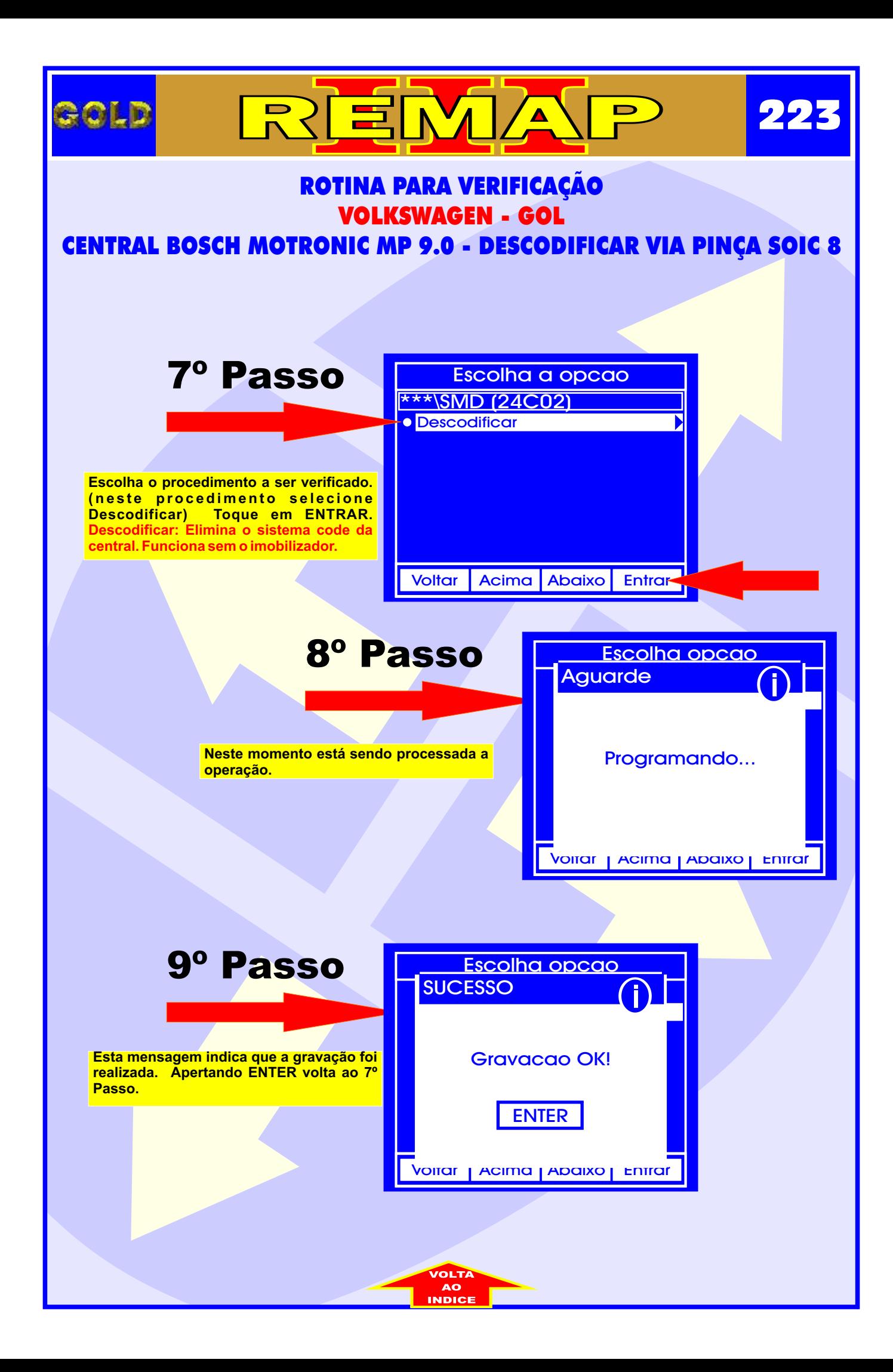

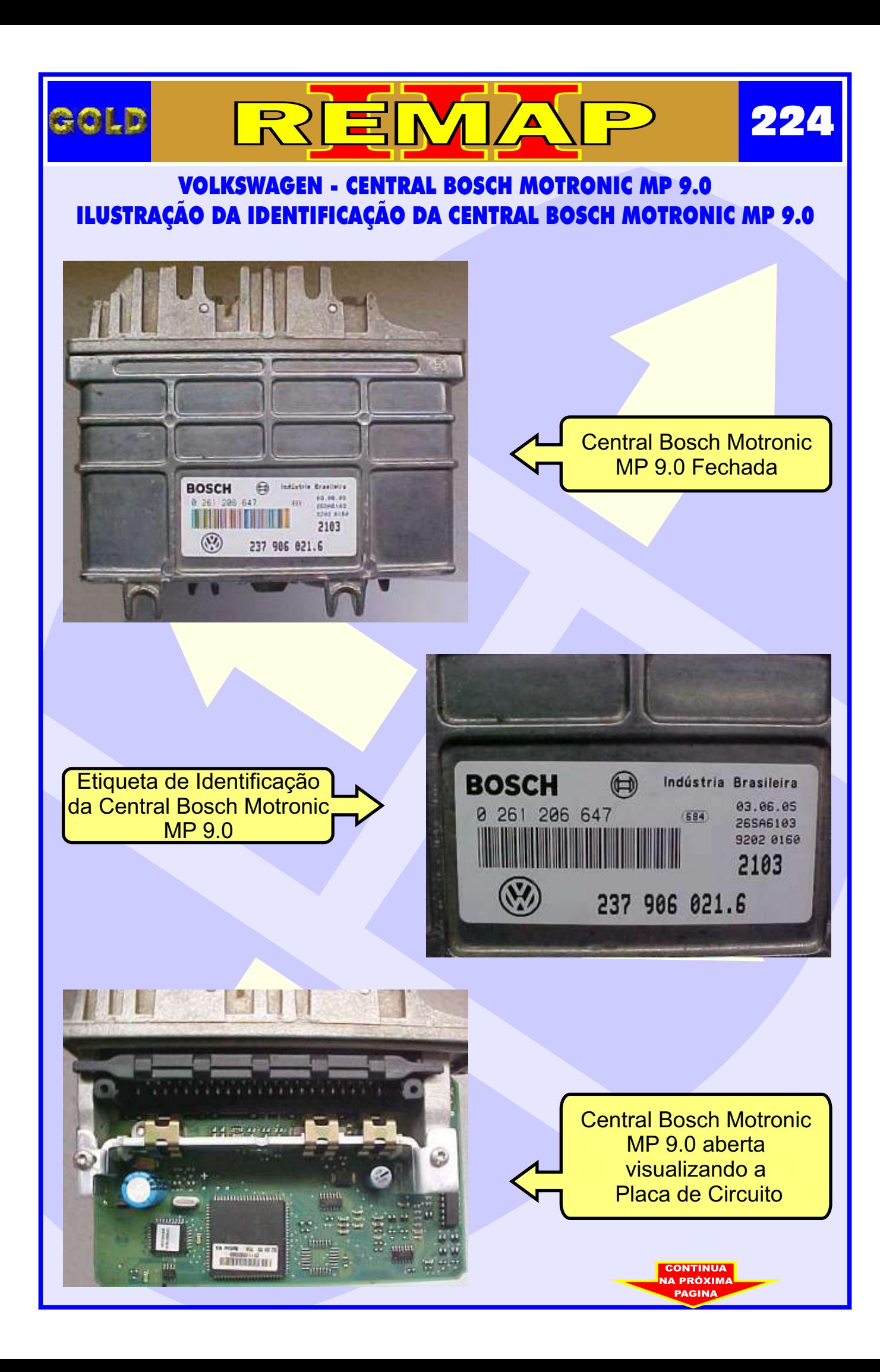

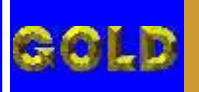

REMI <u> ⁄ ∆</u>  $\blacksquare$ 

**225**

## VOLKSWAGEN - CENTRAL BOSCH MOTRONIC MP 9.0 ILUSTRAÇÃO DA LOCALIZAÇÃO DA MEMÓRIA PARA DESCODIFICAR VIA PINÇA SOIC 8

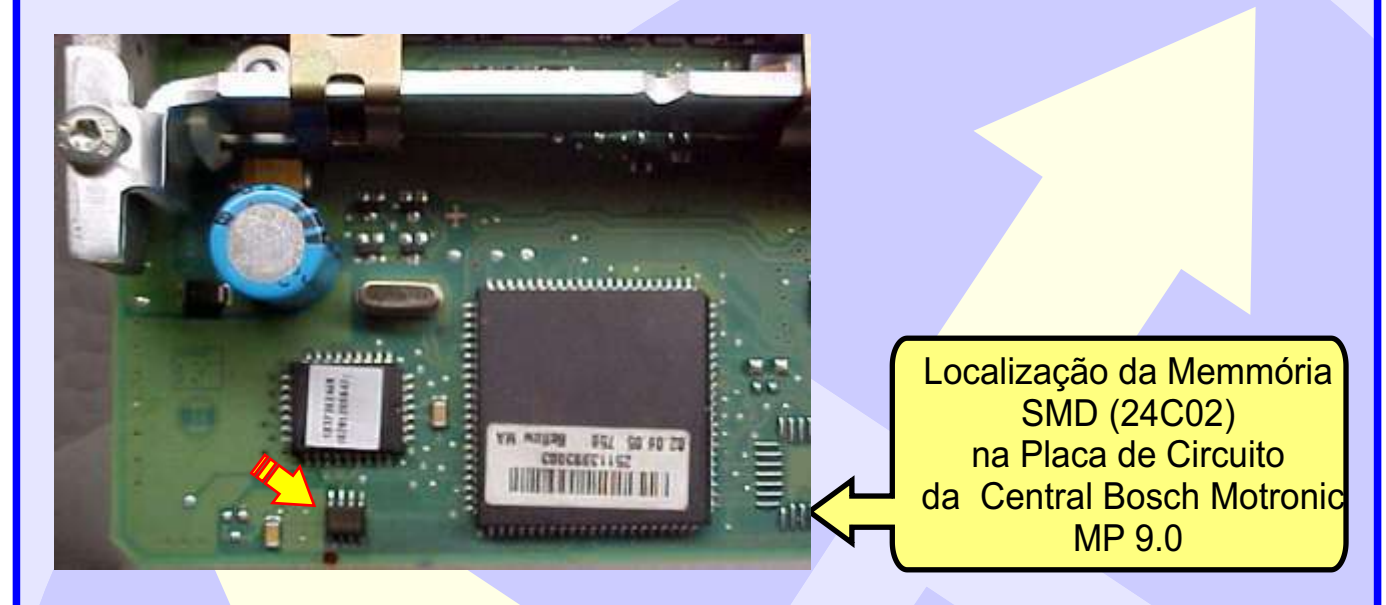

103

Memória SMD 24C02 da placa de circuito da Central Bosch Motronic MP 9.0

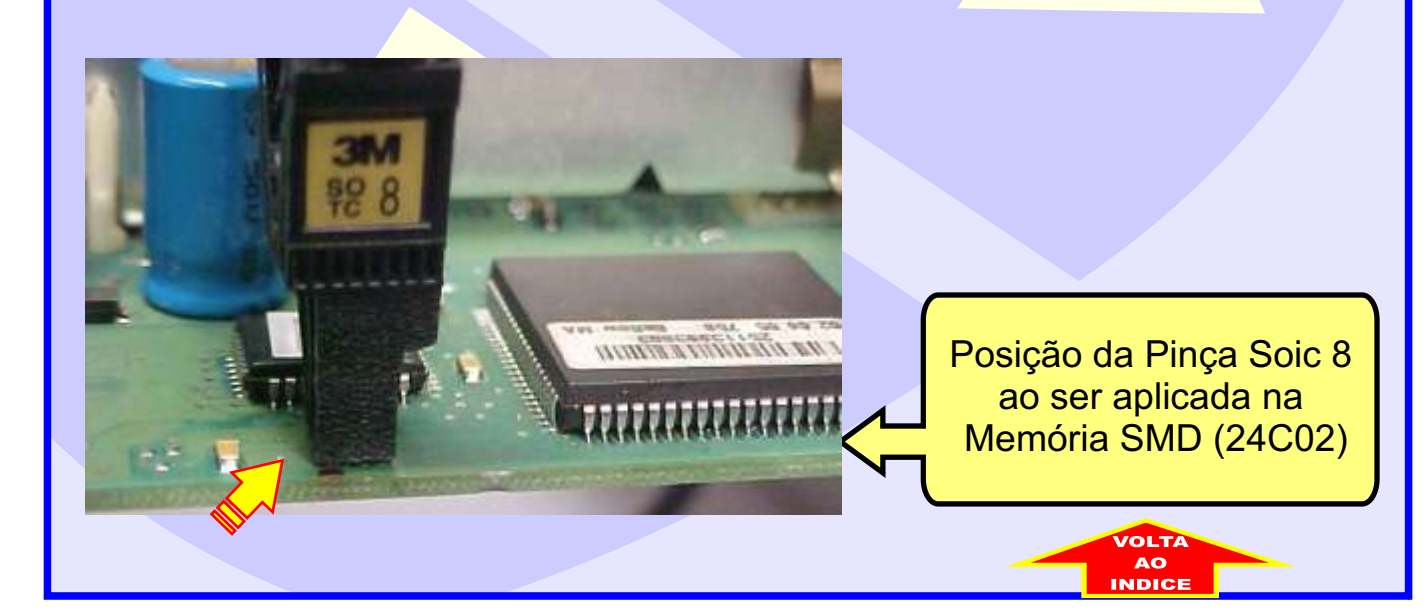

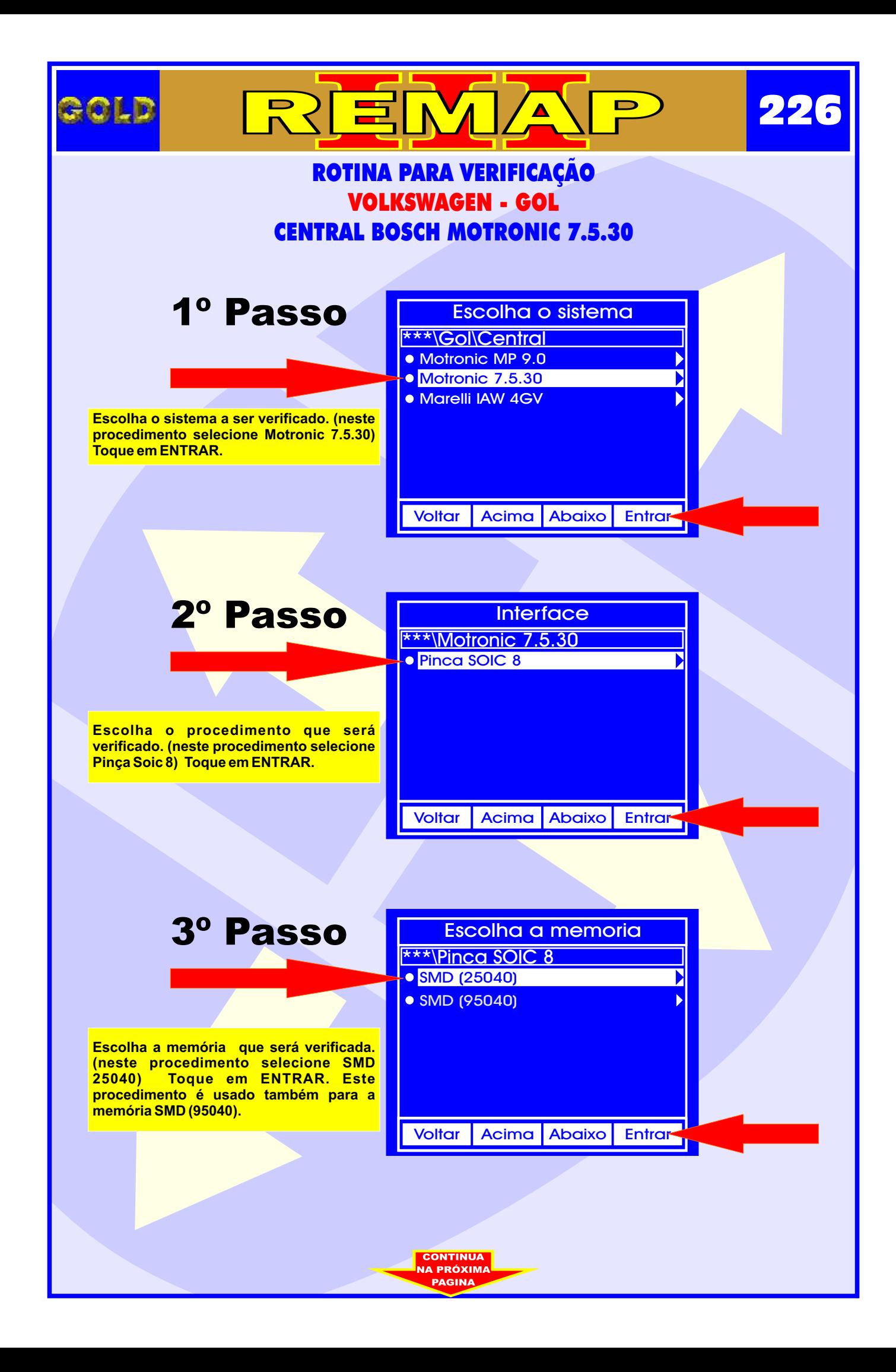

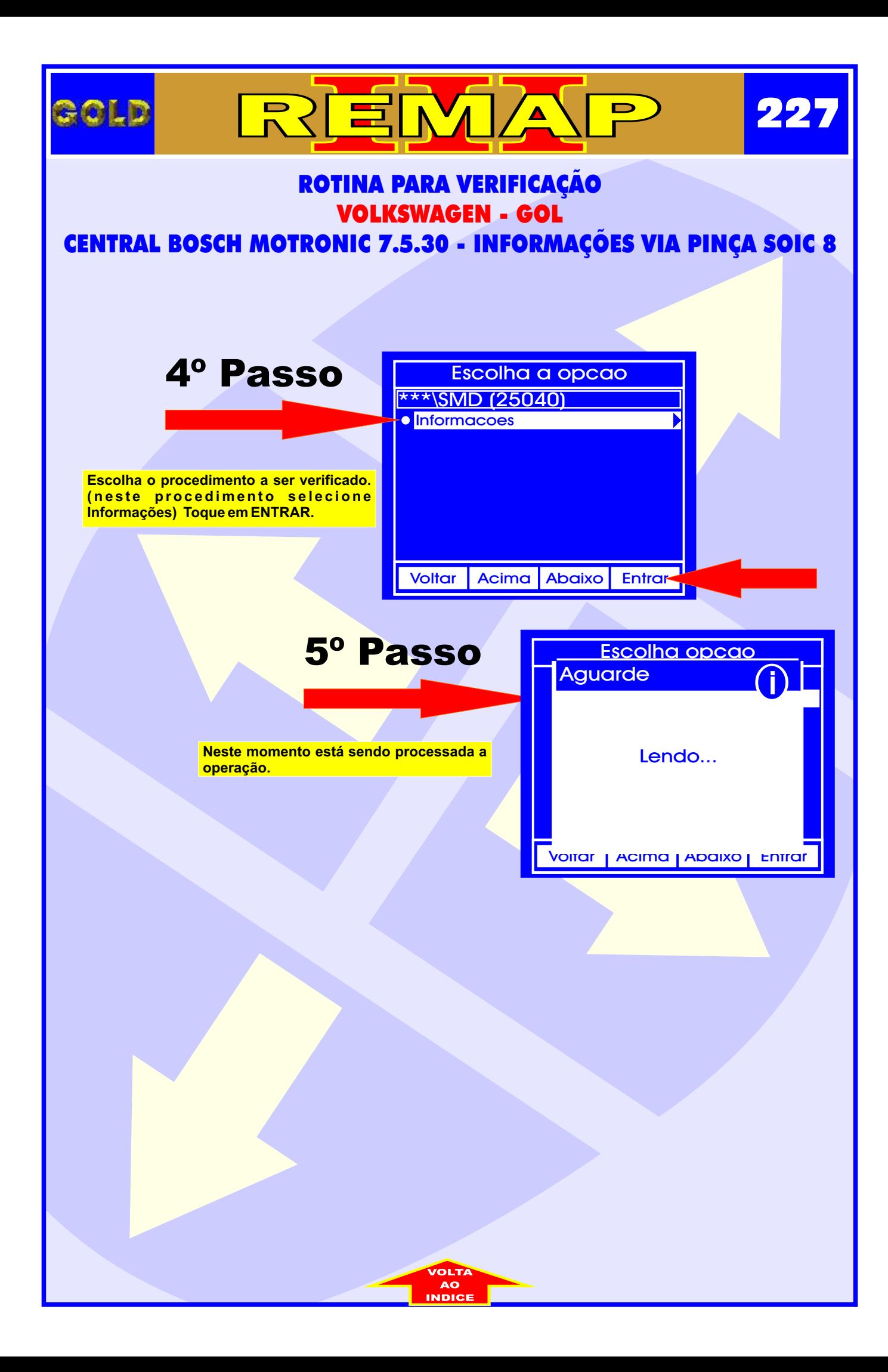

## REMA VOLKSWAGEN - CENTRAL BOSCH MOTRONIC ME 7.5.30 ILUSTRAÇÃO DA IDENTIFICAÇÃO DA CENTRAL BOSCH MOTRONIC ME 7.5.30

GOLD

**228**

 $\blacksquare$ 

**CONTINUA JA PRÓXIM** 

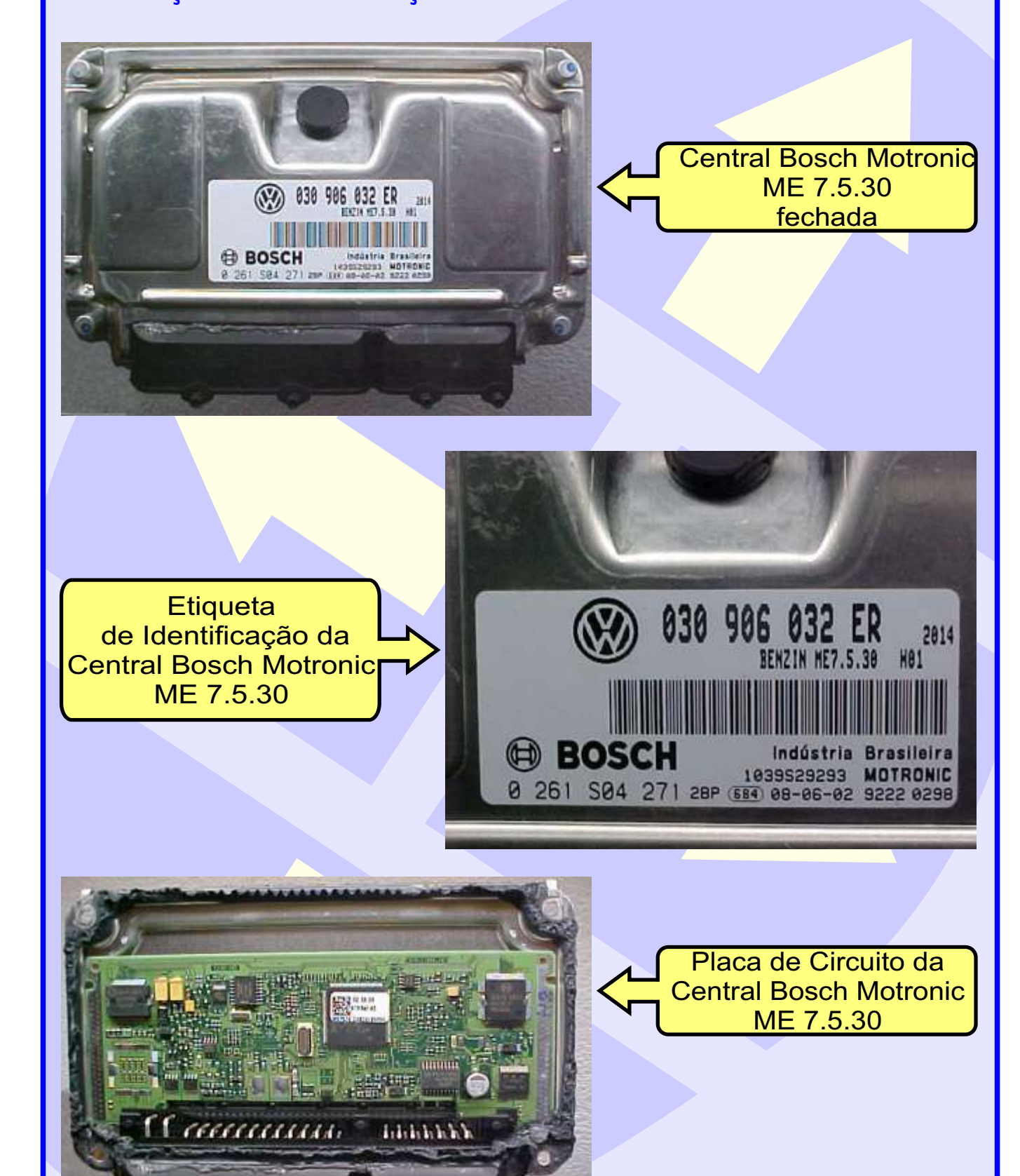

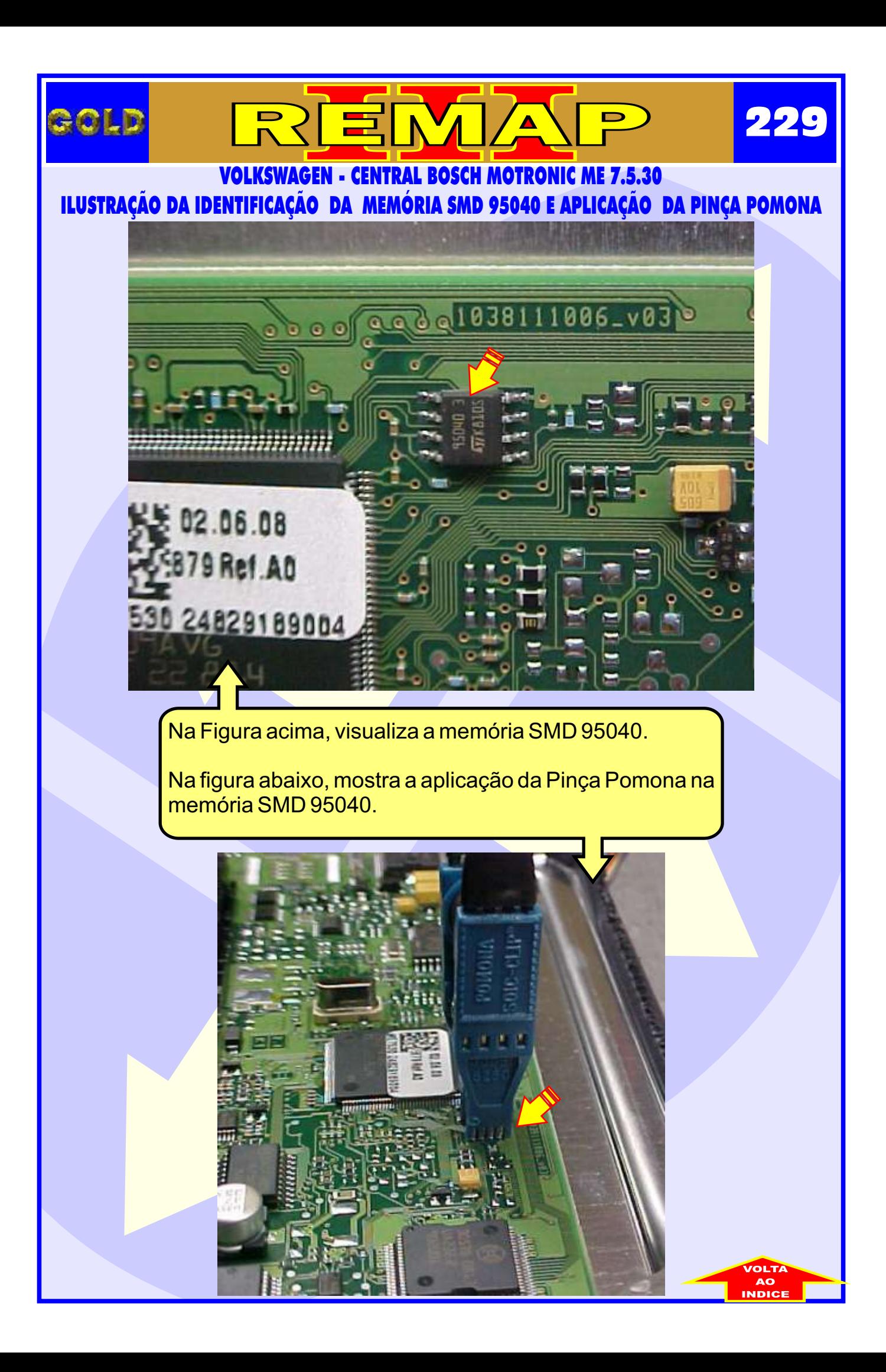

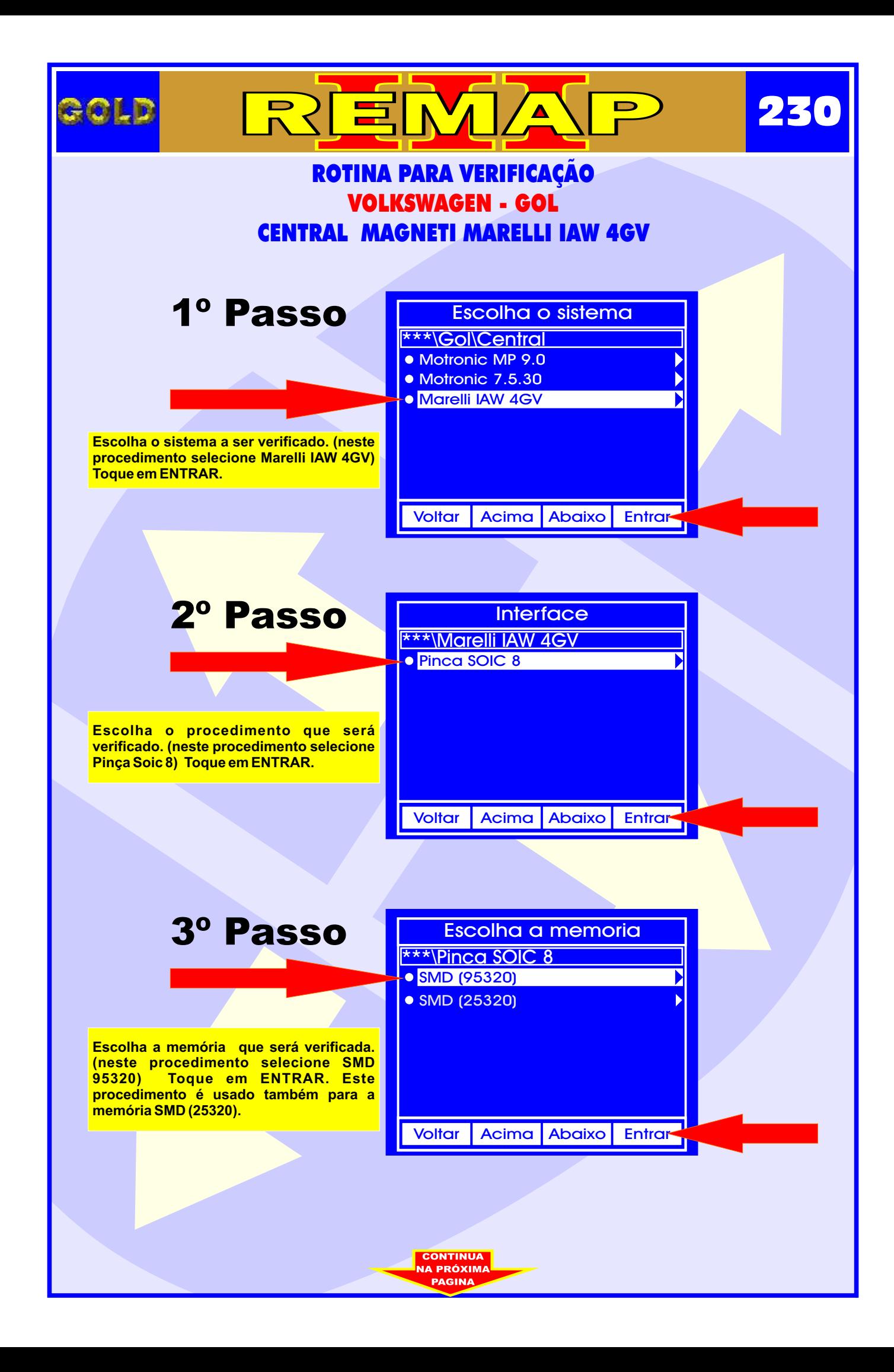

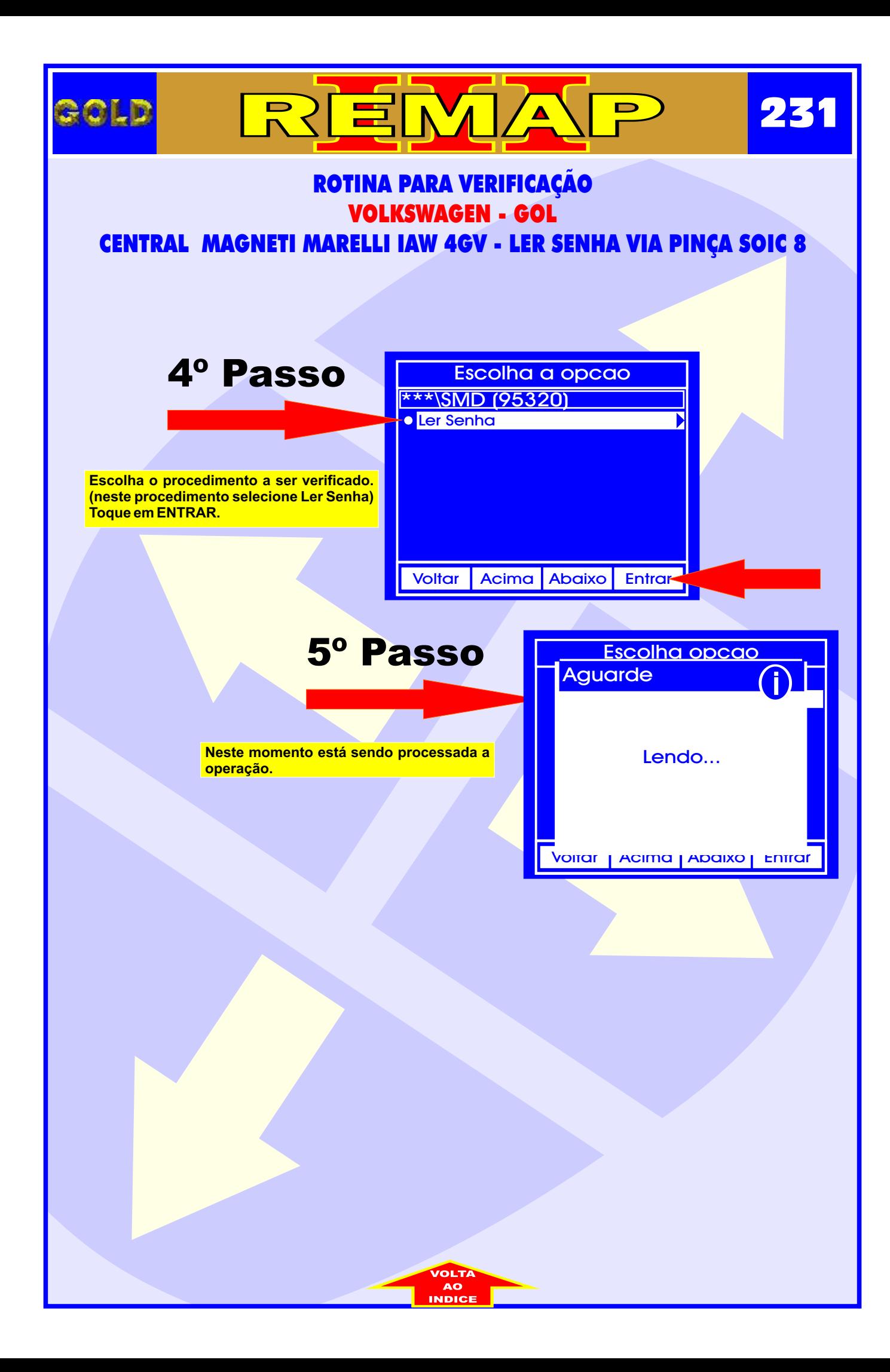

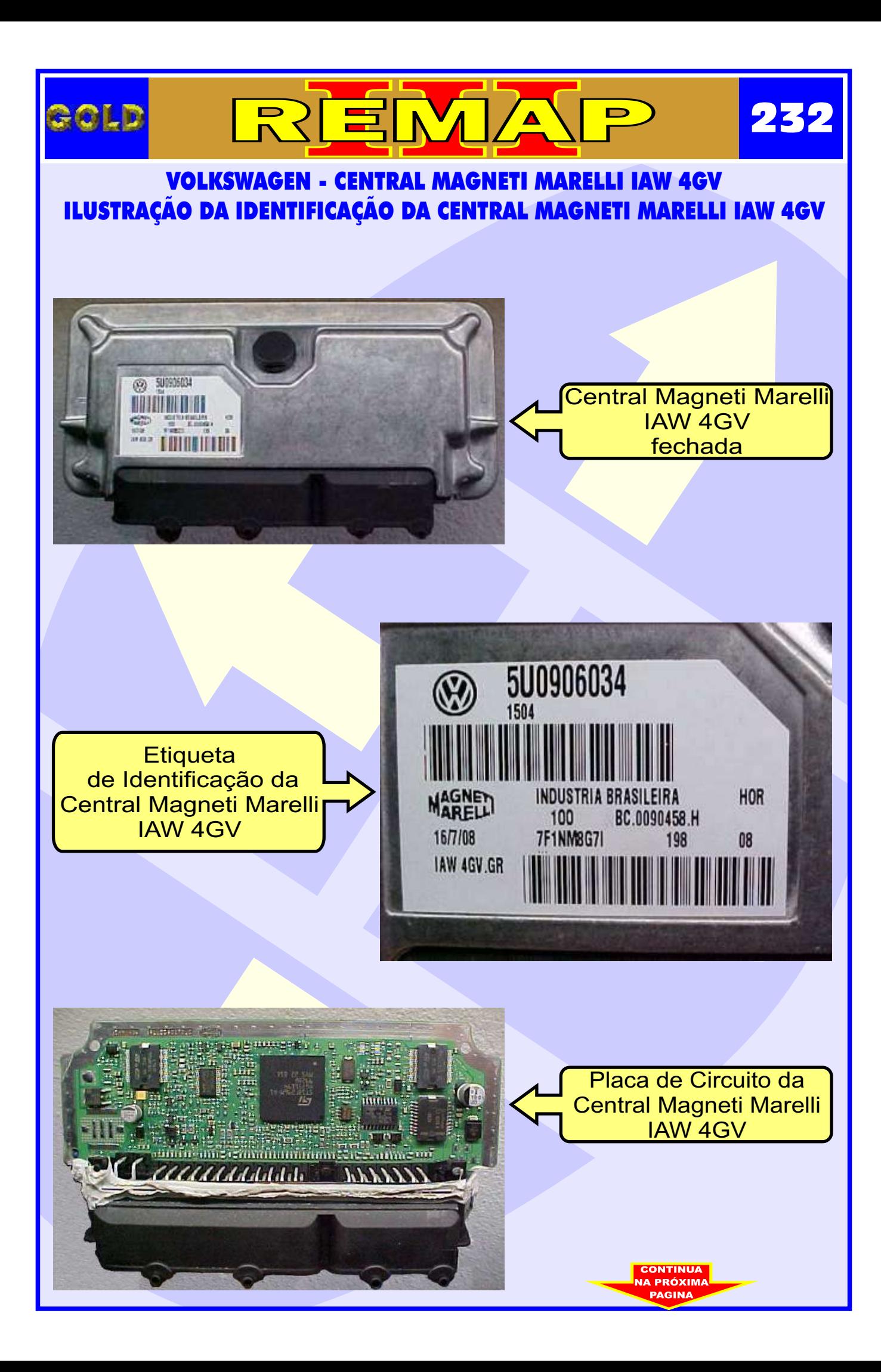

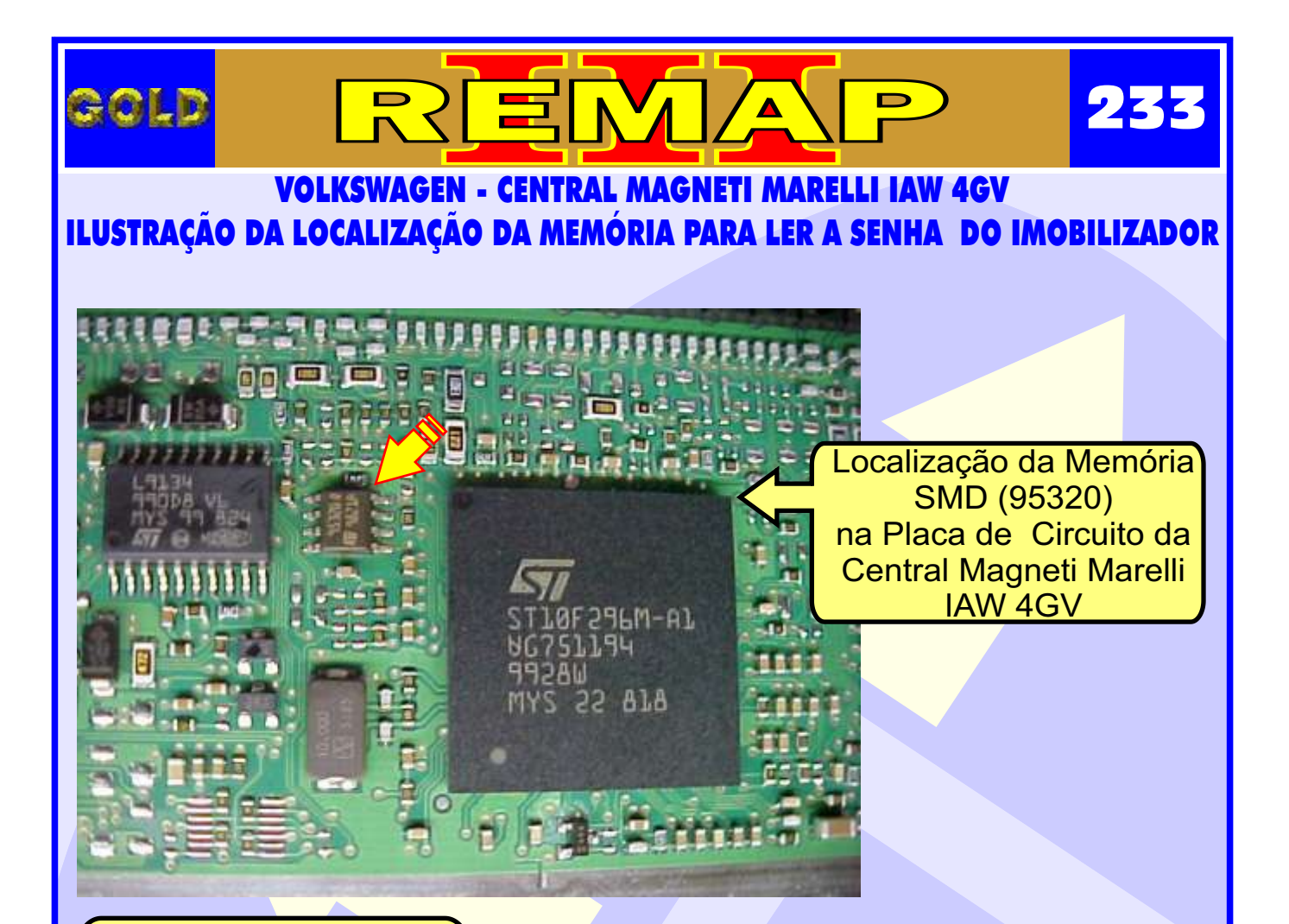

**1 -** Usando a Pinça Pomona, não precisa remover a memória.

**2 -** Usando a Pinça 3M: Remover a Memória SMD (95320) para ler a Senha do Imobilizador **ATENÇÃO:** Ao remover a memória SMD (95320) da placa de circuito para fazer a leitura da senha do imobilizador, cuidado para não soltar os capacitores da placa. Usar estação de ar quente para facilitar a remoção da memória e ao colocar novamente no lugar.

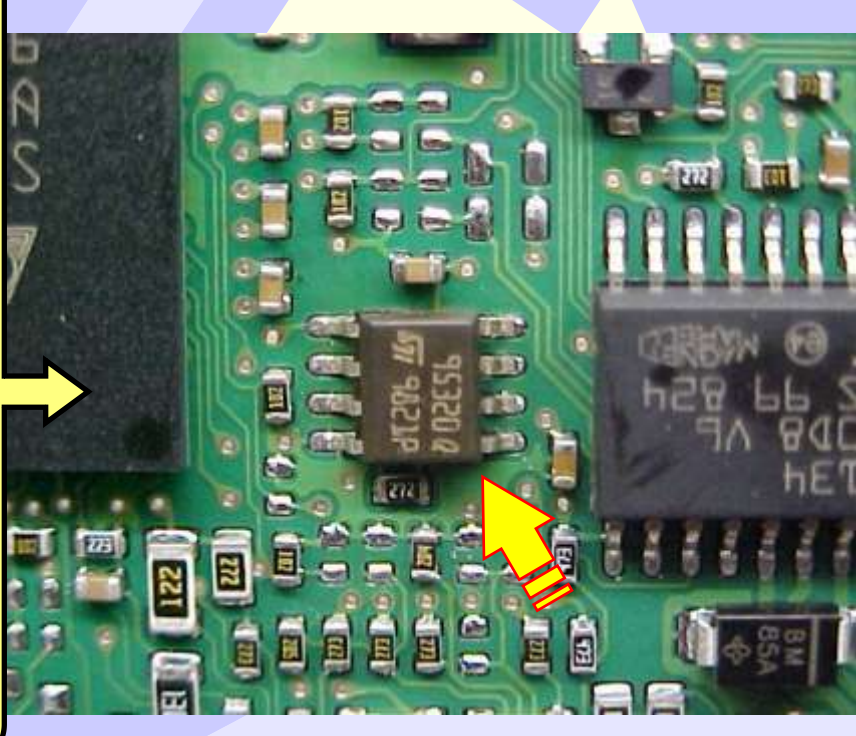

CONTINUA<br>NA PRÓXIMA

## VOLKSWAGEN - CENTRAL MAGNETI MARELLI IAW 4GV ILUSTRAÇÃO DA IDENTIFICAÇÃO DA MEMÓRIA SMD 95320 E APLICAÇÃO DA PINÇA POMONA

 $\overline{\mathbf{A}}$ 

 $\blacktriangle$ 

 $\mathbf{N}$ 

冟

**BOLD** 

**234**

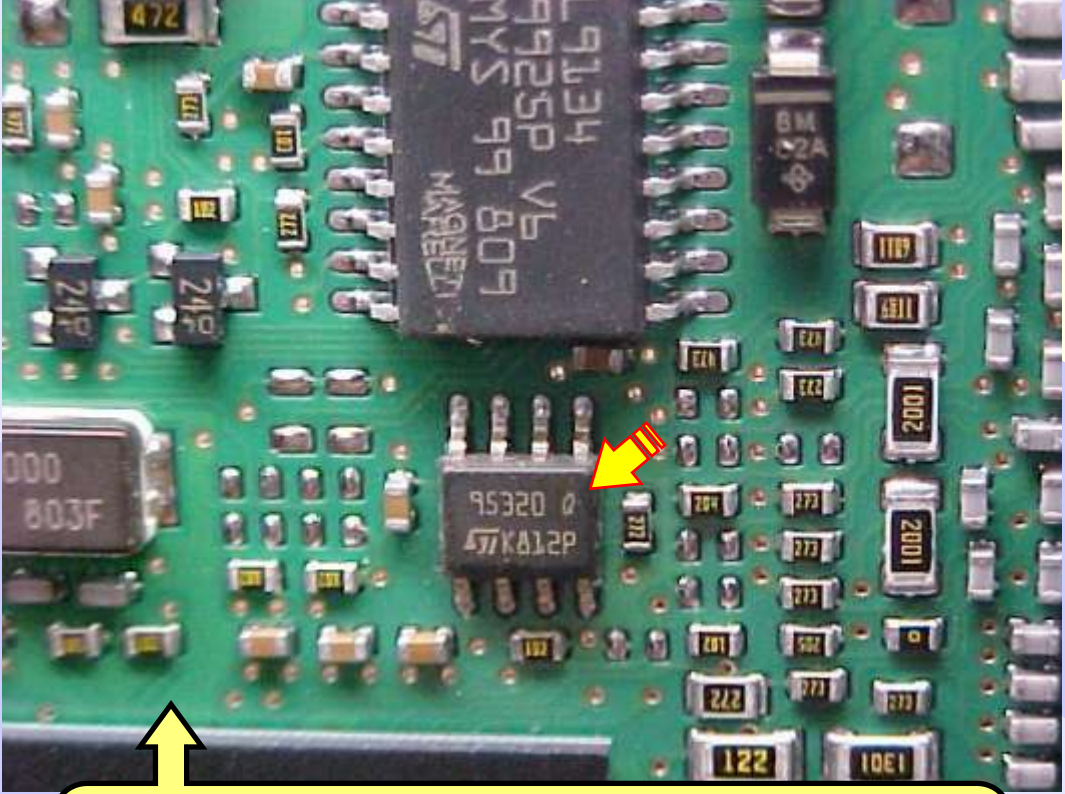

Na Figura acima, visualiza a memória SMD 95320.

Na figura abaixo, mostra a aplicação da Pinça Pomona na memória SMD 95320. Usando a Pinça Pomona não precisa remover a memória.

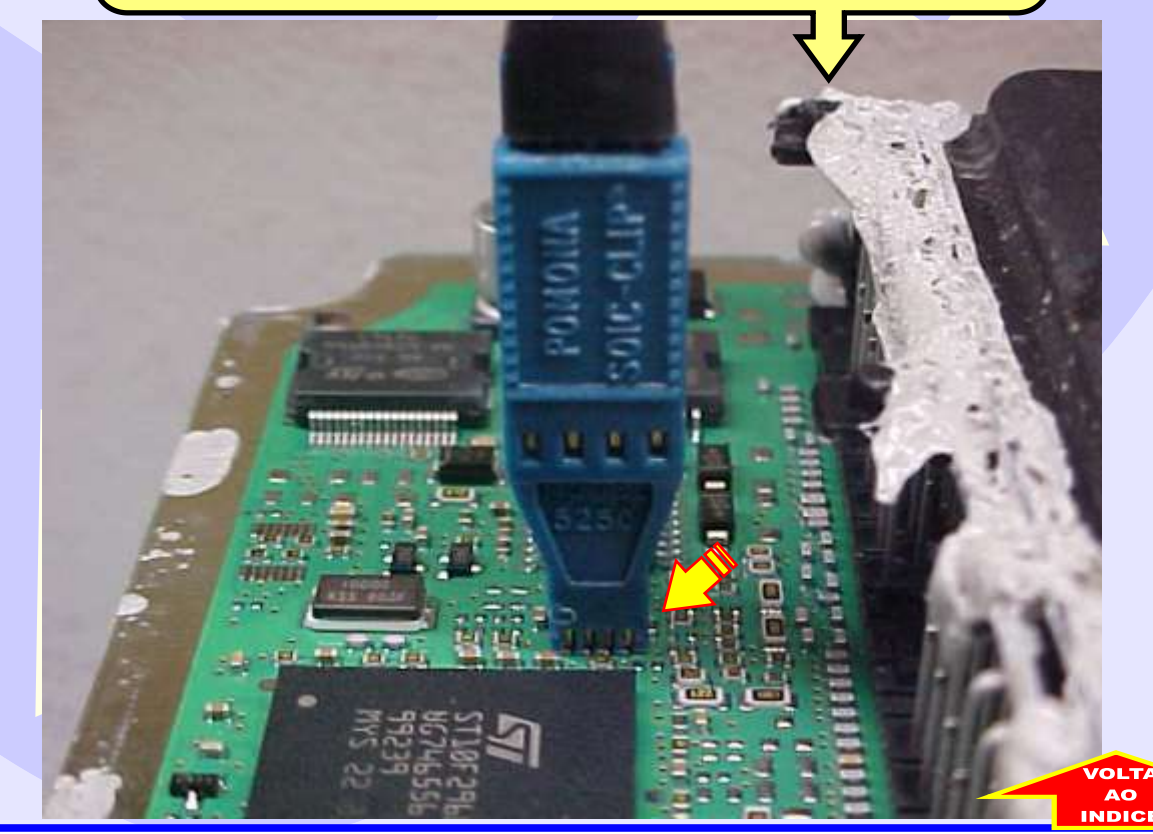

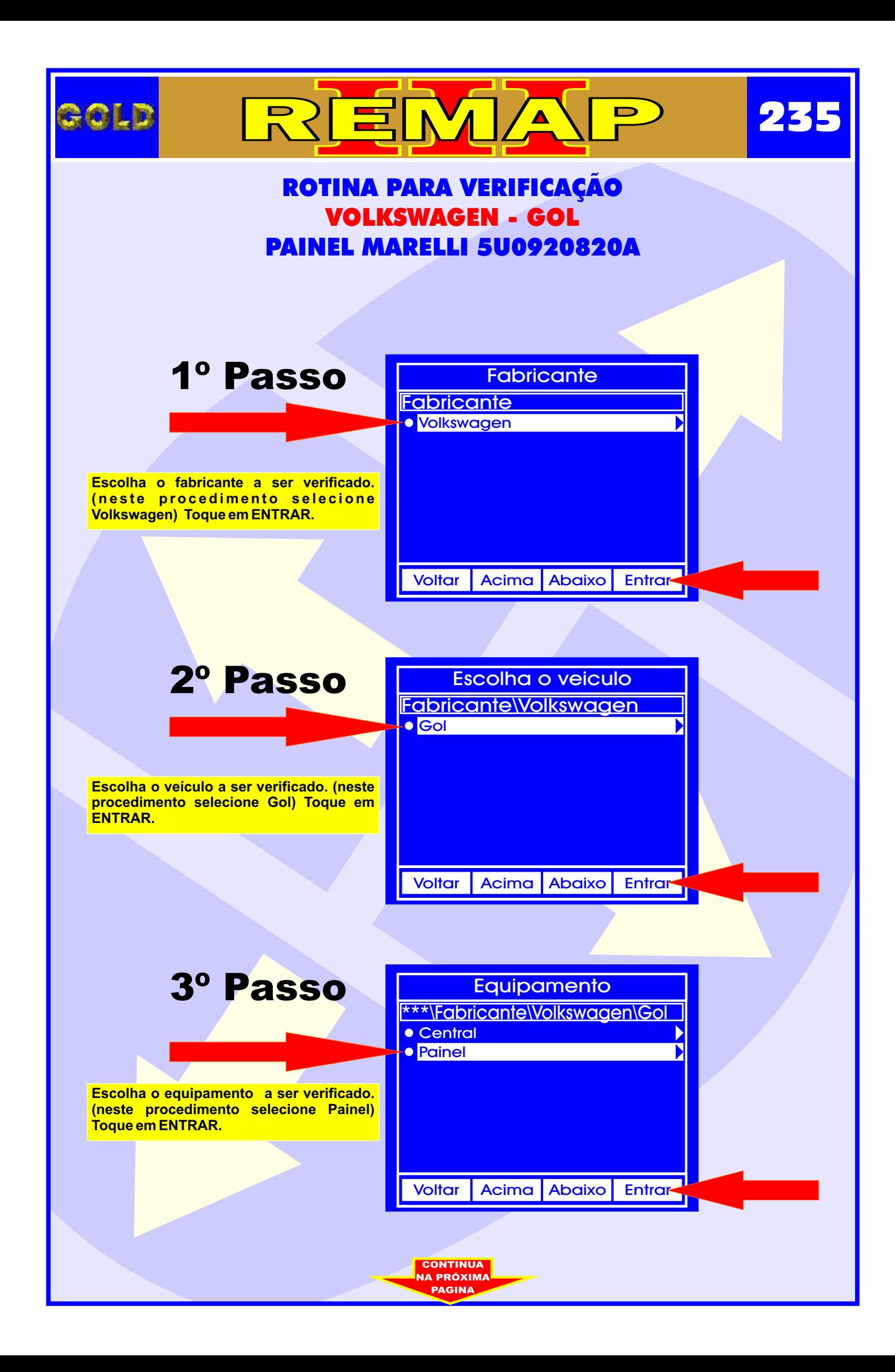

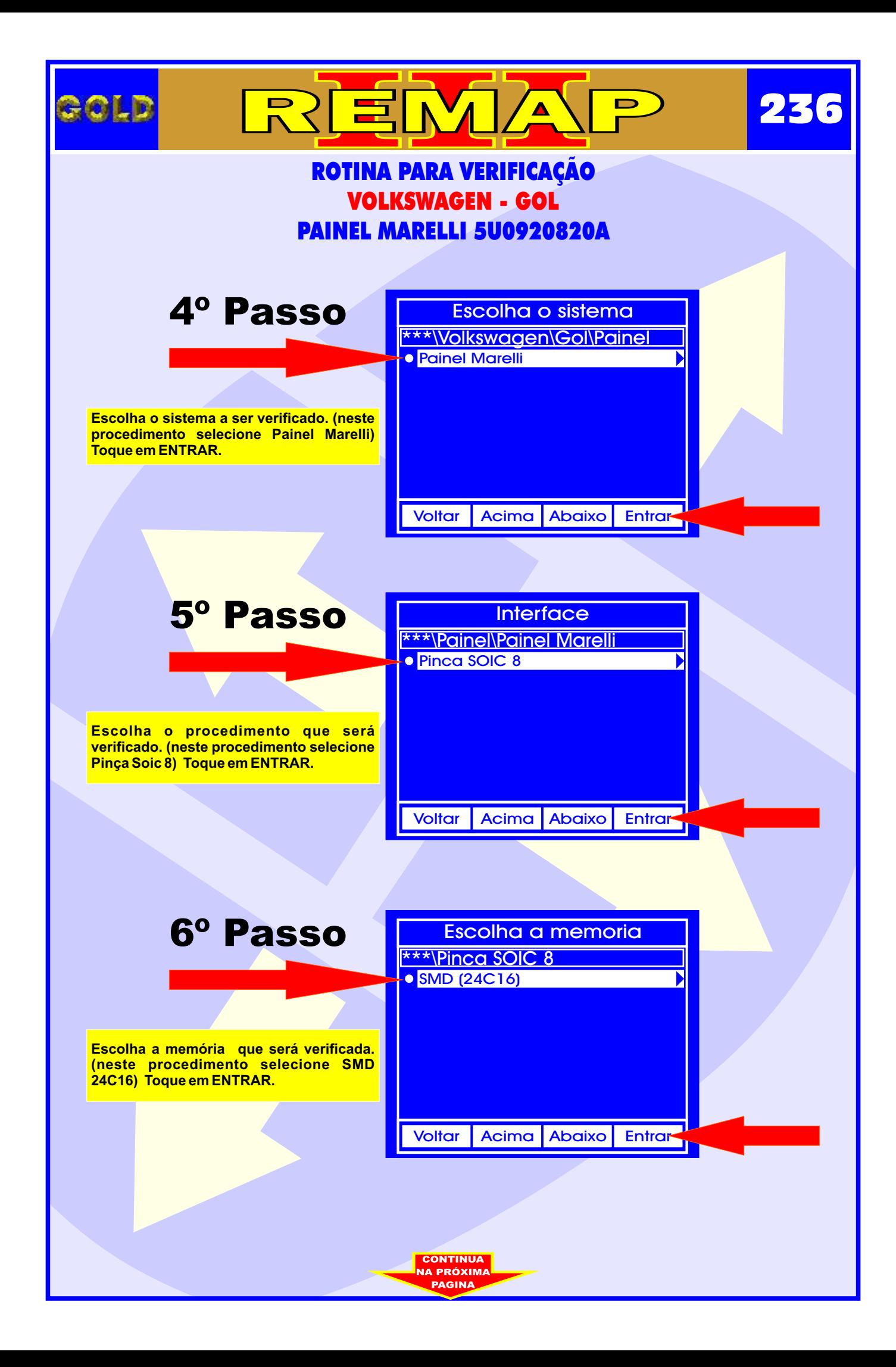

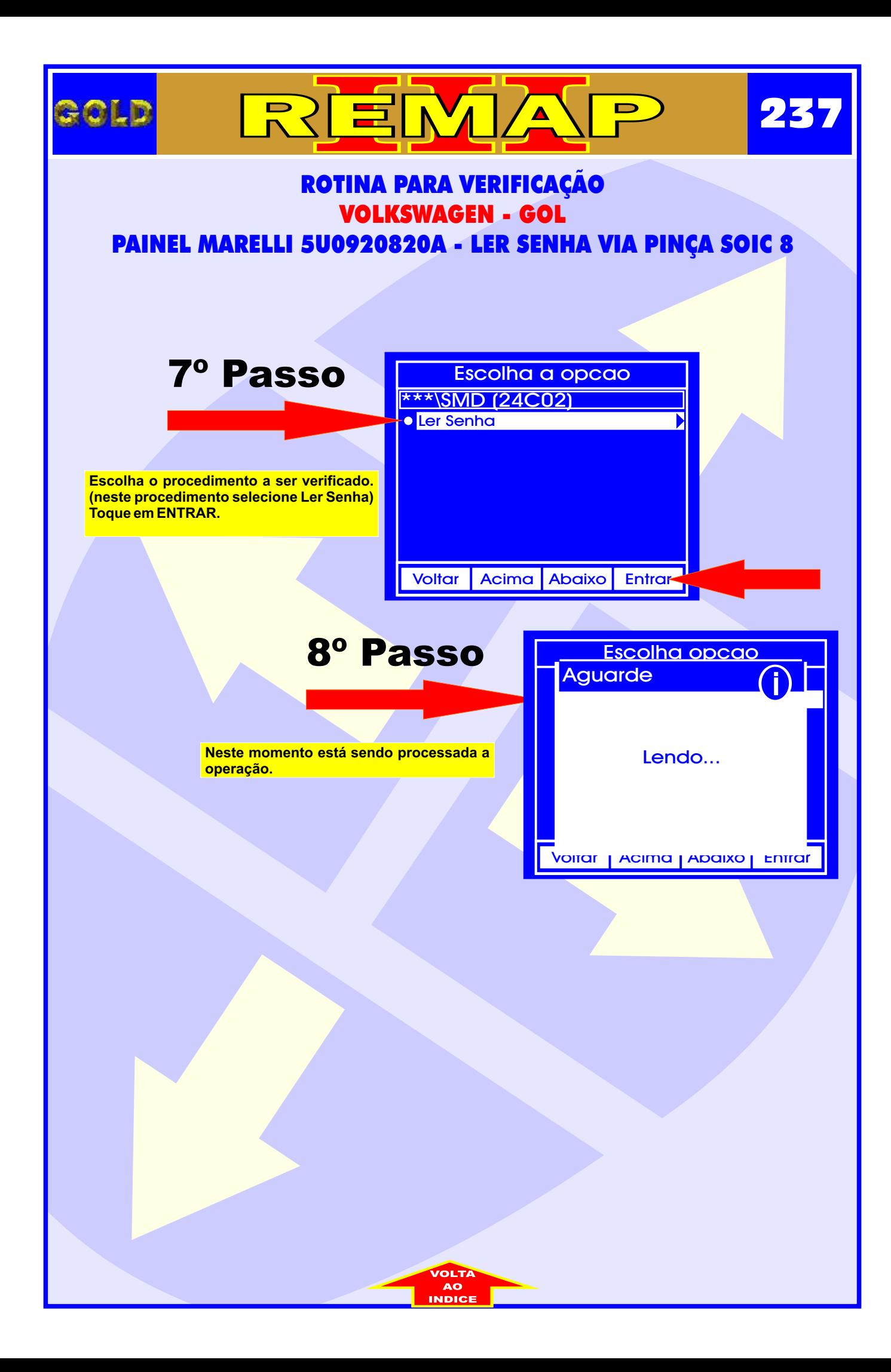

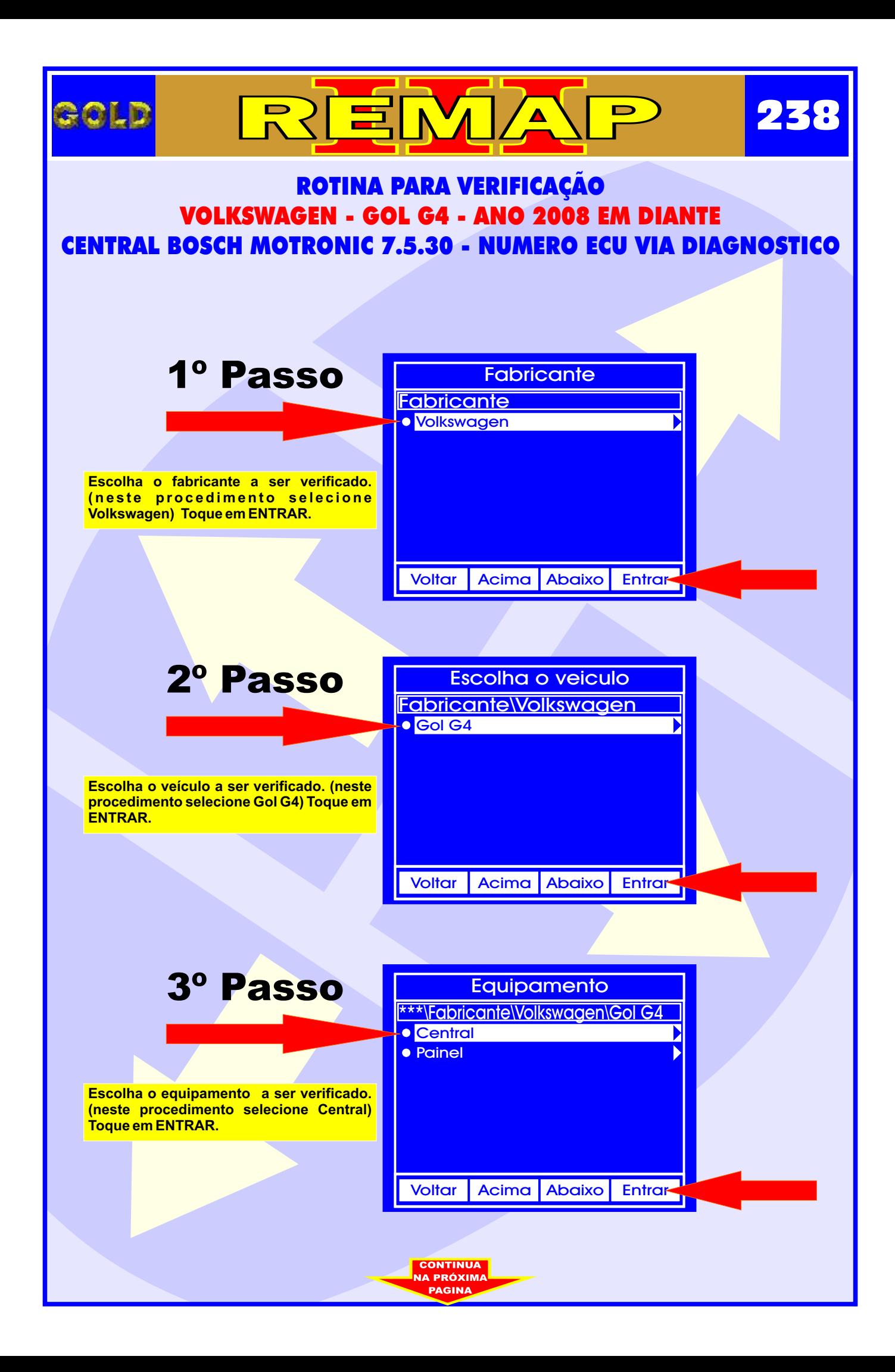

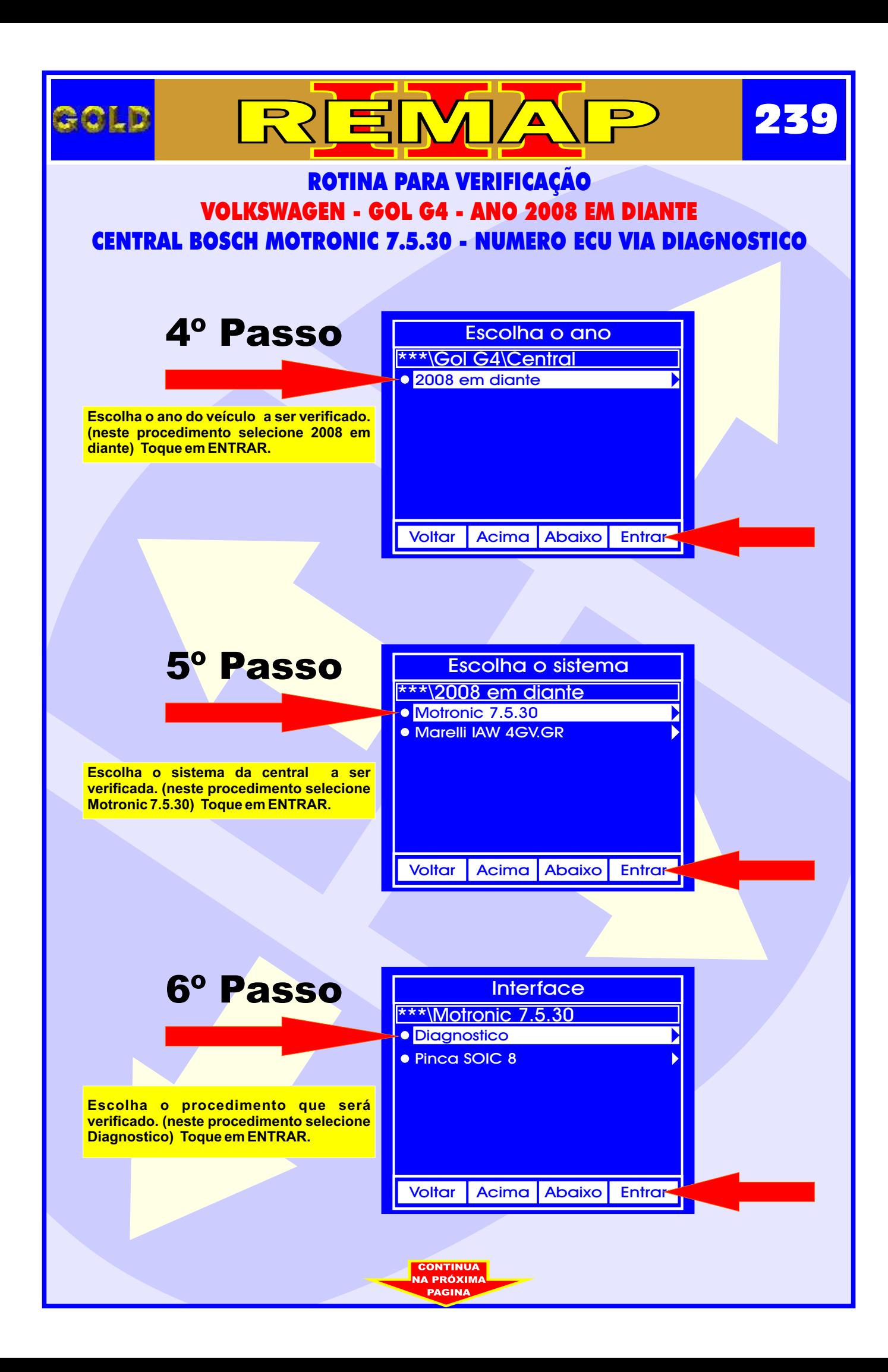

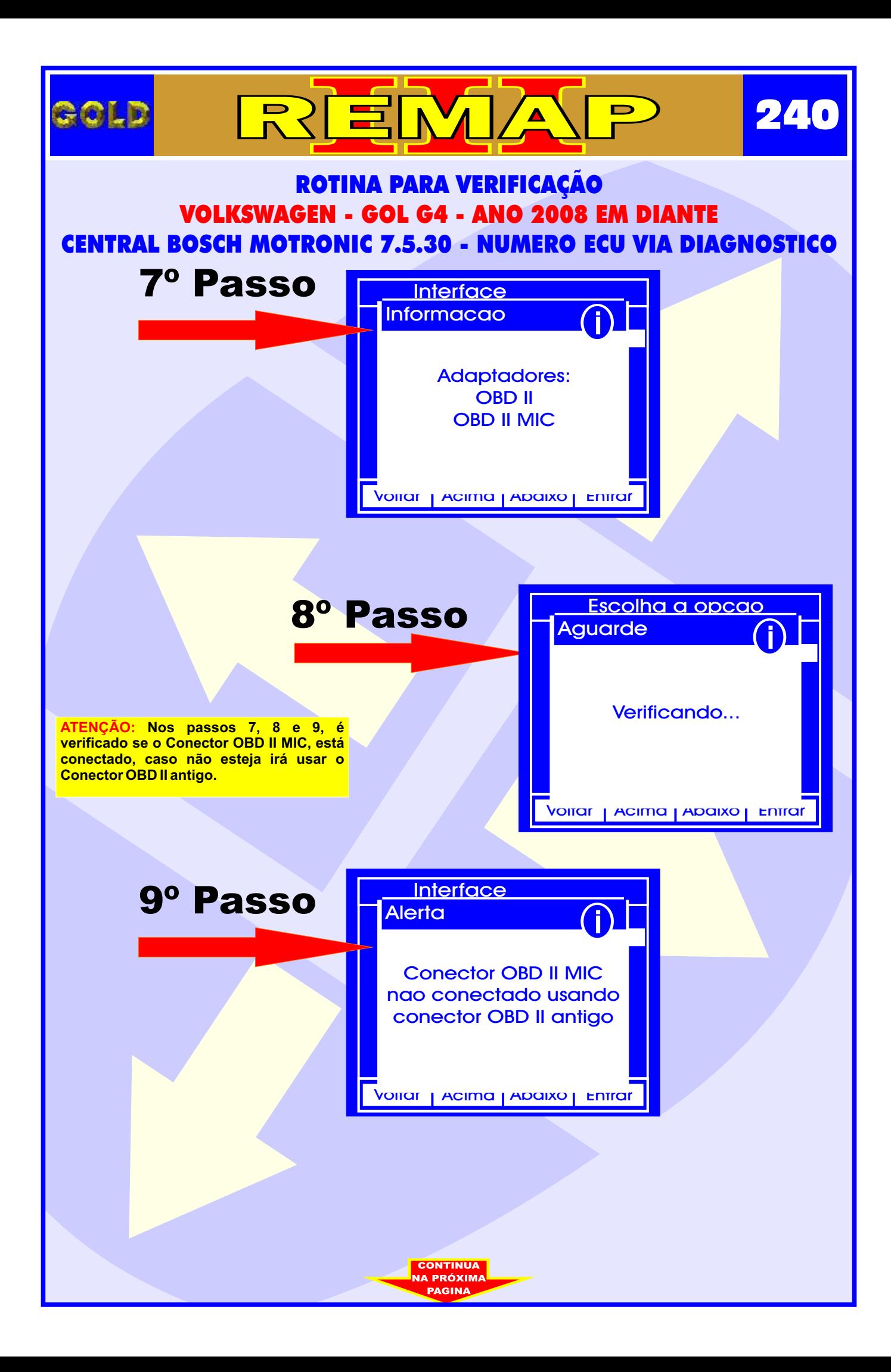

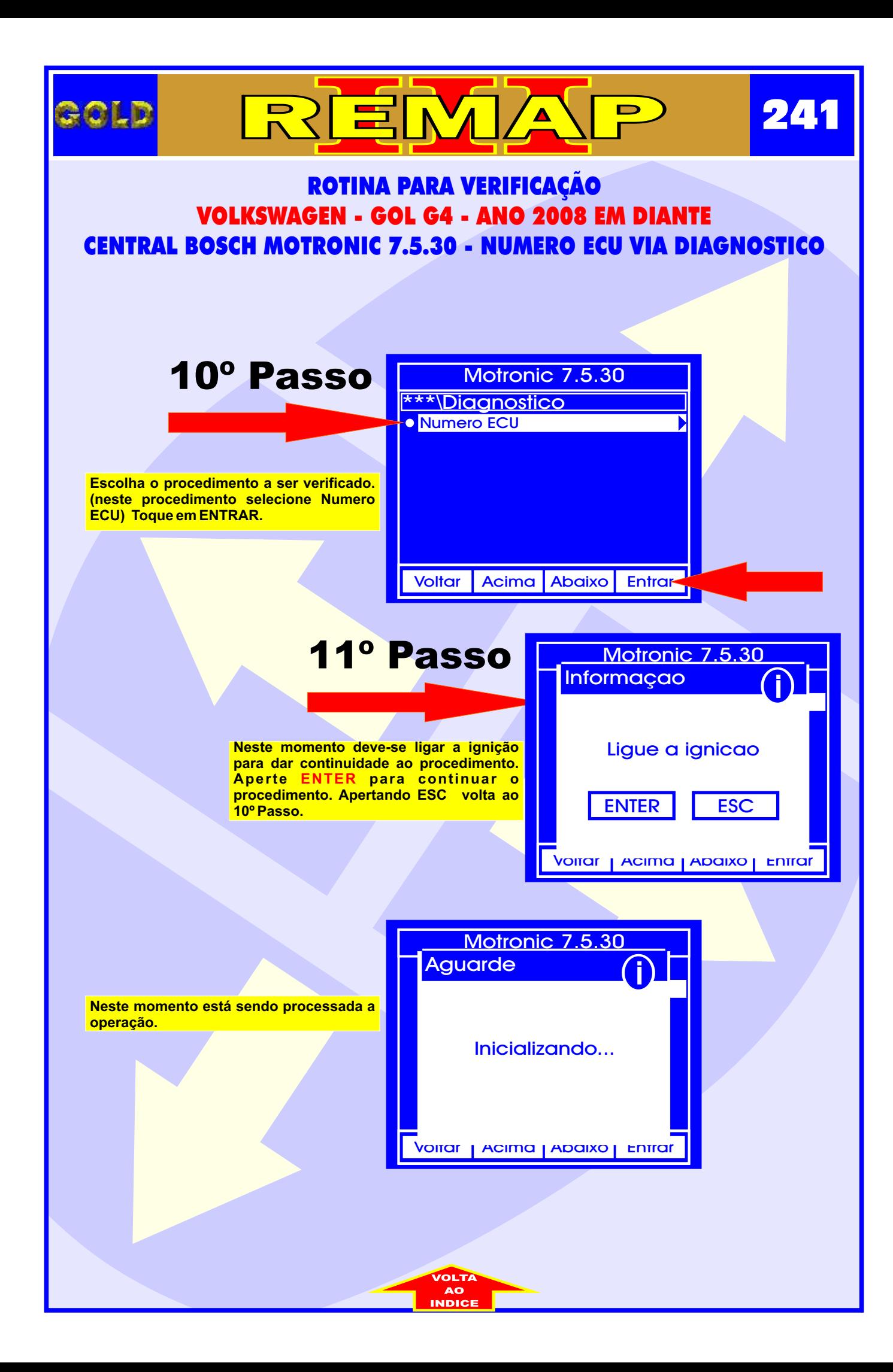

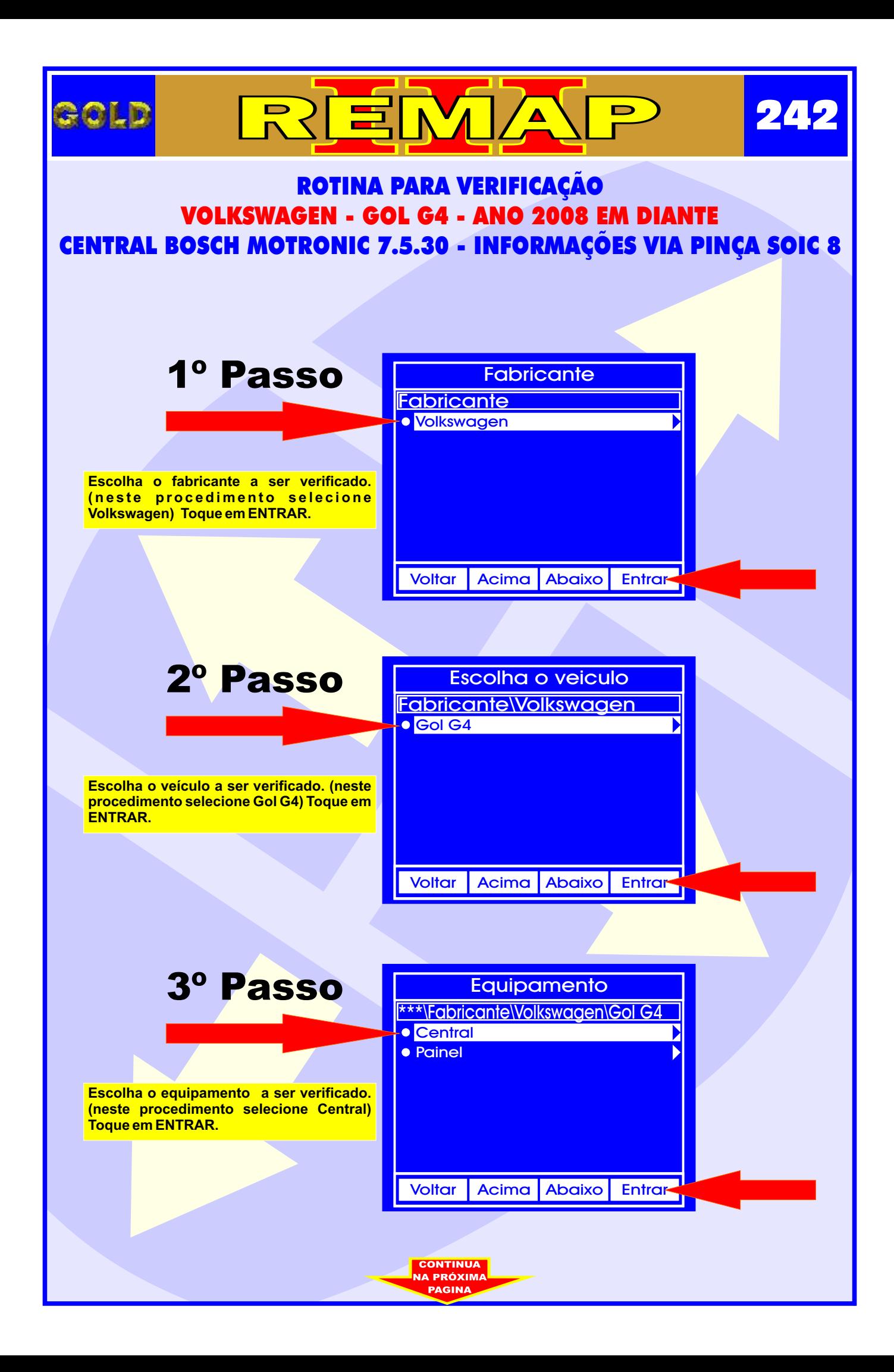

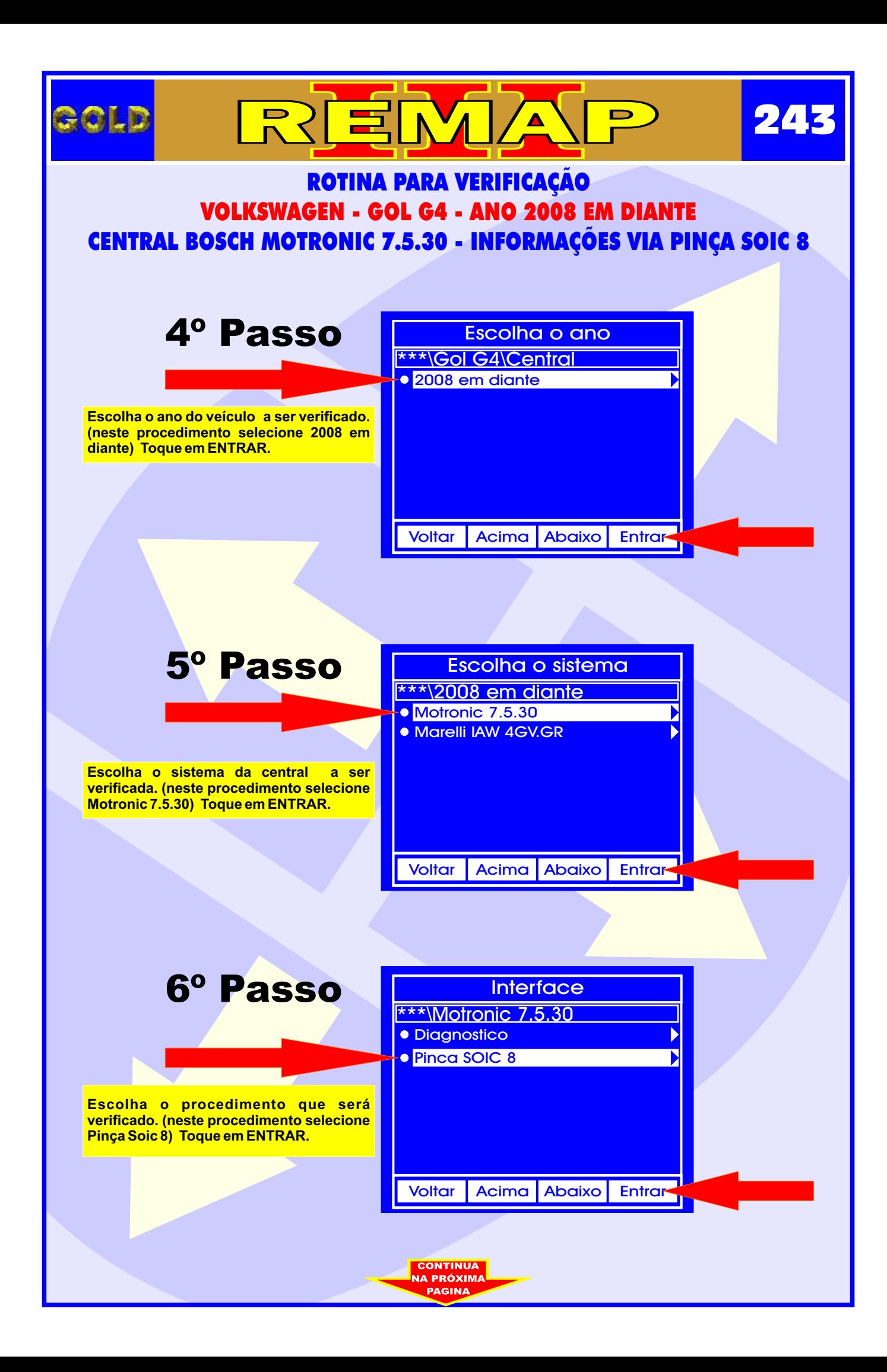

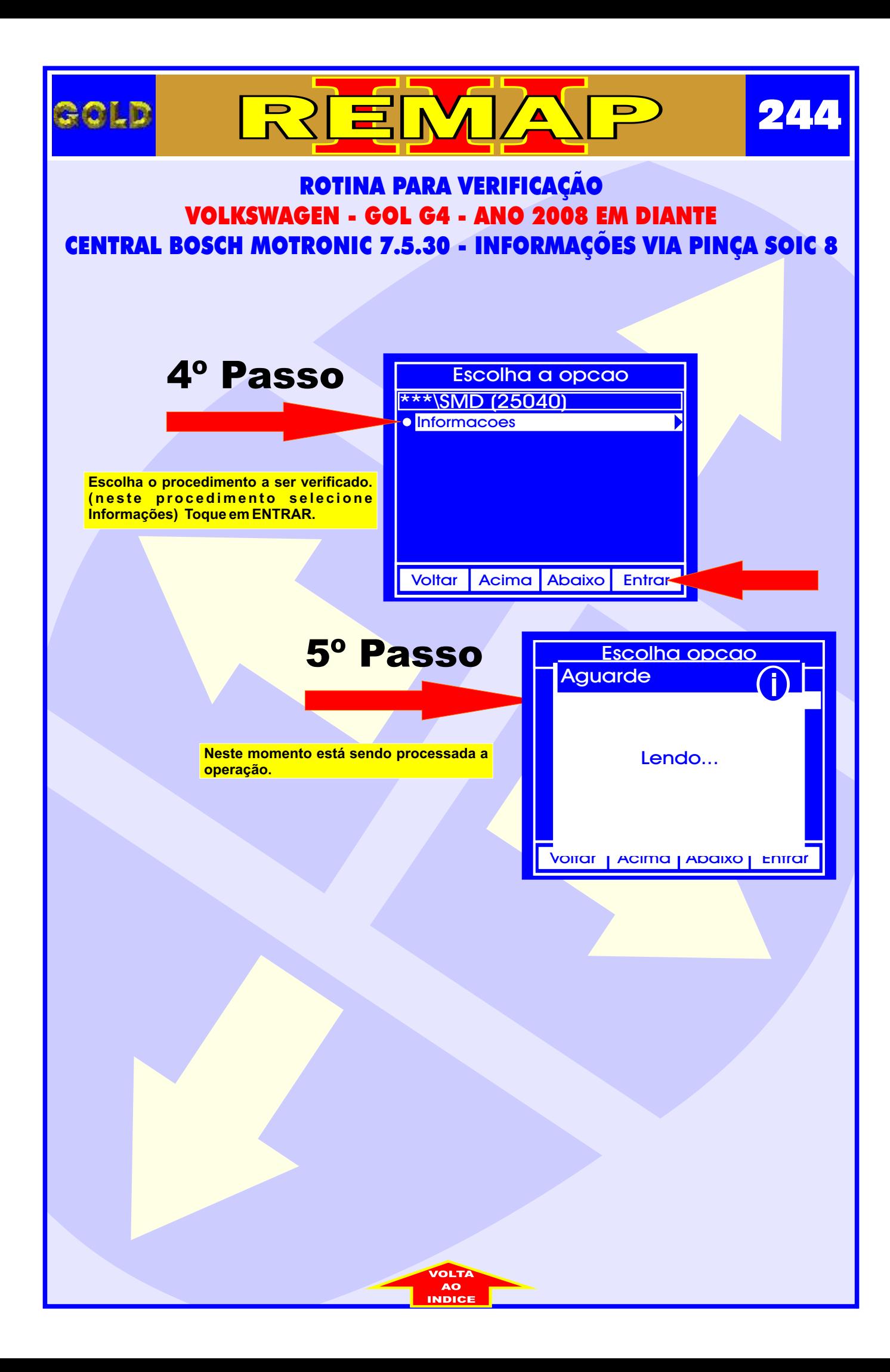

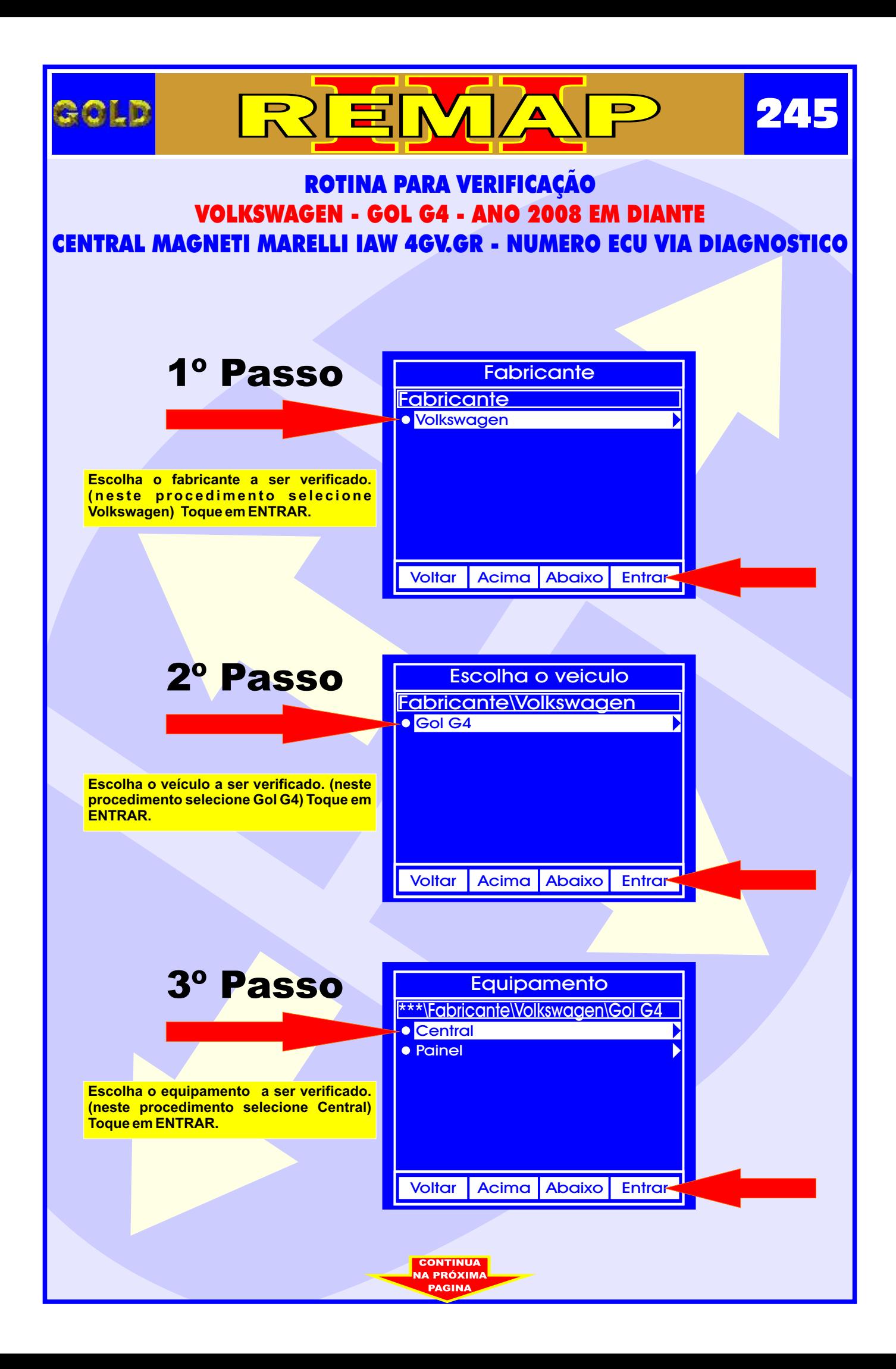

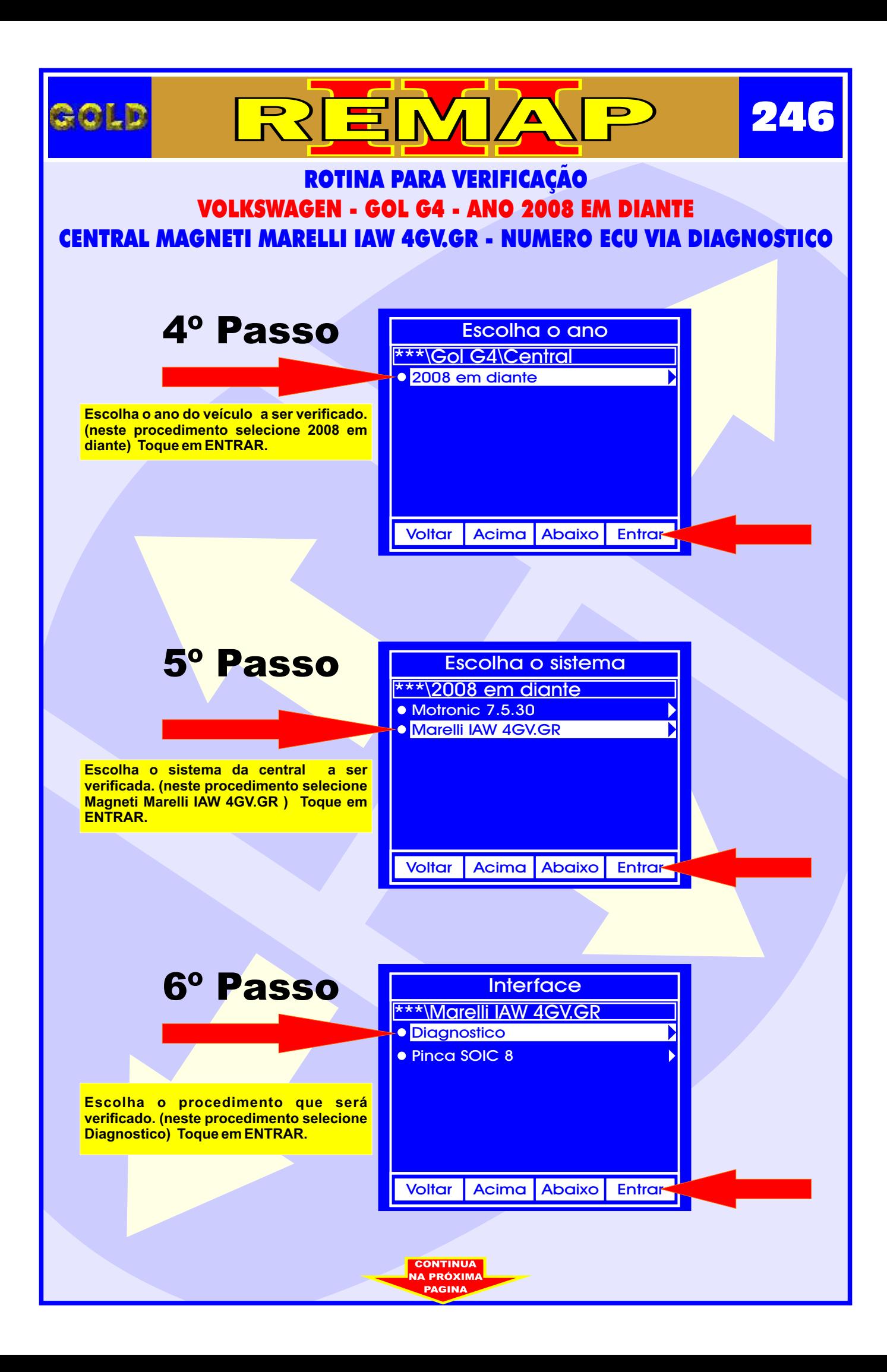

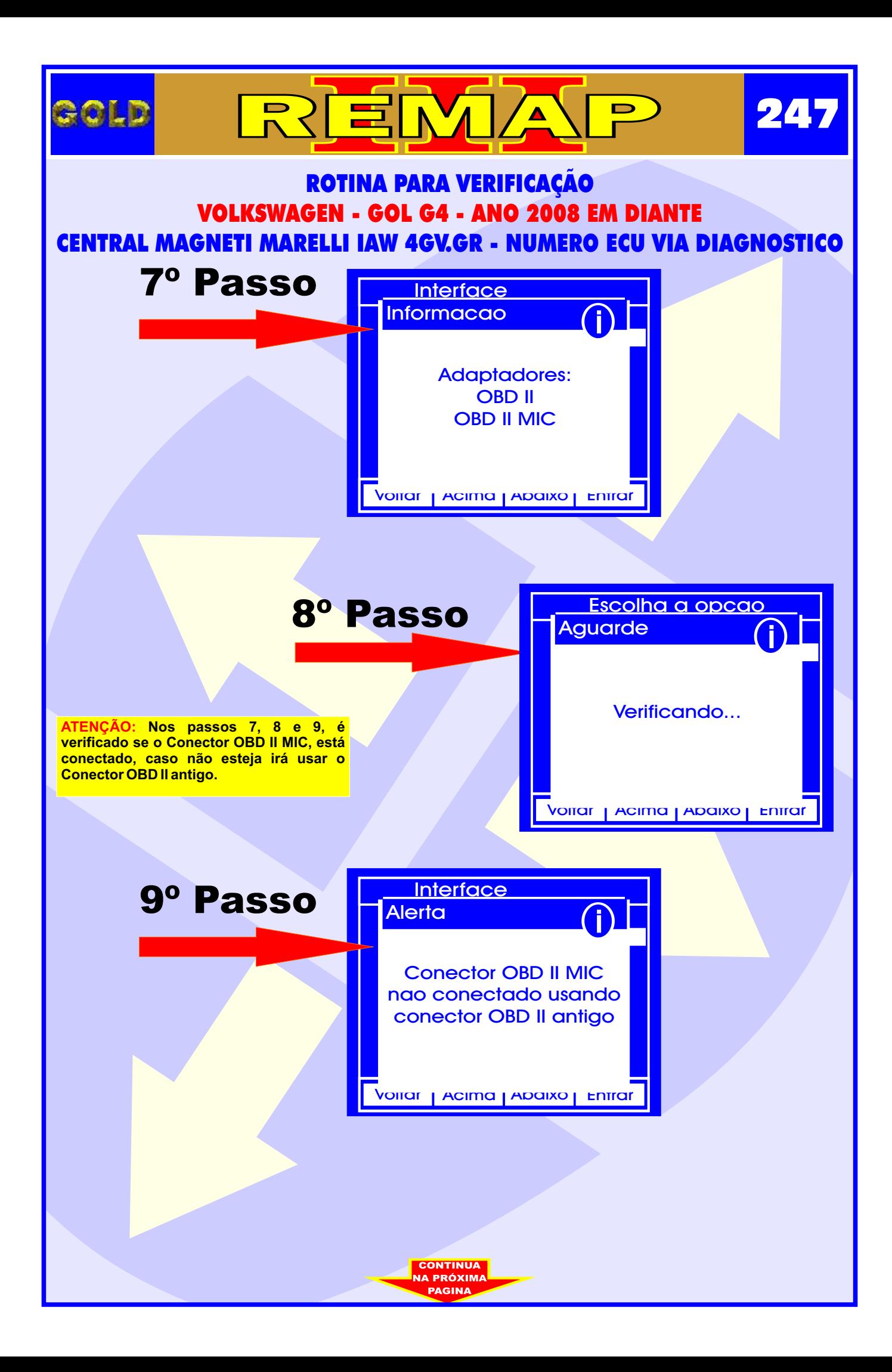

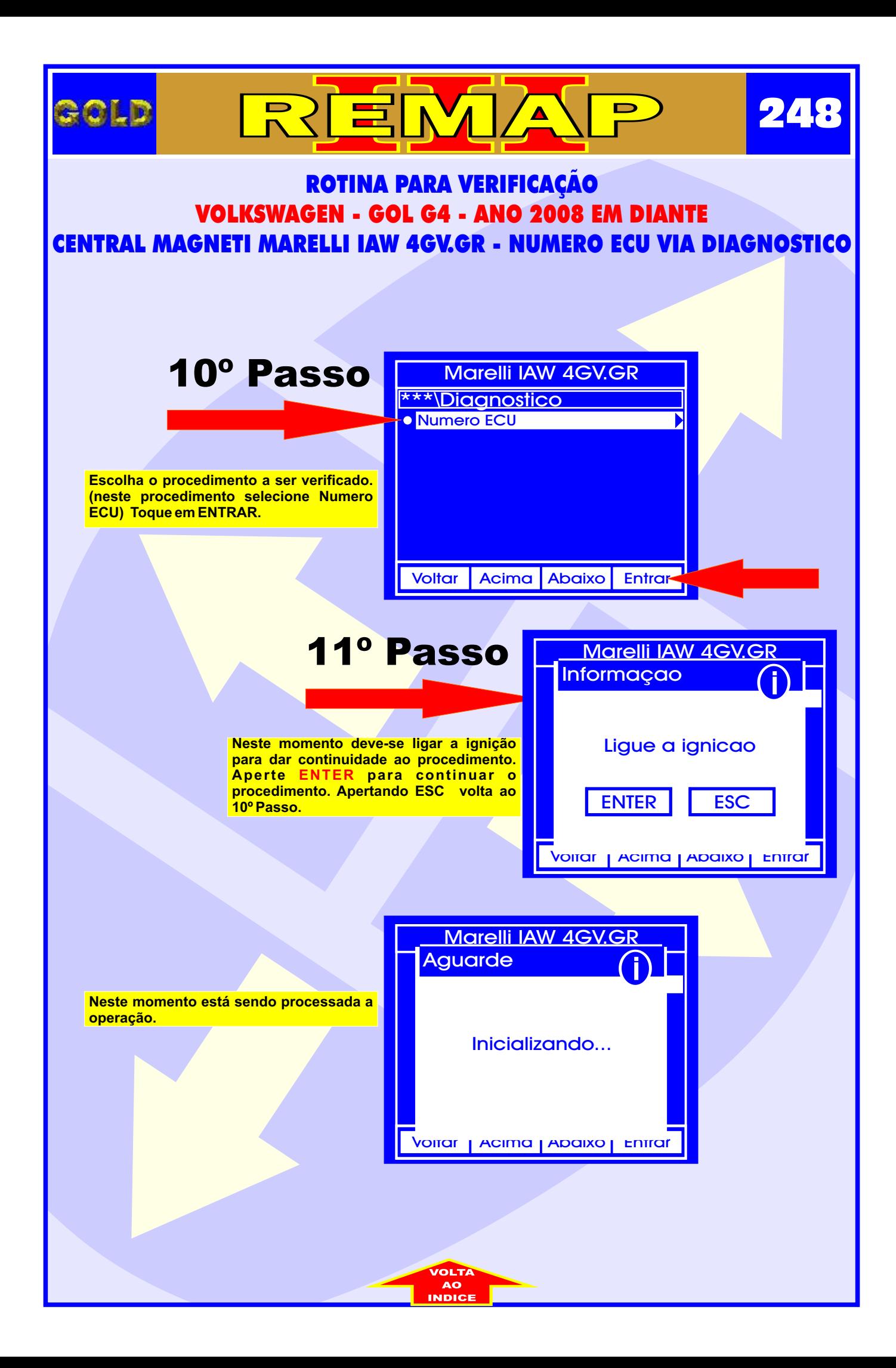

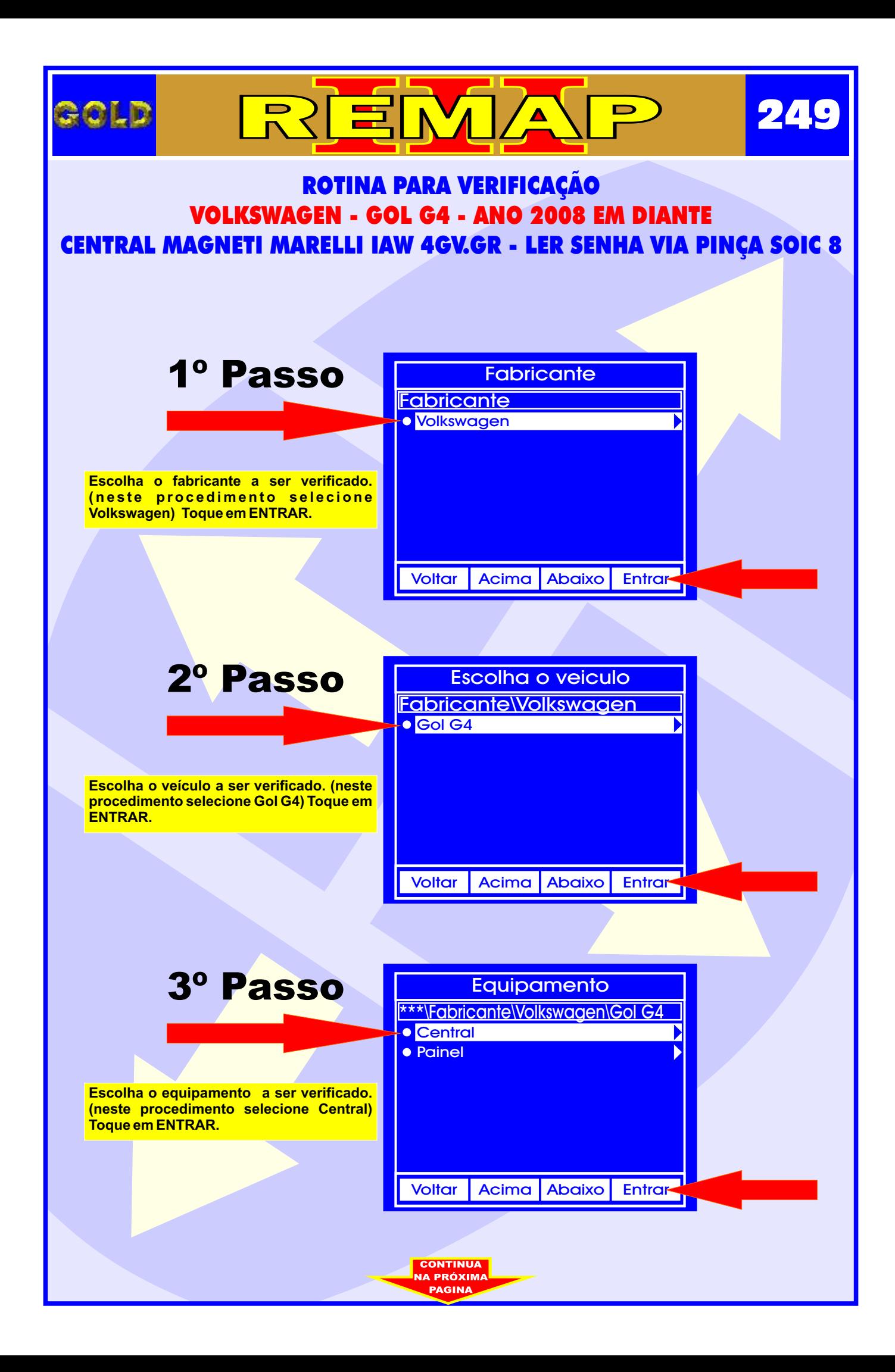

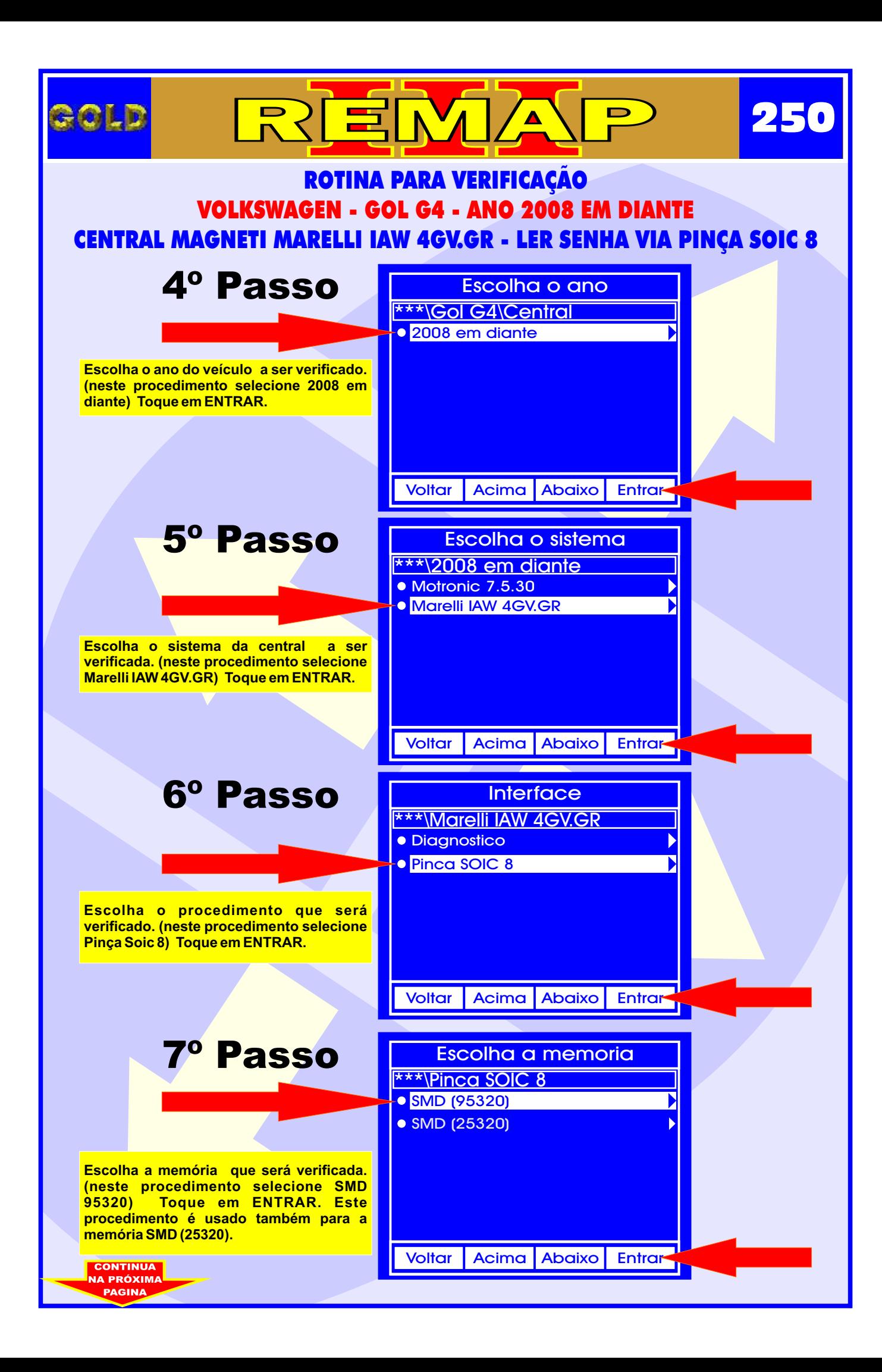

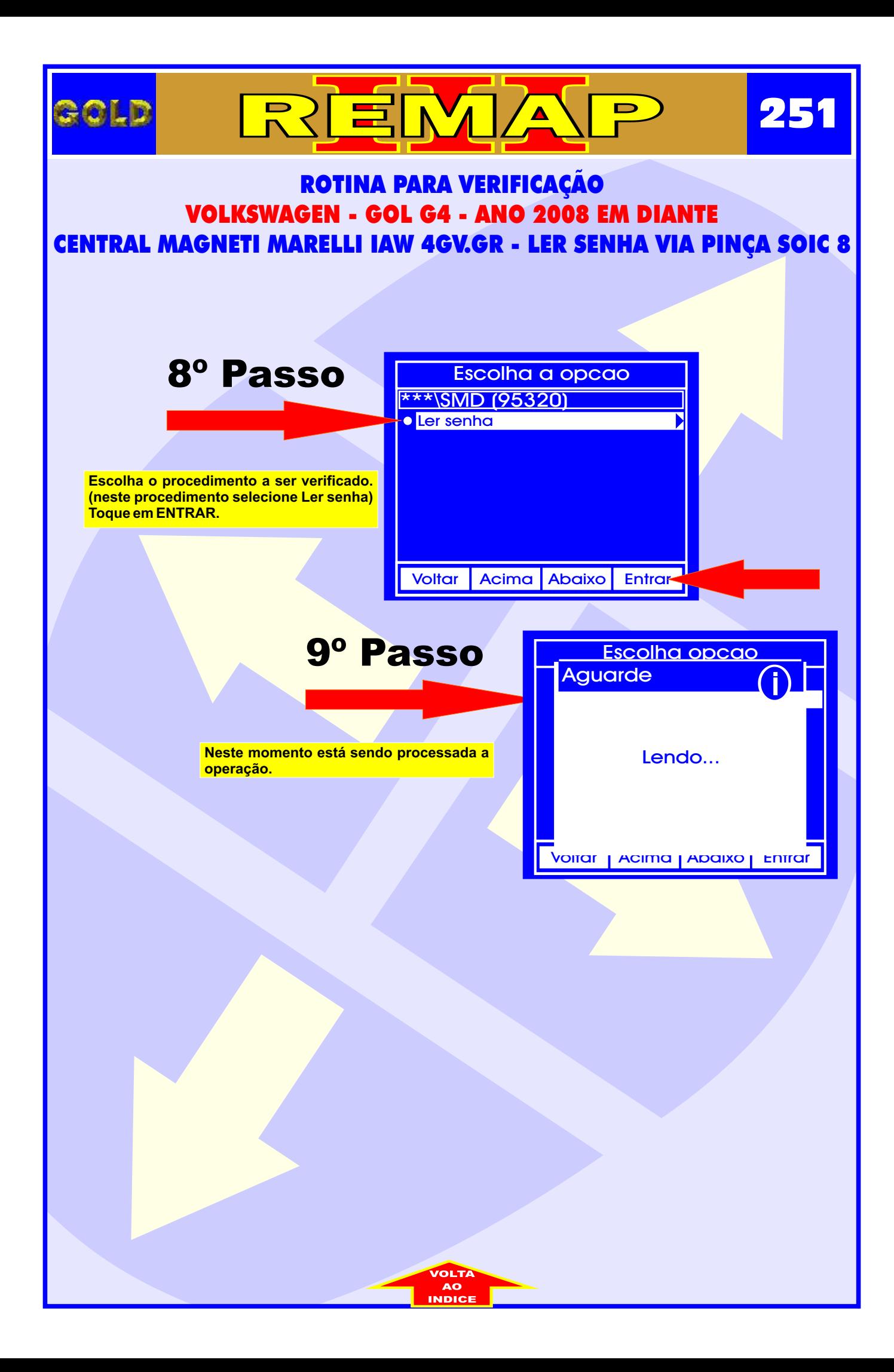

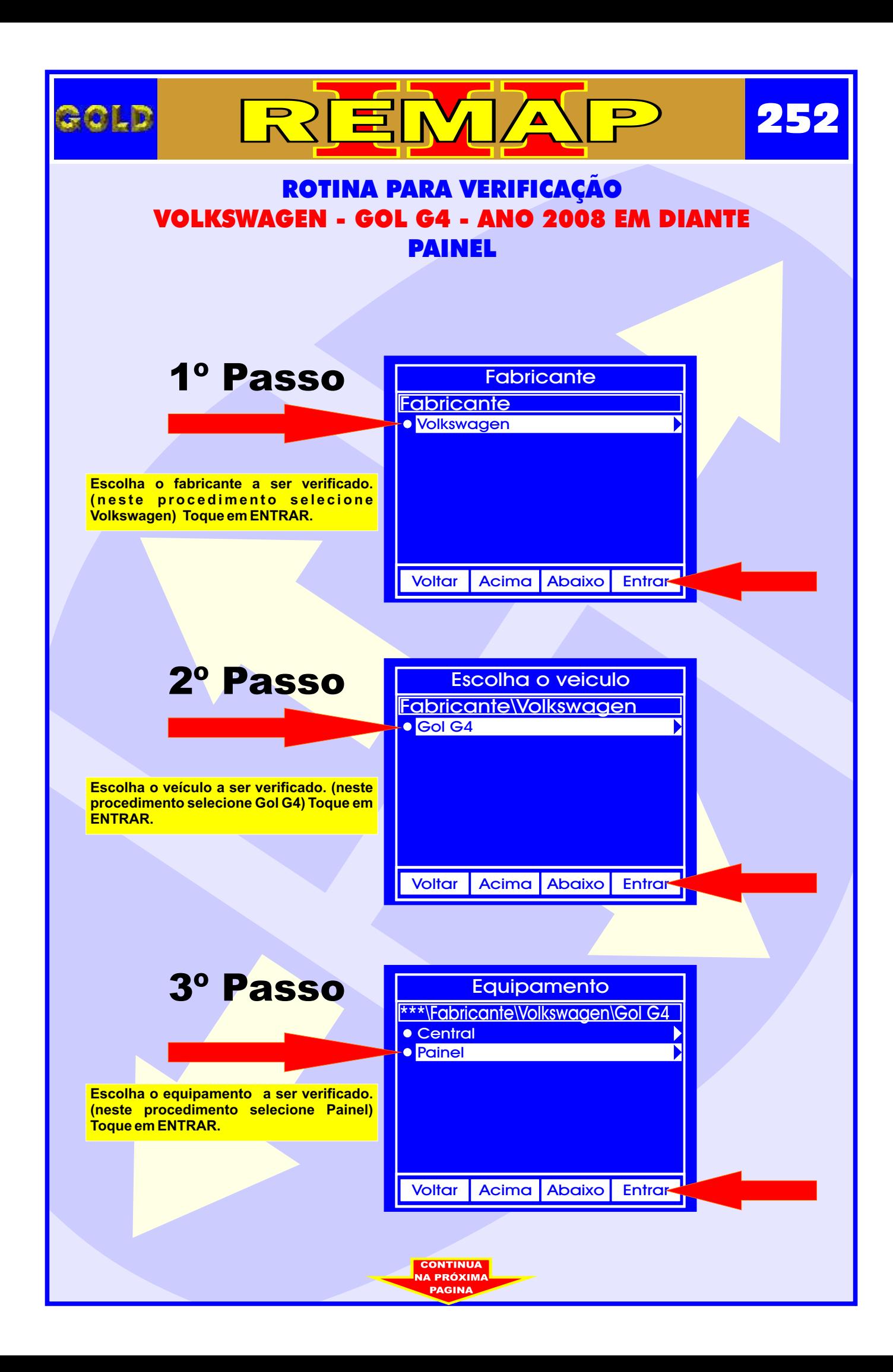
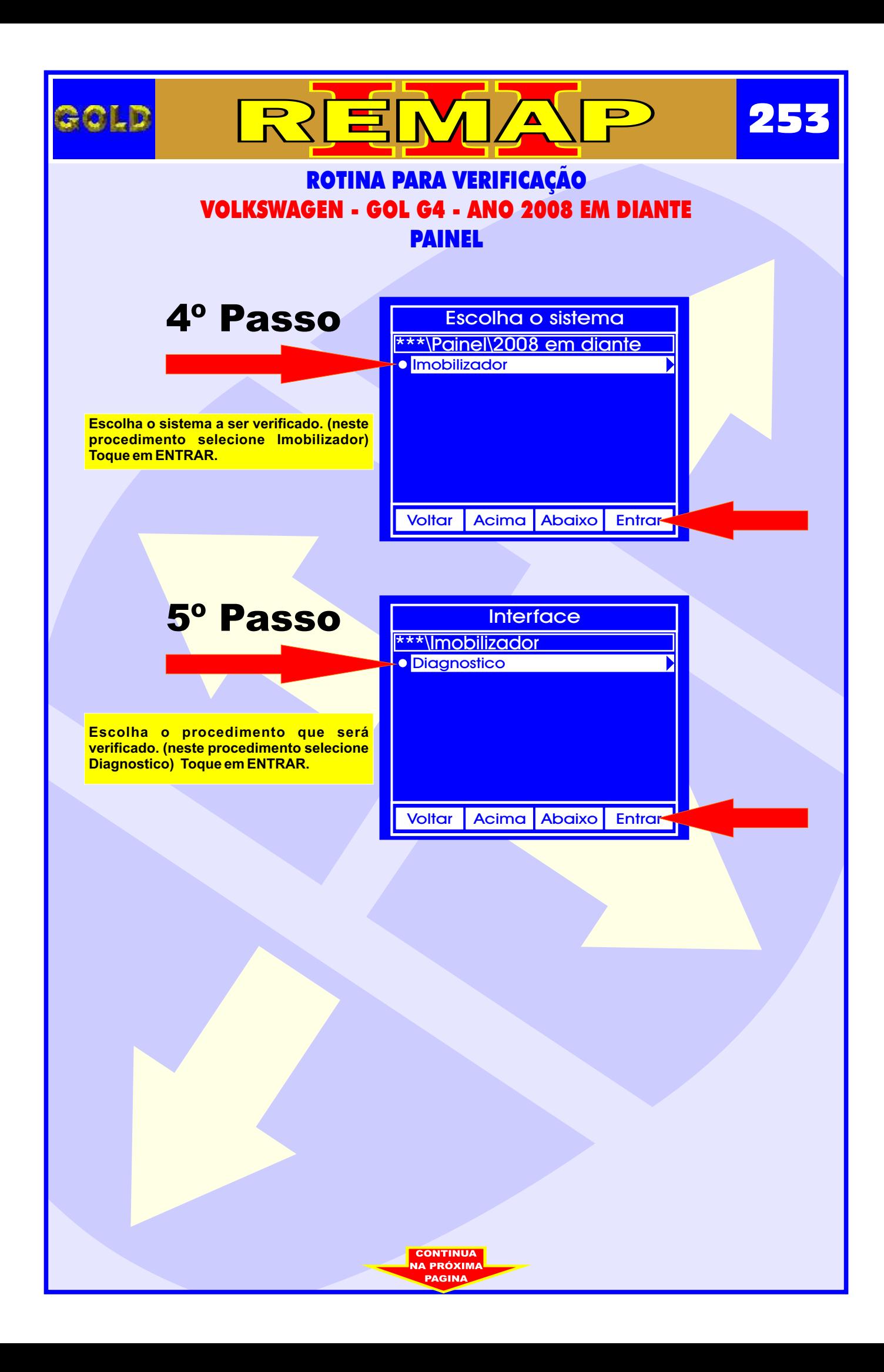

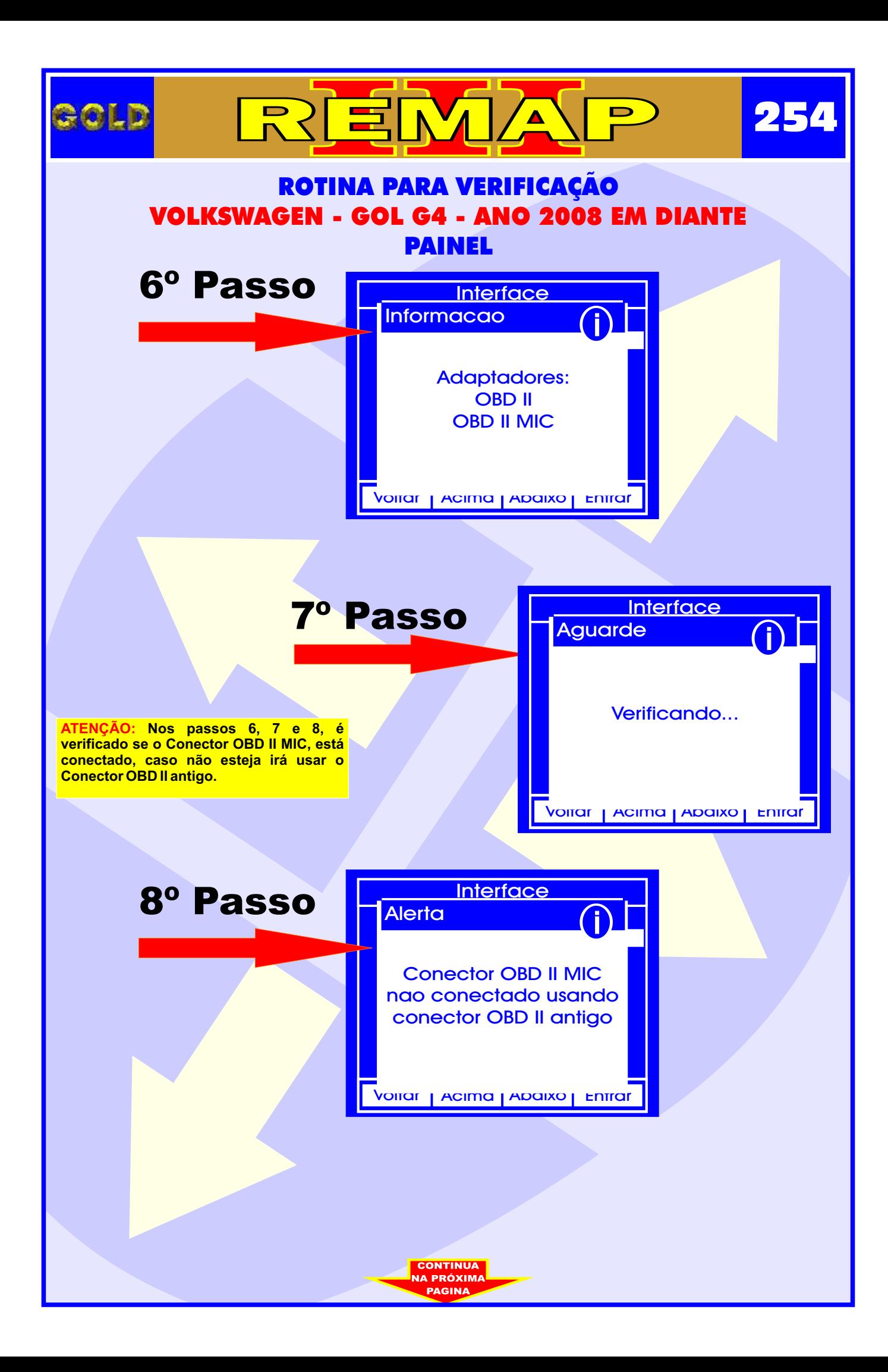

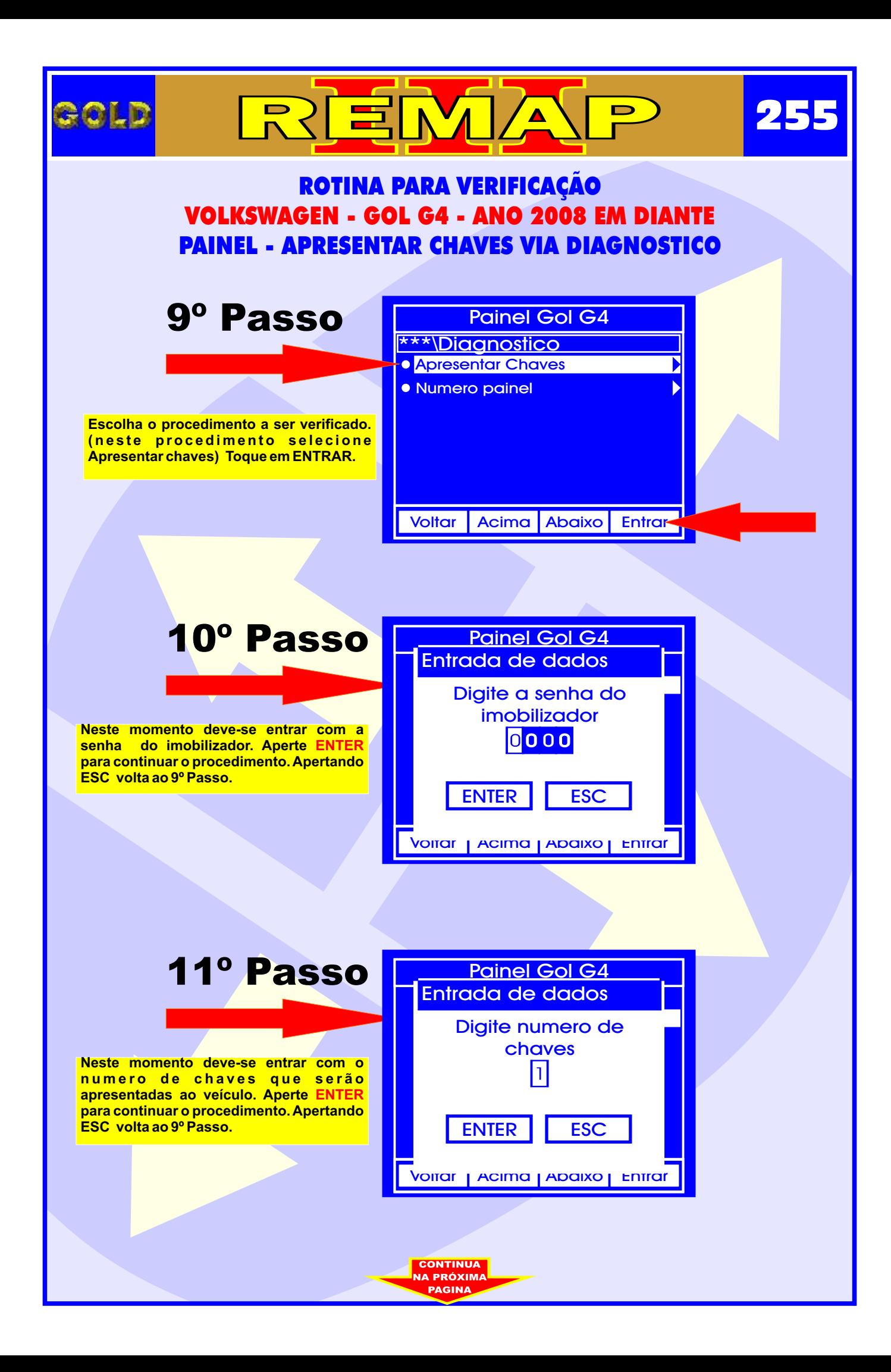

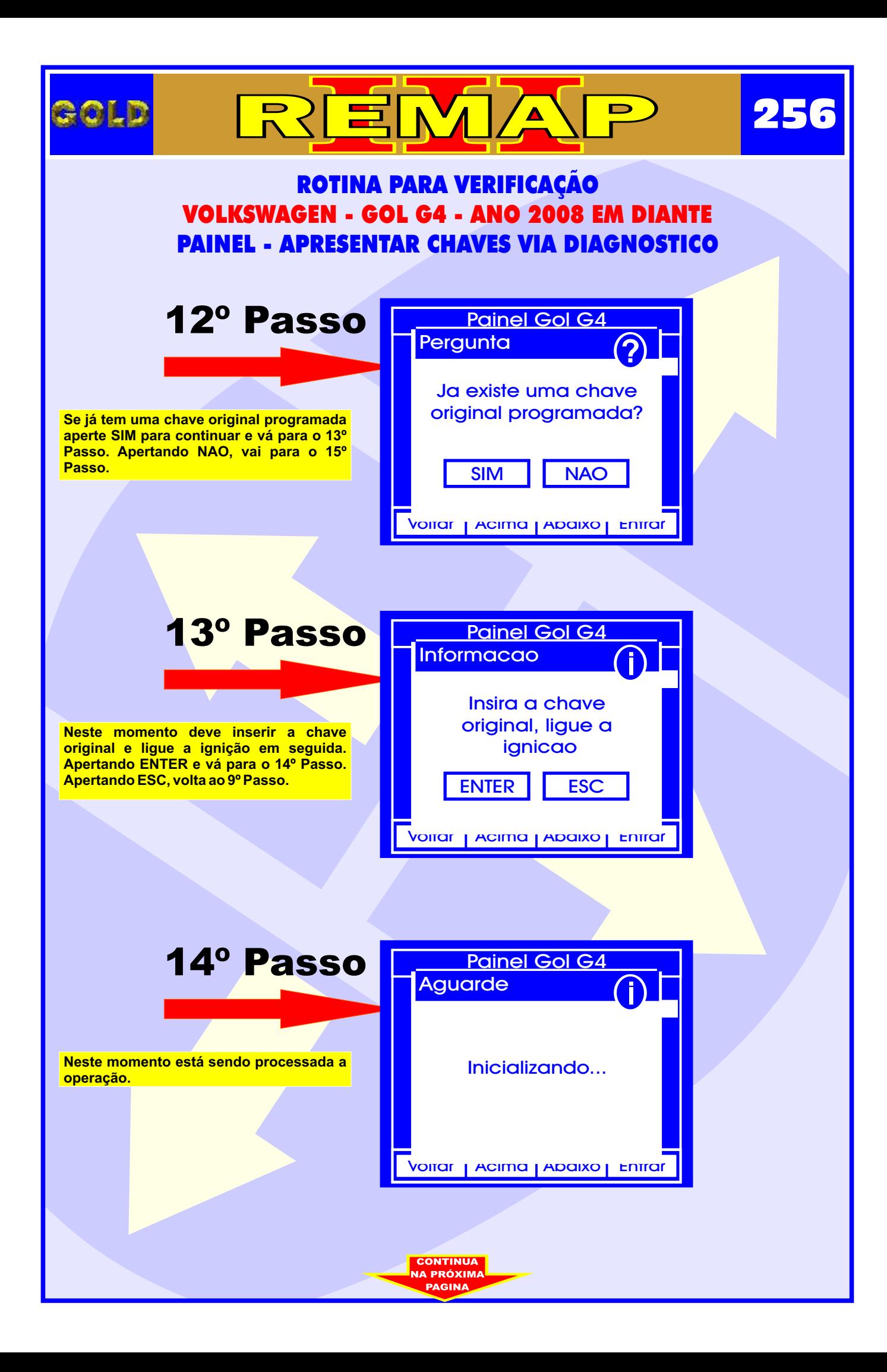

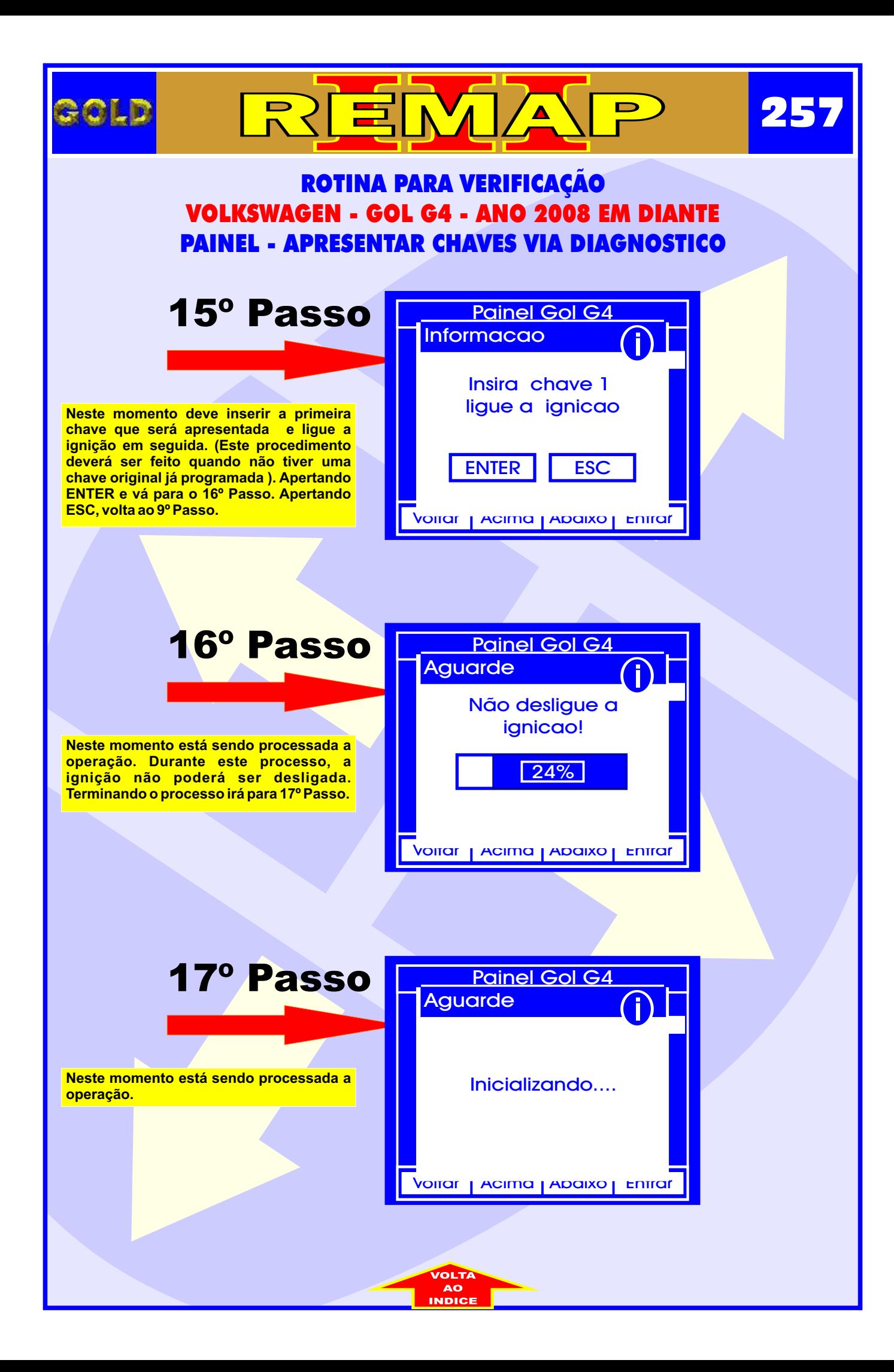

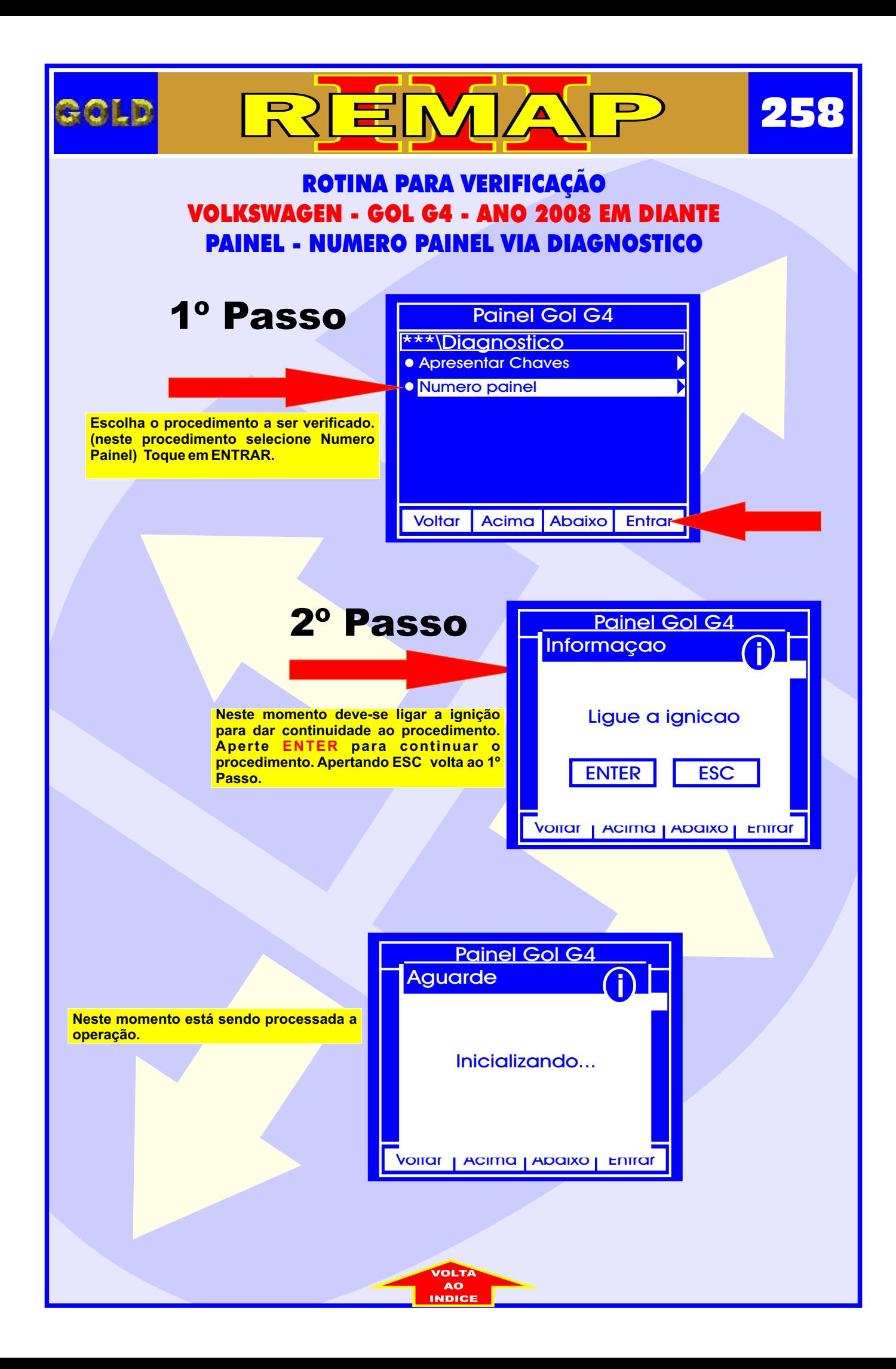

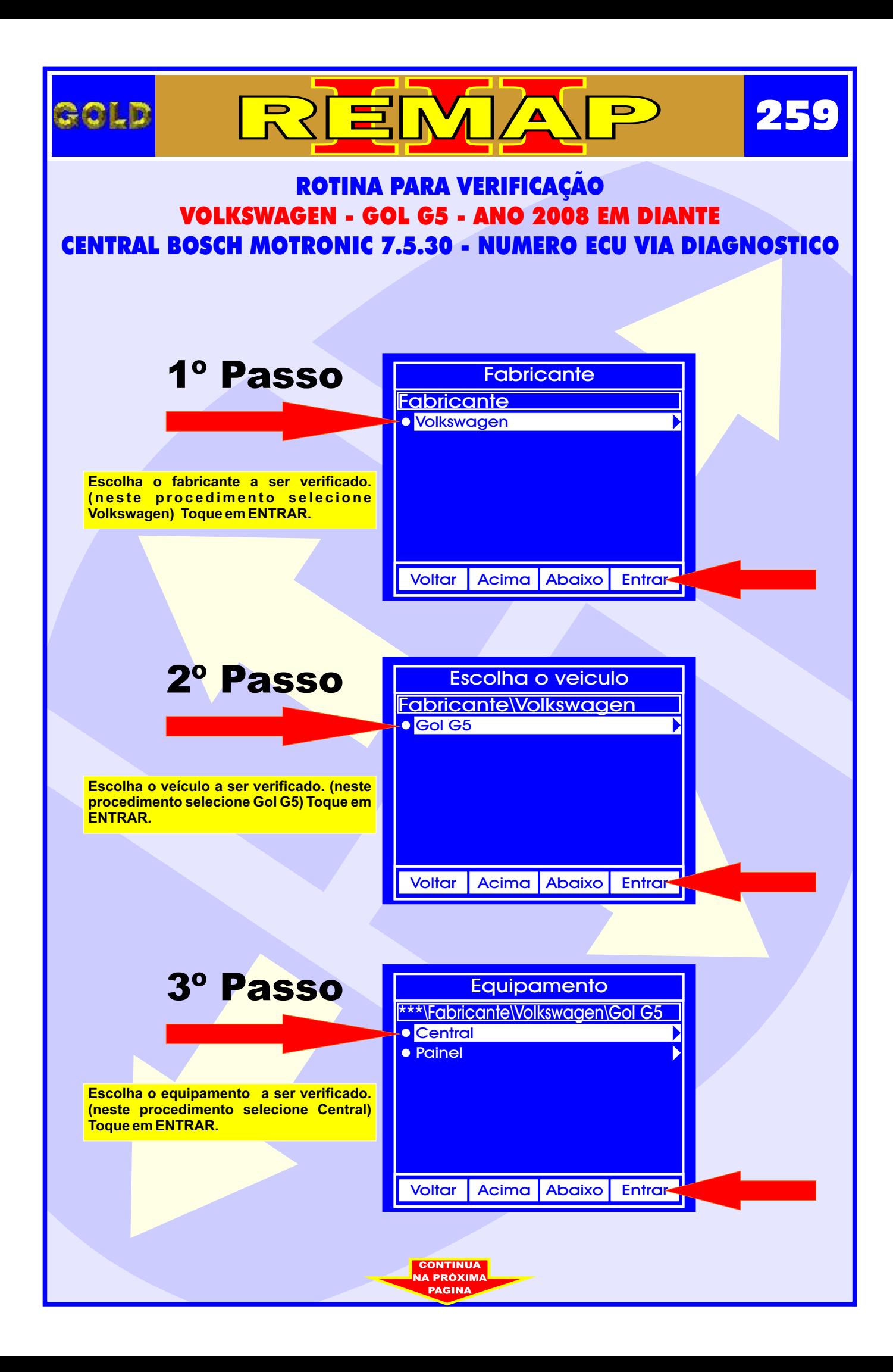

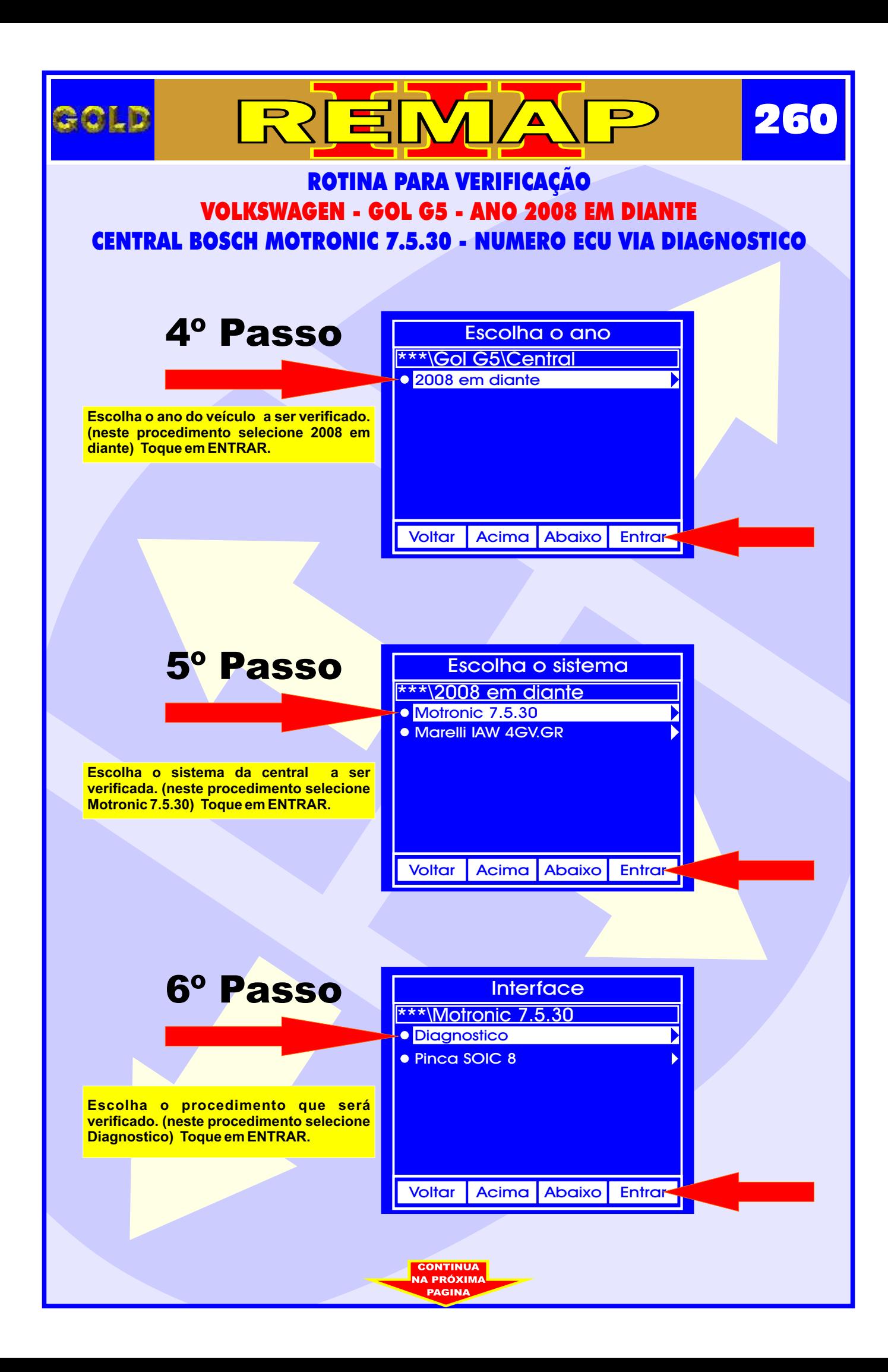

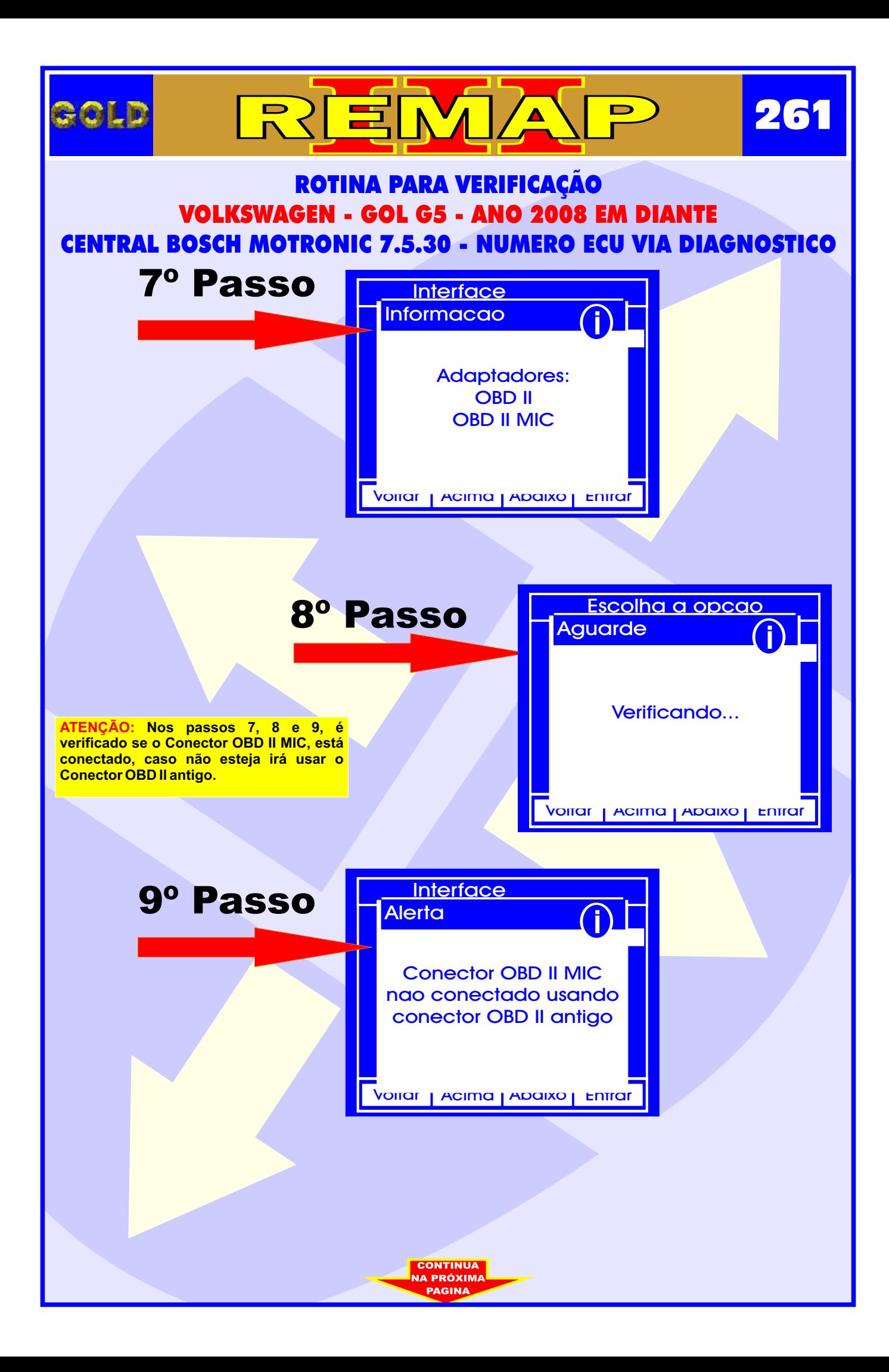

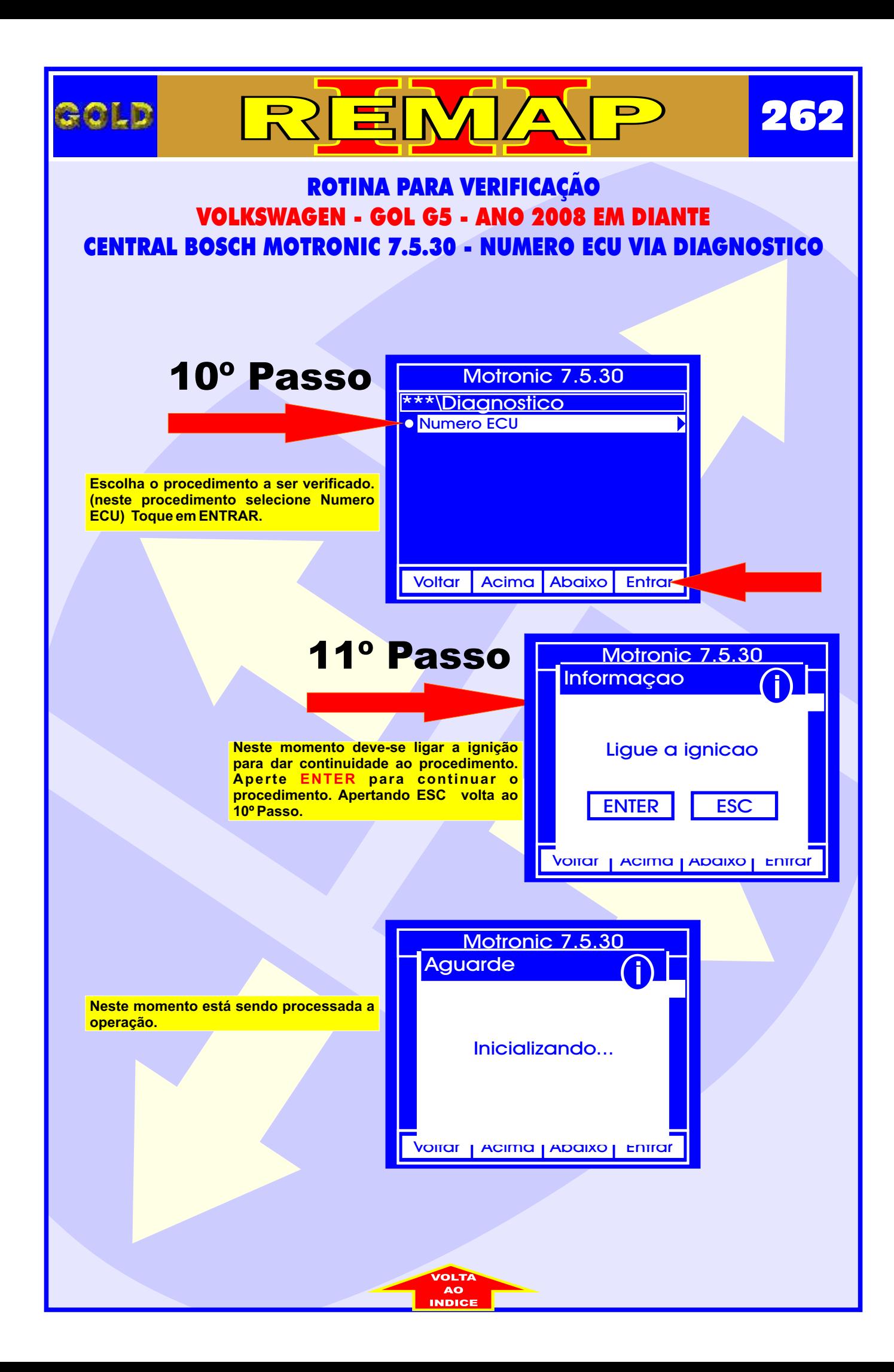

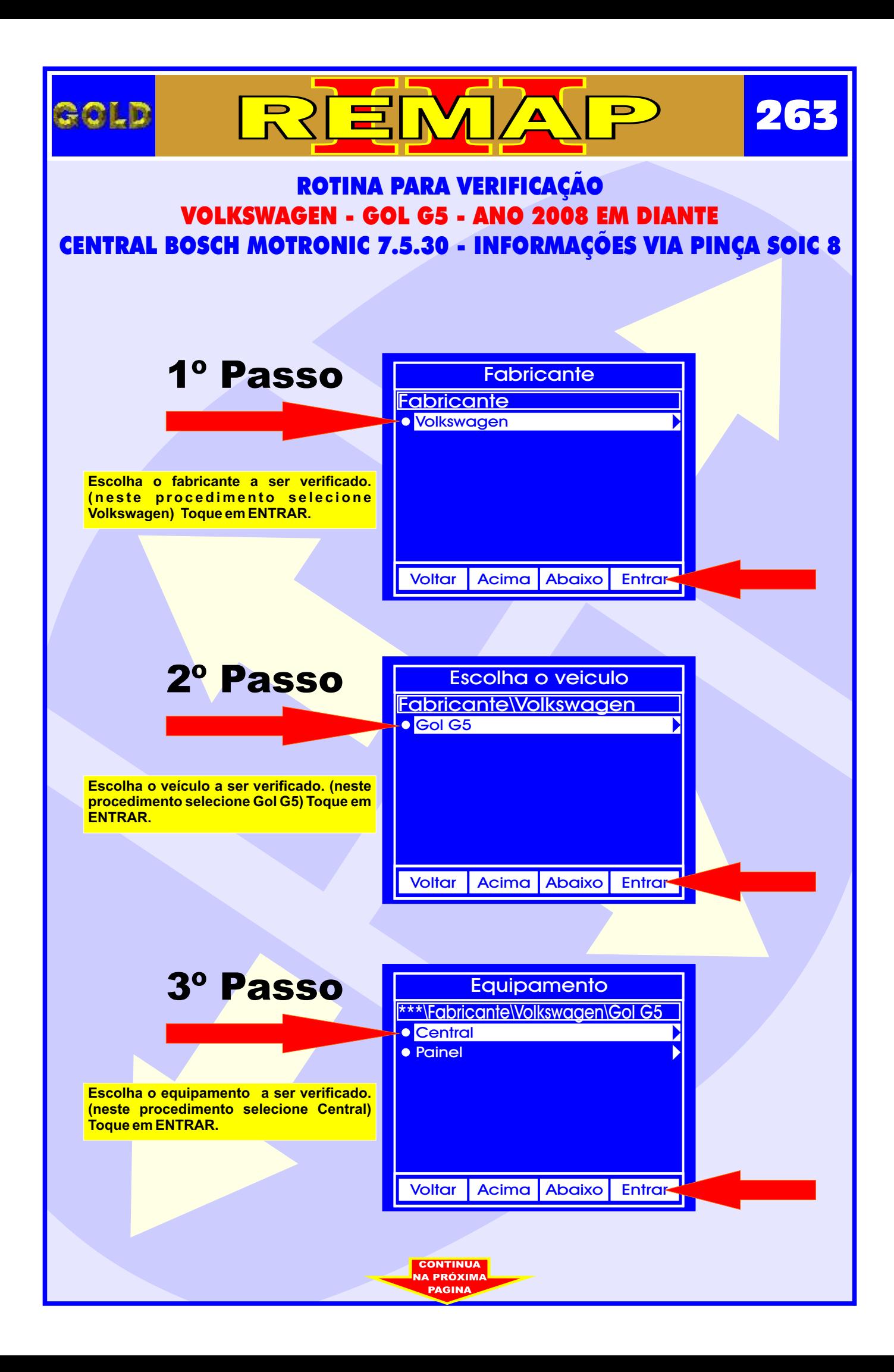

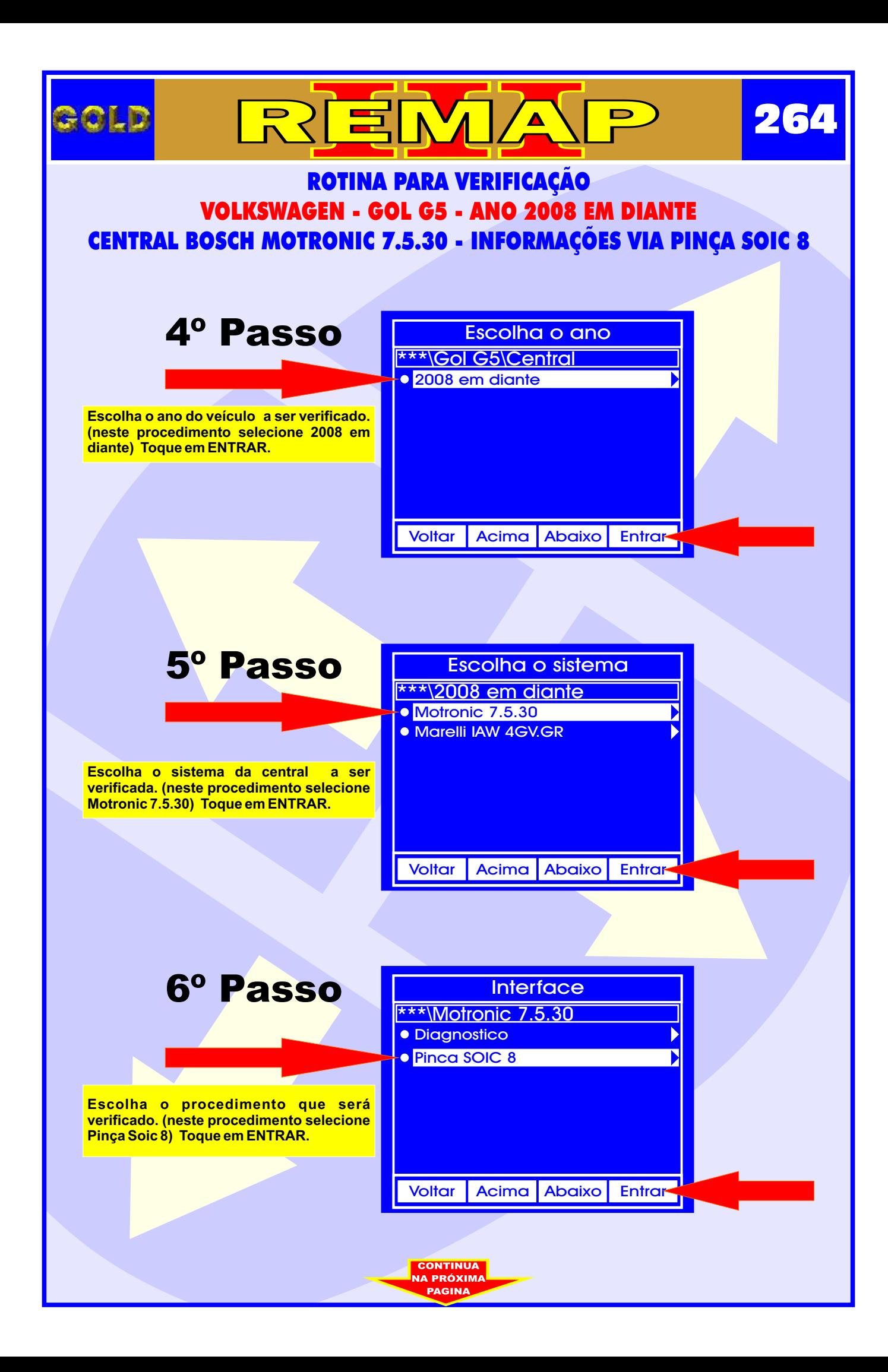

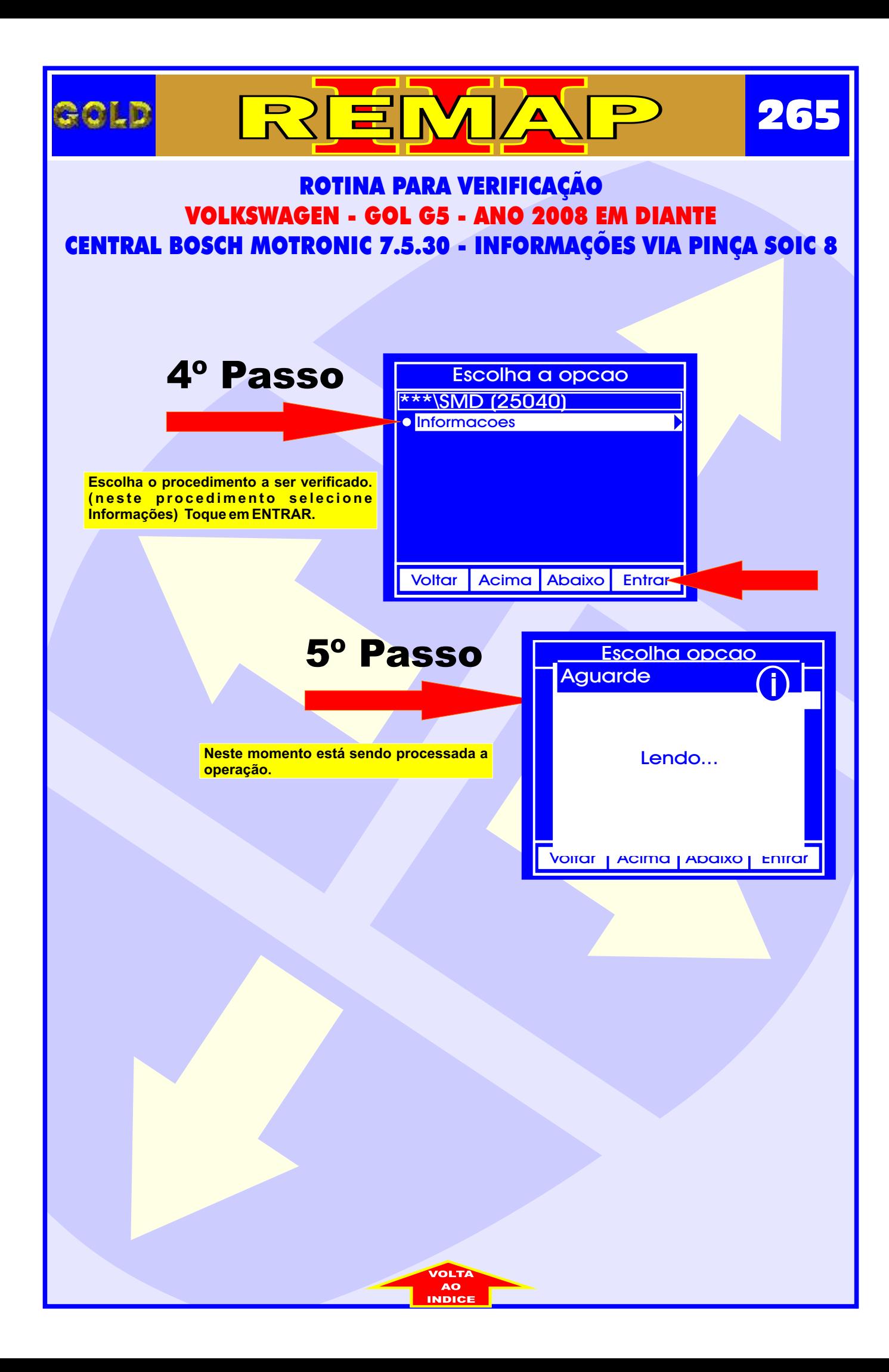

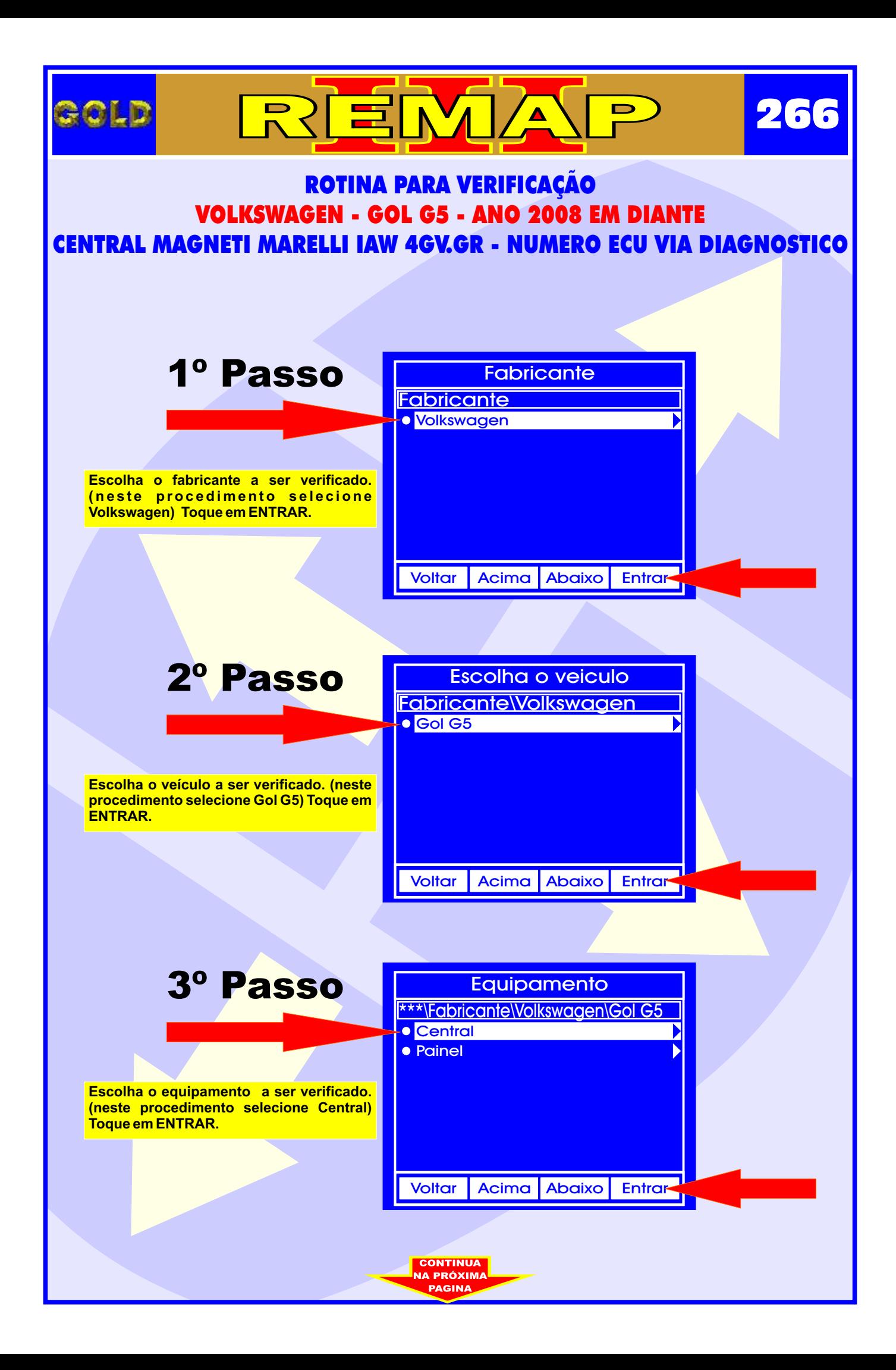

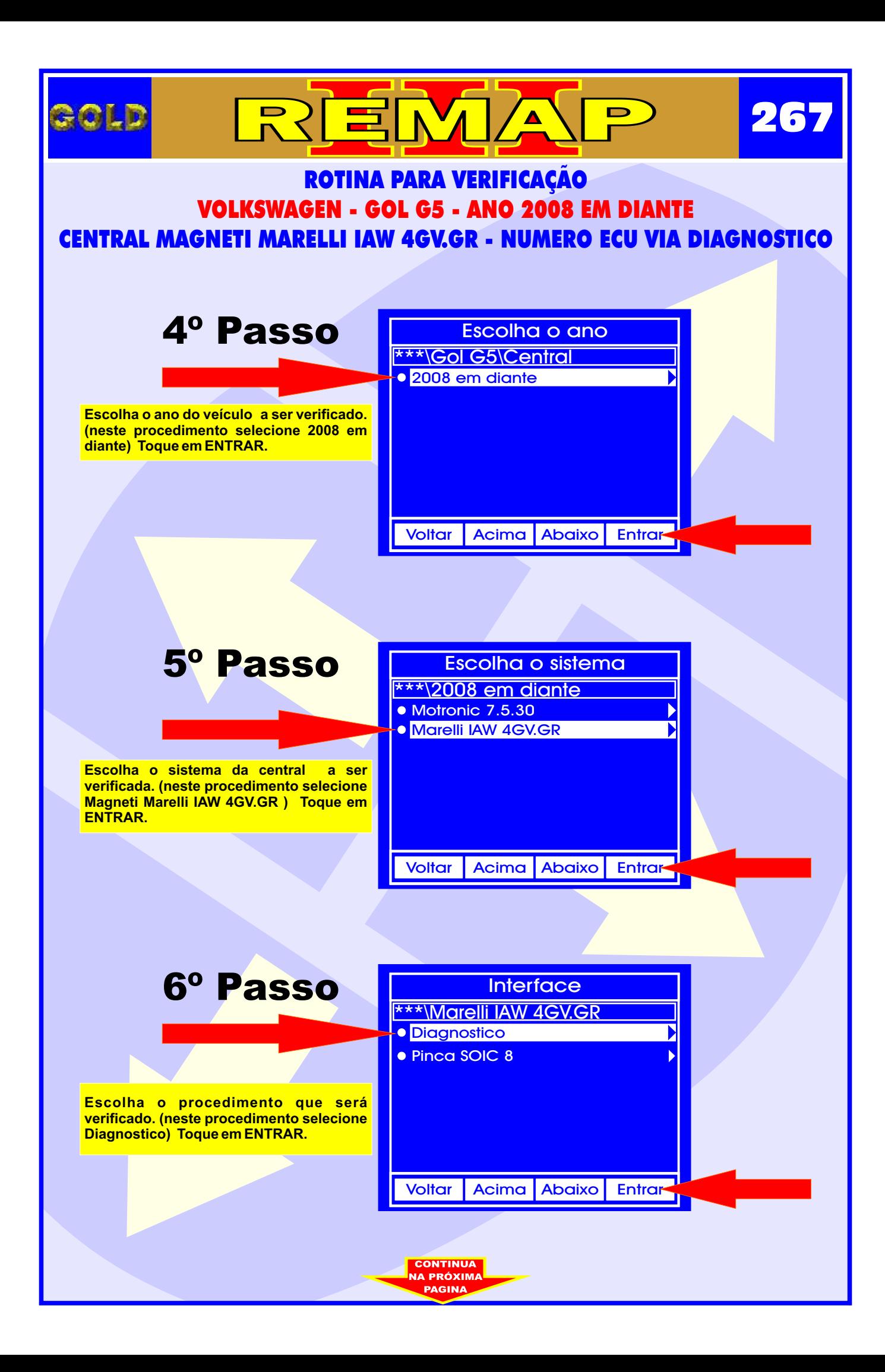

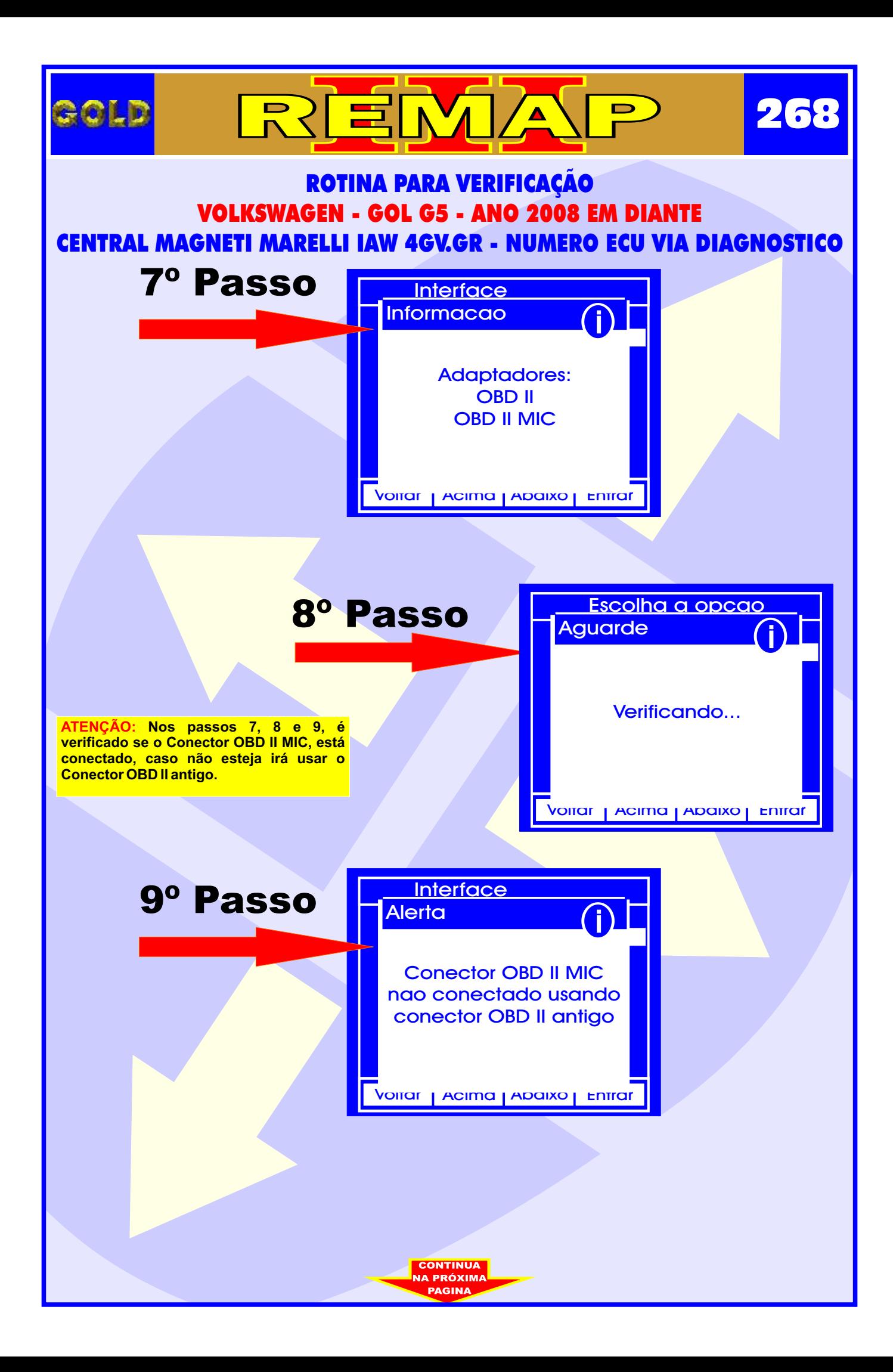

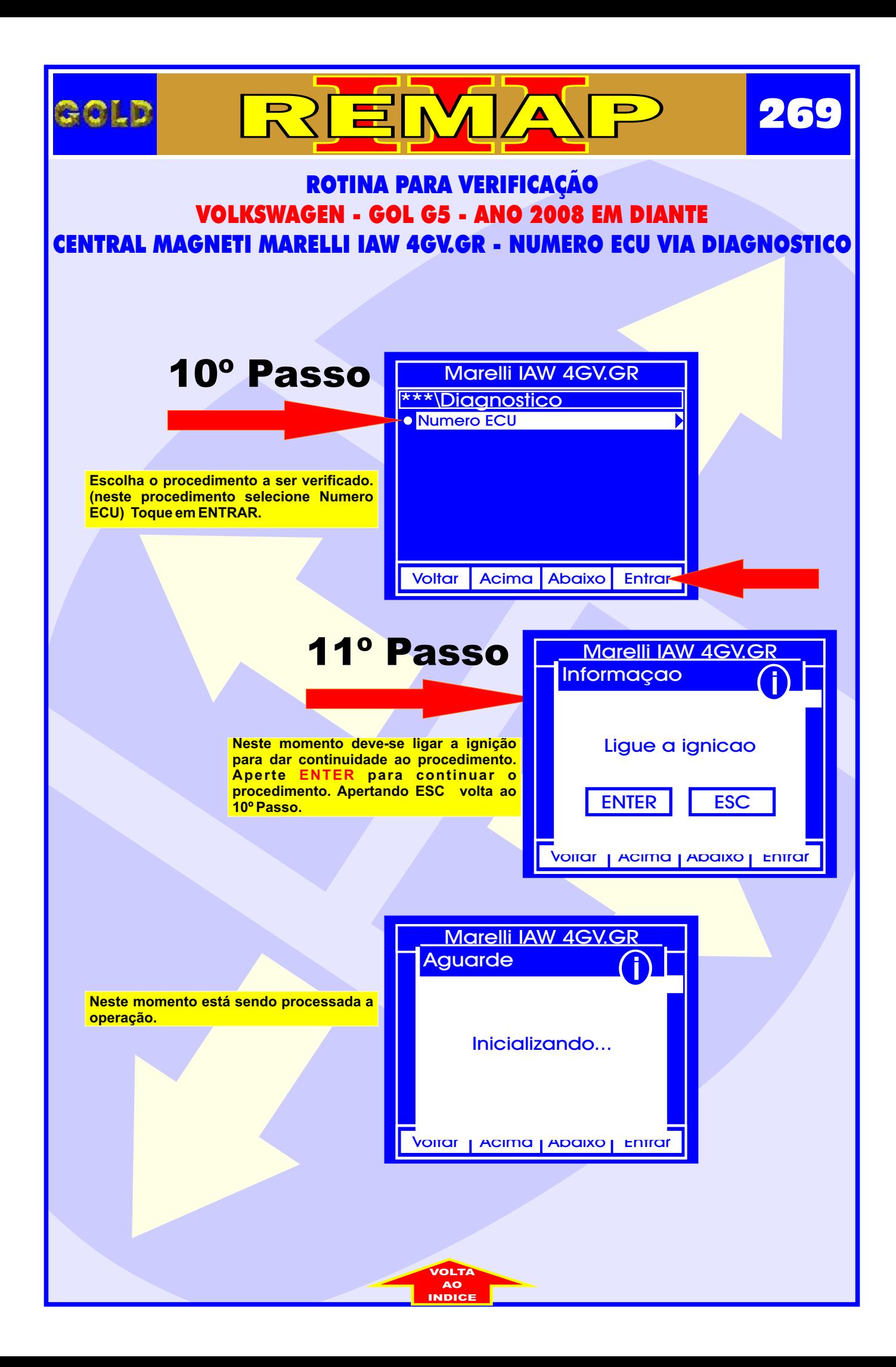

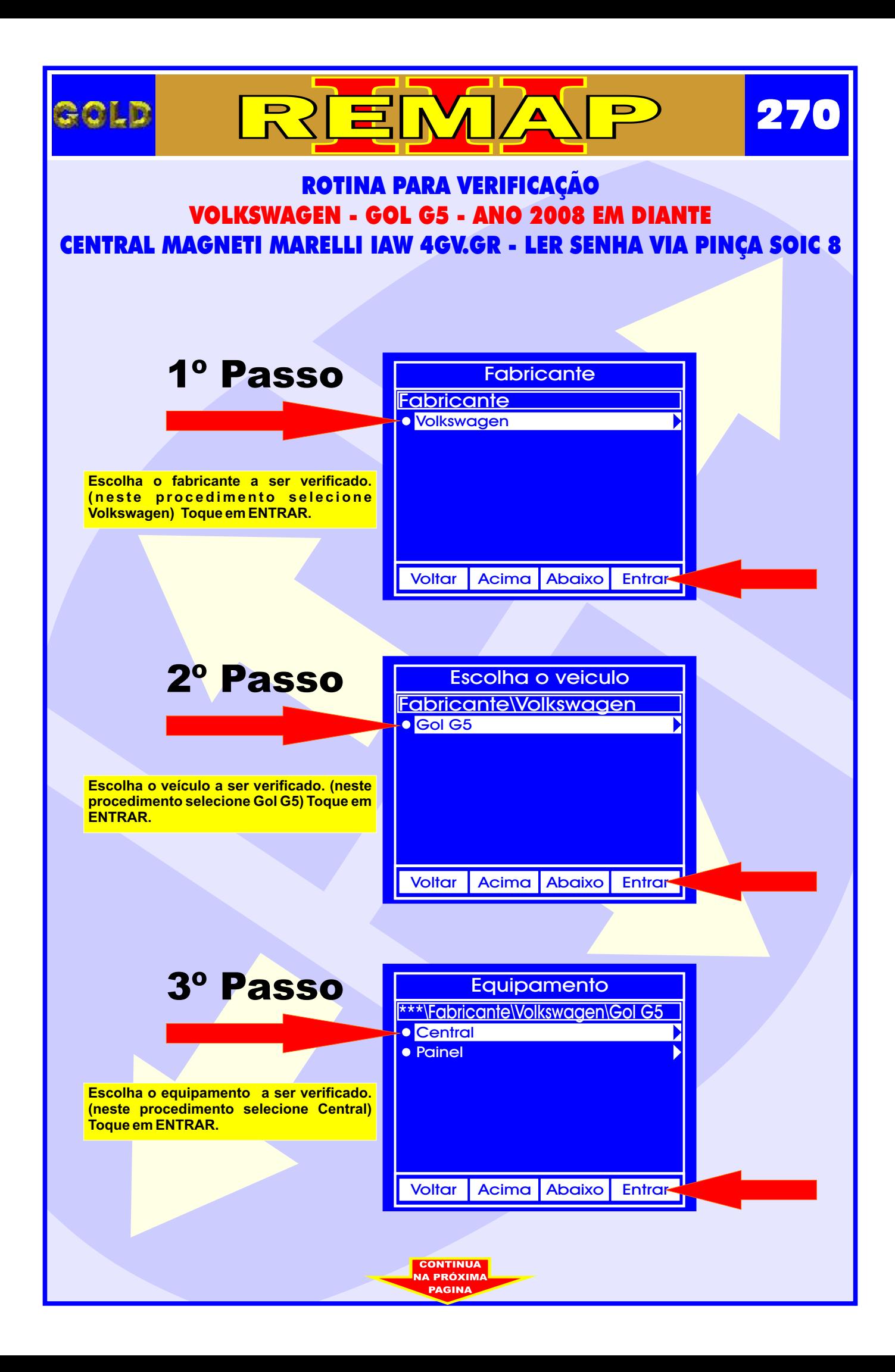

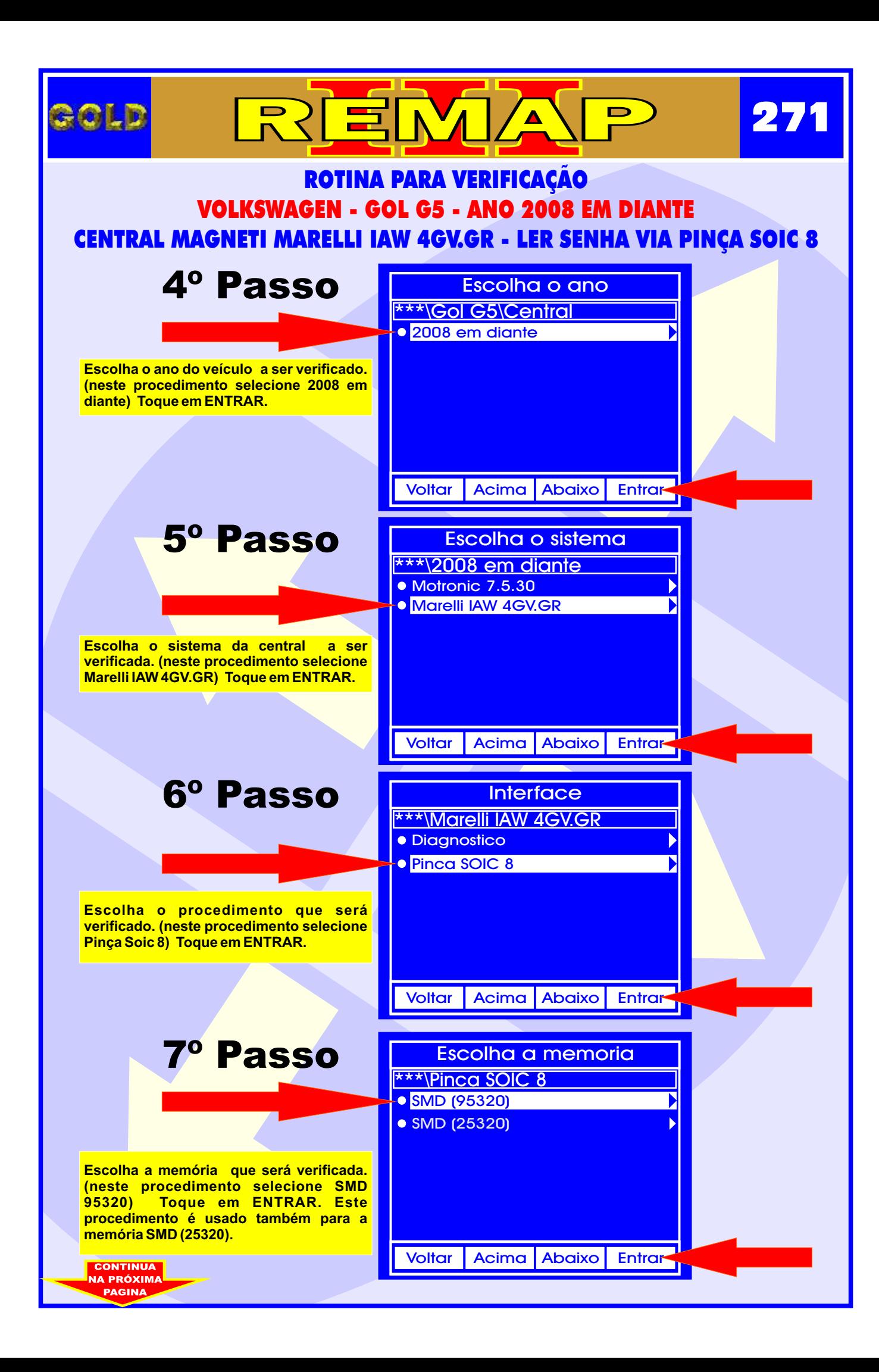

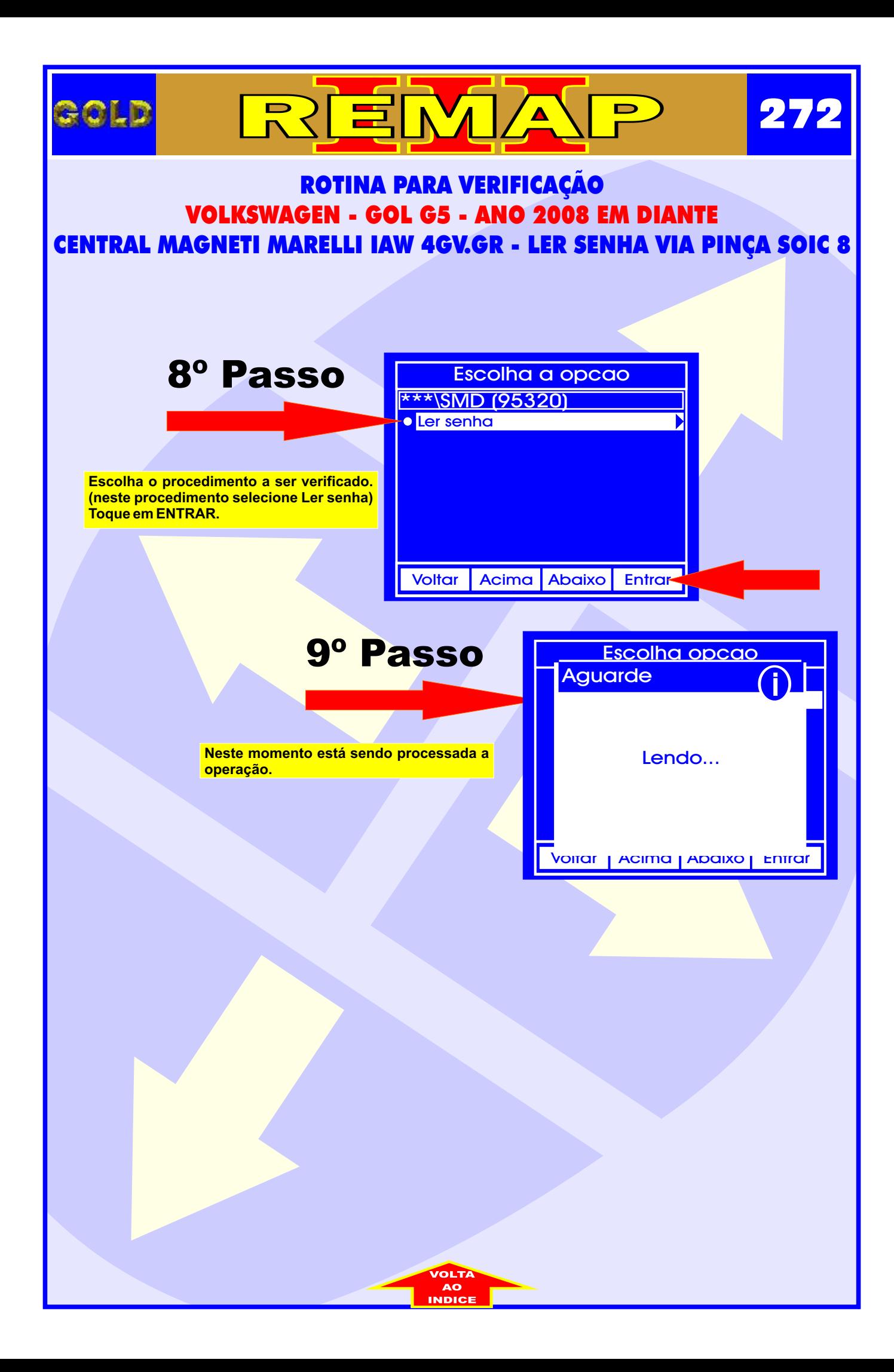

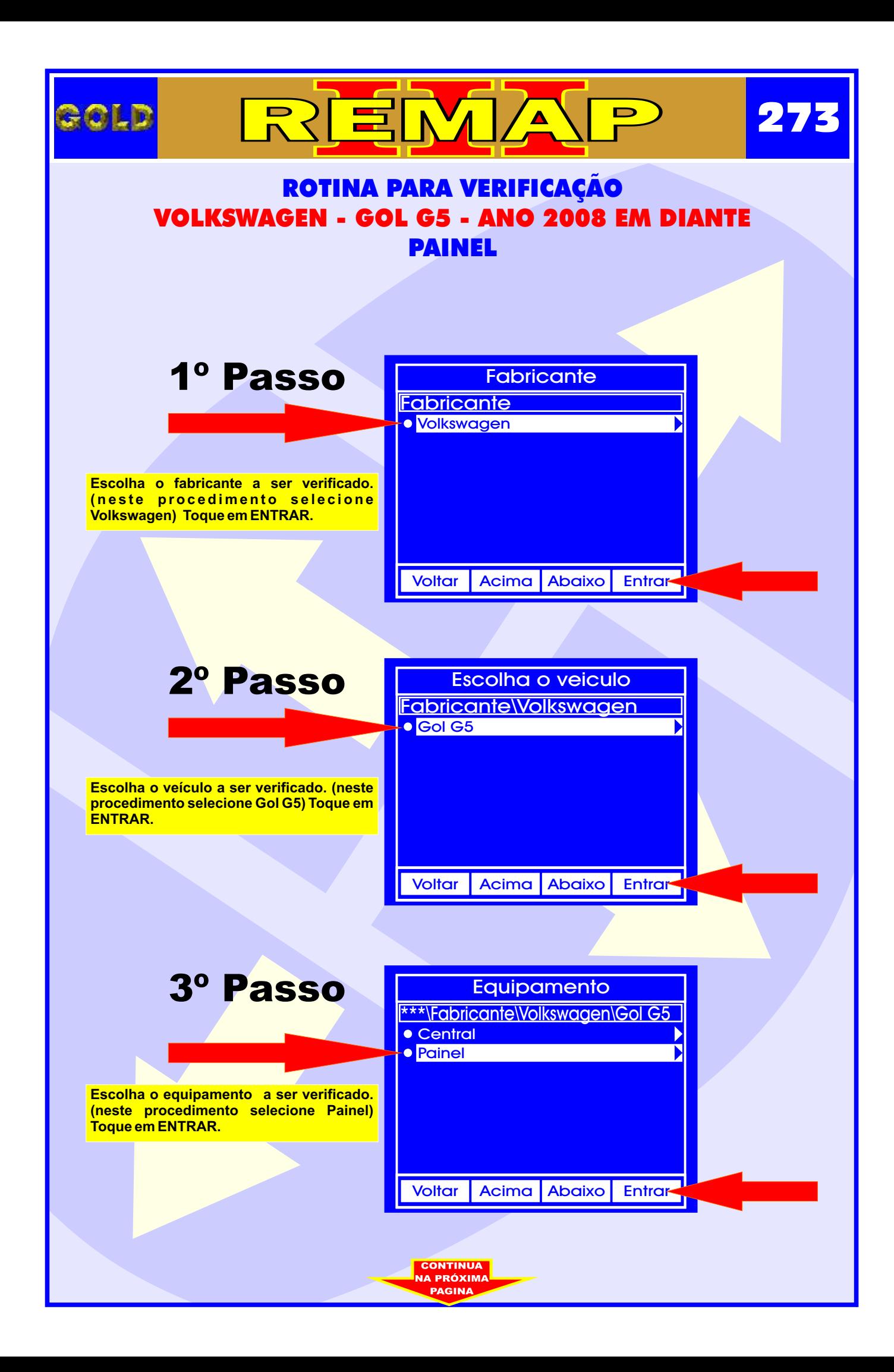

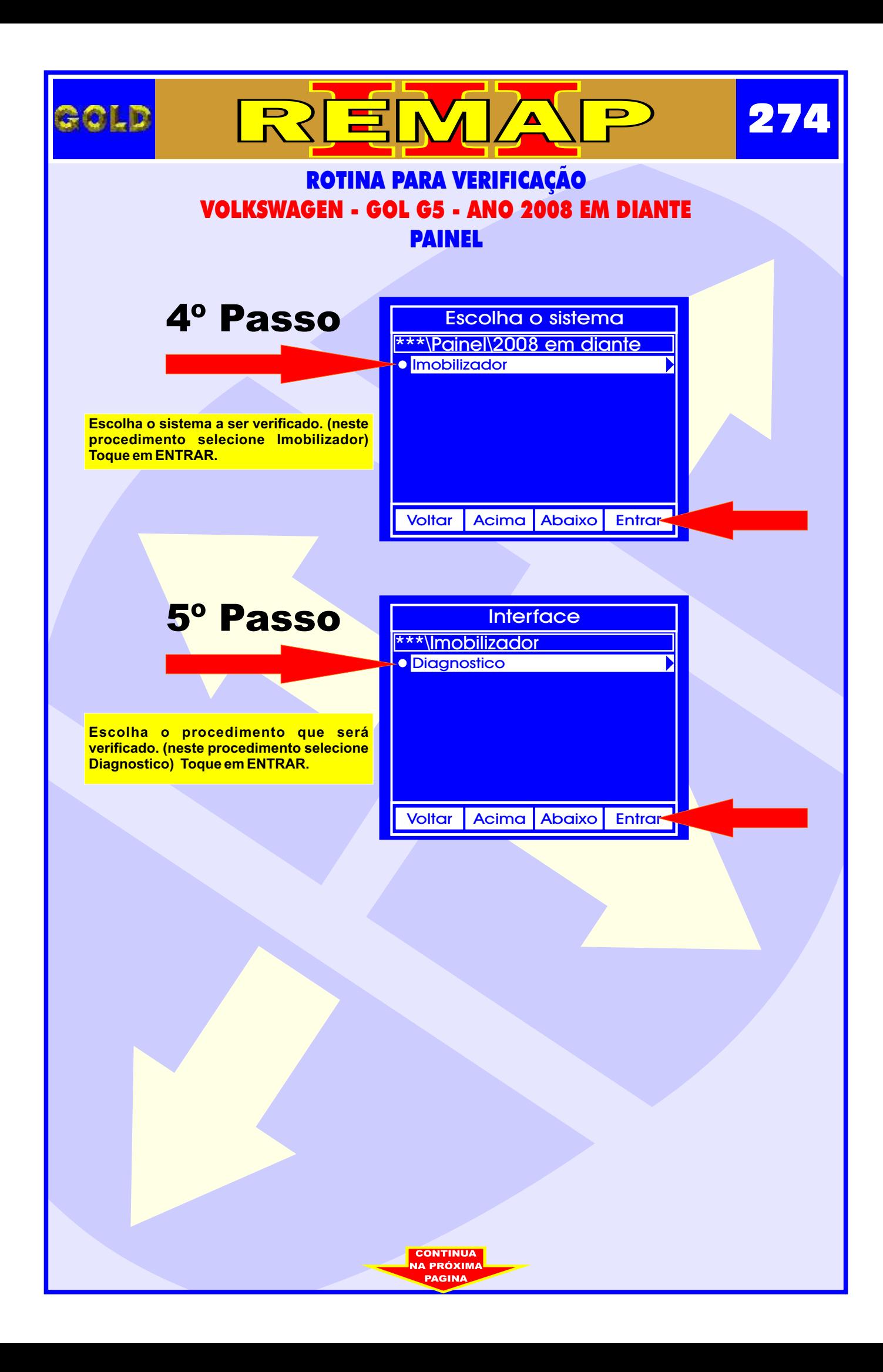

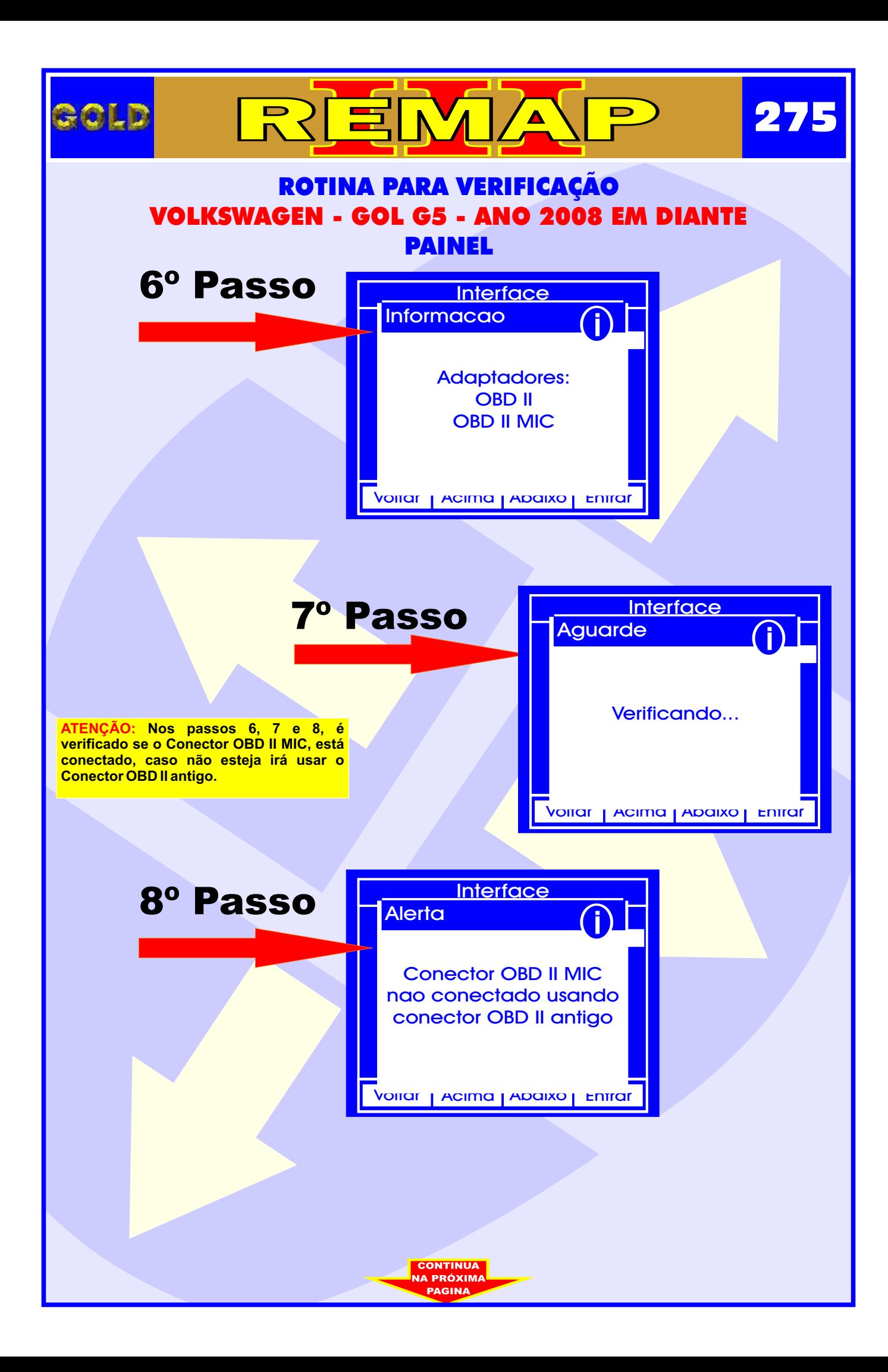

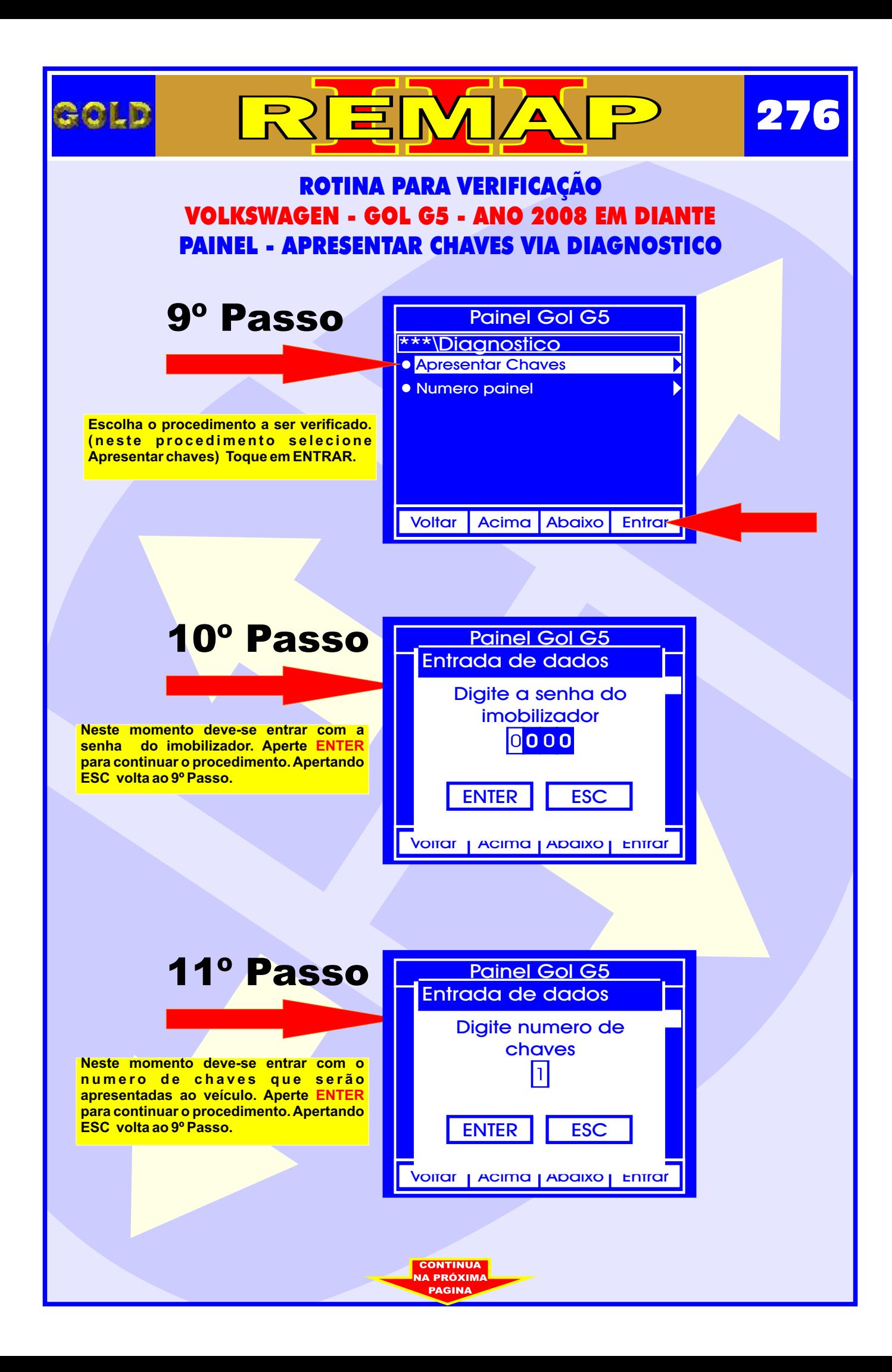

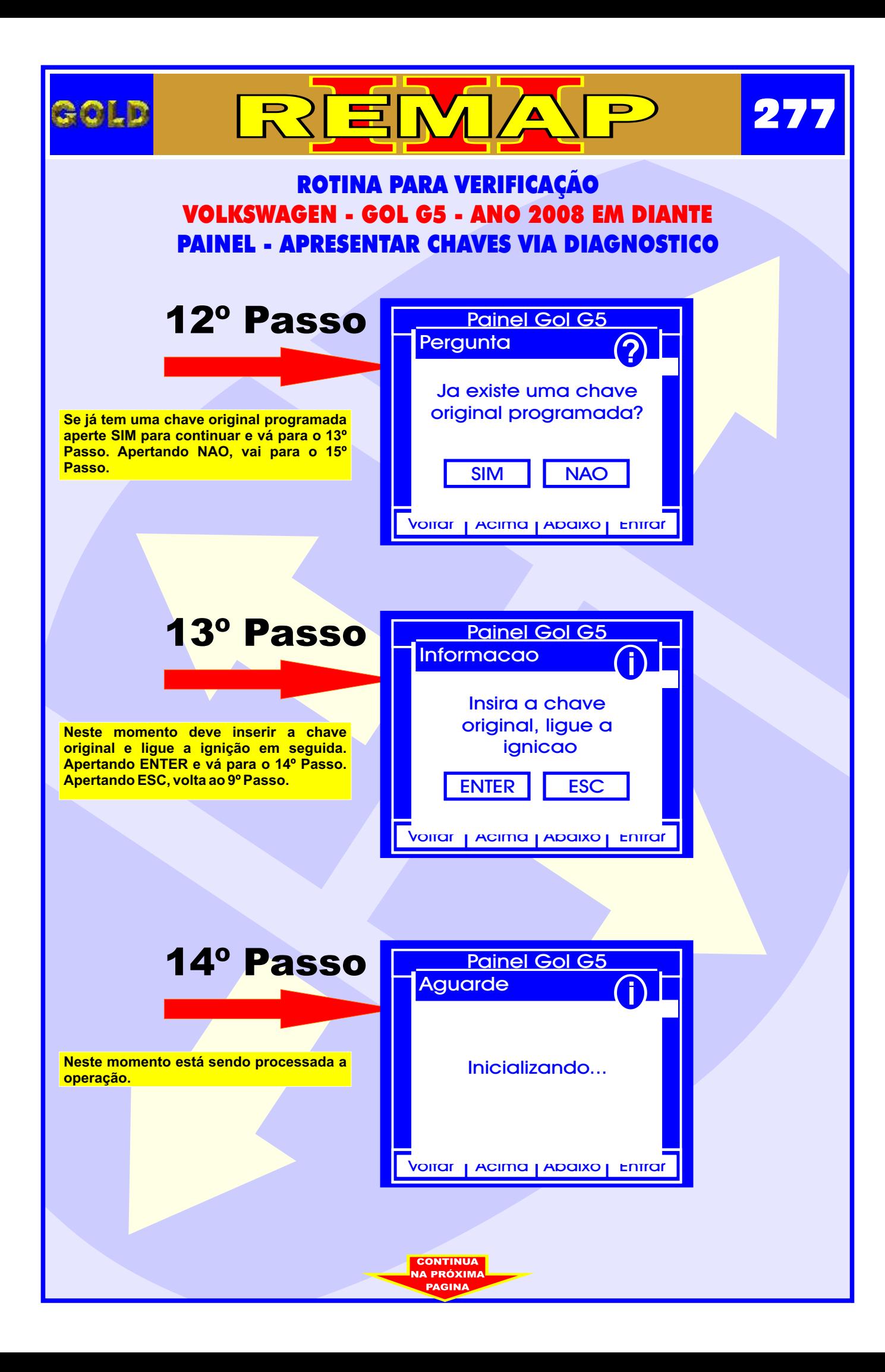

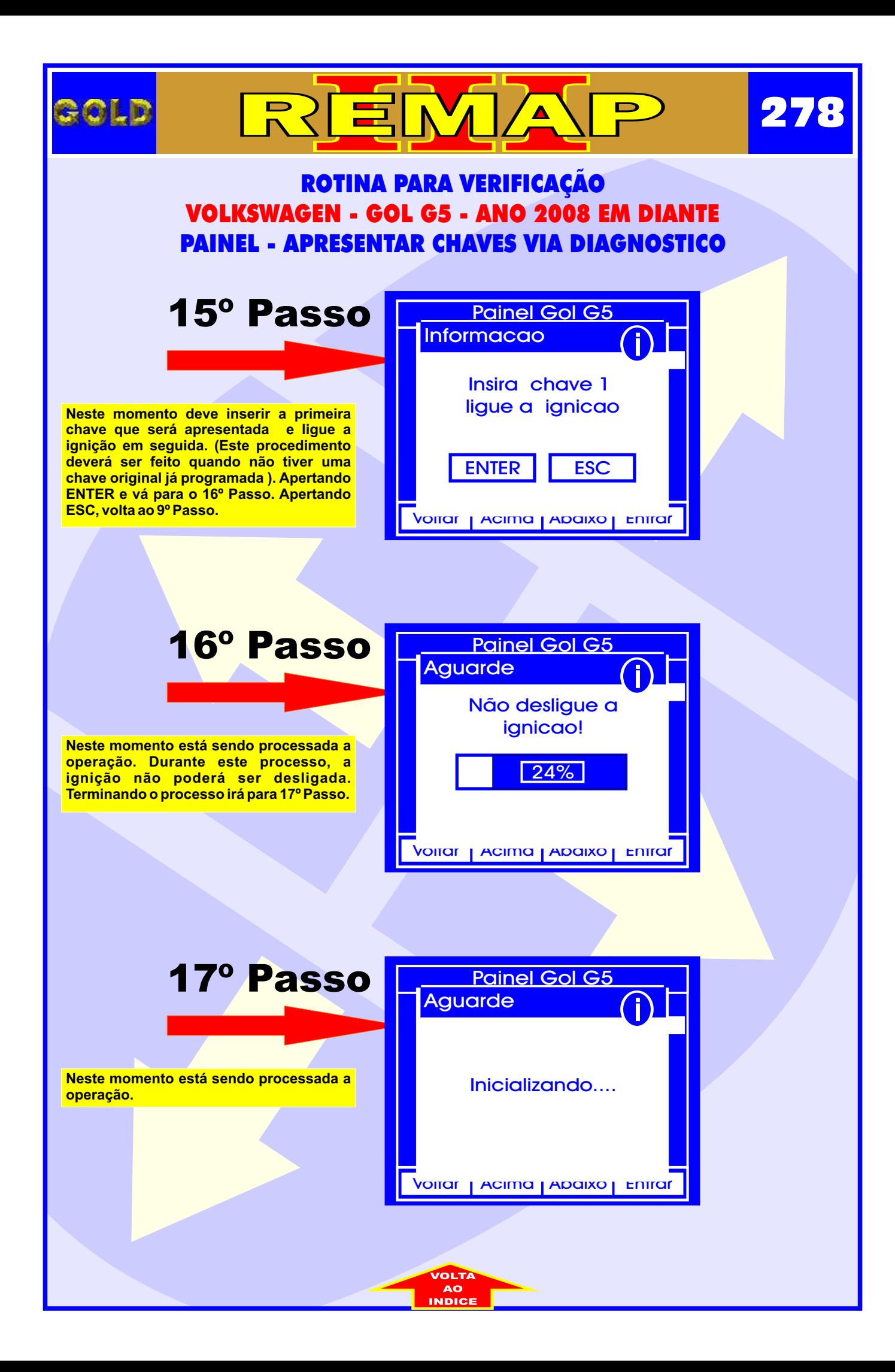

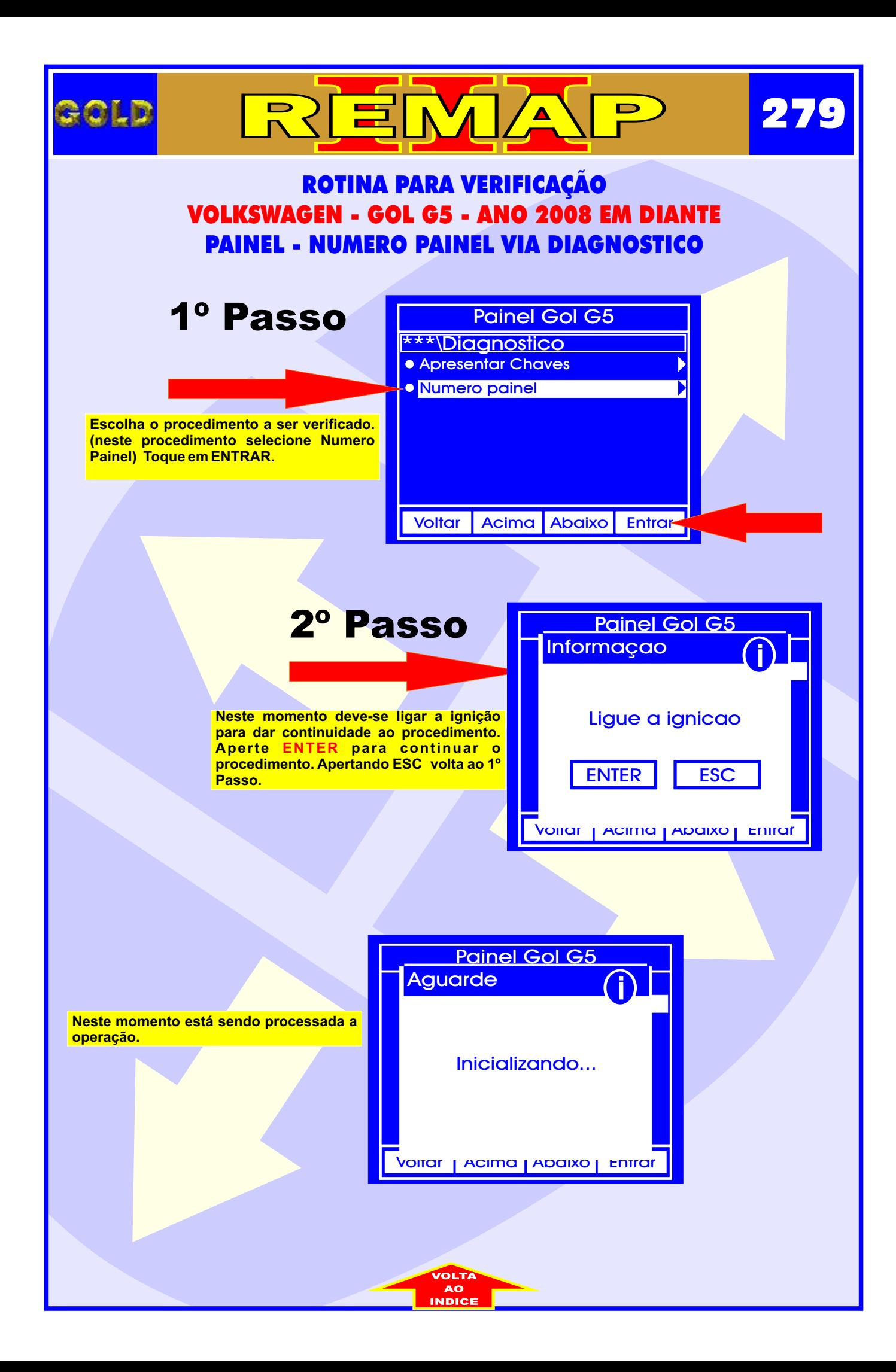

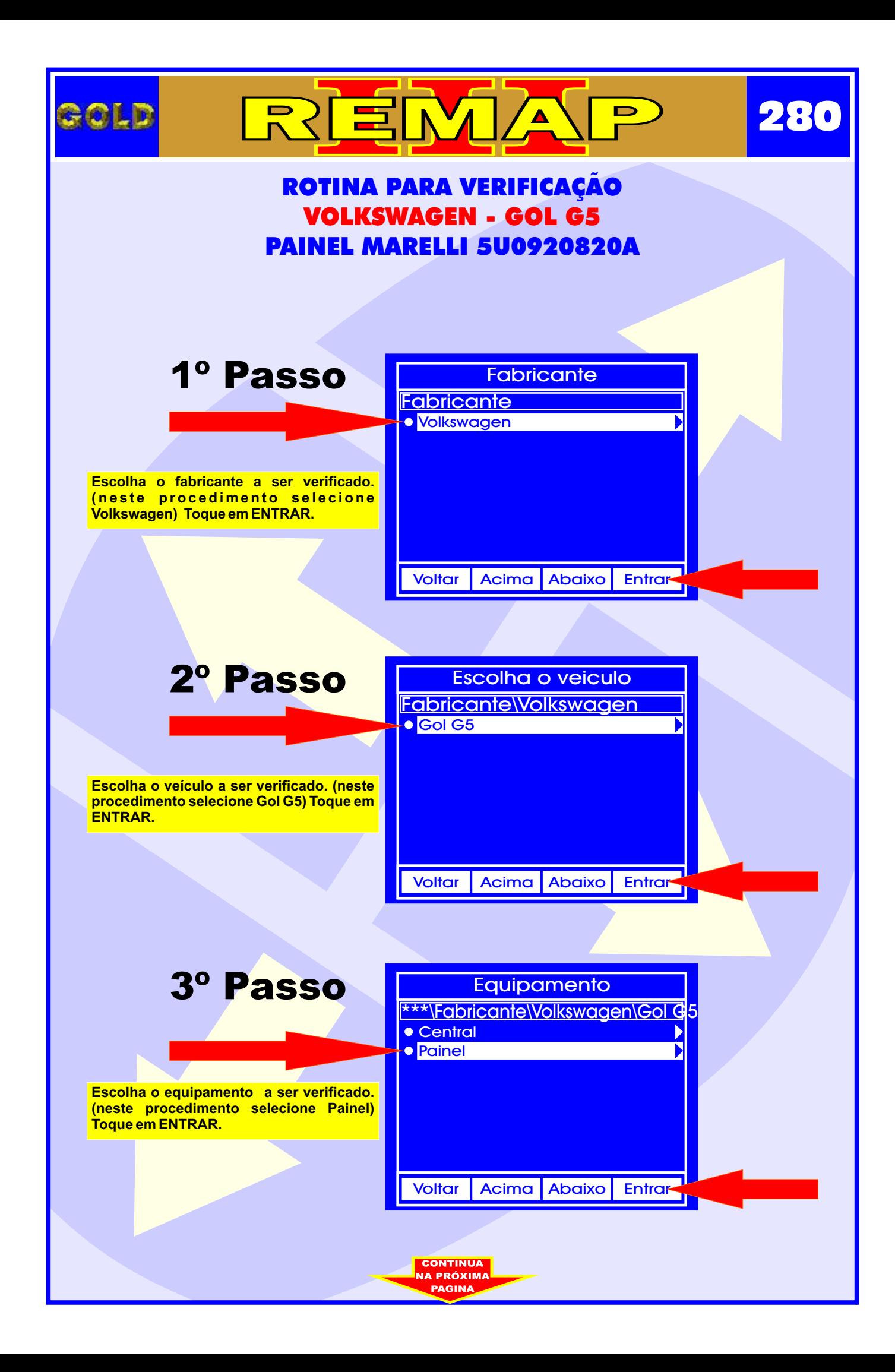

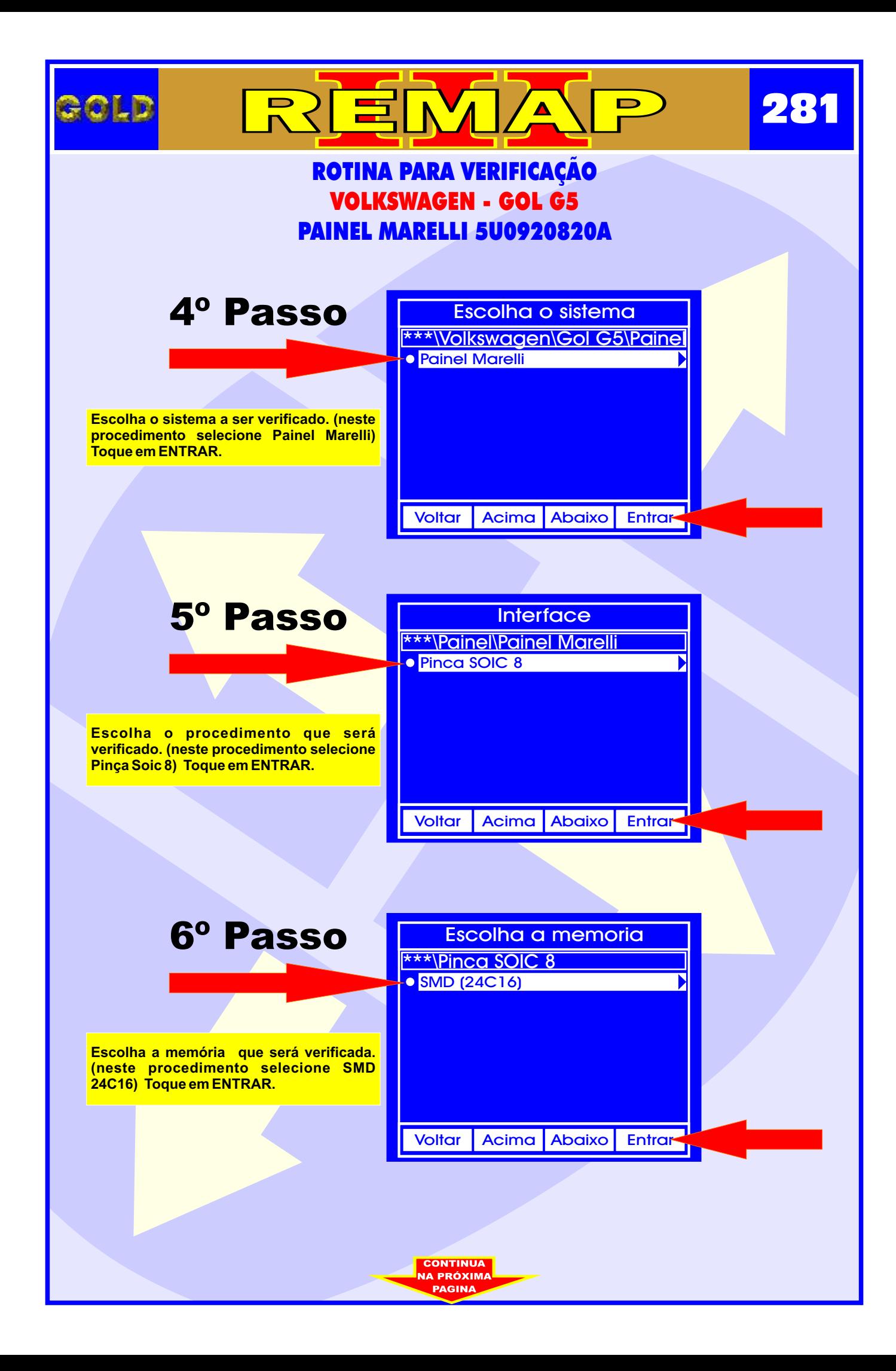

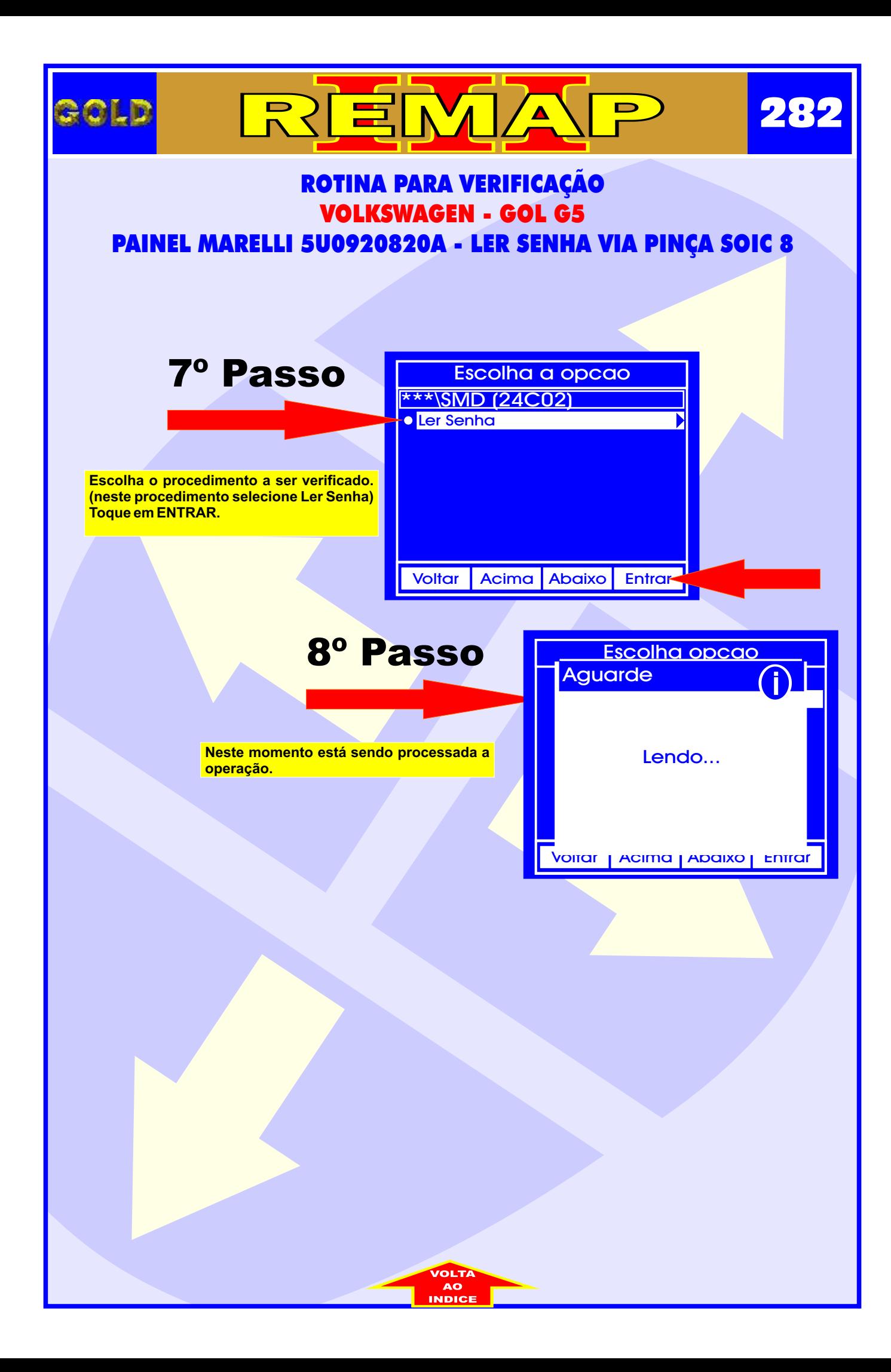

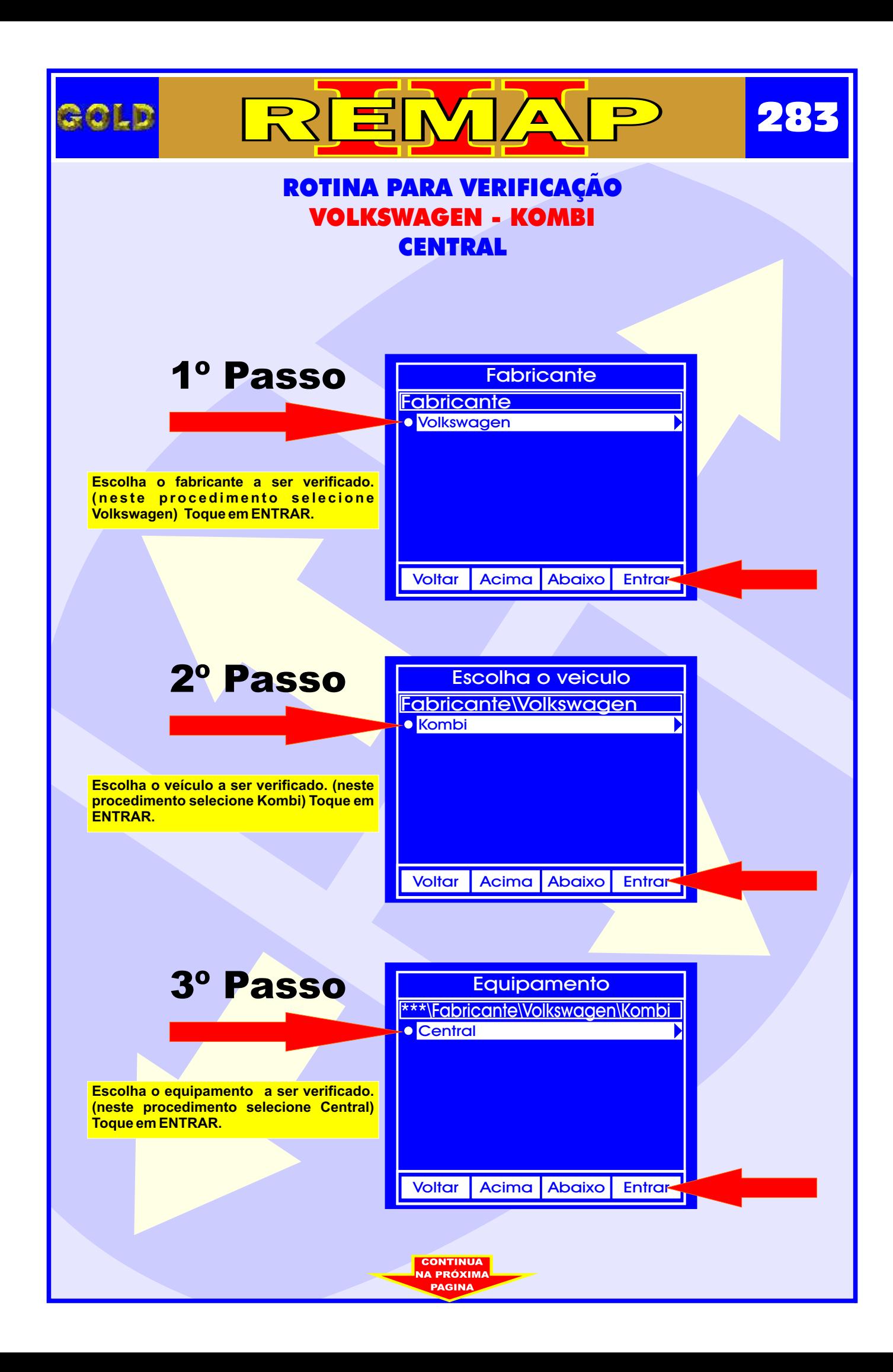

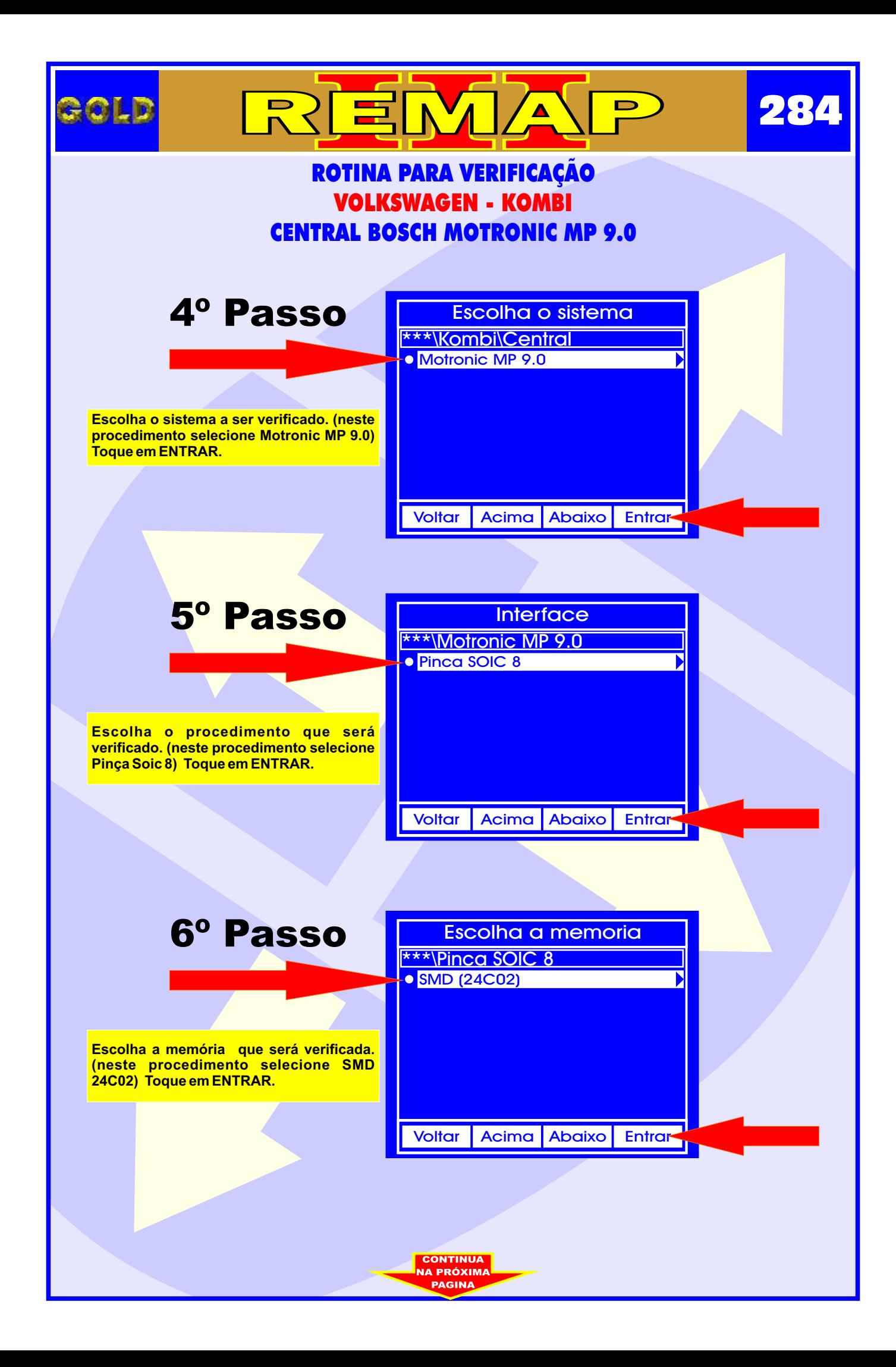

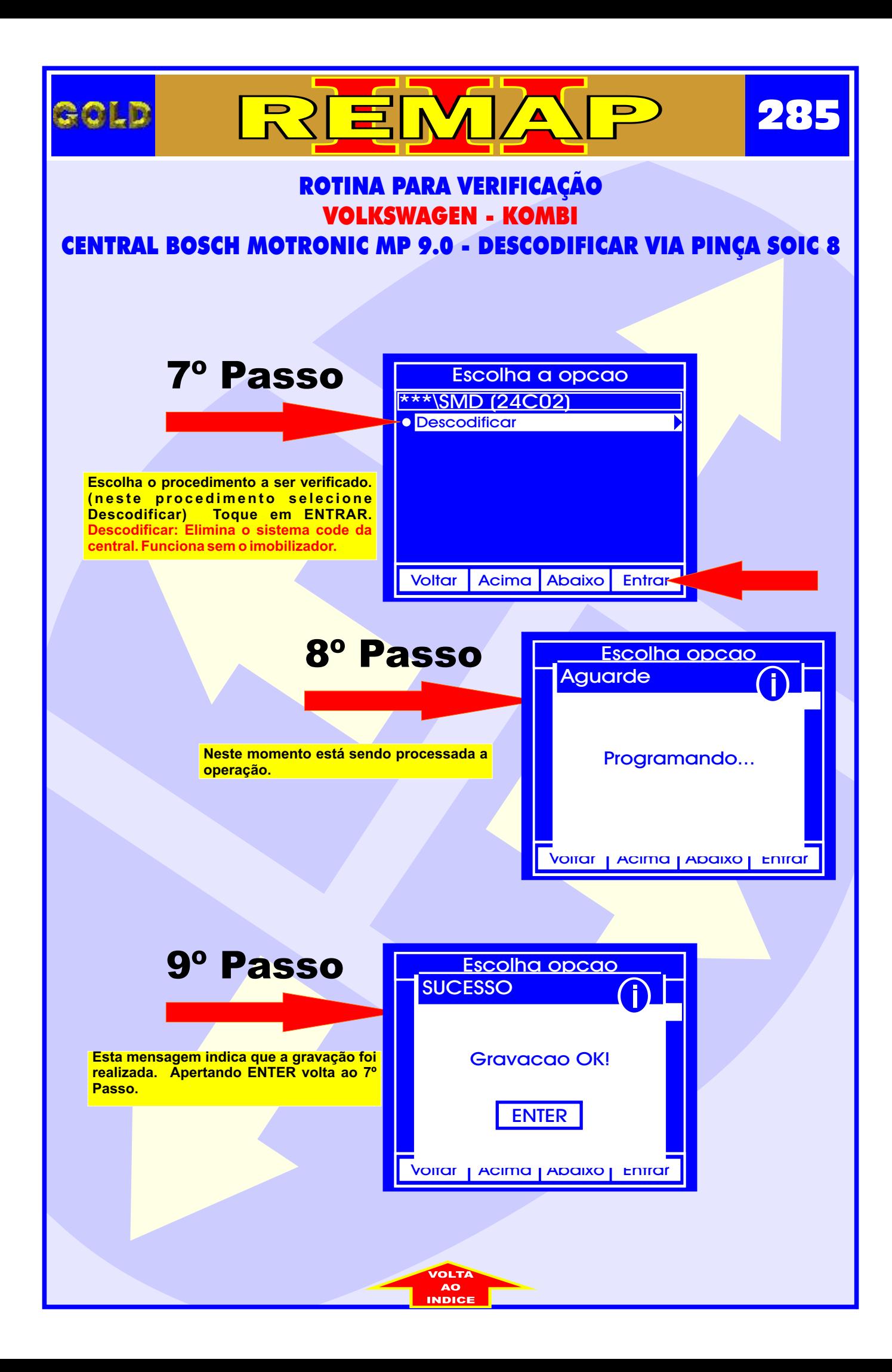

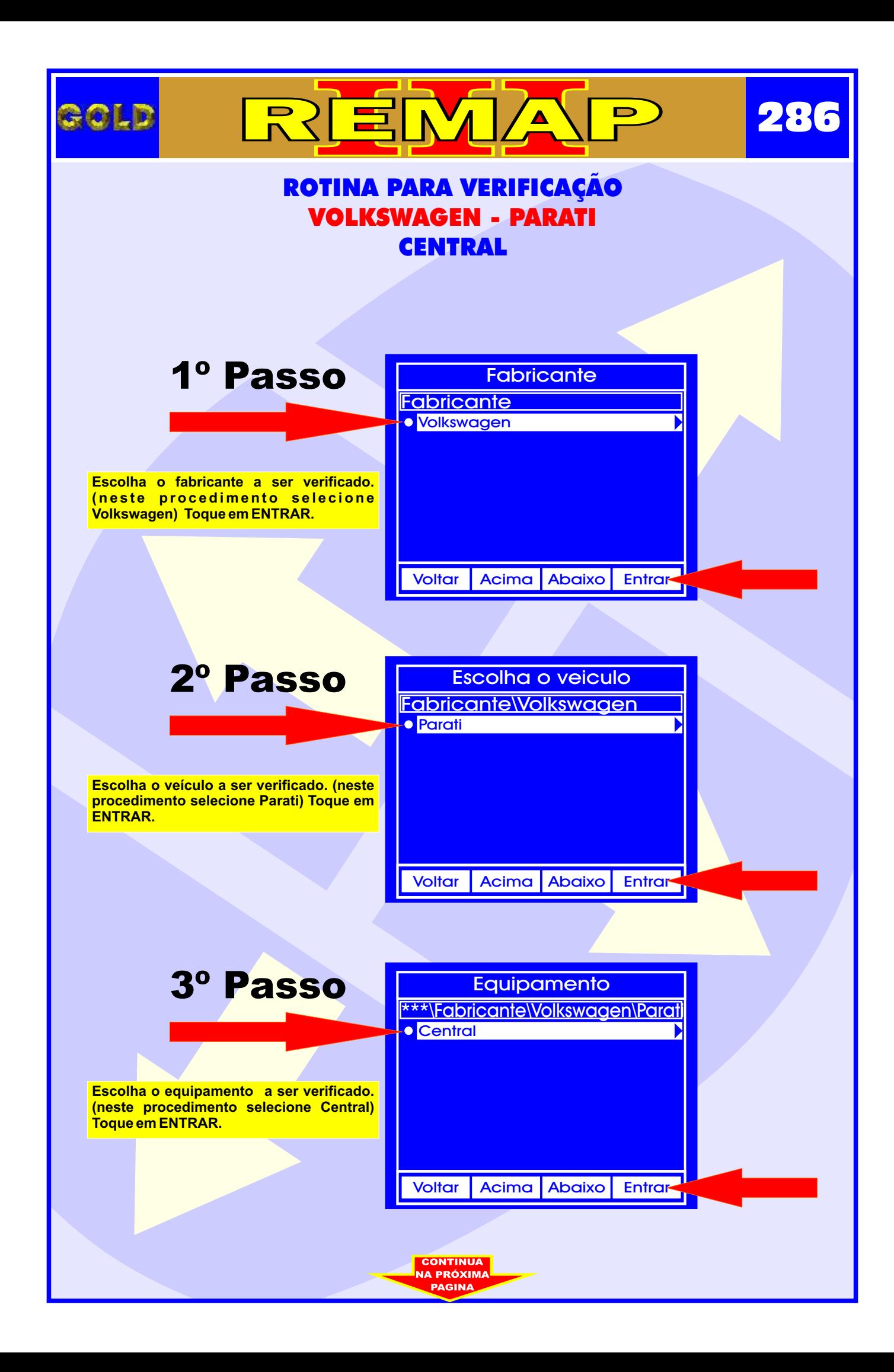

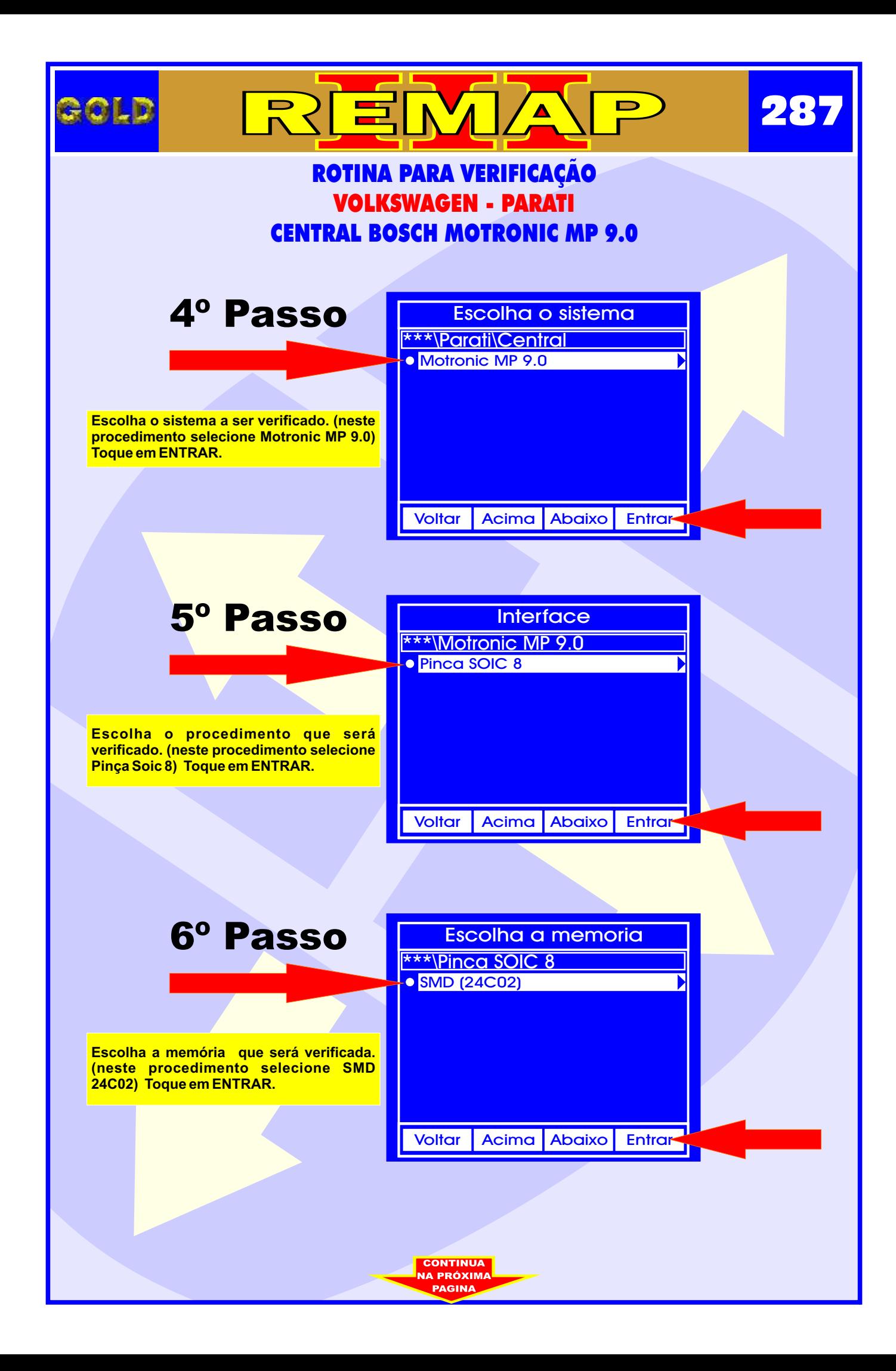

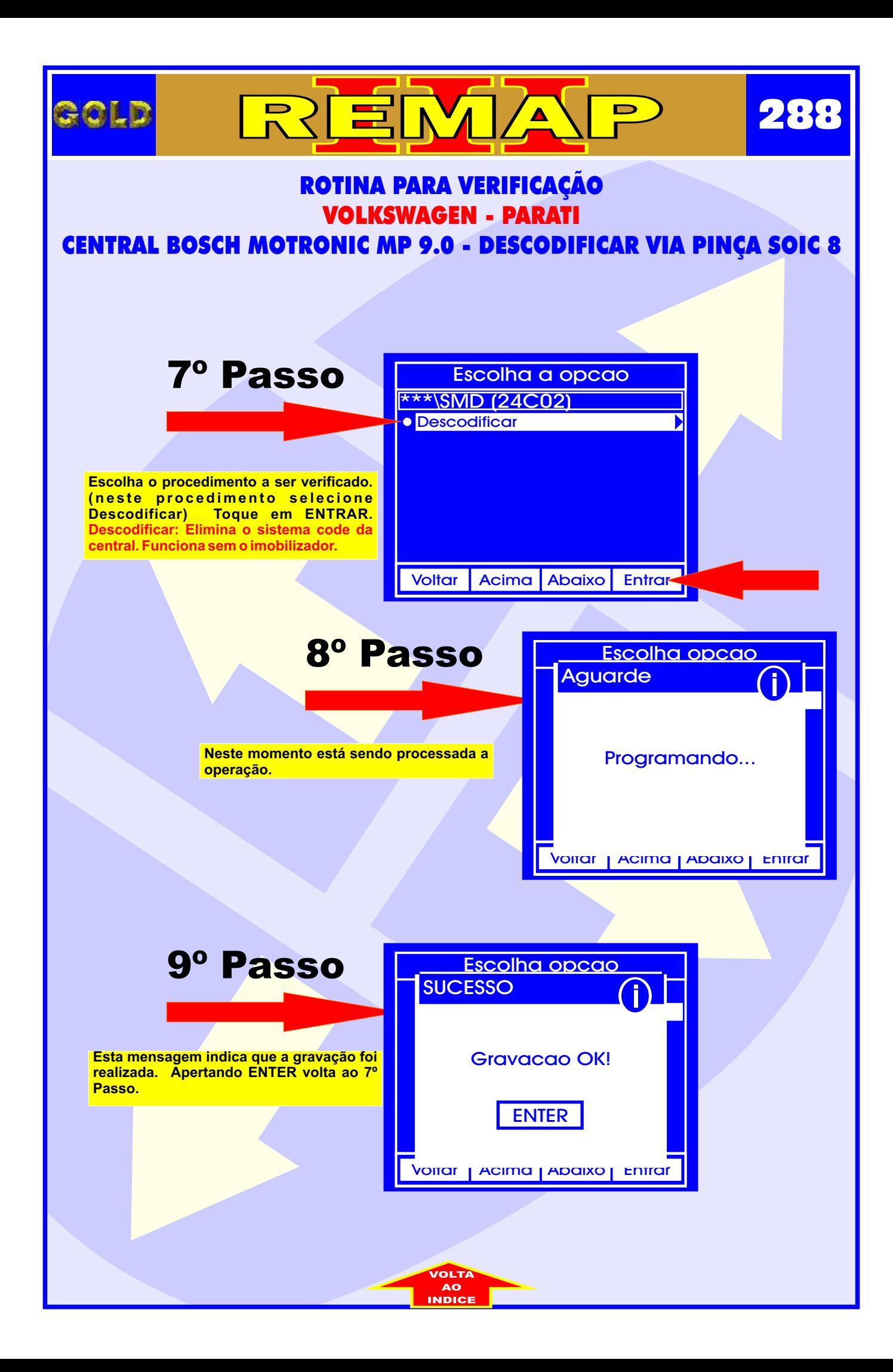
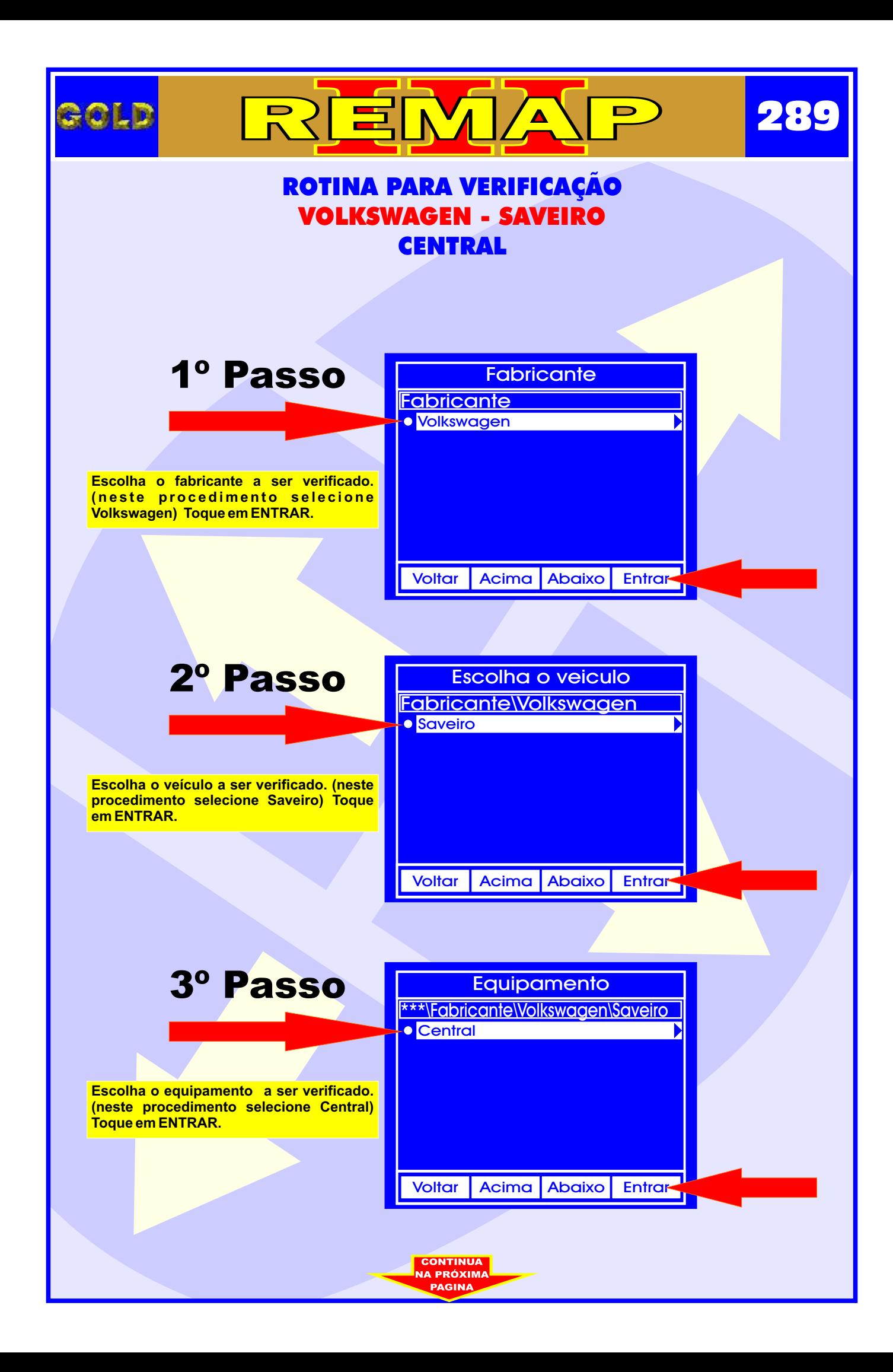

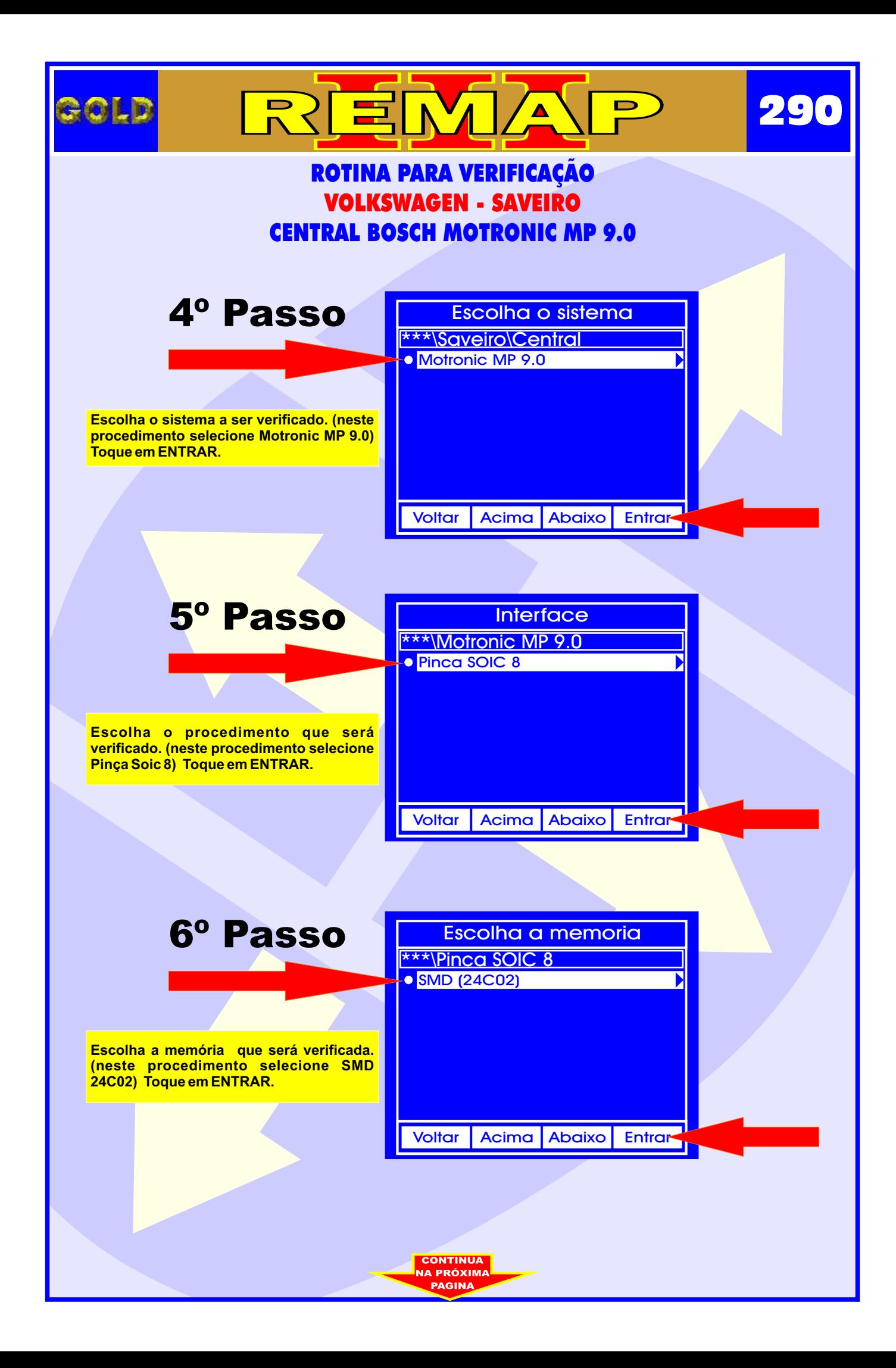

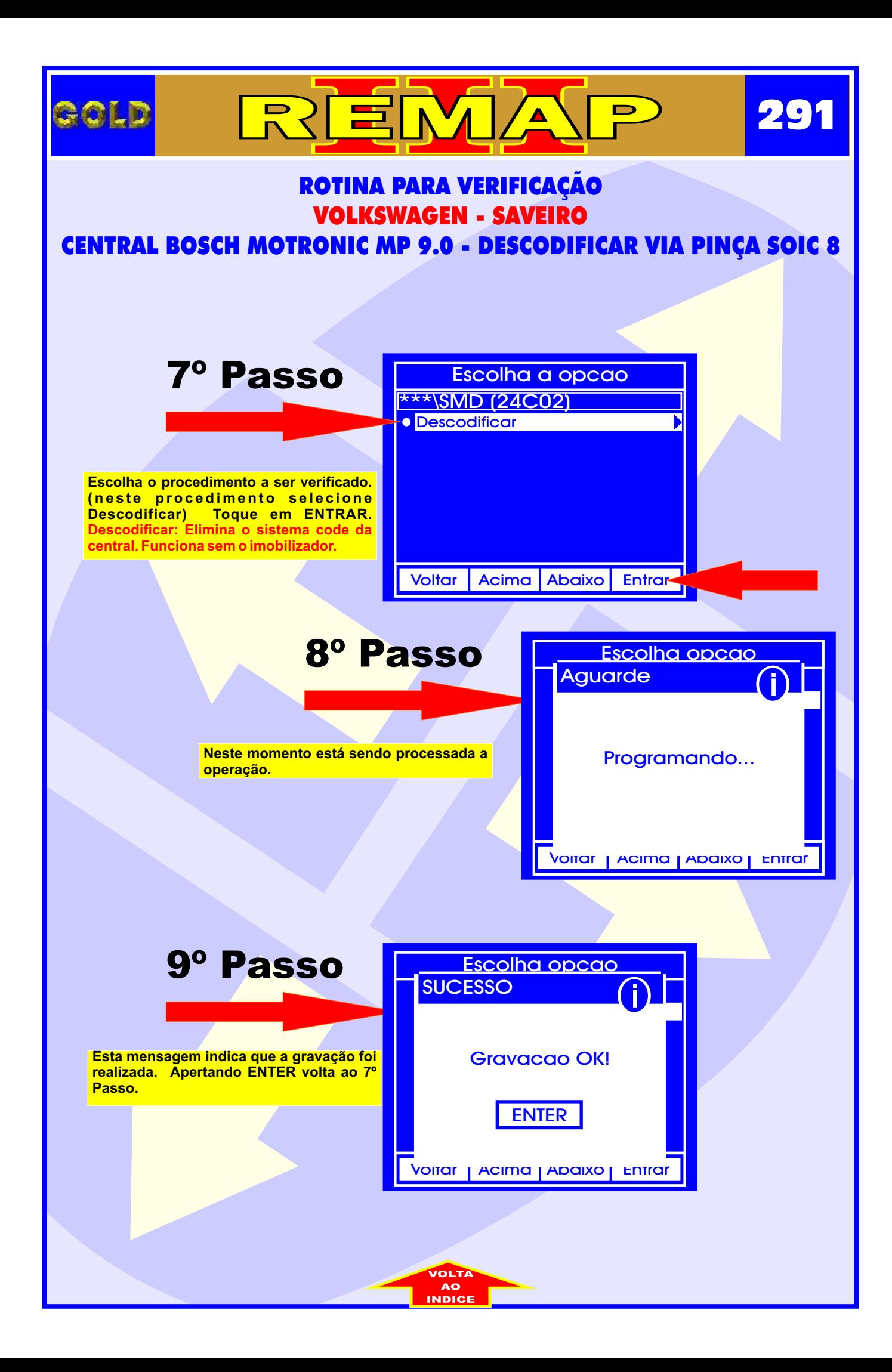

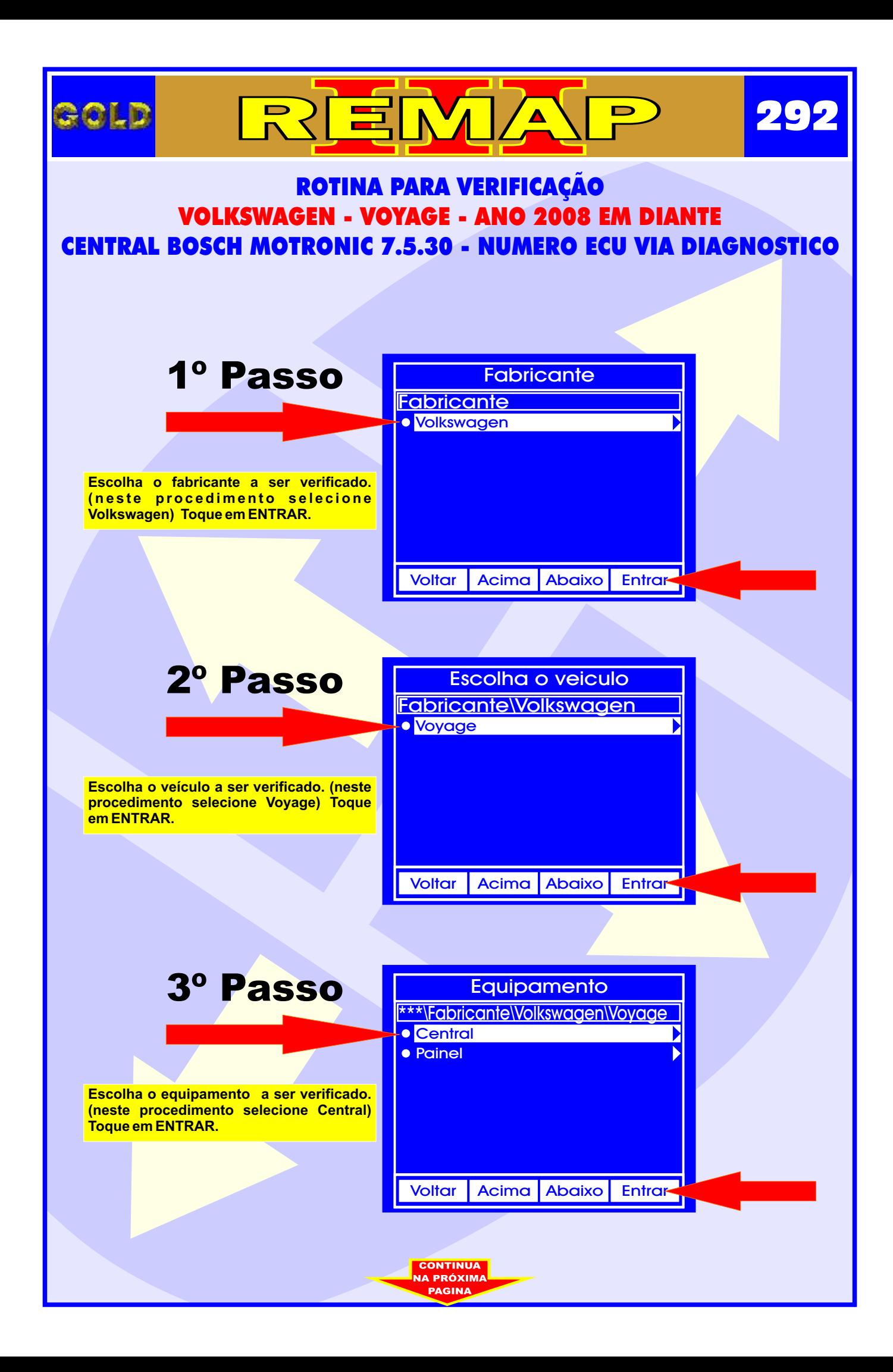

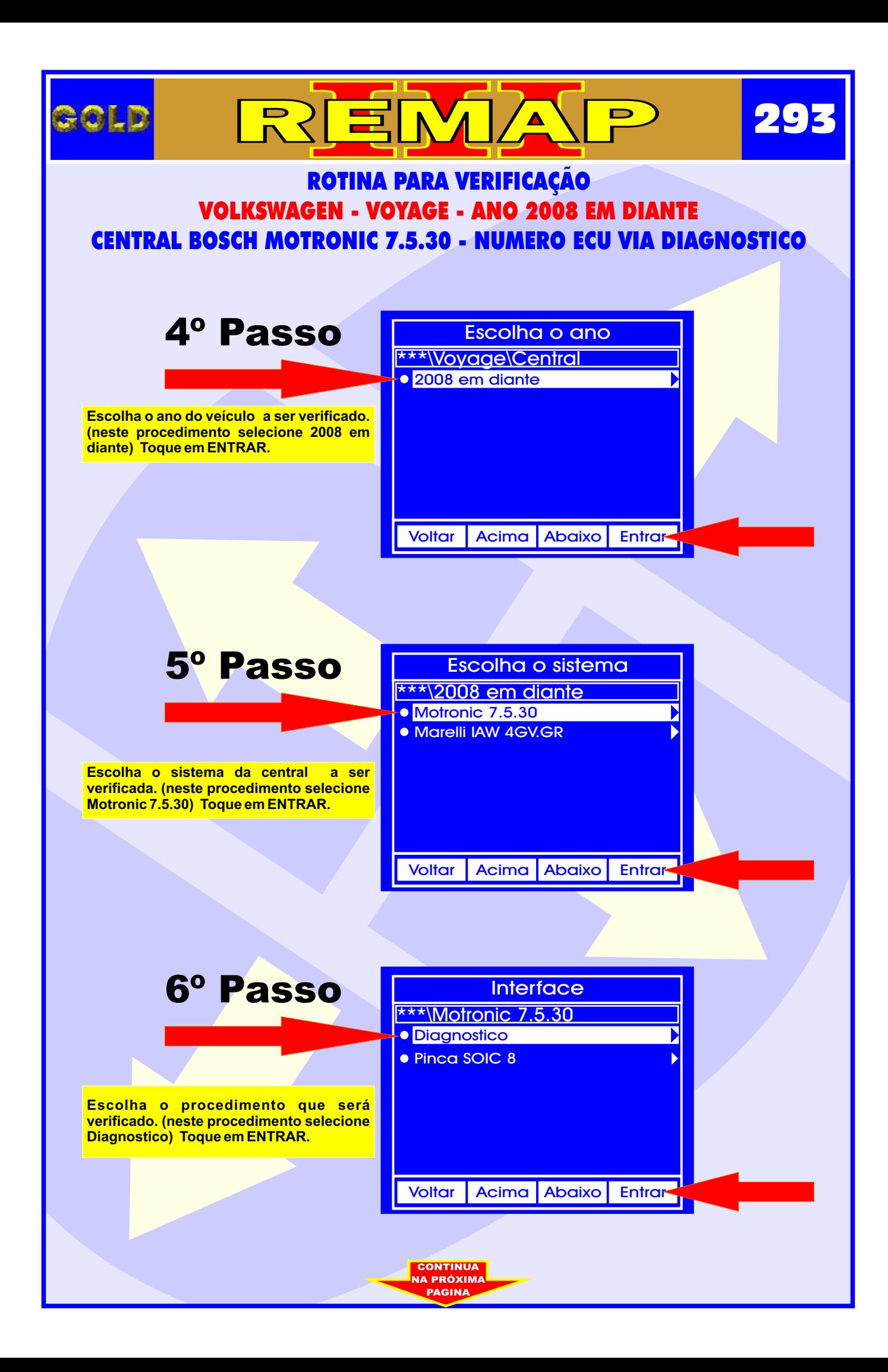

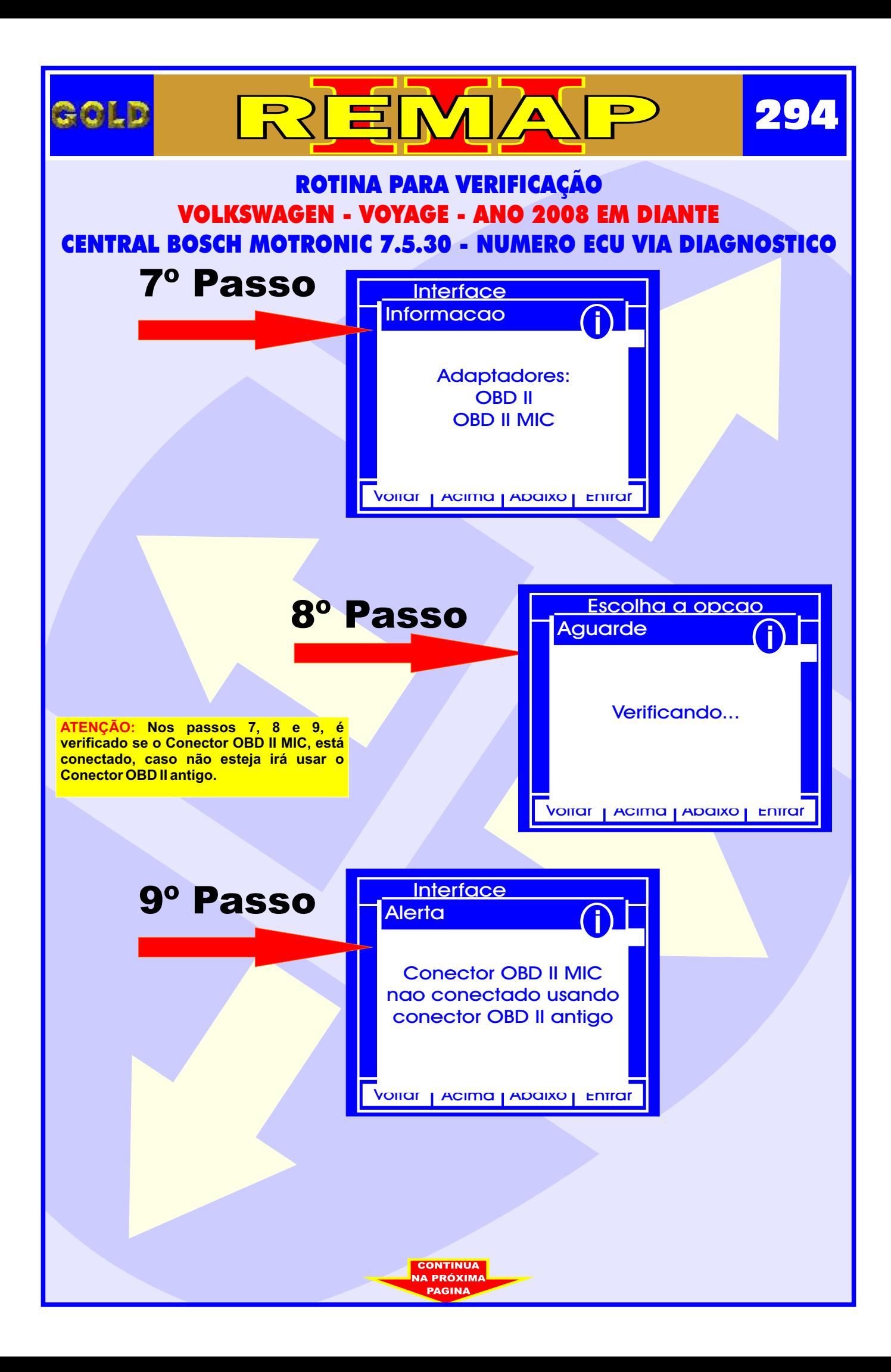

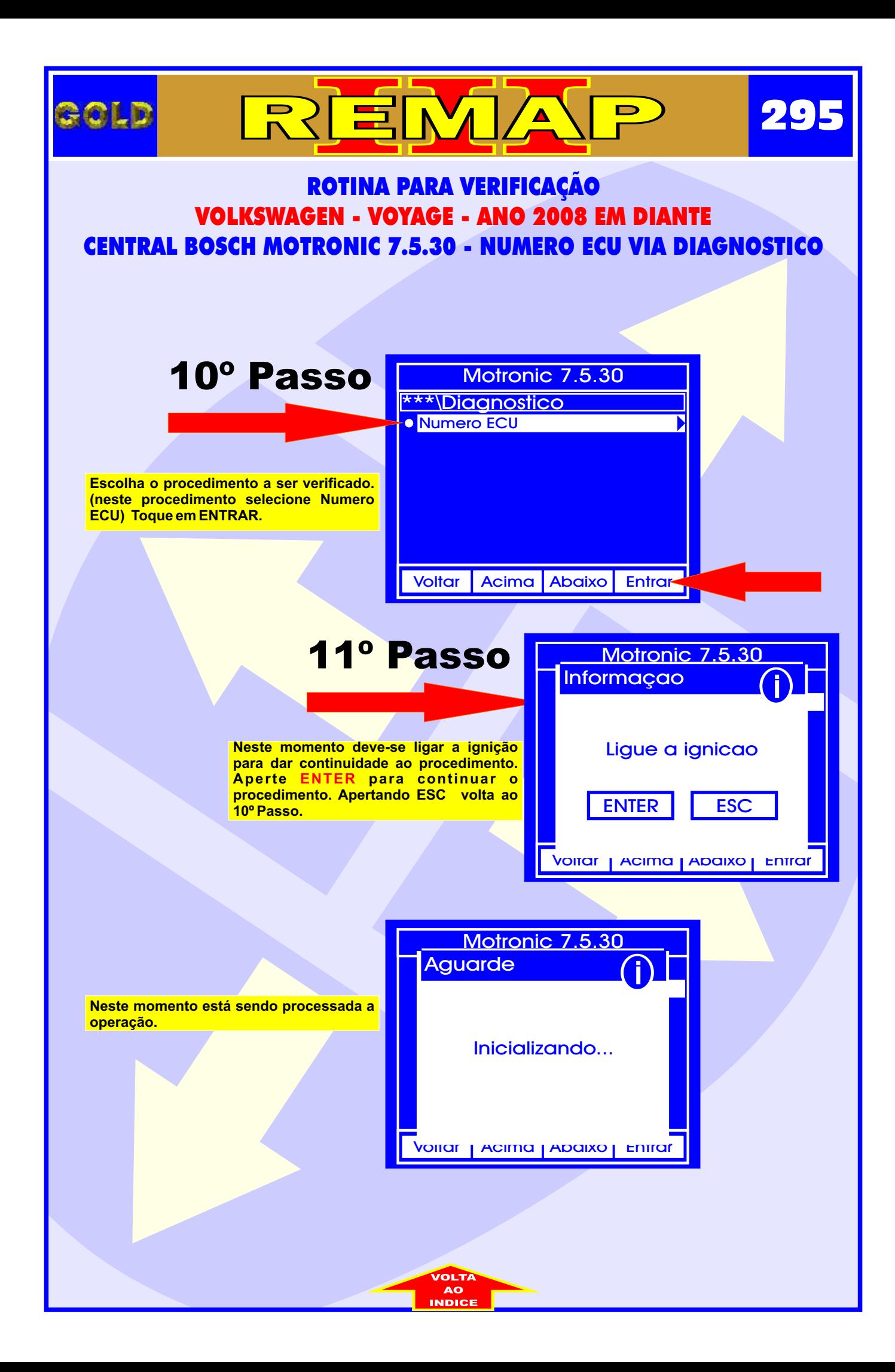

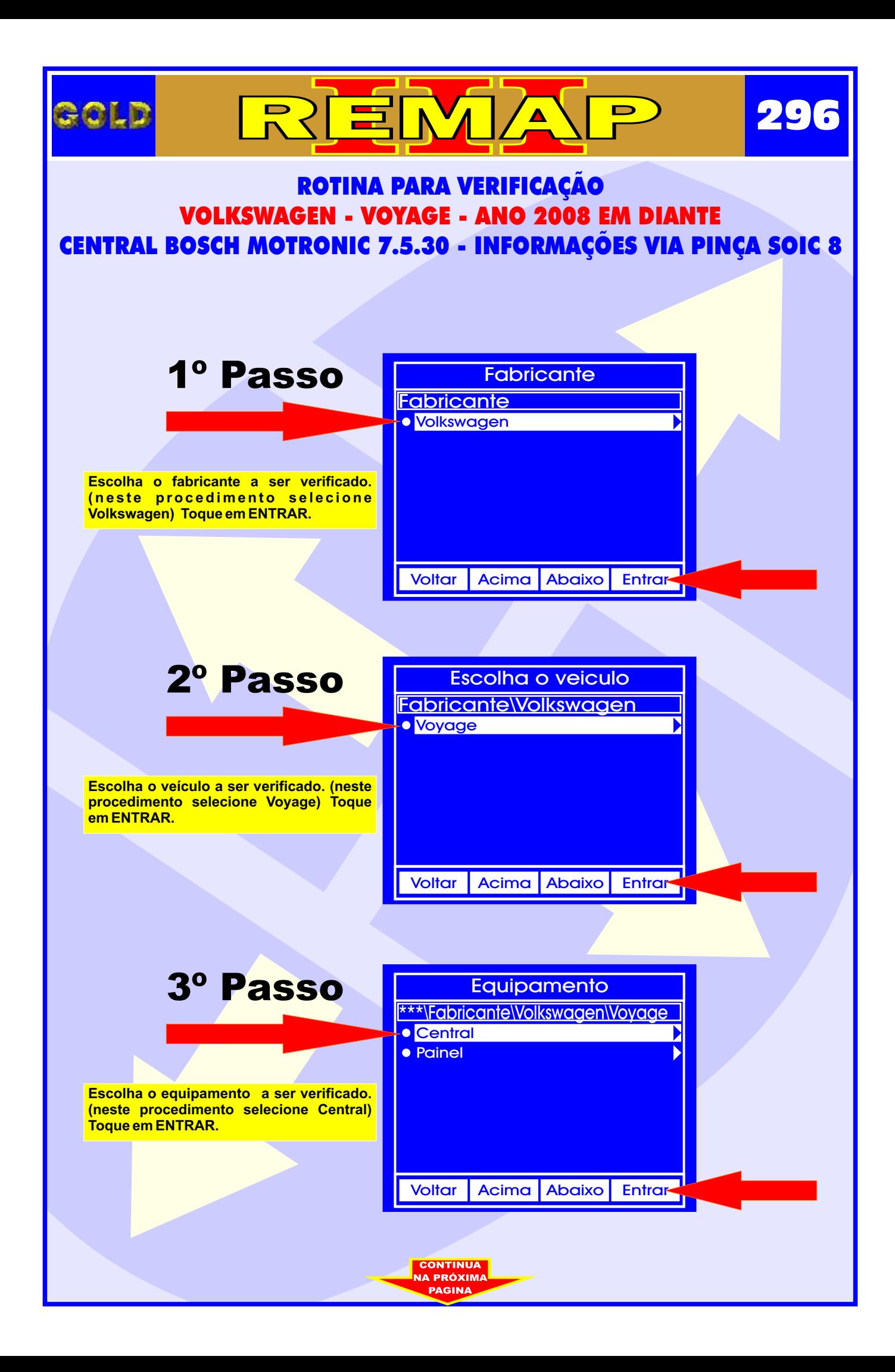

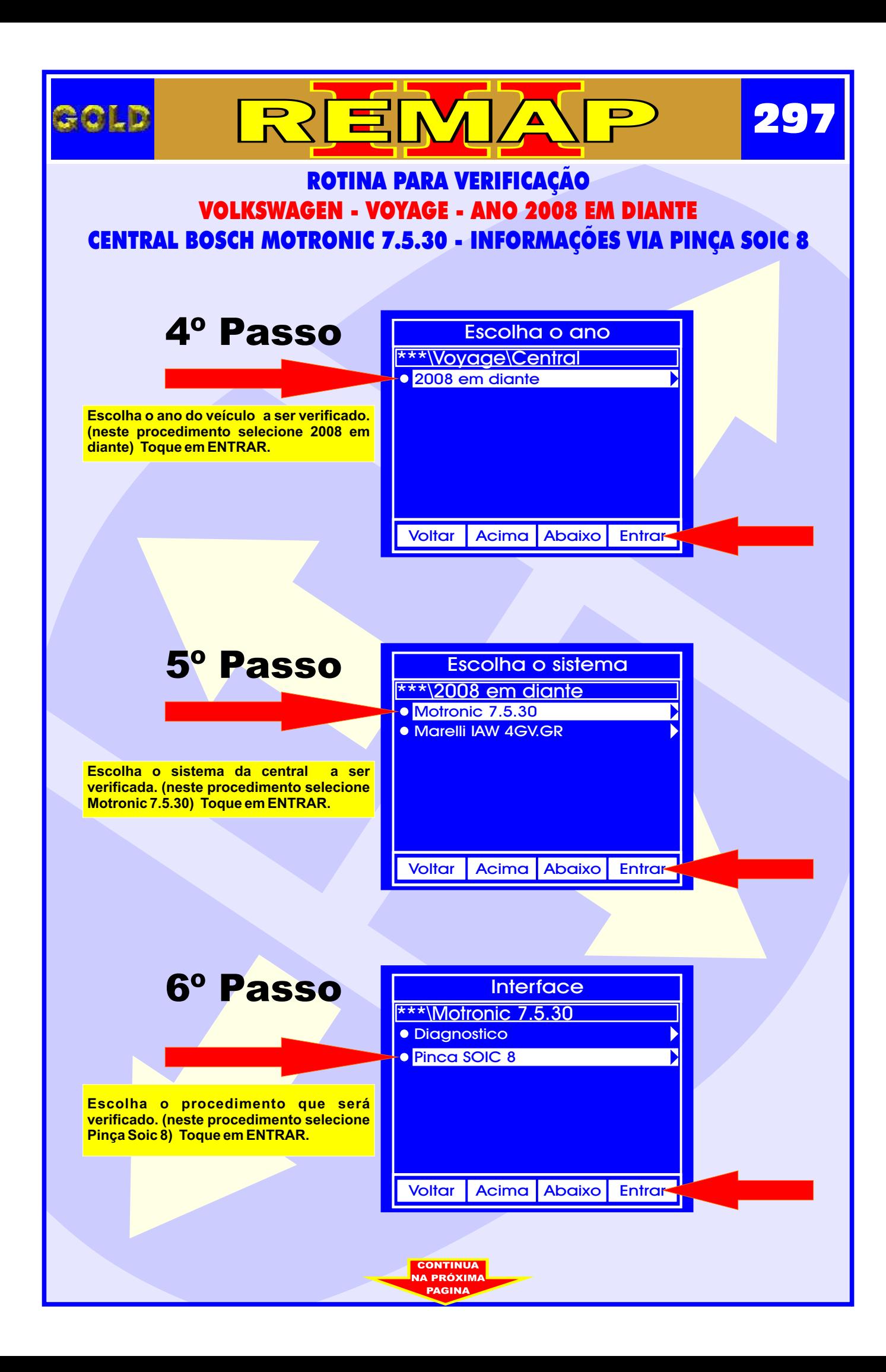

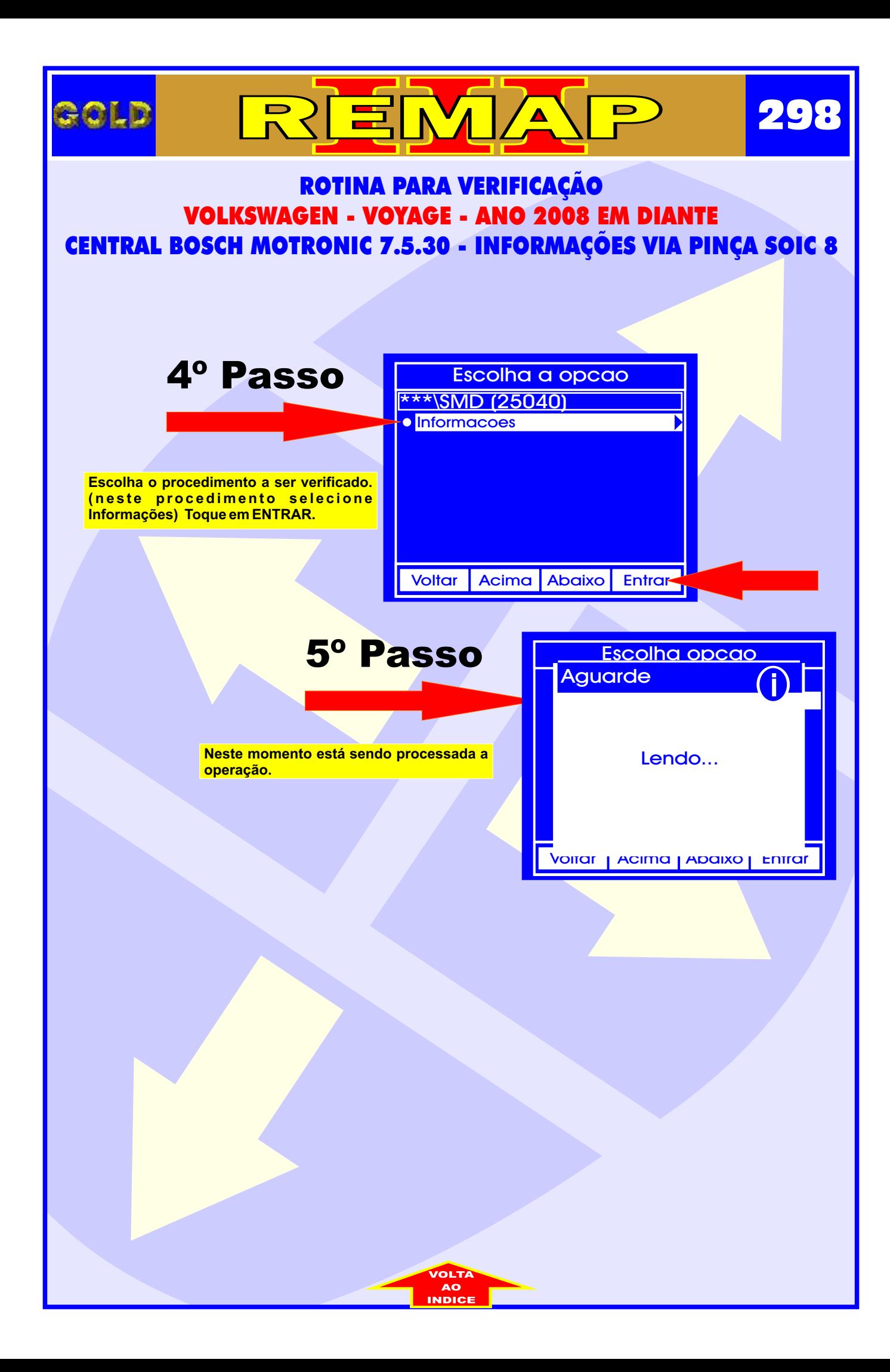

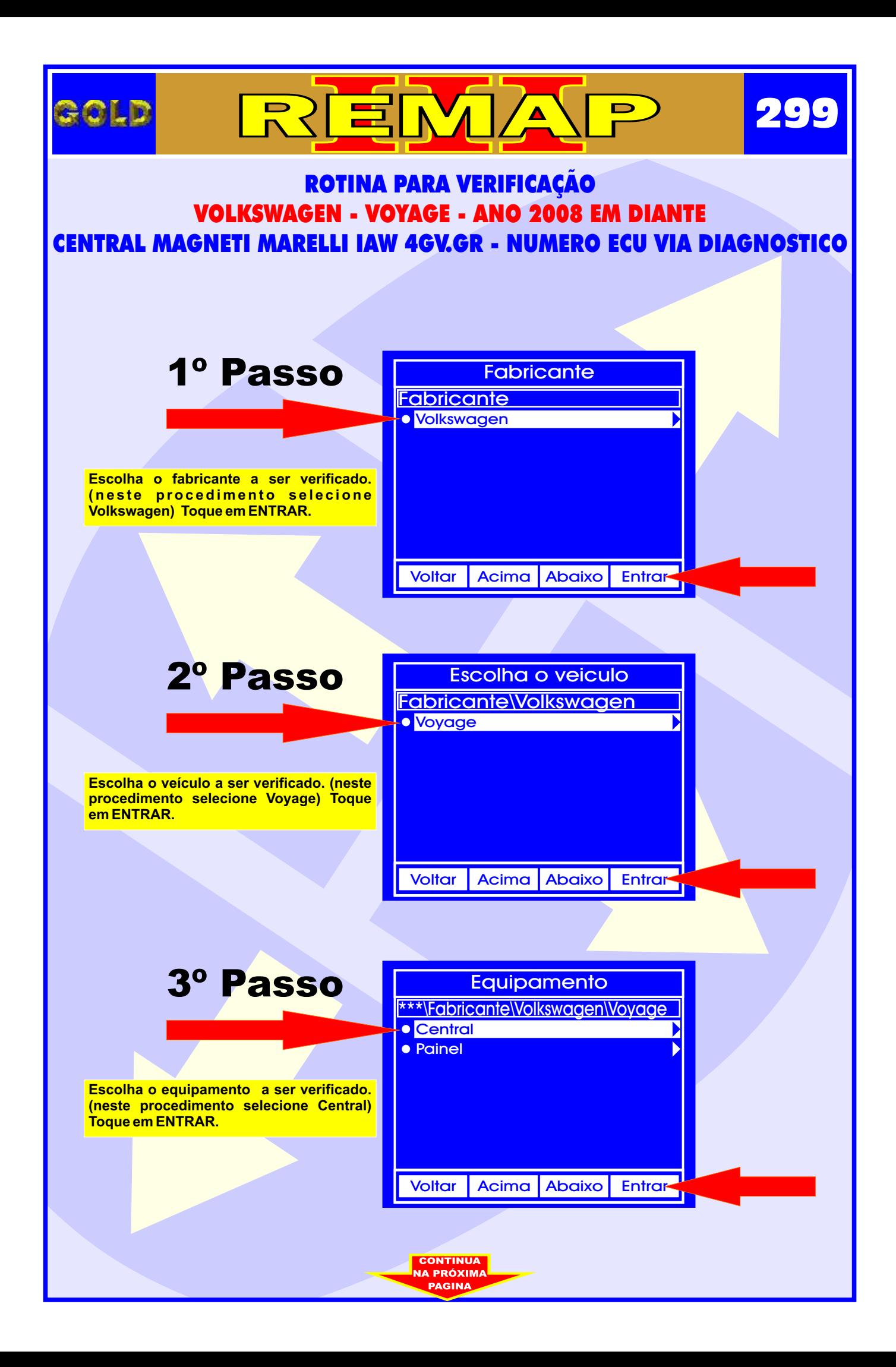

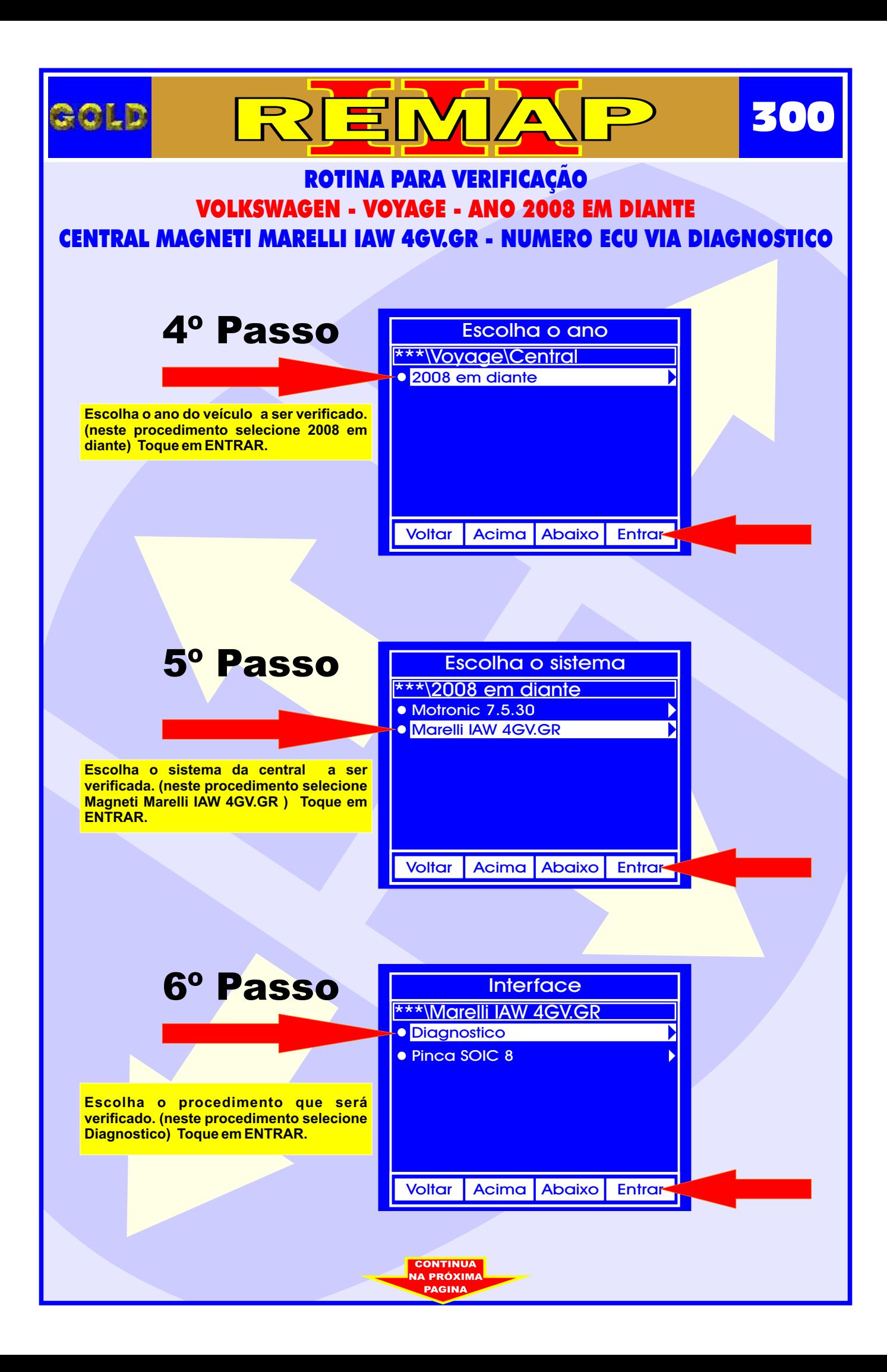

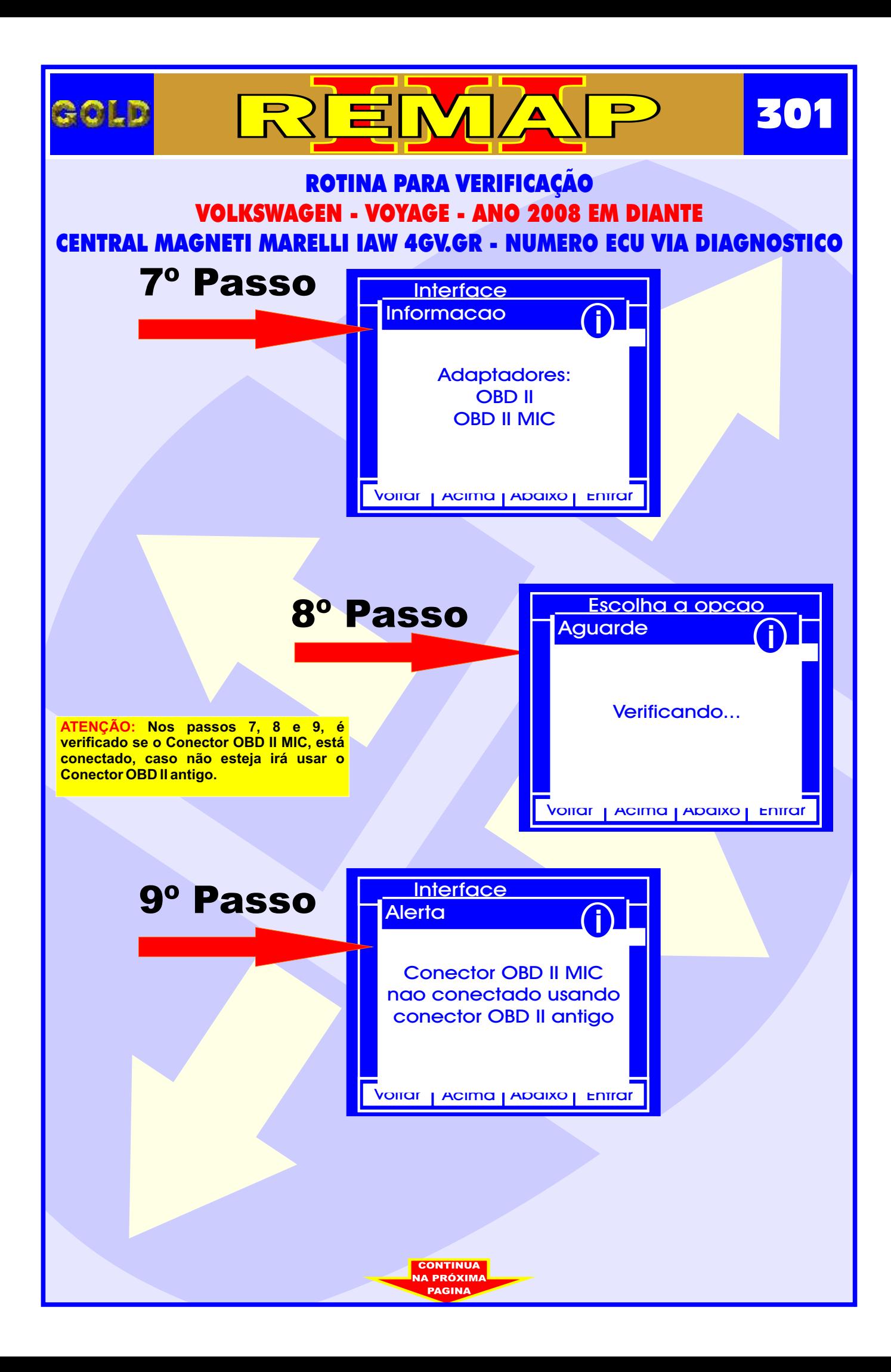

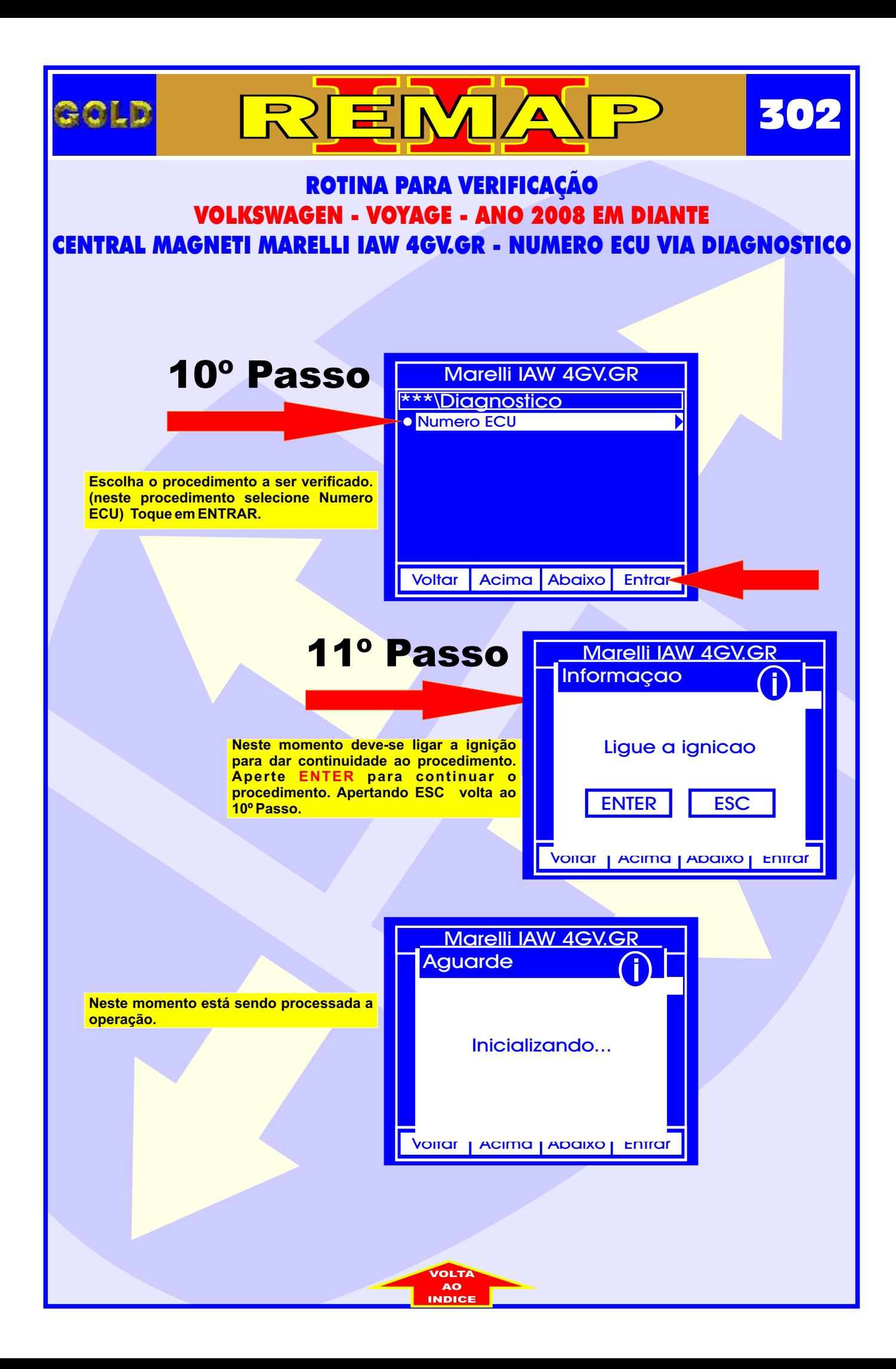

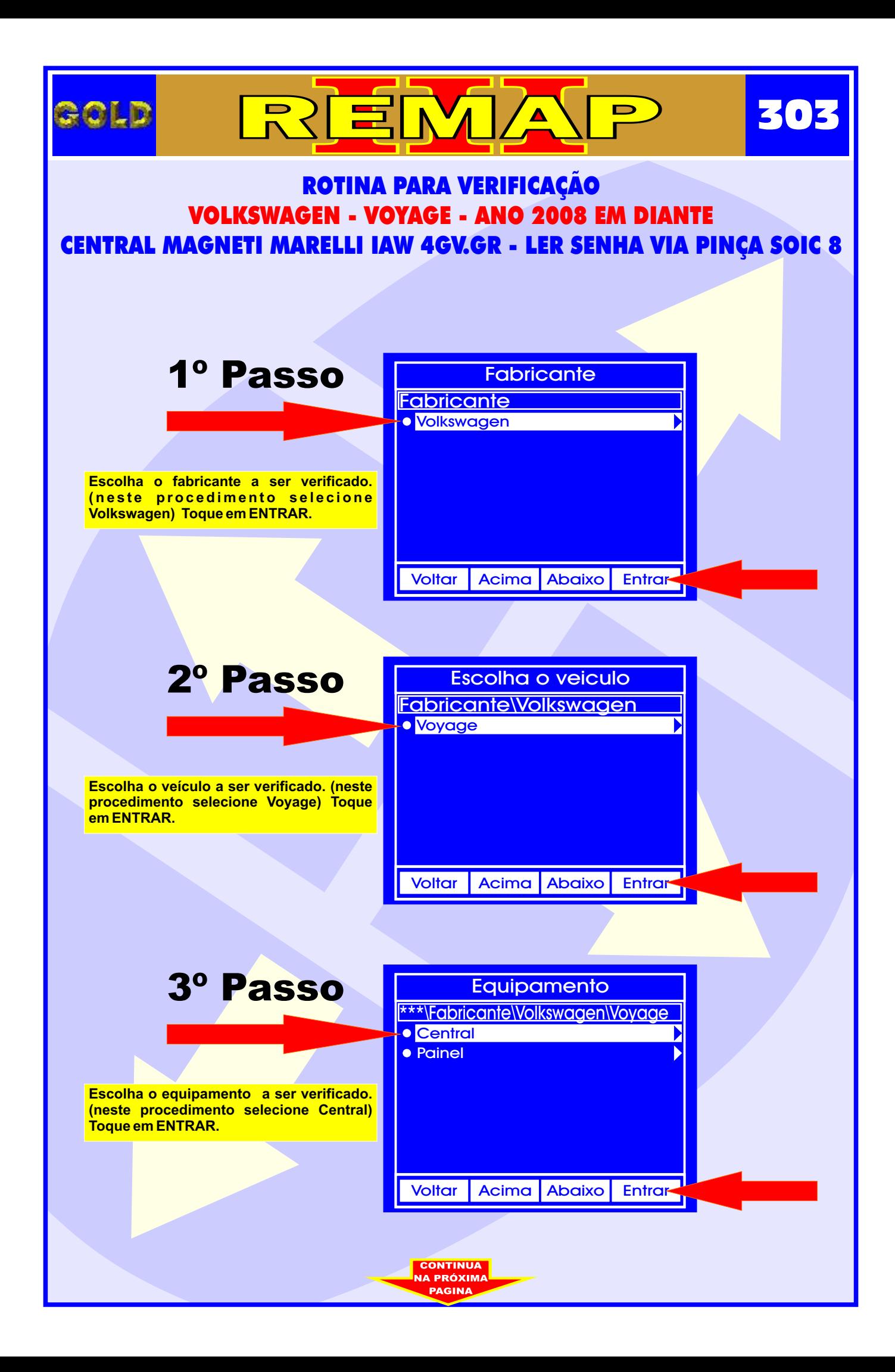

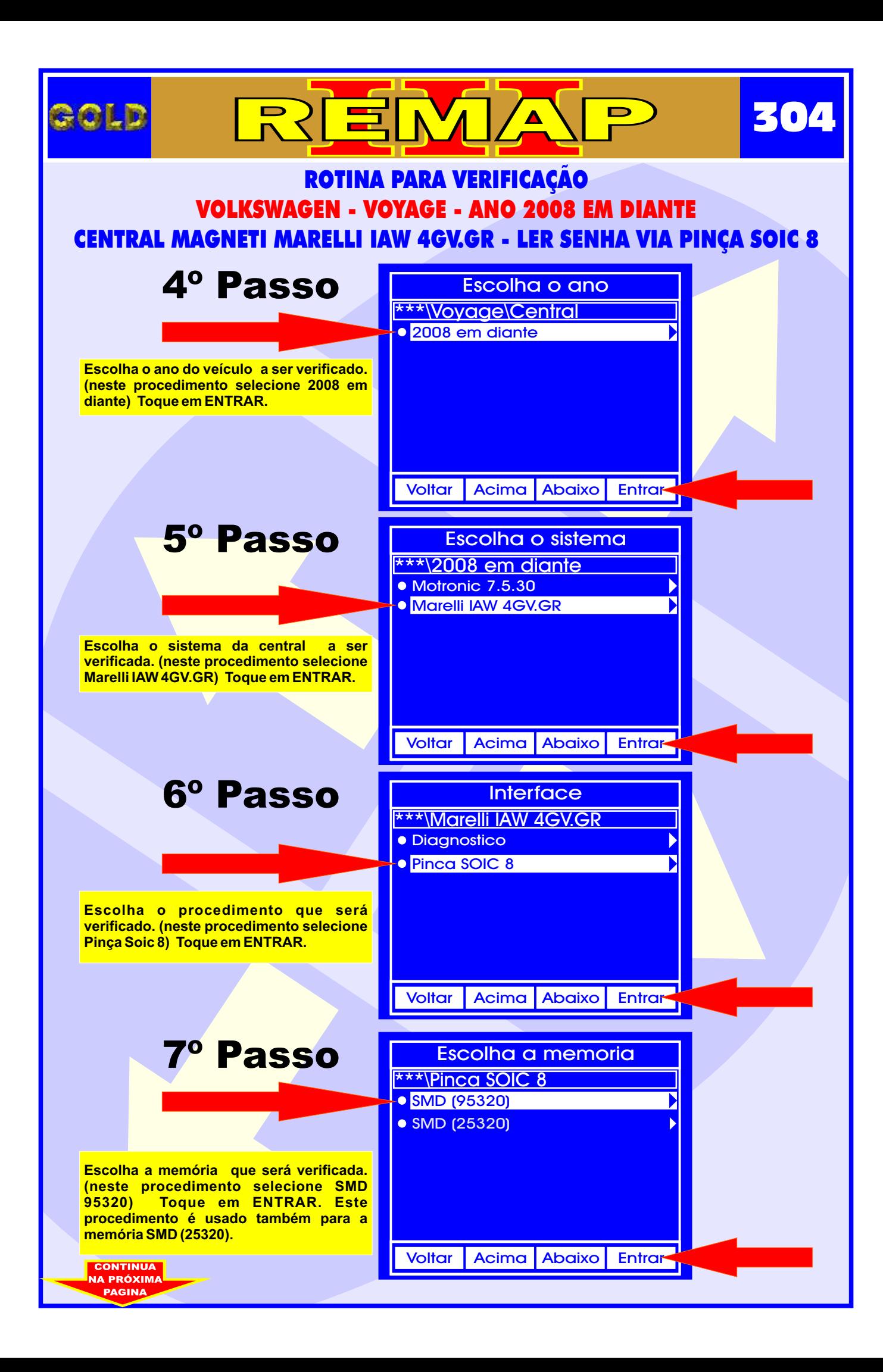

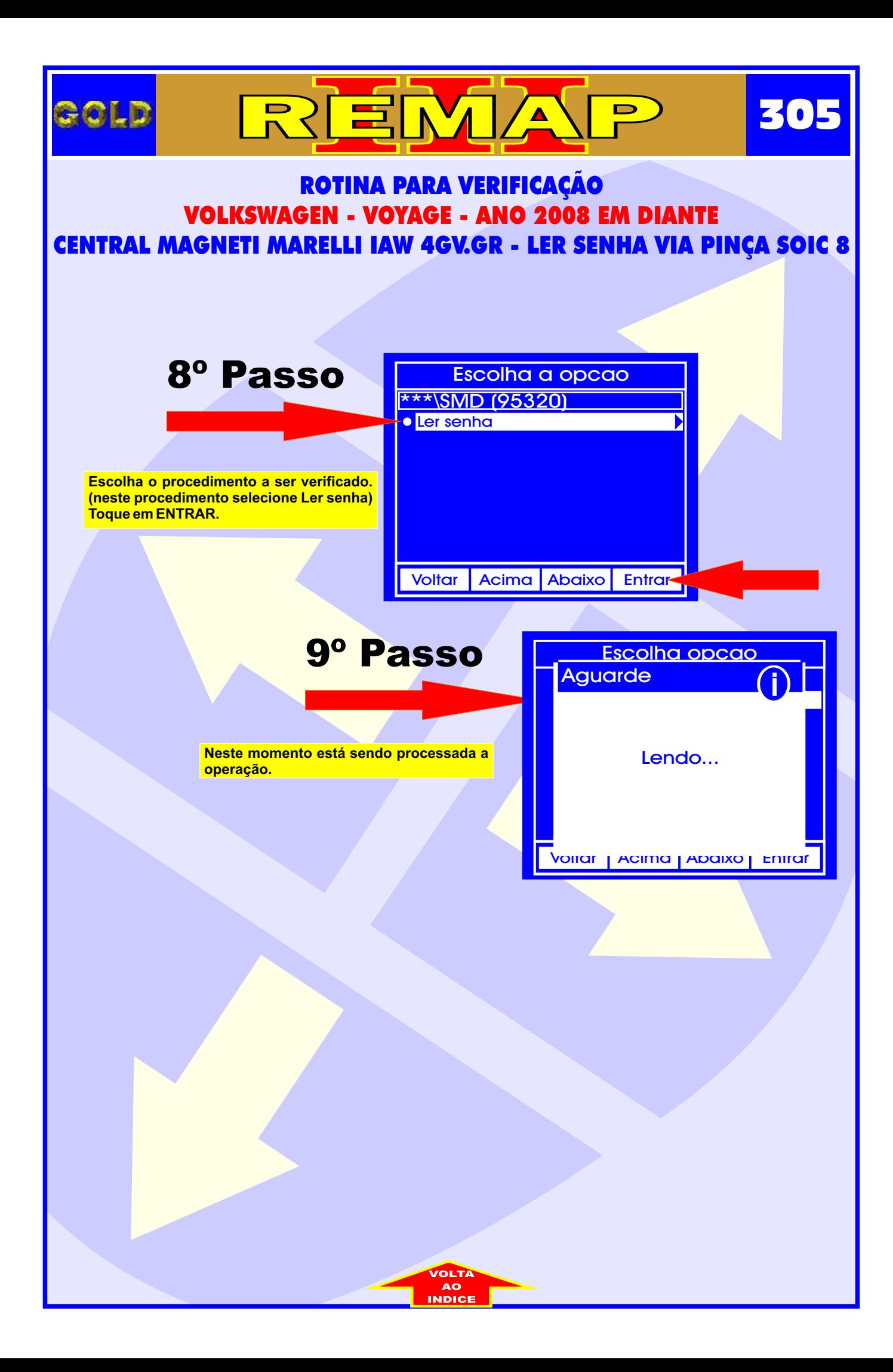

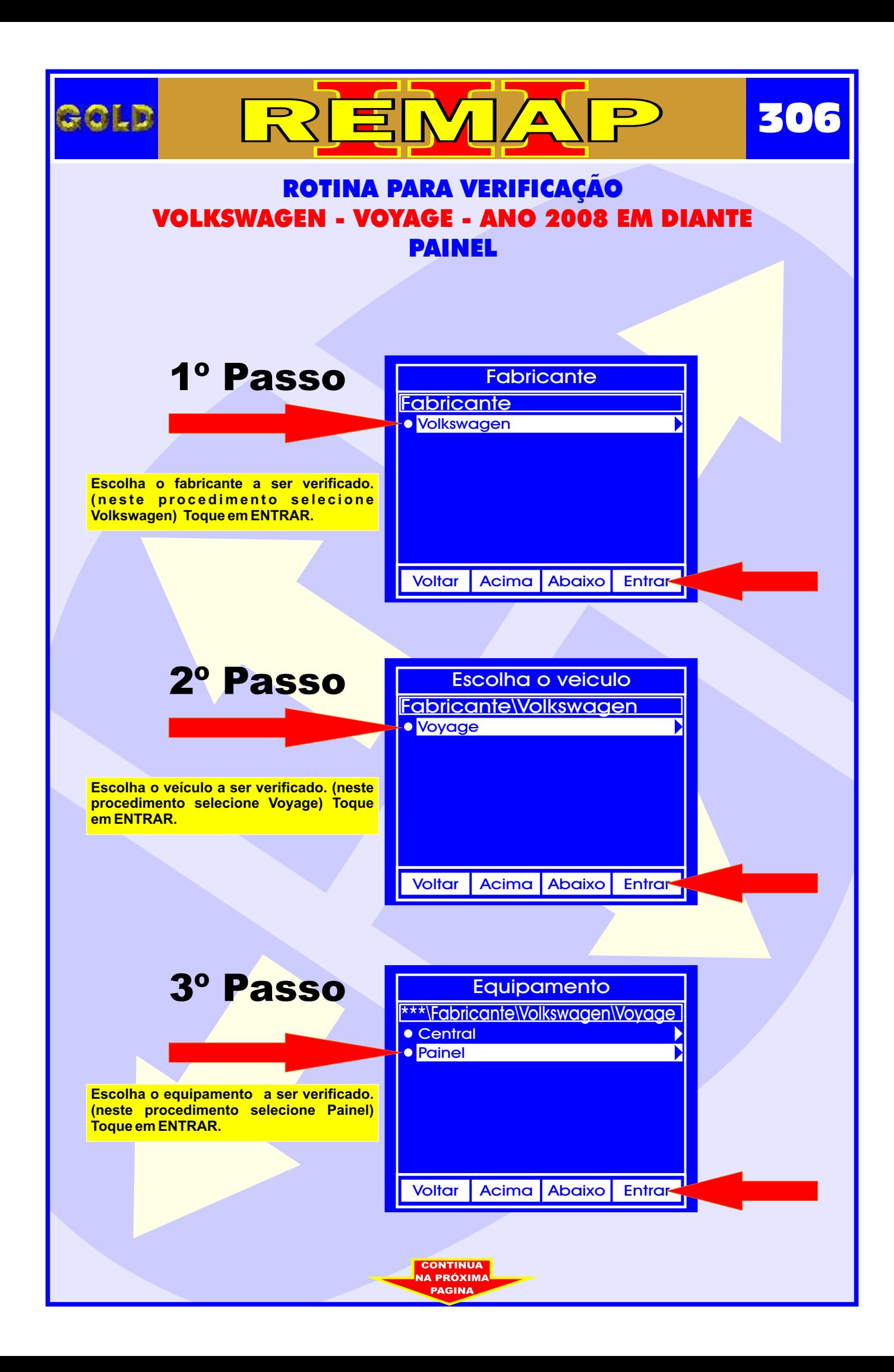

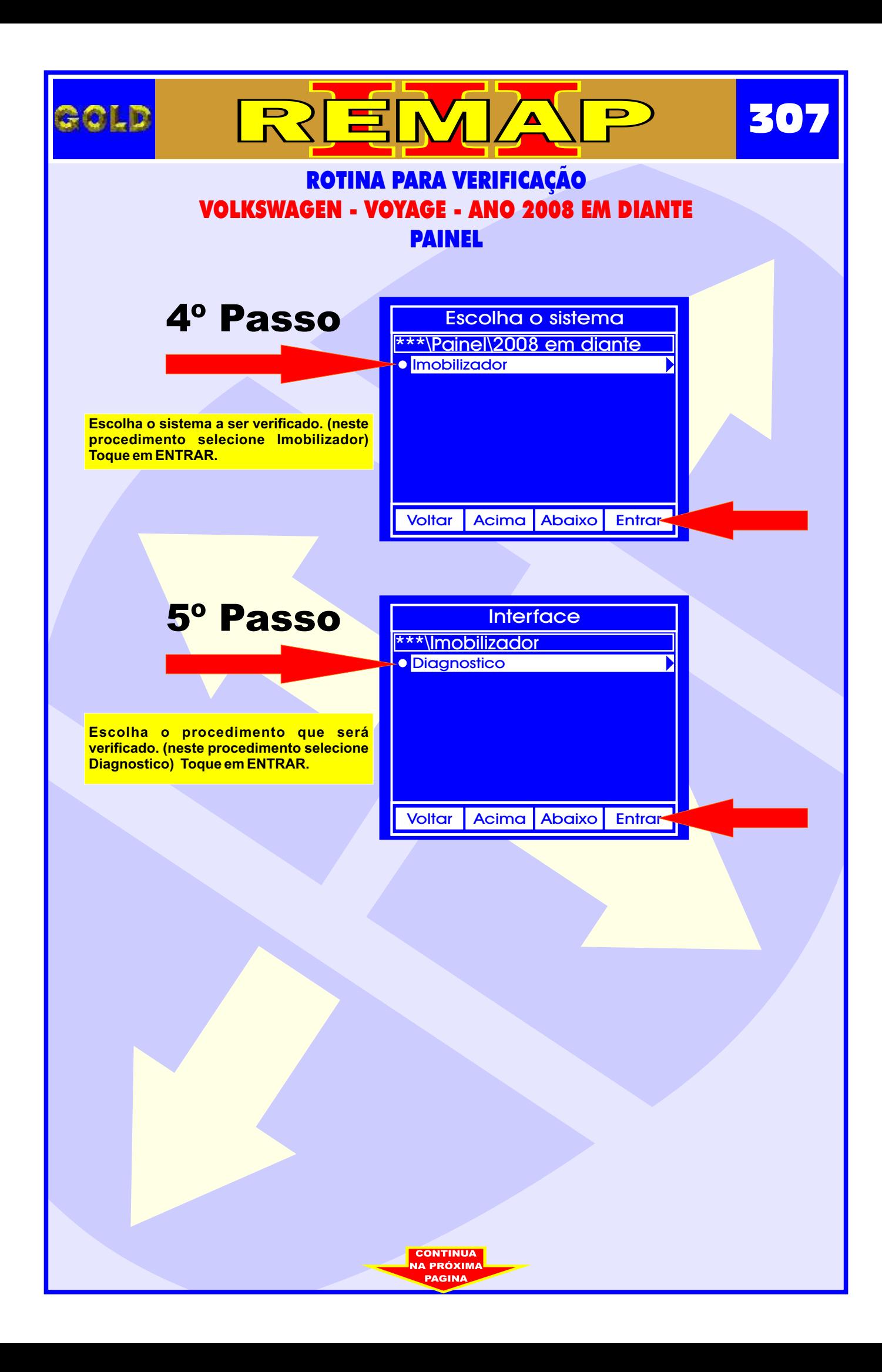

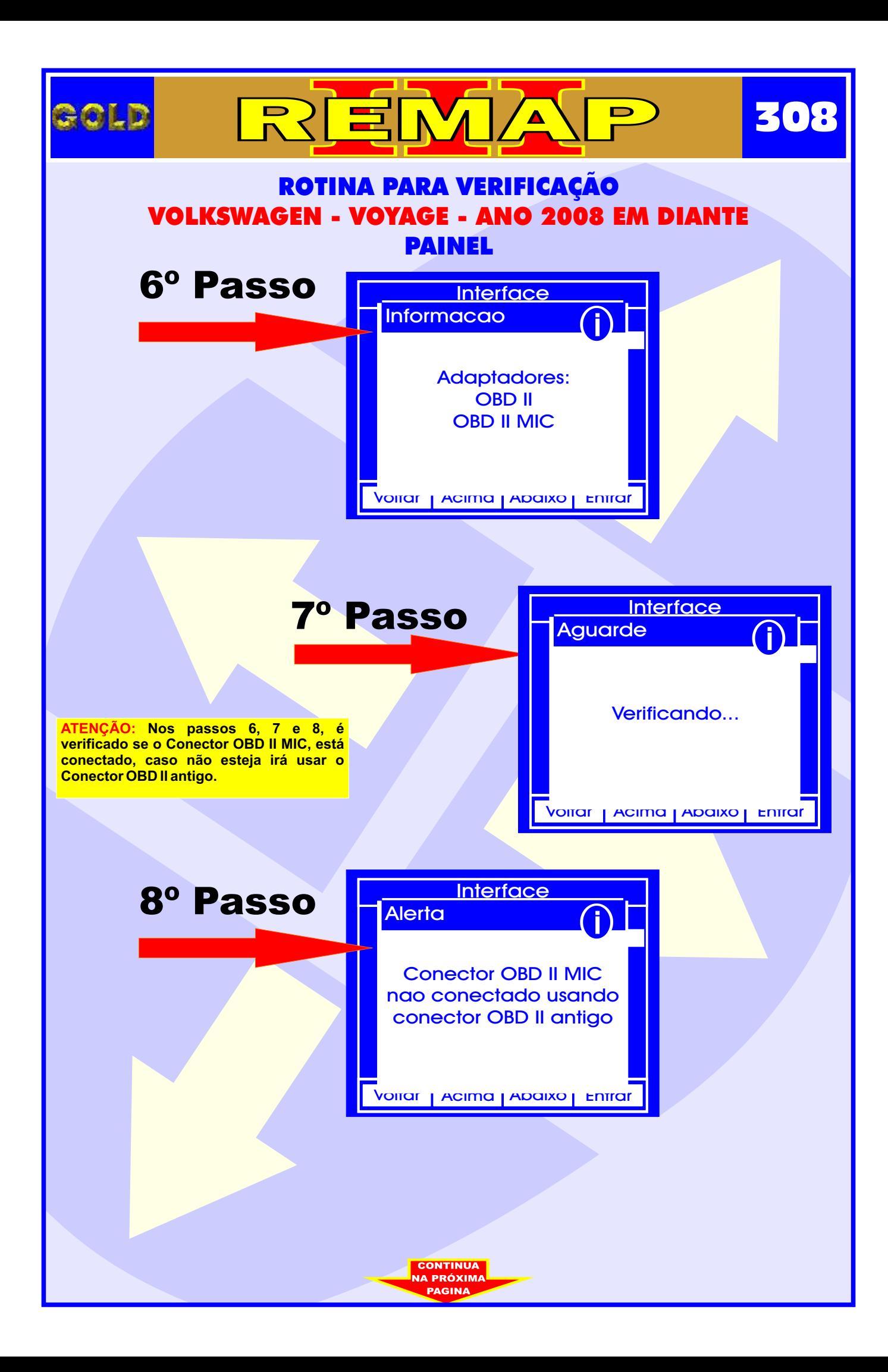

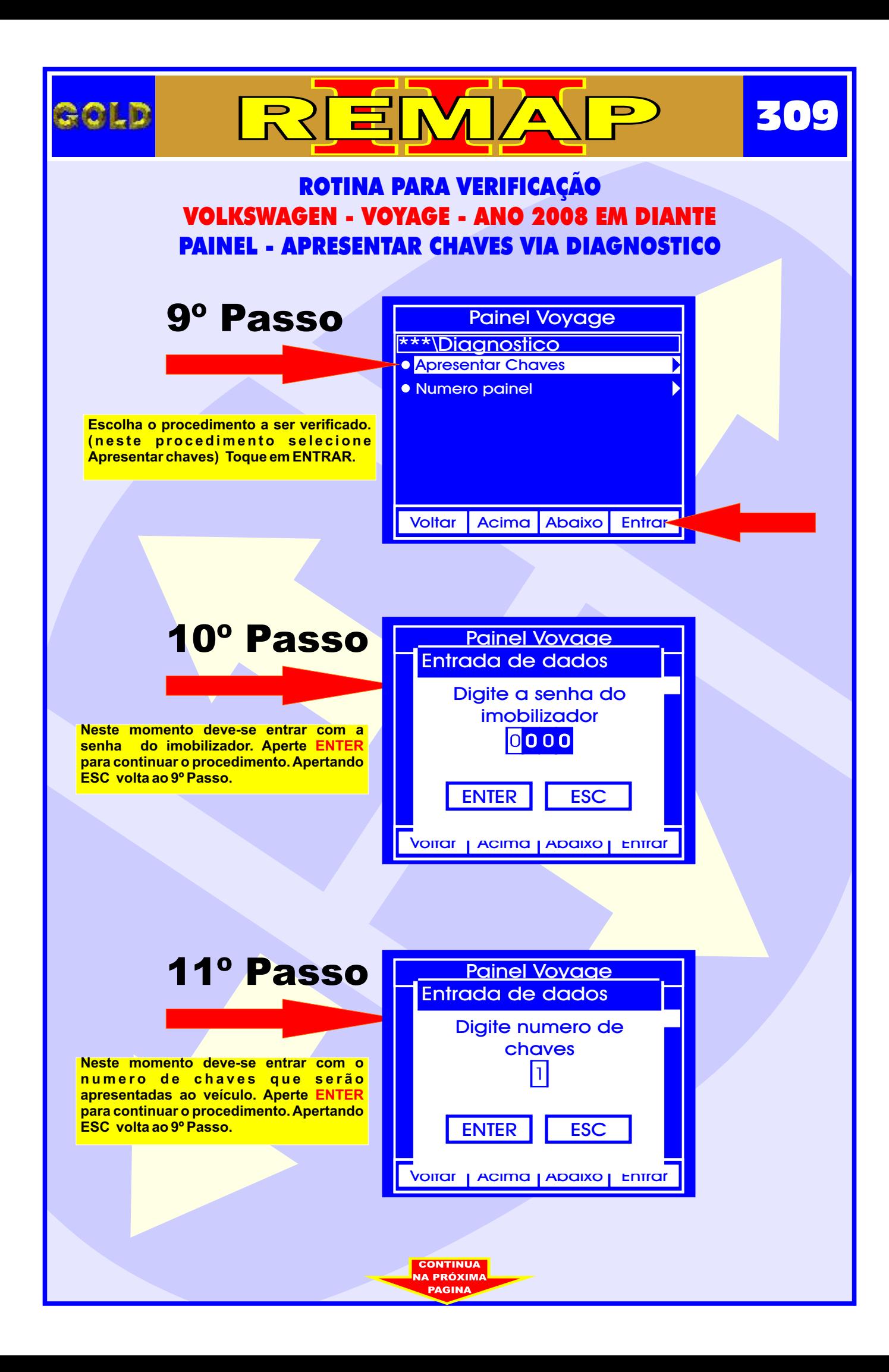

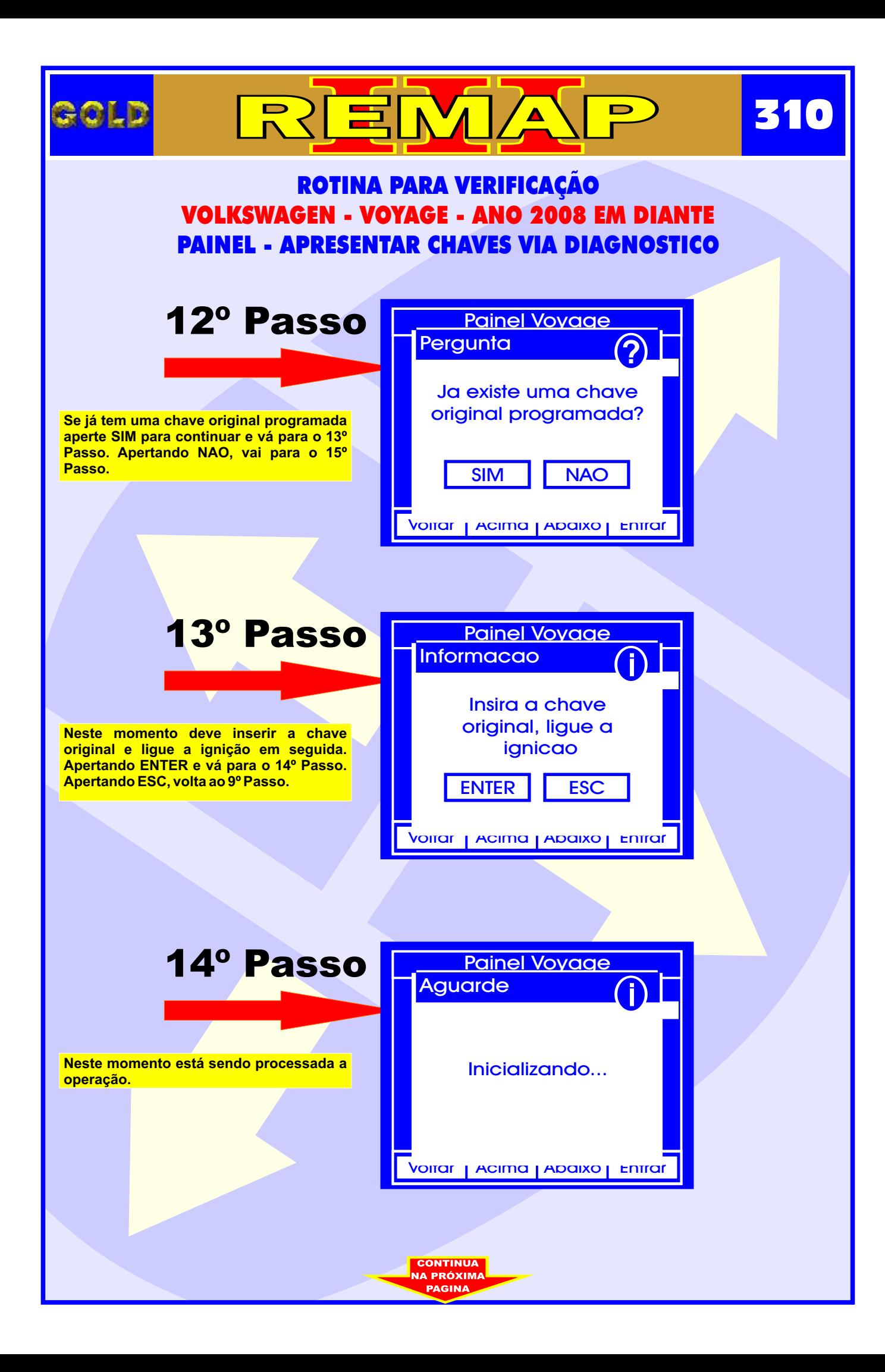

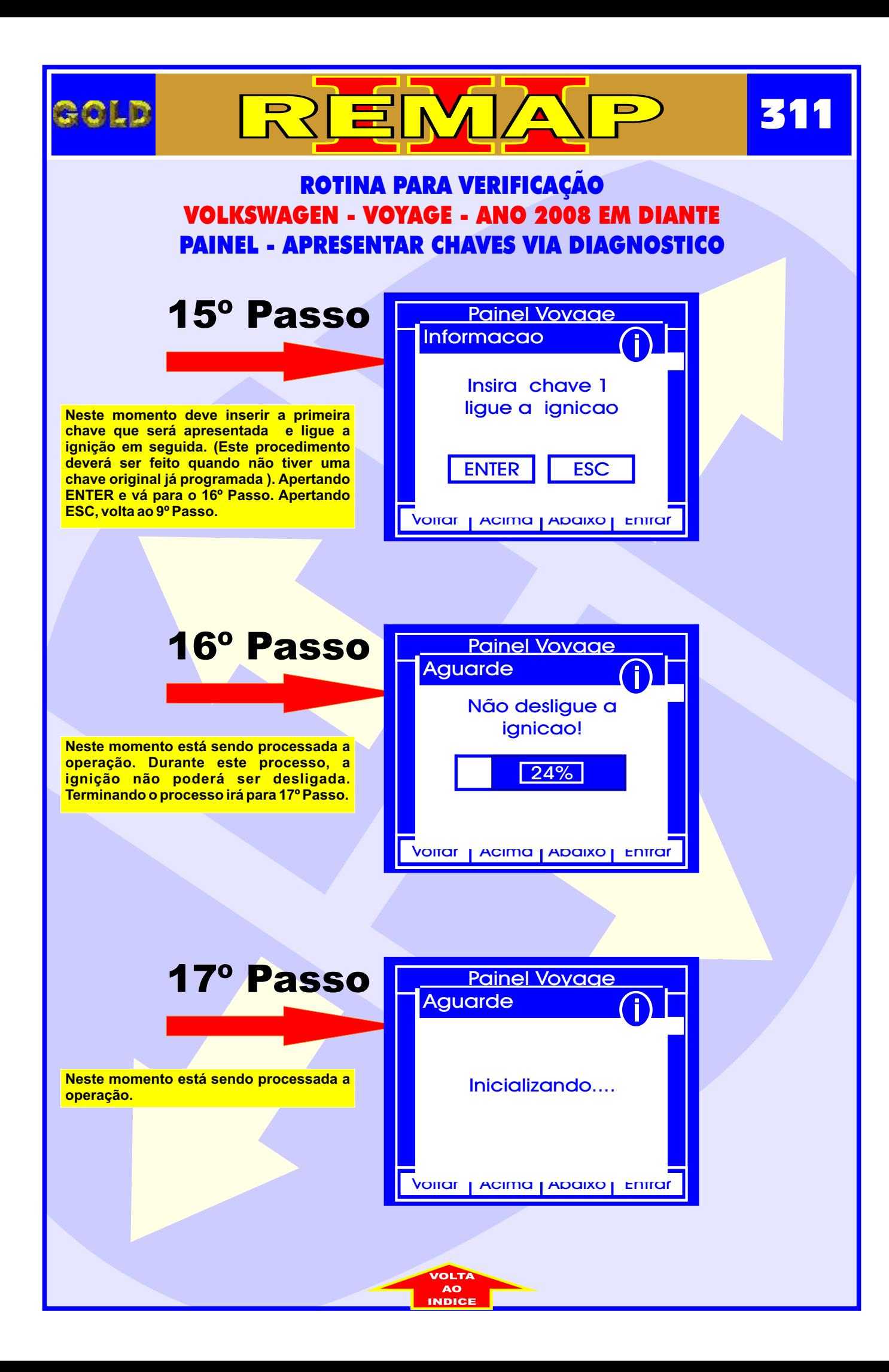

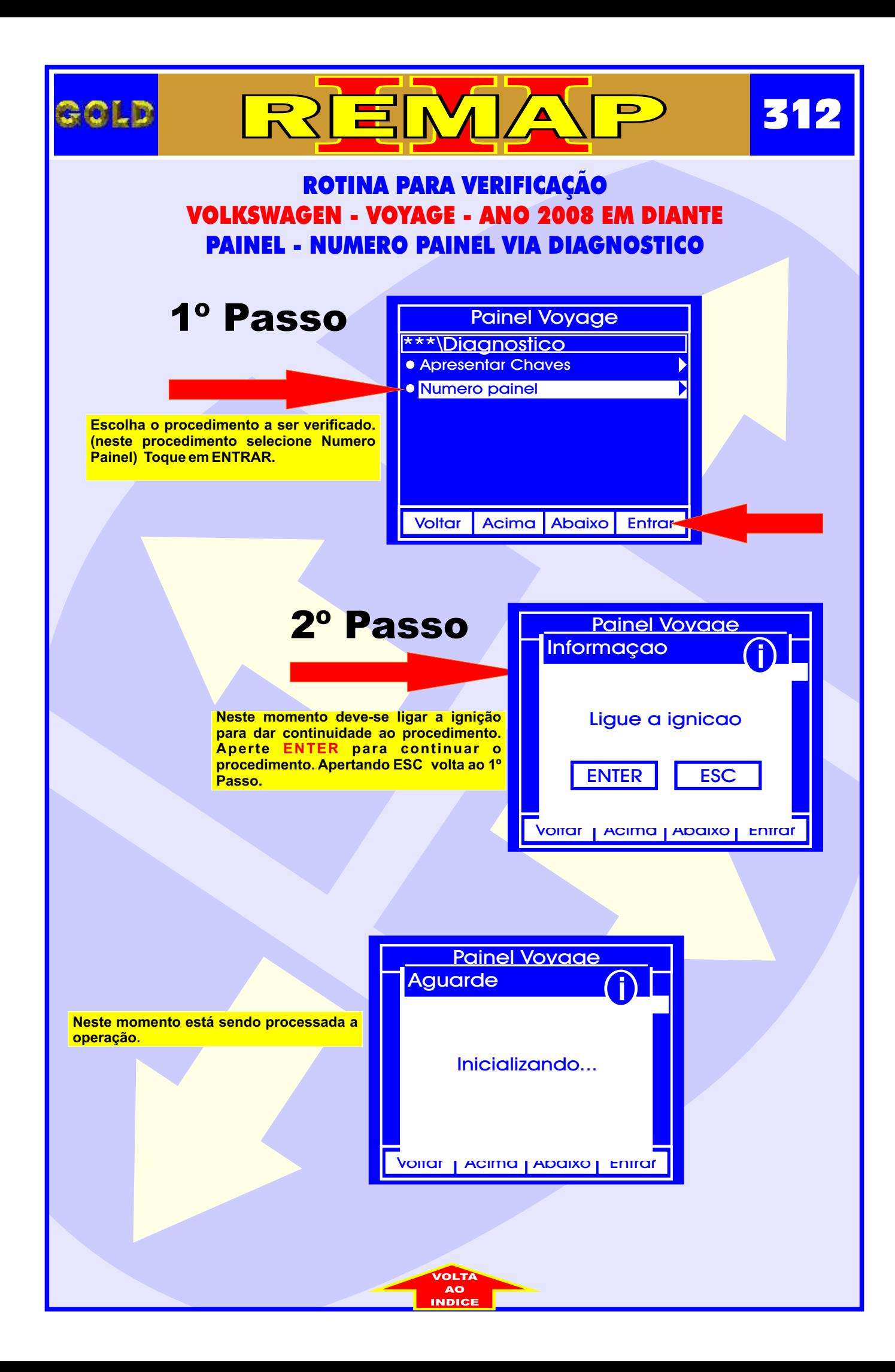